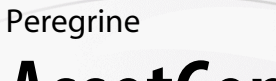

# **AssetCenter**

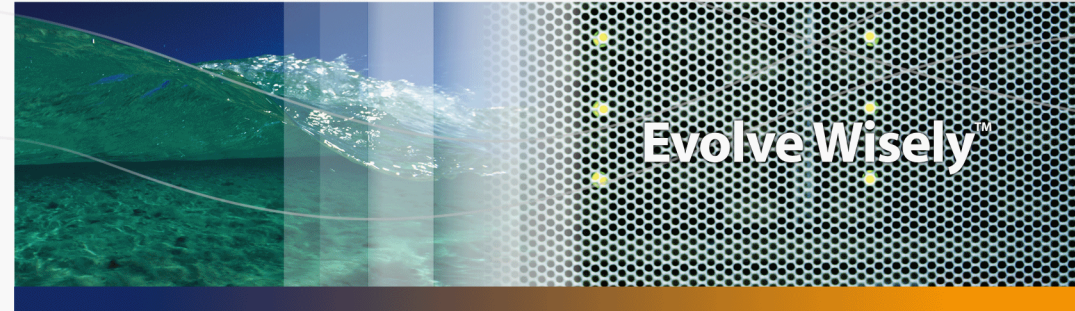

## **Référence de programmation**

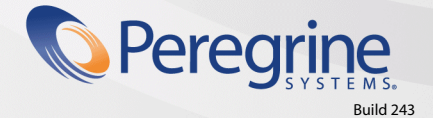

Part No. DAC-440-FR09

© Copyright 2004 Peregrine Systems, Inc.

Tous droits réservés.

Les informations contenues dans ce document sont la propriété de Peregrine Systems, Incorporated, et ne peuvent être utilisées ou communiquées qu'avec l'autorisation écrite préalable de Peregrine Systems, Inc. La reproduction de tout ou partie de ce manuel est soumise à l'accord écrit préalable de Peregrine Systems, Inc. Cette documentation désigne de nombreux produits par leur marque. La plupart de ces citations sont des marques déposées de leurs propriétaires respectifs.

Peregrine Systems ® et AssetCenter ® sont des marques déposées de Peregrine Systems, Inc.

Les logiciels décrits dans ce manuel sont fournis avec un contrat de licence entre Peregrine Systems, Inc., et l'utilisateur final ; ils doivent être utilisés suivant les termes de ce contrat. Les informations contenues dans ce document sont susceptibles d'être modifiées sans préavis et sont fournies sans engagement aucun de la part de Peregrine Systems, Inc. Contactez le support client de Peregrine Systems, Inc. pour contrôler la date de la dernière version de ce document.

Les noms de personnes et de sociétés cités dans le manuel, dans la base d'exemple ou dans les visites guidées sont fictifs et sont destinés à illustrer l'utilisation des logiciels. Toute ressemblance avec des sociétés ou personnes existantes ou ayant existé n'est qu'une pure coïncidence.

Pour toute information technique sur ce produit ou pour faire la demande d'une documentation sur un produit dont vous possédez la licence, veuillez contacter le support client Peregrine Systems, Inc. en envoyant un e-mail à l'adresse suivante : support@peregrine.com.

Pour tout commentaire ou suggestion à propos du présent document, veuillez contacter le département des publications techniques de Peregrine Systems, Inc. en envoyant un e-mail à l'adresse suivante : doc\_comments@peregrine.com.

Cette édition s'applique à la version 4.4 du programme sous contrat de licence

**AssetCenter** 

Peregrine Systems, Inc. 3611 Valley Centre Drive San Diego, CA 92130 858.481.5000 Fax 858.481.1751 www.peregrine.com

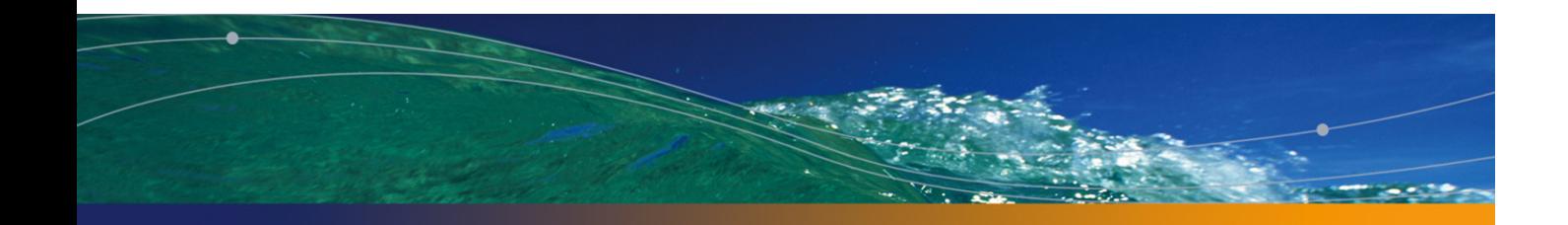

# Table des matières

## **PEREGRINE**

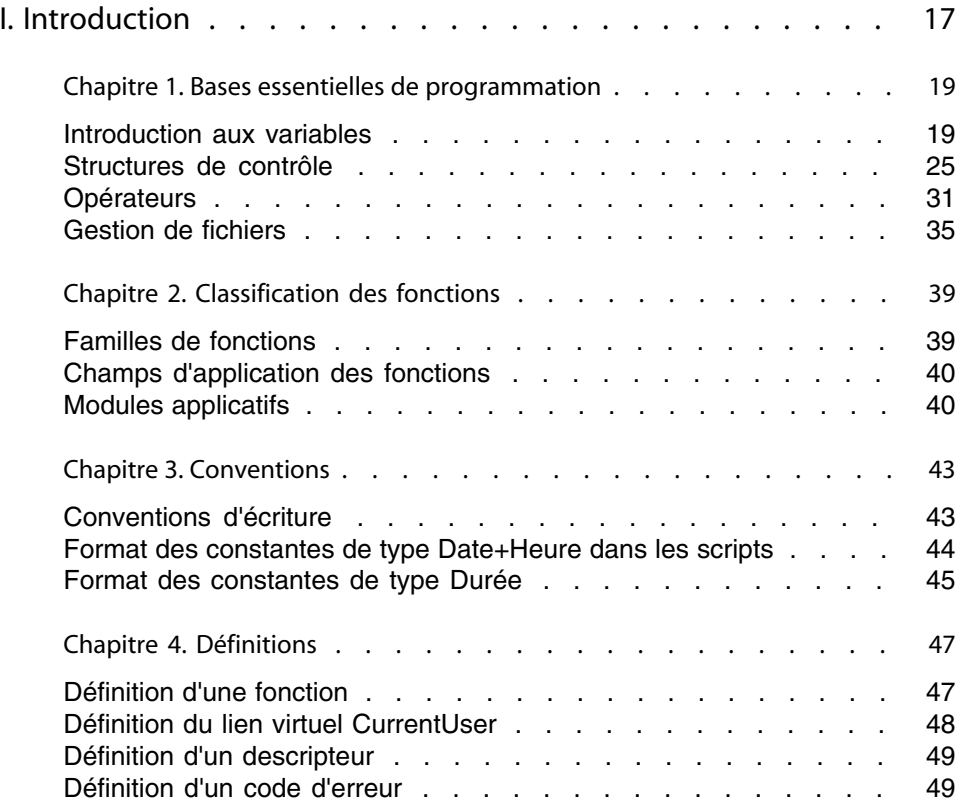

#### **AssetCenter**

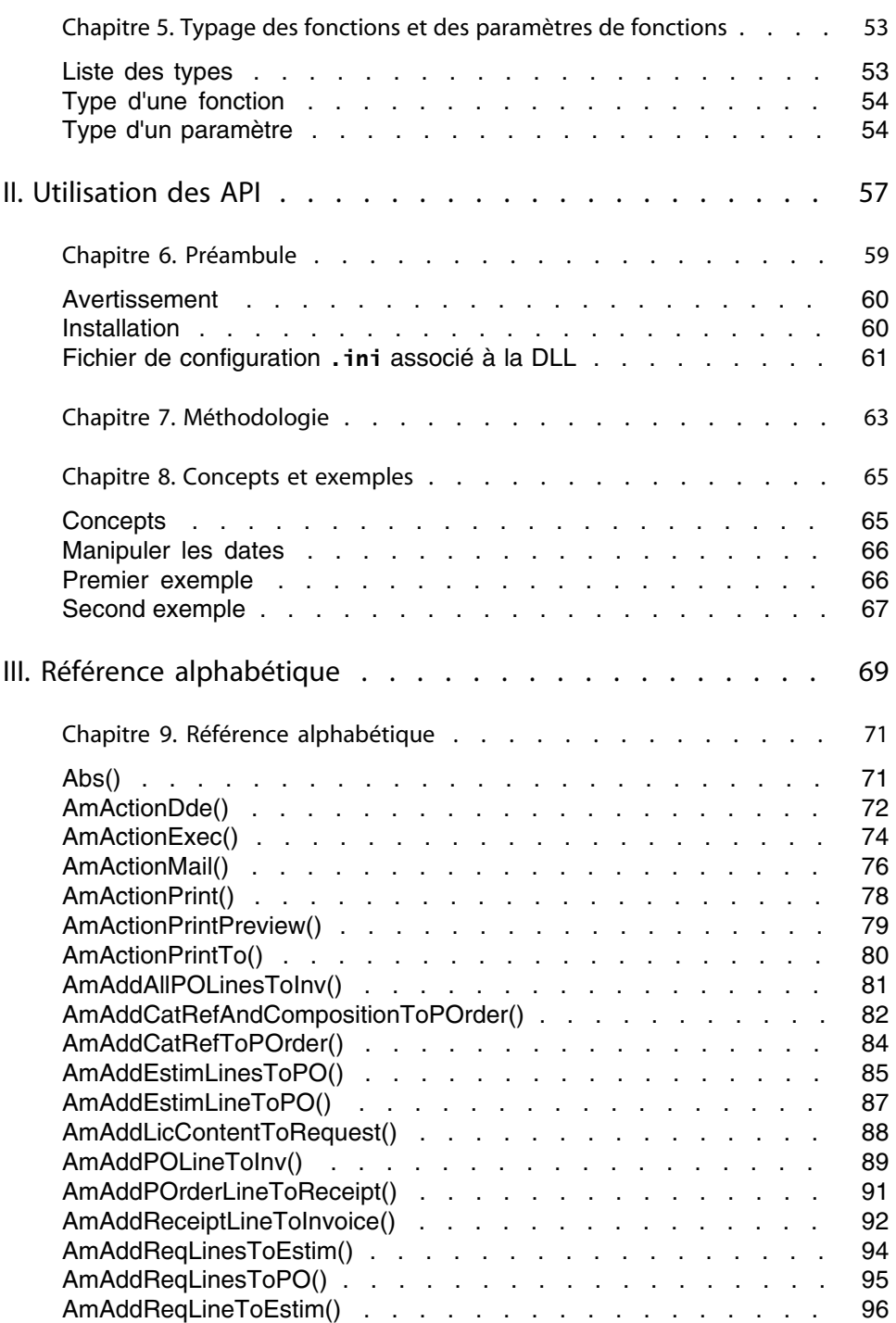

#### **Référence de program[mation](#page-110-0)**

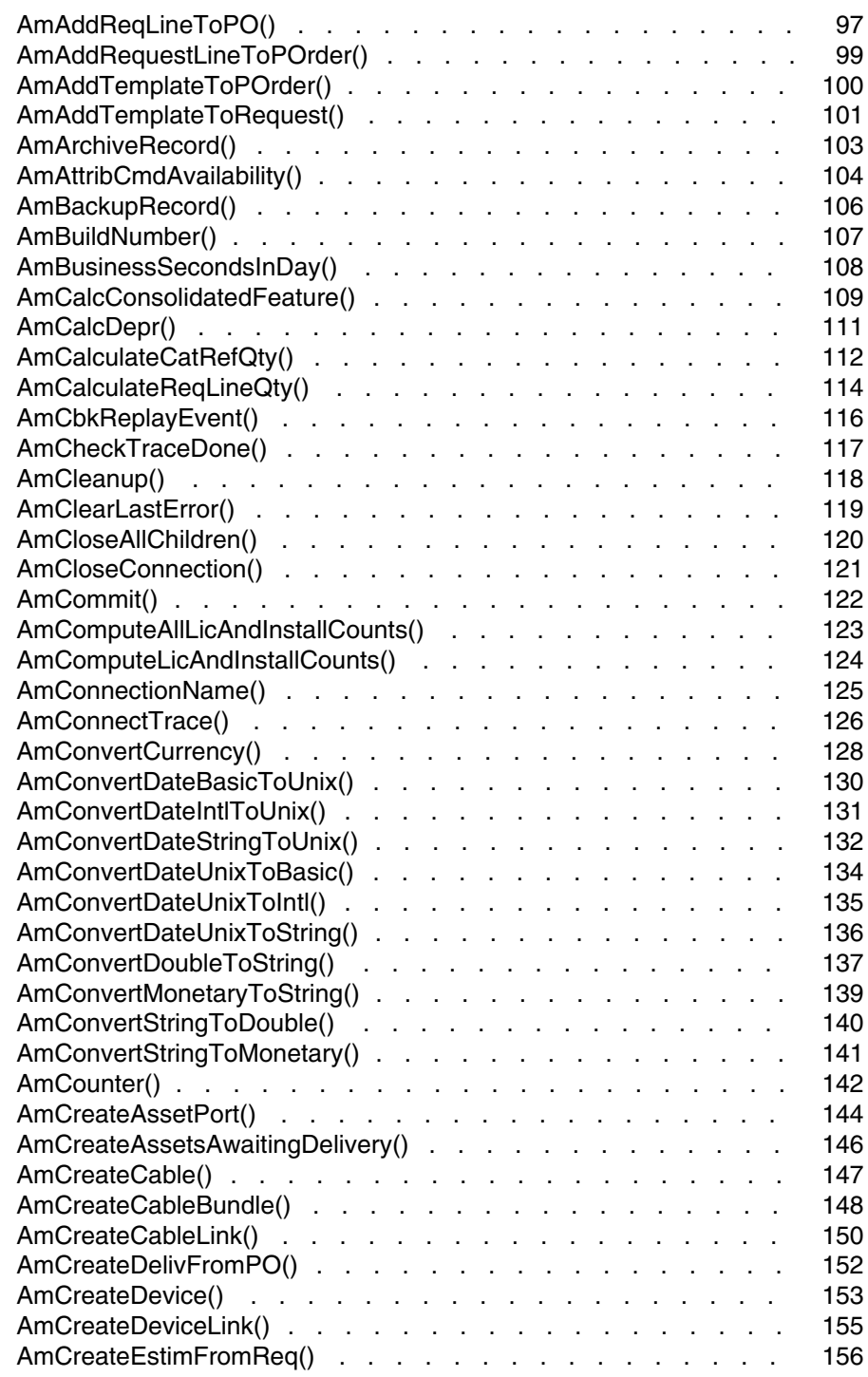

#### **AssetCenter**

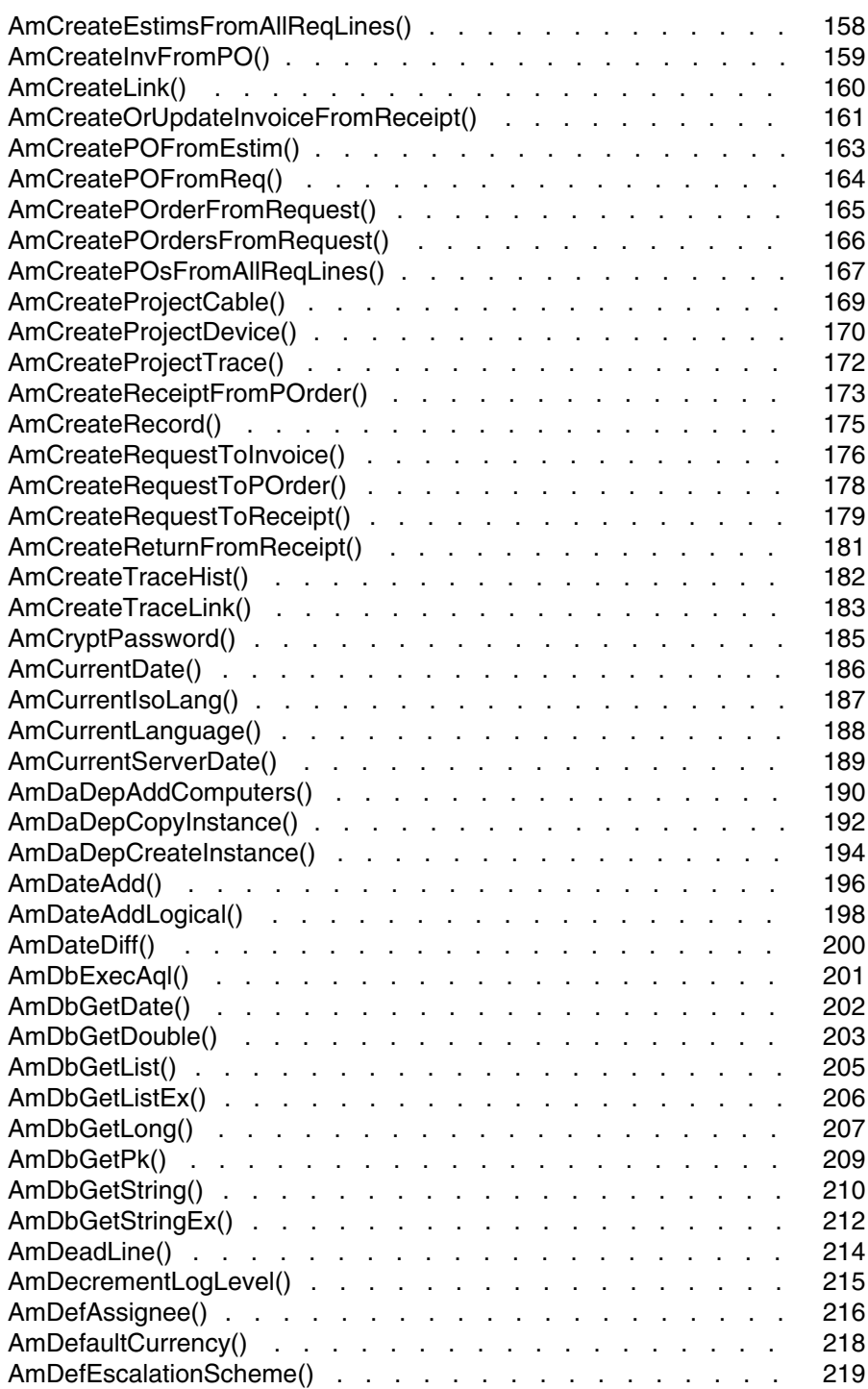

#### **Référence de program[mation](#page-233-0)**

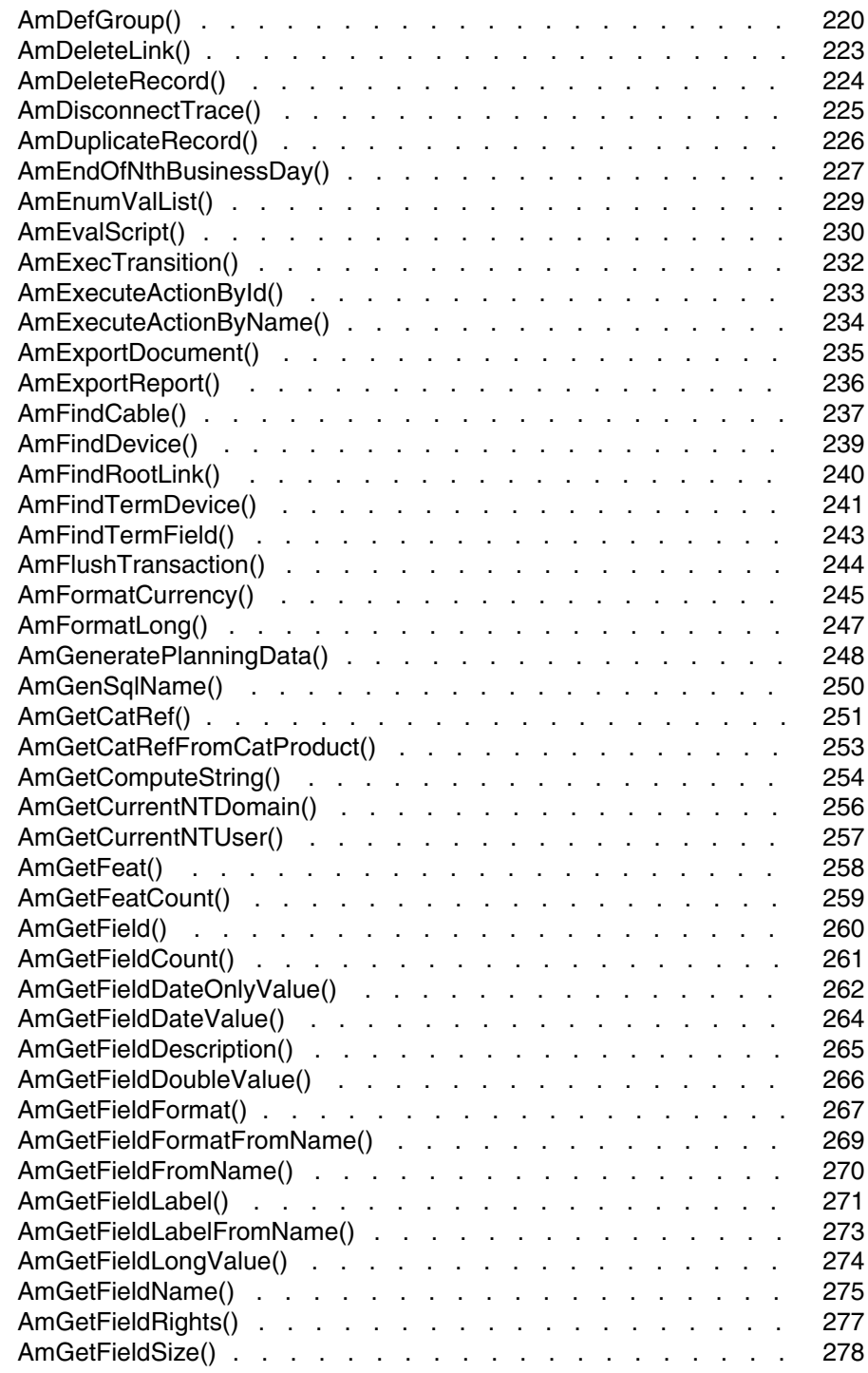

#### **AssetCenter**

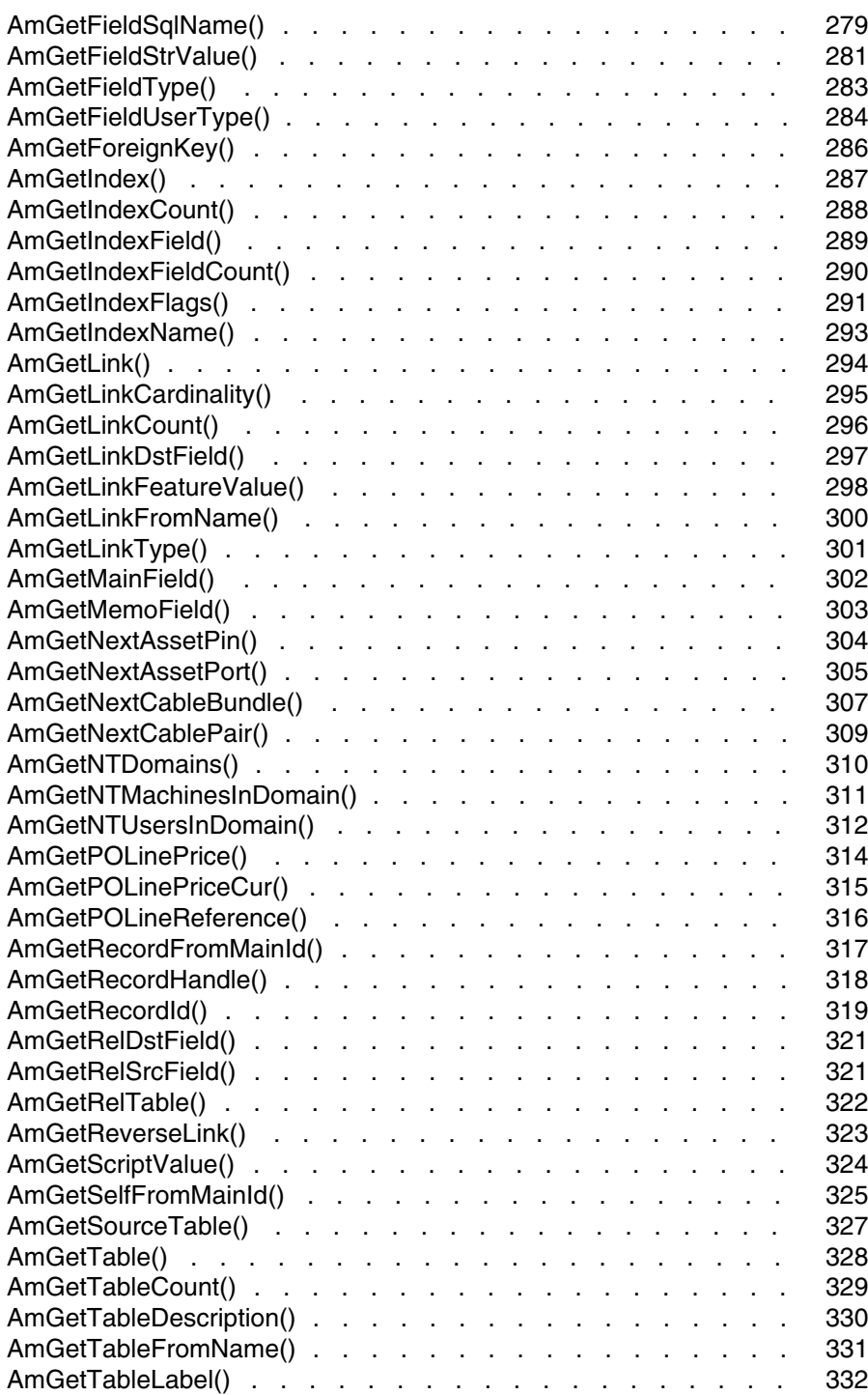

#### **Référence de programm[ation](#page-345-0)**

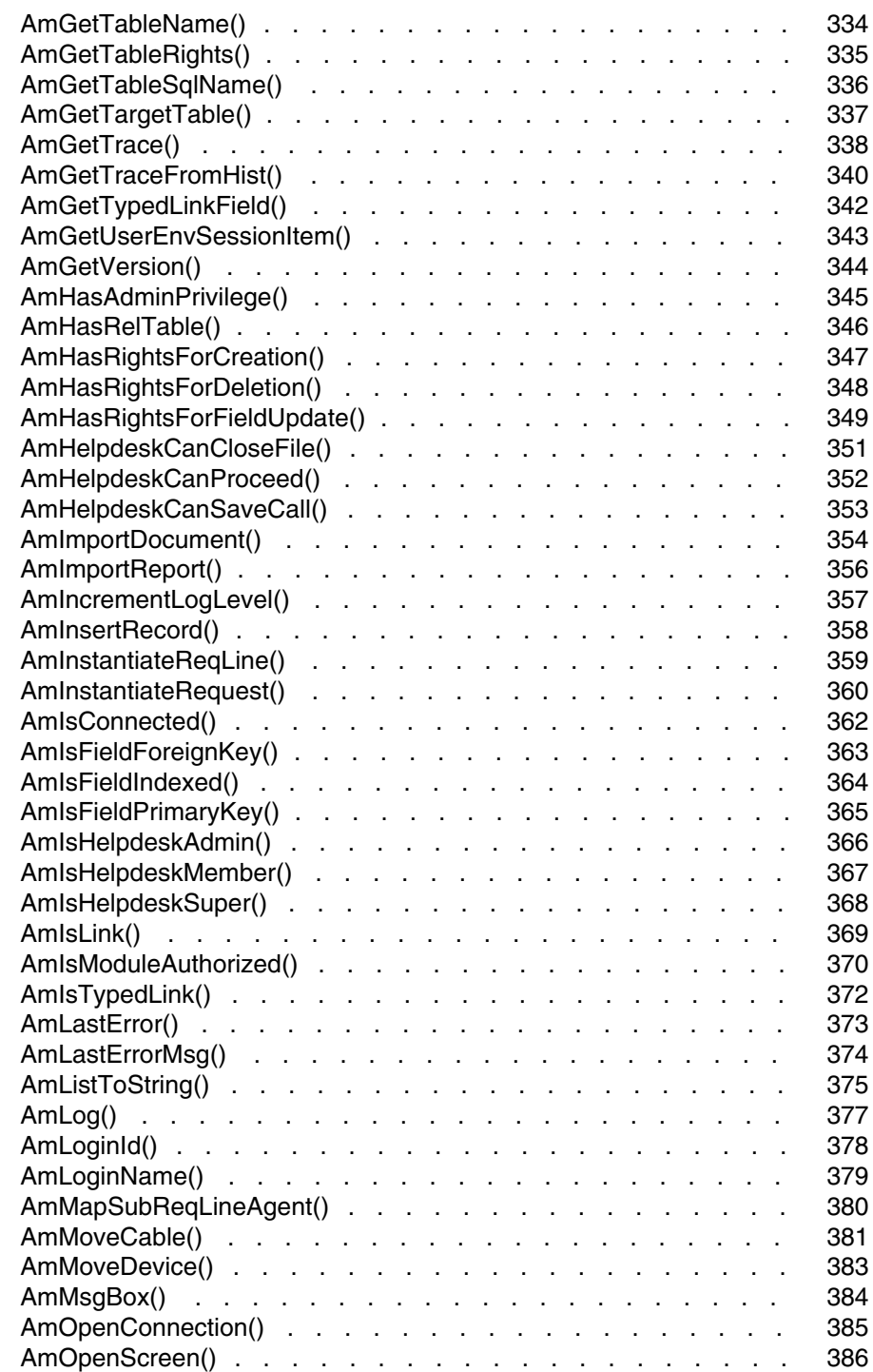

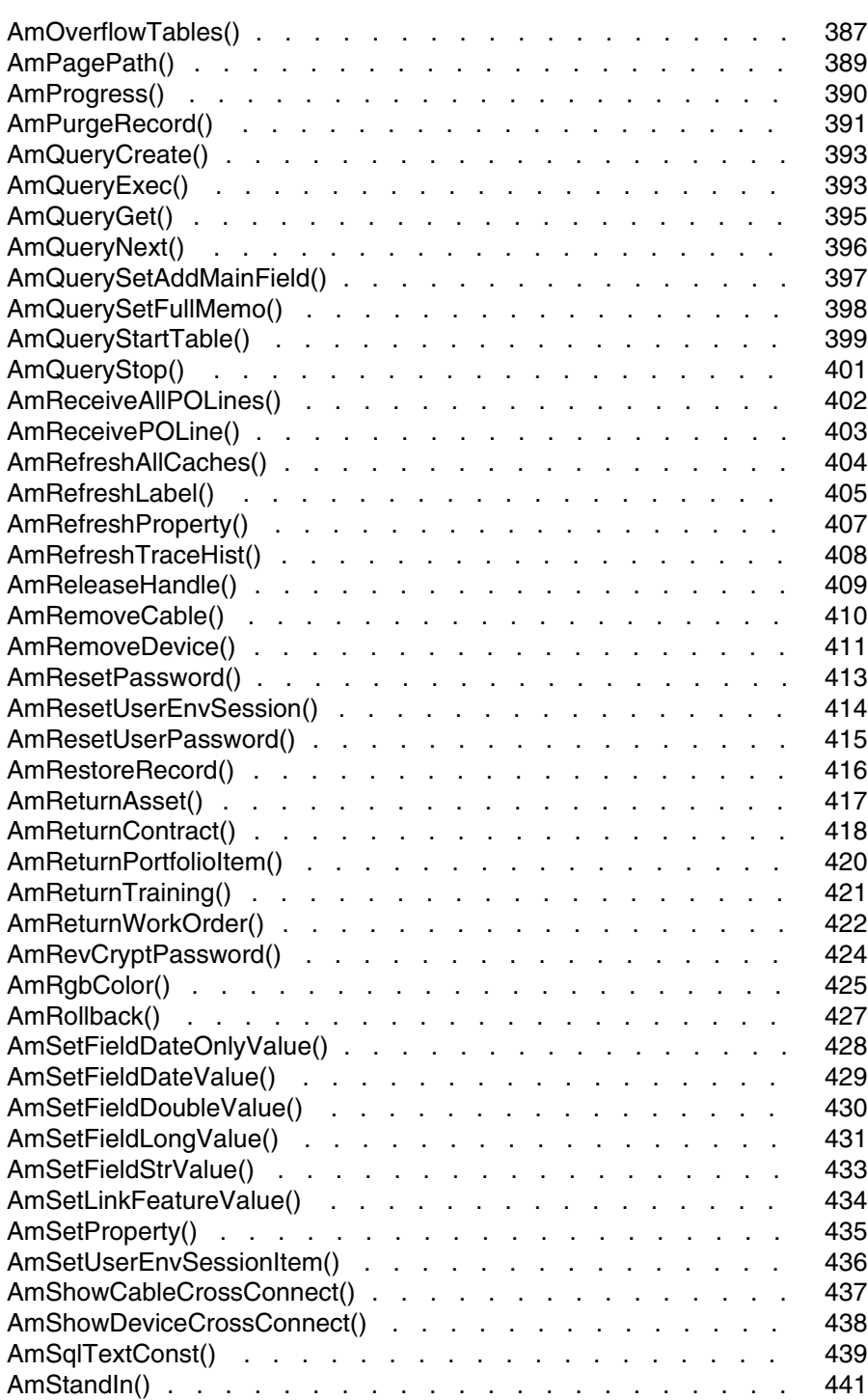

#### **Référence de program[mation](#page-453-0)**

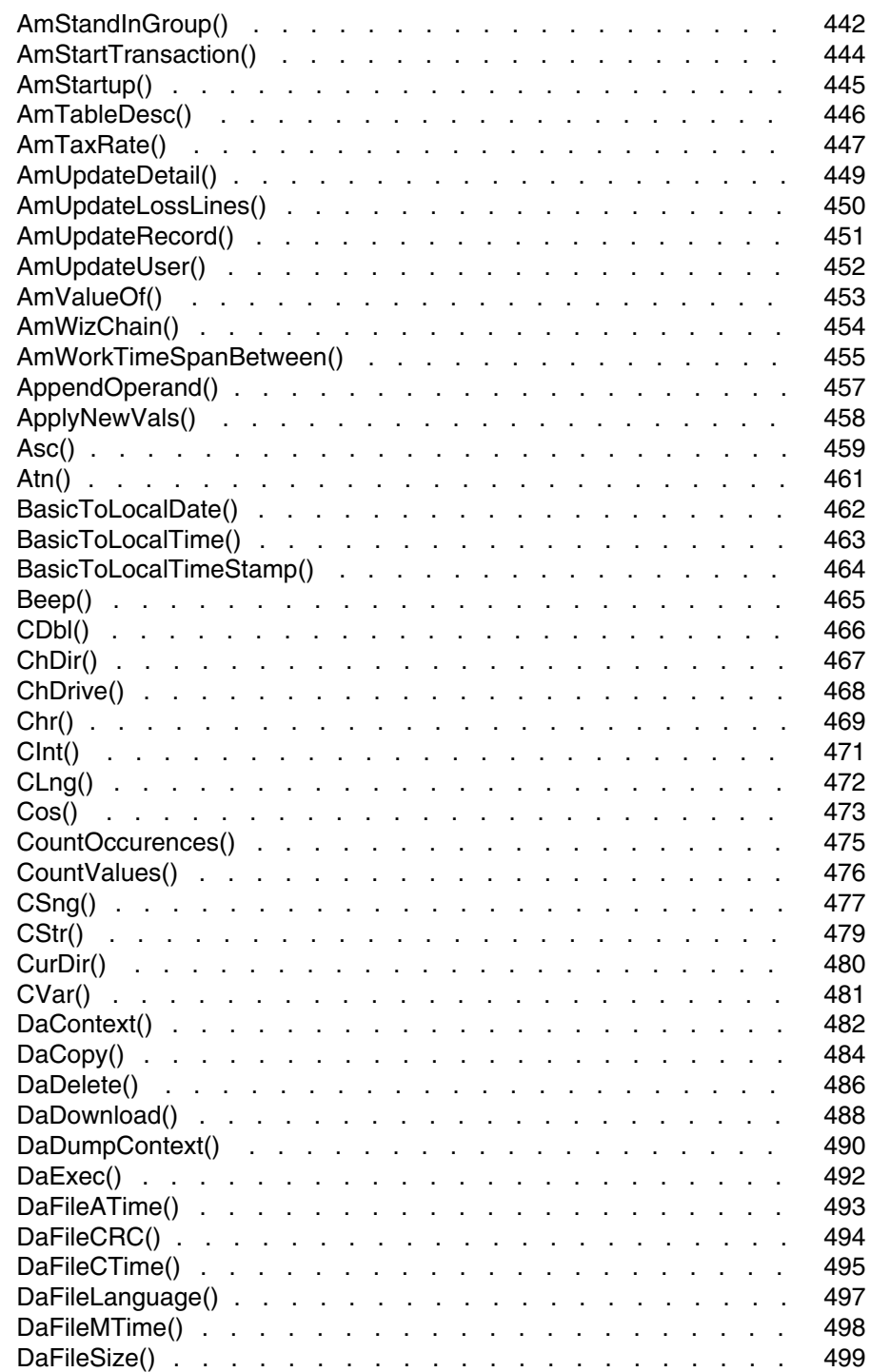

#### **AssetCenter**

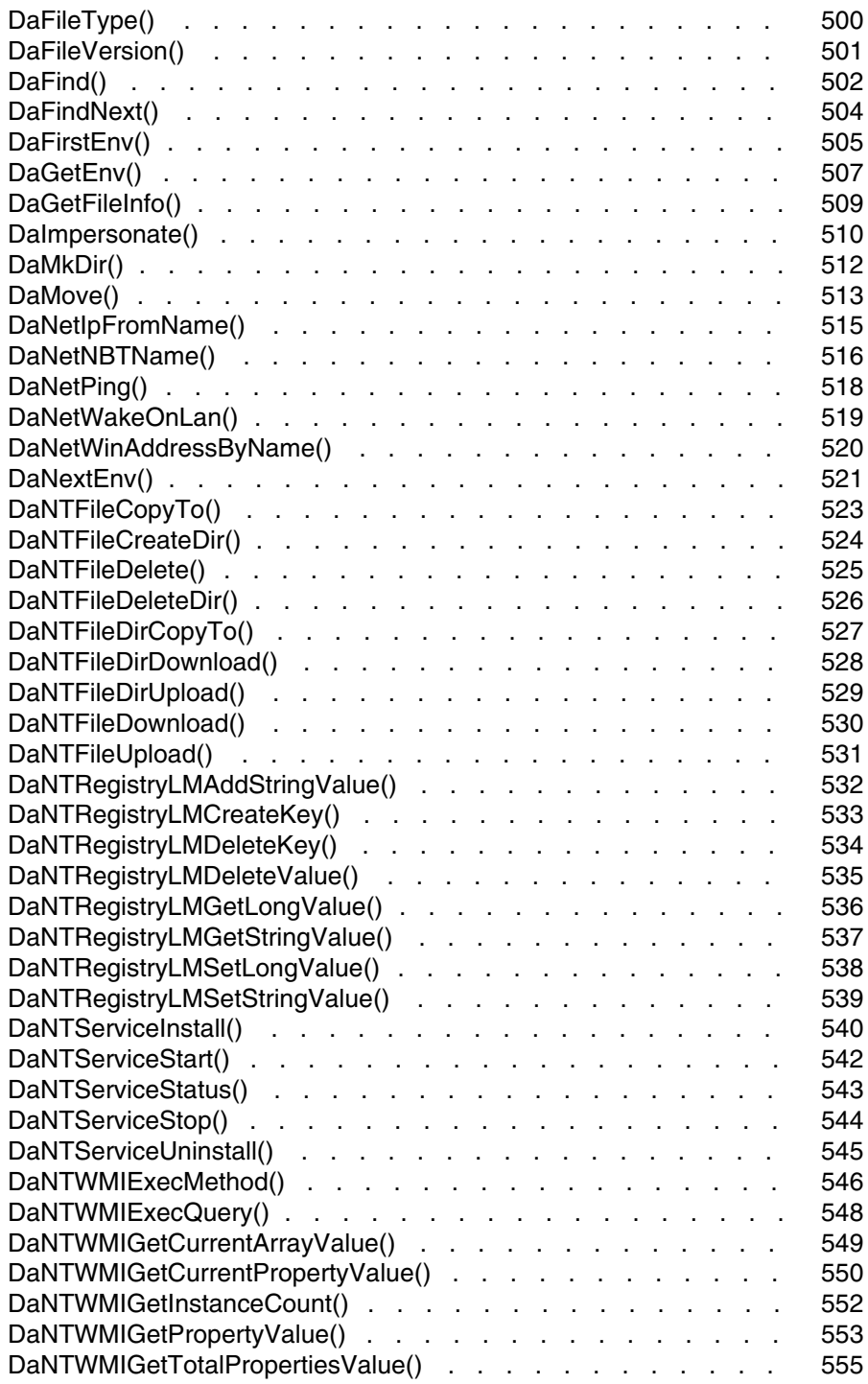

#### **Référence de program[mation](#page-569-0)**

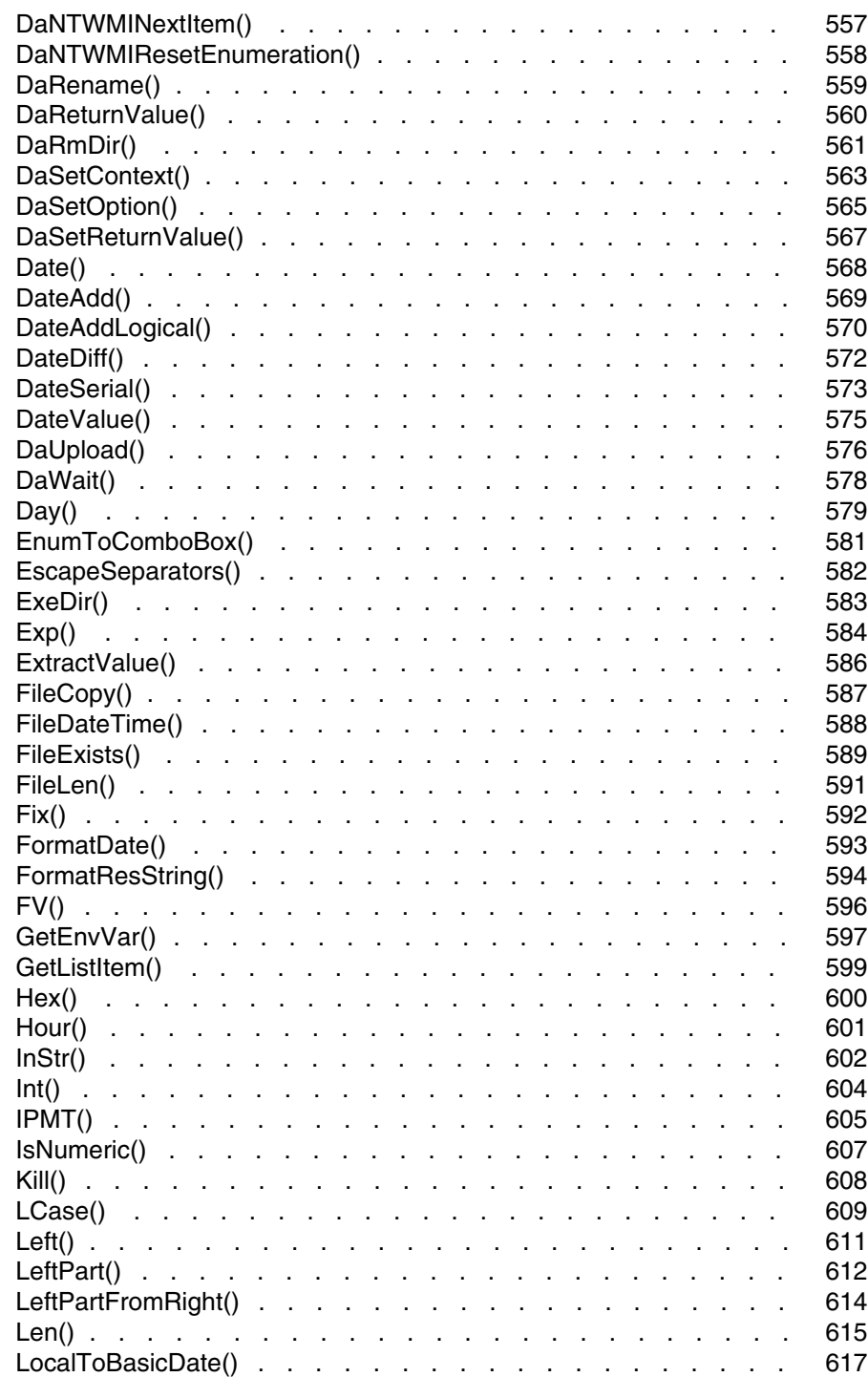

#### **AssetCenter**

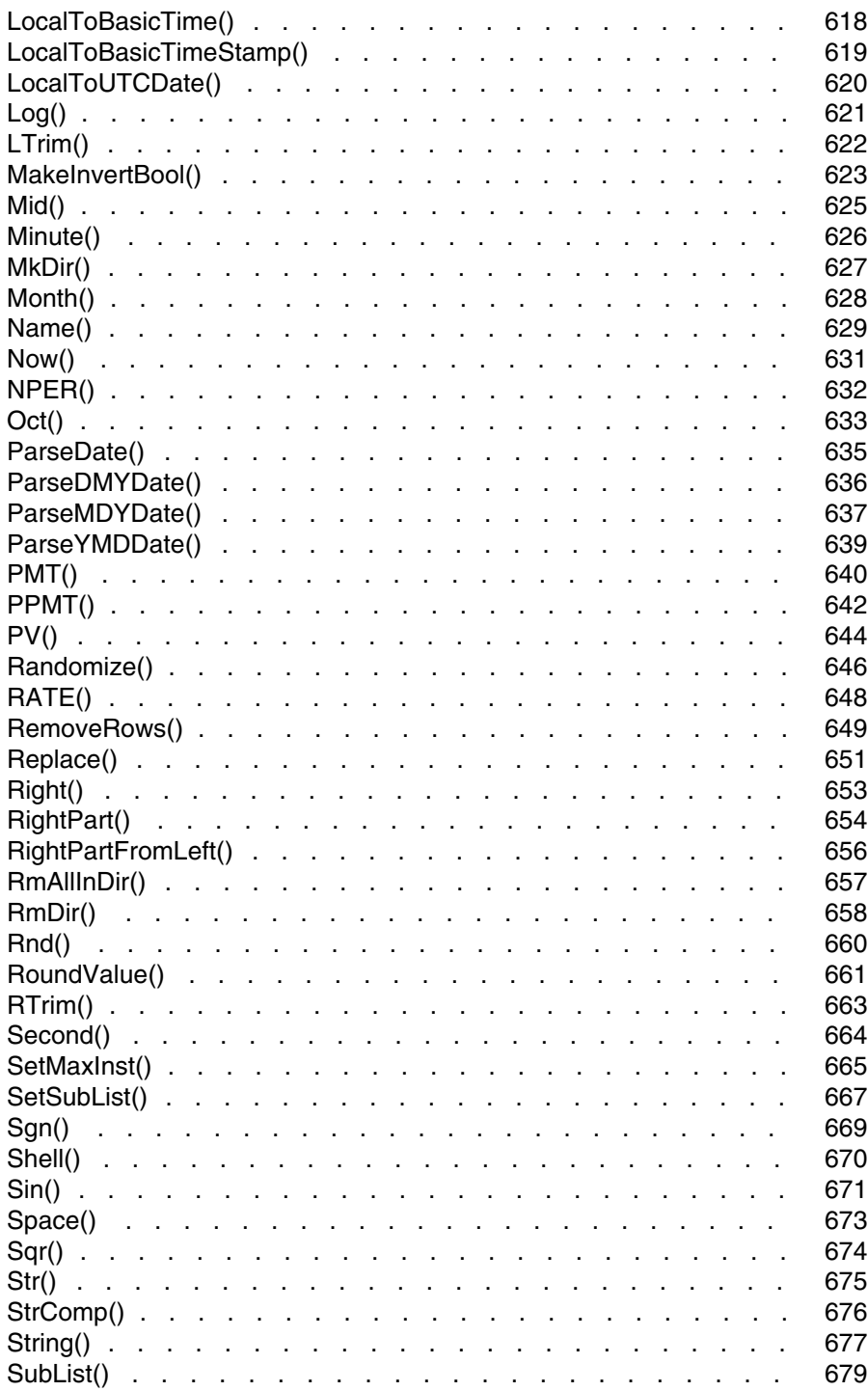

#### **Référence de program[mation](#page-693-0)**

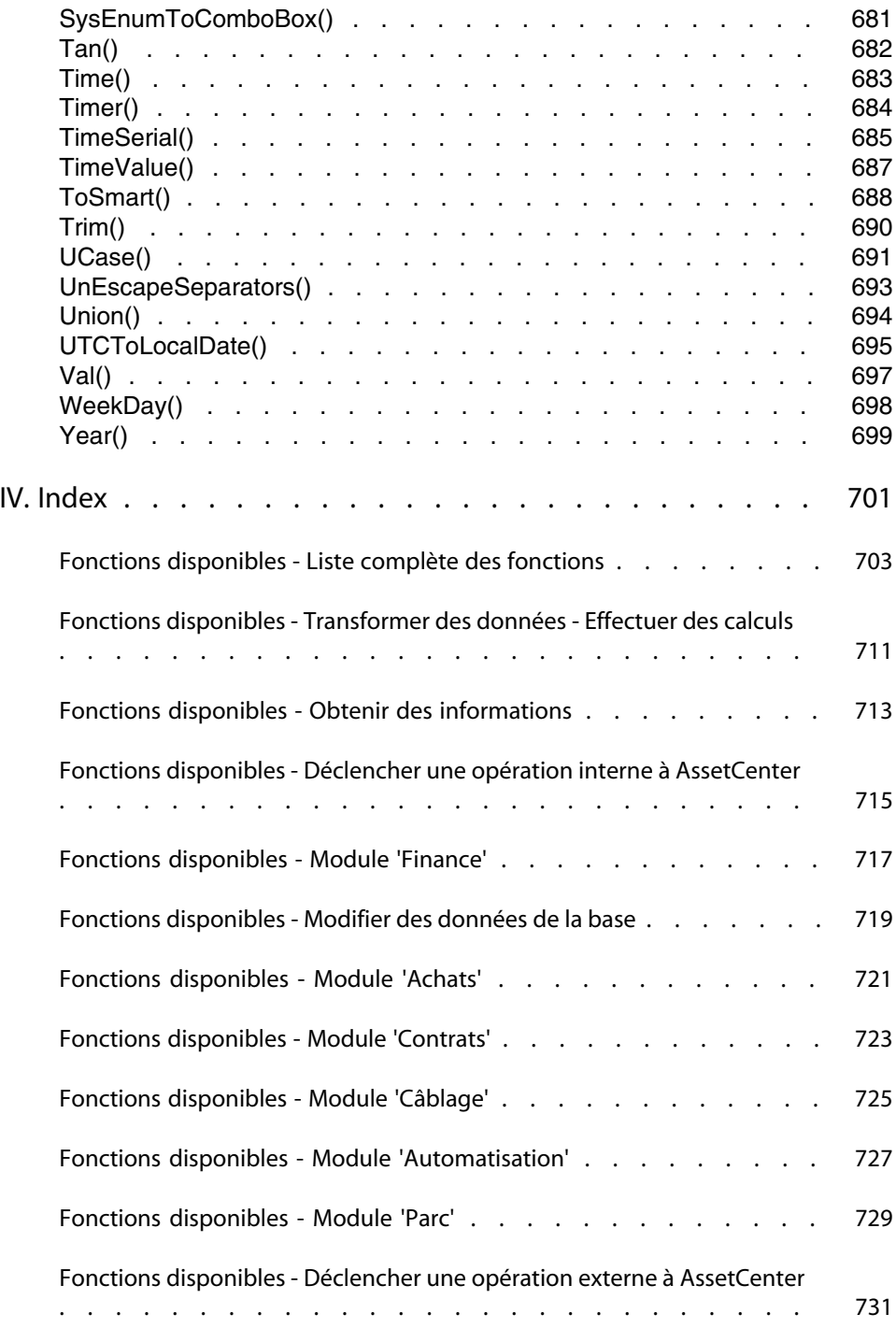

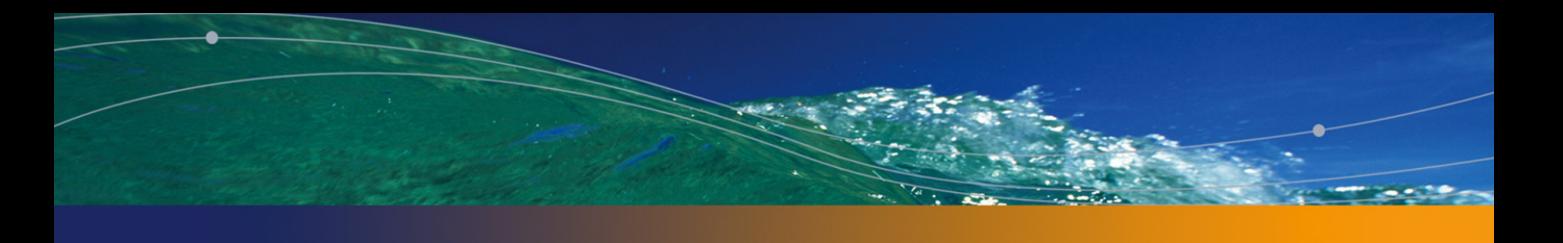

# Introduction **I**

**PARTIE**

# Bases essentielles de programmation **1 CHAPITR**

Ce chapitre présente les composants fondamentaux du langage Basic disponible sous AssetCenter. Si vous possédez des bases de programmation et que vous avez déjà pratiqué d'autres langages, la très grande majorité de ce chapitre vous sera familière. Nous vous invitons néanmoins à parcourir rapidement les différentes sections proposées, certaines fonctionnalités classiques étant volontairement limitées ou absentes du Basic de AssetCenter.

## **Introduction aux variables**

Les variables sont utilisées pour stocker des données au cours de l'exécution d'un programme. Elles sont identifiées par :

- leur nom, utilisé pour référencer la valeur contenue par la variable.
- leur type, qui détermine quelles données peuvent être stockées dans la variable.

On distingue en général deux types de variables :

- Les tableaux,
- Les variables scalaires qui regroupent toutes les variables qui ne sont pas des tableaux.

## **Déclarer une variable**

Toute variable doit être explicitement déclarée avant d'être utilisée. La syntaxe de déclaration est la suivante :

Dim <Nom de la variable> [As <Type de la variable>]

#### $N$ Note :

La déclaration explicite des variables dans le Basic AssetCenter correspond à l'utilisation du mot clé **Option Explicit** de Microsoft Visual Basic.

Le nom d'une variable doit respecter les contraintes suivantes :

- Il doit commencer par une lettre majuscule ou minuscule,
- Il ne doit pas comporter plus de 40 caractères,
- $\blacksquare$  Il peut contenir les lettres de A à Z et de a à z, les chiffres de 0 à 9, ainsi que le caractère underscore ("\_").

#### $N$ Note :

Les caractères accentués sont autorisés mais leur utilisation est fortement déconseillée.

Il ne peut être un mot clé réservé. Par exemple, tous les noms de fonctions Basic ou les clauses sont des mots clés réservés.

La clause optionnelle **As** permet de définir le type de la variable déclarée. Le type précise le type d'information stocké dans la variable. Les types disponibles sont par exemple : **String**, **Integer**, **Variant**, ...

Si la clause **As** est omise, la variable est considérée comme étant de type **Variant**.

#### **Déclaration simple**

Dans le cas d'une déclaration simple, chaque ligne déclarative concerne une seule variable, comme dans l'exemple suivant :

```
Dim I As Integer
Dim strName As String
Dim dNumber As Double
```
#### **Déclaration combinée**

Dans le cas d'une déclaration combinée, chaque ligne déclarative peut concerner un nombre quelconque de variables, comme dans l'exemple suivant :

```
Dim I As Integer, strName As String, dNumber As Double
Dim A, B, C As Integer
```
#### $\sqrt{\frac{1}{2}}$  Note :

Comme il a été décrit précédemment, toute variable dont le type n'est pas précisé est considérée comme étant de type **Variant**. Ainsi, dans la deuxième ligne de l'exemple précédent, les variables **A** et **B** sont de type **Variant** et la variable **C** de type **Integer**.

## **Types des données**

Le tableau ci-dessous récapitule les différents types possibles pour une fonction ou un paramètre :

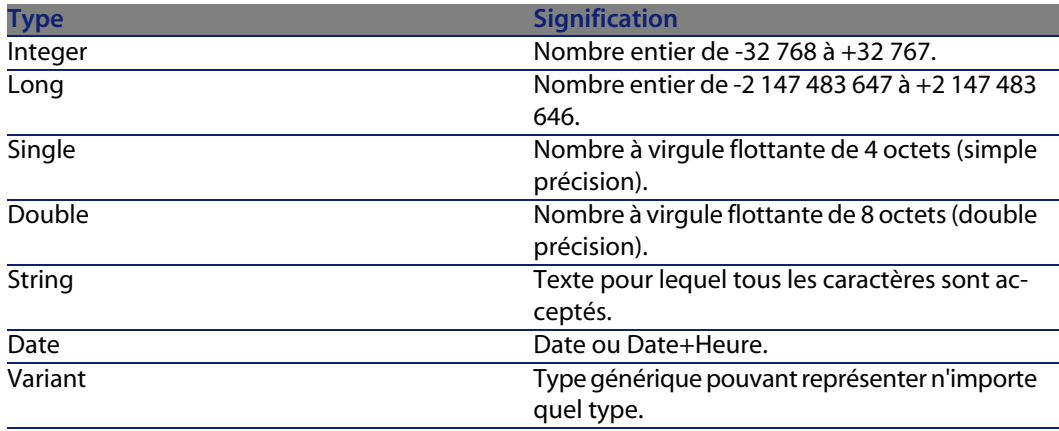

#### $\blacksquare$  Note:

Ces types ne sont pas tous disponibles à partir d'un outil externe. Seuls les types **Long**, **Double** et **String** sont disponibles. Le **Variant** n'existe pas et les objets de types **Integer** et **Date** sont représentés par un **Long**.

#### **Les types numériques**

Le Basic disponible sous AssetCenter propose plusieurs types de données numériques : Integer, Long, Single et Double. L'utilisation d'un type de données numérique occupe généralement moins de place en mémoire qu'un **Variant**.

Si vous avez la certitude qu'une variable stockera systématiquement des nombres entiers (par exemple 123) et non des nombres fractionnels (comme 3.14), il est préférable de la déclarer comme un **Integer** ou un **Long**. Les opérations effectuées sur ces types sont plus rapides et moins coûteuses en mémoire que pour les autres types de données. Ces types de donnée sont particulièrement adaptés pour les compteurs utilisés dans les boucles.

Si une variable doit contenir un nombre fractionnel, déclarez-la comme **Single** ou **Double**.

#### Note:

Les nombres à virgule flottante (**Single** ou **Double**) peuvent être sujets à des erreurs d'arrondis.

#### **Le type String**

Si vous avez la certitude qu'une variable stockera systématiquement une chaîne de caractères, déclarez-la comme **String** :

```
Dim MyString As String
```
Vous pouvez alors stocker des chaînes de caractères dans cette variable et manipuler son contenu en utilisant les fonctions dédiées au traitement des chaînes de caractères :

```
MyString = "Ceci est une chaîne"
MyString = Right(MyString,6)
```
Par défaut, une variable de type **String** possède une taille variable. L'espace réservé au stockage des chaînes de caractères augmente ou diminue en fonction de la taille des données affectées à la variable. Il est toutefois possible de déclarer une variable de type **String** dont la taille est fixe, en utilisant la syntaxe suivante :

```
Dim <Nom de la variable> As String * <Taille de la chaîne stockée>
```
L'exemple suivant déclare une variable qui contiendra 20 caractères :

Dim MyString As String \* 20

Si vous stockez dans cette variable une chaîne de moins de 20 caractères, des espaces seront rajoutés en fin de chaîne jusqu'à concurrence de la taille prévue. A l'inverse, si vous stockez une chaîne de plus de 20 caractères, la chaîne sera tronquée à partir du vingtième et unième caractère.

#### **Le type Variant**

Le **Variant** est un type générique qui peut se substituer à tous les autres types. Vous n'avez pas à vous soucier d'éventuels problèmes de conversion entre les différents types de données qu'un **Variant** peut représenter. La conversion est réalisée automatiquement, comme dans l'exemple suivant :

Dim MyVariant As Variant MyVariant = "123" MyVariant = MyVariant - 23 MyVariant = "Les " & MyVariant & " premiers"

Bien que la conversion entre les différents types soit automatique, veillez à respecter les règles suivantes :

- <sup>n</sup> Si vous réalisez des opérations arithmétiques sur un **Variant**, celui-ci doit impérativement contenir un nombre, même si celui-ci est représenté par une chaîne de caractères.
- <sup>n</sup> Si une opération de concaténation de chaînes fait intervenir un **Variant**, utilisez l'opérateur **&** de préférence à l'opérateur **+**.

Un **Variant** peut également contenir deux valeurs particulières : la valeur vide et la valeur **Null**.

#### **La valeur vide**

Avant qu'une valeur soit affectée pour la première fois à une variable de type **Variant**, celle-ci contient la valeur vide. Cette valeur est une valeur particulière, différente de 0, d'une chaîne vide ou encore de la valeur **Null**. Pour tester si un **Variant** contient la valeur vide, utilisez la fonction Basic **IsEmpty()**, comme l'illustre l'exemple suivant :

```
Dim MyFirstVariant As Variant
Dim MySecondVariant As Variant
If IsEmpty(MyFirstVariant) Then MyFirstVariant = 0
MySecondVariant = 0
If IsEmpty(MySecondVariant) Then MySecondVariant = 123
```
Un **Variant** contenant la valeur vide peut être utilisé dans les expressions. Suivant les cas, il sera traîté soit comme de valeur 0, soit comme contenant une chaîne vide. Pour réaffecter la valeur vide à un **Variant**, utilisez le mot clé **Empty**, comme dans l'exemple suivant :

```
Dim MyVariant As Variant
MyVariant = 123
MyVariant = Empty
```
#### **La valeur Null**

La valeur **Null** est communément utilisée dans les bases de données pour indiquer une valeur inconnue ou manquante. Cette valeur possède des caractéristiques particulières :

- **EXECT** Les expressions faisant intervenir la valeur **Null** renvoient toujours la valeur **Null**. On parle de propagation de la valeur **Null** dans les expressions. Si une partie de l'expression vaut **Null** alors l'intégralité de l'expression vaut **Null**.
- n En règle générale, si un paramètre de fonction a la valeur **Null**, la fonction renvoie la valeur **Null**.

## **Tableaux de données**

Un tableau permet de stocker et de référencer un ensemble de variables par un nom unique et d'utiliser un nombre (un index) pour les identifier de façon unique. Tous les éléments d'un tableau partagent obligatoirement le même type de données. Vous ne pouvez pas créer un tableau contenant à la fois des variables de type **String** et **Double**. Evidemment, cette limitation peut être levée en utilisant des variables de type **Variant**.

#### **Déclaration d'un tableau**

Un tableau est un ensemble de variables.

Par convention, les notions suivantes sont présentées comme suit :

<sup>n</sup> Limite inférieure du tableau : index du premier élément.

#### $\blacksquare$ Note :

Par défaut la limite inférieure d'un tableau est 0.

■ Limite supérieure du tableau : index du dernier élément.

#### $\blacksquare$  Note :

La limite supérieure d'un tableau ne peut excéder la taille d'un **Long** (2 147 483 646 éléments).

La déclaration d'un tableau est similaire à celle d'une variable :

```
Dim <Nom du tableau>(<Limite supérieure du tableau>) [As <Type des variabl
es contenues dans le tableau>]
```
Exemples :

```
Dim MyFirstArray(30) As String ' 31 elements
Dim MySecondArray(9) As Double ' 10 elements
```
Vous pouvez également préciser la limite inférieure du tableau en utilisant la déclaration suivante :

```
Dim <Nom du tableau>(<Limite inférieure du tableau> To <Limite supérieure
du tableau>) [As <Type des variables contenues dans le tableau>]
```
Exemples :

```
Dim MyFirstArray(1 To 30) As String ' 30 elements
Dim MySecondArray(5 To 9) As Double ' 5 elements
```
#### **Limitations**

Les limitations suivantes s'appliquent à la gestion des tableaux dans le Basic AssetCenter :

- **EXECT** Les tableaux de taille variable ne sont pas supportés. En particulier, il est impossible de redimensionner un tableau à la voléee.
- **EXECT:** Les tableaux à plusieurs dimensions ne sont pas supportés.

## **Structures de contrôle**

Comme leur nom l'indique, les structures de contrôle permettent de contrôler l'exécution d'un programme. Elles sont de deux types :

- <sup>n</sup> Les structures de décision : redirigent et orientent l'exécution d'un programme en fonction de la réalisation de certains critères,
- <sup>n</sup> Les structures de boucles : permettent de répéter l'exécution d'un ensemble d'instructions en fonction de certains critères.

## **Structures de décision**

Une structure de décision réalise l'exécution conditionnelle d'instructions en fonction du résultat d'un test. Les structures de décision disponibles sont les suivantes :

- <sup>n</sup> **If...Then**
- <sup>n</sup> **If...Then...Else...End If**
- <sup>n</sup> **Select Case**

## **If...Then**

Utilisez cette structure pour exécuter conditionnellement une ou plusieurs instructions. La syntaxe de cette structure peut être mono ou multiligne, la syntaxe monoligne ne permettant l'exécution que d'une seule instruction :

```
If <Condition> Then <Instruction>
```

```
If <Condition> Then
<Instructions>
End If
```
La condition est généralement une comparaison, mais toute expression dont le résultat est une valeur numérique peut être utilisée. Cette valeur est alors interprétée comme étant **True** (Vraie) ou **False** (Fausse) par le Basic. **False** correspond à la valeur numérique 0, toute autre valeur étant considérée comme **True**.

Si la condition est évaluée comme **True**, la ou les instructions suivant le mot clé **Then** seront exécutées.

### **If...Then...Else...End If**

Utilisez cette structure pour définir plusieurs blocs d'instructions conditionnelles. Un seul au plus de ces blocs est exécuté (le premier évalué comme **True**).

```
If <Condition1> Then
<Instructions1>
ElseIf <Condition2> Then
<Instructions2>
...
Else
<InstructionsN>
End If
```
La première condition est testée, si le résultat est évalué comme **False**, la deuxième condition est testée et ainsi de suite jusqu'à ce que l'une d'entre elles soit évaluée comme **True**. Le jeu d'instructions situé après le mot clé **Then** de cette condition est alors exécuté.

Le mot clé **Else** est optionnel. Il permet de définir un jeu d'instructions à exécuter si toutes les conditions sont évaluées comme **False**.

#### $\blacksquare$  Note :

Vous pouvez imbriquer autant de **ElseIf** que vous le souhaitez dans la structure de décision. Néanmoins, si vous comparez systématiquement la même expression à une valeur différente, la syntaxe de la structure de décision peut devenir inutilement complexe et difficile à lire. Nous vous conseillons, dans ce cas, d'utiliser de préférence un structure de décision de type **Select...Case**.

#### **Select...Case**

La fonctionnalité de cette structure est identique à celle des structures de décision précédentes, mais le code produit est en général plus lisible. Une structure **Select...Case** effectue un test unique en début de structure et compare le résultat du test aux valeurs de chaque mot clé **Case** dans la structure. S'il y a correspondance, le jeu d'instructions associé au mot clé **Case** est exécuté.

```
Select Case <Test>
[Case <Liste de valeurs 1>
<Instructions1>]
[Case <Liste de valeurs 2>
<Instructions2>]
...
[Case Else
<Instructionsn>]
End Select
```
Chaque liste de valeurs contient une ou plusieurs valeurs, séparées par des virgules. Si plusieurs mots clés **Case** déclarent une ou plusieurs valeurs correspondant au résultat du test, seul le jeu d'instructions associé au premier mot clé **Case** correspondant est exécuté.

Le jeu d'instructions associé au mot clé **Case Else** est exécuté si aucune correspondance n'a été détectée pour les mots clés **Case**.

## **Structures de boucle**

Une structure de boucle permet de répéter l'exécution d'une série d'instructions. Les structures de boucle disponibles sont les suivantes :

- **Do...Loop**
- <sup>n</sup> **For...Next**

#### **Do...Loop**

Utilisez cette structure pour exécuter une série d'instructions un nombre de fois non défini. La sortie de la boucle est effectuée lorsqu'une condition est réalisée ou non. Cette condition est une valeur ou une expression qui est évaluée comme **False** (0) ou **True** (différent de 0).

#### $\blacksquare$ Note :

La sortie de la boucle peut être forcée en utilisant le mot clé **Exit Do** dans les instructions exécutées.

Il existe plusieurs variations de cette structure, mais la plus usitée est la suivante :

```
Do While <Condition>
<Instructions>
Loop
```
Dans ce cas, la condition est évaluée en premier. Si elle est vérifiée (**True**), les instructions sont exécutées et le programme retourne au mot clé **Do While**, teste à nouveau la condition et ainsi de suite. La sortie de boucle est réalisée si la condition est évaluée comme **False**.

L'exemple suivant teste la valeur d'un compteur, incrémenté à chaque passage dans la boucle (ou itération). La sortie de la boucle est réalisée si le compteur contient la valeur 20.

```
Dim iCounter As Integer
iCounter = 0
Do While iCounter < 20
iCounter = iCounter +1
Loop
```
L'exemple suivant reprend l'exemple précédent mais force la sortie de la boucle par un **Exit Do** si le compteur contient la valeur 10.

```
Dim iCounter As Integer
iCounter = 0
Do While iCounter < 20
iCounter = iCounter +1
If iCounter = 10 Then Exit Do
Loop
```
Dans ce type de structure **Do...Loop**, la condition est évaluée avant d'exécuter les instructions. Si vous souhaitez exécuter les instructions puis tester la condition, utilisez la structure **Do...Loop** suivante :

Do <Instructions> Loop While <Condition>

#### $\blacksquare$  Note :

Ce type de structure garantit au moins une exécution des instructions.

Les deux types de structure **Do...Loop** précédents itèrent tant que la condition est réalisée (**True**). Si vous souhaitez itérer tant que la condition n'est pas réalisée (**False**), utilisez l'une des deux structures suivantes :

```
Do Until <Condition>
<Instructions>
Loop
Do
<Instructions>
Loop Until <Condition>
```
En utilisant ce type de structure, l'exemple précédent peut s'écrire :

```
Dim iCounter As Integer
iCounter = 0
Do Until iCounter = 20
iCounter = iCounter +1
Loop
```
#### **For...Next**

Utilisez cette structure pour exécuter une série d'instructions un nombre de fois déterminé. A l'inverse des structures **Do...Loop**, une boucle **For...Next** utilise une variable appelée compteur dont la valeur augmente ou diminue à chaque itération.

#### $\sqrt{\phantom{a}}$  Note:

La sortie de la boucle peut être forcée en utilisant le mot clé **Exit For** dans les instructions exécutées.

```
For <Compteur> = <Valeur initiale> To <Valeur finale> [Step <Incrément>]
<Instructions>
Next [<Compteur>]
```
#### IMPORTANT :

Les arguments **Compteur**, **Valeur initiale**, **Valeur finale** et **Incrément** sont tous représentés par des valeurs numériques.

#### $\blacksquare$  Note :

**Incrément** peut être une valeur positive ou négative. Si elle est positive la **Valeur initiale** doit être inférieure ou égale à la **Valeur finale** pour que les instructions soient exécutées. Si elle est négative, la **Valeur initiale** doit être supérieure ou égale à la **Valeur finale** pour que les instructions soient exécutées. Si l'**Incrément** n'est pas précisé, sa valeur par défaut est 1.

Lors de l'exécution d'une boucle **For...Next**, les opérations suivantes sont réalisées :

- **1** Le compteur est initialisé et stocke la valeur initiale,
- **2** Le Basic teste si la valeur du compteur est supérieure à la valeur finale. Si tel est le cas, le programme sort de la boucle.

#### $\blacksquare$  Note:

Si l'incrément est négatif, le Basic teste si la valeur du compteur est inférieure à la valeur finale.

- **3** Les instructions sont exécutées,
- **4** Le compteur est incrémenté de 1 ou de la valeur spécifiée par l'incrément,
- **5** Les opérations 2 à 4 sont répétées.

L'exemple suivant effectue la somme des nombres pairs jusqu'à 1000 :

```
Dim iCounter As Integer, lSum As Long
For iCounter = 0 To 1000 Step 2
lSum = lSum + iCounter
Next
```
L'exemple suivant reprend l'exemple précédent mais force la sortie de la boucle par un **Exit For** si le compteur contient la valeur 500.

```
Dim iCounter As Integer, lSum As Long
For iCounter = 0 To 1000 Step 2
lSum = lSum + iCounter
If iCounter = 500 Then Exit For
Next
```
## **Opérateurs**

Les opérateurs sont des symboles qui permettent de réaliser des opérations simples (addition, multiplication, ...) entre des variables et de les évaluer ou les comparer. On distingue plusieurs types d'opérateurs :

- <sup>n</sup> Les opérateurs d'affectation,
- **Eles opérateurs de calcul,**
- **ELES opérateurs relationnels (également appelés opérateurs de comparaison),**
- **E** Les opérateurs logiques.

## **Les opérateurs d'affectation**

Ce type d'opérateur permet d'affecter une valeur à une variable. Le Basic AssetCenter utilise une seule variable d'affectation, le signe "=". La syntaxe d'affectation est la suivante :

<Variable> = <Valeur>

## **Les opérateurs de calcul**

Les opérateurs de calcul permettent de modifier mathématiquement la valeur d'une variable, ou de réaliser des opérations mathématiques simples entre deux expressions.

#### **L'opérateur +**

Cet opérateur permet d'effectuer la somme de deux valeurs. La syntaxe est la suivante :

<Résultat> = <Expression 1> + <Expression 2>

#### $\blacksquare$  Note:

Cet opérateur est utilisé tant pour effectuer la somme de deux nombres que pour concaténer des chaînes. Pour lever toute ambiguité, nous vous conseillons de réserver l'utilisation de cet opérateur à des sommes, et d'utiliser l'opérateur **&** pour concaténer des chaînes.

#### **L'opérateur -**

Cet opérateur permet d'effectuer la différence entre deux valeurs ou de signer négativement (opérateur monadique) une valeur. L'opérateur possède donc deux syntaxes :

```
<Résultat> = <Expression 1> - <Expression 2>
```
ou

```
- <Expression>
```
#### **L'opérateur \***

Cet opérateur permet d'effectuer la multiplication de deux valeurs. La syntaxe est la suivante :

<Résultat> = <Expression 1> \* <Expression 2>

#### **L'opérateur /**

Cet opérateur permet d'effectuer la division de deux valeurs. La syntaxe est la suivante :

<Résultat> = <Expression 1> / <Expression 2>

#### **L'opérateur ^**

Cet opérateur permet d'élever une valeur à la puissance d'un exposant. La syntaxe est la suivante :

<Résultat> = <Expression 1> ^ <Expression 2>

#### $N$ Note  $\cdot$

Dans cette syntaxe l'expression 1 ne peut être négative que si l'expression 2 (l'exposant) est une valeur entière. Lorsqu'une expression effecute plusieurs opérations d'exposants en série, le Basic les interprète logiquement, de gauche à droite.

#### **L'opérateur Mod**

Cet opérateur permet de calculer le reste de la division euclidienne de deux valeurs. La syntaxe est la suivante :

<Résultat> = <Expression 1> Mod <Expression 2>

#### $\blacksquare$  Note :

Les nombres à virgule flottante sont systématiquement arrondis à l'entier le plus proche.

L'exemple suivant renvoie la valeur 4 (6.8 est arrondi à l'entier le plus proche lors du calcul, soit 7):

```
Dim iValue As Integer
iValue = 25 Mod 6.8
```
## **Les opérateurs relationnels**

Les opérateurs relationnels permettent de comparer des valeurs. Le tableau ci-dessous propose une vue d'ensemble des opérateurs relationnels :

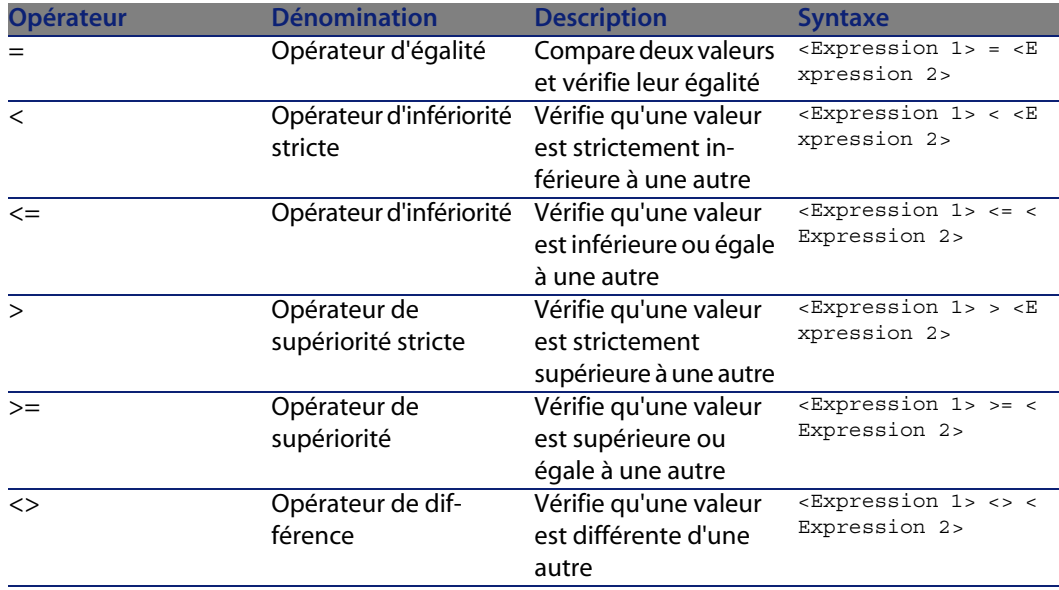

## **Les opérateurs logiques**

Les opérateurs logiques permettent de vérifier la véracité de plusieurs conditions.

#### **L'opérateur And**

Cet opérateur effectue un ET logique (les deux conditions doivent être vérifiées) entre deux expressions. La syntaxe est la suivante :

<Résultat> = <Expression 1> And <Expression 2>

Si chaque expression est évaluée comme vraie (**True**), le résultat est vrai (**True**). Si l'une des deux expressions est évaluée comme fausse (**False**), le résultat est évalué comme faux (**False**).

#### **L'opérateur Or**

Cet opérateur effectue un OU logique (une des deux conditions doit être vérifiée) entre deux expressions. La syntaxe est la suivante :

<Résultat> = <Expression 1> Or <Expression 2>

Si l'une ou les deux expressions sont évaluées comme vraies (**True**), le résultat est vrai (**True**).

#### **L'opérateur Xor**

Cet opérateur effectue un OU exclusif (une seule des deux conditions doit être vérifiée) entre deux expressions. La syntaxe est la suivante :

<Résultat> = <Expression 1> Xor <Expression 2>

Si une seule des deux expressions est évaluée comme vraie (**True**), le résultat est vrai (**True**).

#### **L'opérateur Not**

Cet opérateur effectue la négation logique d'une expression. La syntaxe est la suivante :

```
<Résultat> = Not <Expression 1>
```
Si l'expression est évaluée comme vraie (**True**), le résultat est faux (**False**). Si l'expression est évaluée comme fausse (**False**), le résultat est vrai (**True**).

## **Priorité des opérateurs**

Lorsque plusieurs opérateurs sont associés, l'ordre de priorité suivant est respecté dans l'évaluation des expressions. La liste ordonnée suivante classe les opérateurs dans un ordre de priorité décroissant :

**1** ()  $2^{\wedge}$  $3 - 7 +$ **4** /, \* **5** Mod  $6 =, >, <, <, =, >=$ **7** Not **8** And **9** Or **10** Xor

## **Gestion de fichiers**

Le Basic AssetCenter permet de manipuler des fichiers de façon simple. Les opérations les plus usuelles (lecture, écriture,...) sont disponibles en standard.

## **Rappel préliminaire sur les fichiers**

Un fichier est la façon dont un programme voit un objet externe. Il s'agit d'une collection d'enregistrements logiques, éventuellement structurée, sur laquelle le programme peut exécuter un ensemble d'opérations élémentaires (lecture, écriture, ...). Un enregistrement logique représente l'ensemble minimum de données qui peut être manipulé par une seule opération élémentaire.

Le Basic AssetCenter gère uniquement les fichiers dits séquentiels. Dans un fichier séquentiel, les opérations se résument essentiellement en la lecture de l'enregistrement suivant ou l'écriture d'un nouvel enregistrement en fin du fichier séquentiel. Il n'est pas possible de réaliser simultanément lecture et écriture des enregistrements.

En lecture, le fichier séquentiel est initialement positionné sur le premier enregistrement logique. Chaque opération de lecture transfère un enregistrement dans une zone interne (en général une variable) du programme et positionne le fichier sur l'enregistrement suivant. Une opération permet de déterminer s'il reste des enregistrements à lire (clause **EOF** : End Of File).

En écriture, le fichier séquentiel peut être initialement vide ou positionné après le dernier enregistrement du fichier. Chaque opération d'écriture transfère des

données stockées dans une zone interne (en général une variable) du programme, dans un enregistrement du fichier et positionne le fichier après cet enregistrement.

 $\sqrt{\frac{1}{2}}$  Note :

Une des caractéristiques essentielles d'un fichier séquentiel est que les enregistrements sont lus dans l'ordre où ils ont été écrits.

## **Ouvrir et fermer des fichiers**

#### **La clause Open**

Il s'agit de la clause de base pour toute manipulation de fichier. Elle permet d'ouvrir un fichier, que ce soit pour le lire, le créer, ou y écrire. La syntaxe est la suivante :

```
Open <Chemin du fichier> For <Mode> [Access <Type d'accès>] As [#]<Numéro
de fichier>
```
Les paramètres de cette clause sont détaillés dans le tableau suivant :

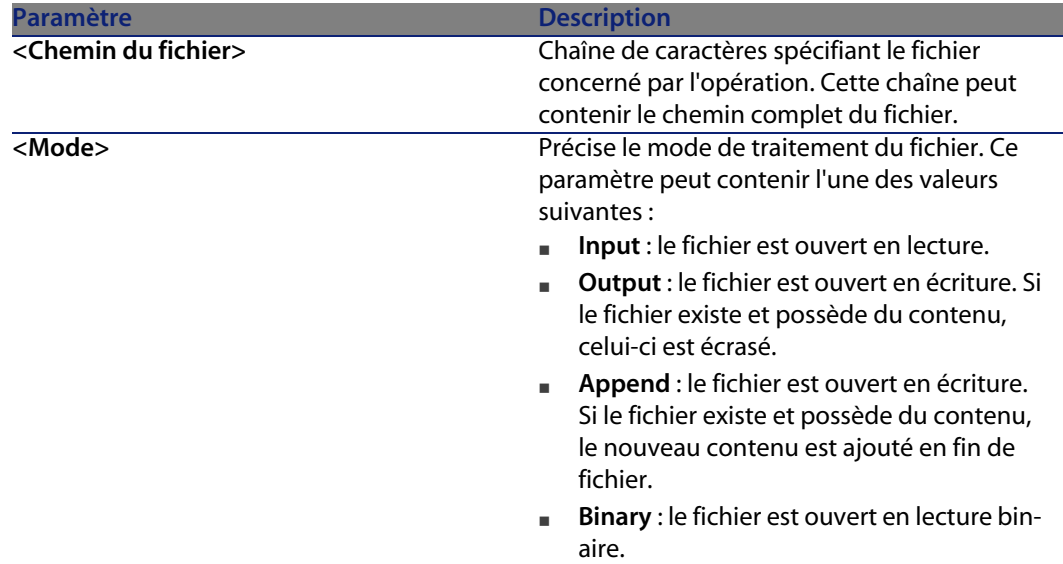
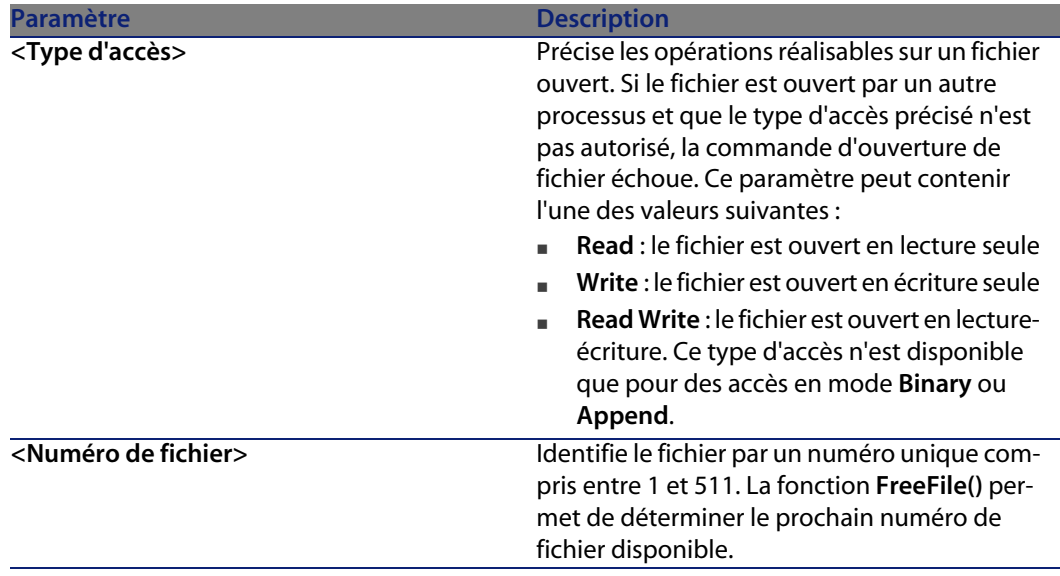

#### $\sqrt{\frac{1}{2}}$  Note :

Gardez en mémoire les points suivants :

- <sup>n</sup> Tout fichier doit être ouvert par la clause **Open** avant de lire ou d'écrire des informations dans ce fichier.
- **Frank Append, Binary ou Output**, si le fichier référencé n'existe pas, il est créé.
- **E** En mode **Binary** ou **Input**, vous pouvez ouvrir un fichier en utilisant un numéro différent sans fermer le fichier au préalable. En mode **Append** ou **Output**, vous devez impérativement fermer un fichier avant de l'ouvrir à nouveau sous un numéro différent.

#### **La clause Close**

Cette clause permet de fermer un fichier préalablement ouvert au moyen de la clause **Open()**. La syntaxe est la suivante :

Close [<Liste de fichiers>]

L'argument optionnel **<Liste de fichiers>**peut contenir un ou plusieurs numéros de fichiers. La syntaxe de cet argument optionnel est la suivante :

[[#]<Numéro de fichier>][,[#]<Numéro de fichier>]...

#### $\blacksquare$  Note :

Si vous omettez le paramètre de cette clause, tous les fichiers actifs ouverts par une clause **Open()** sont fermés.

## **Lire des données d'un fichier**

Deux clauses sont disponibles pour la lecture des données d'un fichier. L'utilisation de l'une ou l'autre de ces clauses dépend du mode d'accès spécifié pour le fichier. Les deux clauses sont les suivantes :

- **n** Input
- **n** Line Input

#### **La clause Input**

Cette clause est utilisée pour lire un nombre déterminé de caractères à partir d'un fichier ouvert en mode **Binary** ou **Input**. La syntaxe de cette clause est la suivante :

Input (<Nombre de caractères à lire>,[#]<Numéro de fichier>)

#### **La clause Line Input**

Cette clause est utilisée pour lire une ligne de données d'un fichier séquentiel, et la stocker dans une variable de type **String** ou **Variant**. La syntaxe de cette clause est la suivante :

Line Input #<Numéro de fichier>, <Nom de la variable>

#### IMPORTANT :

La clause lit les caractères un par un jusqu'à ce qu'un retour chariot ou un ensemble retour chariot - fin de ligne soit rencontré.

#### **Ecrire des données dans un fichier**

Une seule clause, **Print**, permet l'écriture de données dans un fichier. La syntaxe de cette clause est la suivante :

Print #<Numéro de fichier>, [<Données>]

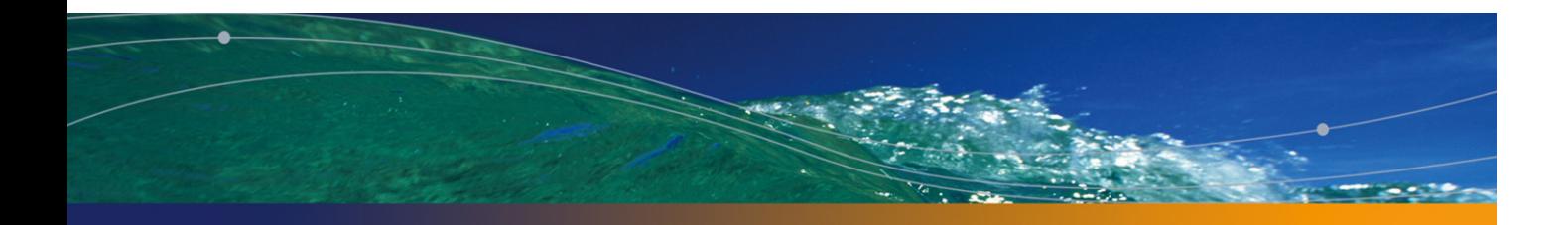

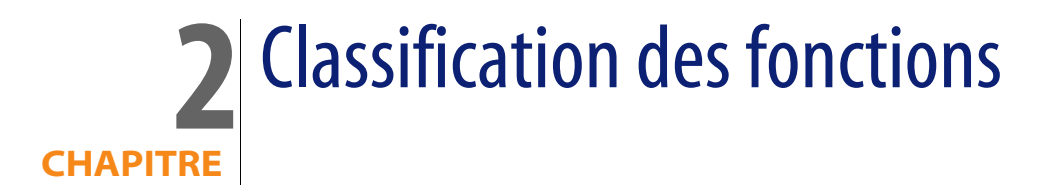

La classification des fonctions s'effectue à trois niveaux différents. Une fonction donnée peut être classée par :

- Familles de fonctions [page 39]
- Champs d'application des fonctions [page 40]
- **n** Modules applicatifs [page 40]

## **Familles de fonctions**

Les fonctions disponibles dans l'environnement AssetCenter peuvent être regroupées en plusieurs grandes familles :

- <sup>n</sup> les fonctions reconnues par AssetCenter : il s'agit essentiellement des fonctions utilisables dans les parties scriptables (en Basic) du logiciel.
- n les fonctions reconnues par la bibliothèque AssetCenter API : ces fonctions peuvent être appelées par des outils externes ou par un programme écrit dans un langage évolué.

Ces grandes familles de fonctions se recoupent. Par exemple, certaines fonctions des AssetCenter API sont utilisables dans les scripts Basic du logiciel. On dit alors qu'une telle fonction, provenant à l'origine des AssetCenter API, est "exposée"

dans les scripts Basic internes à AssetCenter. Si la syntaxe d'une telle fonction peut alors varier sensiblement, son comportement reste inchangé.

## **Champs d'application des fonctions**

Les fonctions décrites dans ce document sont utilisables dans au moins un des contextes suivants :

- **EXTED ASSET LEST LIGE APIES API.** En particulier, les fonctions sont accessibles pour le développement d'applications Get-It.
- <sup>n</sup> Script de configuration d'un champ ou d'un lien (menu contextuel **Configurer l'objet** ou AssetCenter Database Administrator) et par extension **Script de calcul** (Nom SQL : memScript) d'un champ calculé :
	- **N** Valeur par défaut,
	- **n** Obligation de saisie,
	- **Historisation**,
	- $\blacksquare$  Lecture seule,
	- <sup>n</sup> ...
- $\blacksquare$  Actions de type Script :
	- <sup>u</sup> Script défini dans le champ **Script de l'action** (Nom SQL : Script) d'une action Script.
- <sup>n</sup> Assistants AssetCenter :
	- Script "FINISH.DO" d'un assistant.
	- <sup>n</sup> Script de définition des valeurs des propriétés d'un noeud.

## **Modules applicatifs**

Chaque fonction est associée à un ou plusieurs modules applicatifs. Un module applicatif décrit la nature des opérations effectuées par la fonction. Les modules applicatifs sont les suivants :

- <sup>n</sup> Builtin : fonctions Basic classiques et fonctions de conversion, de manipulation de chaînes, etc.
- <sup>n</sup> Techniques : connexion à une base de données, gestion des objets tables, champs, liens, index, enregistrements, requêtes.
- <sup>n</sup> Fonctionnel : fonctions génériques, orientées métier.
- Câble.
- Achats.
- **support.**
- **n** Refacturation.
- **n** Assistants.
- Actions.
- **g** Graphiques.

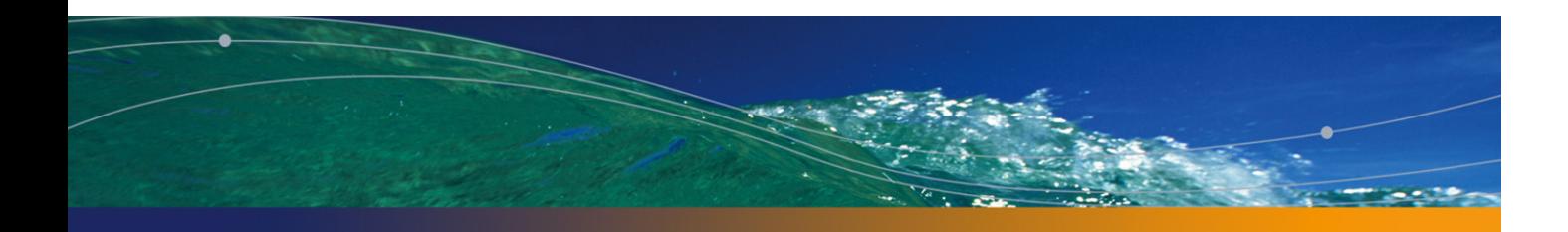

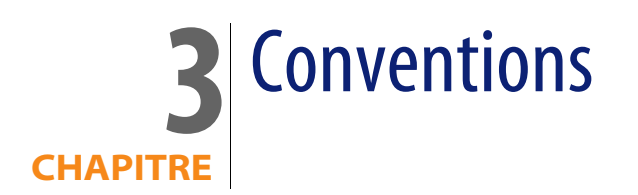

#### Ce chapitre décrit :

- **c** Conventions d'écriture [page 43]
- Format des constantes de type Date+Heure dans les scripts [page 44]
- **Format des constantes de type Durée [page 45]**

## **Conventions d'écriture**

La syntaxe des fonctions et des exemples proposés respecte les conventions d'écriture suivantes :

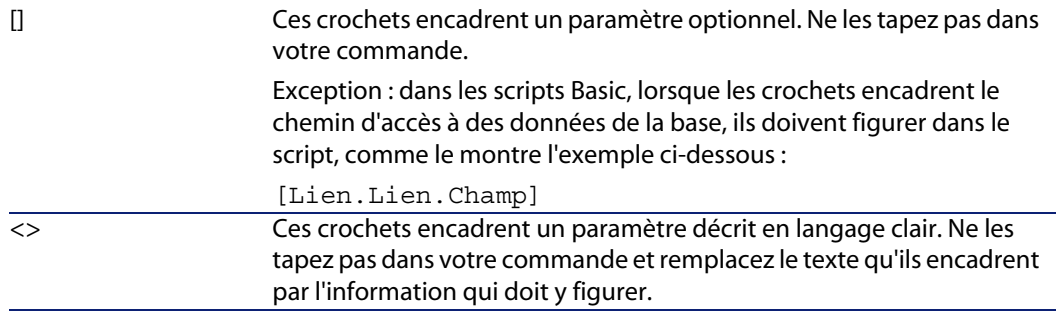

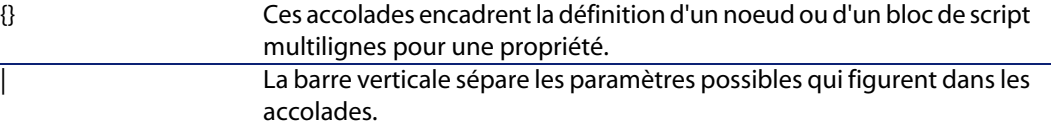

Les mises en forme suivantes ont des significations particulières :

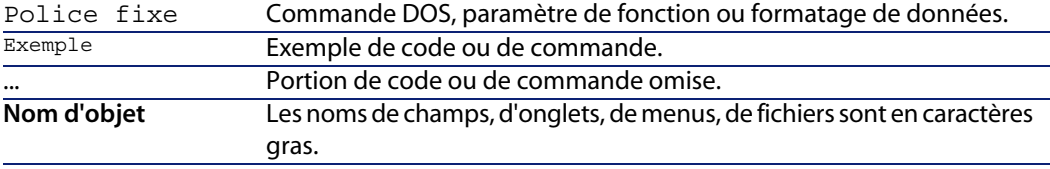

## **Format des constantes de type Date+Heure dans les scripts**

Les dates référencées dans les scripts sont exprimées au format international, indépendamment des options d'affichage spécifiées par l'utilisateur :

yyyy/mm/dd hh:mm:ss Exemple : RetVal="1998/07/12 13:05:00"

#### $\sqrt{\phantom{a}}$  Note :

Le tiret ("-") peut également être utilisé comme séparateur de date.

#### **A propos des dates**

Les dates sont exprimées différemment en Basic interne et à partir d'outils externes :

■ En Basic, une date peut être exprimée au format international ou sous la forme d'un nombre à virgule flottante (type "Double"). Dans ce dernier cas, la partie entière de ce nombre représente le nombre de jours écoulés depuis le 30/12/1899 à 0:00, la partie décimale représente la fraction écoulée dans le jour courant.

n En externe, les dates sont exprimées sous la forme d'un entier long (type "Long" 32 bits) qui représente le nombre de secondes écoulées depuis le 01/01/1970 à 0:00, indépendamment d'un quelconque fuseau horaire (heure UTC).

## **Format des constantes de type Durée**

Dans les scripts, les durées sont stockées et exprimées en secondes. Par exemple, pour fixer la valeur par défaut d'un champ de type "Durée" à 3 jours, vous devez utiliser le script suivant :

RetVal=259200

De même, les fonctions qui calculent une durée, comme la fonction "AmWorkTimeSpanBetween()", fournissent un résultat en secondes.

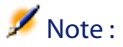

Dans les calculs financiers, AssetCenter tient compte des simplifications habituellement usitées. Dans ce cas seulement, une année vaut 12 mois et un mois vaut 30 jours (d'où : 1 année = 360 jours).

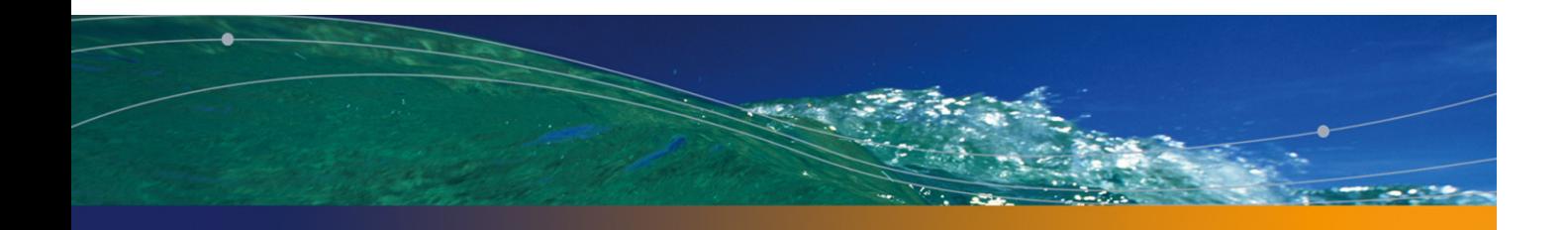

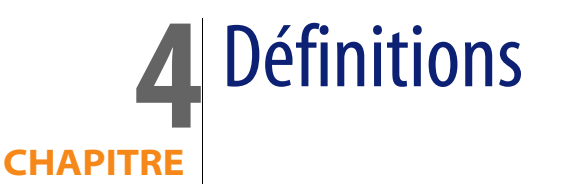

Ce chapitre regroupe les définitions de quelques termes essentiels. Vous y trouverez les définitions suivantes :

- Définition d'une fonction [page 47]
- Définition du lien virtuel CurrentUser [page 48]
- **Définition d'un descripteur [page 49]**
- Définition d'un code d'erreur [page 49]

## **Définition d'une fonction**

Une fonction est un programme qui effectue des opérations et renvoie à l'utilisateur une valeur, appelée "valeur de retour" ou "code de retour".

Voici un exemple de syntaxe d'appel d'une fonction par le Basic interne de AssetCenter :

**AmConvertCurrency(strSrcName As String, strDstName As String, dVal As Double) As Double**

Voici à présent la syntaxe d'appel de la même fonction au travers des AssetCenter API :

**double AmConvertCurrency(long hApiCnxBase,long ltm, const char \*pszSrcName, const char \*pszDstName,double dVal)**

## **Définition du lien virtuel CurrentUser**

## **Définition**

**CurrentUser** peut être considéré comme un lien qui part de toutes les tables et pointe vers l'enregistrement de la table des services et personnes correspondant à l'utilisateur courant.

- **n** Sous la forme **CurrentUser**, il pointe sur l'enregistrement correspondant à l'utilisateur courant et renvoie la chaîne de description de la table des services et personnes.
- **n** Sous la forme **CurrentUser.Champ**, il renvoie la valeur du champ pour l'utilisateur courant.

#### $\sqrt{\phantom{a}}$  Note :

Ce lien virtuel n'est pas affiché dans la liste des champs et des liens et n'est donc pas accessible directement dans le constructeur de scripts interne à AssetCenter. Vous devez saisir cette expression à la main.

## **Equivalences**

Les fonctions **AmLoginName()** et **AmLoginId()** qui fournissent respectivement le **Nom (Nom SQL : Name)** et le numéro d'identifiant (Nom SQL : lPersId) de l'utilisateur courant peuvent être considérées comme des fonctions dérivées de **CurrentUser**. En effet, on a les équivalences suivantes :

- AmLoginName()=[CurrentUser.UserLogin]
- AmLoginId()=[CurrentUser.lEmplDeptId]

## **Restrictions**

**CurrentUser** ne peut fonctionner si un contexte est défini (le contexte étant une table).

S'il n'existe pas de contexte, vous devez faire appel à une autre fonction. Exemple :

Vous souhaitez créer une action non contextuelle qui exécute un fichier dont le chemin dépend de l'utilisateur connecté à la base AssetCenter.

Si l'action avait été contextuelle, vous auriez pu créer une action de type **Exécutable** dont le champ **Dossier** (Folder) aurait, par exemple, valu : **c:\scripts\[CurrentUser.Name]\**.

Toutefois, lorsqu'une action de type **Exécutable** n'a pas de contexte, **[CurrentUser.Name]** est considéré comme du texte fixe.

Vous devez donc trouver une autre solution, comme, par exemple, de créer une action non contextuelle de type **Script** avec le script :

RetVal = amActionExec("programme.exe","c:\scripts\" + amLoginName())

## **Définition d'un descripteur**

Un descripteur représente un identifiant unique sur un objet. Dans le contexte de AssetCenter, cet objet peut être un champ, un lien, un index, une requête, un enregistrement, une table ou une connexion. Les descripteurs sont des entiers (type "Long") codés sur 32 bits.

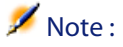

Un descripteur valide ne peut avoir une valeur nulle (NULL).

A partir d'un outil externe, vous avez également accès à un descripteur de connexion (à la base de données).

## **Définition d'un code d'erreur**

Lorsque l'exécution d'une fonction échoue, un code d'erreur est renvoyé.

## **A partir d'outils externes**

A partir d'outils externes, le code d'erreur et le message qui lui est associé peuvent être récupérés respectivement grâce aux fonctions "AmLastError()" et

"AmLastErrorMsg()". Il peut être détruit au moyen de la fonction "AmClearLastError()".

#### $\blacksquare$ Note :

Tout nouvel appel de fonction efface le code d'erreur et le message précédents.

## **En interne**

En interne (dans les scripts Basic par exemple), la description et le code de la dernière erreur peuvent être retrouvés respectivement au moyen des fonctions **Err.Number** et **Err.Description**.

 $\sqrt{\phantom{a}}$  Note :

En interne, vous n'avez pas besoin de programmer une gestion des erreurs. Le script erroné s'arrête et un rollback est effectué, si nécessaire, sur la base de données.

Vous pouvez déclencher volontairement un message d'erreur en utilisant la fonction Err.Raise dont la syntaxe est la suivante :

Err.Raise (<Numéro de l'erreur>, <Message d'erreur>)

#### $\sqrt{\phantom{a}}$  Note :

Lorsque la création ou la modification d'un enregistrement est invalidé par la valeur du champ "Validité" pour la table concernée, il est judicieux de déclencher un message d'erreur au moyen de la fonction **Err.Raise** afin de prévenir l'utilisateur (codes 12006 ou 12007). Si vous ne le faites pas, celui-ci ne comprendra pas nécessairement pourquoi il ne peut ni modifier, ni créer l'enregistrement.

Le tableau ci-dessous répertorie les codes d'erreur les plus fréquents :

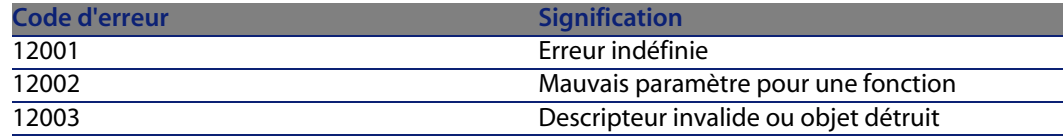

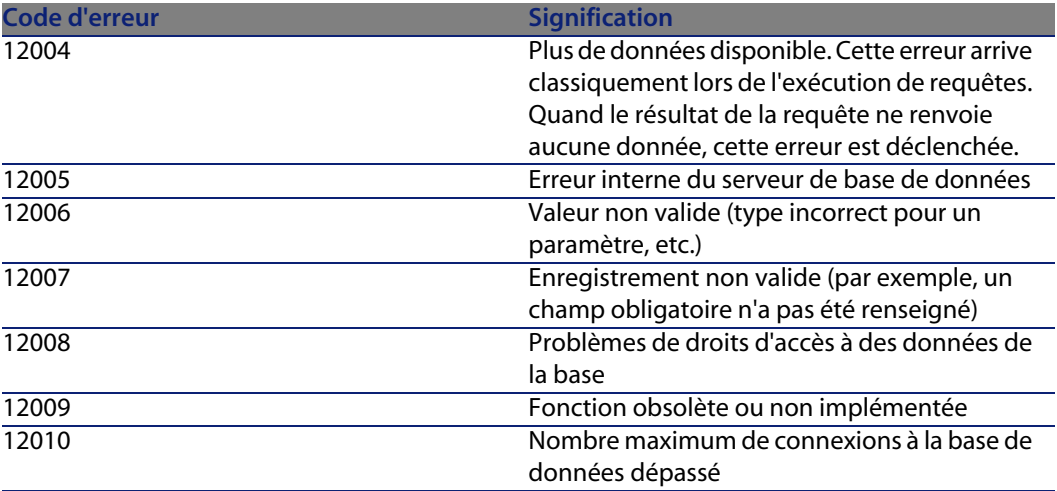

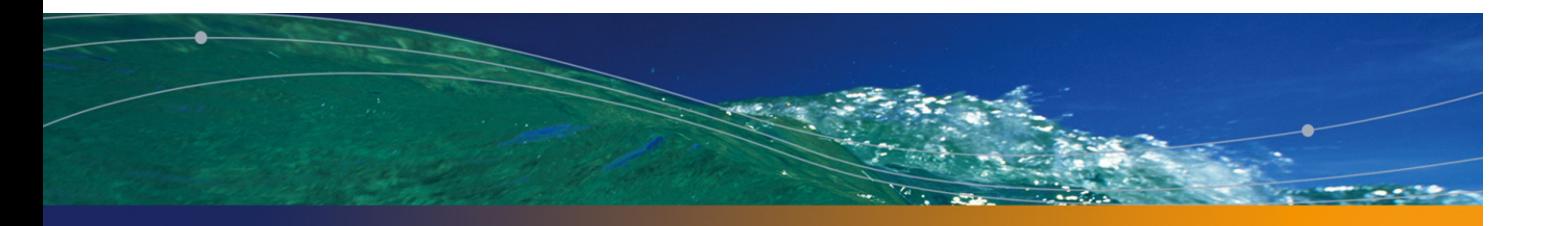

# <span id="page-52-0"></span>**5** Typage des fonctions et des

Vous trouverez dans ce chapitre les informations suivantes :

- **Example 1** Liste des types [page 53]
- Type d'une fonction [page 54]
- **Type d'un paramètre [page 54]**

## **Liste des types**

Le tableau ci-dessous récapitule les différents types possibles pour une fonction ou un paramètre :

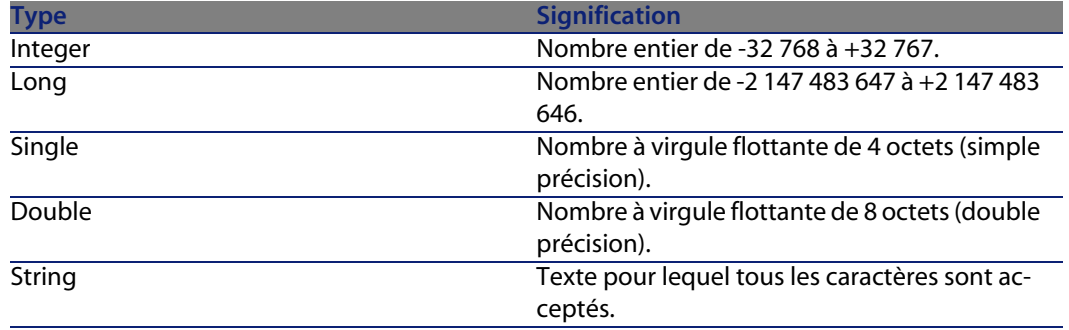

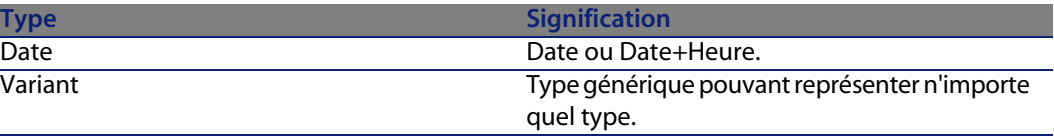

#### $\sqrt{\phantom{a}}$  Note :

<span id="page-53-0"></span>Ces types ne sont pas tous disponibles à partir d'un outil externe. Seuls les types Long, Double et String sont disponibles. Le Variant n'existe pas et les objets de types Integer et Date sont représentés par un Long.

## **Type d'une fonction**

Le type d'une fonction correspond au type de la valeur retournée par la fonction. Nous vous invitons à faire particulièrement attention à cette information car elle peut être à l'origine d'erreurs de compilation et d'exécution de vos programmes.

Par exemple, vous ne pouvez pas utiliser une fonction renvoyant une valeur d'un certain type dans la définition de la valeur par défaut d'un champ d'un type différent. Essayez par exemple d'affecter ce script de valeur par défaut à n'importe quel champ de type "Date" ou "Date and time" :

RetVal=AmLoginName()

La fonction "AmLoginName()" renvoie le nom de l'utilisateur connecté sous la forme d'une chaîne de caractères (type "String"). Cette valeur de retour est donc dans un format incompatible avec celui d'un champ de type "Date" et AssetCenter affiche un message d'erreur.

## **Type d'un paramètre**

Les paramètres utilisés dans les fonctions possèdent également un type que vous devez impérativement respecter pour la bonne exécution de la fonction. Dans la syntaxe des fonctions, les paramètres sont préfixés en fonction de leur type. Pour éviter toute confusion possible, les préfixes utilisés dans cette référence sont différents suivant la syntaxe (API ou Basic) de la fonction. Le tableau ci-dessous propose pour chaque type une équivalence entre le préfixe utilisé dans la syntaxe API et celui utilisé dans la syntaxe Basic :

#### **Référence de programmation**

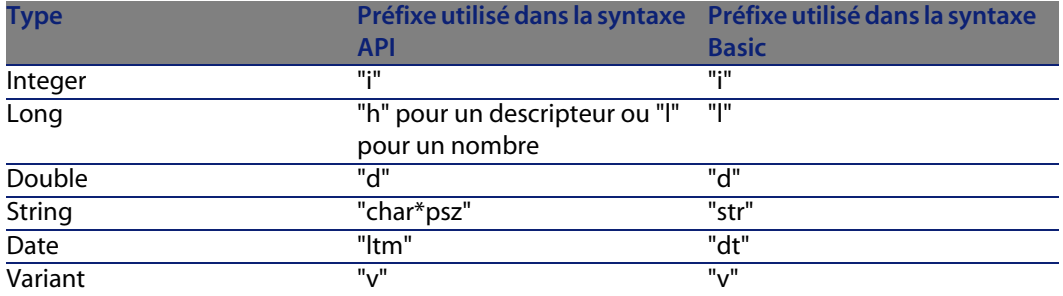

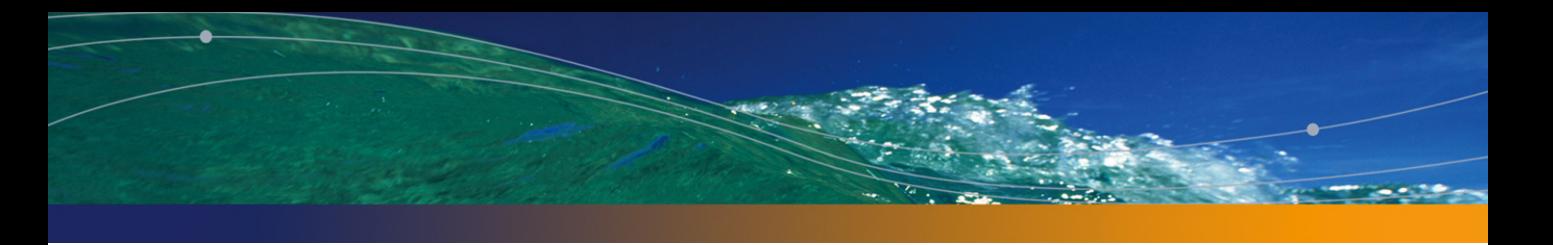

## **II** Utilisation des API **PARTIE**

**AssetCenter 4.4 - Référence de programmation | 57**

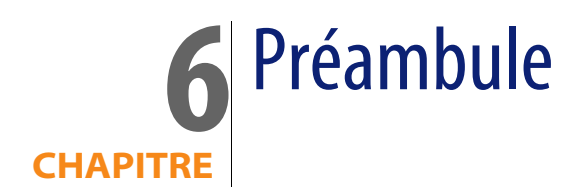

Les AssetCenter API sont fournies sous la forme d'un fichier DLL 32 bits utilisable sous Windows 95/98, 2000, XP et Server 2003.

Les environnements de développement suivants sont supportés :

- Visual Basic 4.0, 5.0 et 6.0,
- Visual  $C++ 4.0, 5.0$  et 6.0,
- <sup>n</sup> Visual Basic .NET 2002 et 2003,
- Visual Studio .NET 2002 et 2003,
- Visual C# .NET 2002 et 2003,
- Tous les produits de la gamme Microsoft utilisant le VBA (Visual Basic for Applications).

#### Avertissement :

Les points d'entrée dans la bibliothèque de fonctions (.dll) ne sont pas fournis pour les environnements .NET. Si vous souhaitez utiliser ces environnements de développement, vous devez définir vous-mêmes ces points d'entrée.

#### $\blacksquare$ Note :

Les API sont à priori compatibles avec tous les outils autorisant l'utilisation de bibliothèques de fonctions externes (DLL).

## **Avertissement**

L'utilisation des AssetCenter API est assujettie à une bonne connaissance du modèle conceptuel de données utilisé par AssetCenter en général et de la structure de la base de données en particulier.

Toutes les informations utiles sur la structure de la base de données sont regroupées dans le manuel intitulé "Manuel de référence : Administration et utilisation avancée", chapitre "Structure de la base de données" ainsi que dans les fichiers "database.txt" et "tables.txt", situés dans le sous-répertoire "doc\infos" du répertoire d'installation de AssetCenter.

## **Installation**

Avant toute utilisation des AssetCenter API, nous vous recommandons de procéder à une installation complète de AssetCenter. Vous pourrez ainsi contrôler facilement l'accès aux bases de données à partir de votre ordinateur, créer et configurer rapidement les bases de données sur lesquelles vous souhaitez travailler. Les API utilisant les mêmes couches de base de données et les mêmes informations de configuration que AssetCenter pour l'accès aux sources de données, vous pouvez rapidement détecter, à partir de l'interface graphique de AssetCenter, les problèmes rencontrés lors de l'utilisation des API.

Les étapes classiques pour l'installation d'un environnement de développement sous AssetCenter sont les suivantes :

- n Installation d'une version 32 bits de AssetCenter avec le composant AssetCenter API.
- onfiguration de la source de données et test d'accès à la base de données sous AssetCenter.
- utilisation de votre environnement de développement pour appeler les fonctions des AssetCenter API.

Nous vous recommandons de vous familiariser avec les AssetCenter API en utilisant une base de données de démonstration ou toute autre source ne contenant aucune donnée sensible.

## **Fichier de configuration .ini associé à la DLL**

 Manuel intitulé **AssetCenter - Installation**, chapitre **Fichiers .ini et .cfg**. Consultez en particulier les sections :

- <sup>n</sup> **Fichiers .ini et .cfg disponibles**
- **EXECO CONTED EXECUTE:** Contrôler la modification des fichiers .ini

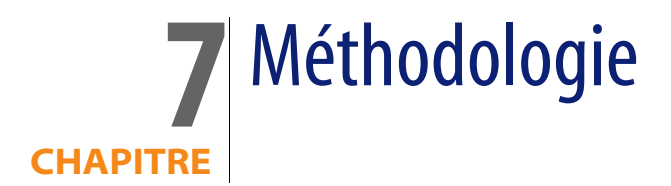

Voici, étape par étape, une approche classique de l'utilisation des AssetCenter API :

**tape 1** Création d'une requête AQL du type : SELECT AssetTag, User.Name, Supervisor.Name FROM amPortfolio

#### $\sqrt{\phantom{a}}$  Note :

Une bonne solution pour composer simplement une requête AQL est d'utiliser AssetCenter Export.

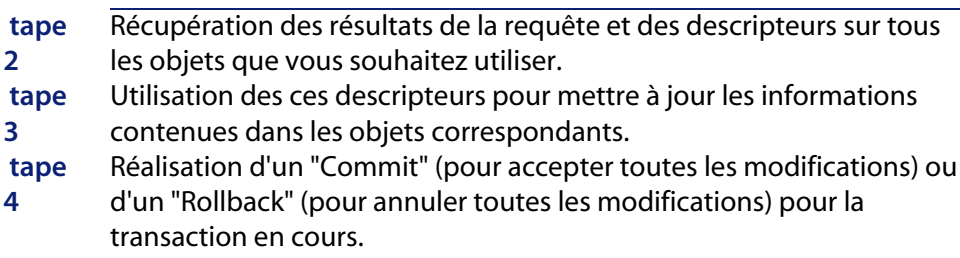

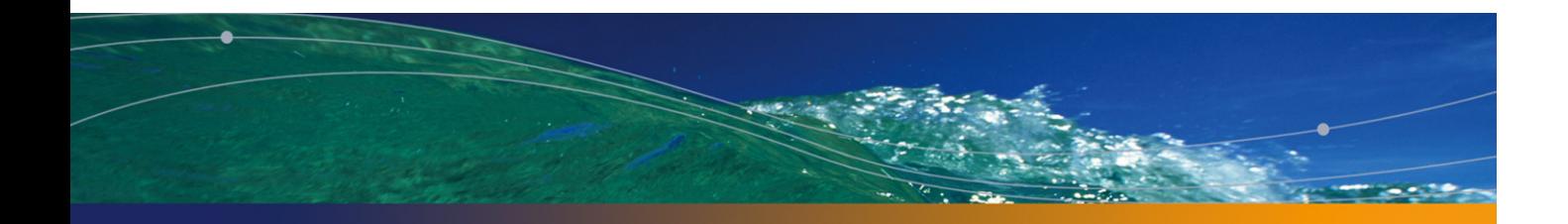

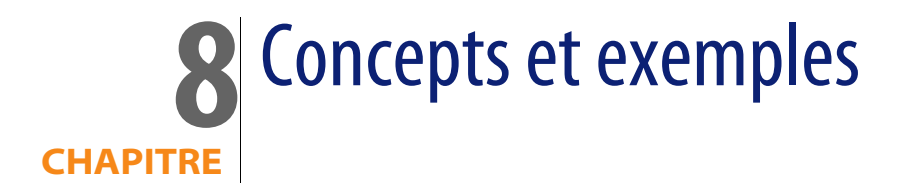

Vous trouverez dans cette partie les informations suivantes :

- **n** Concepts [page 65]
- **n** Manipuler les dates [page 66]
- **n** Premier exemple [page 66]
- Second exemple [page 67]

## **Concepts**

AssetCenter a été pensé et conçu dans une approche "objet" qui se retrouve également dans les API. Les DLL de Windows requièrent l'utilisation d'un modèle "flat" proche du C. Les AssetCenter API contournent cette limitation en utilisant des "descripteurs" ("handles" en anglais) sur les objets créés par l'utilisateur. Cette approche permet aux langages qui ne sont pas orientés "objet" d'accéder au modèle de AssetCenter.

Avant tout autre chose, votre programme doit utiliser la fonction "AmStartUp()" pour initialiser l'appel aux bibliothèques AssetCenter. De même, la dernière fonction appelée par votre programme doit impérativement être la fonction "AmCleanUp()".

Avant tout accès à un objet d'une base, une connexion valide doit être établie entre l'utilisateur et cette base de données. Cette connexion est identifiée par un "descripteur" sur un objet "connexion" (ce descripteur est alors utilisé dans toutes les fonctions des API qui interagissent avec la base de données. Il correspond au paramètre "hApiCnxBase"). Cet objet peut alors être utilisé pour créer des requêtes et accéder aux enregistrements.

#### $M_{\text{Nofe}}$

Notez que tous les objets d'une base de données sont liés à une connexion. Il en résulte que les informations sur les droits d'accès par exemple peuvent être contrôlées.

La première étape consiste donc en la création d'une connexion utilisant une source de données, un login et son mot de passe valides.

#### Avertissement :

Lorsque vous vous connectez à une base de données AssetCenter au travers des AssetCenter API, un jeton de connexion est utilisé.

## **Manipuler les dates**

Pour lire une date, vous avez la possibilité d'utiliser l'une des deux fonctions suivantes sur un champ de type "Date" ou "Date and time" :

- "AmGetFieldLongValue()" qui renvoie la date sous la forme d'un "Long" Unix (UTC). Préférez cette fonction pour les calculs faisant intervenir les dates.
- <sup>n</sup> "AmGetFieldStrValue()" qui renvoie la date sous la même forme que le panneau de configuration de Windows. Cette date respecte les fuseaux horaires. Utilisez cette fonction pour l'affichage.

## **Premier exemple**

L'exemple suivant, rédigé en C, déclare une connexion à la base de démonstration :

```
long lCnx ;
lCnx = AmOpenConnection(ACDemo351FRA, Admin , ) ;
```
"lCnx" représente un "descripteur" sur un objet "connexion". Ce descripteur est utilisé pour identifier la connexion que vous venez de déclarer.

Cette connexion peut dès lors être utilisée pour créer des requêtes et accéder à la base de données. L'exemple suivant, rédigé en C, définit une requête sur la table des biens et parcourt les résultats de cette requête :

```
#include apiproto.h
#define SZ MODEL LEN 200
long lCnx ;
long lQuery ;
long 1Status ; /* to store error code */
char szModel[SZ_MODEL_LEN] ;
/* dll initialization */
AmStartup();
/* Open a connection */
lCnx = AmOpenConnection("ACDemo300Eng","Admin" ,"") ;
if( lCnx != 0 )
{
/* Creation of a query object */
lQuery = AmQueryCreate (lCnx)
if( lQuery != 0 )
{
/* Construction of the result set : all assets from Compaq*/
lStatus = AmQueryExec(lQuery, "select AssetTag where brand = 'Compaq'")
/* Navigates through the result set */
while( !lStatus )
{
/* Read the first field (AssetTag) of the current item in the query */
lStatus = AmGetFieldStrValue(lQuery,0,szModel,SZ_MODEL_LEN-1);
if( lStatus == 0 ){
printf(' Compaq AssetTag=%s\n',szModel);
lStatus = AmQueryNext(lQuery);
}
}
/* clean things up */
AmReleaseHandle(lQuery);
}
AmCloseConnection(lCnx);
}
AmCleanup();
```
## **Second exemple**

Les requêtes sont utilisées pour localiser les objets dans la base de données. Lorsque vous devez mettre à jour un enregistrement, un descripteur sur l'objet "enregistrement" doit être récupéré au moyen d'une requête. L'enregistrement peut alors être traité au moyen des autres fonctions des AssetCenter API.

L'exemple suivant illustre la modification d'un champ d'un enregistrement donné :

```
/* Handles for objects */
long 1Cnx ;
long lQuery ;
long 1Status ;
long lRecord;
AmStartup();
lCnx = AmOpenConnection("ACDemo300Eng","Admin" ,"") ;
/* Creation of a query object attached to lCnx */
\text{lowery} = \text{AmQueryCreate}(\text{lCnx});/* Mark the starting point of the current transaction */
AmStartTransaction(lCnx);
/* Use a query that matches a single object */
lStatus = AmQueryGet(lQuery, "select model, AssetId where brand = 'Compaq'
and barcode='34234'") ;
/* Get a record handle to the matching object */
lRecord = AmGetRecordHandle(lQuery) ;
/* Change the field Field1 with new value spam */
lStatus = AmSetFieldStrValue(lRecord, "Field1", "Spam");
/* Update the change for the current session */
lStatus = AmUpdateRecord(lrecord);
/* Commit all modifications to the database */
lStatus = AmCommit(lCnx) ;
/* you can release here query and record objects */
/* but closing connection will do it */
/* Close the connection to the database */
AmCloseConnection(lCnx);
AmCleanup();
```
Cet exemple illustre la récupération d'un "descripteur" sur un enregistrement par le biais d'une requête. La requête est alors analysée pour localiser un élément de l'enregistrement (dans cet exemple un champ). Il est également possible d'utiliser la fonction "AmQueryExec()" pour récupérer plusieurs enregistrements en une seule requête, puis de parcourir ces enregistrements et récupérer les "descripteurs" des éléments qui vous intéressent.

#### $\sqrt{\phantom{a}}$  Note :

Par souci de simplification, cet exemple ne traite pas tous les codes d'erreur possibles.

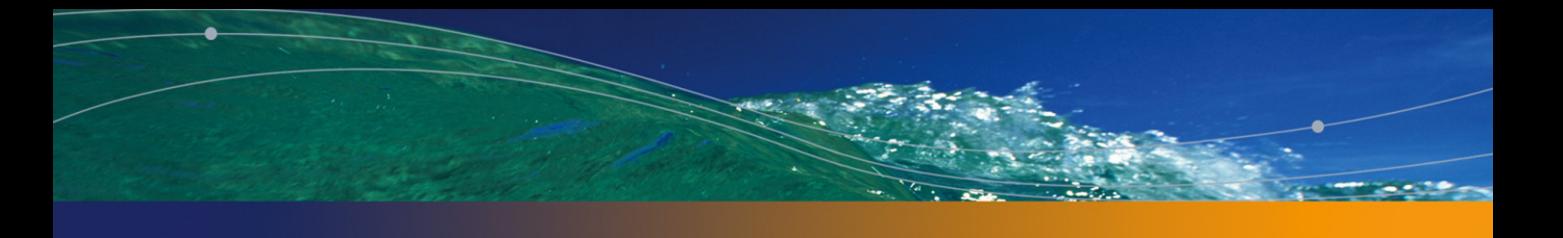

# Référence alphabétique **III PARTIE**

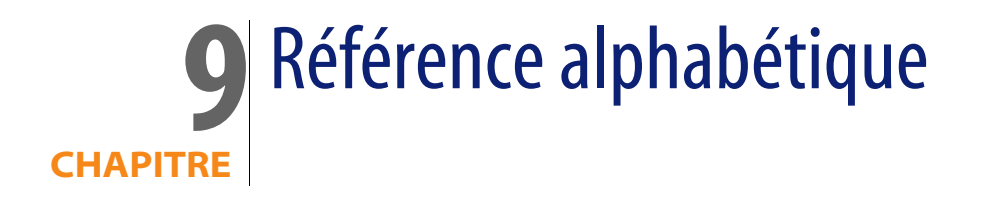

## **Abs()**

Renvoie la valeur absolue d'un nombre.

## **Syntaxe Basic interne**

**Function Abs(dValue As Double) As Double**

## **Champ d'application**

**Version : 3.00**

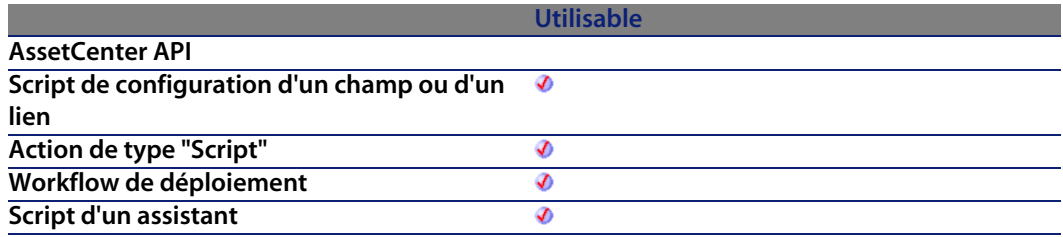

**AssetCenter 4.4 - Référence de programmation | 71**

#### **AssetCenter**

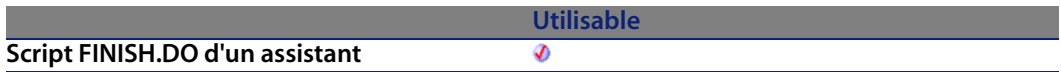

#### **Entrée**

◆ **dValue** [: Nombre d](#page-373-0)ont vous souhaitez connaître la valeur absolue.

#### **Sortie**

En cas d'erreur, deux cas de figure se présentent :

- <sup>n</sup> Sous AssetCenter, l'exécution du script contenant la fonction est interrompue et un message d'erreur est envoyé à l'utilisateur.
- <sup>n</sup> Dans le cas d'un appel par le biais d'un programme externe, vous devez appeler la fonction AmLastError() [page 373] (et éventuellement la fonction AmLastErrorMsg() [page 374]) pour savoir si une erreur s'est produite (et son message associé).

#### **Exemple**

```
Dim iSeed as Integer
iSeed = Int((10*Rnd) - 5)RetVal = Abs(iSeed)
```
## **AmActionDde()**

Cette fonction lance une requête DDE à destination d'une application qui gère les liens DDE. Grâce à cette fonction, AssetCenter peut piloter une autre application par l'intermédiaire d'un lien DDE. Cette fonction est équivalente à une action de type DDE.

## **Syntaxe API**

**long AmActionDde(long hApiCnxBase, char \*strService, char \*strTopic, char \*strCommand, char \*strFileName, char \*strDirectory, char \*strParameters, char \*strTable, long lRecordId);**
### **Syntaxe Basic interne**

**Function AmActionDde(strService As String, strTopic As String, strCommand As String, strFileName As String, strDirectory As String, strParameters As String, strTable As String, lRecordId As Long) As Long**

## **Champ d'application**

**Version : 3.00**

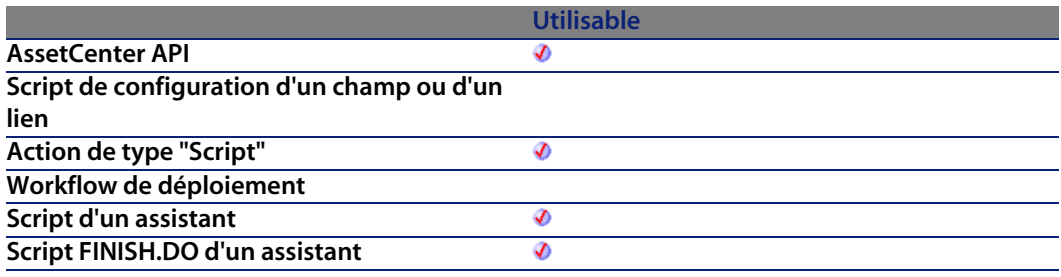

### **Entrée**

- **strService** : Ce paramètre contient le nom du service DDE proposé par l'exécutable que vous souhaitez solliciter. Veuillez vous reporter à la documentation de cet exécutable pour connaître la liste des services DDE qu'il propose.
- **strTopic** : Ce paramètre contient le thème, c'est-à-dire le contexte dans lequel l'action DDE doit être effectuée.
- **strCommand** : Ce paramètre contient les commandes que l'application externe doit exécuter. Vous devez respecter la syntaxe imposée par l'application externe.
- **strFileName** : Si le service n'est pas présent en mémoire, vous devez le charger en précisant dans ce paramètre le nom de l'exécutable (ou celui d'un fichier quelconque si celui-ci est associé à un exécutable par l'intermédiaire du gestionnaire de fichiers de Windows) qui active le service.
- **strDirectory** : Ce paramètre contient le chemin d'accès du fichier précisé dans **strFileName**.
- **strParameters** : Ce paramètre contient les différents paramètres à fournir à l'exécutable qui active le service lors de son lancement.
- **strTable** : Paramètre optionnel, utilisé dans le cas où l'action est contextuelle. Il indique le nom SQL de la table contenant l'enregistrement auquel s'applique l'action.
- **IRecordId** : Paramètre optionnel, utilisé dans le cas où l'action est contextuelle. Il indique l'identifiant de l'enregistrement auquel s'applique l'action.

#### **Sortie**

- 0 : La fonction s'est exécutée normalement.
- <sup>n</sup> Non nul : Code d'erreur.

# **AmActionExec()**

Cette fonction lance une application de type ".exe", ".com", ".bat", ".pif". Vous pouvez également faire référence à des documents de tous types, à condition que leur extension soit associée à un exécutable par le gestionnaire de fichiers de Windows. Cette fonction est équivalente à une action de type "Exécutable".

#### **Syntaxe API**

**long AmActionExec(long hApiCnxBase, char \*strFileName, char \*strDirectory, char \*strParameters, char \*strTable, long lRecordId);**

#### **Syntaxe Basic interne**

**Function AmActionExec(strFileName As String, strDirectory As String, strParameters As String, strTable As String, lRecordId As Long) As Long**

### **Champ d'application**

**Version : 3.00**

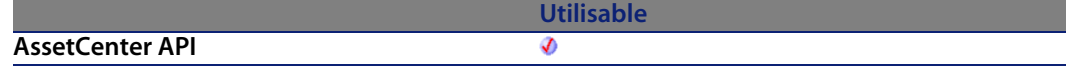

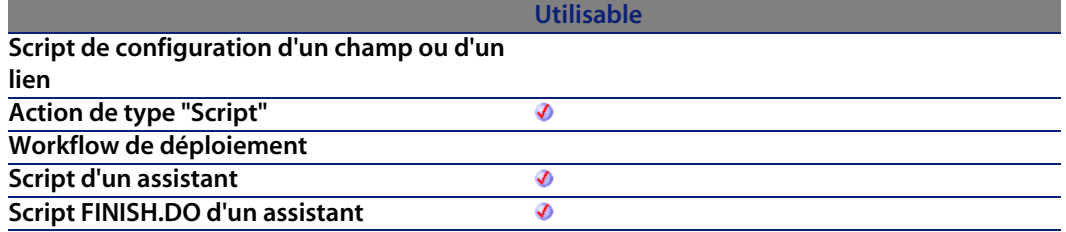

#### **Entrée**

- **strFileName** : Ce paramètre contient le nom de l'exécutable ou celui d'un document quelconque (associé à un exécutable par l'intermédiaire du gestionnaire de fichiers de Windows).
- **strDirectory** : Ce paramètre contient le chemin d'accès du fichier précisé dans le paramètre **strFileName**.
- **strParameters** : Ce paramètre optionnel contient les différents paramètres à fournir à l'exécutable lors de son lancement.
- **strTable** : Paramètre optionnel, utilisé dans le cas où l'action est contextuelle. Il indique le nom SQL de la table contenant l'enregistrement auquel s'applique l'action.
- **IRecordId** : Paramètre optionnel, utilisé dans le cas où l'action est contextuelle. Il indique l'identifiant de l'enregistrement auquel s'applique l'action.

#### **Sortie**

- <sup>n</sup> 0 : La fonction s'est exécutée normalement.
- <sup>n</sup> Non nul : Code d'erreur.

## **Exemple**

Cet exemple exécute l'explorer de Windows NT (situé dans le dossier "WinNT" du disque "C") :

```
RetVal = AmActionExec("explorer.exe", "c:\winnt"')
```
# **AmActionMail()**

Cette fonction émet un message via l'un des messageries gérées par AssetCenter :

- Messagerie interne.
- Messagerie externe au standard VIM (Lotus Notes, ...).
- **Nessagerie externe au standard MAPI (Microsoft Exchange, Microsoft Outlook,** ...).
- **Nessagerie externe au standard SMTP (standard Internet).**

## **Syntaxe API**

**long AmActionMail(long hApiCnxBase, char \*strTo, char \*strCc, char \*strCcc, char \*strSubject, char \*strMessage, long iPriority, long bAcknowledge, char \*strRefObject, char \*strTable, long lRecordId);**

## **Syntaxe Basic interne**

**Function AmActionMail(strTo As String, strCc As String, strCcc As String, strSubject As String, strMessage As String, iPriority As Long, bAcknowledge As Long, strRefObject As String, strTable As String, lRecordId As Long) As Long**

## **Champ d'application**

**Version : 3.00**

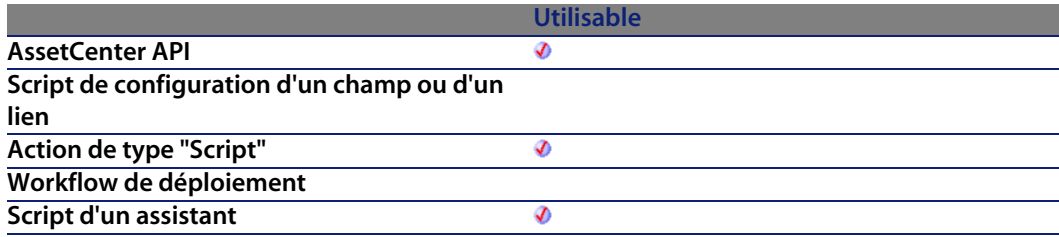

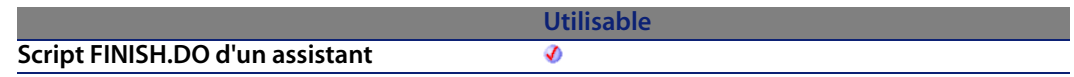

#### **Entrée**

- **strTo** : Ce paramètre contient la liste des adresses des destinataires du message, sous la forme messagerie:adresse. Le point-virgule est utilisée comme séparateur.
- **strCc** : Ce paramètre contient la liste des adresses des destinataires en copie du message. Le point-virgule est utilisée comme séparateur.
- **strCcc** : Ce paramètre contient la liste des adresses des destinataires en copie cachée du message (ils n'apparaissent pas dans la liste des destinataires). Le point-virgule est utilisée comme séparateur.
- **strSubject** : Ce paramètre contient l'intitulé du message.
- **strMessage** : Ce paramètre contient le corps du message.
- **i iPriority** : Ce paramètre définit la priorité d'envoi du message
	- $\blacksquare$  0 priorité basse.
	- **1** priorité normale.
	- 2 priorité haute.
- **bAcknowledge** : Ce paramètre précise si l'émetteur du message reçoit un accusé de réception :
	- $\blacksquare$  0 : l'émetteur ne reçoit pas d'accusé de réception.
	- $\blacksquare$  1 : l'émetteur reçoit un accusé de réception.
- **s strRefObject** : Ce paramètre ne sert qu'aux messages adressés à la messagerie interne d'AssetCenter. Il s'agit du nom SQL du lien qu'il faut suivre depuis l'enregistrement correspondant au contexte d'exécution pour atteindre l'objet référencé. Il peut s'agir du lien virtuel CurrentUser.
- **strTable** : Paramètre optionnel, utilisé dans le cas où l'action est contextuelle. Il indique le nom SQL de la table contenant l'enregistrement auquel s'applique l'action.
- **EXECORDIE:** Paramètre optionnel, utilisé dans le cas où l'action est contextuelle. Il indique l'identifiant de l'enregistrement auquel s'applique l'action.

## **Sortie**

 $\Box$  0 : La fonction s'est exécutée normalement.

# **AmActionPrint()**

Cette fonction déclenche l'impression d'un rapport sur un enregistrement donné de la base.

### **Syntaxe Basic interne**

**Function AmActionPrint(lReportId As Long, lRecordId As Long) As Long**

## **Champ d'application**

**Version : 3.00**

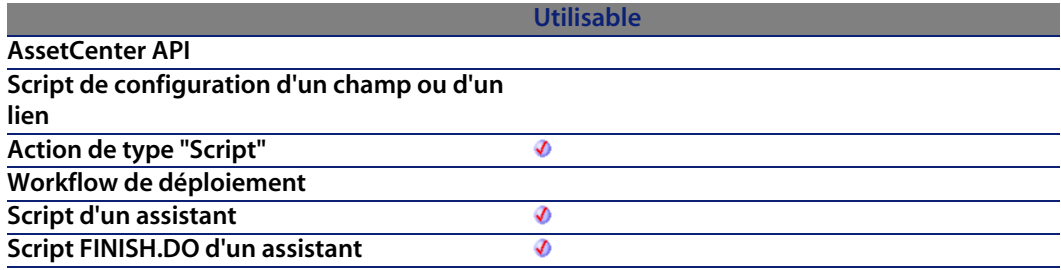

## **Entrée**

- **EXEED PREPORTIGE:** Ce paramètre contient l'identifiant du rapport à imprimer.
- **E** lRecordId : Ce paramètre contient l'identifiant de l'enregistrement concerné par le rapport. Par défaut, ce paramètre prend la valeur "0". La table concernée est implicitement définie par le rapport.

## **Sortie**

■ 0 : La fonction s'est exécutée normalement.

# **AmActionPrintPreview()**

Cette fonction déclenche un aperçu avant impression d'un rapport sur un enregistrement donné de la base.

#### **Syntaxe Basic interne**

**Function AmActionPrintPreview(lReportId As Long, lRecordId As Long) As Long**

## **Champ d'application**

**Version : 3.60**

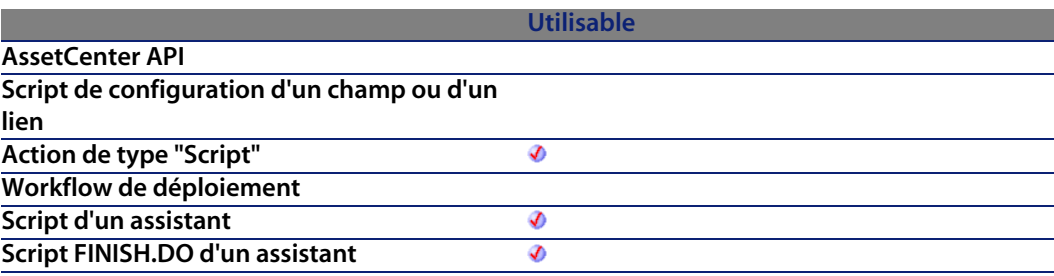

#### **Entrée**

- **EXECTED** : Ce paramètre contient l'identifiant du rapport concerné.
- **E** lRecordId : Ce paramètre contient l'identifiant de l'enregistrement concerné par le rapport. Par défaut, ce paramètre prend la valeur "0".

#### **Sortie**

■ 0 : La fonction s'est exécutée normalement.

# **AmActionPrintTo()**

Cette fonction déclenche l'impression d'un rapport sur un enregistrement donnée de la base et sur une imprimante donnée.

### **Syntaxe Basic interne**

**Function AmActionPrintTo(strPrinterName As String, lReportId As Long, lRecordId As Long) As Long**

## **Champ d'application**

**Version : 3.5**

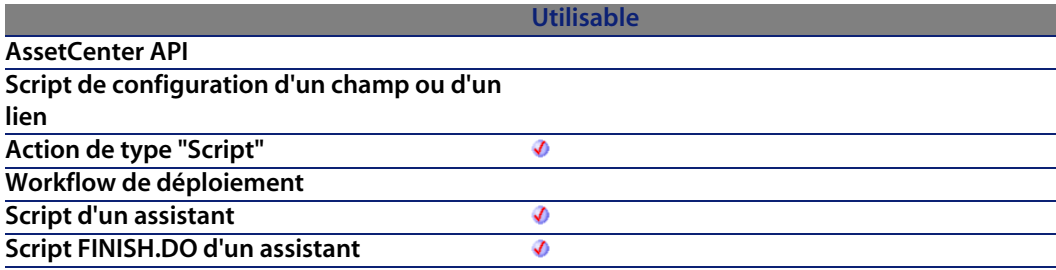

## **Entrée**

- **strPrinterName** : Ce paramètre contient le nom de l'imprimante sur laquelle s'effectue l'impression.
- **EXEED FREPORTIGE:** Ce paramètre contient l'identifiant du rapport à imprimer.
- **E** lRecordId : Ce paramètre contient l'identifiant de l'enregistrement concerné par le rapport. Par défaut, ce paramètre prend la valeur "0".

## **Sortie**

- 0 : La fonction s'est exécutée normalement.
- Non nul : Code d'erreur.

# **AmAddAllPOLinesToInv()**

Cette fonction ajoute l'intégralité d'une commande à une facture fournisseur existante.

## **Syntaxe API**

**long AmAddAllPOLinesToInv(long hApiCnxBase, long lPOrdId, long lInvId);**

### **Syntaxe Basic interne**

**Function AmAddAllPOLinesToInv(lPOrdId As Long, lInvId As Long) As Long**

## **Champ d'application**

**Version : 3.00**

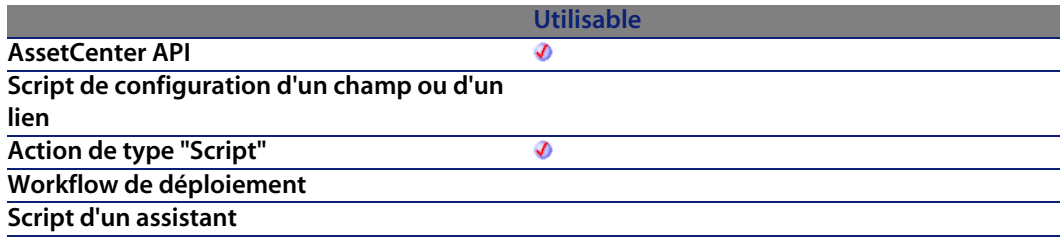

**Script FINISH.DO d'un assistant**

#### **Utilisable** Ø

#### **Entrée**

- **EXPOrdId** : Ce paramètre contient l'identifiant de commande à ajouter à la facture fournisseur.
- **IlnyId** : Ce paramètre contient l'identifiant de la facture fournisseur à laquelle est ajoutée la commande.

#### **Sortie**

- <sup>n</sup> 0 : La fonction s'est exécutée normalement.
- Non nul : Code d'erreur.

# **AmAddCatRefAndCompositionToPOrder()**

Cette fonction permet d'ajouter le contenu complet d'une référence catalogue à une commande donnée.

## **Syntaxe API**

**long AmAddCatRefAndCompositionToPOrder(long hApiCnxBase, long lPOrderId, long lCatRefId, double dCatRefQty, long lRequestId, double dUnitPrice, char \*strCur);**

## **Syntaxe Basic interne**

**Function AmAddCatRefAndCompositionToPOrder(lPOrderId As Long, lCatRefId As Long, dCatRefQty As Double, lRequestId As Long, dUnitPrice As Double, strCur As String) As Long**

## **Champ d'application**

**Version : 4.00**

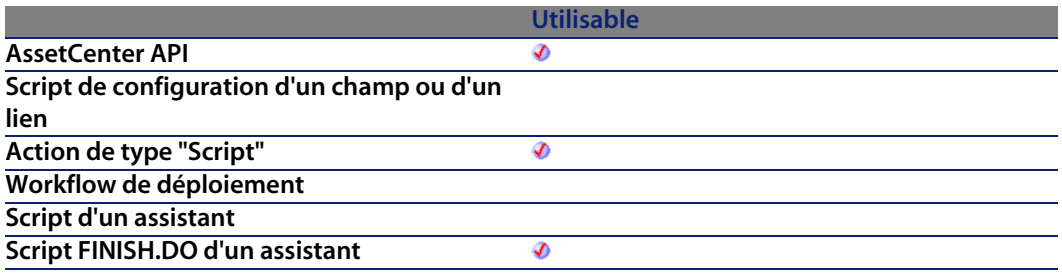

#### **Entrée**

- **IPOrderId** : Ce paramètre contient l'identifiant de la commande à compléter.
- **El lCatRefId** : Ce paramètre contient l'identifiant de la référence catalogue.
- <sup>n</sup> **dCatRefQty** : Ce paramètre contient la quantité (dans l'unité associée au produit) à ajouter.
- **EXECTED lRequestId** : Ce paramètre contient l'identifiant de la demande que cette commande va satisfaire.
- **dUnitPrice** : Ce paramètre contient le prix unitaire du produit de la référence catalogue.
- **strCur** : Ce paramètre contient le code de la devise dans laquelle le prix unitaire est exprimé

#### **Sortie**

- <sup>n</sup> 0 : La fonction s'est exécutée normalement.
- Non nul : Code d'erreur.

#### **Remarques**

#### $\blacksquare$  Note :

Cette fonction permet notamment d'utiliser la composition de produits d'une référence catalogue pour enrichir une commande.

# **AmAddCatRefToPOrder()**

Cette fonction permet d'ajouter une référence catalogue à une commande existante.

#### **Syntaxe API**

**long AmAddCatRefToPOrder(long hApiCnxBase, long lRequestLineId, long lCatRefId, long lPOrderId, double dQty, long bCanMerge);**

#### **Syntaxe Basic interne**

**Function AmAddCatRefToPOrder(lRequestLineId As Long, lCatRefId As Long, lPOrderId As Long, dQty As Double, bCanMerge As Long) As Long**

## **Champ d'application**

**Version : 4.00**

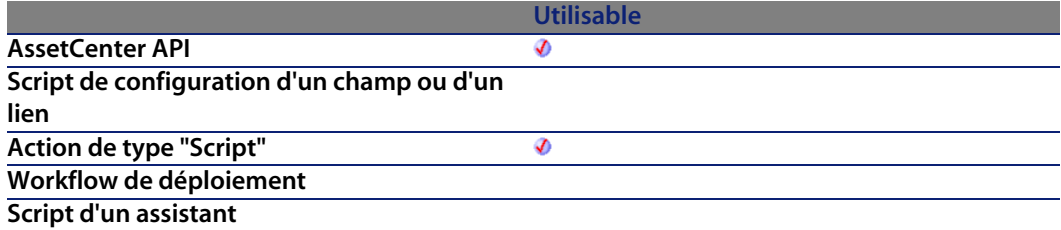

**Référence de programmation**

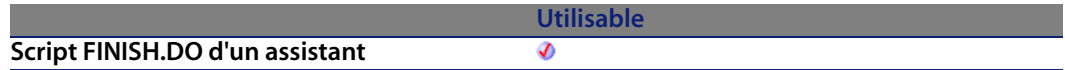

#### **Entrée**

- **E** lRequestLineld : Ce paramètre contient l'identifiant de la ligne de demande associée à la commande.
- **ICatRefId** : Ce paramètre contient l'identifiant de la référence catalogue à ajouter.
- **IPOrderId** : Ce paramètre contient l'identifiant de la commande sur laquelle porte l'opération.
- **dQty** : Ce paramètre contient la quantité (dans l'unité associée au produit) à ajouter.
- **[bCanMerge](#page-373-0)** : Ce paramètre permet de préciser si l'ajout peut être fusionné avec une ligne déjà existante dans la commande.

## **Sortie**

En cas d'erreur, deux cas de figure se présentent :

- <sup>n</sup> Sous AssetCenter, l'exécution du script contenant la fonction est interrompue et un message d'erreur est envoyé à l'utilisateur.
- <sup>n</sup> Dans le cas d'un appel par le biais d'un programme externe, vous devez appeler la fonction AmLastError() [page 373] (et éventuellement la fonction AmLastErrorMsg() [page 374]) pour savoir si une erreur s'est produite (et son message associé).

# **AmAddEstimLinesToPO()**

Cette fonction ajoute toutes les lignes de devis d'un devis à une commande existante.

## **Syntaxe API**

**long AmAddEstimLinesToPO(long hApiCnxBase, long lEstimId, long lPOrdId, long bMergeLines);**

### **Syntaxe Basic interne**

**Function AmAddEstimLinesToPO(lEstimId As Long, lPOrdId As Long, bMergeLines As Long) As Long**

## **Champ d'application**

**Version : 3.00**

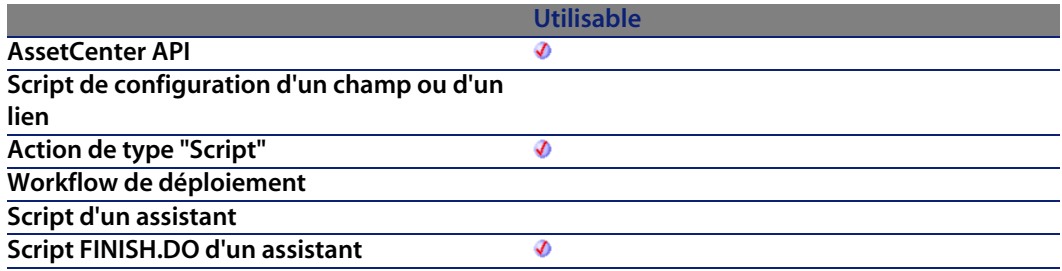

## **Entrée**

- **EstimId** : Ce paramètre contient l'identifiant du devis à ajouter à la commande.
- **IPOrdId** : Ce paramètre contient l'identifiant de la commande à laquelle sont ajoutées toutes les lignes de devis du devis.
- **bMergeLines** : Ce paramètre permet de préciser si les lignes de demande identiques doivent être combinées (**bMergeLines**=1) pour n'en créer qu'une seule. Les quantités décrites sur les lignes à combiner sont alors ajoutées et une seule ligne est créée.

### **Sortie**

- 0 : La fonction s'est exécutée normalement.
- Non nul : Code d'erreur.

# **AmAddEstimLineToPO()**

Cette fonction ajoute une ligne de devis à une commande existante.

## **Syntaxe API**

**long AmAddEstimLineToPO(long hApiCnxBase, long lEstimLineId, long lPOrdId, long bMergeLines);**

## **Syntaxe Basic interne**

**Function AmAddEstimLineToPO(lEstimLineId As Long, lPOrdId As Long, bMergeLines As Long) As Long**

## **Champ d'application**

**Version : 3.00**

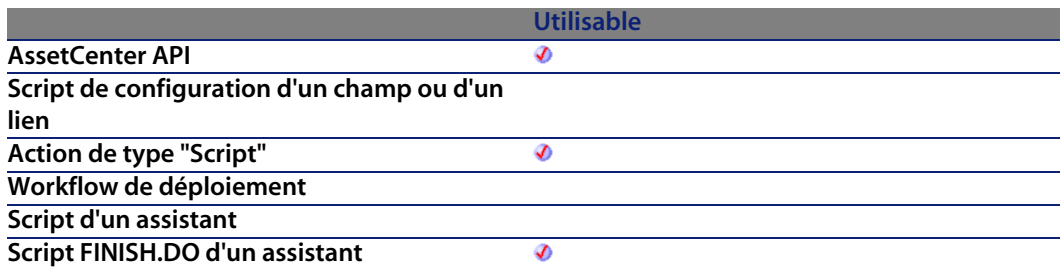

## **Entrée**

- **EstimLineId** : Ce paramètre contient l'identifiant de la ligne de devis à ajouter à la commande.
- **IPOrdId** : Ce paramètre contient l'identifiant de la commande à laquelle est ajoutée la ligne de devis.
- **bMergeLines** : Ce paramètre permet de préciser si les lignes de demande identiques doivent être combinées (**bMergeLines**=1) pour n'en créer qu'une

seule. Les quantités décrites sur les lignes à combiner sont alors ajoutées et une seule ligne est créée.

#### **Sortie**

- 0 : La fonction s'est exécutée normalement.
- Non nul : Code d'erreur.

# **AmAddLicContentToRequest()**

Cette fonction ajoute à une demande d'achat toutes les installations logicielles couvertes par une licence.

#### **Syntaxe API**

**long AmAddLicContentToRequest(long hApiCnxBase, long lRequestId, long lLicModelId, long lParent, long bExternalParent);**

#### **Syntaxe Basic interne**

**Function AmAddLicContentToRequest(lRequestId As Long, lLicModelId As Long, lParent As Long, bExternalParent As Long) As Long**

## **Champ d'application**

**Version : ?**

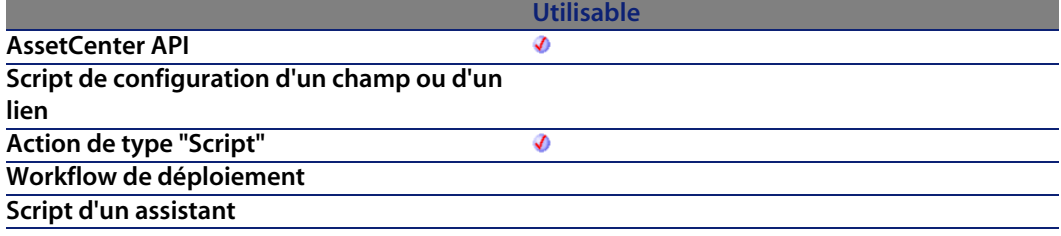

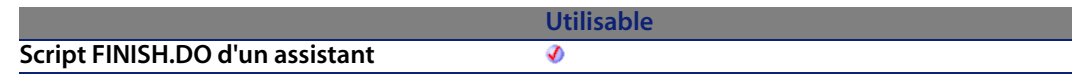

#### **Entrée**

- **EXECTE lRequestId** : Ce paramètre contient l'identifiant de la demande d'achat concernée par l'opération.
- **ILICModelId** : Ce paramètre contient l'identifiant du modèle de la licence.
- **E** lParent : Ce paramètre contient l'identifiant de l'élément de parc ou de la ligne de demande qui sera le parent des lignes de demandes créées.
- <sup>n</sup> **bExternalParent** : Si ce paramètre a pour valeur "1", le parent des lignes créées est un élément de parc existant sur une ligne de demande.

## **Sortie**

- $\blacksquare$  0 : La fonction s'est exécutée normalement.
- Non nul : Code d'erreur.

#### **Remarques**

#### $\sqrt{\phantom{a}}$  Note :

Cette fonction est présente pour des raisons de compatibilité. Son utilisation est déconseillée.

# **AmAddPOLineToInv()**

Cette fonction ajoute une quantité donnée d'élément(s) sur une ligne de commande à une facture fournisseur.

## **Syntaxe API**

**long AmAddPOLineToInv(long hApiCnxBase, long lPOrdLineId, long lInvId, double dQty);**

## **Syntaxe Basic interne**

**Function AmAddPOLineToInv(lPOrdLineId As Long, lInvId As Long, dQty As Double) As Long**

## **Champ d'application**

**Version : 3.00**

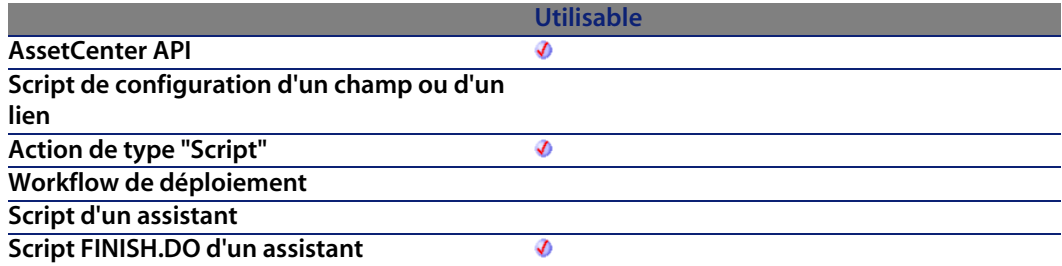

## **Entrée**

- **IPOrdLineId** : Ce paramètre contient l'identifiant de la ligne de commande à ajouter à la facture fournisseur.
- **Ilny Id** : Ce paramètre contient l'identifiant de la facture fournisseur à laquelle des éléments de la ligne de commande sont ajoutés.
- **dQty** : Ce paramètre contient la quantité d'éléments présents sur la ligne de commande à ajouter à la facture fournisseur.

## **Sortie**

En cas d'erreur, deux cas de figure se présentent :

ous AssetCenter, l'exécution du script contenant la fonction est interrompue et un message d'erreur est envoyé à l'utilisateur.

**Référence de programmation**

Dans le cas d'un appel par le biais d'un programme externe, vous devez appeler la fonction AmLastError() [page 373] (et éventuellement la fonction AmLastErrorMsg() [page 374]) pour savoir si une erreur s'est produite (et son message associé).

# **AmAddPOrderLineToReceipt()**

Cette fonction permet d'ajouter une ligne de commande à une réception. Vous pouvez ainsi réceptionner une ligne de commande au sein d'une réception existante.

## **Syntaxe API**

**long AmAddPOrderLineToReceipt(long hApiCnxBase, long lPOrderLineId, long lRecptId, double dQty, long bCanMerge);**

## **Syntaxe Basic interne**

**Function AmAddPOrderLineToReceipt(lPOrderLineId As Long, lRecptId As Long, dQty As Double, bCanMerge As Long) As Long**

## **Champ d'application**

**Version : 4.00**

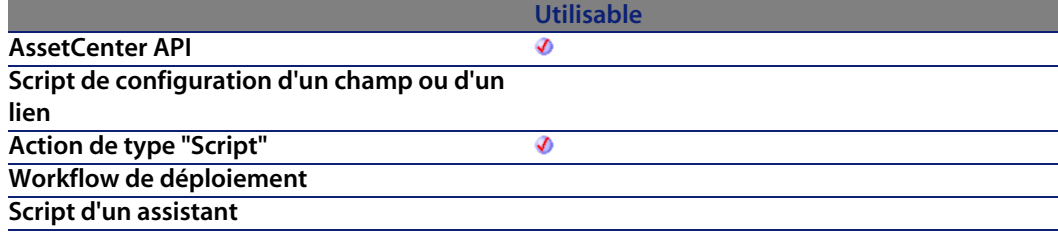

#### **AssetCenter**

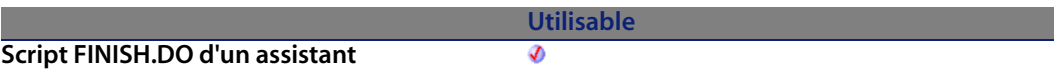

#### **Entrée**

- **IPOrderLineId** : Ce paramètre contient l'identifiant de la ligne de commande.
- **EXECPTIDE:** Ce paramètre contient l'identifiant de la réception impactée.
- **dQty** : Ce paramètre contient la quantité à réceptionner. Vous pouvez ainsi limiter la quantité réceptionnée par rapport à la quantité commandée (dans l'unité du produit).
- **[bCanMerge](#page-373-0)** : Ce pa[ramètre perme](#page-372-0)t de préciser si oui ou non la ligne peut être fusionnée avec une ligne déja existante dans la reception.

#### **Sortie**

En cas d'erreur, deux cas de figure se présentent :

- <sup>n</sup> Sous AssetCenter, l'exécution du script contenant la fonction est interrompue et un message d'erreur est envoyé à l'utilisateur.
- Dans le cas d'un appel par le biais d'un programme externe, vous devez appeler la fonction AmLastError() [page 373] (et éventuellement la fonction AmLastErrorMsg() [page 374]) pour savoir si une erreur s'est produite (et son message associé).

# **AmAddReceiptLineToInvoice()**

Cette fonction permet d'ajouter une ligne de réception à une facture. Vous pouvez ainsi facturer une ligne de réception au sein d'une facture existante.

## **Syntaxe API**

**long AmAddReceiptLineToInvoice(long hApiCnxBase, long lRecptLineId, long lInvoiceId, double dQty, long bCanMerge);**

**Référence de programmation**

## **Syntaxe Basic interne**

**Function AmAddReceiptLineToInvoice(lRecptLineId As Long, lInvoiceId As Long, dQty As Double, bCanMerge As Long) As Long**

## **Champ d'application**

**Version : 4.00**

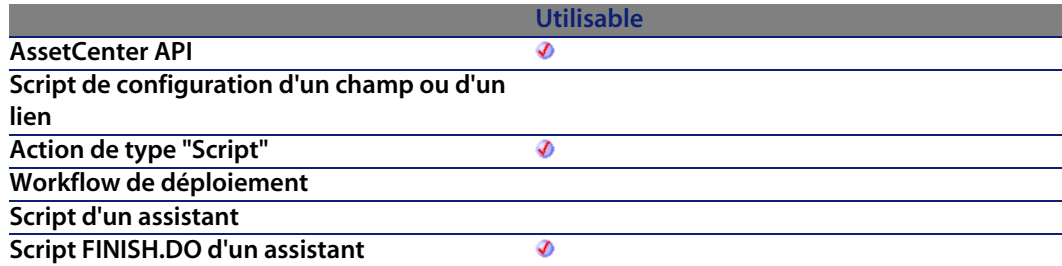

## **Entrée**

- **EXECT IRECPTLINE ID** : Ce paramètre contient l'identifiant de la ligne de réception.
- **Ilnvoiceld** : Ce paramètre contient l'identifiant de la facture impactée.
- **dQty** : Ce paramètre contient la quantité à facturer. Vous pouvez ainsi limiter la quantité facturé[e par rapport à](#page-372-0) la quantité reçue (dans l'unité du produit).
- **[bCanMerge](#page-373-0)** : Ce paramètre permet de préciser si oui ou non la ligne peut être fusionnée avec une ligne déja existante dans la facture.

## **Sortie**

En cas d'erreur, deux cas de figure se présentent :

- <sup>n</sup> Sous AssetCenter, l'exécution du script contenant la fonction est interrompue et un message d'erreur est envoyé à l'utilisateur.
- Dans le cas d'un appel par le biais d'un programme externe, vous devez appeler la fonction AmLastError() [page 373] (et éventuellement la fonction AmLastErrorMsg() [page 374]) pour savoir si une erreur s'est produite (et son message associé).

# **AmAddReqLinesToEstim()**

Cette fonction ajoute toutes les lignes de demande d'une demande à un devis existant.

## **Syntaxe API**

**long AmAddReqLinesToEstim(long hApiCnxBase, long lReqId, long lEstimId, long bMergeLines);**

#### **Syntaxe Basic interne**

**Function AmAddReqLinesToEstim(lReqId As Long, lEstimId As Long, bMergeLines As Long) As Long**

## **Champ d'application**

**Version : 3.00**

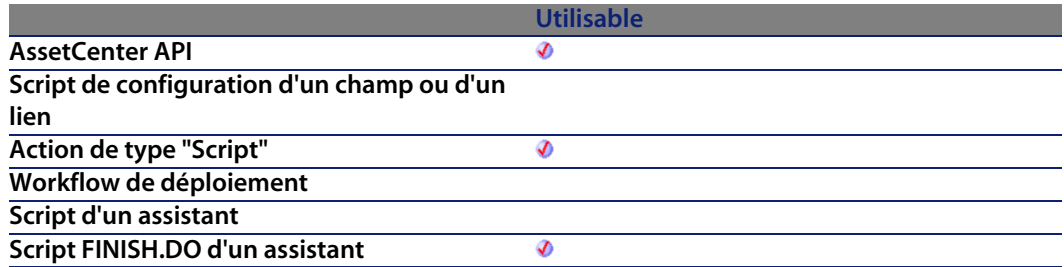

## **Entrée**

- **IReqId** : Ce paramètre contient l'identifiant de la demande à ajouter au devis.
- **EstimId** : Ce paramètre contient l'identifiant du devis auquel sont ajoutées toutes les lignes de demande de la demande.
- **bMergeLines** : Ce paramètre permet de préciser si les lignes de demande identiques doivent être combinées (**bMergeLines**=1) pour n'en créer qu'une

seule. Les quantités décrites sur les lignes à combiner sont alors ajoutées et une seule ligne est créée.

### **Sortie**

- 0 : La fonction s'est exécutée normalement.
- Non nul : Code d'erreur.

# **AmAddReqLinesToPO()**

Cette fonction ajoute toutes les lignes de demande d'une demande à une commande existante. Le fournisseur précisé dans la demande doit être identique à celui de la commande concernée.

#### **Syntaxe API**

**long AmAddReqLinesToPO(long hApiCnxBase, long lReqId, long lPOrdId, long bMergeLines);**

#### **Syntaxe Basic interne**

**Function AmAddReqLinesToPO(lReqId As Long, lPOrdId As Long, bMergeLines As Long) As Long**

#### **Champ d'application**

**Version : 3.00**

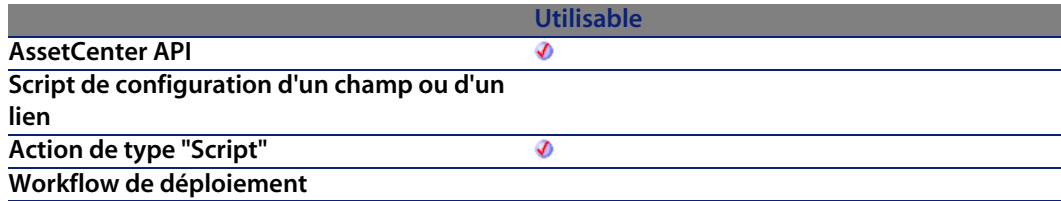

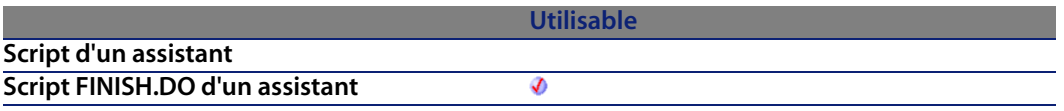

## **Entrée**

- **EXECTE lRegid** : Ce paramètre contient l'identifiant de la demande à ajouter à la commande.
- **IPOrdId** : Ce paramètre contient l'identifiant de la commande à laquelle sont ajoutées les lignes de demande de la demande.
- **EXECTE PROTEES** : Ce paramètre permet de préciser si les lignes de demande identiques doivent être combinées (**bMergeLines**=1) pour n'en créer qu'une seule. Les quantités décrites sur les lignes à combiner sont alors ajoutées et une seule ligne est créée.

## **Sortie**

- 0 : La fonction s'est exécutée normalement.
- Non nul : Code d'erreur.

# **AmAddReqLineToEstim()**

Cette fonction ajoute une ligne de demande à un devis existant.

# **Syntaxe API**

**long AmAddReqLineToEstim(long hApiCnxBase, long lReqLineId, long lEstimId, long bMergeLines);**

## **Syntaxe Basic interne**

**Function AmAddReqLineToEstim(lReqLineId As Long, lEstimId As Long, bMergeLines As Long) As Long**

## **Champ d'application**

**Version : 3.00**

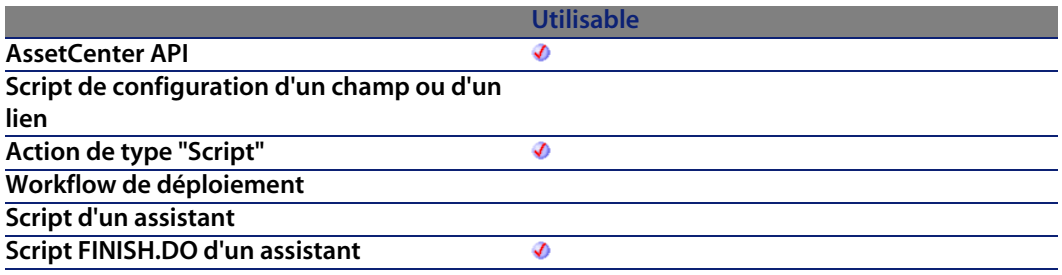

#### **Entrée**

- **Fig. 1.** IReqLineId : Ce paramètre contient l'identifiant de la ligne de demande à ajouter au devis.
- **EstimId** : Ce paramètre contient l'identifiant du devis auquel est ajoutée la ligne de demande.
- **bMergeLines** : Ce paramètre permet de préciser si les lignes de demande identiques doivent être combinées (**bMergeLines**=1) pour n'en créer qu'une seule. Les quantités décrites sur les lignes à combiner sont alors ajoutées et une seule ligne est créée.

#### **Sortie**

- 0 : La fonction s'est exécutée normalement.
- <sup>n</sup> Non nul : Code d'erreur.

# **AmAddReqLineToPO()**

Cette fonction ajoute une ligne de demande à une commande existante.

## **Syntaxe API**

**long AmAddReqLineToPO(long hApiCnxBase, long lReqLineId, long lPOrdId, long bMergeLines);**

## **Syntaxe Basic interne**

**Function AmAddReqLineToPO(lReqLineId As Long, lPOrdId As Long, bMergeLines As Long) As Long**

## **Champ d'application**

**Version : 3.00**

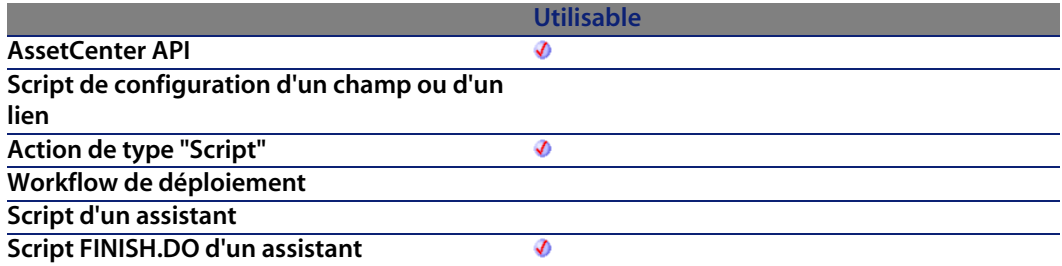

## **Entrée**

- **Figure 1 lReqLineId** : Ce paramètre contient l'identifiant de la ligne de demande à ajouter à la commande.
- **IPOrdId** : Ce paramètre contient l'identifiant de la commande à laquelle est ajoutée la ligne de demande.
- **bMergeLines** : Ce paramètre permet de préciser si les lignes de demande identiques doivent être combinées (**bMergeLines**=1) pour n'en créer qu'une seule. Les quantités décrites sur les lignes à combiner sont alors ajoutées et une seule ligne est créée.

## **Sortie**

0 : La fonction s'est exécutée normalement.

# **AmAddRequestLineToPOrder()**

Cette fonction permet d'ajouter une ligne de demande à une commande.

#### **Syntaxe API**

**long AmAddRequestLineToPOrder(long hApiCnxBase, long lRequestLineId, long lPOrderId, double dQty, long bCanMerge);**

#### **Syntaxe Basic interne**

**Function AmAddRequestLineToPOrder(lRequestLineId As Long, lPOrderId As Long, dQty As Double, bCanMerge As Long) As Long**

## **Champ d'application**

**Version : 4.00**

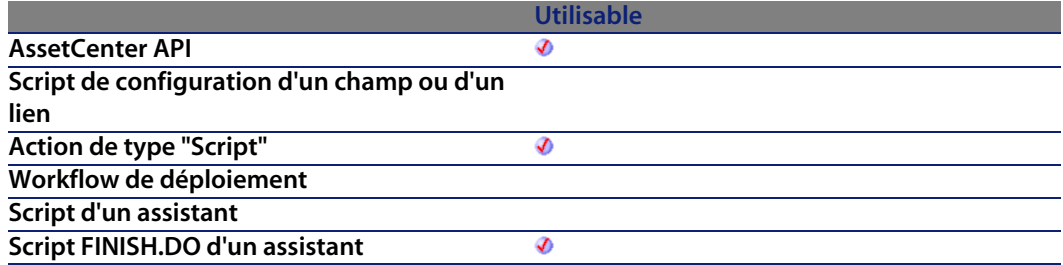

#### **Entrée**

- <sup>n</sup> **lRequestLineId** : Ce paramètre contient l'identifiant de la ligne de demande.
- **Figure 13 lPOrderId** : Ce paramètre contient l'identifiant de la commande impactée.

#### **AssetCenter**

- **dQty** : Ce paramètre contient la quantité à commander. Vous pouvez ainsi limiter la quantité commandée par rapport à la quantité demandée (dans l'unité du modèle).
- **[bCanMerge](#page-373-0)** : Ce paramètre permet de préciser si oui ou non la ligne peut être fusionnée avec une ligne déja existante dans la commande.

#### **Sortie**

En cas d'erreur, deux cas de figure se présentent :

- <sup>n</sup> Sous AssetCenter, l'exécution du script contenant la fonction est interrompue et un message d'erreur est envoyé à l'utilisateur.
- <sup>n</sup> Dans le cas d'un appel par le biais d'un programme externe, vous devez appeler la fonction AmLastError() [page 373] (et éventuellement la fonction AmLastErrorMsg() [page 374]) pour savoir si une erreur s'est produite (et son message associé).

# **AmAddTemplateToPOrder()**

Cette fonction permet d'ajouter le contenu complet d'une commande standard à une commande donnée.

#### **Syntaxe API**

**long AmAddTemplateToPOrder(long hApiCnxBase, long lRequestId, long lPOrderId, long lTemplateId, long lQty, long bCanMerge);**

#### **Syntaxe Basic interne**

**Function AmAddTemplateToPOrder(lRequestId As Long, lPOrderId As Long, lTemplateId As Long, lQty As Long, bCanMerge As Long) As Long**

## **Champ d'application**

**Version : 4.00**

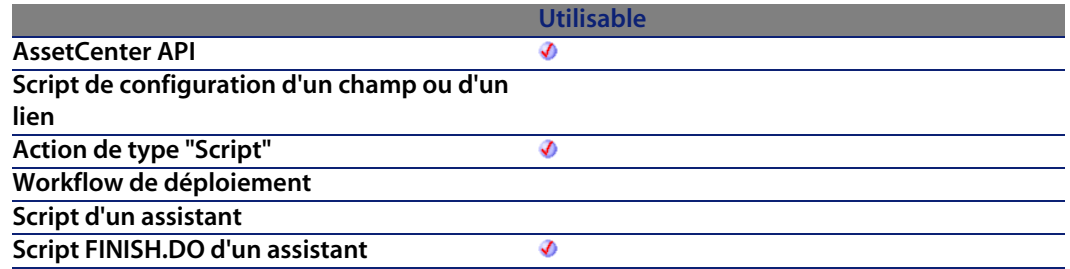

#### **Entrée**

- **EXECTE:** la ligne de demander contient l'identifiant de la ligne de demande à satisfaire par les lignes de commandes qui seront ajoutées.
- <sup>n</sup> **lPOrderId** : Ce paramètre contient l'identifiant de la commande impactée.
- **I** lTemplateId : Ce paramètre contient l'identifiant de la commande standard à ajouter.
- **IQty** : Ce paramètre contient la quantité (dans l'unité du produit) à ajouter.
- **bCanMerge** : Ce paramètre permet de préciser si oui ou non la ligne peut être fusionnée avec une ligne déja existante dans la commande.

#### **Sortie**

- <sup>n</sup> 0 : La fonction s'est exécutée normalement.
- <sup>n</sup> Non nul : Code d'erreur.

# **AmAddTemplateToRequest()**

Cette fonction permet d'ajouter le contenu complet d'une demande standard à une demande donnée.

## **Syntaxe API**

**long AmAddTemplateToRequest(long hApiCnxBase, long lReqId, long lTemplateId, long lQty, long bCanMerge);**

**AssetCenter 4.4 - Référence de programmation | 101**

## **Syntaxe Basic interne**

**Function AmAddTemplateToRequest(lReqId As Long, lTemplateId As Long, lQty As Long, bCanMerge As Long) As Long**

## **Champ d'application**

**Version : 4.00**

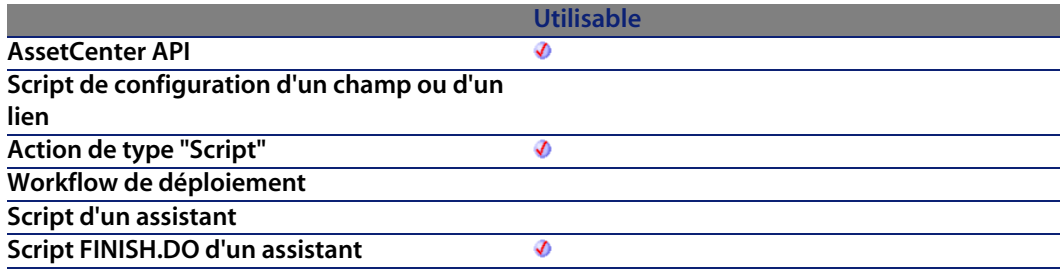

### **Entrée**

- **E** lReqId : Ce paramètre contient l'identifiant de la ligne de demande impactée.
- **Fullen 1 lTemplateId** : Ce paramètre contient l'identifiant de la demande standard à ajouter.
- **IQty** : Ce paramètre contient la quantité (dans l'unité du produit) à ajouter.
- **bCanMerge** : Ce paramètre permet de préciser si oui ou non la ligne peut être fusionnée avec une ligne déja existante dans la demande.

### **Sortie**

- 0 : La fonction s'est exécutée normalement.
- Non nul : Code d'erreur.

# **AmArchiveRecord()**

Cette fonction procède à l'archivage d'un enregistrement de la base de données. L'enregistrement est effacé de sa table d'origine et déplacé vers la table d'archivage correspondante.

## **Syntaxe API**

**long AmArchiveRecord(long hApiRecord);**

### **Syntaxe Basic interne**

**Function AmArchiveRecord(hApiRecord As Long) As Long**

## **Champ d'application**

**Version : 4.3.0**

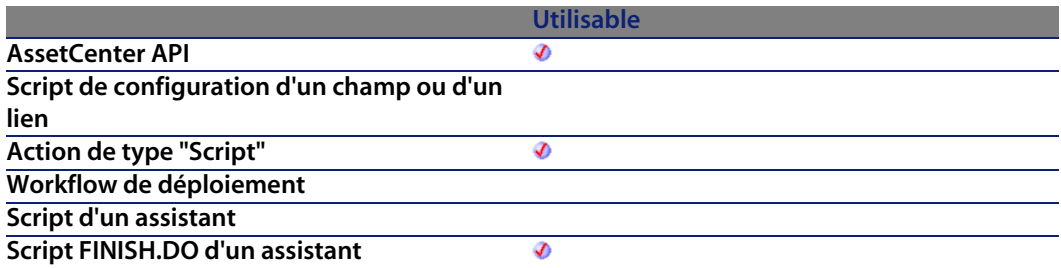

## **Entrée**

<sup>u</sup> **hApiRecord** : Ce paramètre contient le descripteur sur l'enregistrement concerné par l'opération.

#### **Sortie**

- 0 : La fonction s'est exécutée normalement.
- <sup>n</sup> Non nul : Code d'erreur.

#### **Remarques**

#### $\sqrt{\phantom{a}}$  Note :

Le traitement des enregistrements liés dépend du type de lien. Dans le cas d'un lien de type OWN, les enregistrements liés sont traités à l'identique. Dans le cas d'un lien DEFINE ou NORMAL, les clés étrangères des enregistrements liés sont remises à 0 et les champs d'archivage sont renseignés avec l'identifiant de l'enregistrement archivé et sa chaîne de description.

#### IMPORTANT :

Cette fonction n'est disponible que pour un enregistrement provenant d'une table standard.

# **AmAttribCmdAvailability()**

Cette fonction permet de déterminer la disponibilité du bouton d'affectation ou de suppression d'affectation pour un dossier de support.

#### **Syntaxe Basic interne**

**Function AmAttribCmdAvailability(bAttrib As Long, lGroupID As Long, lInChargeID As Long, bInChargeIsReadOnly As Long) As Long**

## **Champ d'application**

**Version : 4.3.0**

#### **Référence de programmation**

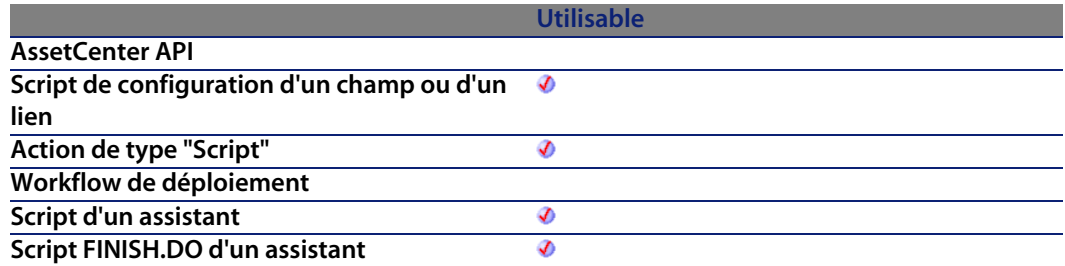

## **Entrée**

- **bAttrib** : Si vous souhaitez tester la disponibilité du bouton d'affectation, donnez "1" comme valeur à ce paramètre. Si vous souhaitez tester la disponibilité du bouton de suppression d'affectation, donnez "0" comme valeur à ce paramètre.
- **EXPROID** : Ce paramètre contient l'identifiant du groupe de support associé au dossier de support concerné.
- **IInChargeID** : Ce paramètre contient l'identifiant du chargé du dossier de support concerné.
- **bInChargeIsReadOnly** [: Ce param](#page-372-0)ètre vaut "1" si le chargé peut seulement [consulter le dossie](#page-373-0)r de support, "0" s'il possède les droits de modification sur le dossier.

#### **Sortie**

En cas d'erreur, deux cas de figure se présentent :

- <sup>n</sup> Sous AssetCenter, l'exécution du script contenant la fonction est interrompue et un message d'erreur est envoyé à l'utilisateur.
- Dans le cas d'un appel par le biais d'un programme externe, vous devez appeler la fonction AmLastError() [page 373] (et éventuellement la fonction AmLastErrorMsg() [page 374]) pour savoir si une erreur s'est produite (et son message associé).

# **AmBackupRecord()**

Cette fonction effectue une copie de sauvegarde d'un enregistrement. L'enregistrement est copié vers la table d'archivage correspondante sans être effacé de sa table d'origine.

#### **Syntaxe API**

**long AmBackupRecord(long hApiRecord);**

### **Syntaxe Basic interne**

**Function AmBackupRecord(hApiRecord As Long) As Long**

## **Champ d'application**

**Version : 4.3.0**

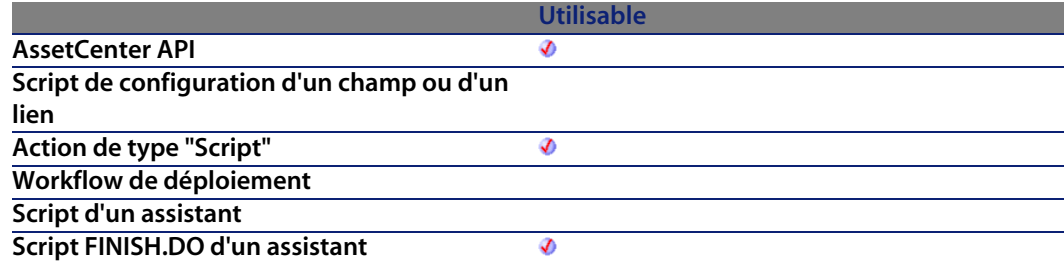

### **Entrée**

<sup>u</sup> **hApiRecord** : Ce paramètre contient le descripteur sur l'enregistrement concerné par l'opération.

#### **Sortie**

- <sup>n</sup> 0 : La fonction s'est exécutée normalement.
- Non nul : Code d'erreur.

#### **Remarques**

#### $\blacksquare$  Note :

Le traitement des enregistrements liés dépend du type de lien. Dans le cas d'un lien de type OWN, les enregistrements liés sont traités à l'identique. Dans le cas d'un lien DEFINE ou NORMAL, les clés étrangères des enregistrements liés sont remises à 0 et les champs d'archivage sont renseignés avec l'identifiant de l'enregistrement archivé et sa chaîne de description.

#### IMPORTANT :

Cette fonction n'est disponible que pour un enregistrement provenant d'une table standard.

# **AmBuildNumber()**

Cette fonction renvoie le numéro de compilation (build) de l'application.

### **Syntaxe Basic interne**

**Function AmBuildNumber() As Long**

## **Champ d'application**

**Version : 4.3.0**

**AssetCenter API**

**Utilisable**

#### **AssetCenter**

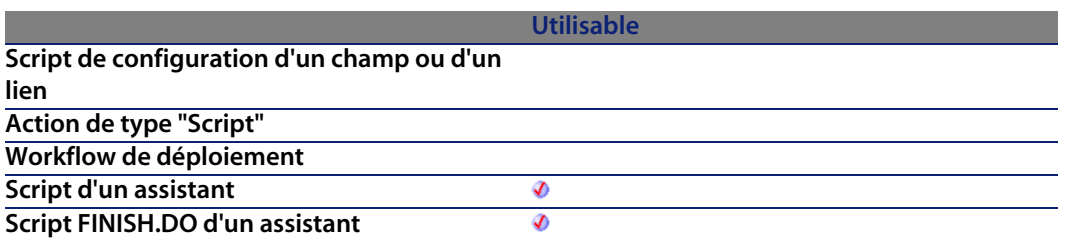

### **Sortie**

En cas d'erreur, deux cas de figure se présentent :

- <sup>n</sup> Sous AssetCenter, l'exécution du script contenant la fonction est interrompue et un message d'erreur est envoyé à l'utilisateur.
- <sup>n</sup> Dans le cas d'un appel par le biais d'un programme externe, vous devez appeler la fonction AmLastError() [page 373] (et éventuellement la fonction AmLastErrorMsg() [page 374]) pour savoir si une erreur s'est produite (et son message associé).

# **AmBusinessSecondsInDay()**

Calcule le nombre de secondes ouvrées dans une journée en fonction d'un calendrier.

### **Syntaxe API**

**long AmBusinessSecondsInDay(long hApiCnxBase, char \*strCalendarSqlName, long tmDate);**

## **Syntaxe Basic interne**

**Function AmBusinessSecondsInDay(strCalendarSqlName As String, tmDate As Date) As Date**
# **Champ d'application**

**Version : 3.00**

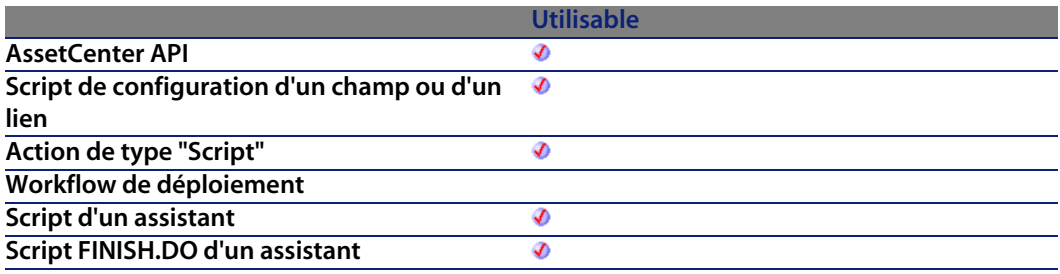

#### **Entrée**

- **[strCalendarSqlNa](#page-373-0)me** [: Nom SQL d](#page-372-0)u calendrier utilisé pour le calcul.
- **numbate** : Date à laquelle s'effectue le calcul.

#### **Sortie**

En cas d'erreur, deux cas de figure se présentent :

- <sup>n</sup> Sous AssetCenter, l'exécution du script contenant la fonction est interrompue et un message d'erreur est envoyé à l'utilisateur.
- <sup>n</sup> Dans le cas d'un appel par le biais d'un programme externe, vous devez appeler la fonction AmLastError() [page 373] (et éventuellement la fonction AmLastErrorMsg() [page 374]) pour savoir si une erreur s'est produite (et son message associé).

# **AmCalcConsolidatedFeature()**

Calcule la valeur d'une caractéristique consolidée sur une table identifiée par son nom SQL.

#### **Syntaxe API**

**long AmCalcConsolidatedFeature(long hApiCnxBase, long lCalcFeatId, char \*strSQLTableName);**

### **Syntaxe Basic interne**

**Function AmCalcConsolidatedFeature(lCalcFeatId As Long, strSQLTableName As String) As Long**

## **Champ d'application**

**Version : 3.00**

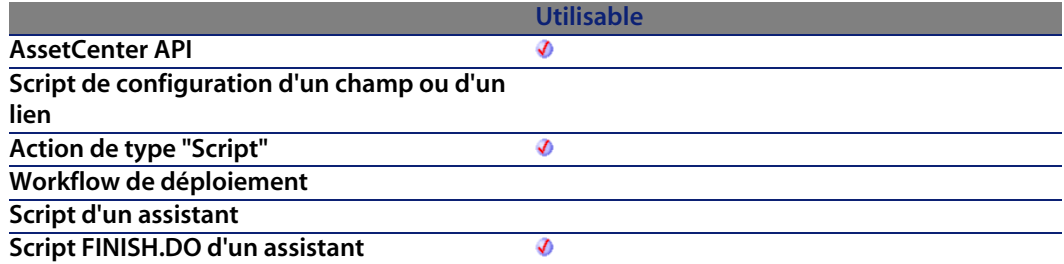

### **Entrée**

- **E lCalcFeatId** : Identifiant de la caractéristique consolidée.
- **strSQLTableName** : Nom SQL de la table pour laquelle la caractéristique consolidée est calculée. La caractéristique doit absolument être définie pour cette table.

### **Sortie**

- <sup>n</sup> 0 : La fonction s'est exécutée normalement.
- $\blacksquare$  Non nul : Code d'erreur.

# **AmCalcDepr()**

Cette fonction permet de calculer le montant de l'amortissement sur un bien à une date donnée. Elle renvoie la valeur de l'amortissement à cette date.

## **Syntaxe API**

**double AmCalcDepr(long hApiCnxBase, long iType, long lDuration, double dCoeff, double dPrice, long tmStart, long tmDate);**

### **Syntaxe Basic interne**

**Function AmCalcDepr(iType As Long, lDuration As Long, dCoeff As Double, dPrice As Double, tmStart As Date, tmDate As Date) As Double**

# **Champ d'application**

**Version : 3.00**

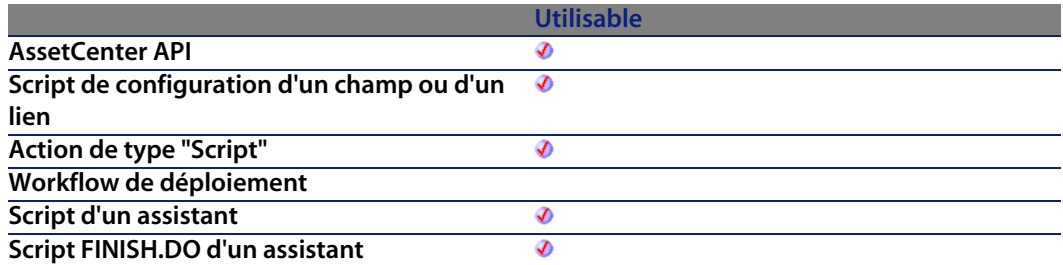

## **Entrée**

- **i iType** : Ce paramètre permet d'identifier la nature de l'amortissement. Les valeurs possibles de ce paramètre sont les suivantes :
	- 0 : pas d'amortissement
	- 1 : amortissement linéaire
	- 2 : amortissement dégressif

- **IDuration** : Ce paramètre contient la durée sur laquelle porte l'amortissement du bien. Cette durée est exprimée en secondes.
- **dCoeff** : Ce paramètre contient le coefficient appliqué lors du calcul de l'amortissement dégressif. Il n'est pas interprété dans le cas d'un amortissement linéaire mais doit posséder une valeur quelconque.
- **dPrice** : Ce paramètre contient la valeur initiale du bien sur lequel porte le calcul de l'amortissement.
- **formatart** : Ce param[ètre contient la](#page-372-0) date à partir de laquelle le bien est amorti.
- **tmDate** [: Ce param](#page-373-0)ètre contient la date à laquelle sont évalués l'amortissement et la valeur résiduelle du bien.

#### **Sortie**

En cas d'erreur, deux cas de figure se présentent :

- ous AssetCenter, l'exécution du script contenant la fonction est interrompue et un message d'erreur est envoyé à l'utilisateur.
- Dans le cas d'un appel par le biais d'un programme externe, vous devez appeler la fonction AmLastError() [page 373] (et éventuellement la fonction AmLastErrorMsg() [page 374]) pour savoir si une erreur s'est produite (et son message associé).

# **AmCalculateCatRefQty()**

Cette fonction permet de calculer la quantité d'une référence catalogue à commander pour réaliser une demande d'achat.

## **Syntaxe API**

**double AmCalculateCatRefQty(long hApiCnxBase, long lSetQty, long lUseUnitId, long lPurchUnitId, char \*strModelDesc, char \*strCatRefDesc, char \*strPurchUnit, char \*strUseUnit, double dPkgQty, double dUnitConv, double dReqLineQty);**

### **Syntaxe Basic interne**

**Function AmCalculateCatRefQty(lSetQty As Long, lUseUnitId As Long, lPurchUnitId As Long, strModelDesc As String, strCatRefDesc As String, strPurchUnit As String, strUseUnit As String, dPkgQty As Double, dUnitConv As Double, dReqLineQty As Double) As Double**

# **Champ d'application**

**Version : ?**

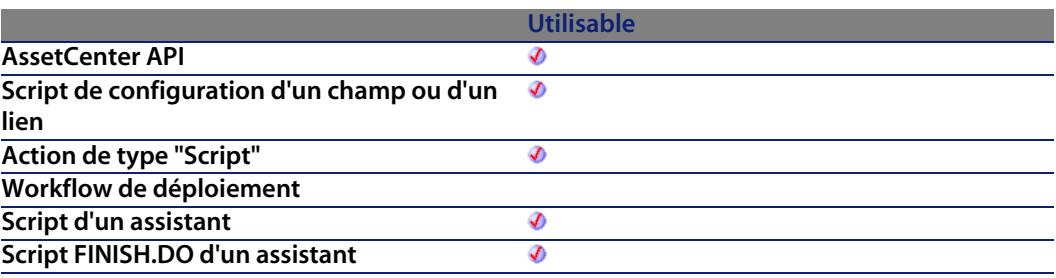

### **Entrée**

- **ElsetQty** : Ce paramètre contient la quantité d'éléments dans le produit (par exemple 6, dans le cas d'un produit qui serait 6 bouteilles de 1 litre d'eau).
- **IUseUnitId** : Ce paramètre contient l'identifiant de l'unité utilisée pour le modèle.
- **Ilaura le paramètre contient l'identifiant de l'unité utilisée pour le le le pour le** produit.
- **strModelDesc** : Ce paramètre contient la description du modèle.
- <sup>n</sup> **strCatRefDesc** : Ce paramètre contient la description de la référence catalogue.
- **strPurchUnit** : Ce paramètre contient la description de l'unité utilisée pour le produit.
- **strUseUnit** : Ce paramètre contient la description de l'unité utilisée pour le modèle.
- **dPkgQty** : Ce paramètre contient la quantité par élément dans le produit (par exemple 1, dans le cas d'un produit qui serait 6 bouteilles de 1 litre d'eau).

- **dUnitConv** : Ce paramètre contient le ratio de conversion des unités pour le produit.
- **[dReqLineQty](#page-373-0)** : Ce paramètre contient la quantité de modèle stipulée dans la demande d'achat.

#### **Sortie**

En cas d'erreur, deux cas de figure se présentent :

- ous AssetCenter, l'exécution du script contenant la fonction est interrompue et un message d'erreur est envoyé à l'utilisateur.
- Dans le cas d'un appel par le biais d'un programme externe, vous devez appeler la fonction AmLastError() [page 373] (et éventuellement la fonction AmLastErrorMsg() [page 374]) pour savoir si une erreur s'est produite (et son message associé).

# **AmCalculateReqLineQty()**

Cette fonction permet de calculer la quantité d'un modèle requise pour réaliser une demande d'achat.

#### **Syntaxe API**

**double AmCalculateReqLineQty(long hApiCnxBase, long lSetQty, long lUseUnitId, long lPurchUnitId, char \*strModelDesc, char \*strCatRefDesc, char \*strPurchUnit, char \*strUseUnit, double dPkgQty, double dUnitConv, double dCatRefQty);**

### **Syntaxe Basic interne**

**Function AmCalculateReqLineQty(lSetQty As Long, lUseUnitId As Long, lPurchUnitId As Long, strModelDesc As String, strCatRefDesc As String, strPurchUnit As String, strUseUnit As String, dPkgQty As Double, dUnitConv As Double, dCatRefQty As Double) As Double**

### **Champ d'application**

**Version : ?**

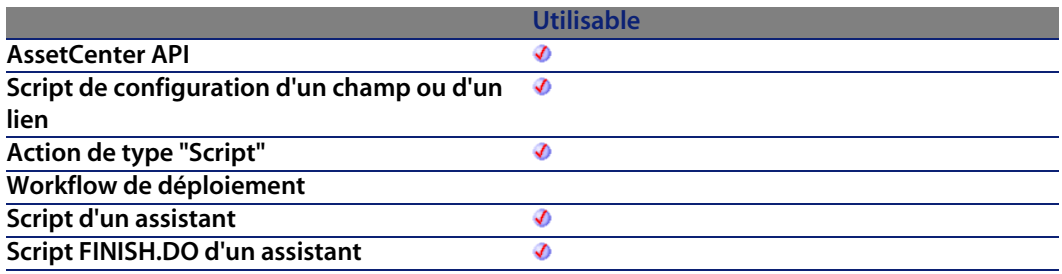

#### **Entrée**

- **ISetQty** : Ce paramètre contient la quantité d'éléments dans le produit (par exemple 6, dans le cas d'un produit qui serait 6 bouteilles de 1 litre d'eau).
- **IUseUnitId** : Ce paramètre contient l'identifiant de l'unité utilisée pour le modèle.
- **FurchUnitId** : Ce paramètre contient l'identifiant de l'unité utilisée pour le produit.
- **strModelDesc** : Ce paramètre contient la description du modèle.
- <sup>n</sup> **strCatRefDesc** : Ce paramètre contient la description de la référence catalogue.
- **strPurchUnit** : Ce paramètre contient la description de l'unité utilisée pour le produit.
- **strUseUnit** : Ce paramètre contient la description de l'unité utilisée pour le modèle.
- **dPkgQty** : Ce paramètre contient la quantité par élément dans le produit (par exemple 1, dans le cas d'un produit qui serait 6 bouteilles de 1 litre d'eau).
- **dUnitConv** : Ce paramètre contient le ratio de conversion des unités pour le produit.
- **dCatRefQty** : Ce paramètre contient la quantité de modèle stipulée dans la référence catalogue commandée.

#### **Sortie**

En cas d'erreur, deux cas de figure se présentent :

- <sup>n</sup> Sous AssetCenter, l'exécution du script contenant la fonction est interrompue et un message d'erreur est envoyé à l'utilisateur.
- Dans le cas d'un appel par le biais d'un programme externe, vous devez appeler la fonction AmLastError() [page 373] (et éventuellement la fonction AmLastErrorMsg() [page 374]) pour savoir si une erreur s'est produite (et son message associé).

# **AmCbkReplayEvent()**

Cette fonction permet de rejouer la règle de refacturation à l'origine d'un événement, après avoir corrigé l'enregistrement à l'origine de l'événement.

### **Syntaxe API**

**long AmCbkReplayEvent(long hApiCnxBase, long lCbkEventId);**

### **Syntaxe Basic interne**

**Function AmCbkReplayEvent(lCbkEventId As Long) As Long**

# **Champ d'application**

**Version : 4.00**

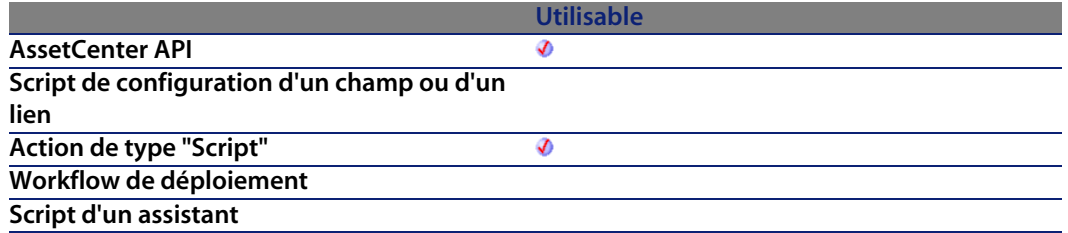

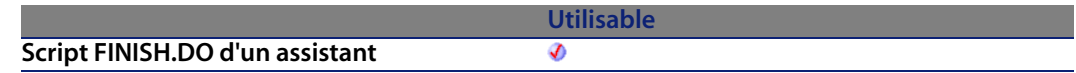

#### **Entrée**

<sup>u</sup> **lCbkEventId** : Ce paramètre contient l'identifiant de l'événement de refacturation concerné.

### **Sortie**

- 0 : La fonction s'est exécutée normalement.
- <sup>n</sup> Non nul : Code d'erreur.

# **AmCheckTraceDone()**

L'API AmCheckTraceDone détermine si un port (lPortId) ou un faisceau (lBundleId) est connecté à une chaîne de liaisons existante. La direction de la chaîne de liaisons (iTraceDir) indique si la chaîne de liaisons doit être vérifiée suivant la direction utilisateur vers hôte (iTraceDir = 1) ou hôte vers utilisateur (iTraceDir  $= 0$ ).

# **Syntaxe API**

**long AmCheckTraceDone(long hApiCnxBase, long lPortId, long lBundleId, long iTraceDir);**

## **Syntaxe Basic interne**

**Function AmCheckTraceDone(lPortId As Long, lBundleId As Long, iTraceDir As Long) As Long**

# **Champ d'application**

**Version : 4.00**

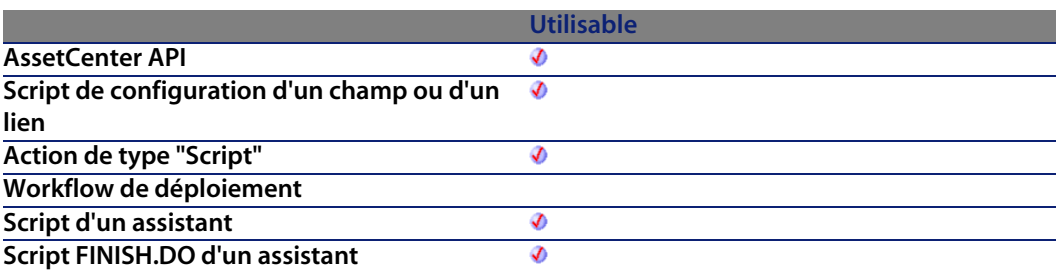

### **Entrée**

- **FortId** : ce paramètre est l'identifiant du port a vérifier.
- **Bundleld** : ce paramètre est l'identifiant du faisceau à vérifier.
- **Fig. 1. iTraceDir** : ce paramètre précise la direction à vérifier.
	- <sup>n</sup> [1 : Vérifier en d](#page-373-0)i[rection de l'hôt](#page-372-0)e
	- <sup>n</sup> 0 : Vérifier en direction de l'utilisateur

#### **Sortie**

En cas d'erreur, deux cas de figure se présentent :

- <sup>n</sup> Sous AssetCenter, l'exécution du script contenant la fonction est interrompue et un message d'erreur est envoyé à l'utilisateur.
- Dans le cas d'un appel par le biais d'un programme externe, vous devez appeler la fonction AmLastError() [page 373] (et éventuellement la fonction AmLastErrorMsg() [page 374]) pour savoir si une erreur s'est produite (et son message associé).

# **AmCleanup()**

Cette fonction doit être appelée à la fin de tout script utilisant les fonctions de modification de la base de données. Elle libère toutes les ressources utilisées.

#### **Syntaxe API**

**void AmCleanup();**

### **Champ d'application**

**Version : 2.52**

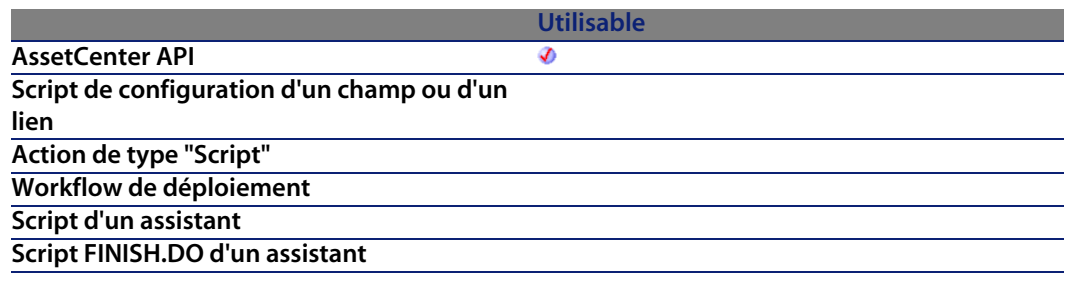

# **AmClearLastError()**

Cette fonction efface les informations concernant le dernier message d'erreur survenu lors du dernier appel à une fonction.

## **Syntaxe API**

**long AmClearLastError(long hApiCnxBase);**

### **Syntaxe Basic interne**

**Function AmClearLastError() As Long**

## **Champ d'application**

**Version : 2.52**

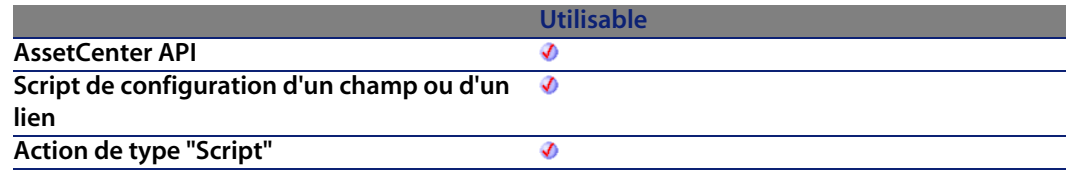

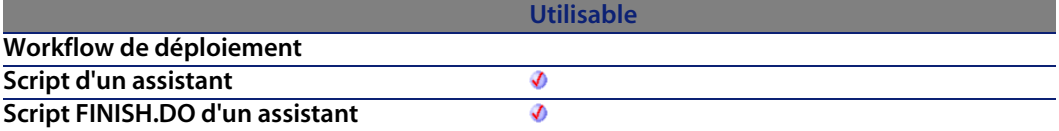

## **Sortie**

- $\blacksquare$  0 : La fonction s'est exécutée normalement.
- Non nul : Code d'erreur.

# **AmCloseAllChildren()**

Cette fonction détruit tous les objets créés lors de la connexion courante.

### **Syntaxe API**

**long AmCloseAllChildren(long hApiCnxBase);**

## **Syntaxe Basic interne**

**Function AmCloseAllChildren() As Long**

# **Champ d'application**

**Version : 3.00**

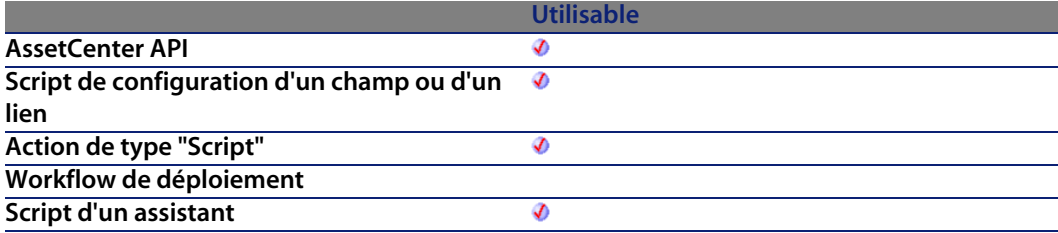

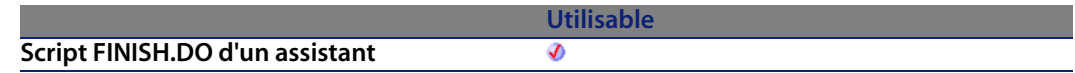

#### **Sortie**

- 0 : La fonction s'est exécutée normalement.
- Non nul : Code d'erreur.

# **AmCloseConnection()**

Met un terme à la session AssetCenter pour une connexion donnée. Tous les objets (requêtes, enregistrements, tables, champs...) créés au cours de la session sont automatiquement détruits et tous leurs descripteurs deviennent obsolètes et sont inutilisables. Le descripteur de la connexion n'existe plus.

## **Syntaxe API**

**long AmCloseConnection(long hApiCnxBase);**

# **Champ d'application**

**Version : 2.52**

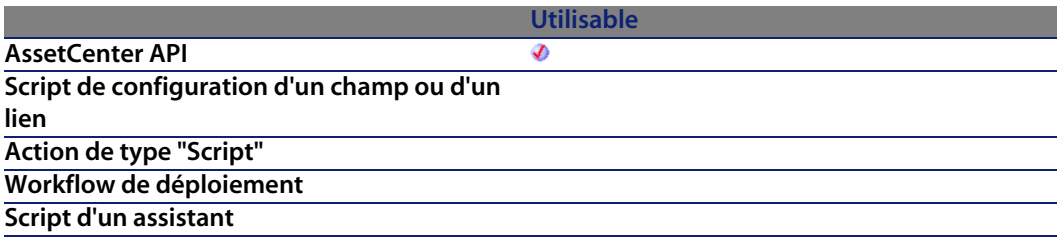

**Utilisable**

**Script FINISH.DO d'un assistant**

#### **Sortie**

- 0 : La fonction s'est exécutée normalement.
- Non nul : Code d'erreur.

# **AmCommit()**

Cette fonction réalise un "Commit" de toutes les modifications apportées à la base de données associée à la connexion.

# **Syntaxe API**

**long AmCommit(long hApiCnxBase);**

### **Syntaxe Basic interne**

**Function AmCommit() As Long**

# **Champ d'application**

**Version : 2.52**

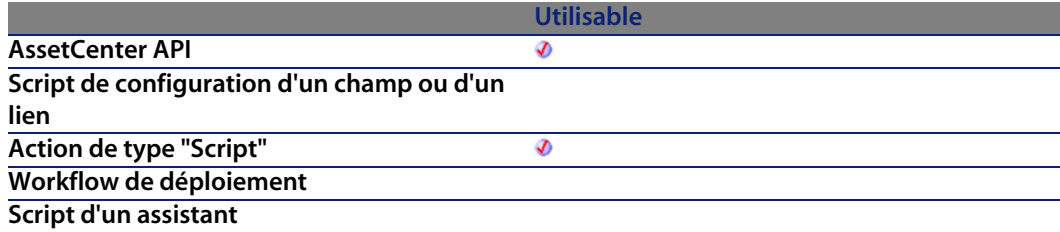

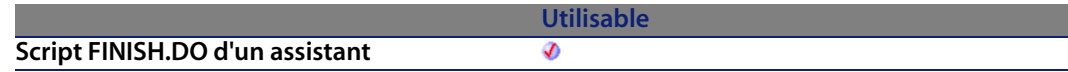

#### **Sortie**

- 0 : La fonction s'est exécutée normalement.
- Non nul : Code d'erreur.

# **AmComputeAllLicAndInstallCounts()**

Cette fonction effectue le décompte des licences et des installations logicielles pour tous les enregistrements.

### **Syntaxe API**

**long AmComputeAllLicAndInstallCounts(long hApiCnxBase);**

### **Syntaxe Basic interne**

**Function AmComputeAllLicAndInstallCounts() As Long**

# **Champ d'application**

**Version : 3.00**

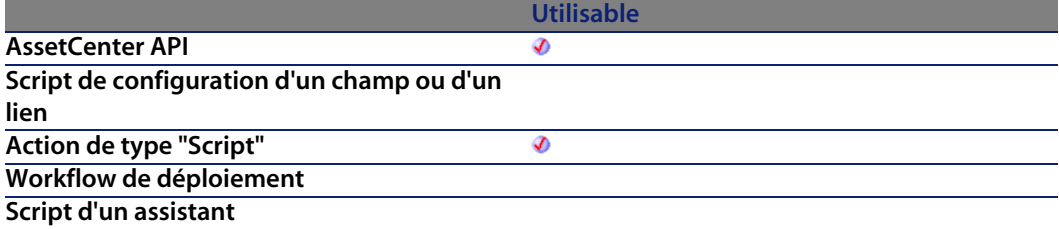

**Script FINISH.DO d'un assistant**

**Utilisable** Ø

#### **Sortie**

- 0 : La fonction s'est exécutée normalement.
- Non nul : Code d'erreur.

# **AmComputeLicAndInstallCounts()**

Cette fonction effectue le décompte des licences et des installations logicielles pour un enregistrement.

### **Syntaxe API**

**long AmComputeLicAndInstallCounts(long hApiCnxBase, long lSLCountId);**

## **Syntaxe Basic interne**

**Function AmComputeLicAndInstallCounts(lSLCountId As Long) As Long**

# **Champ d'application**

**Version : 3.00**

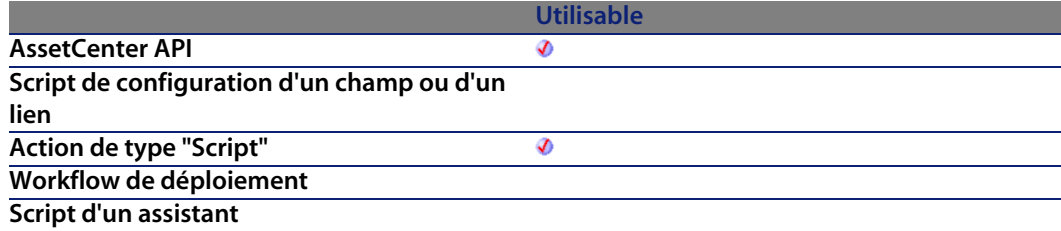

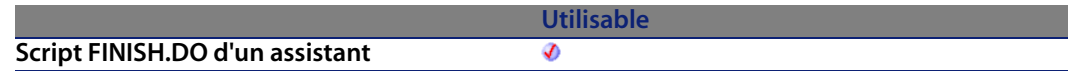

#### **Entrée**

**· ISLCountId** : Ce paramètre contient l'identifiant du compteur de licences logicielles.

#### **Sortie**

- 0 : La fonction s'est exécutée normalement.
- Non nul : Code d'erreur.

# **AmConnectionName()**

Cette fonction renvoie le nom de la connexion courante à la base de données.

# **Syntaxe API**

**long AmConnectionName(long hApiCnxBase, char \*return, long lreturn);**

# **Syntaxe Basic interne**

**Function AmConnectionName() As String**

# **Champ d'application**

**Version : 4.3.0**

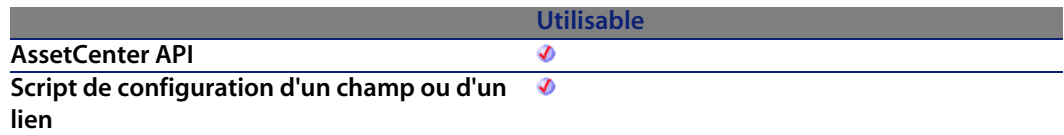

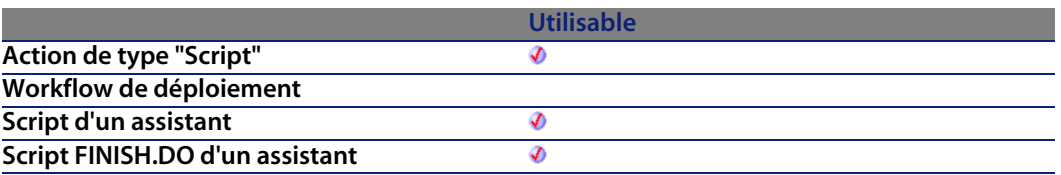

#### **Sortie**

En cas d'erreur, deux cas de figure se présentent :

- <sup>n</sup> Sous AssetCenter, l'exécution du script contenant la fonction est interrompue et un message d'erreur est envoyé à l'utilisateur.
- <sup>n</sup> Dans le cas d'un appel par le biais d'un programme externe, vous devez appeler la fonction AmLastError() [page 373] (et éventuellement la fonction AmLastErrorMsg() [page 374]) pour savoir si une erreur s'est produite (et son message associé).

#### **Exemple**

RetVal=amConnectionName()

# **AmConnectTrace()**

L'API AmConnectTrace permet de connecter un dispositif/câble source à un dispositif/câble destination et de créer un historique de chaîne de liaisons ainsi qu'une opération sur chaîne de liaisons.

### **Syntaxe API**

**long AmConnectTrace(long hApiCnxBase, long iSrcLinkType, long lSrcPortBunId, long lSrcLabelRuleId, long iDestLinkType, long lDestPortBunId, long lDestLabelRuleId, long iTraceDir, long lDutyId, char \*strComment, long lCabTraceOutId);**

### **Syntaxe Basic interne**

**Function AmConnectTrace(iSrcLinkType As Long, lSrcPortBunId As Long, lSrcLabelRuleId As Long, iDestLinkType As Long, lDestPortBunId As Long, lDestLabelRuleId As Long, iTraceDir As Long, lDutyId As Long, strComment As String, lCabTraceOutId As Long) As Long**

# **Champ d'application**

**Version : 4.00**

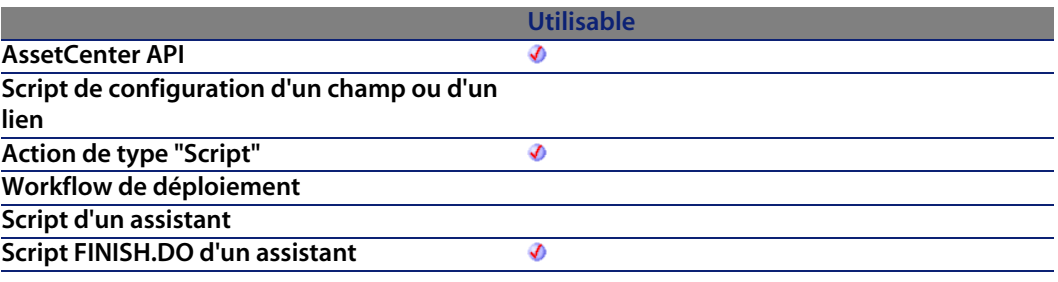

## **Entrée**

- **isrcLinkType** : ce paramètre détermine le type de chaîne de liaisons pour le dispositif/câble source.
	- 8: Câble
	- $9:$  Dispositif
- **EXPORT ENDICE:** CE paramètre est l'identifiant du port ou faisceau à connecter côté source.
- **Els lSrcLabelRuleId** : ce paramètre est l'identifiant de la règle d'étiquetage utilisée pour la liaison source.
- **i iDestLinkType** : ce paramètre détermine le type de chaîne de liaisons pour le dispositif/câble destination.
	- 8 : Câble
	- $9:$  Dispositif
- **IDestPortBunId** : ce paramètre est l'identifiant du port ou faisceau à connecter côté destination.

- **IDestLabelRuleId** : ce paramètre est l'identifiant de la règle d'étiquetage utilisée pour la liaison destination.
- **i** iTraceDir : ce paramètre indique la direction de la connexion.
	- $\blacksquare$  1 : de l'utilisateur vers l'hôte
	- 0 : de l'hôte vers l'utilisateur
- **IDutyId** : ce paramètre est l'identifiant de la fonction de la liaison de type câble.
- **strComment** : ce pa[ramètre est l](#page-372-0)'[ét](#page-372-0)iquette de l'opération sur chaîne de liaisons.
- **ICabTraceOutId** : ce paramètre est l'identifiant de compte-rendu de chaîne de liaisons de câble.

#### **Sortie**

En cas d'erreur, deux cas de figure se présentent :

- <sup>n</sup> Sous AssetCenter, l'exécution du script contenant la fonction est interrompue et un message d'erreur est envoyé à l'utilisateur.
- Dans le cas d'un appel par le biais d'un programme externe, vous devez appeler la fonction AmLastError() [page 373] (et éventuellement la fonction AmLastErrorMsg() [page 374]) pour savoir si une erreur s'est produite (et son message associé).

# **AmConvertCurrency()**

Cette fonction effectue la conversion entre deux devises à une date donnée.

### **Syntaxe API**

**double AmConvertCurrency(long hApiCnxBase, long tmDate, char \*strSrcName, char \*strDstName, double dVal);**

#### **Syntaxe Basic interne**

**Function AmConvertCurrency(tmDate As Date, strSrcName As String, strDstName As String, dVal As Double) As Double**

# **Champ d'application**

**Version : 3.00**

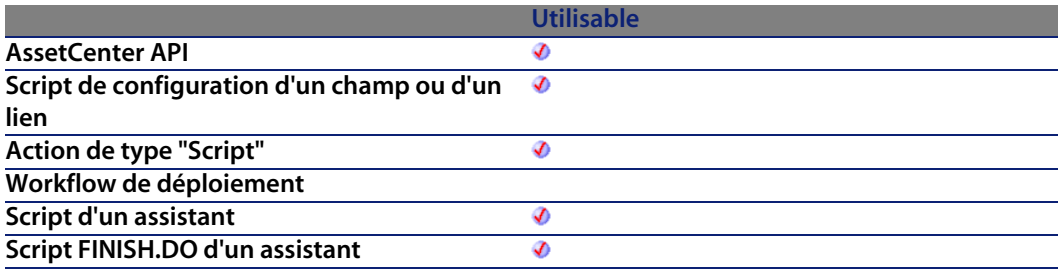

#### **Entrée**

- **tmDate** : Ce paramètre contient la date de conversion. Elle permet de connaître le taux de conversion effectif à cette date.
- **strSrcName** : Ce paramètre contient la devise source de la conversion, c'est-à-dire celle que vous souhaitez convertir.
- **strDstName** : Ce paramètre contient la devise de destination de la conversion, c'est-à-dire celle da[ns laquelle ser](#page-372-0)a exprimée la devise source.
- **dVal** [: Ce paramètr](#page-373-0)e contient le montant (exprimé dans l'unité monétaire de la devise source) à convertir.

### **Sortie**

En cas d'erreur, deux cas de figure se présentent :

- <sup>n</sup> Sous AssetCenter, l'exécution du script contenant la fonction est interrompue et un message d'erreur est envoyé à l'utilisateur.
- <sup>n</sup> Dans le cas d'un appel par le biais d'un programme externe, vous devez appeler la fonction AmLastError() [page 373] (et éventuellement la fonction AmLastErrorMsg() [page 374]) pour savoir si une erreur s'est produite (et son message associé).

#### **Remarques**

#### $\blacksquare$  Note :

Les devises utilisées comme paramètres pour la fonction (**strSrcName** et **strDstName**) doivent impérativement être définies sous AssetCenter. De même un taux de change valide doit exister à la date à laquelle s'effectue la conversion (paramètre **tmDate**).

#### **Exemple**

L'exemple suivant effectue la conversion de 5000 FRF en dollars, à la date du 02/11/98.

AmConvertCurrency("1998/11/02 00:00:00", "FRF", "\$", 5000)

# **AmConvertDateBasicToUnix()**

Cette fonction convertit une date au format Basic (type "Date") en une date au format Unix (type "Long"). Cette fonction est inopérante à partir d'un outil externe car les deux types sont alors équivalents.

#### **Syntaxe API**

**long AmConvertDateBasicToUnix(long hApiCnxBase, long tmTime);**

### **Syntaxe Basic interne**

**Function AmConvertDateBasicToUnix(tmTime As Date) As Long**

# **Champ d'application**

**Version : 3.00**

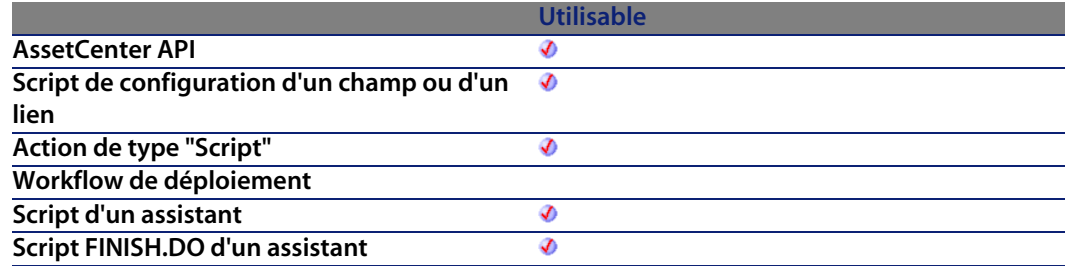

#### **Entrée**

**tmTime** : Ce paramètre contient la date à convertir.

#### **Sortie**

En cas d'erreur, deux cas de figure se présentent :

- <sup>n</sup> Sous AssetCenter, l'exécution du script contenant la fonction est interrompue et un message d'erreur est envoyé à l'utilisateur.
- <sup>n</sup> Dans le cas d'un appel par le biais d'un programme externe, vous devez appeler la fonction AmLastError() [page 373] (et éventuellement la fonction AmLastErrorMsg() [page 374]) pour savoir si une erreur s'est produite (et son message associé).

# **AmConvertDateIntlToUnix()**

Cette fonction convertit une date au format international (type "Date") en une date au format Unix (type "Long").

#### **Syntaxe API**

**long AmConvertDateIntlToUnix(long hApiCnxBase, char \*strDate);**

### **Syntaxe Basic interne**

**Function AmConvertDateIntlToUnix(strDate As String) As Long**

# **Champ d'application**

**Version : 3.00**

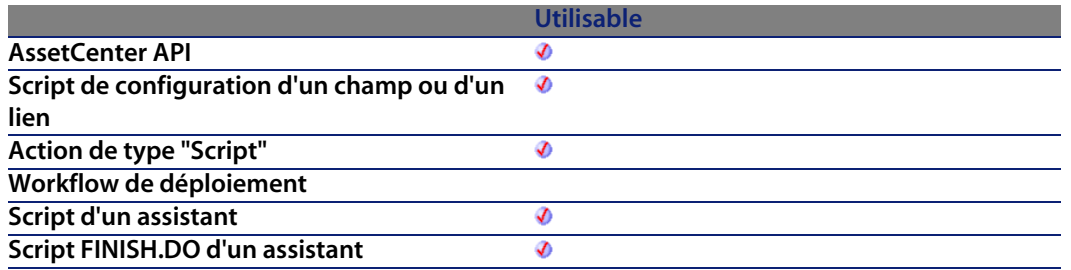

### **Entrée**

<sup>u</sup> **strDate** [: Ce param](#page-373-0)ètre contient la date à convertir, au format international (yyyy-mm-dd hh:mm:ss).

### **Sortie**

En cas d'erreur, deux cas de figure se présentent :

- <sup>n</sup> Sous AssetCenter, l'exécution du script contenant la fonction est interrompue et un message d'erreur est envoyé à l'utilisateur.
- <sup>n</sup> Dans le cas d'un appel par le biais d'un programme externe, vous devez appeler la fonction AmLastError() [page 373] (et éventuellement la fonction AmLastErrorMsg() [page 374]) pour savoir si une erreur s'est produite (et son message associé).

# **AmConvertDateStringToUnix()**

Convertit une date au format chaîne (telle qu'elle est affichée dans le "control panel" de Windows) en un "Long" Unix.

# **Syntaxe API**

**long AmConvertDateStringToUnix(long hApiCnxBase, char \*strDate);**

# **Syntaxe Basic interne**

**Function AmConvertDateStringToUnix(strDate As String) As Long**

# **Champ d'application**

**Version : 3.00**

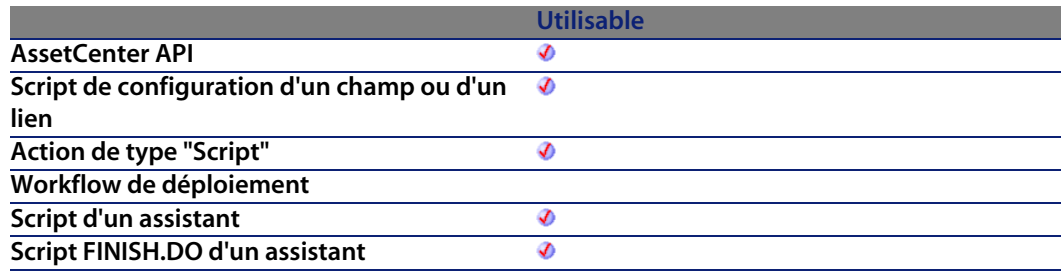

## **Entrée**

**strDate** [: Date au f](#page-373-0)ormat chaîne à convertir.

## **Sortie**

En cas d'erreur, deux cas de figure se présentent :

- <sup>n</sup> Sous AssetCenter, l'exécution du script contenant la fonction est interrompue et un message d'erreur est envoyé à l'utilisateur.
- <sup>n</sup> Dans le cas d'un appel par le biais d'un programme externe, vous devez appeler la fonction AmLastError() [page 373] (et éventuellement la fonction AmLastErrorMsg() [page 374]) pour savoir si une erreur s'est produite (et son message associé).

# **AmConvertDateUnixToBasic()**

Cette fonction convertit une date au format Unix (type "Long") en une date au format Basic (type "Date"). Cette fonction est inopérante à partir d'un outil externe car les deux types sont alors équivalents.

### **Syntaxe API**

**long AmConvertDateUnixToBasic(long hApiCnxBase, long lTime);**

### **Syntaxe Basic interne**

**Function AmConvertDateUnixToBasic(lTime As Long) As Date**

# **Champ d'application**

**Version : 3.00**

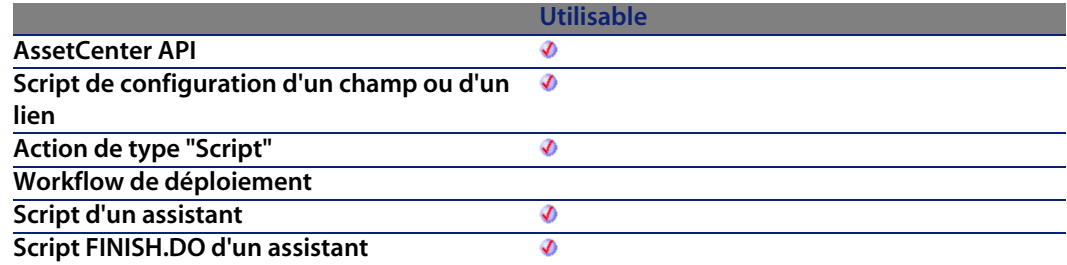

### **Entrée**

**ITime** : Ce paramètre contient la date à convertir.

## **Sortie**

En cas d'erreur, deux cas de figure se présentent :

- <sup>n</sup> Sous AssetCenter, l'exécution du script contenant la fonction est interrompue et un message d'erreur est envoyé à l'utilisateur.
- <sup>n</sup> Dans le cas d'un appel par le biais d'un programme externe, vous devez appeler la fonction AmLastError() [page 373] (et éventuellement la fonction AmLastErrorMsg() [page 374]) pour savoir si une erreur s'est produite (et son message associé).

# **AmConvertDateUnixToIntl()**

Cette fonction convertit une date au format Unix (type "Long") en une date au format international (yyyy-mm-dd hh:mm:ss).

### **Syntaxe API**

**long AmConvertDateUnixToIntl(long hApiCnxBase, long lUnixDate, char \*pstrDate, long lDate);**

### **Syntaxe Basic interne**

**Function AmConvertDateUnixToIntl(lUnixDate As Long) As String**

## **Champ d'application**

**Version : 3.00**

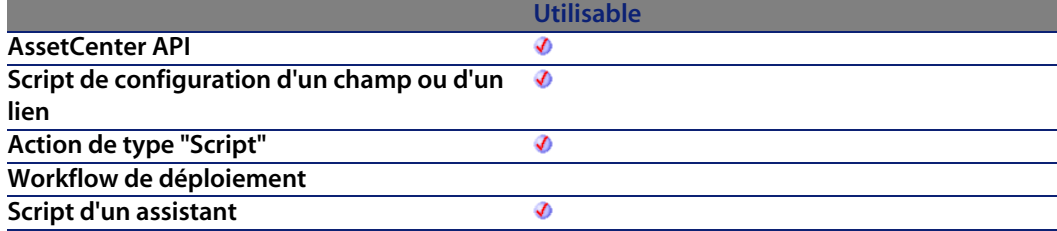

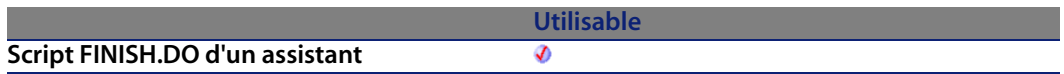

#### **Entrée**

**· IUnixDate** : Ce paramètre contient la date à convertir.

#### **Sortie**

En cas d'erreur, deux cas de figure se présentent :

- <sup>n</sup> Sous AssetCenter, l'exécution du script contenant la fonction est interrompue et un message d'erreur est envoyé à l'utilisateur.
- <sup>n</sup> Dans le cas d'un appel par le biais d'un programme externe, vous devez appeler la fonction AmLastError() [page 373] (et éventuellement la fonction AmLastErrorMsg() [page 374]) pour savoir si une erreur s'est produite (et son message associé).

# **AmConvertDateUnixToString()**

Convertit une date au format "Long" Unix en une date au format chaîne (telle qu'elle est affichée dans le "control panel" de Windows).

#### **Syntaxe API**

**long AmConvertDateUnixToString(long hApiCnxBase, long lUnixDate, char \*pstrDate, long lDate);**

## **Syntaxe Basic interne**

**Function AmConvertDateUnixToString(lUnixDate As Long) As String**

# **Champ d'application**

**Version : 3.00**

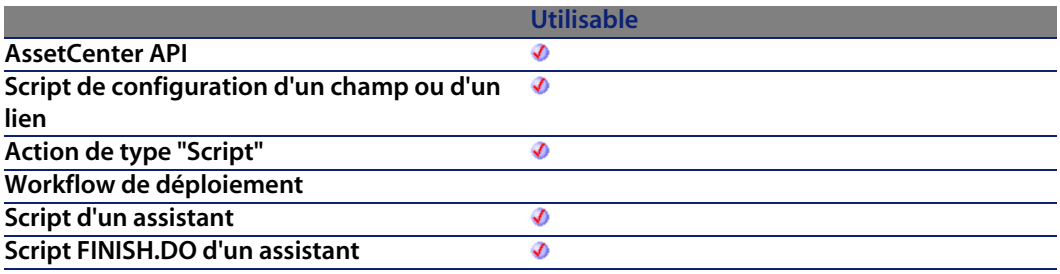

#### **Entrée**

<sup>u</sup> **lUnixDate** : Date au format "Long" Unix à convertir.

#### **Sortie**

En cas d'erreur, deux cas de figure se présentent :

- <sup>n</sup> Sous AssetCenter, l'exécution du script contenant la fonction est interrompue et un message d'erreur est envoyé à l'utilisateur.
- Dans le cas d'un appel par le biais d'un programme externe, vous devez appeler la fonction AmLastError() [page 373] (et éventuellement la fonction AmLastErrorMsg() [page 374]) pour savoir si une erreur s'est produite (et son message associé).

# **AmConvertDoubleToString()**

Cette fonction convertit un nombre en double précision en une chaîne de caractères. La chaîne est formatée conformément aux options régionales (de nombre) définies dans le panneau de contrôle de Windows.

#### **Syntaxe API**

**long AmConvertDoubleToString(double dSrc, char \*pstrDst, long lDst);**

## **Syntaxe Basic interne**

**Function AmConvertDoubleToString(dSrc As Double) As String**

# **Champ d'application**

**Version : 3.00**

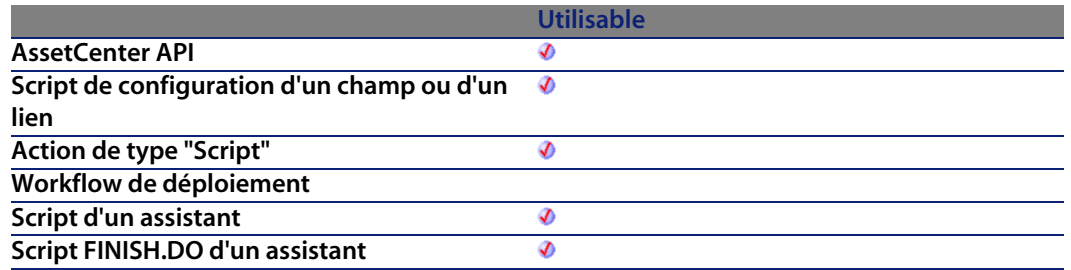

### **Entrée**

**dSrc** [: Ce paramètr](#page-373-0)e contient le nombre en double précision à convertir.

#### **Sortie**

En cas d'erreur, deux cas de figure se présentent :

- <sup>n</sup> Sous AssetCenter, l'exécution du script contenant la fonction est interrompue et un message d'erreur est envoyé à l'utilisateur.
- Dans le cas d'un appel par le biais d'un programme externe, vous devez appeler la fonction AmLastError() [page 373] (et éventuellement la fonction AmLastErrorMsg() [page 374]) pour savoir si une erreur s'est produite (et son message associé).

# **AmConvertMonetaryToString()**

Cette fonction convertit une valeur monétaire en une chaîne de caractères. La chaîne est formatée conformément aux options régionales (monétaires) définies dans le panneau de contrôle de Windows.

## **Syntaxe API**

**long AmConvertMonetaryToString(double dSrc, char \*pstrDst, long lDst);**

### **Syntaxe Basic interne**

**Function AmConvertMonetaryToString(dSrc As Double) As String**

# **Champ d'application**

**Version : 3.00**

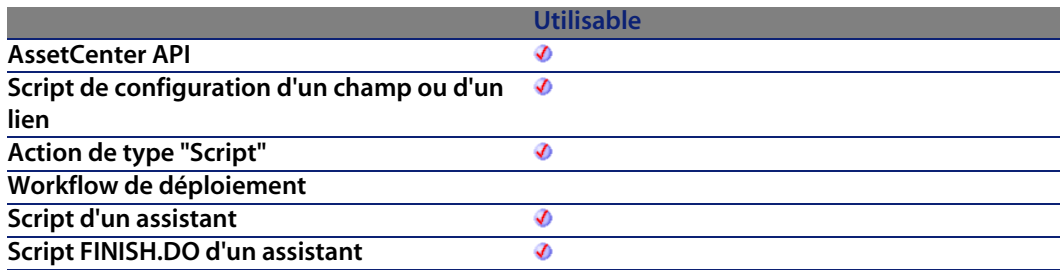

### **Entrée**

<sup>u</sup> **dSrc** : Ce paramètre contient la valeur monétaire à convertir.

#### **Sortie**

En cas d'erreur, deux cas de figure se présentent :

- <sup>n</sup> Sous AssetCenter, l'exécution du script contenant la fonction est interrompue et un message d'erreur est envoyé à l'utilisateur.
- Dans le cas d'un appel par le biais d'un programme externe, vous devez appeler la fonction AmLastError() [page 373] (et éventuellement la fonction AmLastErrorMsg() [page 374]) pour savoir si une erreur s'est produite (et son message associé).

# **AmConvertStringToDouble()**

Cette fonction convertit une chaîne de caractères (dans un format conforme à celui défini dans le panneau de contrôle de Windows) en un nombre en double précision.

#### **Syntaxe API**

**double AmConvertStringToDouble(char \*strSrc);**

#### **Syntaxe Basic interne**

**Function AmConvertStringToDouble(strSrc As String) As Double**

### **Champ d'application**

**Version : 3.00**

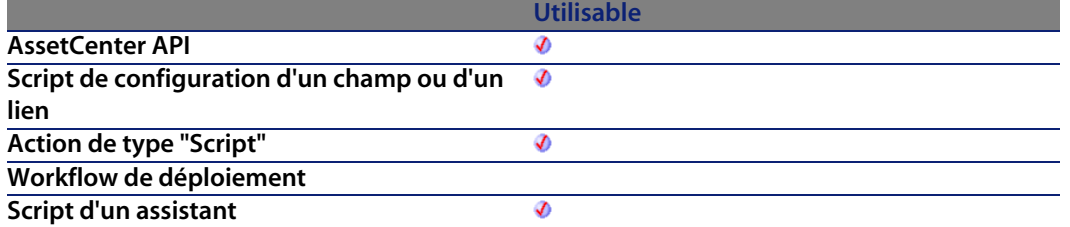

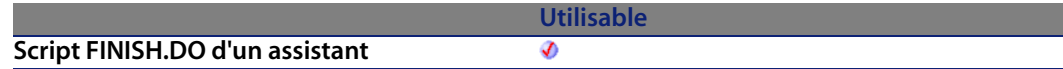

#### **Entrée**

**strSrc** [: Ce paramè](#page-373-0)tre contient la chaîne de caractères à convertir.

## **Sortie**

En cas d'erreur, deux cas de figure se présentent :

- <sup>n</sup> Sous AssetCenter, l'exécution du script contenant la fonction est interrompue et un message d'erreur est envoyé à l'utilisateur.
- Dans le cas d'un appel par le biais d'un programme externe, vous devez appeler la fonction AmLastError() [page 373] (et éventuellement la fonction AmLastErrorMsg() [page 374]) pour savoir si une erreur s'est produite (et son message associé).

# **AmConvertStringToMonetary()**

Cette fonction convertit une chaîne de caractères (dans un format conforme à celui défini dans le panneau de contrôle de Windows) en une valeur monétaire.

# **Syntaxe API**

**double AmConvertStringToMonetary(char \*strSrc);**

#### **Syntaxe Basic interne**

**Function AmConvertStringToMonetary(strSrc As String) As Double**

# **Champ d'application**

**Version : 3.00**

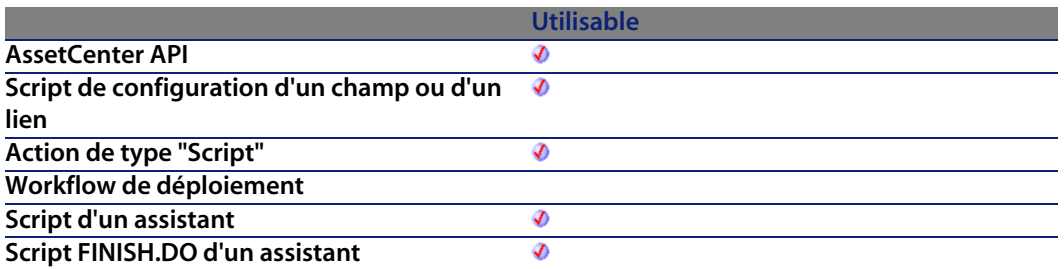

### **Entrée**

**strSrc** : Ce paramètre contient la chaîne de caractères à convertir.

#### **Sortie**

En cas d'erreur, deux cas de figure se présentent :

- <sup>n</sup> Sous AssetCenter, l'exécution du script contenant la fonction est interrompue et un message d'erreur est envoyé à l'utilisateur.
- <sup>n</sup> Dans le cas d'un appel par le biais d'un programme externe, vous devez appeler la fonction AmLastError() [page 373] (et éventuellement la fonction AmLastErrorMsg() [page 374]) pour savoir si une erreur s'est produite (et son message associé).

# **AmCounter()**

Cette fonction renvoie la valeur du compteur **strCounterName** incrémentée de 1. Des zéros sont ajoutés en préfixe si **iWidth** est supérieur au nombre de chiffres du compteur. Si le compteur comporte plus de chiffres que la valeur stockée dans **iWidth**, le résultat renvoyé par la fonction n'est en aucun cas tronqué.

## **Syntaxe Basic interne**

**Function AmCounter(strCounterName As String, iWidth As Long) As String**

# **Champ d'application**

**Version : 2.52**

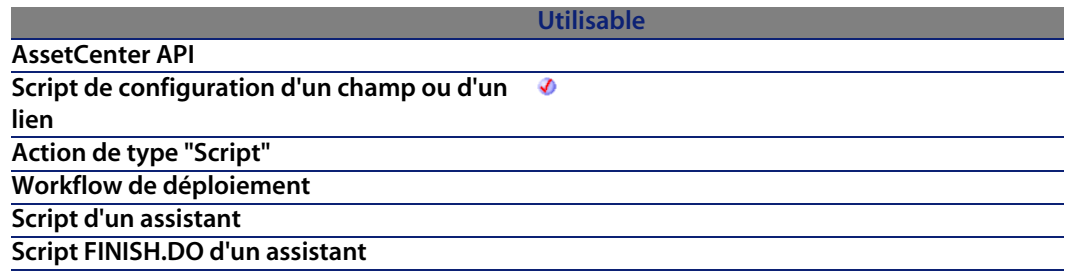

#### **Entrée**

- **strCounterName** : Nom du compteur tel qu'il est défini sous AssetCenter (accès par le menu **Administration/ Compteurs**).
- **i iWidth** : La valeur d[e ce paramètre](#page-372-0) force le formatage du résultat de la [fonction, en l'expri](#page-373-0)mant sur n chiffres. Ce paramètre n'a de sens que dans le cas où la taille du compteur est inférieure à la valeur de ce paramètre.

#### **Sortie**

En cas d'erreur, deux cas de figure se présentent :

- <sup>n</sup> Sous AssetCenter, l'exécution du script contenant la fonction est interrompue et un message d'erreur est envoyé à l'utilisateur.
- Dans le cas d'un appel par le biais d'un programme externe, vous devez appeler la fonction AmLastError() [page 373] (et éventuellement la fonction AmLastErrorMsg() [page 374]) pour savoir si une erreur s'est produite (et son message associé).

#### **Remarques**

#### $\blacksquare$  Note :

Si cette fonction est utilisée dans une action de type Script, il faut impérativement préciser un contexte pour l'action. Dans le cas contraire, une erreur est générée.

#### **Exemple**

L'exemple suivant renvoie la valeur du compteur "BonsLivraison" exprimée sur 5 chiffres :

Dim strCounterName As String strCounter = AmCounter("BonsLivraison", 5)

Si par exemple le compteur "BonsLivraison" vaut "18", le résultat est le suivant :

00019

# **AmCreateAssetPort()**

L'API AmCreateAssetPort crée un nouveau port pour un dispositif (lAssetId). Le nouveau port contient le nombre donné de broches (iPinCount) du type de connecteur de câble donné (lCabCnxTypeId). L'état des broches doit être "Disponible". Les broches qui seront ajoutées au port seront triées par numéro de séquence. Suivant la direction du port (bPinPortDir), les broches disponibles sont triées par ordre croissant (bPinPortDir=0) or décroissant (bPinPortDir=1). cette fonction assigne la fonction (lDutyId) donnée au nouveau port.

## **Syntaxe API**

**long AmCreateAssetPort(long hApiCnxBase, long lAssetId, long lCabCnxTypeId, long lDutyId, long iPinCount, long bPinPortDir, long iConnStatus, long bConsecutivePins, long iPrevPinSeq, long bLogError);**

#### **Syntaxe Basic interne**

**Function AmCreateAssetPort(lAssetId As Long, lCabCnxTypeId As Long, lDutyId As Long, iPinCount As Long, bPinPortDir As Long, iConnStatus As Long, bConsecutivePins As Long, iPrevPinSeq As Long, bLogError As Long) As Long**
# **Champ d'application**

**Version : 4.00**

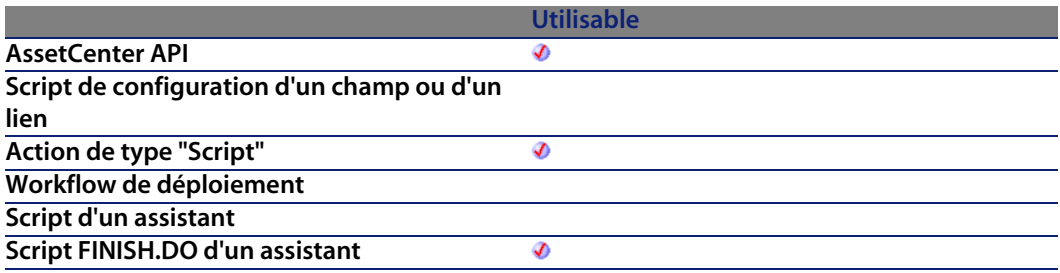

### **Entrée**

- **EXECTE:** lAssetId : ce paramètre est l'identifiant du dispositif.
- **E** lCabCnxTypeId : ce paramètre est l'identifiant du type de connexion de câble.
- **IDutyId** : ce paramètre est l'identifiant du type de fonction du port.
- **i** iPinCount : ce paramètre est le nombre de broches qui seront utilisées dans le nouveau port.
- **bPinPortDir** : ce paramètre précise la direction du port.
- **n iConnStatus**
- **n bConsecutivePins**
- <sup>n</sup> **[iPrevPinSeq](#page-373-0)**
- <sup>n</sup> **bLogError**

### **Sortie**

- <sup>n</sup> Sous AssetCenter, l'exécution du script contenant la fonction est interrompue et un message d'erreur est envoyé à l'utilisateur.
- Dans le cas d'un appel par le biais d'un programme externe, vous devez appeler la fonction AmLastError() [page 373] (et éventuellement la fonction AmLastErrorMsg() [page 374]) pour savoir si une erreur s'est produite (et son message associé).

# **AmCreateAssetsAwaitingDelivery()**

Cette fonction permet de créer les biens qui sont en attente de réception

### **Syntaxe API**

**long AmCreateAssetsAwaitingDelivery(long hApiCnxBase, long lPOrdId);**

### **Syntaxe Basic interne**

**Function AmCreateAssetsAwaitingDelivery(lPOrdId As Long) As Long**

# **Champ d'application**

**Version : 3.61**

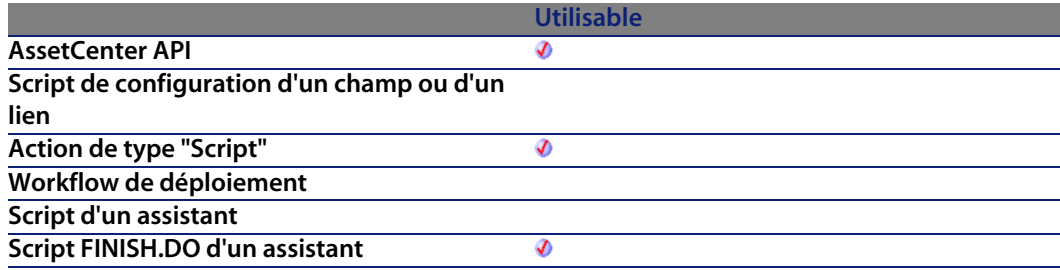

### **Entrée**

**· IPOrdId** : Ce paramètre contient l'identifiant de la commande concernée

# **Sortie**

- <sup>n</sup> 0 : La fonction s'est exécutée normalement.
- <sup>n</sup> Non nul : Code d'erreur.

# **AmCreateCable()**

L'API AmCreateCable crée un nouveau câble. Le câble est créé suivant un modèle donné (lModelId), le rôle du câble (strCableRole), sa règle d'étiquetage (lLabelRuleId), sa localisation utilisateur (lUserId), et sa localisation hôte (lHostId). Si le projet (lProjectId) et l'intervention (lWorkOrderId) prennent des valeurs, le nouveau câble est ajouté au projet et à l'intervention avec son commentaire (strComment). ce commentaire décrit l'action qui sera accomplie sur le câble. (i.e. "Mettre en place un nouveau câble").

# **Syntaxe API**

**long AmCreateCable(long hApiCnxBase, long lModelId, long lUserId, long lHostId, char \*strCableRole, long lProjectId, long lWorkOrderId, char \*strComment, long lLabelRuleId, char \*strLabel);**

# **Syntaxe Basic interne**

**Function AmCreateCable(lModelId As Long, lUserId As Long, lHostId As Long, strCableRole As String, lProjectId As Long, lWorkOrderId As Long, strComment As String, lLabelRuleId As Long, strLabel As String) As Long**

# **Champ d'application**

**Version : 4.00**

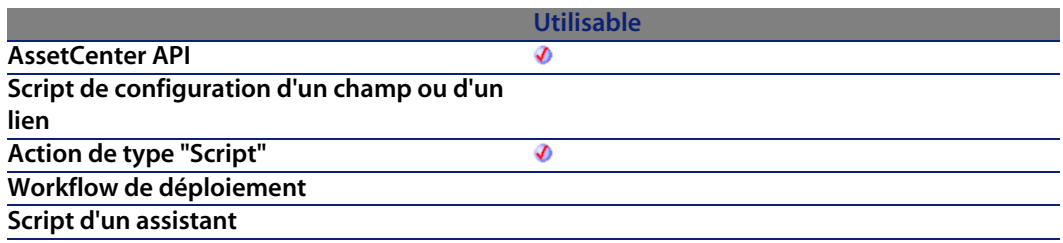

**Utilisable Script FINISH.DO d'un assistant** Ø

#### **Entrée**

- **Nodelld** : ce paramètre est l'identifiant du modèle de câble.
- **IUserId** : ce paramètre est l'identifiant de la localisation côté utilisateur.
- **IHostId** : ce paramètre est l'identifiant de la localisation côté hôte.
- **strCableRole** : ce paramètre définit le rôle du câble.
- **IProjectId** : ce paramètre est le projet associé à la mise en place du câble.
- **I lWorkOrderId** : ce paramètre est l'identifiant de l'intervention associée à la mise en place du câble.
- **strComment** : ce paramètre est le commentaire qui sera joint à l'intervention (précisée par lWorkOrderId).
- **ILabelRuleId** : ce p[aramètre contie](#page-372-0)nt l'identifiant de la règle d'étiquetage qui [sera appliquée lors](#page-373-0) de la création de l'étiquette pour le câble.
- **strLabel** : ce paramètre précise l'étiquette apposée sur le câble.

### **Sortie**

En cas d'erreur, deux cas de figure se présentent :

- <sup>n</sup> Sous AssetCenter, l'exécution du script contenant la fonction est interrompue et un message d'erreur est envoyé à l'utilisateur.
- Dans le cas d'un appel par le biais d'un programme externe, vous devez appeler la fonction AmLastError() [page 373] (et éventuellement la fonction AmLastErrorMsg() [page 374]) pour savoir si une erreur s'est produite (et son message associé).

# **AmCreateCableBundle()**

L'API AmCreateCableBundle crée un nouveau faisceau pour un câble donné (lCableId). Le nouveau faisceau contient le nombre donné de paires de câble (iPairCount) du type donné de paire de câble (lPairType). L'état des paires doit être "Disponible". Cette fonction assigne la fonction donnée (lDutyId) au nouveau faisceau.

### **Syntaxe API**

**long AmCreateCableBundle(long hApiCnxBase, long lCableId, long lPairTypeId, long lDutyId, long iPairCount, long iStartPairSeq, long bLogError);**

### **Syntaxe Basic interne**

**Function AmCreateCableBundle(lCableId As Long, lPairTypeId As Long, lDutyId As Long, iPairCount As Long, iStartPairSeq As Long, bLogError As Long) As Long**

# **Champ d'application**

**Version : 4.00**

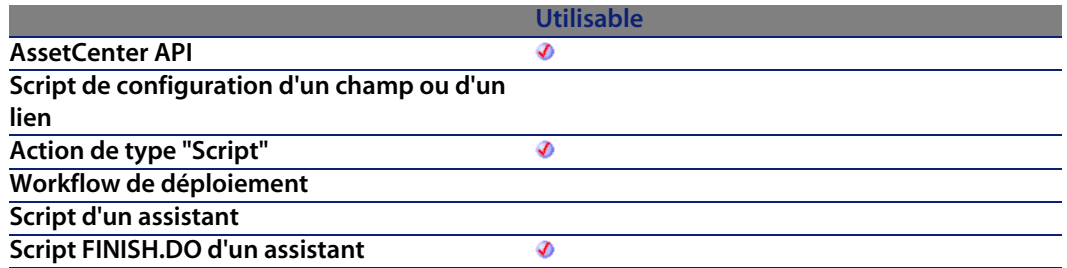

### **Entrée**

- **ICableId** : ce paramètre est l'identifiant du câble (cet identifiant doit exister dans la table des câbles).
- **FrairTypeId** : ce paramètre est l'identifiant du type de paire de câble.
- <sup>n</sup> **lDutyId** : ce paramètre est l'identifiant de la fonction du faisceau.
- **iPairCount** : ce paramètre définit le nombre de paires du faisceau.
- <sup>n</sup> **iStartPairSeq**
- <sup>n</sup> **bLogError**

### **Sortie**

En cas d'erreur, deux cas de figure se présentent :

- <sup>n</sup> Sous AssetCenter, l'exécution du script contenant la fonction est interrompue et un message d'erreur est envoyé à l'utilisateur.
- Dans le cas d'un appel par le biais d'un programme externe, vous devez appeler la fonction AmLastError() [page 373] (et éventuellement la fonction AmLastErrorMsg() [page 374]) pour savoir si une erreur s'est produite (et son message associé).

# **AmCreateCableLink()**

L'API AmCreateCableLink crée une nouvelle liaison câble pour un câble (lCableId) et faisceau (lBundleId) donnés. La fonction de la liaison câble est établie grâce à la fonction donnée (lDutyId). La règle d'étiquetage de la liaison câble est établie grâce à la règle d'étiquetage donnée (lLabelRuleId).

Note:

L'étiquette n'est pas mise à jour grâce à la règle d'étiquetage donnée, AmRefreshLabel() doit être appelée séparément.

Si une liaison précédente (lPrevLinkId) est spécifiée, une liaison parente est créée entre les deux enregistrements pour lesquels la liaison précédente est la liaison fille.

### **Syntaxe API**

**long AmCreateCableLink(long hApiCnxBase, long lCableId, long lDutyId, long lBundleId, long lPrevLinkId, long iTraceDir, long lLabelRuleId);**

### **Syntaxe Basic interne**

**Function AmCreateCableLink(lCableId As Long, lDutyId As Long, lBundleId As Long, lPrevLinkId As Long, iTraceDir As Long, lLabelRuleId As Long) As Long**

# **Champ d'application**

**Version : 4.00**

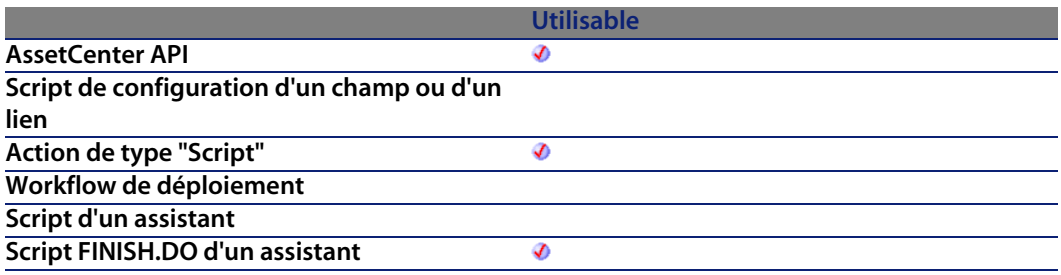

### **Entrée**

- **E lCableId** : ce paramètre est l'identifiant du câble pour la connexion.
- **IDutyId** : ce paramètre est l'identifiant de la fonction de connexion.
- **BundleId** : ce paramètre est l'identifiant du faisceau de câble à connecter.
- **Fig. 12 lPrevLinkId** : ce paramètre définit l'identifiant de la liaison câble utilisée par la connexion. Une valeur de 0 le rend facultatif.
- **i** iTraceDir : ce paramètre définit la direction de la connexion.
	- $\blacksquare$  0=hôte vers utilisateur
	- $\blacksquare$  [1=utilisateur ve](#page-373-0)[rs hôte](#page-372-0)
- **ILabelRuleId** : ce paramètre est l'identifiant de la règle d'étiquetage utilisée.

### **Sortie**

- <sup>n</sup> Sous AssetCenter, l'exécution du script contenant la fonction est interrompue et un message d'erreur est envoyé à l'utilisateur.
- Dans le cas d'un appel par le biais d'un programme externe, vous devez appeler la fonction AmLastError() [page 373] (et éventuellement la fonction AmLastErrorMsg() [page 374]) pour savoir si une erreur s'est produite (et son message associé).

# **AmCreateDelivFromPO()**

Cette fonction effectue la réception d'une commande à partir d'une commande et renvoie l'identifiant de la fiche de réception créée.

### **Syntaxe API**

**long AmCreateDelivFromPO(long hApiCnxBase, long lPOrdId);**

### **Syntaxe Basic interne**

**Function AmCreateDelivFromPO(lPOrdId As Long) As Long**

# **Champ d'application**

**Version : 3.00**

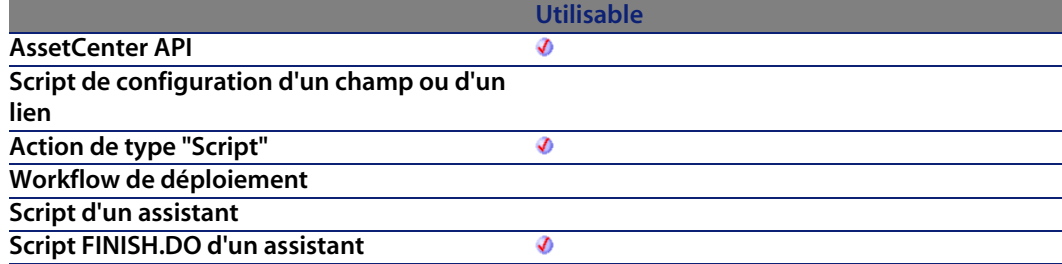

### **Entrée**

**· IPOrdId** : Ce paramètre contient l'identifiant de la commande à réceptionner.

# **Sortie**

- <sup>n</sup> Sous AssetCenter, l'exécution du script contenant la fonction est interrompue et un message d'erreur est envoyé à l'utilisateur.
- Dans le cas d'un appel par le biais d'un programme externe, vous devez appeler la fonction AmLastError() [page 373] (et éventuellement la fonction AmLastErrorMsg() [page 374]) pour savoir si une erreur s'est produite (et son message associé).

# **AmCreateDevice()**

L'API AmCreateDevice crée un nouveau dispositif. Le dispositif est créé grâce au modèle (lModelId) et localisation (lLocationId) donnés. La règle d'étiquetage dépend de la règle donnée (lLabelRuleId).

#### $\sqrt{\phantom{a}}$  Note:

L'étiquette n'est pas mise à jour grâce à la règle d'étiquetage donnée, AmRefreshLabel() doit être appelée séparément.

Si le projet (lProjectId) et l'intervention (lWorkOrderId) prennent des valeurs, le nouveau bien est ajouté au projet et à l'intervention avec le commentaire contenu dans strComment. Ce commentaire décrit l'action effectuée sur le bien (i.e. "Installer un nouveau bien").

#### **Syntaxe API**

**long AmCreateDevice(long hApiCnxBase, long lModelId, long lLocationId, long lProjectId, long lWorkOrderId, long lLabelRuleId, char \*strComment);**

### **Syntaxe Basic interne**

**Function AmCreateDevice(lModelId As Long, lLocationId As Long, lProjectId As Long, lWorkOrderId As Long, lLabelRuleId As Long, strComment As String) As Long**

# **Champ d'application**

**Version : 4.00**

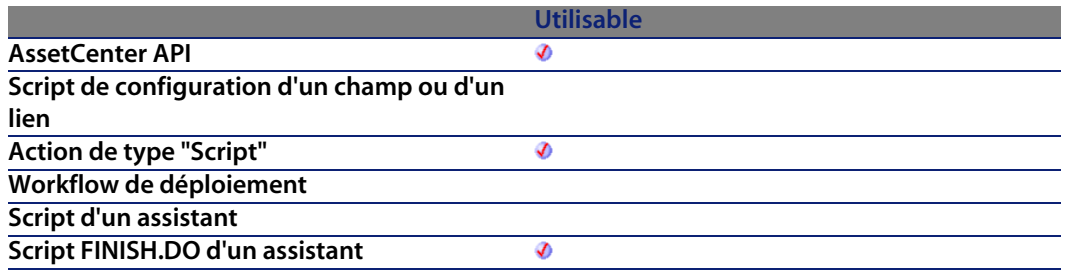

### **Entrée**

- **IModelId** : ce paramètre contient l'identifiant du modèle du nouveau dispositif.
- **ILocationId** : ce paramètre contient l'identifiant de la localisation du nouveau dispositif.
- **Full ProjectId** : ce paramètre contient l'identifiant du projet. Il peut prendre la valeur 0.
- **I lWorkOrderId** : ce paramètre contient l'identifiant de l'intervention. Il peut prendre la valeur 0.
- **ILabelRuleId** : ce p[aramètre contie](#page-372-0)nt l'identifiant de la règle d'étiquetage qui [sera utilisée par le](#page-373-0) bien.
- **strComment** : ce paramètre est le commentaire qui sera joint à l'intervention.

### **Sortie**

- <sup>n</sup> Sous AssetCenter, l'exécution du script contenant la fonction est interrompue et un message d'erreur est envoyé à l'utilisateur.
- Dans le cas d'un appel par le biais d'un programme externe, vous devez appeler la fonction AmLastError() [page 373] (et éventuellement la fonction AmLastErrorMsg() [page 374]) pour savoir si une erreur s'est produite (et son message associé).

# **AmCreateDeviceLink()**

L'API AmCreateDeviceLink crée une liaison câble de type dispositif pour un dispositif (lAssetId) et un port (lPortId) donnés. La règle d'étiquetage de la liaison câble est établie grâce à la règle d'étiquetage donnée (lLabelRuleId).

#### $\blacksquare$  Note :

L'étiquette n'est pas mise à jour grâce à la règle d'étiquetage donnée, AmRefreshLabel() doit être appelée séparément.

Si une liaison précédente (lPrevLinkId) est spécifiée, une liaison parente est créée entre les deux enregistrements. Si la direction de la chaîne de liaisons est utilisateur vers hôte (iTraceDir = 1), alors la liaison précédente est fille. Si la direction de la chaîne de liaisons est hôte vers utilisateur (iTraceDir = 0), alors la liaison précédente est parent.

# **Syntaxe API**

**long AmCreateDeviceLink(long hApiCnxBase, long lAssetId, long lPortId, long lPrevLinkId, long iTraceDir, long lLabelRuleId);**

### **Syntaxe Basic interne**

**Function AmCreateDeviceLink(lAssetId As Long, lPortId As Long, lPrevLinkId As Long, iTraceDir As Long, lLabelRuleId As Long) As Long**

# **Champ d'application**

**Version : 4.00**

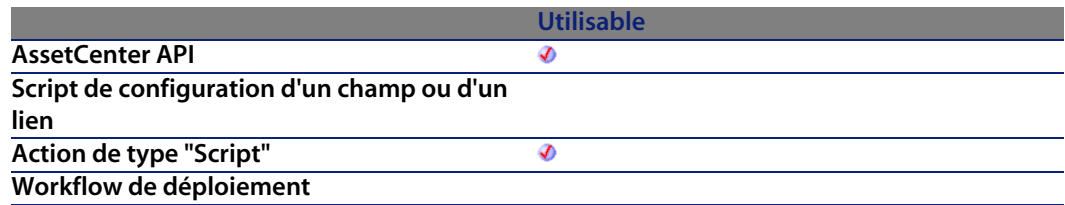

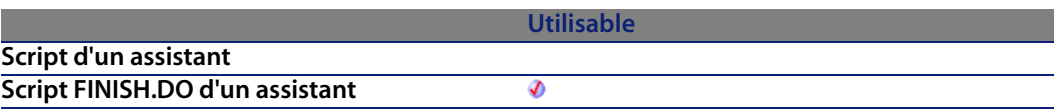

### **Entrée**

- **EXECTE:** lassetId : ce paramètre contient l'identifiant du bien qui sera connecté.
- **Fulle** : ce paramètre contient l'identifiant du port qui sera connecté.
- **Figure 1 lPrevLinkId** : ce paramètre contient l'identifiant de la liaison du dispositif permettant la connexion.
- **Fig. 1. iTraceDir** : ce paramètre précise la direction de la connexion.
	- $\Box$  0=hôte vers utilisateur
	- $\blacksquare$  1=utilisateur ve[rs hôte](#page-372-0)
- **ILabelRuleId** : ce paramètre contient l'identifiant de la règle d'étiquetage utilisée pour la nouvelle connexion.

### **Sortie**

En cas d'erreur, deux cas de figure se présentent :

- <sup>n</sup> Sous AssetCenter, l'exécution du script contenant la fonction est interrompue et un message d'erreur est envoyé à l'utilisateur.
- <sup>n</sup> Dans le cas d'un appel par le biais d'un programme externe, vous devez appeler la fonction AmLastError() [page 373] (et éventuellement la fonction AmLastErrorMsg() [page 374]) pour savoir si une erreur s'est produite (et son message associé).

# **AmCreateEstimFromReq()**

Cette fonction effectue la création d'une devis à partir d'une demande d'achat et renvoie l'identifiant du devis créé.

# **Syntaxe API**

**long AmCreateEstimFromReq(long hApiCnxBase, long lReqId, long lSuppId);**

# **Syntaxe Basic interne**

**Function AmCreateEstimFromReq(lReqId As Long, lSuppId As Long) As Long**

# **Champ d'application**

**Version : 3.00**

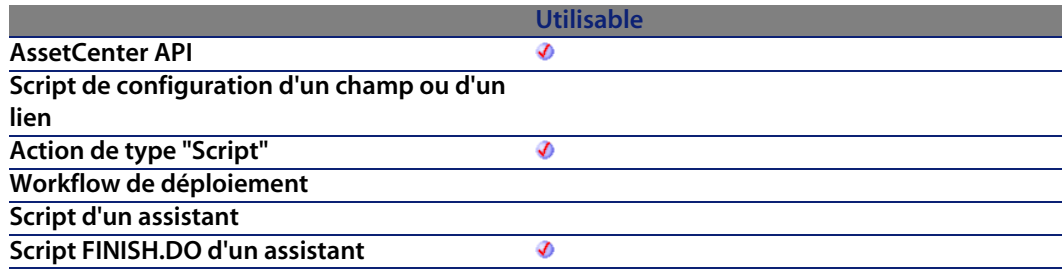

### **Entrée**

- **IReqId** : Ce paramètre contient l'identifiant de la demande d'achat qui sert à la création du devi[s.](#page-372-0)
- **EXECTE ISuppId** [: Ce param](#page-373-0)ètre contient l'identifiant du fournisseur du devis qui sera créé à l'issue de l'exécution de la fonction.

# **Sortie**

- <sup>n</sup> Sous AssetCenter, l'exécution du script contenant la fonction est interrompue et un message d'erreur est envoyé à l'utilisateur.
- Dans le cas d'un appel par le biais d'un programme externe, vous devez appeler la fonction AmLastError() [page 373] (et éventuellement la fonction AmLastErrorMsg() [page 374]) pour savoir si une erreur s'est produite (et son message associé).

# **AmCreateEstimsFromAllReqLines()**

Cette fonction crée un devis à partir d'une demande et renvoie l'identifiant du devis créé.

### **Syntaxe API**

**long AmCreateEstimsFromAllReqLines(long hApiCnxBase, long lReqId, long bMergeLines, long lDefSuppId);**

### **Syntaxe Basic interne**

**Function AmCreateEstimsFromAllReqLines(lReqId As Long, bMergeLines As Long, lDefSuppId As Long) As Long**

# **Champ d'application**

**Version : 3.00**

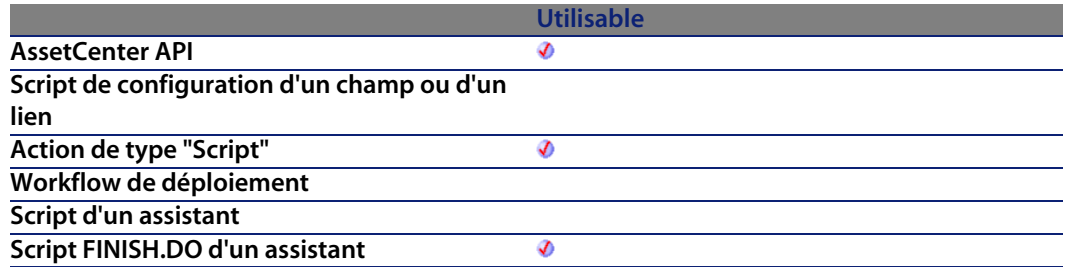

# **Entrée**

- <sup>n</sup> **lReqId** : Ce paramètre contient l'identifiant de la demande à l'origine du devis.
- **b bMergeLines** : Ce paramètre permet de préciser si les lignes de demande identiques doivent être combinées (**bMergeLines**=1) pour n'en créer qu'une seule. Les quantités décrites sur les lignes à combiner sont alors ajoutées et une seule ligne est créée.

**IDefSuppId** : Ce paramètre contient l'identifiant du fournisseur par défaut pour le devis.

### **Sortie**

- 0 : La fonction s'est exécutée normalement.
- Non nul : Code d'erreur.

# **AmCreateInvFromPO()**

Cette fonction crée une facture fournisseur à partir d'une commande et renvoie l'identifiant de la facture fournisseur créée.

### **Syntaxe API**

**long AmCreateInvFromPO(long hApiCnxBase, long lPOrdId);**

### **Syntaxe Basic interne**

**Function AmCreateInvFromPO(lPOrdId As Long) As Long**

# **Champ d'application**

**Version : 3.00**

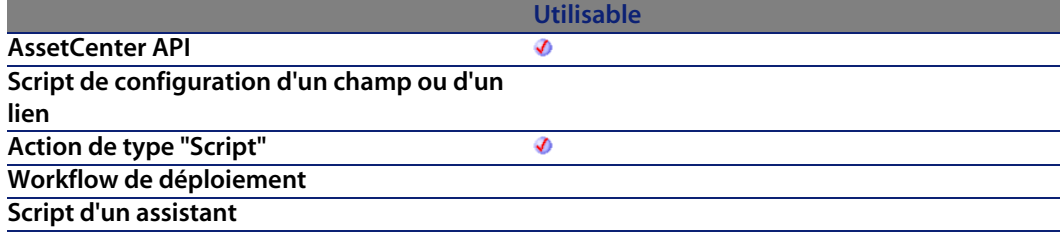

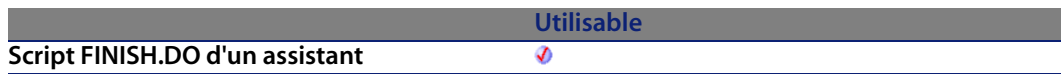

#### **Entrée**

<sup>u</sup> **lPOrdId** [: Ce param](#page-373-0)[ètre contient l](#page-372-0)'identifiant de la commande à l'origine de la facture.

### **Sortie**

En cas d'erreur, deux cas de figure se présentent :

- <sup>n</sup> Sous AssetCenter, l'exécution du script contenant la fonction est interrompue et un message d'erreur est envoyé à l'utilisateur.
- $\blacksquare$  Dans le cas d'un appel par le biais d'un programme externe, vous devez appeler la fonction AmLastError() [page 373] (et éventuellement la fonction AmLastErrorMsg() [page 374]) pour savoir si une erreur s'est produite (et son message associé).

# **AmCreateLink()**

Cette fonction modifie un lien d'un enregistrement et le fait pointer vers un nouvel enregistrement (**hApiRecDest**) dans la table de destination. Elle crée donc un lien entre deux enregistrements.

# **Syntaxe API**

**long AmCreateLink(long hApiRecord, char \*strLinkName, long hApiRecDest);**

# **Syntaxe Basic interne**

**Function AmCreateLink(hApiRecord As Long, strLinkName As String, hApiRecDest As Long) As Long**

# **Champ d'application**

**Version : 3.00**

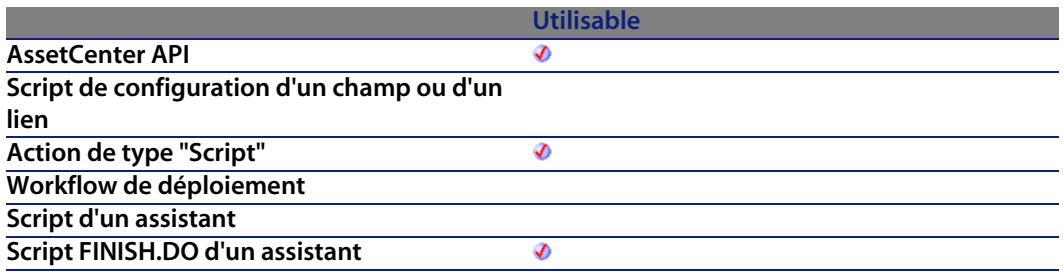

### **Entrée**

- **hapiRecord** : Ce paramètre contient le descripteur sur l'enregistrement contenant le lien à modifier.
- <sup>n</sup> **strLinkName** : Ce paramètre contient le nom SQL du lien à modifier.
- <sup>n</sup> **hApiRecDest** : Ce paramètre contient un descripteur sur l'enregistrement de destination du lien.

### **Sortie**

- 0 : La fonction s'est exécutée normalement.
- $\blacksquare$  Non nul : Code d'erreur.

# **AmCreateOrUpdateInvoiceFromReceipt()**

Cette fonction permet de créer ou de mettre à jour une facture à partir d'une fiche de réception.

# **Syntaxe API**

**long AmCreateOrUpdateInvoiceFromReceipt(long hApiCnxBase, long lRecptId);**

### **Syntaxe Basic interne**

**Function AmCreateOrUpdateInvoiceFromReceipt(lRecptId As Long) As Long**

# **Champ d'application**

**Version : ?**

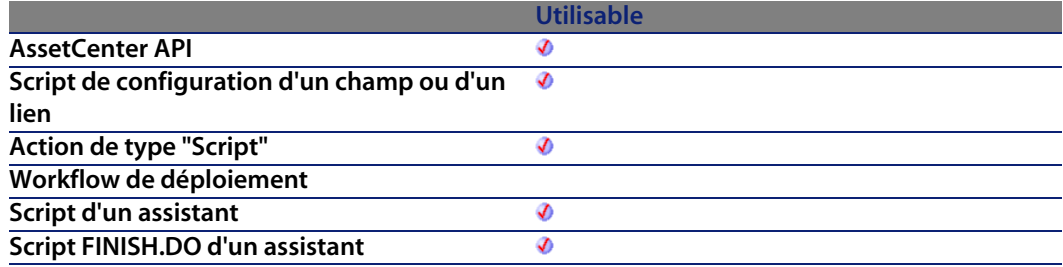

## **Entrée**

**· IRecptId** : Ce paramètre contient l'identifiant de la facture concernée par l'opération.

### **Sortie**

La fonction renvoie l'identifiant de la facture créée.

### **Remarques**

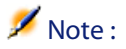

La mise à jour n'est possible qu'en appelant cette fonction par un outil externe.

# **AmCreatePOFromEstim()**

Cette fonction effectue la création d'une commande à partir d'un devis et renvoie l'identifiant de la commande créée.

## **Syntaxe API**

**long AmCreatePOFromEstim(long hApiCnxBase, long lEstimId);**

### **Syntaxe Basic interne**

**Function AmCreatePOFromEstim(lEstimId As Long) As Long**

# **Champ d'application**

**Version : 3.00**

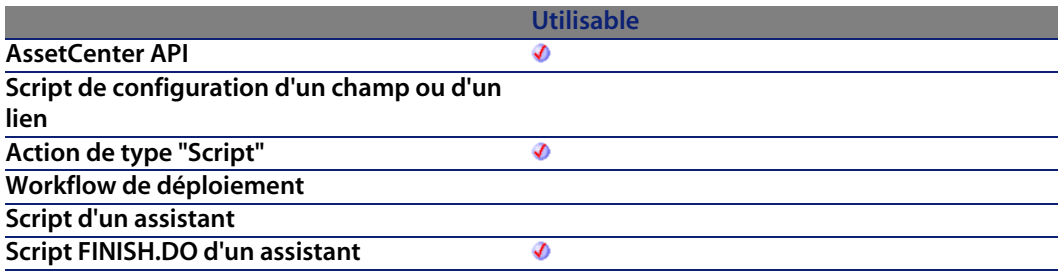

### **Entrée**

<sup>u</sup> **lEstimId** : Ce paramètre contient l'identifiant du devis qui sert à la création de la commande.

### **Sortie**

- <sup>n</sup> Sous AssetCenter, l'exécution du script contenant la fonction est interrompue et un message d'erreur est envoyé à l'utilisateur.
- Dans le cas d'un appel par le biais d'un programme externe, vous devez appeler la fonction AmLastError() [page 373] (et éventuellement la fonction AmLastErrorMsg() [page 374]) pour savoir si une erreur s'est produite (et son message associé).

# **AmCreatePOFromReq()**

Cette fonction effectue la création d'une commande à partir d'une demande d'achat et renvoie l'identifiant de la commande créée.

### **Syntaxe API**

**long AmCreatePOFromReq(long hApiCnxBase, long lReqId, long lSuppId);**

### **Syntaxe Basic interne**

**Function AmCreatePOFromReq(lReqId As Long, lSuppId As Long) As Long**

# **Champ d'application**

**Version : 3.00**

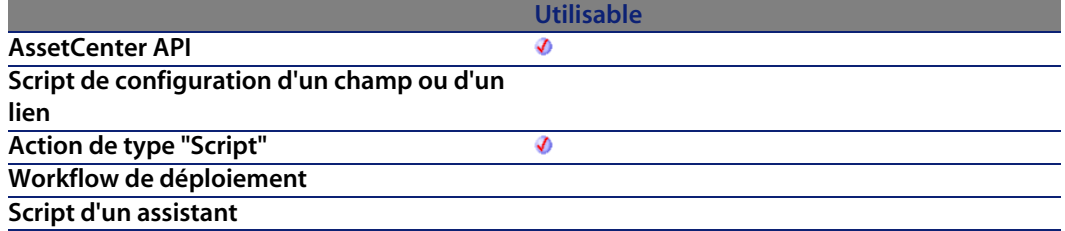

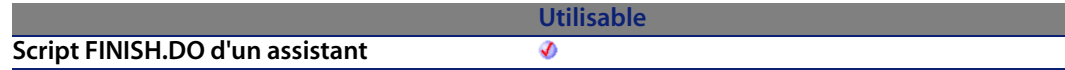

#### **Entrée**

- **IReqId** : Ce paramètre contient l'identifiant de la demande d'achat qui sert à la création de la co[mmande.](#page-372-0)
- **ISuppId** [: Ce param](#page-373-0)ètre contient l'identifiant du fournisseur de la commande qui sera créée à l'issue de l'exécution de la fonction.

### **Sortie**

En cas d'erreur, deux cas de figure se présentent :

- <sup>n</sup> Sous AssetCenter, l'exécution du script contenant la fonction est interrompue et un message d'erreur est envoyé à l'utilisateur.
- Dans le cas d'un appel par le biais d'un programme externe, vous devez appeler la fonction AmLastError() [page 373] (et éventuellement la fonction AmLastErrorMsg() [page 374]) pour savoir si une erreur s'est produite (et son message associé).

# **AmCreatePOrderFromRequest()**

Cette fonction permet de créer une commande à partir d'une demande.

### **Syntaxe API**

**long AmCreatePOrderFromRequest(long hApiCnxBase, long lRequestId, long lSupplierId);**

### **Syntaxe Basic interne**

**Function AmCreatePOrderFromRequest(lRequestId As Long, lSupplierId As Long) As Long**

# **Champ d'application**

**Version : 4.00**

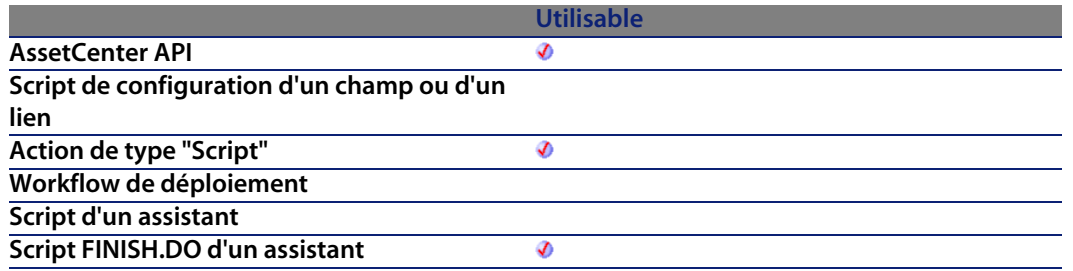

### **Entrée**

- **EXECTE:** lRequestId : Ce par[amètre contien](#page-372-0)t l'identifiant de la demande concernée.
- **EXECTE:** ISupplierId : Ce paramètre contient l'identifiant du fournisseur pour la commande.

# **Sortie**

En cas d'erreur, deux cas de figure se présentent :

- <sup>n</sup> Sous AssetCenter, l'exécution du script contenant la fonction est interrompue et un message d'erreur est envoyé à l'utilisateur.
- Dans le cas d'un appel par le biais d'un programme externe, vous devez appeler la fonction AmLastError() [page 373] (et éventuellement la fonction AmLastErrorMsg() [page 374]) pour savoir si une erreur s'est produite (et son message associé).

# **AmCreatePOrdersFromRequest()**

Cette fonction permet de créer toutes les commandes necessaires à la satisfaction d'une demande donnée.

### **Syntaxe API**

**long AmCreatePOrdersFromRequest(long hApiCnxBase, long lRequestId);**

# **Syntaxe Basic interne**

**Function AmCreatePOrdersFromRequest(lRequestId As Long) As Long**

# **Champ d'application**

**Version : 4.00**

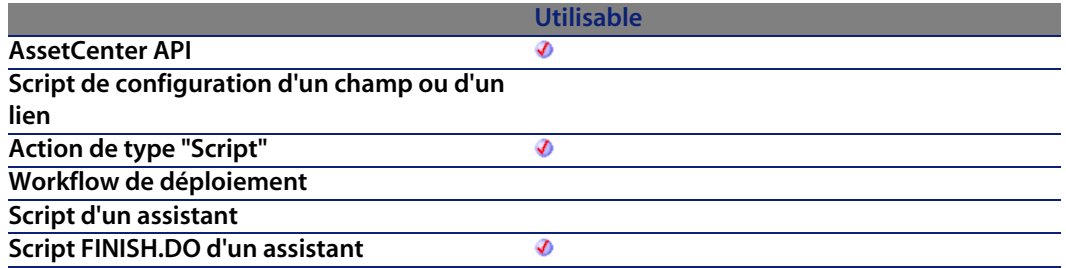

### **Entrée**

**IRequestId** : Ce paramètre contient l'identifiant de la demande concernée

### **Sortie**

- <sup>n</sup> 0 : La fonction s'est exécutée normalement.
- Non nul : Code d'erreur.

# **AmCreatePOsFromAllReqLines()**

Cette fonction crée toutes les commandes à partir des lignes de demande d'une demande.

### **Syntaxe API**

**long AmCreatePOsFromAllReqLines(long hApiCnxBase, long lReqId, long bMergeLines, long lDefSuppId);**

### **Syntaxe Basic interne**

**Function AmCreatePOsFromAllReqLines(lReqId As Long, bMergeLines As Long, lDefSuppId As Long) As Long**

# **Champ d'application**

**Version : 3.00**

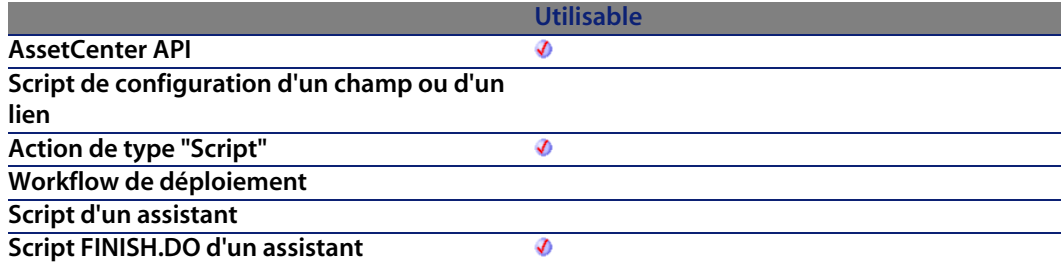

### **Entrée**

- **IReqId** : Ce paramètre contient l'identifiant de la demande à partir de laquelle les commandes vont être créées.
- **bMergeLines** : Ce paramètre permet de préciser si les lignes de demande identiques doivent être combinées (**bMergeLines**=1) pour n'en créer qu'une seule. Les quantités décrites sur les lignes à combiner sont alors ajoutées et une seule ligne est créée.
- **E lDefSuppId** : Ce paramètre contient l'identifiant du fournisseur par défaut des éléments demandés. Ce paramètre est optionnel et possède "0" comme valeur par défaut..

### **Sortie**

- 0 : La fonction s'est exécutée normalement.
- <sup>n</sup> Non nul : Code d'erreur.

# **AmCreateProjectCable()**

L'API AmCreateProjectCable ajoute un câble (lCableId) à un projet (lProjectId) et une intervention (lWorkOrderId). Un commentaire (strComment) explique l'action effectuée (i.e. "Installer un nouveau câble").

## **Syntaxe API**

**long AmCreateProjectCable(long hApiCnxBase, long lProjectId, long lWorkOrderId, long lCableId, char \*strComment);**

### **Syntaxe Basic interne**

**Function AmCreateProjectCable(lProjectId As Long, lWorkOrderId As Long, lCableId As Long, strComment As String) As Long**

# **Champ d'application**

**Version : 4.00**

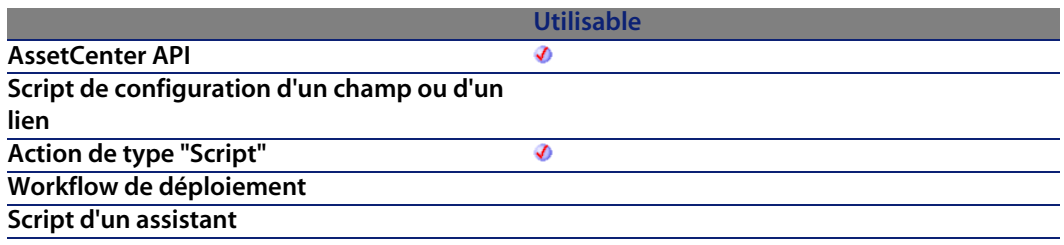

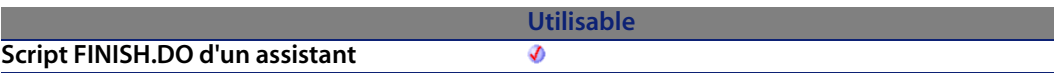

#### **Entrée**

- **Il ProjectId** : ce paramètre contient l'identifiant du projet qui obtient le nouveau câble.
- **NorkOrderId** : ce paramètre contient l'identifiant de l'intervention sur le câble.
- **EXEC lCableId** [: ce param](#page-373-0)[ètre contient l](#page-372-0)'identifiant du câble.
- **strComment** : ce paramètre est le commentaire qui sera joint à l'intervention.

## **Sortie**

En cas d'erreur, deux cas de figure se présentent :

- ous AssetCenter, l'exécution du script contenant la fonction est interrompue et un message d'erreur est envoyé à l'utilisateur.
- Dans le cas d'un appel par le biais d'un programme externe, vous devez appeler la fonction AmLastError() [page 373] (et éventuellement la fonction AmLastErrorMsg() [page 374]) pour savoir si une erreur s'est produite (et son message associé).

# **AmCreateProjectDevice()**

L'API AmCreateProjectDevice ajoute un dispositif (lAssetId) à un projet (lProjectId) et une intervention (lWorkOrderId). Un commentaire (strComment) explique l'action effectuée (i.e. "Installer un nouveau dispositif").

### **Syntaxe API**

**long AmCreateProjectDevice(long hApiCnxBase, long lProjectId, long lWorkOrderId, long lAssetId, char \*strComment);**

# **Syntaxe Basic interne**

**Function AmCreateProjectDevice(lProjectId As Long, lWorkOrderId As Long, lAssetId As Long, strComment As String) As Long**

# **Champ d'application**

**Version : 4.00**

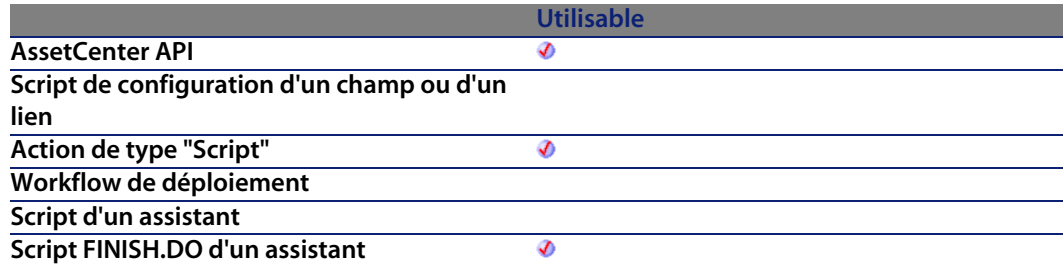

# **Entrée**

- **Fig. 1 lProjectId** : ce paramètre contient l'identifiant du projet qui obtient le nouveau dispositif.
- **IlluorkOrderId** : ce paramètre contient l'identifiant de l'intervention qui obtient le nouveau dispositif.
- **EXECTE:** lassetId : ce param[ètre contient l](#page-372-0)'identifiant du nouveau dispositif en tant [que bien.](#page-373-0)
- **strComment** : ce paramètre est le commentaire qui sera joint à l'intervention.

# **Sortie**

- <sup>n</sup> Sous AssetCenter, l'exécution du script contenant la fonction est interrompue et un message d'erreur est envoyé à l'utilisateur.
- Dans le cas d'un appel par le biais d'un programme externe, vous devez appeler la fonction AmLastError() [page 373] (et éventuellement la fonction AmLastErrorMsg() [page 374]) pour savoir si une erreur s'est produite (et son message associé).

# **AmCreateProjectTrace()**

L'API AmCreateProjectTrace ajoute une chaîne de liaisons (strTrace) à un projet (lProjectId) et une intervention (lWorkOrderId). La fonction de la chaîne de liaisons est établie suivant la fonction donnée (lDutyId). Le type de chaîne de liaisons (iTraceType) indique si la chaîne de liaisons est une connexion (lTraceType = 1) ou une déconnexion (lTraceType = 2). L'étiquette de la liaison utilisateur modifiée (strModLinkLabel) identifie quelle partie de la chaîne de liaisons est modifiée. Un commentaire (strComment) explique l'action effectuée (i.e. "Connecter ces dispositifs").

### **Syntaxe API**

**long AmCreateProjectTrace(long hApiCnxBase, long lProjectId, long lWorkOrderId, long iTraceType, long lDutyId, char \*strModLinkLabel, char \*strTrace, char \*strComment);**

### **Syntaxe Basic interne**

**Function AmCreateProjectTrace(lProjectId As Long, lWorkOrderId As Long, iTraceType As Long, lDutyId As Long, strModLinkLabel As String, strTrace As String, strComment As String) As Long**

# **Champ d'application**

**Version : 4.00**

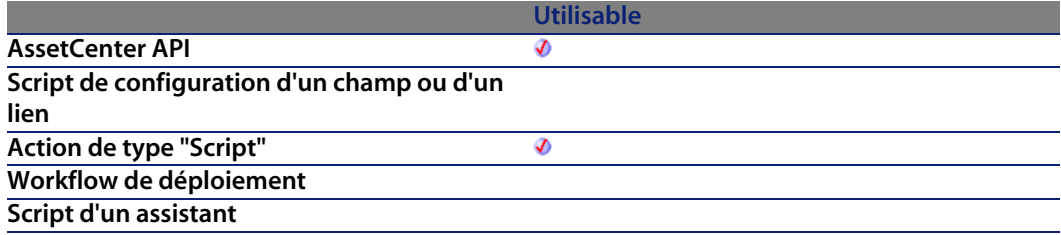

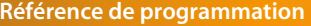

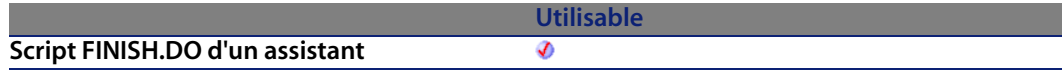

#### **Entrée**

- **Fig. 1. lProjectId** : ce paramètre contient l'identifiant du projet qui obtient l'information de la chaîne de liaisons.
- **I** lworkOrderId : ce paramètre contient l'identifiant de l'intervention qui obtient l'information de la chaîne de liaisons.
- **i iTraceType** : ce paramètre précise le type de chaîne de liaisons.
	- $\blacksquare$  1=connexion
	- $2 =$ déconnexion
- **IDutyId** : ce paramètre contient l'identifiant de la fonction. Elle apparaît dans une intervention.
- **strModLinkLabel** : ce paramètre est un commentaire qui sera utilisé pour l'intervention.
- **strTrace** : ce param[ètre est la chaîn](#page-372-0)e de compte-rendu de la chaîne de liaisons [qui sera utilisée po](#page-373-0)ur l'intervention.
- **strComment** : ce paramètre est le commentaire qui sera joint à l'intervention.

### **Sortie**

En cas d'erreur, deux cas de figure se présentent :

- <sup>n</sup> Sous AssetCenter, l'exécution du script contenant la fonction est interrompue et un message d'erreur est envoyé à l'utilisateur.
- Dans le cas d'un appel par le biais d'un programme externe, vous devez appeler la fonction AmLastError() [page 373] (et éventuellement la fonction AmLastErrorMsg() [page 374]) pour savoir si une erreur s'est produite (et son message associé).

# **AmCreateReceiptFromPOrder()**

Cette fonction permet de créer une reception à partir d'une commande.

### **Syntaxe API**

**long AmCreateReceiptFromPOrder(long hApiCnxBase, long lPOrderId);**

# **Syntaxe Basic interne**

**Function AmCreateReceiptFromPOrder(lPOrderId As Long) As Long**

# **Champ d'application**

**Version : 4.00**

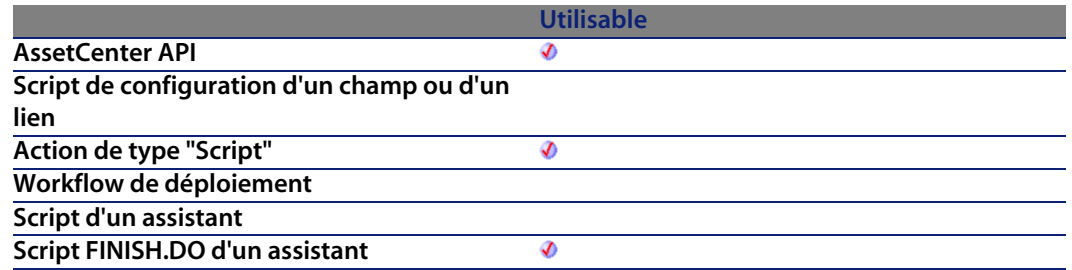

### **Entrée**

**· IPOrderId** : Ce paramètre contient l'identifiant de la commande concernée.

### **Sortie**

- <sup>n</sup> Sous AssetCenter, l'exécution du script contenant la fonction est interrompue et un message d'erreur est envoyé à l'utilisateur.
- Dans le cas d'un appel par le biais d'un programme externe, vous devez appeler la fonction AmLastError() [page 373] (et éventuellement la fonction AmLastErrorMsg() [page 374]) pour savoir si une erreur s'est produite (et son message associé).

# **AmCreateRecord()**

Cette fonction créée un enregistrement vide dans une table en tenant compte des valeurs par défaut. Ce nouvel enregistrement ne possède aucune existence dans la base de données tant qu'il n'a pas été inséré.

# **Syntaxe API**

**long AmCreateRecord(long hApiCnxBase, char \*strTable);**

### **Syntaxe Basic interne**

**Function AmCreateRecord(strTable As String) As Long**

# **Champ d'application**

**Version : 2.52**

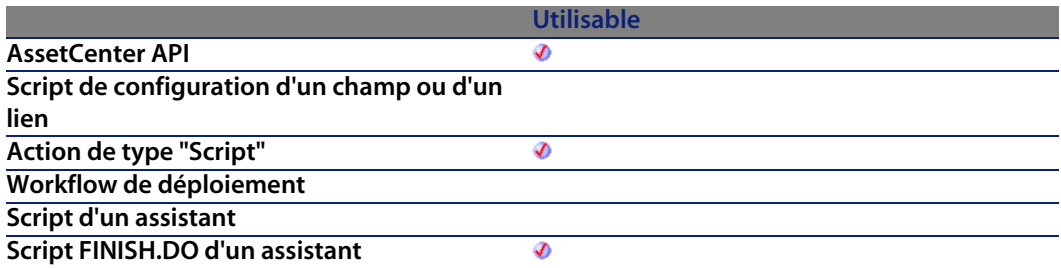

### **Entrée**

**strTable** : Ce paramètre contient le nom SQL de la table dans laquelle vous souhaitez créer l'enregistrement.

### **Exemple**

L'exemple suivant crée une personne dans la base de données :

```
Dim lErr As Long
Dim hRecord As Long
hRecord = amCreateRecord("amEmplDept")
lErr = amSetFieldStrValue(hRecord, "Name", "Doe")
lErr = amSetFieldStrValue(hRecord, "FirstName", "John")
lErr = amInsertRecord(hRecord)
```
# **AmCreateRequestToInvoice()**

Cette fonction permet de créer tous les objets d'un cycle d'achat : Demande, Commande, Réception, Facture.

#### **Syntaxe API**

**long AmCreateRequestToInvoice(long hApiCnxBase, double dQty, long lCatRefId, double dUnitPrice, char \*strCur, long lRequesterId, long lCostId, long lUserId, long lStockId);**

### **Syntaxe Basic interne**

**Function AmCreateRequestToInvoice(dQty As Double, lCatRefId As Long, dUnitPrice As Double, strCur As String, lRequesterId As Long, lCostId As Long, lUserId As Long, lStockId As Long) As Long**

# **Champ d'application**

**Version : 4.00**

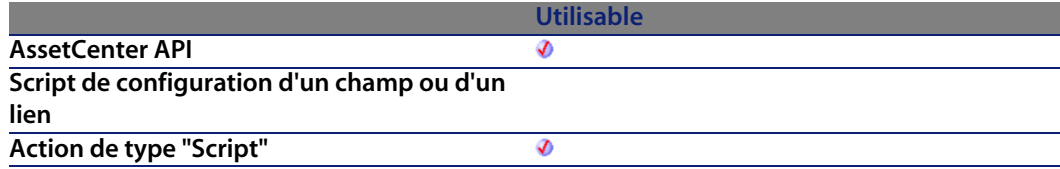

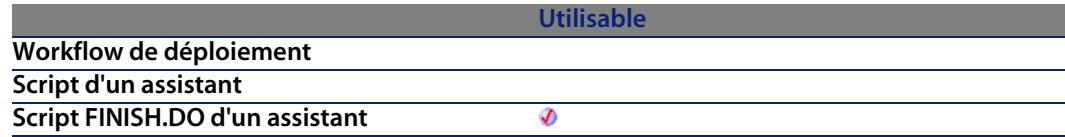

#### **Entrée**

- **dQty** : Ce paramètre contient la quantité (en unités de condionnement) à commander, réceptionner, puis facturer.
- **EXECTE FIGHTER 15 ICatRefId** : Ce paramètre contient l'identifiant de la référence catalogue.
- **dUnitPrice** : Ce paramètre contient le prix unitaire de la référence catalogue.
- **strCur** : Ce paramètre contient le code de la devise pour le prix de la référence catalogue.
- **EXECTE:** lRequesterId : Ce paramètre contient l'identifiant du demandeur.
- **ICostId** : Ce paramètre contient l'identifiant du centre de coût impacté.
- **IUserId** : Ce param[ètre contient l](#page-372-0)'[i](#page-372-0)dentifiant de l'utilisateur de l'élément [commandé.](#page-373-0)
- **IStockId** : Ce paramètre contient l'identifiant du stock de livraison de l'élément.

### **Sortie**

En cas d'erreur, deux cas de figure se présentent :

- <sup>n</sup> Sous AssetCenter, l'exécution du script contenant la fonction est interrompue et un message d'erreur est envoyé à l'utilisateur.
- Dans le cas d'un appel par le biais d'un programme externe, vous devez appeler la fonction AmLastError() [page 373] (et éventuellement la fonction AmLastErrorMsg() [page 374]) pour savoir si une erreur s'est produite (et son message associé).

#### **Remarques**

Equivalant à la séquence d'appels : amCreateRequestToReceipt, amCreateOrUpdateInvoiceFromReceipt.

# **AmCreateRequestToPOrder()**

Cette fonction permet de créer les objets d'un cycle d'achat : Demande, Commande.

# **Syntaxe API**

**long AmCreateRequestToPOrder(long hApiCnxBase, double dQty, long lCatRefId, double dUnitPrice, char \*strCur, long lRequesterId, long lCostId, long lUserId, long lStockId);**

### **Syntaxe Basic interne**

**Function AmCreateRequestToPOrder(dQty As Double, lCatRefId As Long, dUnitPrice As Double, strCur As String, lRequesterId As Long, lCostId As Long, lUserId As Long, lStockId As Long) As Long**

# **Champ d'application**

**Version : 4.00**

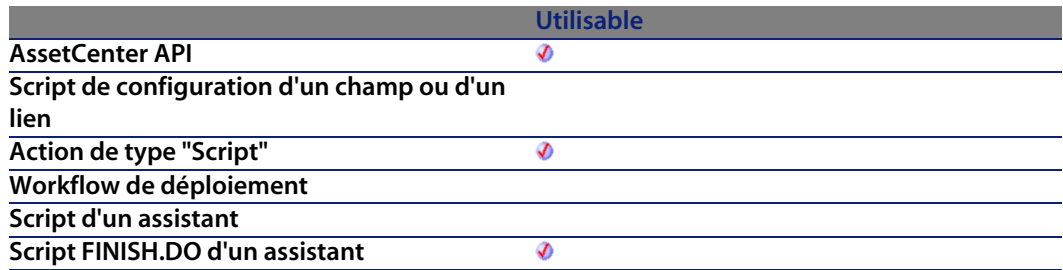

# **Entrée**

- **dQty** : Ce paramètre contient la quantité (en unités de condionnement) à commander.
- **EXECT EXECTE:** lCatRefld : Ce paramètre contient l'identifiant de la référence catalogue.

- **dUnitPrice** : Ce paramètre contient le prix unitaire de la référence catalogue.
- **strCur** : Ce paramètre contient le code de la devise pour le prix de la référence catalogue.
- **EXECTE:** lRequesterId : Ce paramètre contient l'identifiant du demandeur.
- **E lCostId** : Ce paramètre contient l'identifiant du centre de coût impacté.
- **IUserId** : Ce param[ètre contient l](#page-372-0)'[i](#page-372-0)dentifiant de l'utilisateur de l'élément [commandé.](#page-373-0)
- **IStockId** : Ce paramètre contient l'identifiant du stock de livraison de l'élément.

### **Sortie**

En cas d'erreur, deux cas de figure se présentent :

- ous AssetCenter, l'exécution du script contenant la fonction est interrompue et un message d'erreur est envoyé à l'utilisateur.
- Dans le cas d'un appel par le biais d'un programme externe, vous devez appeler la fonction AmLastError() [page 373] (et éventuellement la fonction AmLastErrorMsg() [page 374]) pour savoir si une erreur s'est produite (et son message associé).

# **AmCreateRequestToReceipt()**

Cette fonction permet de créer les objets d'un cycle d'achat : Demande, Commande, Reception.

### **Syntaxe API**

**long AmCreateRequestToReceipt(long hApiCnxBase, double dQty, long lCatRefId, double dUnitPrice, char \*strCur, long lRequesterId, long lCostId, long lUserId, long lStockId);**

### **Syntaxe Basic interne**

**Function AmCreateRequestToReceipt(dQty As Double, lCatRefId As Long, dUnitPrice As Double, strCur As String, lRequesterId As Long, lCostId As Long, lUserId As Long, lStockId As Long) As Long**

# **Champ d'application**

**Version : 4.00**

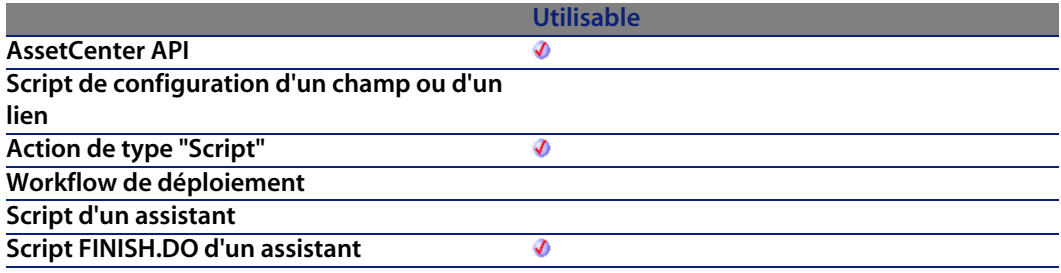

# **Entrée**

- **dQty** : Ce paramètre contient la quantité (en unités de condionnement) à commander, puis réceptionner.
- **E lCatRefId** : Ce paramètre contient l'identifiant de la référence catalogue.
- **dUnitPrice** : Ce paramètre contient le prix unitaire de la référence catalogue.
- **strCur** : Ce paramètre contient le code de la devise pour le prix de la référence catalogue.
- **EXECTE:** lRequesterId : Ce paramètre contient l'identifiant du demandeur.
- **ICostId** : Ce paramètre contient l'identifiant du centre de coût impacté.
- **IUserId** : Ce paramètre contient l'identifiant de l'utilisateur de l'élément commandé.
- **IstockId** : Ce paramètre contient l'identifiant du stock de livraison de l'élément.

### **Sortie**
- <sup>n</sup> Sous AssetCenter, l'exécution du script contenant la fonction est interrompue et un message d'erreur est envoyé à l'utilisateur.
- <sup>n</sup> Dans le cas d'un appel par le biais d'un programme externe, vous devez appeler la fonction AmLastError() [page 373] (et éventuellement la fonction AmLastErrorMsg() [page 374]) pour savoir si une erreur s'est produite (et son message associé).

#### **Remarques**

Equivalant à la séquence d'appels : amCreateRequestToPOrder, amCreateReceiptFromPOrder.

# **AmCreateReturnFromReceipt()**

Cette fonction permet de créer une fiche de retour à partir d'une fiche de réception.

### **Syntaxe API**

**long AmCreateReturnFromReceipt(long hApiCnxBase, long lRecptId);**

### **Syntaxe Basic interne**

**Function AmCreateReturnFromReceipt(lRecptId As Long) As Long**

## **Champ d'application**

**Version : 4.00**

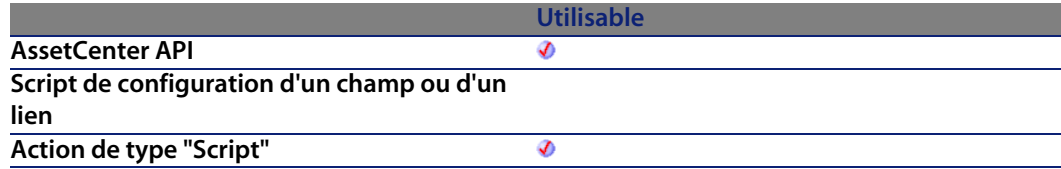

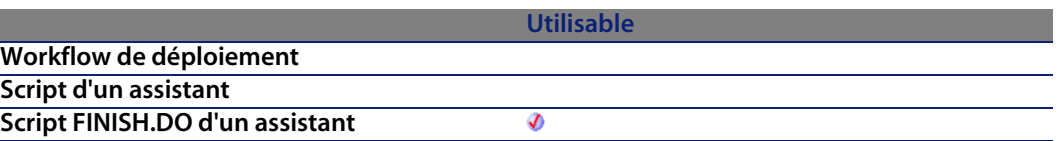

### **Entrée**

**·** IRecptId [: Ce param](#page-373-0)ètre contient l'identifiant de la réception.

### **Sortie**

En cas d'erreur, deux cas de figure se présentent :

- ous AssetCenter, l'exécution du script contenant la fonction est interrompue et un message d'erreur est envoyé à l'utilisateur.
- Dans le cas d'un appel par le biais d'un programme externe, vous devez appeler la fonction AmLastError() [page 373] (et éventuellement la fonction AmLastErrorMsg() [page 374]) pour savoir si une erreur s'est produite (et son message associé).

# **AmCreateTraceHist()**

L'API AmCreateTraceHist sert à créer l'historique de chaîne de liaisons et l'opération sur chaîne de liaisons à partir d'une connexion existante depuis un dispositif/câble source vers un dispositif/câble destination.

### **Syntaxe API**

**long AmCreateTraceHist(long hApiCnxBase, long lSrcLinkId, long lDestLinkId, long iTraceDir, long lCabTraceOutId, char \*strComment);**

### **Syntaxe Basic interne**

**Function AmCreateTraceHist(lSrcLinkId As Long, lDestLinkId As Long, iTraceDir As Long, lCabTraceOutId As Long, strComment As String) As Long**

## **Champ d'application**

**Version : 4.00**

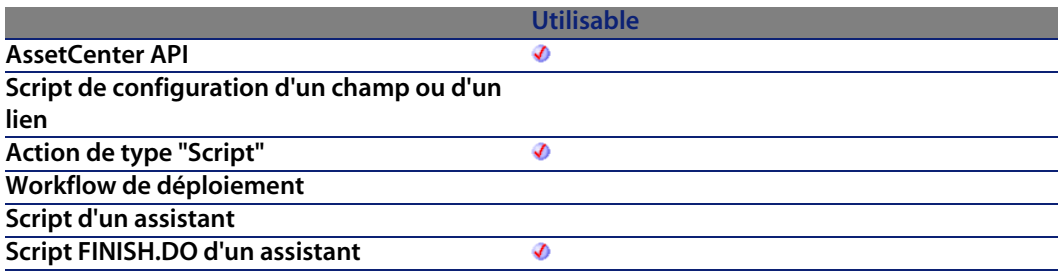

### **Entrée**

- **Els is relate list in la ligencient l'identifiant de la liaison attribué à la liaison** source.
- **IDestLinkId** : ce paramètre contient l'identifiant de la liaison attribué à la liaison destination.
- **i iTraceDir** : ce paramètre précise la direction de la connexion.
	- $\Box$  0=hôte vers utilisateur
	- $\blacksquare$  1=utilisateur vers hôte
- **EXEC lCabTraceOutId** : ce paramètre contient l'identifiant de compte-rendu de chaîne de liaisons de câble.
- **strComment** : ce paramètre est le commentaire qui sera associé à l'opération de chaîne de liaisons.

### **Sortie**

- 0 : La fonction s'est exécutée normalement.
- $\blacksquare$  Non nul : Code d'erreur.

# **AmCreateTraceLink()**

Cette fonction permet de créer une liaison entre des dispositifs de câblage.

### **Syntaxe Basic interne**

**Function AmCreateTraceLink(iLinkType As Long, lAstCabId As Long, lPrtBunId As Long, lPrevLinkId As Long, iTraceDir As Long, lDutyId As Long, lLabelRuleId As Long) As Long**

# **Champ d'application**

**Version : 4.3.0**

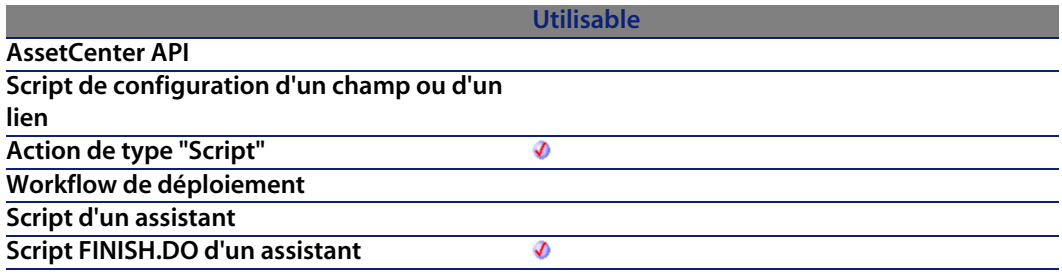

# **Entrée**

- **illinkType** : Ce paramètre permet d'identifier le type d'élément pris en compte ("1" pour un dispositif de câblage, "0" pour un câble).
- **IastCabId** : Ce paramètre contient l'identifiant du bien associé au dispositif de câblage.
- **IPrtBunId** : Ce paramètre contient l'identifiant de l'enregistrement concerné par l'opération. Cet identifiant est pris dans la table amCableBundle pour un câble ou dans la table amPort pour un dispositif de câblage.
- **Il PrevLinkId** : Ce paramètre contient l'identifiant de l'élément servant de point de départ à la liaison.
- **i iTraceDir** : Ce paramètre permet de préciser le sens de la liaison. Il peut prendre les valeurs "HOST\_TO\_USER" ou "USER\_TO\_HOST".
- **IDutyId** : Ce paramètre contient l'identifiant de la fonction de la liaison.
- <sup>n</sup> **lLabelRuleId** : Ce paramètre contient l'identifiant de la règle d'étiquettage de la liaison (par défaut, cette valeur est nulle).

## **Sortie**

En cas d'erreur, deux cas de figure se présentent :

- <sup>n</sup> Sous AssetCenter, l'exécution du script contenant la fonction est interrompue et un message d'erreur est envoyé à l'utilisateur.
- Dans le cas d'un appel par le biais d'un programme externe, vous devez appeler la fonction AmLastError() [page 373] (et éventuellement la fonction AmLastErrorMsg() [page 374]) pour savoir si une erreur s'est produite (et son message associé).

# **AmCryptPassword()**

Cette fonction crypte le mot de passe d'un utilisateur, identifié par son login et son mot de passe.

# **Syntaxe API**

**long AmCryptPassword(long hApiCnxBase, char \*strUser, char \*strPasswd, char \*pStrCrypted, long lpStrCrypted);**

## **Syntaxe Basic interne**

**Function AmCryptPassword(strUser As String, strPasswd As String) As String**

## **Champ d'application**

**Version : 3.5**

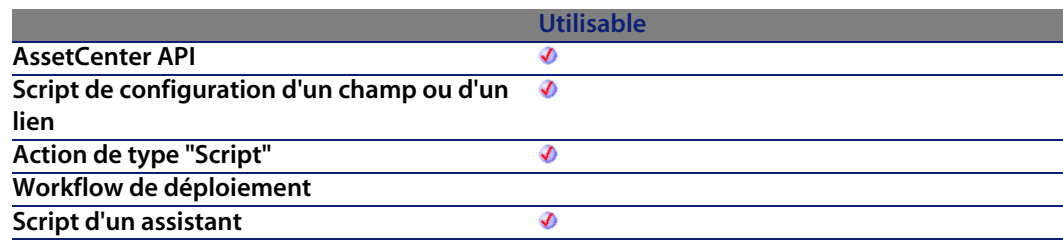

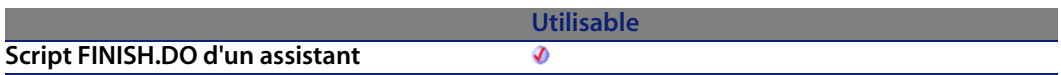

#### **Entrée**

- **strUser** : Ce param[ètre contient le](#page-372-0) login de l'utilisateur dont vous souhaitez [crypter le mot de p](#page-373-0)asse.
- **strPasswd** : Ce paramètre contient, en clair, le mot de passe à crypter.

## **Sortie**

En cas d'erreur, deux cas de figure se présentent :

- <sup>n</sup> Sous AssetCenter, l'exécution du script contenant la fonction est interrompue et un message d'erreur est envoyé à l'utilisateur.
- <sup>n</sup> Dans le cas d'un appel par le biais d'un programme externe, vous devez appeler la fonction AmLastError() [page 373] (et éventuellement la fonction AmLastErrorMsg() [page 374]) pour savoir si une erreur s'est produite (et son message associé).

# **AmCurrentDate()**

Cette fonction renvoie la date courante sur le poste client.

## **Syntaxe API**

**long AmCurrentDate();**

## **Syntaxe Basic interne**

**Function AmCurrentDate() As Date**

# **Champ d'application**

**Version : 2.52**

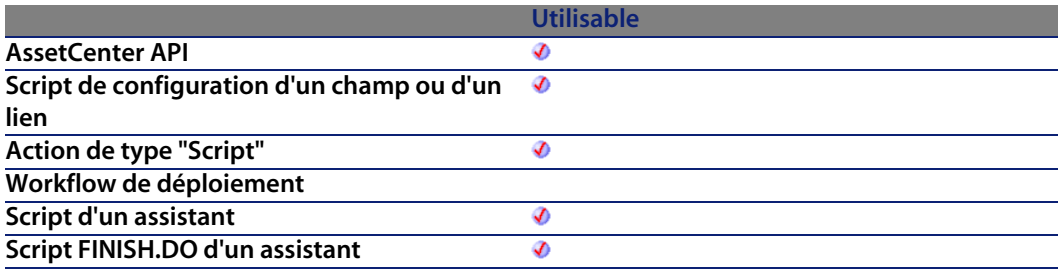

### **Sortie**

En cas d'erreur, deux cas de figure se présentent :

- <sup>n</sup> Sous AssetCenter, l'exécution du script contenant la fonction est interrompue et un message d'erreur est envoyé à l'utilisateur.
- Dans le cas d'un appel par le biais d'un programme externe, vous devez appeler la fonction AmLastError() [page 373] (et éventuellement la fonction AmLastErrorMsg() [page 374]) pour savoir si une erreur s'est produite (et son message associé).

### **Remarques**

Si la base est configurée pour utiliser les fuseaux horaires, le comportement de cette fonction est différent suivant qu'elle est appelée directement sous AssetCenter ou par le biais d'un programme externe. Sous AssetCenter, cette fonction a un comportement identique à la fonction Basic Now(). A partir d'un programme externe, la valeur retournée par cette fonction est rapportée au fuseau horaire GMT+0 sans décalage pour l'heure d'été.

# **AmCurrentIsoLang()**

Cette fonction renvoie, conformément à la norme ISO, la langue utilisée dans AssetCenter ("fr" pour le français, "en" pour l'anglais,...).

### **Syntaxe API**

**long AmCurrentIsoLang(char \*pstrLanguage, long lLanguage);**

# **Syntaxe Basic interne**

**Function AmCurrentIsoLang() As String**

# **Champ d'application**

**Version : 4.00**

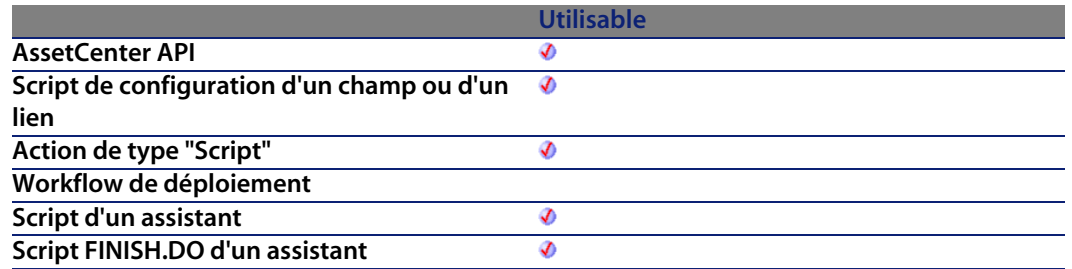

## **Sortie**

En cas d'erreur, deux cas de figure se présentent :

- <sup>n</sup> Sous AssetCenter, l'exécution du script contenant la fonction est interrompue et un message d'erreur est envoyé à l'utilisateur.
- Dans le cas d'un appel par le biais d'un programme externe, vous devez appeler la fonction AmLastError() [page 373] (et éventuellement la fonction AmLastErrorMsg() [page 374]) pour savoir si une erreur s'est produite (et son message associé).

# **AmCurrentLanguage()**

Cette fonction renvoie la langue utilisée dans AssetCenter ("FR" pour le français, "US" pour l'anglais,...).

## **Syntaxe API**

**long AmCurrentLanguage(char \*pstrLanguage, long lLanguage);**

### **Syntaxe Basic interne**

**Function AmCurrentLanguage() As String**

# **Champ d'application**

**Version : 3.00**

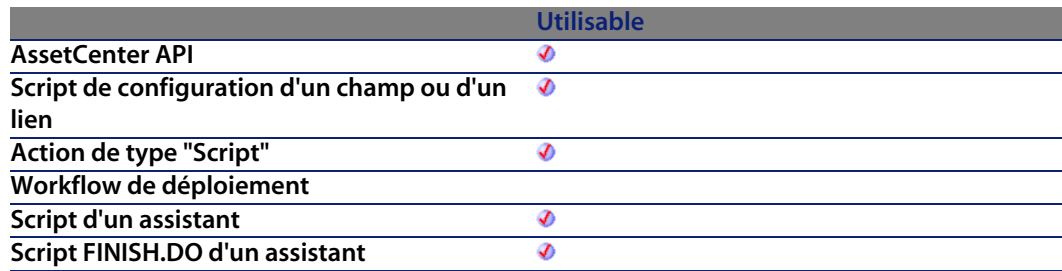

## **Sortie**

En cas d'erreur, deux cas de figure se présentent :

- <sup>n</sup> Sous AssetCenter, l'exécution du script contenant la fonction est interrompue et un message d'erreur est envoyé à l'utilisateur.
- <sup>n</sup> Dans le cas d'un appel par le biais d'un programme externe, vous devez appeler la fonction AmLastError() [page 373] (et éventuellement la fonction AmLastErrorMsg() [page 374]) pour savoir si une erreur s'est produite (et son message associé).

# **AmCurrentServerDate()**

Cette fonction renvoie la date courante sur le serveur.

### **Syntaxe API**

**long AmCurrentServerDate(long hApiCnxBase);**

# **Syntaxe Basic interne**

**Function AmCurrentServerDate() As Date**

# **Champ d'application**

**Version : 3.5**

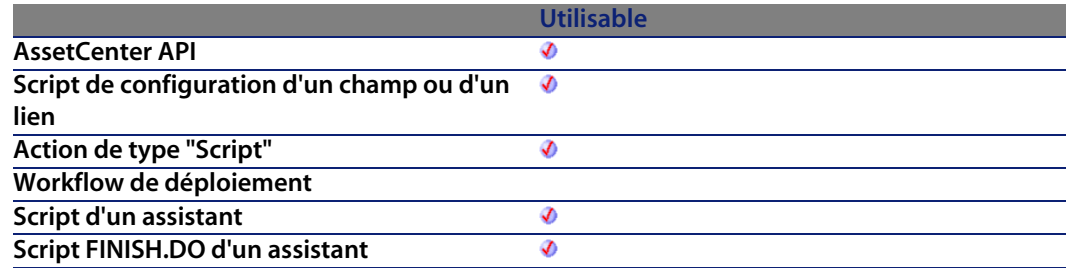

## **Sortie**

En cas d'erreur, deux cas de figure se présentent :

- <sup>n</sup> Sous AssetCenter, l'exécution du script contenant la fonction est interrompue et un message d'erreur est envoyé à l'utilisateur.
- Dans le cas d'un appel par le biais d'un programme externe, vous devez appeler la fonction AmLastError() [page 373] (et éventuellement la fonction AmLastErrorMsg() [page 374]) pour savoir si une erreur s'est produite (et son message associé).

# **AmDaDepAddComputers()**

Cette fonction permet de rajouter des cibles de déploiement à une instance de déploiement existante.

### **Syntaxe API**

**long AmDaDepAddComputers(long hApiCnxBase, long lInstanceId, char \*strSelection);**

## **Syntaxe Basic interne**

**Function AmDaDepAddComputers(lInstanceId As Long, strSelection As String) As Long**

# **Champ d'application**

**Version : 4.2.0**

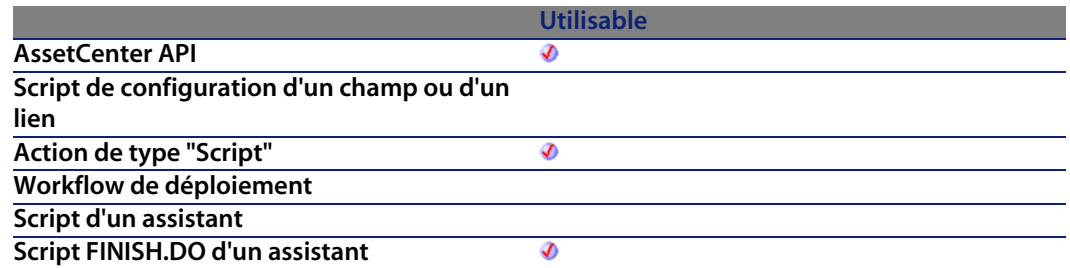

### **Entrée**

- **IlnstanceId** : Ce paramètre contient l'identifiant de l'instance de déploiement concernée par l'opération.
- <sup>n</sup> **strSelection** : Ce paramètre contient la liste des identifiants (séparés par des virgules) des ordinateurs ou groupes d'ordinateurs à rajouter à l'instance de déploiement.

# **Sortie**

En cas d'erreur, deux cas de figure se présentent :

<sup>n</sup> Sous AssetCenter, l'exécution du script contenant la fonction est interrompue et un message d'erreur est envoyé à l'utilisateur.

<sup>n</sup> Dans le cas d'un appel par le biais d'un programme externe, vous devez appeler la fonction AmLastError() [page 373] (et éventuellement la fonction AmLastErrorMsg() [page 374]) pour savoir si une erreur s'est produite (et son message associé).

### **Exemple**

```
This sample will create a deployment instance on all computers beloging
to a given department
Dim hqComp As Long
Dim hr As Long
Dim lErr As Long
Dim lCompId As Long
Dim lDepInstanceId As Long
' Create the Deployment Instance with no associated computers, and in susp
ended mode
lDepInstanceId = AmDaDepCreateInstance( "Description", _
lServerId, _
lWfSchemeId, _
", "{pgWorkflow.cbtStart.Value}, _
FALSE )
' Create a query on all computers belonging to employees for the strDepart
FullName department
hqComp = AmQueryCreate()
lErr = AmQueryExec( hqComp, "SELECT lComputerId FROM amComputer WHERE Port
folio.User.FullName LIKE " AmSqlTextConst( "/Company/Department1/%") )
While lErr = 0
lCompId = AmGetFieldLongValue( hqComp, 0 )
' Add the computer id to the instance
lErr = AmDaDepAddComputers( lDepInstanceId, CStr(lCompId) )
' And loop until done
lErr = AmQueryNext( hqComp )
Wend
' And now that all target computers have been added, start the instance
hr = AmGetRecordFromMainId("amDaDepInstance", lDepInstanceId )
lErr = AmSetFieldLongValue(hr, "seRequest", 1)
lErr = AmUpdateRecord(hr)
```
# **AmDaDepCopyInstance()**

Cette fonction permet de copier une instance de déploiement.

### **Syntaxe API**

**long AmDaDepCopyInstance(long hApiCnxBase, long lInstanceId, char \*strStatusValues, long bStart);**

### **Syntaxe Basic interne**

**Function AmDaDepCopyInstance(lInstanceId As Long, strStatusValues As String, bStart As Long) As Long**

# **Champ d'application**

**Version : 4.2.0**

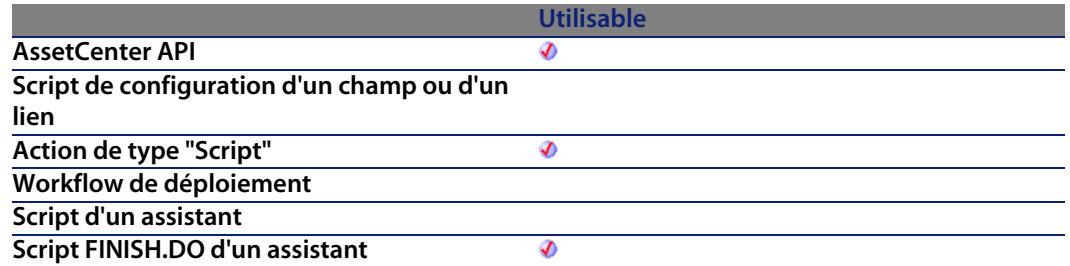

### **Entrée**

- **IlnstanceId** : Ce paramètre contient l'identifiant de l'instance de déploiement à copier.
- **strStatusValues** : Ce paramètre contient la liste des états de déploiement pris en compte dans la copie de l'instance. Vous pouvez ainsi copier uniquement les cibles pour lesquels l'état de déploiement est "Echec" ou "En attente" pour l'instance de déploiement à copier. Les états de déploiement sont identifiés par leur valeur associée dans l'énumération système (0: En attente; 1: En cours; 2: Succès; 3: Echec).
- **bStart** : Lorsque ce paramètre a pour valeur 1, l'instance de déploiement copiée est démarrée immédiatement.

### **Sortie**

En cas d'erreur, deux cas de figure se présentent :

- <sup>n</sup> Sous AssetCenter, l'exécution du script contenant la fonction est interrompue et un message d'erreur est envoyé à l'utilisateur.
- Dans le cas d'un appel par le biais d'un programme externe, vous devez appeler la fonction AmLastError() [page 373] (et éventuellement la fonction AmLastErrorMsg() [page 374]) pour savoir si une erreur s'est produite (et son message associé).

### **Exemple**

L'exemple suivant démarre une instance de déploiement sur des cibles en attente ou en échec, en réalisant une copie de l'instance de déploiement d'origine :

```
dim hr as Long
hr = 0If [lDaDepInstanceId]
```
# **AmDaDepCreateInstance()**

Cette fonction permet la création d'une instance de déploiement.

### **Syntaxe API**

**long AmDaDepCreateInstance(long hApiCnxBase, char \*strDesc, long lServerId, long lWfSchemeId, char \*strSelection, long tmStart, long bStart);**

### **Syntaxe Basic interne**

**Function AmDaDepCreateInstance(strDesc As String, lServerId As Long, lWfSchemeId As Long, strSelection As String, tmStart As Date, bStart As Long) As Long**

# **Champ d'application**

**Version : 4.2.0**

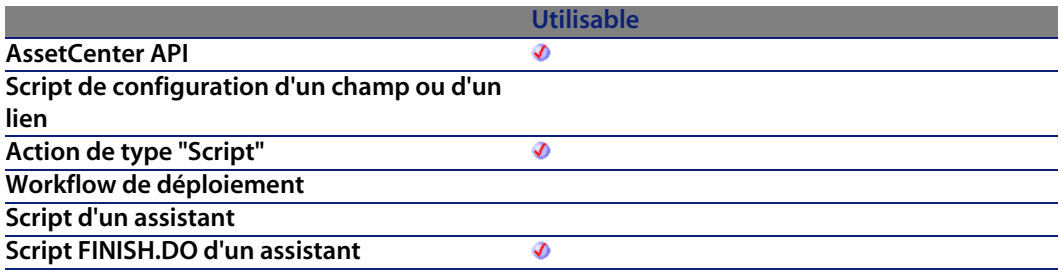

### **Entrée**

- **strDesc** : Ce paramètre contient une description pour l'instance de déploiement.
- **BerverId** : Ce paramètre contient l'identifiant du serveur de déploiement à utiliser. Si vous laissez ce paramètre vide, la fonction utilisé, s'il existe, le serveur pour lequel l'option "Serveur par défaut" est sélectionnée.
- **NICO 10 Ann 10 and 10 and 10 and 10 and 10 and 10 and 10 and 10 and 10 and 10 and 10 and 10 and 10 and 10 and 1** déploiement utilisé pour créer l'instance.
- **strSelection** : Ce paramètre contient la liste des identifiants (séparés par des virgules) des ordinateurs ou groupes d'ordinateurs ciblés par le déploiement.
- **numbs 1 anstart** : Ce paramètre contient la date de démarrage par le serveur de l'instance de déplo[iement.](#page-372-0)
- **bStart** [: Lorsque ce](#page-373-0) paramètre a pour valeur 1, l'instance de déploiement est démarrée immédiatement.

### **Sortie**

En cas d'erreur, deux cas de figure se présentent :

- <sup>n</sup> Sous AssetCenter, l'exécution du script contenant la fonction est interrompue et un message d'erreur est envoyé à l'utilisateur.
- <sup>n</sup> Dans le cas d'un appel par le biais d'un programme externe, vous devez appeler la fonction AmLastError() [page 373] (et éventuellement la fonction AmLastErrorMsg() [page 374]) pour savoir si une erreur s'est produite (et son message associé).

### **Exemple**

```
' This sample will create a deployment instance on all computers beloging
to a given department
Dim hqComp As Long
Dim hr As Long
Dim lErr As Long
Dim lCompId As Long
Dim lDepInstanceId As Long
' Create the Deployment Instance with no associated computers, and in susp
ended mode
lDepInstanceId = AmDaDepCreateInstance( "Description", _
lServerId, _
lWfSchemeId, _
"", _
{pgWorkflow.cbtStart.Value}, _
FALSE )
' Create a query on all computers belonging to employees for the strDepart
FullName department
hqComp = AmQueryCreate()
lErr = AmQueryExec( hqComp, "SELECT lComputerId FROM amComputer WHERE Port
folio.User.FullName LIKE " AmSqlTextConst( "/Company/Department1/%") )
While lErr = 0
lCompId = AmGetFieldLongValue( hqComp, 0 )
' Add the computer id to the instance
lErr = AmDaDepAddComputers( lDepInstanceId, CStr(lCompId) )
' And loop until done
lErr = AmQueryNext( hqComp )
Wend
' And now that all target computers have been added, start the instance
hr = AmGetRecordFromMainId("amDaDepInstance", lDepInstanceId )
lErr = AmSetFieldLongValue(hr, "seRequest", 1)
lErr = AmUpdateRecord(hr)
```
# **AmDateAdd()**

Cette fonction calcule une nouvelle date en fonction d'une date de départ à laquelle est ajoutée une durée réelle.

### **Syntaxe API**

**long AmDateAdd(long tmStart, long tsDuration);**

# **Syntaxe Basic interne**

**Function AmDateAdd(tmStart As Date, tsDuration As Long) As Date**

# **Champ d'application**

**Version : 3.00**

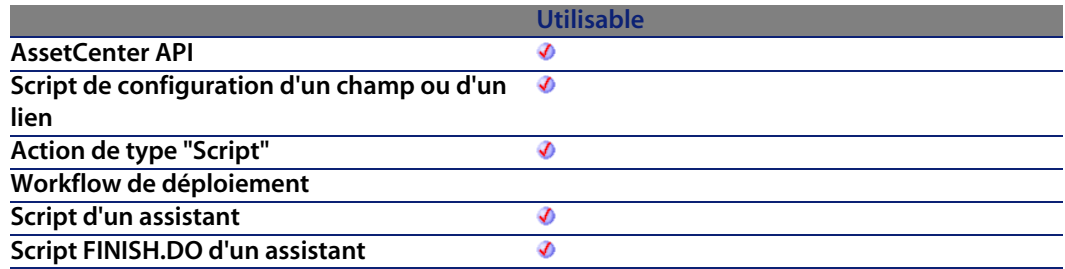

### **Entrée**

- **tmStart** : Ce param[ètre contient la](#page-372-0) date à laquelle sera ajoutée une durée.
- **[tsDuration](#page-373-0)** : Ce paramètre contient la durée, exprimée en secondes, à ajouter à la date **tmStart**.

## **Sortie**

En cas d'erreur, deux cas de figure se présentent :

- <sup>n</sup> Sous AssetCenter, l'exécution du script contenant la fonction est interrompue et un message d'erreur est envoyé à l'utilisateur.
- Dans le cas d'un appel par le biais d'un programme externe, vous devez appeler la fonction AmLastError() [page 373] (et éventuellement la fonction AmLastErrorMsg() [page 374]) pour savoir si une erreur s'est produite (et son message associé).

### **Exemple**

L'exemple ci-dessous, illustre la différence entre la fonction amDateAdd() et la fonction amDateAddLogical(). Une durée de 30 jours sera ajoutée à la date 1/1/1999 (1er janvier 1999) au moyen de chacune des fonctions.

AmDateAdd ajoute une durée réelle, soit 30 jours dans le cas présent :

RetVal=AmDateAdd("1999/01/01", 2592000)

La fonction renvoie la valeur :

1999/01/31

AmDateAddLogical ajoute une durée logique, soit 30 jours (=1 mois) dans le cas présent :

RetVal=AmDateAddLogical("1999/01/01", 2592000)

La fonction renvoie la valeur :

1999/02/01

# **AmDateAddLogical()**

Cette fonction calcule une nouvelle date en fonction d'une date de départ à laquelle est ajoutée une durée logique (un mois comporte 30 jours).

### **Syntaxe API**

**long AmDateAddLogical(long tmStart, long tsDuration);**

### **Syntaxe Basic interne**

**Function AmDateAddLogical(tmStart As Date, tsDuration As Long) As Date**

# **Champ d'application**

**Version : 3.00**

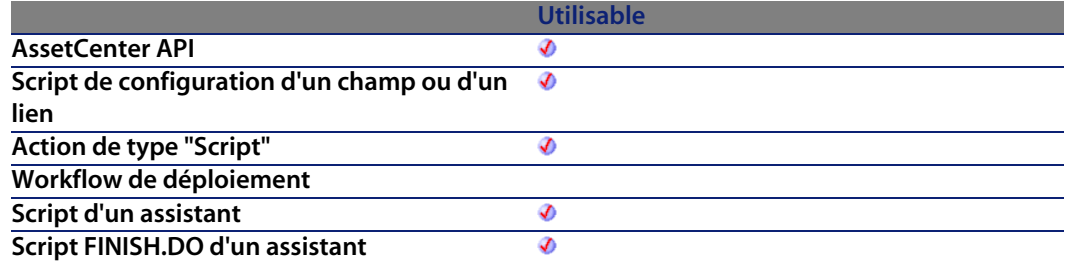

### **Entrée**

- **tmStart** : Ce param[ètre contient la](#page-372-0) date à laquelle sera ajoutée une durée.
- **[tsDuration](#page-373-0)** : Ce paramètre contient la durée, exprimée en secondes, à ajouter à la date **tmStart**.

### **Sortie**

En cas d'erreur, deux cas de figure se présentent :

- <sup>n</sup> Sous AssetCenter, l'exécution du script contenant la fonction est interrompue et un message d'erreur est envoyé à l'utilisateur.
- <sup>n</sup> Dans le cas d'un appel par le biais d'un programme externe, vous devez appeler la fonction AmLastError() [page 373] (et éventuellement la fonction AmLastErrorMsg() [page 374]) pour savoir si une erreur s'est produite (et son message associé).

### **Exemple**

L'exemple ci-dessous, illustre la différence entre la fonction amDateAdd() et la fonction amDateAddLogical(). Une durée de 30 jours sera ajoutée à la date 1/1/1999 (1er janvier 1999) au moyen de chacune des fonctions.

AmDateAdd ajoute une durée réelle, soit 30 jours dans le cas présent :

RetVal=AmDateAdd("1999/01/01", 2592000)

La fonction renvoie la valeur :

#### 1999/01/31

AmDateAddLogical ajoute une durée logique, soit 30 jours (=1 mois) dans le cas présent :

RetVal=AmDateAddLogical("1999/01/01", 2592000)

La fonction renvoie la valeur :

1999/02/01

# **AmDateDiff()**

Cette fonction calcule en secondes la durée écoulée entre deux dates.

### **Syntaxe API**

**long AmDateDiff(long tmEnd, long tmStart);**

### **Syntaxe Basic interne**

**Function AmDateDiff(tmEnd As Date, tmStart As Date) As Date**

### **Champ d'application**

**Version : 3.00**

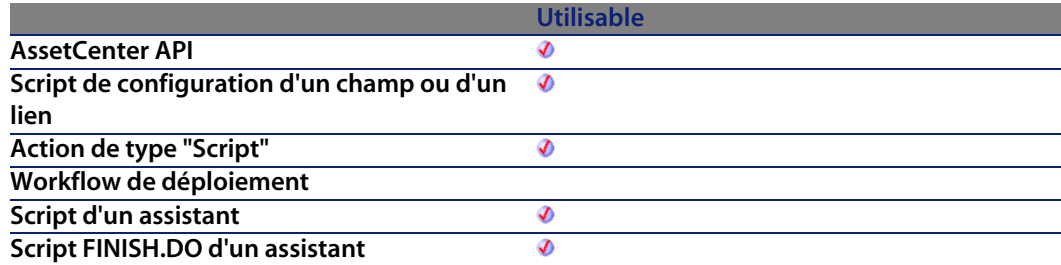

### **Entrée**

**n tmEnd** : Ce paramètre contient la date de fin de la période sur laquelle est effectué le calcul.

**tmStart** [: Ce param](#page-373-0)[ètre contient la](#page-372-0) date de début de la période sur laquelle est effectué le calcul.

### **Sortie**

En cas d'erreur, deux cas de figure se présentent :

- <sup>n</sup> Sous AssetCenter, l'exécution du script contenant la fonction est interrompue et un message d'erreur est envoyé à l'utilisateur.
- Dans le cas d'un appel par le biais d'un programme externe, vous devez appeler la fonction AmLastError() [page 373] (et éventuellement la fonction AmLastErrorMsg() [page 374]) pour savoir si une erreur s'est produite (et son message associé).

### **Exemple**

L'exemple suivant calcule la durée écoulée entre le 01/01/98 et le 01/01/99.

AmDateDiff("1998/01/01 00:00:00", "1999/01/01 00:00:00")

# **AmDbExecAql()**

Cette fonction permet d'exécuter une requête AQL sur la base de données.

### **Syntaxe API**

**long AmDbExecAql(long hApiCnxBase, char \*strAqlStatement);**

### **Syntaxe Basic interne**

**Function AmDbExecAql(strAqlStatement As String) As Long**

# **Champ d'application**

**Version : 4.1.0**

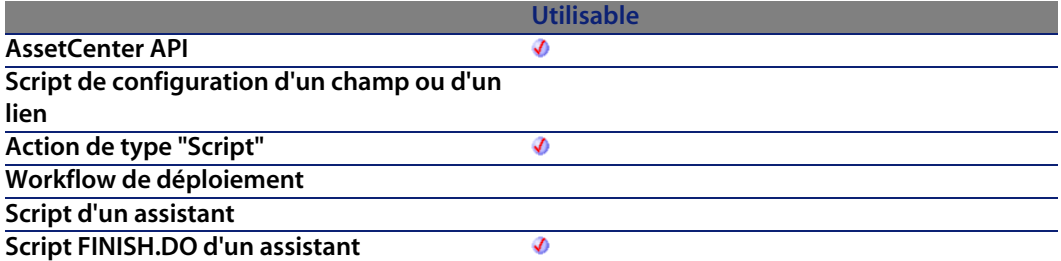

# **Entrée**

<sup>u</sup> **strAqlStatement** : Ce paramètre contient la requête AQL à exécuter.

### **Sortie**

- 0 : La fonction s'est exécutée normalement.
- Non nul : Code d'erreur.

# **AmDbGetDate()**

Cette fonction renvoie le résultat au format date, de l'exécution d'une requête AQL sans curseur. Si la requête ne renvoie aucun résultat, la valeur 0 est retournée sans déclencher d'erreur.

# **Syntaxe API**

**long AmDbGetDate(long hApiCnxBase, char \*strQuery);**

### **Syntaxe Basic interne**

**Function AmDbGetDate(strQuery As String) As Date**

# **Champ d'application**

**Version : 3.5**

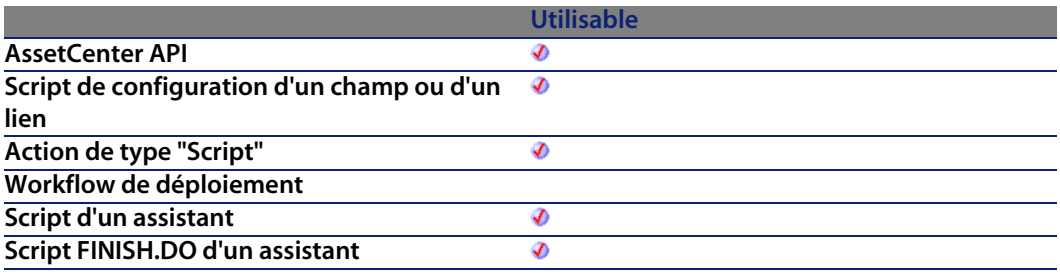

### **Entrée**

<sup>u</sup> **[strQuery](#page-373-0)** : Ce paramètre contient l'intégralité de la requête AQL dont on veut récupérer le résultat.

## **Sortie**

En cas d'erreur, deux cas de figure se présentent :

- <sup>n</sup> Sous AssetCenter, l'exécution du script contenant la fonction est interrompue et un message d'erreur est envoyé à l'utilisateur.
- <sup>n</sup> Dans le cas d'un appel par le biais d'un programme externe, vous devez appeler la fonction AmLastError() [page 373] (et éventuellement la fonction AmLastErrorMsg() [page 374]) pour savoir si une erreur s'est produite (et son message associé).

# **AmDbGetDouble()**

Cette fonction renvoie le résultat (sous la forme d'un nombre en double précision), de l'exécution d'une requête AQL. Si la requête ne renvoie aucun résultat, la valeur 0 est retournée sans déclencher d'erreur.

### **Syntaxe API**

**double AmDbGetDouble(long hApiCnxBase, char \*strQuery);**

## **Syntaxe Basic interne**

**Function AmDbGetDouble(strQuery As String) As Double**

# **Champ d'application**

**Version : 3.5**

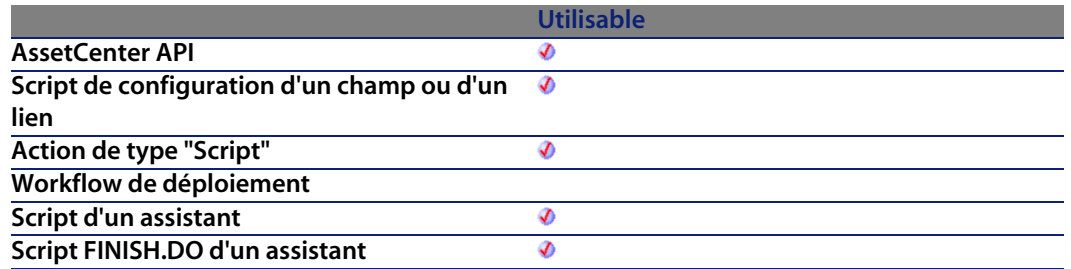

### **Entrée**

<sup>u</sup> **[strQuery](#page-373-0)** : Ce para[mètre contient l](#page-372-0)'intégralité de la requête AQL dont on veut récupérer le résultat.

### **Sortie**

En cas d'erreur, deux cas de figure se présentent :

- <sup>n</sup> Sous AssetCenter, l'exécution du script contenant la fonction est interrompue et un message d'erreur est envoyé à l'utilisateur.
- <sup>n</sup> Dans le cas d'un appel par le biais d'un programme externe, vous devez appeler la fonction AmLastError() [page 373] (et éventuellement la fonction AmLastErrorMsg() [page 374]) pour savoir si une erreur s'est produite (et son message associé).

# **AmDbGetList()**

Cette fonction renvoie, sous la forme d'une liste, le résultat de l'exécution d'une requête AQL. Le nombre d'éléments sélectionnés par la requête AQL est limité à 99.

# **Syntaxe API**

**long AmDbGetList(long hApiCnxBase, char \*strQuery, char \*pstrResult, long lResult, char \*strColSep, char \*strLineSep, char \*strIdSep);**

### **Syntaxe Basic interne**

**Function AmDbGetList(strQuery As String, strColSep As String, strLineSep As String, strIdSep As String) As String**

# **Champ d'application**

**Version : 3.00**

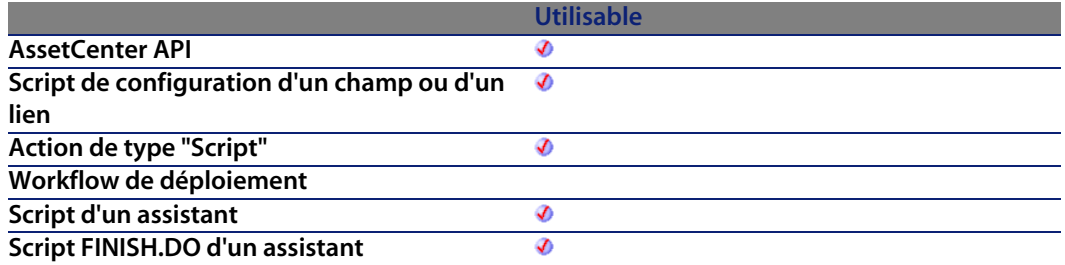

### **Entrée**

- **strQuery** : Ce paramètre contient la requête AQL que vous souhaitez exécuter.
- **strColSep** : Ce paramètre contient le caractère utilisé comme séparateur de colonnes dans le résultat donné par la fonction.

- **strLineSep** : Ce paramètre contient le caractère utilisé comme séparateur de lignes dans le résul[tat donné par l](#page-372-0)a fonction.
- **strIdSep** [: Ce param](#page-373-0)ètre contient le caractère utilisé comme séparateur d'identifiant dans le résultat donné par la fonction.

### **Sortie**

En cas d'erreur, deux cas de figure se présentent :

- ous AssetCenter, l'exécution du script contenant la fonction est interrompue et un message d'erreur est envoyé à l'utilisateur.
- Dans le cas d'un appel par le biais d'un programme externe, vous devez appeler la fonction AmLastError() [page 373] (et éventuellement la fonction AmLastErrorMsg() [page 374]) pour savoir si une erreur s'est produite (et son message associé).

# **AmDbGetListEx()**

Cette fonction renvoie, sous la forme d'une liste, le résultat de l'exécution d'une requête AQL. A la différence de la fonction **AmDbGetList**, cette fonction n'est pas limitée dans le nombre d'éléments sélectionnés par la requête AQL.

### **Syntaxe API**

**long AmDbGetListEx(long hApiCnxBase, char \*strQuery, char \*pstrResult, long lResult, char \*strColSep, char \*strLineSep, char \*strIdSep);**

### **Syntaxe Basic interne**

**Function AmDbGetListEx(strQuery As String, strColSep As String, strLineSep As String, strIdSep As String) As String**

## **Champ d'application**

**Version : 3.5**

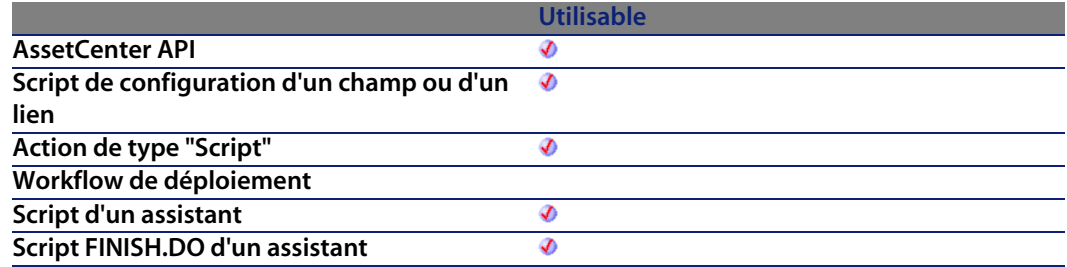

### **Entrée**

- **strQuery** : Ce paramètre contient la requête AQL que vous souhaitez exécuter.
- **strColSep** : Ce paramètre contient le caractère utilisé comme séparateur de colonnes dans le résultat donné par la fonction.
- **strLineSep** : Ce paramètre contient le caractère utilisé comme séparateur de lignes dans le résul[tat donné par l](#page-372-0)a fonction.
- **strIdSep** [: Ce param](#page-373-0)ètre contient le caractère utilisé comme séparateur d'identifiant dans le résultat donné par la fonction.

# **Sortie**

En cas d'erreur, deux cas de figure se présentent :

- <sup>n</sup> Sous AssetCenter, l'exécution du script contenant la fonction est interrompue et un message d'erreur est envoyé à l'utilisateur.
- Dans le cas d'un appel par le biais d'un programme externe, vous devez appeler la fonction AmLastError() [page 373] (et éventuellement la fonction AmLastErrorMsg() [page 374]) pour savoir si une erreur s'est produite (et son message associé).

# **AmDbGetLong()**

Cette fonction renvoie le résultat de l'exécution d'une requête AQL. Si la requête ne renvoie aucun résultat, la valeur 0 est retournée sans déclencher d'erreur.

### **Syntaxe API**

**long AmDbGetLong(long hApiCnxBase, char \*strQuery);**

### **Syntaxe Basic interne**

**Function AmDbGetLong(strQuery As String) As Long**

# **Champ d'application**

**Version : 3.00**

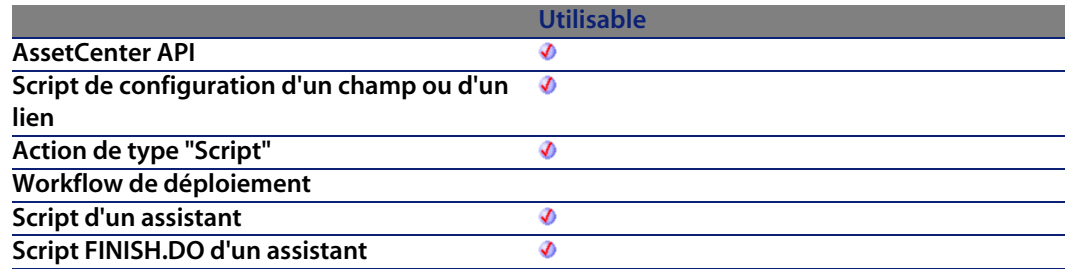

### **Entrée**

<sup>u</sup> **[strQuery](#page-373-0)** : Ce para[mètre contient l](#page-372-0)'intégralité de la requête AQL dont on veut récupérer le résultat.

### **Sortie**

En cas d'erreur, deux cas de figure se présentent :

- <sup>n</sup> Sous AssetCenter, l'exécution du script contenant la fonction est interrompue et un message d'erreur est envoyé à l'utilisateur.
- <sup>n</sup> Dans le cas d'un appel par le biais d'un programme externe, vous devez appeler la fonction AmLastError() [page 373] (et éventuellement la fonction AmLastErrorMsg() [page 374]) pour savoir si une erreur s'est produite (et son message associé).

### **Exemple**

L'exemple suivant renvoie le numéro d'identifiant d'un fournisseur de produit :

AmDbGetLong("SELECT lSuppId FROM amProdSupp WHERE lProdId="+Str([ProdId])+ ")

# **AmDbGetPk()**

Cette fonction renvoie la clé primaire d'une table en fonction de la clause WHERE d'une requête AQL. Si la requête ne renvoie aucun résultat, la valeur 0 est retournée sans déclencher d'erreur.

# **Syntaxe API**

**long AmDbGetPk(long hApiCnxBase, char \*strTableName, char \*strWhere);**

### **Syntaxe Basic interne**

**Function AmDbGetPk(strTableName As String, strWhere As String) As Long**

# **Champ d'application**

**Version : 3.00**

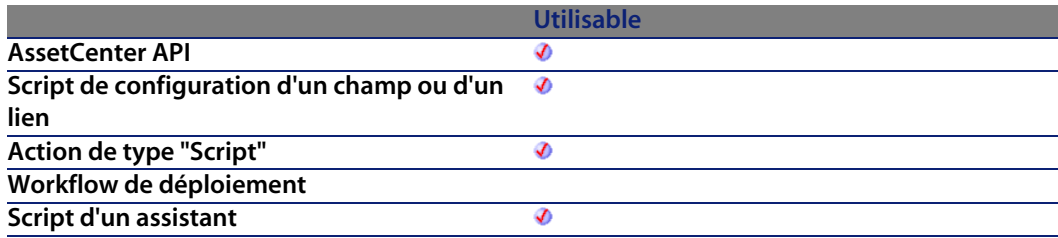

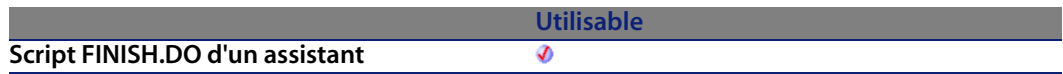

#### **Entrée**

- **[strTableName](#page-373-0)** : No[m SQL de la ta](#page-372-0)ble dont on veut récupérer la clé primaire.
- **strWhere** : Clause WHERE d'une requête AQL.

### **Sortie**

En cas d'erreur, deux cas de figure se présentent :

- <sup>n</sup> Sous AssetCenter, l'exécution du script contenant la fonction est interrompue et un message d'erreur est envoyé à l'utilisateur.
- Dans le cas d'un appel par le biais d'un programme externe, vous devez appeler la fonction AmLastError() [page 373] (et éventuellement la fonction AmLastErrorMsg() [page 374]) pour savoir si une erreur s'est produite (et son message associé).

# **AmDbGetString()**

Cette fonction renvoie, sous la forme d'une chaîne formatée, le résultat de l'exécution d'une requête AQL. Le nombre d'éléments sélectionnés par la requête AQL est limité à 99.

#### Avertissement :

N'utilisez pas cette fonction pour récupérer la valeur d'un simple champ de type chaîne. Cette fonction est à rapprocher de la fonction AmDbGetList ou de la fonction AmDbGetListEx.

## **Syntaxe API**

**long AmDbGetString(long hApiCnxBase, char \*strQuery, char \*pstrResult, long lResult, char \*strColSep, char \*strLineSep);**

# **Syntaxe Basic interne**

**Function AmDbGetString(strQuery As String, strColSep As String, strLineSep As String) As String**

# **Champ d'application**

**Version : 3.00**

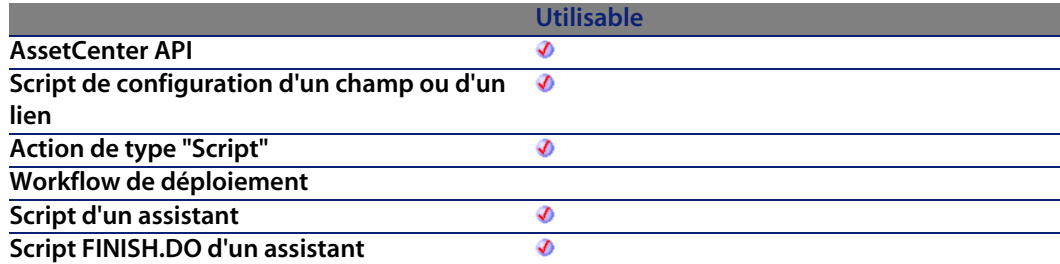

## **Entrée**

- **strQuery** : Ce paramètre contient la requête AQL que vous souhaitez exécuter.
- **strColSep** : Ce paramètre contient le caractère utilisé comme séparateur de colonnes dans la c[haîne finale.](#page-372-0)
- **[strLineSep](#page-373-0)** : Ce paramètre contient le caractère utilisé comme séparateur de lignes dans la chaîne finale.

# **Sortie**

En cas d'erreur, deux cas de figure se présentent :

- <sup>n</sup> Sous AssetCenter, l'exécution du script contenant la fonction est interrompue et un message d'erreur est envoyé à l'utilisateur.
- <sup>n</sup> Dans le cas d'un appel par le biais d'un programme externe, vous devez appeler la fonction AmLastError() [page 373] (et éventuellement la fonction AmLastErrorMsg() [page 374]) pour savoir si une erreur s'est produite (et son message associé).

#### **Remarques**

Dans la syntaxe API, le paramètre lResult doit contenir la taille attendue du résultat de l'exécution de la fonction.

### **Exemple**

```
Dim strList As String
```

```
strList = amDbGetList("Select Name, FullName from amEmplDept Where Name Li
ke' 'C%'", "|", ",", "=")
```
#### retournera la chaine :

```
Carpenter|/Taltek/I.S. Department/Carpenter\, Jerome\, DEMO-M016/=23459,Ch
avez|/Taltek/I.S. Department/Chavez\, Philip\, DEMO-M014/=23460,Chouraqui|
/Taltek/Sales/Los Angeles Agency/Chouraqui\, Thomas\, DEMO-M017/=23491,Cip
riani|/Taltek/Sales/Los Angeles Agency/Cipriani\, Fred\, DEMO-M018/=23492,
Clech|/Taltek/Sales/Burbank Agency/Clech\, Richard\, DEMO-M021/=23482,Colo
mbo|/Taltek/Finance/Colombo\, Gerald\, DEMO-M022/=23441
```
On remarque le caractère d'échappement \ devant les virgules.

La même requête avec **amDbGetString()** n'ajoutera pas ces caractères d'échappement, ce qui la rend impropre pour remplir une liste. Par exemple :

```
amDbGetString("Select FullName from amEmplDept Where Name Like 'C%'",
chr(10), "")
```
affichera :

```
/Taltek/I.S. Department/Carpenter, Jerome, DEMO-M016/
/Taltek/I.S. Department/Chavez, Philip, DEMO-M014/
/Taltek/Sales/Los Angeles Agency/Chouraqui, Thomas, DEMO-M017/
/Taltek/Sales/Los Angeles Agency/Cipriani, Fred, DEMO-M018/
/Taltek/Sales/Burbank Agency/Clech, Richard, DEMO-M021/
/Taltek/Finance/Colombo, Gerald, DEMO-M022/
```
# **AmDbGetStringEx()**

Cette fonction renvoie, sous la forme d'une chaîne formatée, le résultat de l'exécution d'une requête AQL. A la différence de la fonction **AmDbGetString**, cette fonction n'est pas limitée dans le nombre d'éléments sélectionnés par la requête AQL.

#### Avertissement :

N'utilisez pas cette fonction pour récupérer la valeur d'un simple champ de type chaîne. Cette fonction est à rapprocher de la fonction AmDbGetList ou de la fonction AmDbGetListEx.

### **Syntaxe API**

**long AmDbGetStringEx(long hApiCnxBase, char \*strQuery, char \*pstrResult, long lResult, char \*strColSep, char \*strLineSep);**

# **Syntaxe Basic interne**

**Function AmDbGetStringEx(strQuery As String, strColSep As String, strLineSep As String) As String**

# **Champ d'application**

**Version : 3.5**

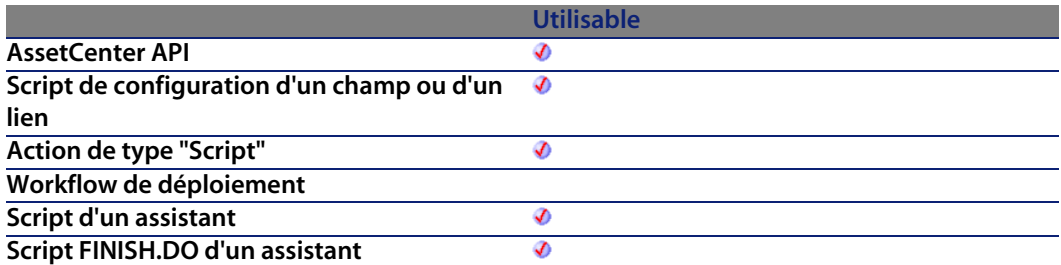

### **Entrée**

- **strQuery** : Ce paramètre contient la requête AQL que vous souhaitez exécuter.
- **strColSep** : Ce paramètre contient le caractère utilisé comme séparateur de colonnes dans la chaîne finale.
- **strLineSep** : Ce paramètre contient le caractère utilisé comme séparateur de lignes dans la chaîne finale.

**AssetCenter 4.4 - Référence de programmation | 213**

### **Sortie**

En cas d'erreur, deux cas de figure se présentent :

- <sup>n</sup> Sous AssetCenter, l'exécution du script contenant la fonction est interrompue et un message d'erreur est envoyé à l'utilisateur.
- $\blacksquare$  Dans le cas d'un appel par le biais d'un programme externe, vous devez appeler la fonction AmLastError() [page 373] (et éventuellement la fonction AmLastErrorMsg() [page 374]) pour savoir si une erreur s'est produite (et son message associé).

# **AmDeadLine()**

Cette fonction calcule une date d'échéance en fonction d'un calendrier, d'une date de début et d'un nombre de secondes ouvrées écoulées.

### **Syntaxe API**

**long AmDeadLine(long hApiCnxBase, char \*strCalendarSqlName, long tmStart, long tsDuration);**

### **Syntaxe Basic interne**

**Function AmDeadLine(strCalendarSqlName As String, tmStart As Date, tsDuration As Long) As Date**

# **Champ d'application**

**Version : 3.00**

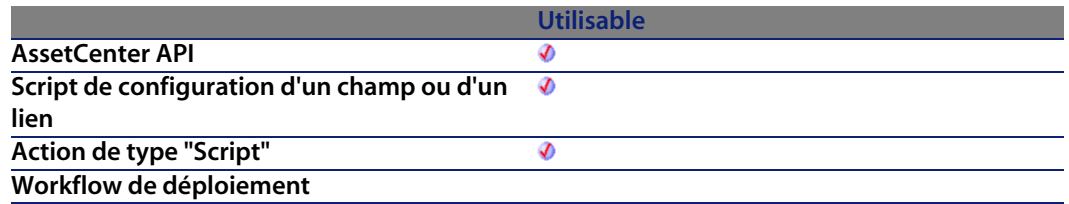

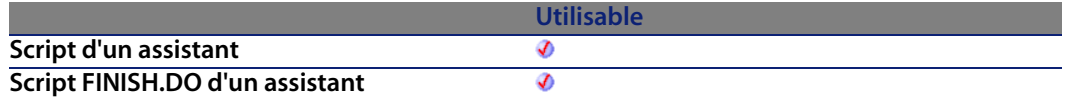

### **Entrée**

- **strCalendarSqlName** : Ce paramètre contient le nom SQL du calendrier des périodes ouvrées utilisé comme base pour le calcul de la date d'échéance.
- **tmStart** : Ce param[ètre contient la](#page-372-0) date de début de la période.
- **[tsDuration](#page-373-0)** : Ce paramètre contient le nombre de secondes ouvrées écoulées à partir de la date de début de période.

### **Sortie**

En cas d'erreur, deux cas de figure se présentent :

- <sup>n</sup> Sous AssetCenter, l'exécution du script contenant la fonction est interrompue et un message d'erreur est envoyé à l'utilisateur.
- Dans le cas d'un appel par le biais d'un programme externe, vous devez appeler la fonction AmLastError() [page 373] (et éventuellement la fonction AmLastErrorMsg() [page 374]) pour savoir si une erreur s'est produite (et son message associé).

### **Exemple**

L'exemple suivant calcule la date d'échéance en fonction du calendrier de nom SQL "Calendar\_Paris", d'une date de début de période fixée au 01/09/1998 à 8h00 et d'un nombre de secondes écoulées de 450000.

AmDeadLine("Calendar\_Paris", "1998/09/01 08:00:00", 450000)

Cet exemple renvoie la date d'échéance, à savoir le 22/09/1998 à 18h00.

# **AmDecrementLogLevel()**

Cette fonction permet de remonter d'un cran dans l'arborescence d'une fenêtre de journal de la page terminale d'un assistant.

# **Syntaxe Basic interne**

**Function AmDecrementLogLevel() As Long**

### **Champ d'application**

**Version : 3.5**

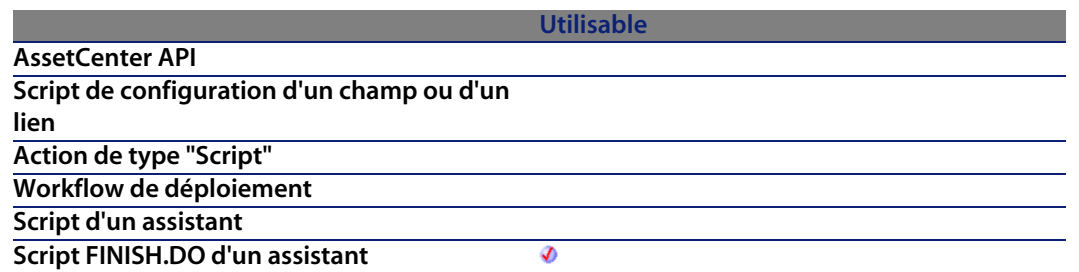

### **Sortie**

En cas d'erreur, deux cas de figure se présentent :

- <sup>n</sup> Sous AssetCenter, l'exécution du script contenant la fonction est interrompue et un message d'erreur est envoyé à l'utilisateur.
- Dans le cas d'un appel par le biais d'un programme externe, vous devez appeler la fonction AmLastError() [page 373] (et éventuellement la fonction AmLastErrorMsg() [page 374]) pour savoir si une erreur s'est produite (et son message associé).

# **AmDefAssignee()**

Cette fonction recherche le numéro d'identifiant du chargé de groupe par défaut pour un groupe de support donné.

## **Syntaxe API**

**long AmDefAssignee(long hApiCnxBase, long lGroupId);**
**Référence de programmation**

### **Syntaxe Basic interne**

**Function AmDefAssignee(lGroupId As Long) As Long**

## **Champ d'application**

**Version : 3.00**

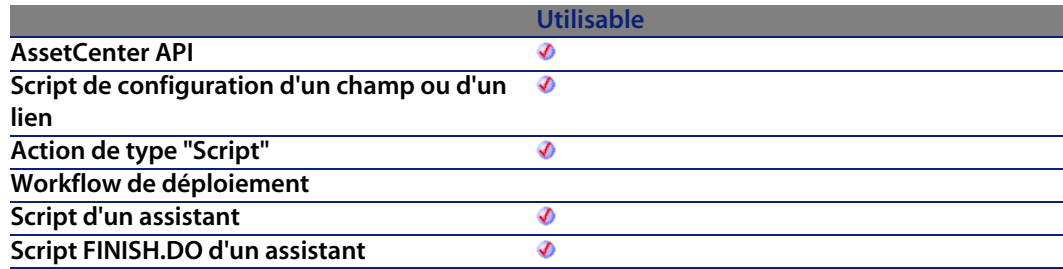

### **Entrée**

**· IGroupId** : Ce paramètre contient le numéro d'identifiant d'un groupe de support.

### **Sortie**

En cas d'erreur, deux cas de figure se présentent :

- <sup>n</sup> Sous AssetCenter, l'exécution du script contenant la fonction est interrompue et un message d'erreur est envoyé à l'utilisateur.
- <sup>n</sup> Dans le cas d'un appel par le biais d'un programme externe, vous devez appeler la fonction AmLastError() [page 373] (et éventuellement la fonction AmLastErrorMsg() [page 374]) pour savoir si une erreur s'est produite (et son message associé).

### **Exemple**

L'exemple générique suivant renvoie l'identifiant du chargé par défaut d'un groupe de support :

AmDefAssignee([lGroupId])

Vous pouvez directement saisir la valeur numérique de l'identifiant, comme dans cet exemple :

AmDefAssignee(24)

# **AmDefaultCurrency()**

Cette fonction renvoie la devise par défaut utilisée sous AssetCenter.

### **Syntaxe API**

**long AmDefaultCurrency(long hApiCnxBase, char \*return, long lreturn);**

### **Syntaxe Basic interne**

**Function AmDefaultCurrency() As String**

### **Champ d'application**

**Version : 3.5**

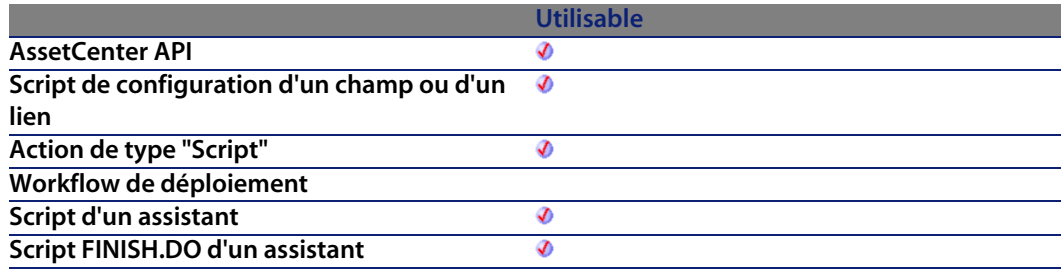

### **Sortie**

En cas d'erreur, deux cas de figure se présentent :

**Référence de programmation**

- <sup>n</sup> Sous AssetCenter, l'exécution du script contenant la fonction est interrompue et un message d'erreur est envoyé à l'utilisateur.
- <sup>n</sup> Dans le cas d'un appel par le biais d'un programme externe, vous devez appeler la fonction AmLastError() [page 373] (et éventuellement la fonction AmLastErrorMsg() [page 374]) pour savoir si une erreur s'est produite (et son message associé).

# **AmDefEscalationScheme()**

Cette fonction recherche la procédure d'escalade par défaut en fonction de la localisation et de la gravité du dossier de support.

### **Syntaxe API**

**long AmDefEscalationScheme(long hApiCnxBase, char \*strLocFullName, long lSeverityLvl);**

### **Syntaxe Basic interne**

**Function AmDefEscalationScheme(strLocFullName As String, lSeverityLvl As Long) As Long**

## **Champ d'application**

**Version : 3.00**

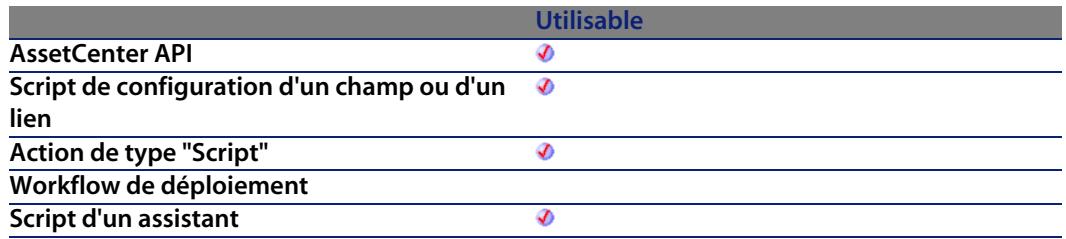

**Utilisable Script FINISH.DO d'un assistant** Ø

### **Entrée**

- **EXECTE STREOF STREET STREET STREET STREET IS STREET STREET STREET STREET STREET STREET STREET STREET STREET ST**
- **Bulle :** lSeverityLvl : Ce paramètre contient la valeur de la gravité.

### **Sortie**

En cas d'erreur, deux cas de figure se présentent :

- <sup>n</sup> Sous AssetCenter, l'exécution du script contenant la fonction est interrompue et un message d'erreur est envoyé à l'utilisateur.
- Dans le cas d'un appel par le biais d'un programme externe, vous devez appeler la fonction AmLastError() [page 373] (et éventuellement la fonction AmLastErrorMsg() [page 374]) pour savoir si une erreur s'est produite (et son message associé).

### **Exemple**

L'exemple générique suivant renvoie l'identifiant de la procédure d'escalade par défaut en fonction de la localisation et de la gravité :

AmDefEscalationScheme([Asset.Location.FullName], [Severity.lSeverityLvl])

Vous pouvez directement saisir les valeurs des paramètres, comme dans cet exemple :

AmDefEscalationScheme ( "/Siège/", 24)

# **AmDefGroup()**

Cette fonction renvoie le numéro d'identifiant du groupe de support par défaut en fonction d'un type de problème, d'une localisation et d'un contrat de maintenance.

### **Syntaxe API**

**long AmDefGroup(long hApiCnxBase, long lProblemClassId, char \*strLocFullName, long lAssetMainCntId);**

### **Syntaxe Basic interne**

**Function AmDefGroup(lProblemClassId As Long, strLocFullName As String, lAssetMainCntId As Long) As Long**

## **Champ d'application**

**Version : 3.00**

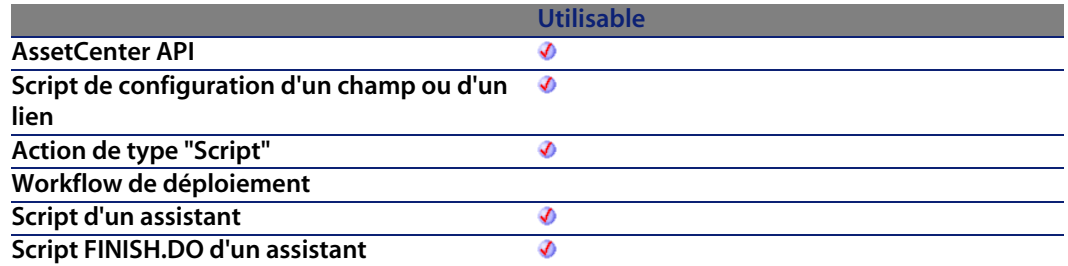

### **Entrée**

- **Fight ProblemClassId** : Ce paramètre contient le numéro d'identifiant d'un type de problème.
- **strLocFullName** : Ce paramètre contient le nom complet d'une localisation.
- **ILAssetMainCntld** : Ce paramètre contient le numéro d'identifiant d'un contrat de maintenance.

### **Sortie**

En cas d'erreur, deux cas de figure se présentent :

■ Sous AssetCenter, l'exécution du script contenant la fonction est interrompue et un message d'erreur est envoyé à l'utilisateur.

Dans le cas d'un appel par le biais d'un programme externe, vous devez appeler la fonction AmLastError() [page 373] (et éventuellement la fonction AmLastErrorMsg() [page 374]) pour savoir si une erreur s'est produite (et son message associé).

### **Remarques**

La méthode utilisée pour définir le groupe de support par défaut est la suivante :

- **1** La fonction recherche les groupes de support associés au type de problème du dossier.
- **2** Parmi les groupes ainsi retenus, la fonction recherche les groupes de support associés à la localisation la plus "proche" de celle du bien : localisation directe, sinon localisation parente, et ainsi de suite jusqu'à la localisation racine.
- **3** Si aucun groupe ne peut être retenu par la méthode précédente, et si le moteur supporte les doubles jointures externes, la fonction recherche les groupes qui ne sont associés à aucune localisation.

Pour connaître la liste des SGBD qui supportent les doubles jointures externes, consultez le manuel **Helpdesk**, chapitre **Références (Helpdesk)**, section **SGBD qui supportent les doubles jointures externes**.

- **4** Si le moteur supporte les doubles-jointures externes, la fonction sélectionne, parmi les groupes précédement retenus, le groupe de support dans le cadre de contrats desquels les groupes de support interviennent et des contrats de maintenance couvrant le bien.
- **5** Si aucun groupe n'est trouvé, la fonction reprend les étapes 1, 2, 3 et 4 en partant du type de problème d'un niveau supérieur dans l'arborescence des types de problèmes, et ceci jusqu'au type de problème racine.

### **Exemple**

L'exemple générique suivant calcule le numéro d'identifiant du groupe de support par défaut en fonction des trois paramètres : type de problème, localisation et contrat de maintenance.

AmDefGroup([ProblemClass.lPbClassId],[Asset.Location.FullName],[Asset.lMai ntCntrId])

Vous pouvez directement saisir la valeur numérique des paramètres utilisant des numéros d'identifiant, comme dans cet exemple :

AmDefGroup(0, [Asset.Location.FullName], 0)

# **AmDeleteLink()**

Cette fonction détruit un lien d'un enregistrement.

### **Syntaxe API**

**long AmDeleteLink(long hApiRecord, char \*strLinkName, long hApiRecDest);**

### **Syntaxe Basic interne**

**Function AmDeleteLink(hApiRecord As Long, strLinkName As String, hApiRecDest As Long) As Long**

### **Champ d'application**

**Version : 3.00**

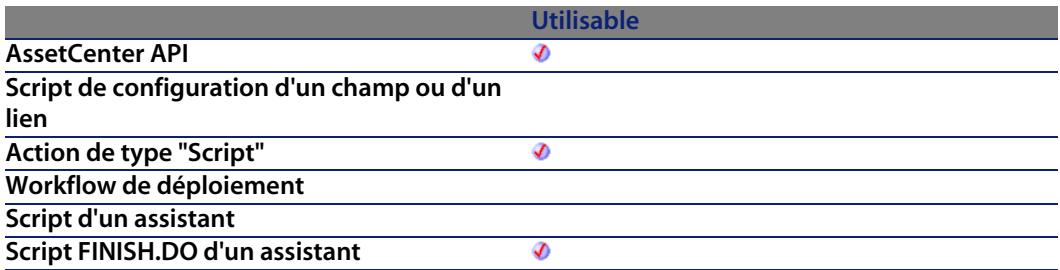

### **Entrée**

- <sup>n</sup> **hApiRecord**: Ce paramètre contient le descripteur sur l'enregistrement contenant le lien à détruire.
- **strLinkName:** Ce paramètre contient le nom SQL du lien à détruire.
- **hapiRecDest:** Ce paramètre contient un descripteur sur l'enregistrement de destination du lien qui doit être détruit.

### **Sortie**

- 0 : La fonction s'est exécutée normalement.
- Non nul : Code d'erreur.

# **AmDeleteRecord()**

Cette fonction détruit un enregistrement dans la base de données.

### **Syntaxe API**

**long AmDeleteRecord(long hApiRecord);**

### **Syntaxe Basic interne**

**Function AmDeleteRecord(hApiRecord As Long) As Long**

### **Champ d'application**

**Version : 2.52**

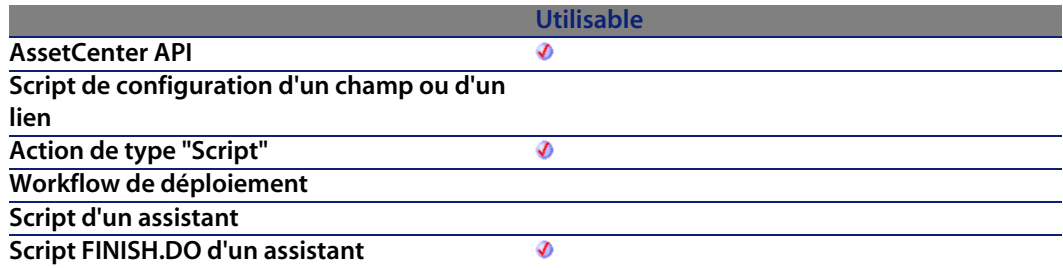

### **Entrée**

<sup>u</sup> **hApiRecord** : Ce paramètre contient un descripteur sur l'enregistrement que vous souhaitez détruire.

### **Sortie**

- 0 : La fonction s'est exécutée normalement.
- <sup>n</sup> Non nul : Code d'erreur.

# **AmDisconnectTrace()**

L'API AmDisconnectTrace déconnecte la chaîne de liaisons entre un noeud utilisateur (lEndId) et un noeud hôte (lStartId) dans la table des liaisons de câbles. Si tout noeud se trouve à la fin d'une chaîne de liaisons, il sera supprimé de la table des liaisons de câbles. Il crée aussi des entrées d'historique de chaîne de liaisons et des entrées d'opérations sur chaîne de liaisons suite à la déconnexion.

### **Syntaxe API**

**long AmDisconnectTrace(long hApiCnxBase, long lStartId, long lEndId, char \*strComment, long lCabTraceOutId);**

### **Syntaxe Basic interne**

**Function AmDisconnectTrace(lStartId As Long, lEndId As Long, strComment As String, lCabTraceOutId As Long) As Long**

### **Champ d'application**

**Version : 4.00**

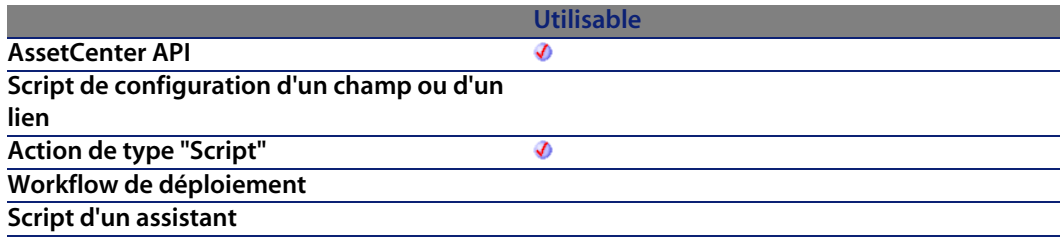

**Script FINISH.DO d'un assistant**

### **Utilisable**

Ø

### **Entrée**

- **IstartId** : ce paramètre contient l'identifiant de la connexion hôte lequel va être déconnecté.
- **EndId** : ce paramètre contient l'identifiant de la connexion utilisateur lequel va être déconnecté.
- **strComment** : ce paramètre est la chaîne de l'opération sur la chaîne de liaisons montrant les nouvelles connexions et déconnexions.
- **LAB ICabTraceOutId** : ce paramètre contient l'identifiant de compte-rendu de chaîne de liaisons de câble.

### **Sortie**

- <sup>n</sup> 0 : La fonction s'est exécutée normalement.
- Non nul : Code d'erreur.

# **AmDuplicateRecord()**

Cette fonction permet de dupliquer un enregistrement.

### **Syntaxe API**

**long AmDuplicateRecord(long hApiRecord, long bInsert);**

### **Syntaxe Basic interne**

**Function AmDuplicateRecord(hApiRecord As Long, bInsert As Long) As Long**

### **Champ d'application**

**Version : 4.00**

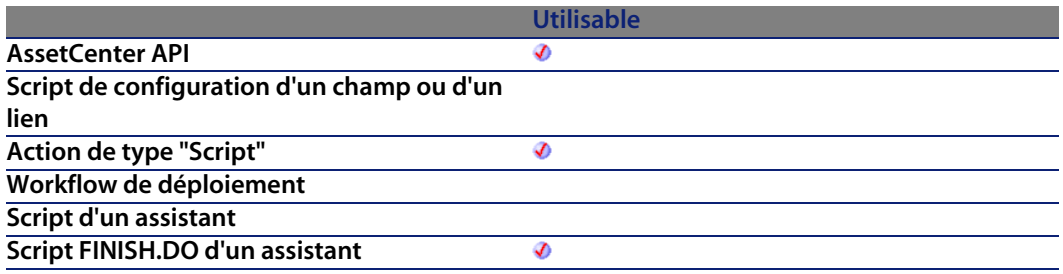

### **Entrée**

- **hapiRecord** : Ce paramètre contient le descripteur de l'enregistrement à dupliquer.
- **bInsert** : Ce paramètre permet de préciser si vous souhaitez insérer l'enregistrement dupliqué immédiatement (=1) ou non (=0).

### **Sortie**

- <sup>n</sup> 0 : La fonction s'est exécutée normalement.
- Non nul : Code d'erreur.

# **AmEndOfNthBusinessDay()**

Donne la dernière heure ouvrée du nième jour (identifié par l'entier **lDayCount**) à compter d'une date donnée et en respectant un calendrier.

## **Syntaxe API**

**long AmEndOfNthBusinessDay(long hApiCnxBase, char \*strCalendarSqlName, long tmStart, long lDayCount);**

### **Syntaxe Basic interne**

**Function AmEndOfNthBusinessDay(strCalendarSqlName As String, tmStart As Date, lDayCount As Long) As Date**

### **Champ d'application**

**Version : 3.00**

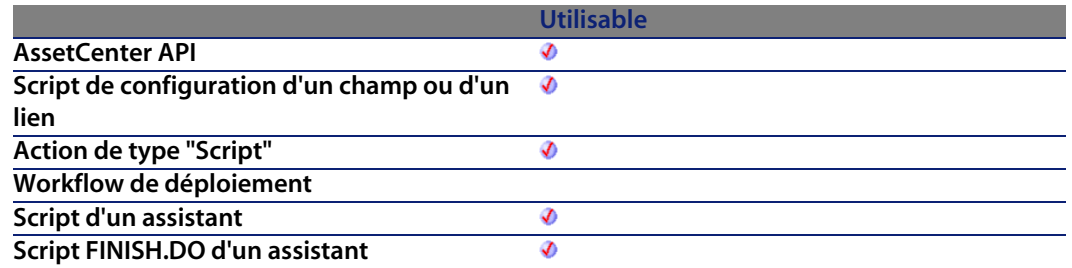

### **Entrée**

- **strCalendarSqlName** [: Nom du ca](#page-372-0)lendrier utilisé pour le calcul.
- **numbs tmStart** [: Date de d](#page-373-0)ébut du calcul.
- **IDayCount** : Nombre de jours ouvrés entiers à ajouter à dStart pour le calcul.

### **Sortie**

En cas d'erreur, deux cas de figure se présentent :

- <sup>n</sup> Sous AssetCenter, l'exécution du script contenant la fonction est interrompue et un message d'erreur est envoyé à l'utilisateur.
- Dans le cas d'un appel par le biais d'un programme externe, vous devez appeler la fonction AmLastError() [page 373] (et éventuellement la fonction AmLastErrorMsg() [page 374]) pour savoir si une erreur s'est produite (et son message associé).

# **AmEnumValList()**

Cette fonction renvoie une chaîne contenant toutes les valeurs d'une énumération libre. Les différentes valeurs sont triées alphabétiquement et sont délimitées par le séparateur indiqué dans le paramètre **strLineSep**.

Dans le cas où une valeur de l'énumération contient le caractère utilisé comme séparateur ou un "\", le préfixe "\" est utilisé.

### **Syntaxe API**

**long AmEnumValList(long hApiCnxBase, char \*strEnumName, char \*pstrValList, long lValList, long bNoCase, char \*strLineSep);**

### **Syntaxe Basic interne**

**Function AmEnumValList(strEnumName As String, bNoCase As Long, strLineSep As String) As String**

### **Champ d'application**

**Version : 4.00**

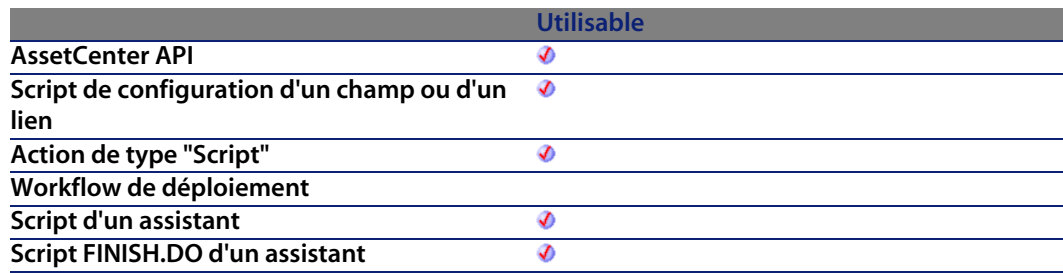

### **Entrée**

**substreaum Name** : Ce paramètre contient le nom SQL de l'énumération dont vous souhaitez récupérer les valeurs.

- **bNoCase** : Ce paramètre permet de préciser si le tri alphabétique tient compte de la casse  $(=1)$  ou non  $(=0)$ .
- **[strLineSep](#page-373-0)** : Ce paramètre contient le caractère utilisé pour délimiter les valeurs de l'énumération.

### **Sortie**

En cas d'erreur, deux cas de figure se présentent :

- ous AssetCenter, l'exécution du script contenant la fonction est interrompue et un message d'erreur est envoyé à l'utilisateur.
- Dans le cas d'un appel par le biais d'un programme externe, vous devez appeler la fonction AmLastError() [page 373] (et éventuellement la fonction AmLastErrorMsg() [page 374]) pour savoir si une erreur s'est produite (et son message associé).

# **AmEvalScript()**

Cette fonction permet d'évaluer un script par son nom à partir du contexte courant. Cette fonction possède deux utilisations :

- Evaluer un script système (Valeur par défaut, Obligatoire...)
- <sup>n</sup> Appeler une fonction d'une bibliothèque de scripts.

### **Syntaxe Basic interne**

**Function AmEvalScript(strScriptName As String, strObject As String, strPath As String, ...) As Variant**

### **Champ d'application**

**Version : 4.00**

### **AssetCenter API**

**Utilisable**

#### **Référence de programmation**

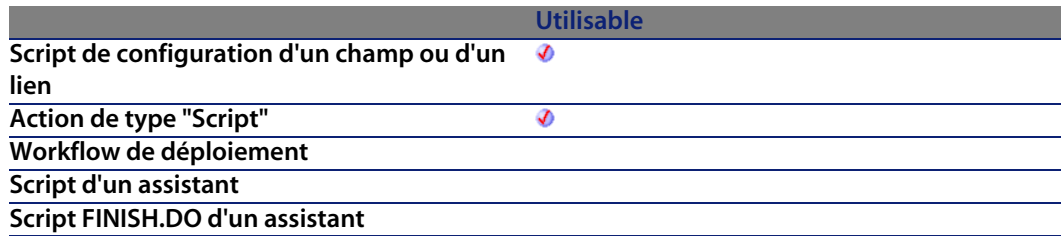

### **Entrée**

- **strScriptName** : Ce paramètre contient le nom du script à évaluer. Dans le premier cas d'utilisation, il s'agit du nom du script système (DefVal, ...). Dans le deuxième cas d'utilisation, il s'agit du nom d'une bibliothèque de scripts.
- **strObject** : Ce paramètre contient l'objet auquel se rapporte le script. Il peut s'agir du nom SQL d'un champ ou d'une fonction faisant partie d'une bibliothèque.
- **strPath** : Ce paramètre optionnel permet de préciser un chemin (lien.lien.lien...) qui permet de décaler le contexte d'évaluation du script. Ce paramètre est inopérant dans le d[euxième cas d](#page-372-0)'utilisation de la fonction.
- **n**  $\ldots$ : Pour l'appel à une fonction d'une bibliothèque de scripts, permet de passer des paramètres à la fonction appelée.

### **Sortie**

En cas d'erreur, deux cas de figure se présentent :

- <sup>n</sup> Sous AssetCenter, l'exécution du script contenant la fonction est interrompue et un message d'erreur est envoyé à l'utilisateur.
- Dans le cas d'un appel par le biais d'un programme externe, vous devez appeler la fonction AmLastError() [page 373] (et éventuellement la fonction AmLastErrorMsg() [page 374]) pour savoir si une erreur s'est produite (et son message associé).

### **Remarques**

Voici la liste des noms des scripts système utilisables :

- Sur une table : IsValid, IsRelevant
- Sur un champ : DefVal, Mandatory, Historized, ReadOnly, Irrelevant
- **EXECT:** Sur un lien : Historized, Filter, Irrelevant
- Sur une caractéristique : DefVal, Mandatory, Available, Historized

## **AmExecTransition()**

Cette fonction déclenche une transition valide à partir de la page en cours.

### **Syntaxe Basic interne**

**Function AmExecTransition(strTransName As String) As Long**

### **Champ d'application**

**Version : 3.00**

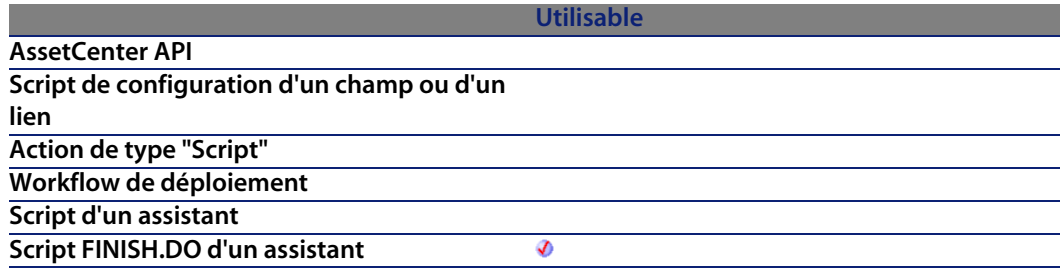

### **Entrée**

**strTransName** : Ce paramètre contient le nom de la transition tel qu'il est défini dans le script de l'assistant. Une erreur est renvoyée si la transition n'existe pas. La fonction est inopérante (et ne renvoie pas d'erreur) si la transition n'est pas valide.

### **Sortie**

■ 0 : La fonction s'est exécutée normalement.

 $\blacksquare$  Non nul : Code d'erreur.

## **AmExecuteActionById()**

Cette fonction exécute une action identifiée par son identifiant.

### **Syntaxe API**

**long AmExecuteActionById(long hApiCnxBase, long lActionId, char \*strTableName, long lRecordId);**

### **Syntaxe Basic interne**

**Function AmExecuteActionById(lActionId As Long, strTableName As String, lRecordId As Long) As Long**

### **Champ d'application**

**Version : 3.00**

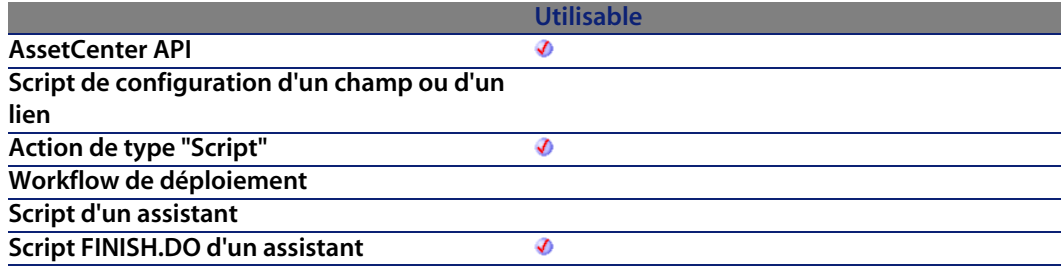

### **Entrée**

- <sup>n</sup> **lActionId** : Ce paramètre contient l'identifiant de l'action à exécuter.
- **strTableName** : Dans le cas d'une action contextuelle, ce paramètre contient le nom SQL de la table sur laquelle l'action est exécutée. Si ce paramètre est

omis, dans le cas d'une action contextuelle, la fonction échouera. Pour une action non contextuelle, ce paramètre n'est pas interprété et donc facultatif.

**E** lRecordId : Ce paramètre contient l'identifiant de l'enregistrement sur lequel porte éventuellement l'action. Pour une action non contextuelle, ce paramètre n'est pas interprété et donc facultatif.

### **Sortie**

- 0 : La fonction s'est exécutée normalement.
- <sup>n</sup> Non nul : Code d'erreur.

## **AmExecuteActionByName()**

Cette fonction exécute une action identifiée par son nom SQL.

### **Syntaxe API**

**long AmExecuteActionByName(long hApiCnxBase, char \*strSqlName, char \*strTableName, long lRecordId);**

### **Syntaxe Basic interne**

**Function AmExecuteActionByName(strSqlName As String, strTableName As String, lRecordId As Long) As Long**

### **Champ d'application**

**Version : 3.00**

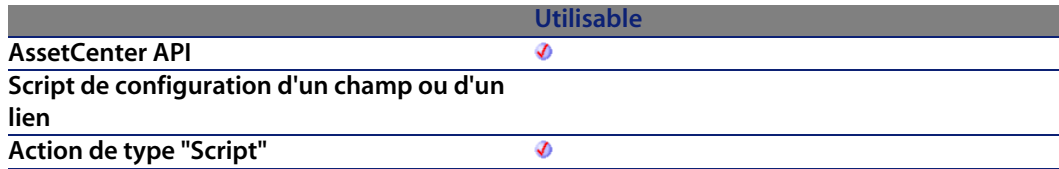

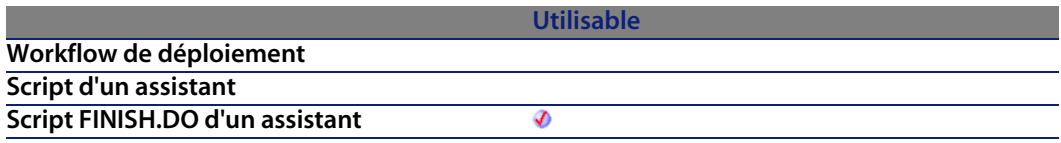

### **Entrée**

- **strSqlName** : Ce paramètre contient le nom SQL de l'action à exécuter.
- **s strTableName** : Dans le cas d'une action contextuelle, ce paramètre contient le nom SQL de la table sur laquelle l'action est exécutée. Si ce paramètre est omis, dans le cas d'une action contextuelle, la fonction échouera. Pour une action non contextuelle, ce paramètre n'est pas interprété et donc facultatif.
- **Example : Ce paramètre contient l'identifiant de l'enregistrement sur lequel de l'encoisteur de le let de le p** porte éventuellement l'action. Pour une action non contextuelle, ce paramètre n'est pas interprété et donc facultatif.

### **Sortie**

- <sup>n</sup> 0 : La fonction s'est exécutée normalement.
- <sup>n</sup> Non nul : Code d'erreur.

# **AmExportDocument()**

Cette fonction permet d'exporter un document attaché à un enregistrement.

### **Syntaxe API**

**long AmExportDocument(long hApiCnxBase, long lDocId, char \*strFileName);**

### **Syntaxe Basic interne**

**Function AmExportDocument(lDocId As Long, strFileName As String) As Long**

### **Champ d'application**

**Version : 4.00**

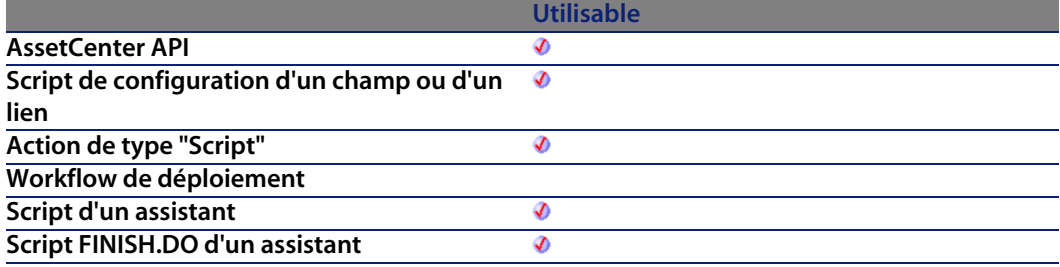

### **Entrée**

- **IDocId** : Ce paramètre contient l'identifiant du document à exporter.
- <sup>n</sup> **strFileName** : Ce paramètre contient le nom du document à exporter, tel qu'il est stocké dans le champ FileName de la table des documents.

### **Sortie**

- 0 : La fonction s'est exécutée normalement.
- Non nul : Code d'erreur.

# **AmExportReport()**

Cette fonction permet d'exporter dans un fichier un rapport Crystal de la base de données.

### **Syntaxe Basic interne**

**Function AmExportReport(lReportId As Long, strFileName As String) As Long**

### **Champ d'application**

**Version : 4.3.0**

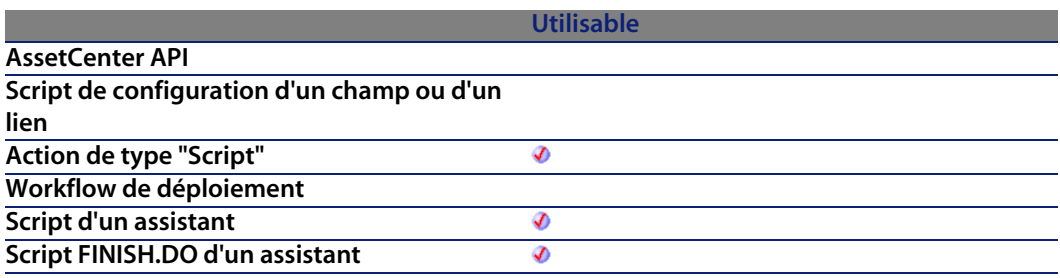

### **Entrée**

- **EXEE DE l'AleportId** : Ce paramètre contient l'identifiant de l'enregistrement du rapport Crystal à exporter.
- **strFileName** : Ce paramètre contient le chemin complet du fichier dans lequel est réalisé l'export.

### **Sortie**

- <sup>n</sup> 0 : La fonction s'est exécutée normalement.
- Non nul : Code d'erreur.

# **AmFindCable()**

L'API AmFindCable trouve le câble disponible suivant tiré entre la localisation d'un utilisateur (lUserId) et d'un hôte (lHostId) donnés. Le câble doit être du type (strCabType) et du rôle (strCableRole) spécifiés. Aussi, l'état du câble doit prendre la valeur "Disponible". Les câbles sont triés par ordre croissant d'identifiant et seuls les câbles plus grands que l'identifiant (lPrevCabId) du câble précédent sont sélectionnés.

### **Syntaxe API**

**long AmFindCable(long hApiCnxBase, long lPrevCableId, char \*strCabType, long lUserId, long lHostId, char \*strCableRole);**

### **Syntaxe Basic interne**

**Function AmFindCable(lPrevCableId As Long, strCabType As String, lUserId As Long, lHostId As Long, strCableRole As String) As Long**

### **Champ d'application**

**Version : 4.00**

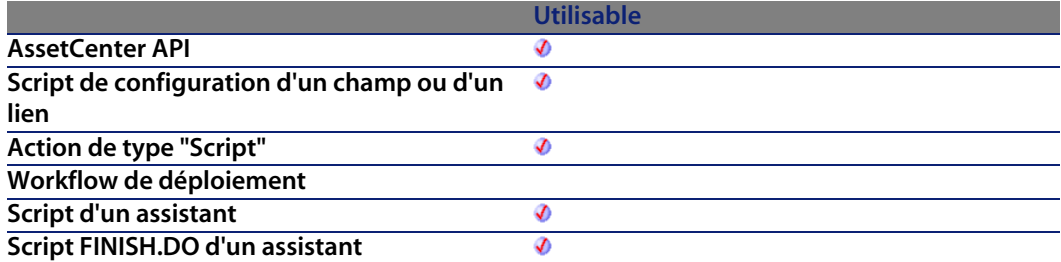

### **Entrée**

- **Figure 1 lPrevCableId** : ce paramètre contient l'identifiant du câble précédent.
- **strCabType** : ce paramètre définit le type du câble à chercher.
- **IUserId** : ce paramètre contient l'identifiant de la localisation utilisateur.
- **HostId** : ce paramètre contient l'identifiant de la localisation hôte.
- <sup>n</sup> **strCableRole** : ce paramètre est le rôle du câble à localiser.

### **Sortie**

En cas d'erreur, deux cas de figure se présentent :

ous AssetCenter, l'exécution du script contenant la fonction est interrompue et un message d'erreur est envoyé à l'utilisateur.

**Référence de programmation**

Dans le cas d'un appel par le biais d'un programme externe, vous devez appeler la fonction AmLastError() [page 373] (et éventuellement la fonction AmLastErrorMsg() [page 374]) pour savoir si une erreur s'est produite (et son message associé).

# **AmFindDevice()**

L'API AmFindDevice trouve un dispositif d'un type (strDevType) donné dans une localisation (lLocationId) donnée. Les dispositifs sont triés par ordre croissant d'identifiant et seuls ceux plus grands que le dispositif (lPrevDeviceId) précédent sont sélectionnés.

### **Syntaxe API**

**long AmFindDevice(long hApiCnxBase, long lPrevDeviceId, char \*strDeviceType, long lLocationId);**

### **Syntaxe Basic interne**

**Function AmFindDevice(lPrevDeviceId As Long, strDeviceType As String, lLocationId As Long) As Long**

## **Champ d'application**

**Version : 4.00**

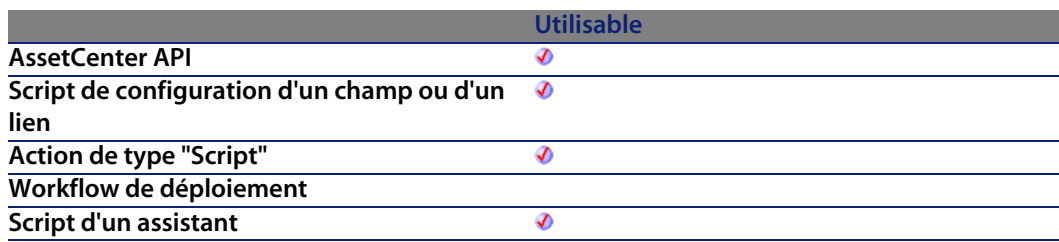

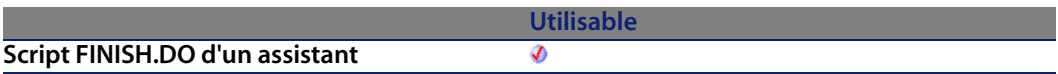

### **Entrée**

- **Il PrevDeviceId** : ce paramètre contient l'identifiant du précédent dispositif recherché. La valeu[r 0 est utilisée](#page-372-0) pour démarrer une recherche.
- **[strDeviceType](#page-373-0)** : ce paramètre définit le type du dispositif à localiser.
- **ILocationId** : ce paramètre contient l'identifiant de la localisation à chercher.

### **Sortie**

En cas d'erreur, deux cas de figure se présentent :

- <sup>n</sup> Sous AssetCenter, l'exécution du script contenant la fonction est interrompue et un message d'erreur est envoyé à l'utilisateur.
- Dans le cas d'un appel par le biais d'un programme externe, vous devez appeler la fonction AmLastError() [page 373] (et éventuellement la fonction AmLastErrorMsg() [page 374]) pour savoir si une erreur s'est produite (et son message associé).

# **AmFindRootLink()**

Cette fonction permet de récupérer la liaison racine d'une chaîne de liaison.

### **Syntaxe API**

**long AmFindRootLink(long hApiCnxBase, long lLinkId);**

### **Syntaxe Basic interne**

**Function AmFindRootLink(lLinkId As Long) As Long**

### **Champ d'application**

**Version : 4.00**

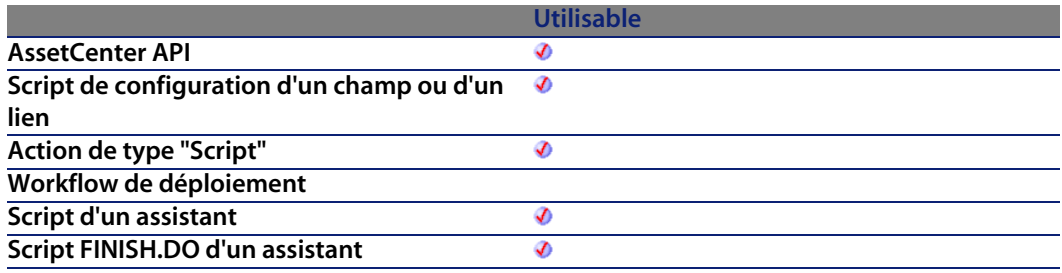

### **Entrée**

<sup>u</sup> **lLinkId** : Ce paramètre contient l'identifiant du lien concerné par l'opération.

### **Sortie**

La fonction renvoie l'identifiant de la liaison racine.

## **AmFindTermDevice()**

L'API AmFindTermDevice trouve le dispositif disponible suivant dans un répartiteur donné (lTermField) pour un rôle de câble donné (strCableRole). Les dipositifs sont triés par ordre croissant de numéro de séquence et seuls les biens plus grands que le numéro de séquence précédent (strPrevTermSeq) sont séléctionnés. Aussi, pour les dispositifs à base de broches (bPinBased=1), on compare le nombre total de broches requises (iPinPortCount) au nombre total de broches restant sur le dispositif. Pour les dispositifs à base de ports (bPinBased=0) on s'assure qu'il y a au moins un port restant sur le dispositif et que le côté hôte ou utilisateur de ce port est disponible grâce au drapeau  $(bCheckAvailable 0 - user device, bCheckAvailable 1 - host device).$ 

### **Syntaxe API**

**long AmFindTermDevice(long hApiCnxBase, long iPrevTermSeq, long lTermFieldId, char \*strCableRole, long bPinBased, long iPinPortCount, long bCheckAvail);**

### **Syntaxe Basic interne**

**Function AmFindTermDevice(iPrevTermSeq As Long, lTermFieldId As Long, strCableRole As String, bPinBased As Long, iPinPortCount As Long, bCheckAvail As Long) As Long**

### **Champ d'application**

**Version : 4.00**

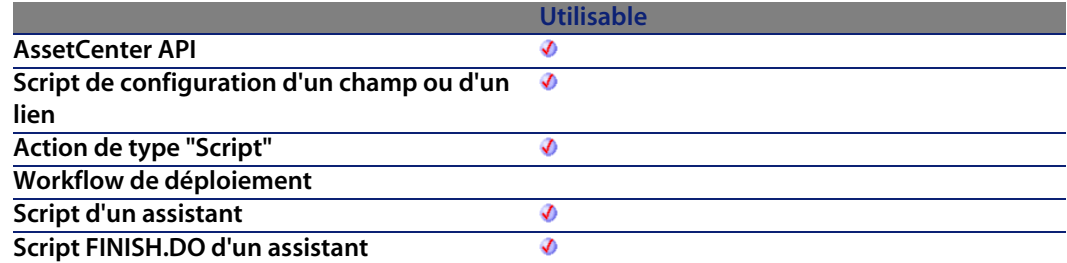

### **Entrée**

- **Figure 1** iPrevTermSeq : ce paramètre est la séquence précédente du répartiteur recherché. La valeur 0 est utilisée pour démarrer une recherche.
- **Fuller la lTermFieldId** : ce paramètre contient l'identifiant du répartiteur.
- **strCableRole** : ce paramètre est le rôle du câble à localiser.
- **bPinBased** : ce paramètre précise si le dispositif est à base de broches ou de ports.
- **is iPinPortCount** : pour les dispositifs à base de broches, ce paramètre est le nombre total de broches requis pour créer un port virtuel. Pour les dispositifs à base de ports, ce paramètre est 1 puisque cette API est appelée pour chaque port requis.

### **Référence de programmation**

- **bCheckAvail** : ce paramètre sert à déterminer quel côté du port doit être disponible.
	- <sup>n</sup> [0=dispositif uti](#page-373-0)l[isateur, vérifie](#page-372-0) l'hôte disponible
	- $\blacksquare$  1=dispositif hôte, vérifie l'utilisateur disponible

### **Sortie**

En cas d'erreur, deux cas de figure se présentent :

- <sup>n</sup> Sous AssetCenter, l'exécution du script contenant la fonction est interrompue et un message d'erreur est envoyé à l'utilisateur.
- Dans le cas d'un appel par le biais d'un programme externe, vous devez appeler la fonction AmLastError() [page 373] (et éventuellement la fonction AmLastErrorMsg() [page 374]) pour savoir si une erreur s'est produite (et son message associé).

# **AmFindTermField()**

L'API AmFindTermField trouve un répartiteur qui fournit la fonction (lDutyId) donnée depuis la localisation (lLocationId) donnée. Elle continuera à trouver des répartiteurs additionnels dans une localisation donnée et pour une fonction donnée si la valeur de lPrevTermFieldId est plus grande que 0.

### **Syntaxe API**

**long AmFindTermField(long hApiCnxBase, long lDutyId, long lLocationId, long lPrevTermFieldId);**

### **Syntaxe Basic interne**

**Function AmFindTermField(lDutyId As Long, lLocationId As Long, lPrevTermFieldId As Long) As Long**

## **Champ d'application**

**Version : 4.00**

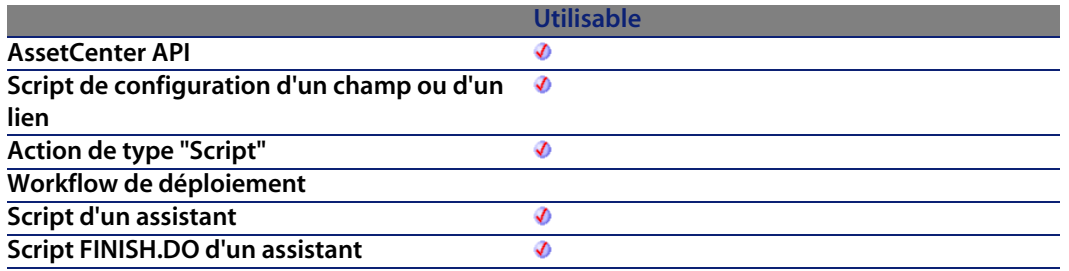

### **Entrée**

- **IDutyId** : ce param[ètre définit la fo](#page-372-0)nction à localiser.
- **ILocationId** : ce paramètre contient l'identifiant de la localisation à chercher.
- **Fight PrevTermFieldId** : ce paramètre contient l'identifiant du répartiteur.

### **Sortie**

En cas d'erreur, deux cas de figure se présentent :

- <sup>n</sup> Sous AssetCenter, l'exécution du script contenant la fonction est interrompue et un message d'erreur est envoyé à l'utilisateur.
- Dans le cas d'un appel par le biais d'un programme externe, vous devez appeler la fonction AmLastError() [page 373] (et éventuellement la fonction AmLastErrorMsg() [page 374]) pour savoir si une erreur s'est produite (et son message associé).

# **AmFlushTransaction()**

Cette fonction purge la liste des tâches des agents (comme après une opération de Commit à la base de données).

### **Syntaxe API**

**long AmFlushTransaction(long hApiCnxBase);**

### **Syntaxe Basic interne**

**Function AmFlushTransaction() As Long**

## **Champ d'application**

**Version : 4.3.0**

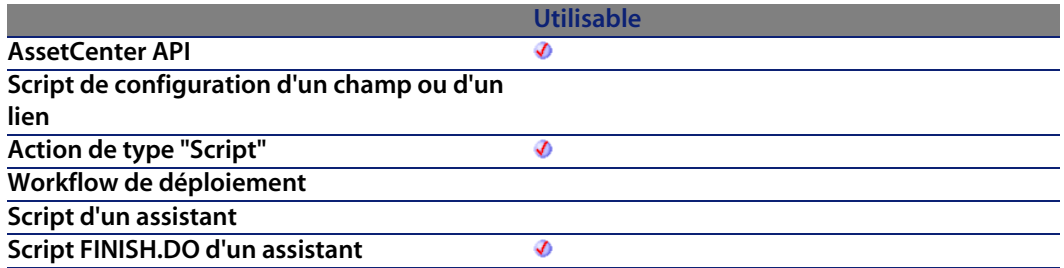

### **Sortie**

- 0 : La fonction s'est exécutée normalement.
- Non nul : Code d'erreur.

# **AmFormatCurrency()**

Cette fonction affiche une valeur monétaire dans une devise donnée. Le symbole standard de la devise est également affiché.

### **Syntaxe API**

**long AmFormatCurrency(double dAmount, char \*strCurrency, char \*pstrDisplay, long lDisplay);**

### **Syntaxe Basic interne**

**Function AmFormatCurrency(dAmount As Double, strCurrency As String) As String**

### **Champ d'application**

**Version : 4.3.0**

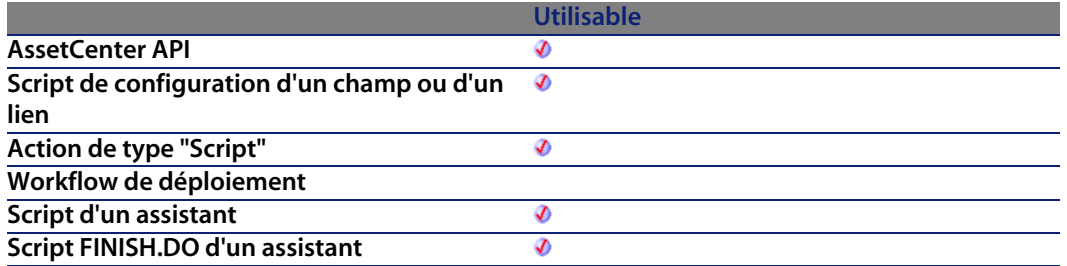

### **Entrée**

- **[dAmount](#page-373-0)** : Ce para[mètre contien](#page-372-0)t la valeur monétaire à afficher.
- **strCurrency** : Ce paramètre contient la devise utilisée pour l'opération.

### **Sortie**

En cas d'erreur, deux cas de figure se présentent :

- <sup>n</sup> Sous AssetCenter, l'exécution du script contenant la fonction est interrompue et un message d'erreur est envoyé à l'utilisateur.
- <sup>n</sup> Dans le cas d'un appel par le biais d'un programme externe, vous devez appeler la fonction AmLastError() [page 373] (et éventuellement la fonction AmLastErrorMsg() [page 374]) pour savoir si une erreur s'est produite (et son message associé).

### **Exemple**

RetVal=amFormatCurrency(500, "USD")

Cet exemple affiche :

US\$500,00

# **AmFormatLong()**

Cette fonction remplace un token dans une chaîne de caractères par la valeur contenue dans une variable de type Long.

## **Syntaxe API**

**long AmFormatLong(long hApiCnxBase, long lNumber, char \*strFormat, char \*pstrResult, long lResult);**

### **Syntaxe Basic interne**

**Function AmFormatLong(lNumber As Long, strFormat As String) As String**

### **Champ d'application**

**Version : 4.3.0**

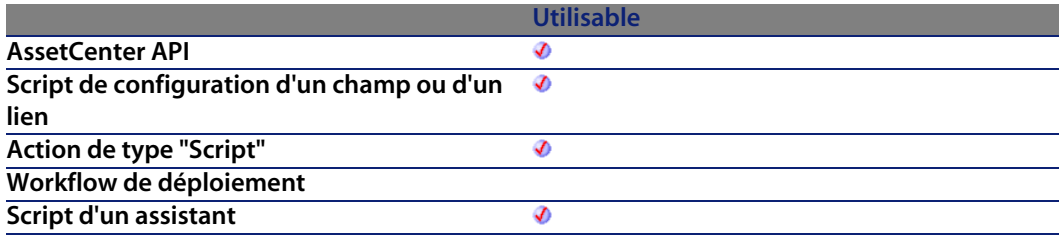

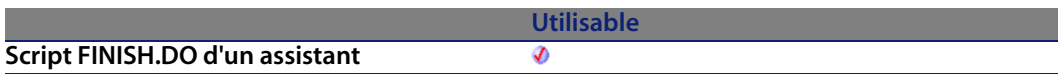

### **Entrée**

- **Il lumber** : Ce paramètre contient le Long à insérer dans la chaîne de caractères contenue dans le paramètre **strFormat**.
- **strFormat** : Ce par[amètre contien](#page-372-0)t la chaîne de caractères à traiter. Tous les [tokens de type "%d](#page-373-0)" sont remplacés par la valeur contenue dans le paramètre **lNumber**.

### **Sortie**

En cas d'erreur, deux cas de figure se présentent :

- <sup>n</sup> Sous AssetCenter, l'exécution du script contenant la fonction est interrompue et un message d'erreur est envoyé à l'utilisateur.
- Dans le cas d'un appel par le biais d'un programme externe, vous devez appeler la fonction AmLastError() [page 373] (et éventuellement la fonction AmLastErrorMsg() [page 374]) pour savoir si une erreur s'est produite (et son message associé).

# **AmGeneratePlanningData()**

Cette fonction permet de générer une visualisation graphique des plannings.

### **Syntaxe Basic interne**

**Function AmGeneratePlanningData(strTableSqlName As String, strProperties As String, strIds As String) As String**

## **Champ d'application**

### **Version : 4.3.0**

#### **Référence de programmation**

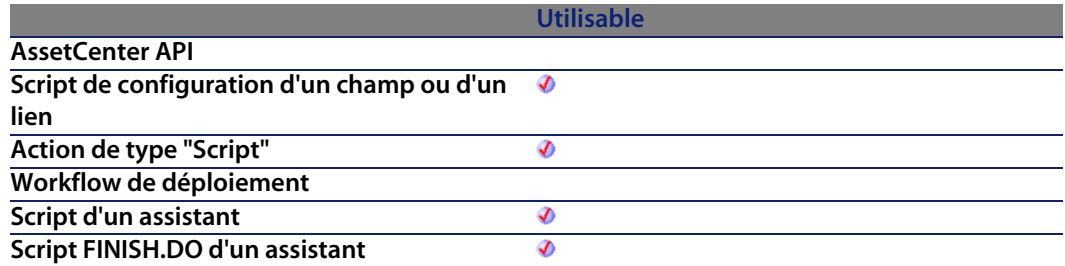

### **Entrée**

- **strTableSqlName** : Ce paramètre contient le nom SQL de la table contenant les données à partir desquelles le planning est généré.
- **strProperties** : Ce paramètre contient les propriétés du planning créé.

### $\blacksquare$  Note :

Pour plus d'informations sur la syntaxe de ces propriétés, reportez-vous au manuel d'Administration, section Référence : syntaxe du paramétrage des pages de visualisation graphique des plannings.

**strids** : Ce paramètr[e contient la lis](#page-372-0)te des identifiants (séparés par une virgule) [des enregistremen](#page-373-0)ts dont les données sont prises en compte dans la création du planning.

### **Sortie**

En cas d'erreur, deux cas de figure se présentent :

- <sup>n</sup> Sous AssetCenter, l'exécution du script contenant la fonction est interrompue et un message d'erreur est envoyé à l'utilisateur.
- <sup>n</sup> Dans le cas d'un appel par le biais d'un programme externe, vous devez appeler la fonction AmLastError() [page 373] (et éventuellement la fonction AmLastErrorMsg() [page 374]) pour savoir si une erreur s'est produite (et son message associé).

# **AmGenSqlName()**

Cette fonction génère un nom SQL valide à partir d'une chaîne texte classique. Les espaces sont remplacés par des underscores ("\_"). Cette fonction est particulièrement utile pour définir la valeur par défaut du nom SQL d'une caractéristique à partir de son nom.

### **Syntaxe API**

**long AmGenSqlName(char \*return, long lreturn, char \*strText);**

### **Syntaxe Basic interne**

**Function AmGenSqlName(strText As String) As String**

## **Champ d'application**

**Version : 3.00**

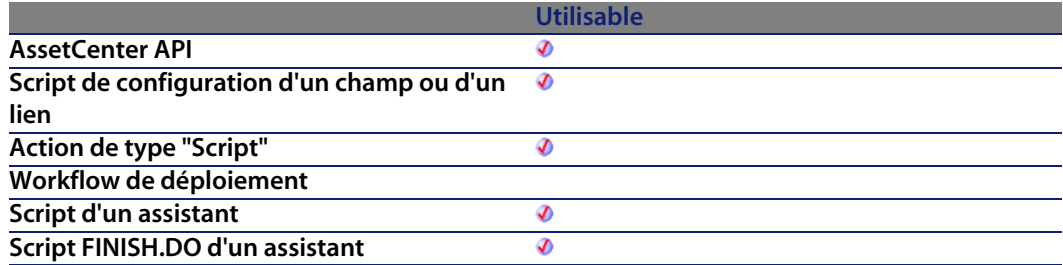

## **Entrée**

<sup>u</sup> **strText** : Chaîne de caractères à partir de laquelle vous souhaitez générer un nom SQL.

**Référence de programmation**

### **Sortie**

En cas d'erreur, deux cas de figure se présentent :

- <sup>n</sup> Sous AssetCenter, l'exécution du script contenant la fonction est interrompue et un message d'erreur est envoyé à l'utilisateur.
- Dans le cas d'un appel par le biais d'un programme externe, vous devez appeler la fonction AmLastError() [page 373] (et éventuellement la fonction AmLastErrorMsg() [page 374]) pour savoir si une erreur s'est produite (et son message associé).

### **Exemple**

L'exemple suivant définit la valeur par défaut du nom SQL d'un objet de nom "Label" de la base de données AssetCenter :

RetVal=AmGenSQLName([Label])

# **AmGetCatRef()**

Cette fonction recherche pour un modèle donné une référence hors catalogue valide (les dates de validité sont respectées) pour laquelle les règles suivantes sont respectées :

- n CatProduct.lModelId=lModelId
- n CatProduct.lParentId=0

La fonction renvoie en priorité une référence qui n'a pas été créée au vol. Si aucune référence n'est trouvée est que le paramètre **bCreate** a pour valeur "1", une nouvelle référence hors catalogue ainsi qu'un produit sont créés (lequel pointe sur le modèle).

### **Syntaxe API**

**long AmGetCatRef(long hApiCnxBase, long lModelId, long bCreate);**

### **Syntaxe Basic interne**

**Function AmGetCatRef(lModelId As Long, bCreate As Long) As Long**

### **Champ d'application**

**Version : 4.1.0**

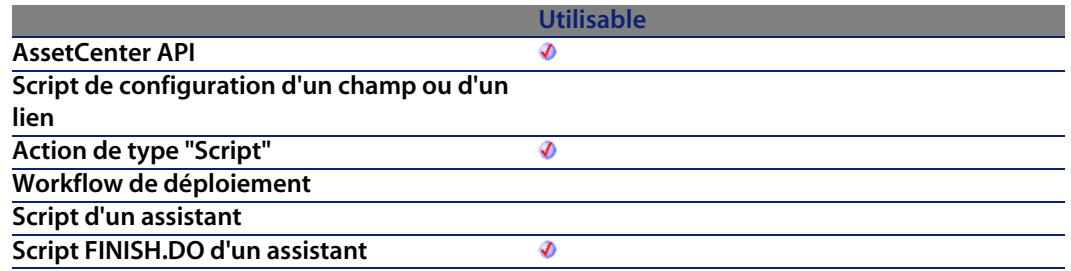

### **Entrée**

- **IModelId** : Ce paramètre contient l'identifiant du modèle concerné par l'opération.
- **bCreate** [: Ce param](#page-373-0)[ètre permet de](#page-372-0) préciser si une référence hors catalogue est créée, dans le cas où la recherche ne renvoie aucun résultat.

### **Sortie**

En cas d'erreur, deux cas de figure se présentent :

- <sup>n</sup> Sous AssetCenter, l'exécution du script contenant la fonction est interrompue et un message d'erreur est envoyé à l'utilisateur.
- Dans le cas d'un appel par le biais d'un programme externe, vous devez appeler la fonction AmLastError() [page 373] (et éventuellement la fonction AmLastErrorMsg() [page 374]) pour savoir si une erreur s'est produite (et son message associé).
#### **Remarques**

 $\blacksquare$  Note :

La fonction ne requiert pas de préciser un fournisseur, puisque la recherche s'effectue sur des références hors catalogue, quelque soit le fournisseur.

# **AmGetCatRefFromCatProduct()**

Cette fonction est identique à la fonction **amGetCatRef**, au détail près que la recherche s'effectue pour un produit particulier.

## **Syntaxe API**

**long AmGetCatRefFromCatProduct(long hApiCnxBase, long lCatProductId, long bCreate);**

## **Syntaxe Basic interne**

**Function AmGetCatRefFromCatProduct(lCatProductId As Long, bCreate As Long) As Long**

## **Champ d'application**

**Version : 4.1.0**

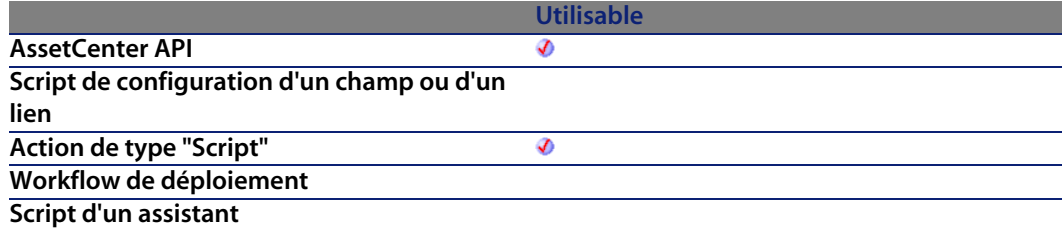

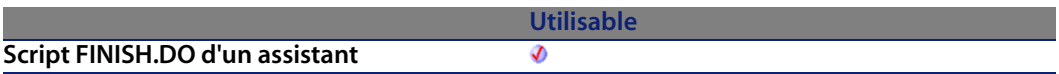

#### **Entrée**

- **EXECT LCAT ProductId** : Ce paramètre contient l'identitant du produit concerné par l'opération.
- **bCreate** [: Ce param](#page-373-0)ètre permet de préciser si une référence hors catalogue est créée, dans le cas où la recherche ne renvoie aucun résultat.

#### **Sortie**

En cas d'erreur, deux cas de figure se présentent :

- <sup>n</sup> Sous AssetCenter, l'exécution du script contenant la fonction est interrompue et un message d'erreur est envoyé à l'utilisateur.
- Dans le cas d'un appel par le biais d'un programme externe, vous devez appeler la fonction AmLastError() [page 373] (et éventuellement la fonction AmLastErrorMsg() [page 374]) pour savoir si une erreur s'est produite (et son message associé).

# **AmGetComputeString()**

Cette fonction renvoie la chaîne de description d'un enregistrement donné en fonction d'un modèle.

## **Syntaxe API**

**long AmGetComputeString(long hApiCnxBase, char \*strTableName, long lRecordId, char \*strTemplate, char \*pstrComputeString, long lComputeString);**

## **Syntaxe Basic interne**

**Function AmGetComputeString(strTableName As String, lRecordId As Long, strTemplate As String) As String**

## **Champ d'application**

**Version : 3.00**

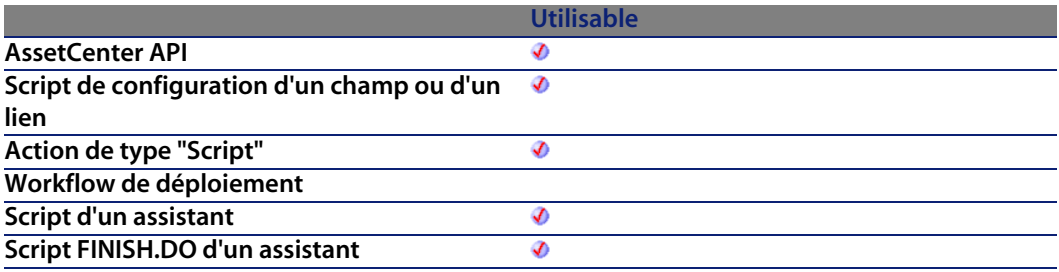

### **Entrée**

- **strTableName** : Ce paramètre contient le nom SQL de la table de l'enregistrement dont on souhaite récupérer la chaîne de description.
- **EXECORDIEES** 1 **lRecordId** : Ce paramètre contient l'identifiant de l'enregistrement au sein de la table.
- **[strTemplate](#page-373-0)** : Ce paramètre contient, sous forme de chaîne de caractères, le modèle utilisé pour la chaîne de description.

## **Sortie**

En cas d'erreur, deux cas de figure se présentent :

- <sup>n</sup> Sous AssetCenter, l'exécution du script contenant la fonction est interrompue et un message d'erreur est envoyé à l'utilisateur.
- <sup>n</sup> Dans le cas d'un appel par le biais d'un programme externe, vous devez appeler la fonction AmLastError() [page 373] (et éventuellement la fonction AmLastErrorMsg() [page 374]) pour savoir si une erreur s'est produite (et son message associé).

## **Exemple**

RetVal = amGetComputeString("amEmplDept", [lEmplDeptId], "[Name], [FirstNa me]")

# **AmGetCurrentNTDomain()**

Cette fonction retourne le nom du domaine NT du login courant.

### **Syntaxe API**

**long AmGetCurrentNTDomain(char \*pstrDomain, long lDomain);**

## **Syntaxe Basic interne**

**Function AmGetCurrentNTDomain() As String**

## **Champ d'application**

**Version : 4.00**

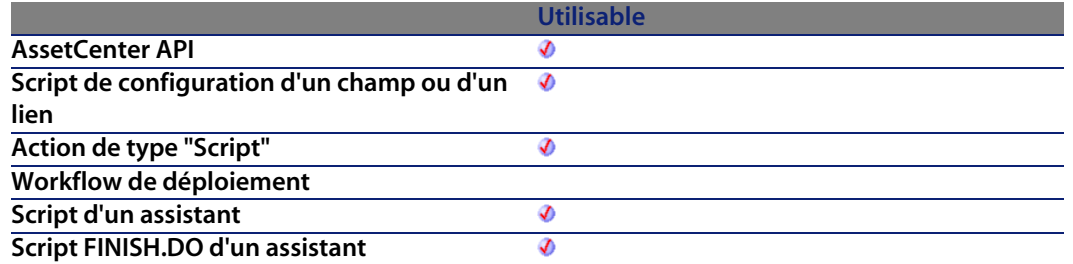

## **Sortie**

- <sup>n</sup> Sous AssetCenter, l'exécution du script contenant la fonction est interrompue et un message d'erreur est envoyé à l'utilisateur.
- Dans le cas d'un appel par le biais d'un programme externe, vous devez appeler la fonction AmLastError() [page 373] (et éventuellement la fonction AmLastErrorMsg() [page 374]) pour savoir si une erreur s'est produite (et son message associé).

**Exemple**

RetVal = amGetCurrentNTDomain()

# **AmGetCurrentNTUser()**

Cette fonction permet de récupérer le login de l'utilisateur connecté à Windows (NT ou 2000).

## **Syntaxe API**

**long AmGetCurrentNTUser(char \*pstrUser, long lUser);**

## **Syntaxe Basic interne**

**Function AmGetCurrentNTUser() As String**

## **Champ d'application**

**Version : 4.00**

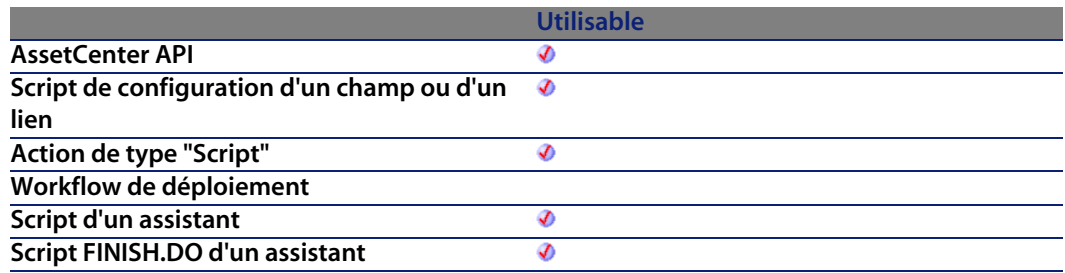

#### **Sortie**

- <sup>n</sup> Sous AssetCenter, l'exécution du script contenant la fonction est interrompue et un message d'erreur est envoyé à l'utilisateur.
- Dans le cas d'un appel par le biais d'un programme externe, vous devez appeler la fonction AmLastError() [page 373] (et éventuellement la fonction AmLastErrorMsg() [page 374]) pour savoir si une erreur s'est produite (et son message associé).

# **AmGetFeat()**

Cette fonction créée un objet caractéristique à partir du descripteur d'une table et retourne le descripteur de l'objet caractéristique créé.

## **Syntaxe API**

**long AmGetFeat(long hApiTable, long lPos);**

## **Syntaxe Basic interne**

**Function AmGetFeat(hApiTable As Long, lPos As Long) As Long**

## **Champ d'application**

**Version : 3.5**

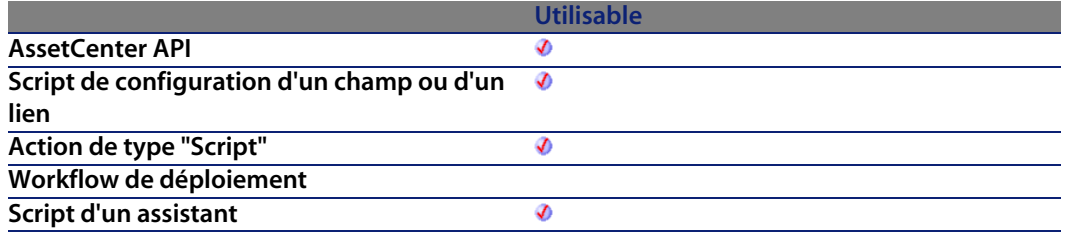

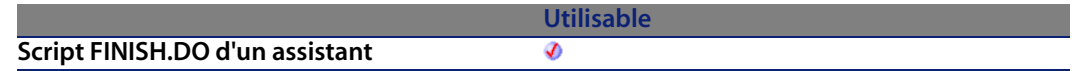

### **Entrée**

- **hapiTable** : Ce paramètre contient un descripteur sur une table.
- **IPos** : Ce paramètre contient la position de la caractéristique à l'intérieur de la table.

# **AmGetFeatCount()**

Cette fonction renvoie le nombre de caractéristiques sur la table précisée dans le paramètre **hApiTable**.

## **Syntaxe API**

**long AmGetFeatCount(long hApiTable);**

## **Syntaxe Basic interne**

**Function AmGetFeatCount(hApiTable As Long) As Long**

## **Champ d'application**

**Version : 3.5**

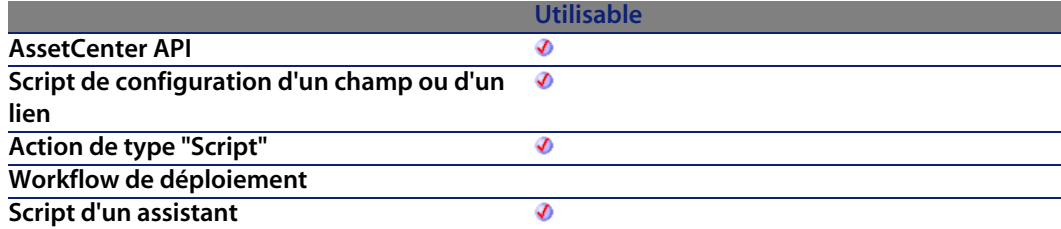

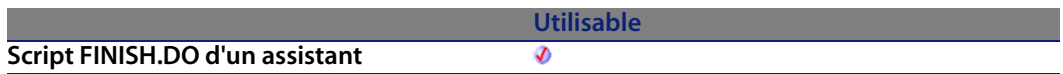

#### **Entrée**

**• [hApiTable](#page-373-0)** : Ce paramètre contient un descripteur sur une table.

#### **Sortie**

En cas d'erreur, deux cas de figure se présentent :

- <sup>n</sup> Sous AssetCenter, l'exécution du script contenant la fonction est interrompue et un message d'erreur est envoyé à l'utilisateur.
- <sup>n</sup> Dans le cas d'un appel par le biais d'un programme externe, vous devez appeler la fonction AmLastError() [page 373] (et éventuellement la fonction AmLastErrorMsg() [page 374]) pour savoir si une erreur s'est produite (et son message associé).

# **AmGetField()**

Cette fonction créée un objet champ à partir du descripteur d'une requête, d'un enregistrement ou d'une table et retourne le descripteur de l'objet champ créé.

## **Syntaxe API**

**long AmGetField(long hApiObject, long lPos);**

## **Syntaxe Basic interne**

**Function AmGetField(hApiObject As Long, lPos As Long) As Long**

## **Champ d'application**

**Version : 2.52**

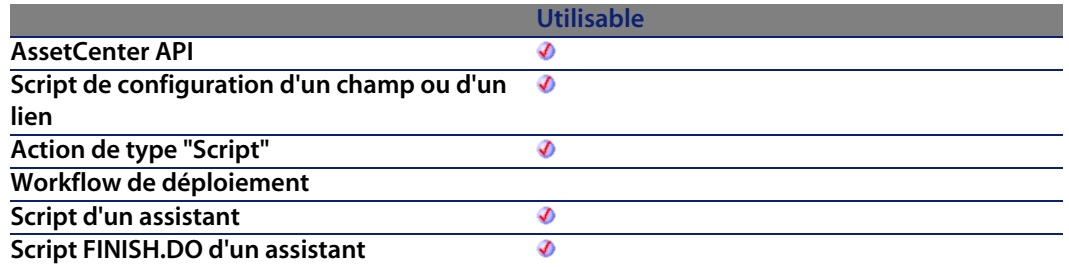

#### **Entrée**

- **h hApiObject** : Ce paramètre contient un descripteur sur une requête, un enregistrement ou une table.
- **IPos** : Ce paramètre contient la position du champ (son index) à l'intérieur de l'objet.

# **AmGetFieldCount()**

Cette fonction renvoie le nombre de champs contenus dans l'objet courant.

## **Syntaxe API**

**long AmGetFieldCount(long hApiObject);**

## **Syntaxe Basic interne**

**Function AmGetFieldCount(hApiObject As Long) As Long**

## **Champ d'application**

**Version : 2.52**

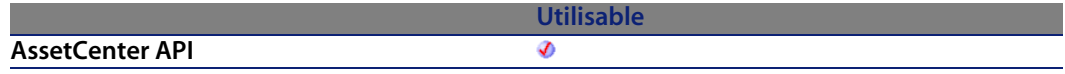

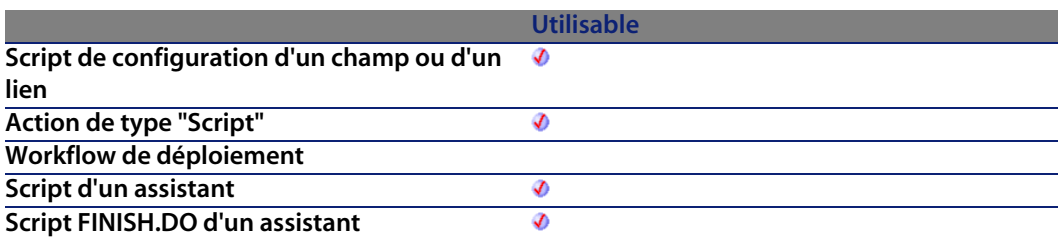

#### **Entrée**

**• [hApiObject](#page-373-0)** : Ce paramètre contient un descripteur sur un enregistrement, une requête ou une table valides.

#### **Sortie**

En cas d'erreur, deux cas de figure se présentent :

- <sup>n</sup> Sous AssetCenter, l'exécution du script contenant la fonction est interrompue et un message d'erreur est envoyé à l'utilisateur.
- Dans le cas d'un appel par le biais d'un programme externe, vous devez appeler la fonction AmLastError() [page 373] (et éventuellement la fonction AmLastErrorMsg() [page 374]) pour savoir si une erreur s'est produite (et son message associé).

# **AmGetFieldDateOnlyValue()**

Cette fonction renvoie la valeur d'un champ contenu dans l'objet courant. Cette valeur est renvoyée au format "Date" (à partir d'un outil externe, il s'agit d'un Long). A l'inverse de la fonction **AmGetFieldDateValue**, seule la partie Date est renvoyée, la partie heure est omise.

## **Syntaxe API**

**long AmGetFieldDateOnlyValue(long hApiObject, long lFieldPos);**

## **Syntaxe Basic interne**

**Function AmGetFieldDateOnlyValue(hApiObject As Long, lFieldPos As Long) As Date**

## **Champ d'application**

**Version : 4.3.0**

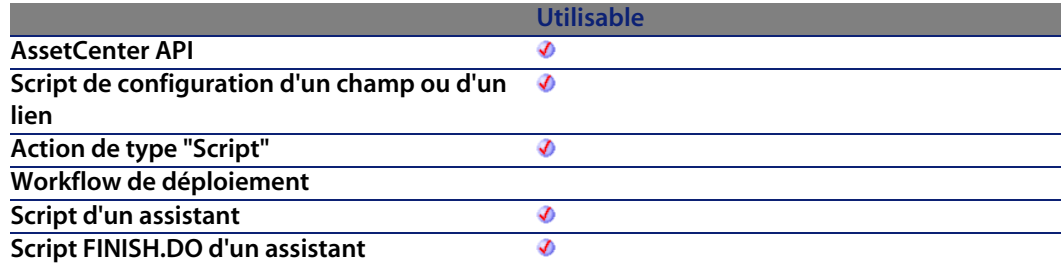

## **Entrée**

- **hapiObject** : Ce paramètre contient un descripteur sur une requête ou un enregistrement.
- **FieldPos** : Ce paramètre contient le numéro du champ à l'intérieur de l'objet courant.

## **Sortie**

- <sup>n</sup> Sous AssetCenter, l'exécution du script contenant la fonction est interrompue et un message d'erreur est envoyé à l'utilisateur.
- <sup>n</sup> Dans le cas d'un appel par le biais d'un programme externe, vous devez appeler la fonction AmLastError() [page 373] (et éventuellement la fonction AmLastErrorMsg() [page 374]) pour savoir si une erreur s'est produite (et son message associé).

# **AmGetFieldDateValue()**

Cette fonction renvoie la valeur d'un champ contenu dans l'objet courant. Cette valeur est renvoyée au format "Date" (à partir d'un outil externe, il s'agit d'un Long).

## **Syntaxe API**

**long AmGetFieldDateValue(long hApiObject, long lFieldPos);**

## **Syntaxe Basic interne**

**Function AmGetFieldDateValue(hApiObject As Long, lFieldPos As Long) As Date**

## **Champ d'application**

**Version : 3.00**

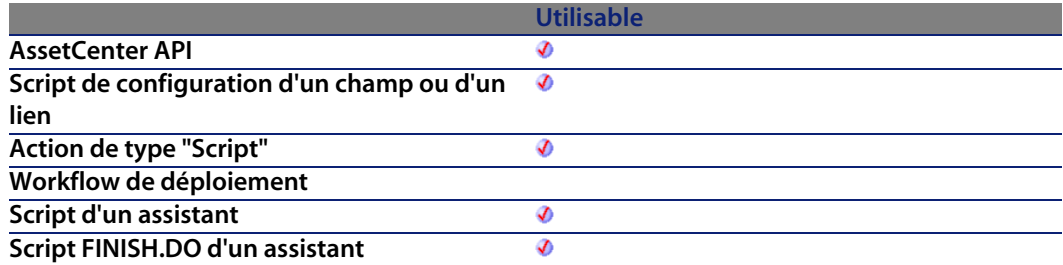

## **Entrée**

- **hapiObject** : Ce paramètre contient un descripteur sur une requête ou un enregistrement.
- **FieldPos** : Ce paramètre contient le numéro du champ à l'intérieur de l'objet courant.

## **Sortie**

En cas d'erreur, deux cas de figure se présentent :

- <sup>n</sup> Sous AssetCenter, l'exécution du script contenant la fonction est interrompue et un message d'erreur est envoyé à l'utilisateur.
- Dans le cas d'un appel par le biais d'un programme externe, vous devez appeler la fonction AmLastError() [page 373] (et éventuellement la fonction AmLastErrorMsg() [page 374]) pour savoir si une erreur s'est produite (et son message associé).

# **AmGetFieldDescription()**

Cette fonction renvoie, sous la forme d'une chaîne de caractères (format "String"), la description d'un champ identifié par un descripteur.

## **Syntaxe API**

**long AmGetFieldDescription(long hApiField, char \*pstrBuffer, long lBuffer);**

## **Syntaxe Basic interne**

**Function AmGetFieldDescription(hApiField As Long) As String**

## **Champ d'application**

**Version : 3.00**

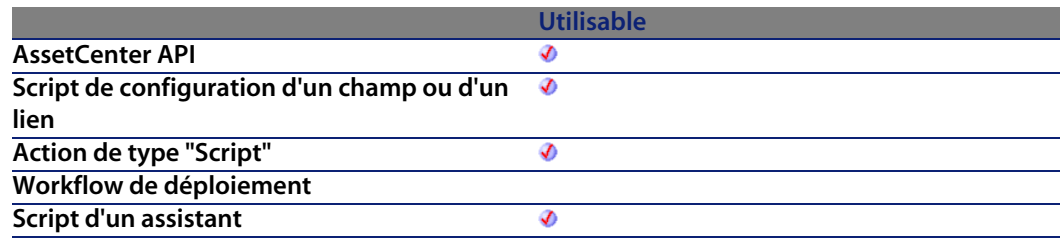

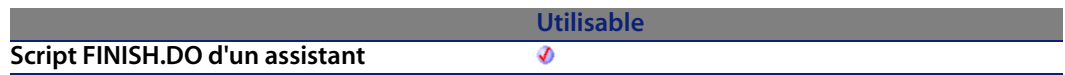

#### **Entrée**

**• [hApiField](#page-373-0)** : Ce para[mètre contien](#page-372-0)t un descripteur valide sur le champ dont on souhaite connaître la description longue.

### **Sortie**

En cas d'erreur, deux cas de figure se présentent :

- <sup>n</sup> Sous AssetCenter, l'exécution du script contenant la fonction est interrompue et un message d'erreur est envoyé à l'utilisateur.
- $\blacksquare$  Dans le cas d'un appel par le biais d'un programme externe, vous devez appeler la fonction AmLastError() [page 373] (et éventuellement la fonction AmLastErrorMsg() [page 374]) pour savoir si une erreur s'est produite (et son message associé).

# **AmGetFieldDoubleValue()**

Cette fonction renvoie la valeur d'un champ contenu dans l'objet courant. Cette valeur est renvoyée au format "Double".

## **Syntaxe API**

**double AmGetFieldDoubleValue(long hApiObject, long lFieldPos);**

## **Syntaxe Basic interne**

**Function AmGetFieldDoubleValue(hApiObject As Long, lFieldPos As Long) As Double**

## **Champ d'application**

**Version : 3.00**

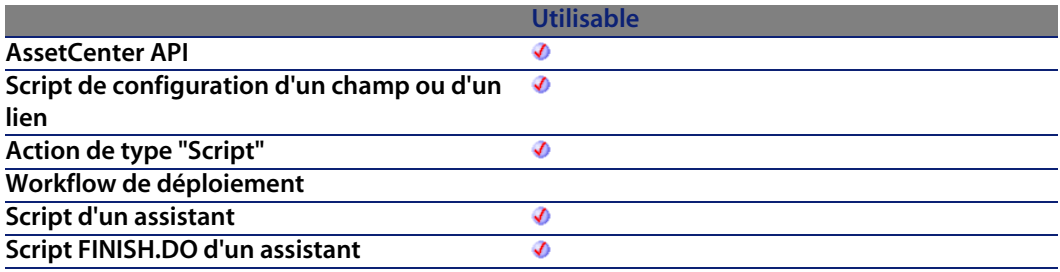

### **Entrée**

- **hapiObject** : Ce paramètre contient un descripteur sur une requête ou un enregistrement.
- **FieldPos** : Ce para[mètre contient](#page-372-0) le numéro du champ à l'intérieur de l'objet courant.

## **Sortie**

En cas d'erreur, deux cas de figure se présentent :

- <sup>n</sup> Sous AssetCenter, l'exécution du script contenant la fonction est interrompue et un message d'erreur est envoyé à l'utilisateur.
- Dans le cas d'un appel par le biais d'un programme externe, vous devez appeler la fonction AmLastError() [page 373] (et éventuellement la fonction AmLastErrorMsg() [page 374]) pour savoir si une erreur s'est produite (et son message associé).

# **AmGetFieldFormat()**

Cette fonction est utile quand le "UserType" (cf. fichier "database.txt") du champ concerné a pour valeur :

**Enumération Système** 

- **Enumération**
- **Durée**
- **Nom de table ou de champ**

La fonction renvoie alors le format du "UserType", à savoir :

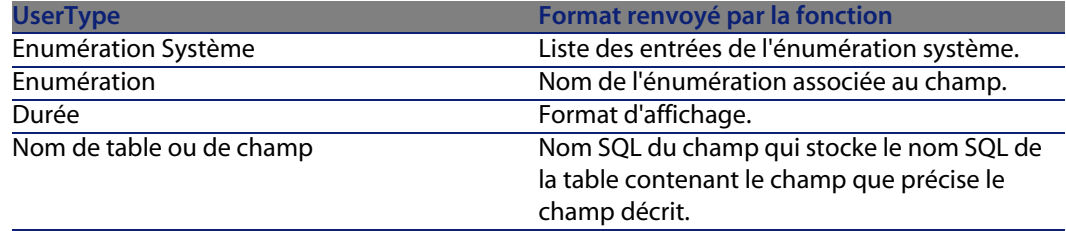

### **Syntaxe API**

**long AmGetFieldFormat(long hApiField, char \*pstrBuffer, long lBuffer);**

## **Syntaxe Basic interne**

**Function AmGetFieldFormat(hApiField As Long) As String**

## **Champ d'application**

**Version : 3.00**

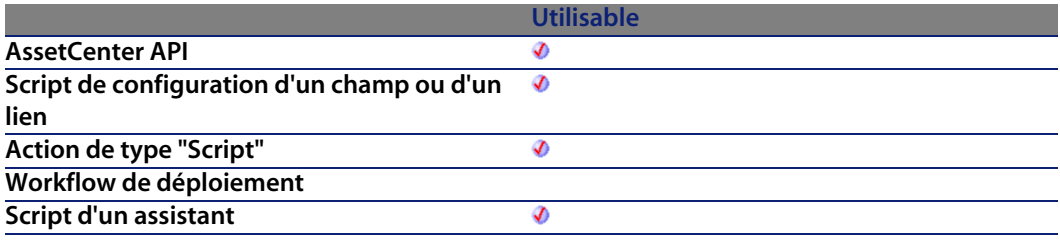

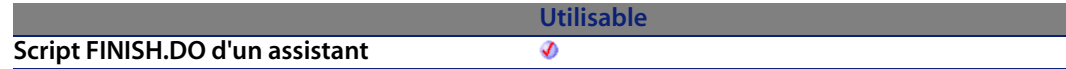

#### **Entrée**

**• [hApiField](#page-373-0)** : Ce para[mètre contien](#page-372-0)t un descripteur valide sur le champ dont on souhaite connaître le "UserType".

## **Sortie**

En cas d'erreur, deux cas de figure se présentent :

- <sup>n</sup> Sous AssetCenter, l'exécution du script contenant la fonction est interrompue et un message d'erreur est envoyé à l'utilisateur.
- Dans le cas d'un appel par le biais d'un programme externe, vous devez appeler la fonction AmLastError() [page 373] (et éventuellement la fonction AmLastErrorMsg() [page 374]) pour savoir si une erreur s'est produite (et son message associé).

# **AmGetFieldFormatFromName()**

Cette fonction renvoie le format du "UserType" d'un champ, à partir de son nom.

## **Syntaxe API**

**long AmGetFieldFormatFromName(long hApiCnxBase, char \*strTableName, char \*strFieldName, char \*pFieldFormat, long lpFieldFormat);**

## **Syntaxe Basic interne**

**Function AmGetFieldFormatFromName(strTableName As String, strFieldName As String) As String**

## **Champ d'application**

**Version : 3.5**

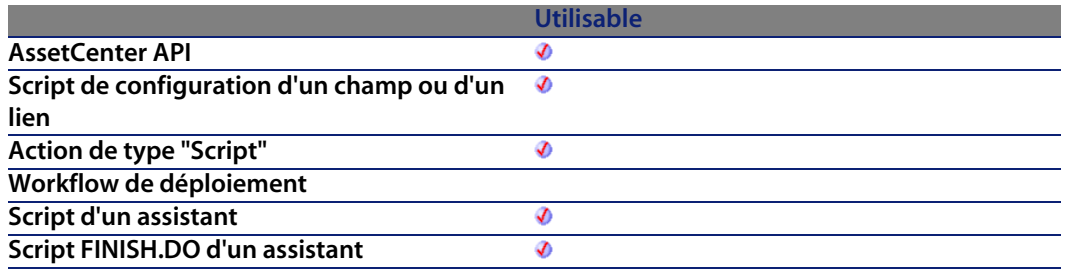

### **Entrée**

- **strTableName** : Ce [paramètre con](#page-372-0)tient le nom SQL de la table contenant le [champ concerné p](#page-373-0)ar l'opération.
- **strFieldName** : Ce paramètre contient le nom SQL du champ.

## **Sortie**

En cas d'erreur, deux cas de figure se présentent :

- <sup>n</sup> Sous AssetCenter, l'exécution du script contenant la fonction est interrompue et un message d'erreur est envoyé à l'utilisateur.
- Dans le cas d'un appel par le biais d'un programme externe, vous devez appeler la fonction AmLastError() [page 373] (et éventuellement la fonction AmLastErrorMsg() [page 374]) pour savoir si une erreur s'est produite (et son message associé).

# **AmGetFieldFromName()**

Cette fonction créée un objet champ à partir de son nom et retourne le descripteur de l'objet champ créé.

## **Syntaxe API**

**long AmGetFieldFromName(long hApiObject, char \*strName);**

## **Syntaxe Basic interne**

**Function AmGetFieldFromName(hApiObject As Long, strName As String) As Long**

## **Champ d'application**

**Version : 2.52**

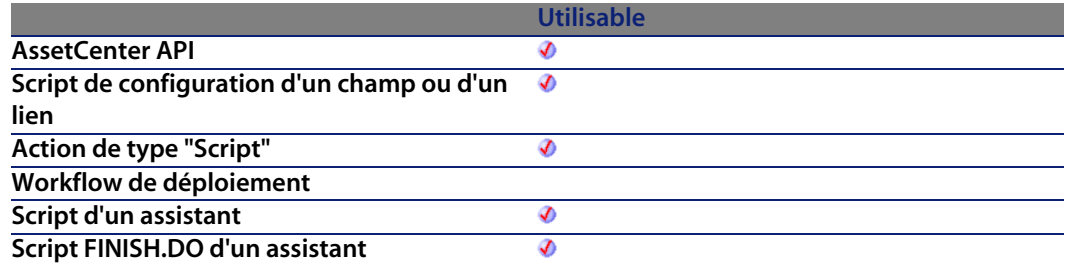

## **Entrée**

- **hapiObject** : Ce paramètre contient un descripteur sur une requête, un enregistrement ou une table.
- **strName** : Ce paramètre contient le nom du champ.

# **AmGetFieldLabel()**

Cette fonction renvoie, sous la forme d'une chaîne de caractères (format "String"), le libellé d'un champ identifié par un descripteur.

### **Syntaxe API**

**long AmGetFieldLabel(long hApiField, char \*pstrBuffer, long lBuffer);**

## **Syntaxe Basic interne**

**Function AmGetFieldLabel(hApiField As Long) As String**

## **Champ d'application**

**Version : 3.00**

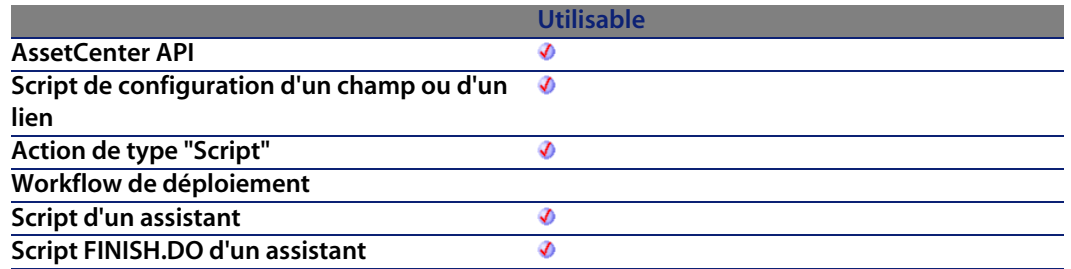

## **Entrée**

**+ [hApiField](#page-373-0)** : Ce para[mètre contien](#page-372-0)t un descripteur valide sur le champ dont on souhaite connaître le libellé.

## **Sortie**

- <sup>n</sup> Sous AssetCenter, l'exécution du script contenant la fonction est interrompue et un message d'erreur est envoyé à l'utilisateur.
- <sup>n</sup> Dans le cas d'un appel par le biais d'un programme externe, vous devez appeler la fonction AmLastError() [page 373] (et éventuellement la fonction AmLastErrorMsg() [page 374]) pour savoir si une erreur s'est produite (et son message associé).

# **AmGetFieldLabelFromName()**

Cette fonction renvoie le label d'un champ à partir de son nom SQL.

## **Syntaxe API**

**long AmGetFieldLabelFromName(long hApiCnxBase, char \*strTableName, char \*strFieldName, char \*pFieldLabel, long lpFieldLabel);**

## **Syntaxe Basic interne**

**Function AmGetFieldLabelFromName(strTableName As String, strFieldName As String) As String**

## **Champ d'application**

**Version : 3.5**

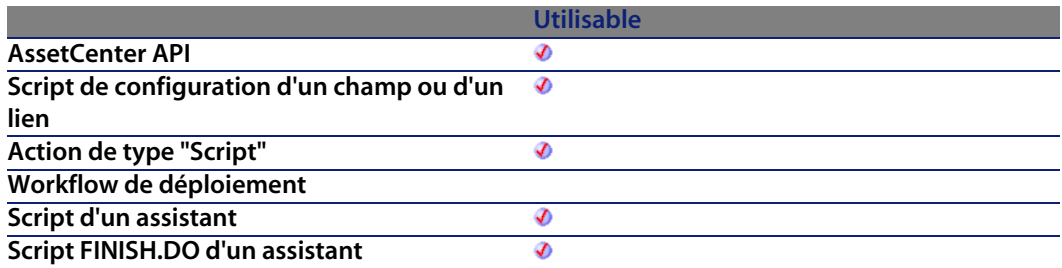

## **Entrée**

- **strTableName** : Ce paramètre contient le nom SQL de la table contenant le champ concerné par l'opération.
- <sup>n</sup> **strFieldName** : Ce paramètre contient le nom SQL du champ.

## **Sortie**

En cas d'erreur, deux cas de figure se présentent :

- <sup>n</sup> Sous AssetCenter, l'exécution du script contenant la fonction est interrompue et un message d'erreur est envoyé à l'utilisateur.
- $\blacksquare$  Dans le cas d'un appel par le biais d'un programme externe, vous devez appeler la fonction AmLastError() [page 373] (et éventuellement la fonction AmLastErrorMsg() [page 374]) pour savoir si une erreur s'est produite (et son message associé).

# **AmGetFieldLongValue()**

Cette fonction renvoie la valeur d'un champ contenu dans l'objet courant.

## **Syntaxe API**

**long AmGetFieldLongValue(long hApiObject, long lFieldPos);**

## **Syntaxe Basic interne**

**Function AmGetFieldLongValue(hApiObject As Long, lFieldPos As Long) As Long**

## **Champ d'application**

**Version : 2.52**

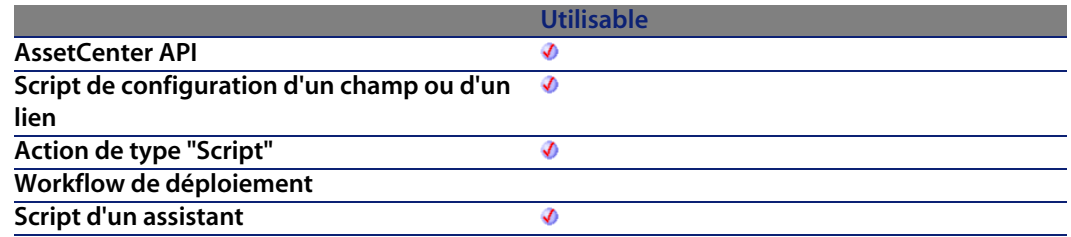

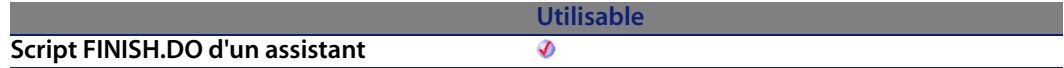

#### **Entrée**

- **hapiObject** : Ce paramètre contient un descripteur sur une requête ou un enregistrement.
- **FieldPos** : Ce paramètre contient le numéro du champ à l'intérieur de l'objet courant.

## **Sortie**

En cas d'erreur, deux cas de figure se présentent :

- <sup>n</sup> Sous AssetCenter, l'exécution du script contenant la fonction est interrompue et un message d'erreur est envoyé à l'utilisateur.
- Dans le cas d'un appel par le biais d'un programme externe, vous devez appeler la fonction AmLastError() [page 373] (et éventuellement la fonction AmLastErrorMsg() [page 374]) pour savoir si une erreur s'est produite (et son message associé).

#### **Remarques**

#### $\sqrt{\frac{1}{2}}$  Note :

Si vous utilisez cette fonction pour récupérer la valeur d'un champ de type date, heure ou date+heure, l'entier long renvoyé par la fonction représente le nombre de secondes écoulées depuis le 01/01/1970 à 00:00:00.

# **AmGetFieldName()**

Cette fonction renvoie le nom d'un champ contenu dans l'objet courant.

### **Syntaxe API**

**long AmGetFieldName(long hApiObject, long lFieldPos, char \*pstrBuffer, long lBuffer);**

## **Syntaxe Basic interne**

**Function AmGetFieldName(hApiObject As Long, lFieldPos As Long) As String**

## **Champ d'application**

**Version : 2.52**

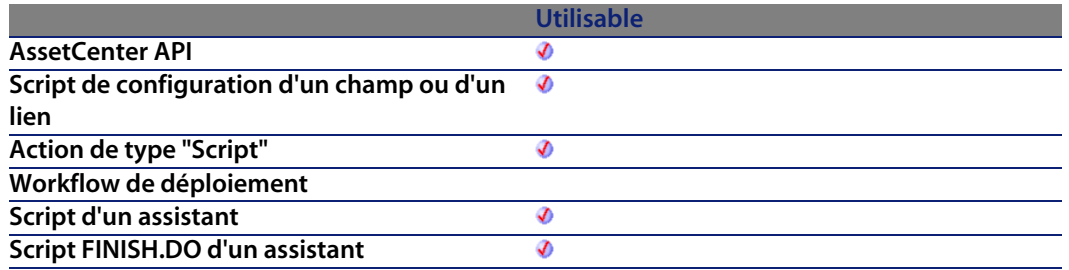

## **Entrée**

- **hapiObject** : Ce paramètre contient un descripteur sur une requête, un enregistrement ou [une table.](#page-372-0)
- **FieldPos** : Ce paramètre contient le numéro du champ à l'intérieur de l'objet courant. Par exemple, la valeur "0" désigne le premier champ.

## **Sortie**

- <sup>n</sup> Sous AssetCenter, l'exécution du script contenant la fonction est interrompue et un message d'erreur est envoyé à l'utilisateur.
- <sup>n</sup> Dans le cas d'un appel par le biais d'un programme externe, vous devez appeler la fonction AmLastError() [page 373] (et éventuellement la fonction

AmLastErrorMsg() [page 374]) pour savoir si une erreur s'est produite (et son message associé).

# **AmGetFieldRights()**

Cette fonction renvoie les droits utilisateurs d'un champ de l'objet courant. Ces droits sont renvoyés sous la forme d'une chaîne composée de trois caractères précisant les droits en lecture/ insertion/ mise à jour :

- **n** "r" : désigne l'autorisation en lecture.
- **n** "i" : désigne l'autorisation en insertion.
- <sup>n</sup> "u" : désigne l'autorisation en mise à jour.

Par exemple, pour un champ en lecture seule, la fonction renverra la valeur "r ".

#### **Syntaxe API**

**long AmGetFieldRights(long hApiObject, long lFieldPos, char \*pstrBuffer, long lBuffer);**

### **Syntaxe Basic interne**

**Function AmGetFieldRights(hApiObject As Long, lFieldPos As Long) As String**

## **Champ d'application**

**Version : 2.52**

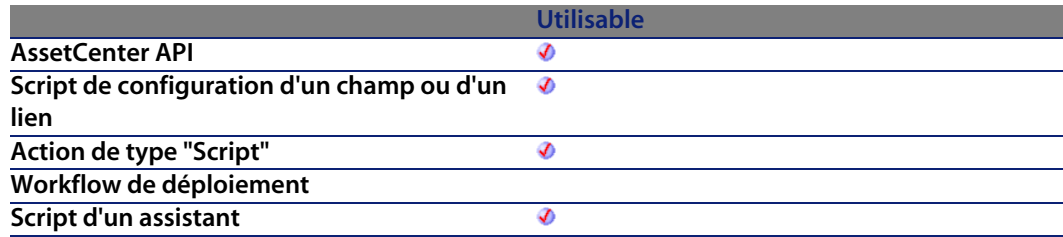

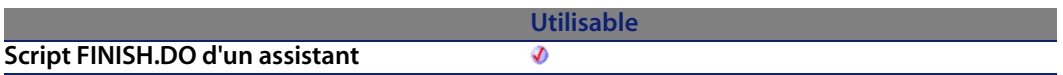

#### **Entrée**

- **hapiObject** : Ce paramètre contient un descripteur sur une requête, un enregistrement ou [une table.](#page-372-0)
- **FieldPos** : Ce paramètre contient le numéro du champ à l'intérieur de l'objet courant.

### **Sortie**

En cas d'erreur, deux cas de figure se présentent :

- <sup>n</sup> Sous AssetCenter, l'exécution du script contenant la fonction est interrompue et un message d'erreur est envoyé à l'utilisateur.
- <sup>n</sup> Dans le cas d'un appel par le biais d'un programme externe, vous devez appeler la fonction AmLastError() [page 373] (et éventuellement la fonction AmLastErrorMsg() [page 374]) pour savoir si une erreur s'est produite (et son message associé).

# **AmGetFieldSize()**

Cette fonction renvoie la taille d'un champ.

## **Syntaxe API**

**long AmGetFieldSize(long hApiField);**

### **Syntaxe Basic interne**

**Function AmGetFieldSize(hApiField As Long) As Long**

## **Champ d'application**

**Version : 2.52**

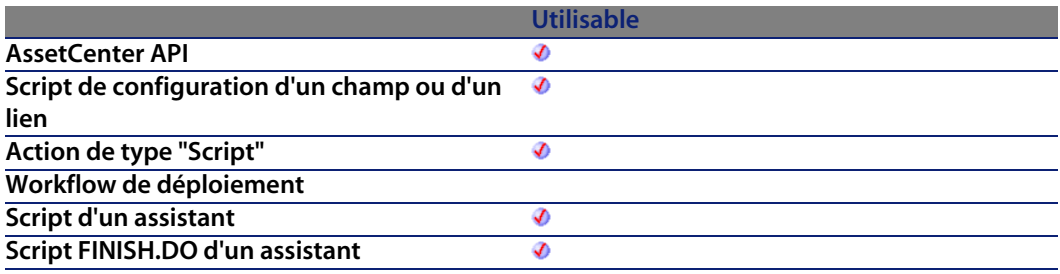

### **Entrée**

**• [hApiField](#page-373-0)** : Ce paramètre contient un descripteur sur le champ dont on veut connaître la taille.

## **Sortie**

En cas d'erreur, deux cas de figure se présentent :

- <sup>n</sup> Sous AssetCenter, l'exécution du script contenant la fonction est interrompue et un message d'erreur est envoyé à l'utilisateur.
- <sup>n</sup> Dans le cas d'un appel par le biais d'un programme externe, vous devez appeler la fonction AmLastError() [page 373] (et éventuellement la fonction AmLastErrorMsg() [page 374]) pour savoir si une erreur s'est produite (et son message associé).

# **AmGetFieldSqlName()**

Cette fonction renvoie, sous la forme d'une chaîne de caractères (format "String"), le nom SQL d'un champ identifié par un descripteur.

### **Syntaxe API**

**long AmGetFieldSqlName(long hApiField, char \*pstrBuffer, long lBuffer);**

## **Syntaxe Basic interne**

**Function AmGetFieldSqlName(hApiField As Long) As String**

## **Champ d'application**

**Version : 3.00**

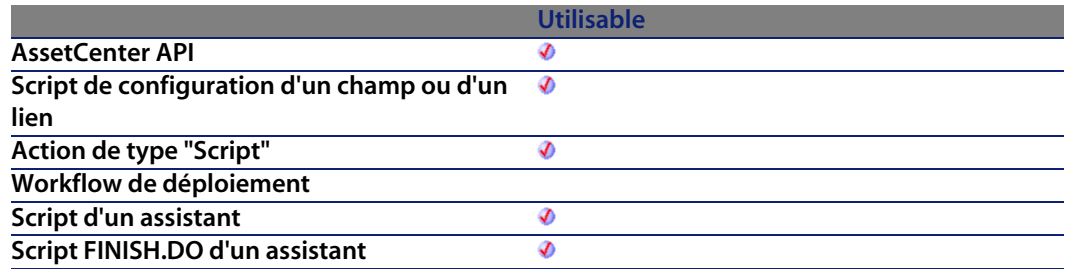

## **Entrée**

**• [hApiField](#page-373-0)** : Ce para[mètre contien](#page-372-0)t un descripteur valide sur le champ dont on souhaite connaître le nom SQL.

## **Sortie**

- <sup>n</sup> Sous AssetCenter, l'exécution du script contenant la fonction est interrompue et un message d'erreur est envoyé à l'utilisateur.
- <sup>n</sup> Dans le cas d'un appel par le biais d'un programme externe, vous devez appeler la fonction AmLastError() [page 373] (et éventuellement la fonction AmLastErrorMsg() [page 374]) pour savoir si une erreur s'est produite (et son message associé).

## **AmGetFieldStrValue()**

Cette fonction renvoie la valeur d'un champ contenu dans l'objet courant. Cette valeur est renvoyée au format chaîne.

Attention : Quand cette fonction est utilisée au travers des APIs AssetCenter, elle attend deux paramètres supplémentaires **strBuffer** et **lBuffer**, qui définissent respectivement une chaîne de caractères utilisée comme buffer pour le stockage de la chaîne récupérée et la taille de ce buffer. La chaîne **strBuffer** doit être formatée (remplie de caractères) et posséder la taille définie par **lBuffer**. La portion de code suivante est incorrecte, la chaîne utilisée comme buffer n'étant pas dimensionnée :

```
Dim strBuffer as String
Dim lRec as Long
Dim lBuffer as Long
lBuffer=20
lRec=AmGetFieldStrValue(1, 0, strBuffer, lBuffer)
```
Voici la portion de code corrigée :

```
Dim strBuffer as String
Dim lRec as Long
Dim lBuffer as Long
strBuffer=String(21, " ") ' Le buffer est dimensionné à 21 caractères (" "
)
lBuffer=20
lRec=AmGetFieldStrValue(1, 0, strBuffer, lBuffer)
```
Lorsque vous formattez la chaîne du buffer au moyen de la fonction "String", n'utilisez jamais "0" comme caractère de remplissage. Dimensionnez le buffer avant chaque appel de la fonction **AmGetFieldStrValue**, en particulier si cette fonction se trouve dans une boucle et utilise toujours la même chaîne comme buffer.

## **Syntaxe API**

**long AmGetFieldStrValue(long hApiObject, long lFieldPos, char \*pstrBuffer, long lBuffer);**

## **Syntaxe Basic interne**

**Function AmGetFieldStrValue(hApiObject As Long, lFieldPos As Long) As String**

## **Champ d'application**

**Version : 2.52**

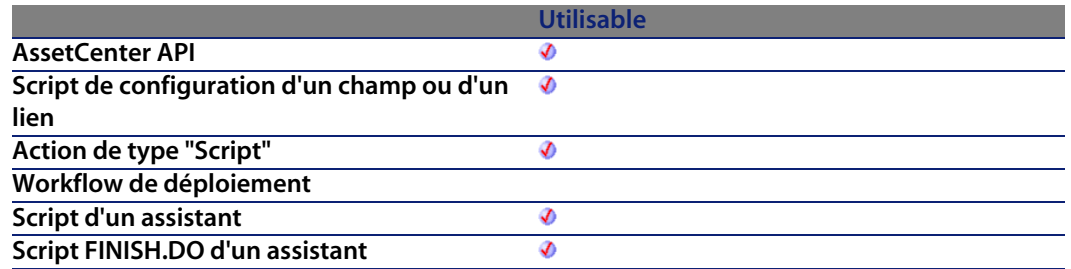

## **Entrée**

- **hapiObject** : Ce paramètre contient un descripteur sur une requête ou un enregistrement.
- <sup>n</sup> **[lFieldPos](#page-373-0)** : Ce paramètre contient le numéro du champ à l'intérieur de l'objet courant.

## **Sortie**

- <sup>n</sup> Sous AssetCenter, l'exécution du script contenant la fonction est interrompue et un message d'erreur est envoyé à l'utilisateur.
- <sup>n</sup> Dans le cas d'un appel par le biais d'un programme externe, vous devez appeler la fonction AmLastError() [page 373] (et éventuellement la fonction AmLastErrorMsg() [page 374]) pour savoir si une erreur s'est produite (et son message associé).

# **AmGetFieldType()**

Cette fonction renvoie le type d'un champ.

## **Syntaxe API**

**long AmGetFieldType(long hApiField);**

## **Syntaxe Basic interne**

**Function AmGetFieldType(hApiField As Long) As Long**

## **Champ d'application**

**Version : 2.52**

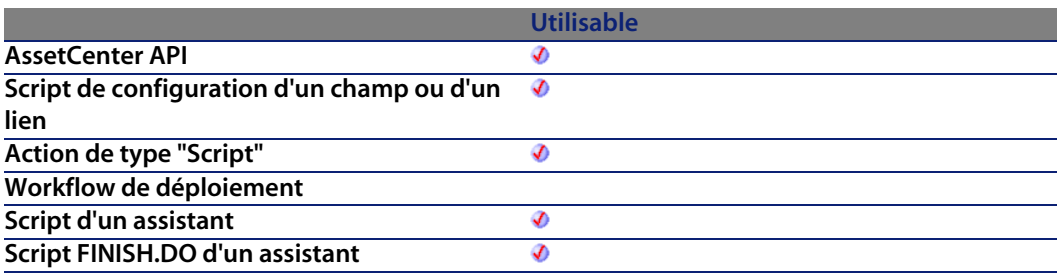

## **Entrée**

**• hApiField** : Ce paramètre contient un descripteur sur le champ dont on veut connaître le type.

### **Sortie**

- <sup>n</sup> Sous AssetCenter, l'exécution du script contenant la fonction est interrompue et un message d'erreur est envoyé à l'utilisateur.
- <sup>n</sup> Dans le cas d'un appel par le biais d'un programme externe, vous devez appeler la fonction AmLastError() [page 373] (et éventuellement la fonction AmLastErrorMsg() [page 374]) pour savoir si une erreur s'est produite (et son message associé).

## **Remarques**

#### $\blacksquare$  Note :

Le tableau ci-dessous donne la correspondance entre les valeurs retournées par la fonction **AmGetFieldType** et les types de champs :

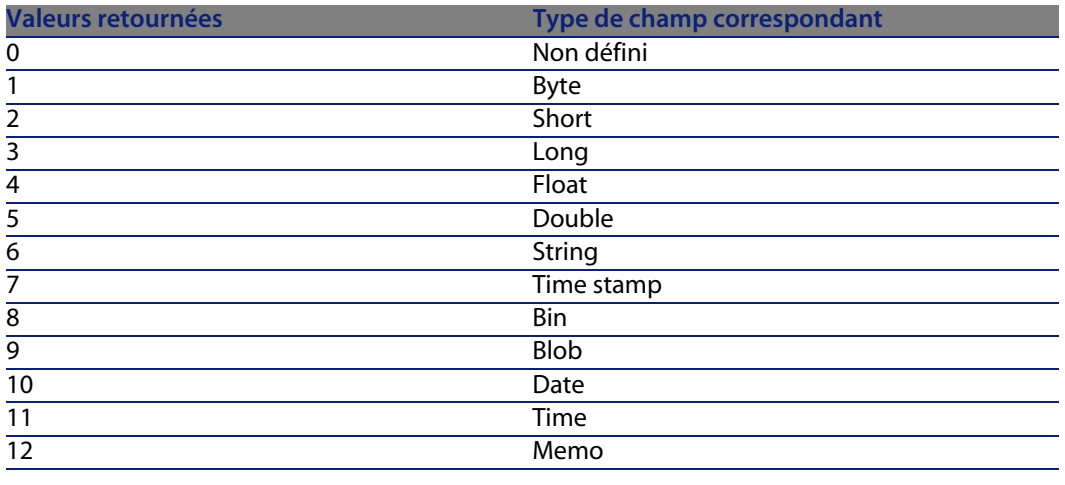

# **AmGetFieldUserType()**

Cette fonction renvoie le "UserType" (cf. fichier **database.txt**) d'un champ identifié par un descripteur, sous la forme d'un entier long. Pour un champ, les valeurs valides renvoyées sont récapitulées dans le tableau ci-dessous :

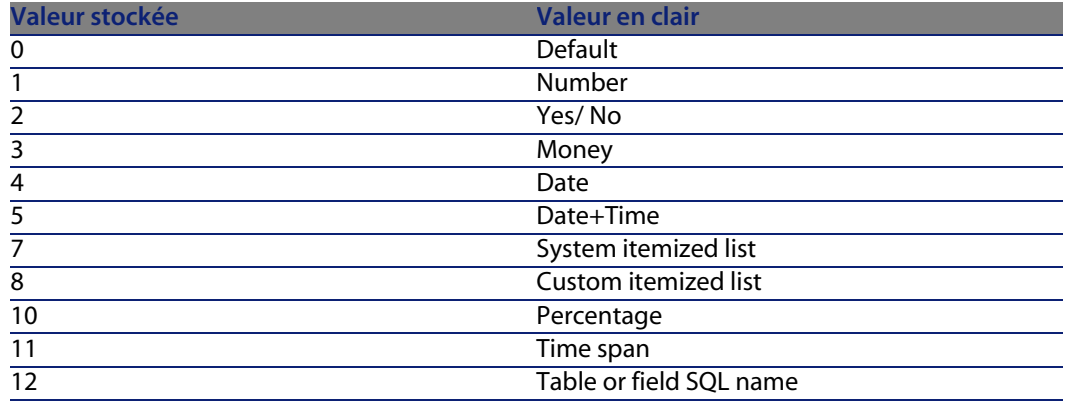

Pour un lien, les valeurs valides sont les suivantes :

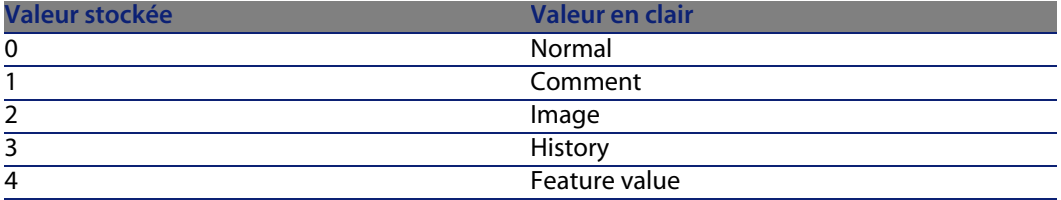

Jusqu'à la version 4.0.0, la fonction renvoie toujours 0 pour un lien. A partir de la version 4.1.0 d'AssetCenter, la fonction renvoie une des valeurs suivantes pour un lien :

- $\Box$  0 : Normal
- $\blacksquare$  1 : Commentaire
- $\blacksquare$  2 : Image
- $\blacksquare$  3 : Historique
- $\blacksquare$  5 : Script

### **Syntaxe API**

**long AmGetFieldUserType(long hApiField);**

## **Syntaxe Basic interne**

**Function AmGetFieldUserType(hApiField As Long) As Long**

# **Champ d'application**

**Version : 3.00**

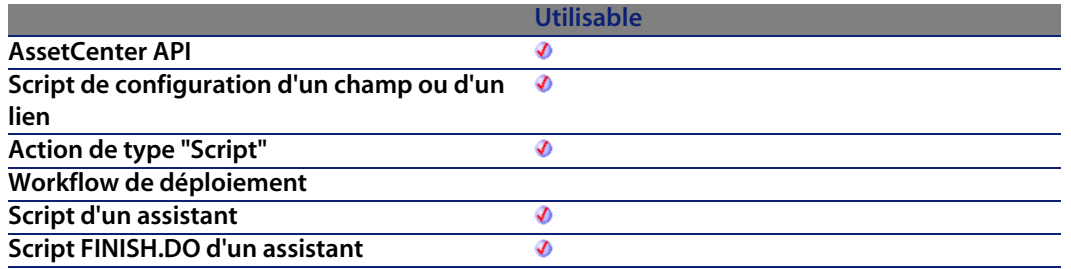

## **Entrée**

**• [hApiField](#page-373-0)** : Ce paramètre contient un descripteur valide sur le champ dont on souhaite connaître le "UserType".

## **Sortie**

En cas d'erreur, deux cas de figure se présentent :

- <sup>n</sup> Sous AssetCenter, l'exécution du script contenant la fonction est interrompue et un message d'erreur est envoyé à l'utilisateur.
- <sup>n</sup> Dans le cas d'un appel par le biais d'un programme externe, vous devez appeler la fonction AmLastError() [page 373] (et éventuellement la fonction AmLastErrorMsg() [page 374]) pour savoir si une erreur s'est produite (et son message associé).

# **AmGetForeignKey()**

Récupère le descripteur sur la clé externe d'un lien, lui même identifié par son descripteur.

## **Syntaxe API**

**long AmGetForeignKey(long hApiField);**

## **Syntaxe Basic interne**

**Function AmGetForeignKey(hApiField As Long) As Long**

## **Champ d'application**

**Version : 3.00**

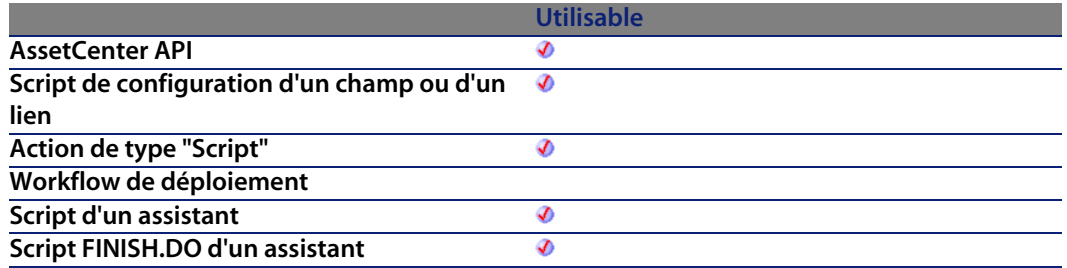

### **Entrée**

<sup>u</sup> **hApiField** : Descripteur sur le lien concerné par l'opération.

# **AmGetIndex()**

Cette fonction créée un objet index à partir du descripteur d'une requête, d'un enregistrement ou d'une table et retourne le descripteur de l'objet index créé.

## **Syntaxe API**

**long AmGetIndex(long hApiTable, long lPos);**

## **Syntaxe Basic interne**

**Function AmGetIndex(hApiTable As Long, lPos As Long) As Long**

## **Champ d'application**

**Version : 3.5**

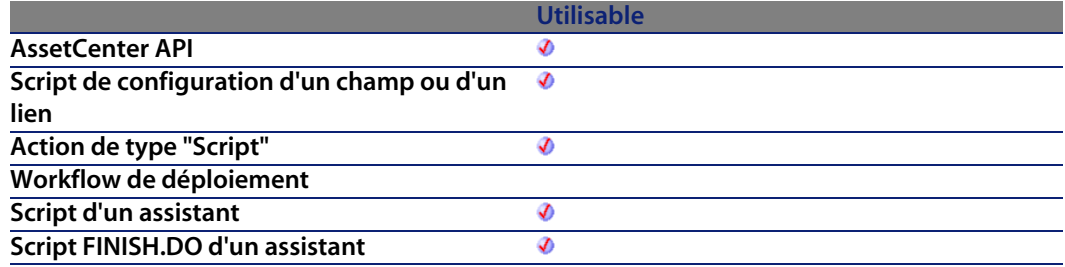

## **Entrée**

- **h hApiTable** : Ce paramètre contient un descripteur sur une table.
- **IPos** : Ce paramètre contient la position de l'index à l'intérieur de la table.

# **AmGetIndexCount()**

Cette fonction renvoie le nombre d'index contenus dans la table précisée dans le paramètre **hApiTable**.

## **Syntaxe API**

**long AmGetIndexCount(long hApiTable);**

## **Syntaxe Basic interne**

**Function AmGetIndexCount(hApiTable As Long) As Long**
# **Champ d'application**

**Version : 3.5**

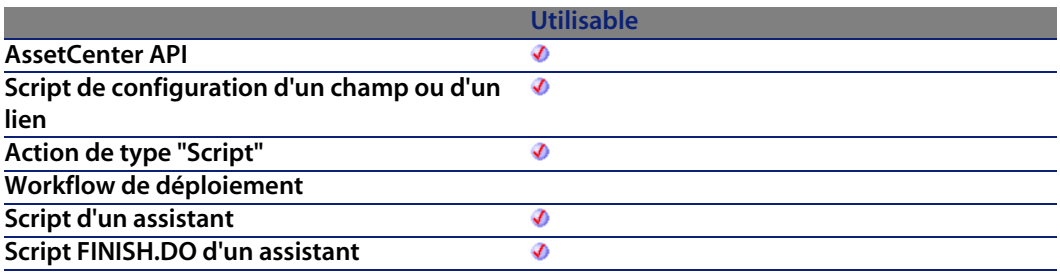

#### **Entrée**

**• hApiTable** : Ce paramètre contient un descripteur sur une table.

## **Sortie**

En cas d'erreur, deux cas de figure se présentent :

- <sup>n</sup> Sous AssetCenter, l'exécution du script contenant la fonction est interrompue et un message d'erreur est envoyé à l'utilisateur.
- $\blacksquare$  Dans le cas d'un appel par le biais d'un programme externe, vous devez appeler la fonction AmLastError() [page 373] (et éventuellement la fonction AmLastErrorMsg() [page 374]) pour savoir si une erreur s'est produite (et son message associé).

# **AmGetIndexField()**

Cette fonction renvoie un descripteur sur un champ identifié par sa position au sein de l'index (le lpos ème champ de l'index).

# **Syntaxe API**

**long AmGetIndexField(long hApiIndex, long lPos);**

#### **Syntaxe Basic interne**

**Function AmGetIndexField(hApiIndex As Long, lPos As Long) As Long**

# **Champ d'application**

**Version : 3.5**

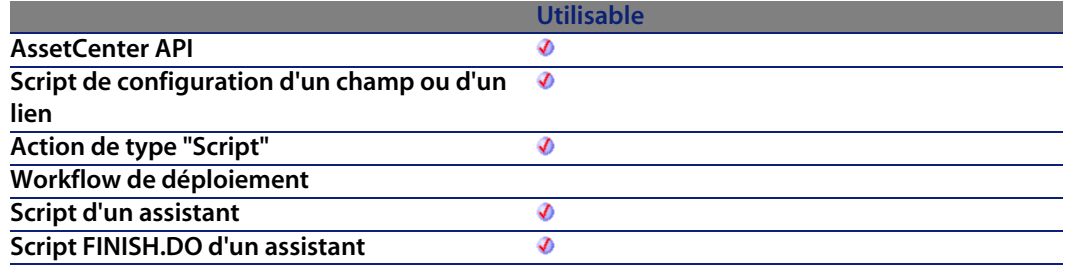

## **Entrée**

- <sup>n</sup> **hApiIndex** : Ce paramètre contient un descripteur valide sur l'index concerné par l'opération.
- <sup>n</sup> **lPos** : Ce paramètre contient la position du champ au sein de l'index.

# **AmGetIndexFieldCount()**

Cette fonction renvoie le nombre de champs qui composent un index.

#### **Syntaxe API**

**long AmGetIndexFieldCount(long hApiIndex);**

### **Syntaxe Basic interne**

**Function AmGetIndexFieldCount(hApiIndex As Long) As Long**

# **Champ d'application**

**Version : 3.5**

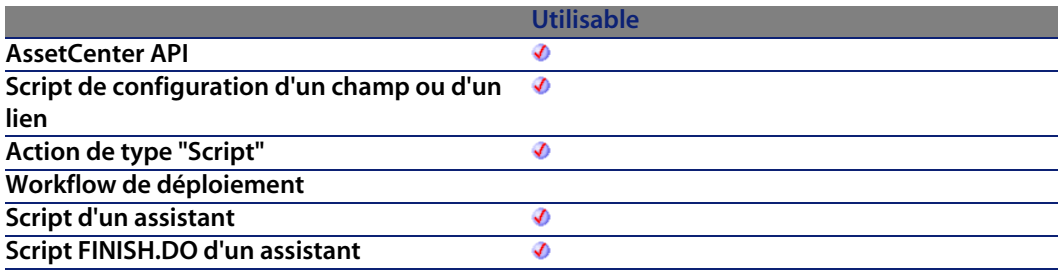

#### **Entrée**

<sup>u</sup> **[hApiIndex](#page-373-0)** : Ce paramètre contient un descripteur valide sur l'index concerné par l'opération.

# **Sortie**

En cas d'erreur, deux cas de figure se présentent :

- <sup>n</sup> Sous AssetCenter, l'exécution du script contenant la fonction est interrompue et un message d'erreur est envoyé à l'utilisateur.
- <sup>n</sup> Dans le cas d'un appel par le biais d'un programme externe, vous devez appeler la fonction AmLastError() [page 373] (et éventuellement la fonction AmLastErrorMsg() [page 374]) pour savoir si une erreur s'est produite (et son message associé).

# **AmGetIndexFlags()**

Cette fonction renvoie les paramètres d'un index.

# **Syntaxe API**

**long AmGetIndexFlags(long hApiIndex);**

# **Syntaxe Basic interne**

**Function AmGetIndexFlags(hApiIndex As Long) As Long**

# **Champ d'application**

**Version : 3.5**

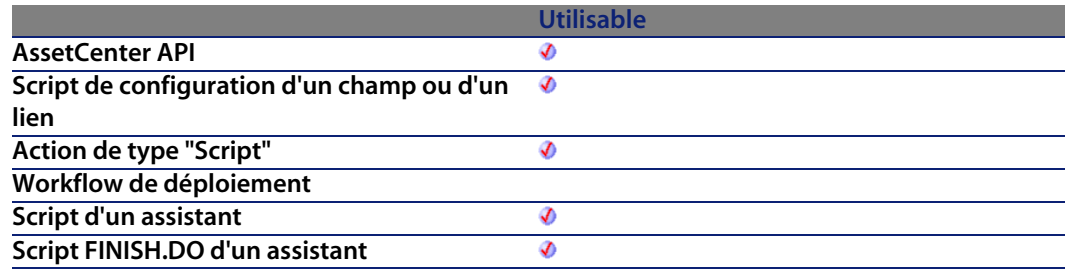

#### **Entrée**

<sup>u</sup> **[hApiIndex](#page-373-0)** : Ce paramètre contient un descripteur valide sur l'index concerné par l'opération.

## **Sortie**

En cas d'erreur, deux cas de figure se présentent :

- <sup>n</sup> Sous AssetCenter, l'exécution du script contenant la fonction est interrompue et un message d'erreur est envoyé à l'utilisateur.
- Dans le cas d'un appel par le biais d'un programme externe, vous devez appeler la fonction AmLastError() [page 373] (et éventuellement la fonction AmLastErrorMsg() [page 374]) pour savoir si une erreur s'est produite (et son message associé).

#### **Remarques**

La valeur retournée par la fonction est la résultante d'une combinaison logique (OR) des valeurs suivantes :

 $\blacksquare$  1 : l'index autorise les doublons,

- $\blacksquare$  2 : l'index autorise la valeur nulle,
- $\blacksquare$  4 : l'index ne respecte pas la casse.

Ainsi, si la fonction renvoie la valeur 3, vous pouvez en déduire que l'index accepte les doublons et la valeur nulle (1 OR 2 = 3).

# **AmGetIndexName()**

Cette fonction renvoie le nom d'un index.

#### **Syntaxe API**

**long AmGetIndexName(long hApiIndex, char \*pstrBuffer, long lBuffer);**

#### **Syntaxe Basic interne**

**Function AmGetIndexName(hApiIndex As Long) As String**

### **Champ d'application**

**Version : 3.5**

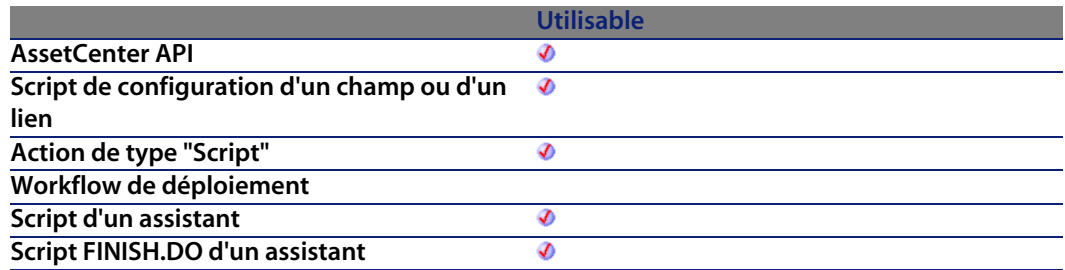

#### **Entrée**

<sup>u</sup> **hApiIndex** : Ce paramètre contient un descripteur valide sur l'index dont on souhaite connaître le nom.

## **Sortie**

En cas d'erreur, deux cas de figure se présentent :

- <sup>n</sup> Sous AssetCenter, l'exécution du script contenant la fonction est interrompue et un message d'erreur est envoyé à l'utilisateur.
- Dans le cas d'un appel par le biais d'un programme externe, vous devez appeler la fonction AmLastError() [page 373] (et éventuellement la fonction AmLastErrorMsg() [page 374]) pour savoir si une erreur s'est produite (et son message associé).

# **AmGetLink()**

Cette fonction créée un objet lien à partir du descripteur d'une table et retourne le descripteur de l'objet lien créé.

# **Syntaxe API**

**long AmGetLink(long hApiTable, long lPos);**

# **Syntaxe Basic interne**

**Function AmGetLink(hApiTable As Long, lPos As Long) As Long**

# **Champ d'application**

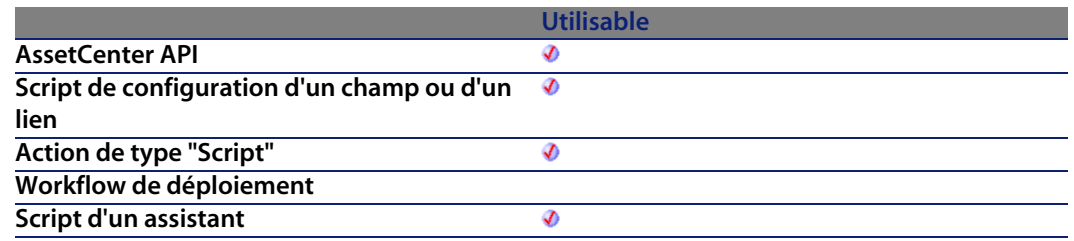

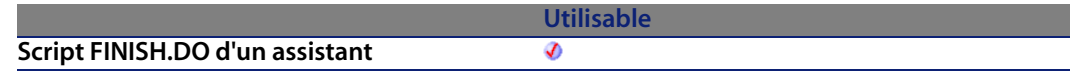

#### **Entrée**

- **hApiTable** : Ce paramètre contient un descripteur sur une table.
- **IPos** : Ce paramètre contient la position du lien (son index) à l'intérieur de l'objet.

# **AmGetLinkCardinality()**

Cette fonction renvoie la cardinalité d'un lien.

# **Syntaxe API**

**long AmGetLinkCardinality(long hApiField);**

# **Syntaxe Basic interne**

**Function AmGetLinkCardinality(hApiField As Long) As Long**

# **Champ d'application**

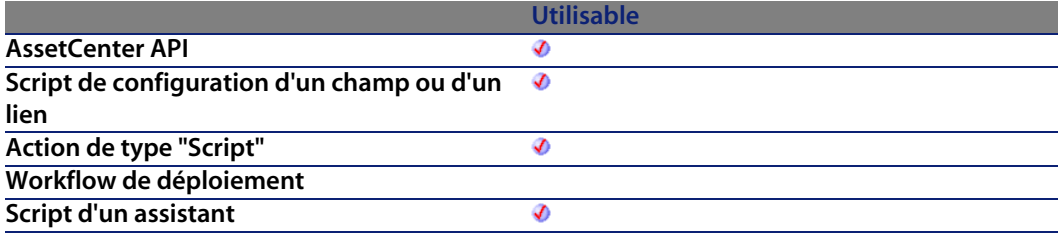

**Script FINISH.DO d'un assistant**

**Utilisable** ♦

## **Entrée**

**• hApiField** : Ce paramètre contient un descripteur sur le lien dont vous souhaitez connaître la cardinalité.

### **Sortie**

- n 1 : Le lien est de cardinalité 1-1.
- $\blacksquare$  2 : Le lien est de cardinalité 1-n.

# **AmGetLinkCount()**

Cette fonction renvoie le nombre de liens contenus dans la table courante.

# **Syntaxe API**

**long AmGetLinkCount(long hApiTable);**

# **Syntaxe Basic interne**

**Function AmGetLinkCount(hApiTable As Long) As Long**

# **Champ d'application**

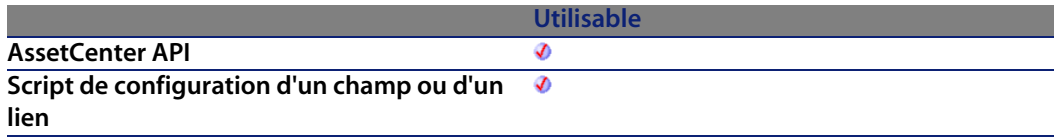

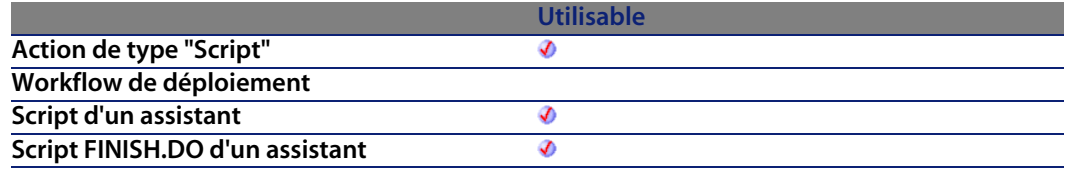

#### **Entrée**

**hApiTable** : Ce paramètre contient un descripteur sur une table valide.

## **Sortie**

En cas d'erreur, deux cas de figure se présentent :

- <sup>n</sup> Sous AssetCenter, l'exécution du script contenant la fonction est interrompue et un message d'erreur est envoyé à l'utilisateur.
- <sup>n</sup> Dans le cas d'un appel par le biais d'un programme externe, vous devez appeler la fonction AmLastError() [page 373] (et éventuellement la fonction AmLastErrorMsg() [page 374]) pour savoir si une erreur s'est produite (et son message associé).

# **AmGetLinkDstField()**

Cette fonction renvoie le champ (clé étrangère) sur lequel pointe le lien définit par le paramètre **hApiField**.

#### **Syntaxe API**

**long AmGetLinkDstField(long hApiField);**

## **Syntaxe Basic interne**

**Function AmGetLinkDstField(hApiField As Long) As Long**

# **Champ d'application**

**Version : 3.5**

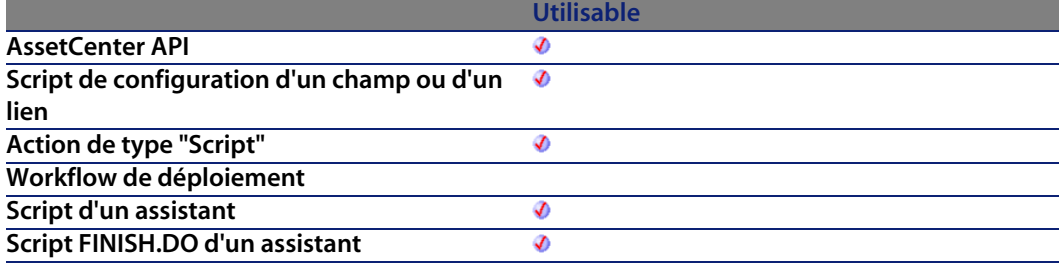

## **Entrée**

**+ hApiField** : Ce paramètre contient un descripteur sur le lien concerné par l'opération.

# **AmGetLinkFeatureValue()**

Renvoie la valeur d'une caractéristique de type "Lien".

### **Syntaxe API**

**long AmGetLinkFeatureValue(long hApiObject, long lFieldPos, long lRecordId);**

### **Syntaxe Basic interne**

**Function AmGetLinkFeatureValue(hApiObject As Long, lFieldPos As Long, lRecordId As Long) As Long**

# **Champ d'application**

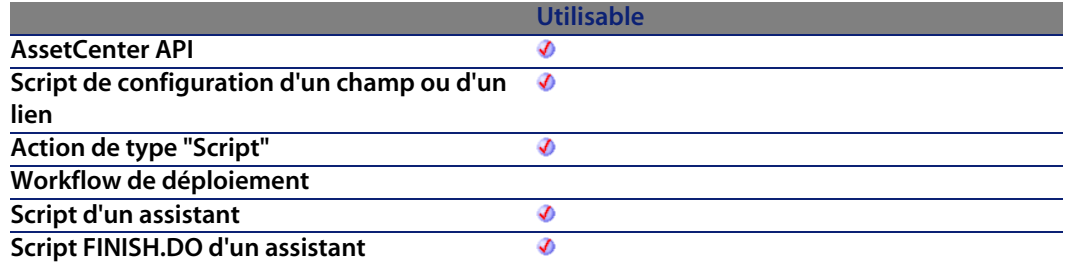

#### **Entrée**

- **hapiObject** : Ce paramètre contient un descripteur sur une requête ou un enregistrement.
- <sup>n</sup> **lFieldPos** : Ce paramètre contient le numéro du champ à l'intérieur de l'objet courant.
- **Ellie la cordid** : Ce para[mètre contient l](#page-372-0)e numéro d'identifitant de l'enregistrement dont on veut récupérer la valeur pour la caractéristique.

#### **Sortie**

En cas d'erreur, deux cas de figure se présentent :

- <sup>n</sup> Sous AssetCenter, l'exécution du script contenant la fonction est interrompue et un message d'erreur est envoyé à l'utilisateur.
- $\blacksquare$  Dans le cas d'un appel par le biais d'un programme externe, vous devez appeler la fonction AmLastError() [page 373] (et éventuellement la fonction AmLastErrorMsg() [page 374]) pour savoir si une erreur s'est produite (et son message associé).

#### **Exemple**

```
Dim q as String
q = "Select fv_link, lEmplDeptId From amEmplDept Where lEmplDeptId = " \& [
lEmplDeptId]
Dim hq as Long
hq = amQueryCreate()
Dim lErr as Long
lErr = amQueryGet(hq, q)
Dim lId as Long
lId = amGetFieldLongValue(hq, 1)
amMsgBox("str: " & amGetFieldStrValue(hq, 0))
```

```
amMsgBox("int: " &
amGetFieldLongValue(hq,0))
amMsgBox("lnk: " & amGetLinkFeatureValue(hq,0,lId))
```
# **AmGetLinkFromName()**

Cette fonction créée un objet lien à partir de son nom et retourne le descripteur de l'objet lien créé.

#### **Syntaxe API**

**long AmGetLinkFromName(long hApiTable, char \*strName);**

#### **Syntaxe Basic interne**

**Function AmGetLinkFromName(hApiTable As Long, strName As String) As Long**

### **Champ d'application**

**Version : 3.02**

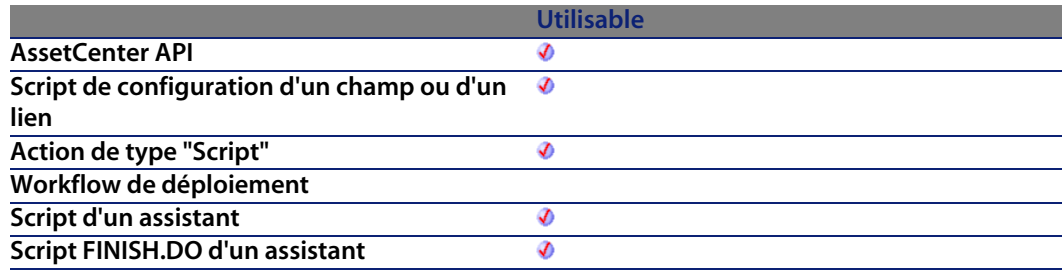

#### **Entrée**

- **hapiTable** : Ce paramètre contient un descripteur sur une table.
- **strName** : Ce paramètre contient le nom SQL du lien.

# **AmGetLinkType()**

Cette fonction renvoie le type d'un lien.

# **Syntaxe API**

**long AmGetLinkType(long hApiField);**

## **Syntaxe Basic interne**

**Function AmGetLinkType(hApiField As Long) As Long**

# **Champ d'application**

**Version : 3.02**

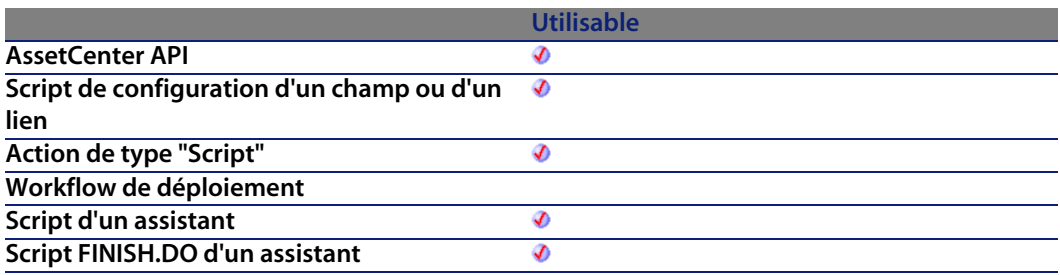

### **Entrée**

**• hApiField** : Ce paramètre contient un descripteur sur le lien dont on veut connaître le type.

#### **Sortie**

En cas d'erreur, deux cas de figure se présentent :

- <sup>n</sup> Sous AssetCenter, l'exécution du script contenant la fonction est interrompue et un message d'erreur est envoyé à l'utilisateur.
- Dans le cas d'un appel par le biais d'un programme externe, vous devez appeler la fonction AmLastError() [page 373] (et éventuellement la fonction AmLastErrorMsg() [page 374]) pour savoir si une erreur s'est produite (et son message associé).

# **AmGetMainField()**

Cette fonction créée un objet champ, correspondant au champ principal d'une table donnée. Elle renvoie un descripteur sur le champ ainsi créé.

#### **Syntaxe API**

**long AmGetMainField(long hApiTable);**

## **Syntaxe Basic interne**

**Function AmGetMainField(hApiTable As Long) As Long**

# **Champ d'application**

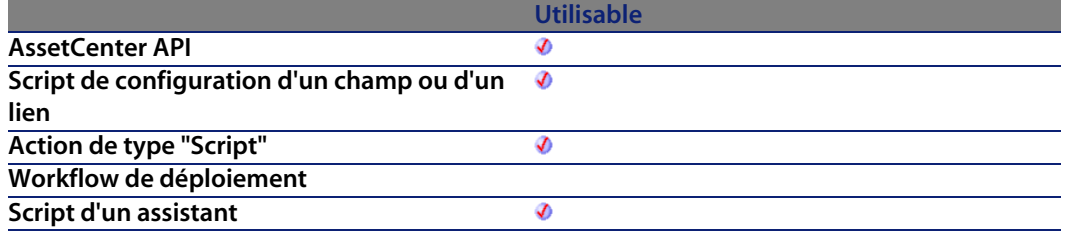

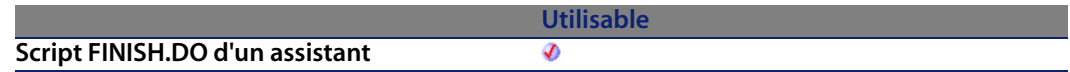

#### **Entrée**

<sup>u</sup> **hApiTable** : Ce paramètre contient un descripteur sur la table dont on cherche le champ principal.

# **AmGetMemoField()**

Cette fonction créée un objet champ, correspondant au champ de type Memo d'une table donnée. Elle renvoie un descripteur sur le champ ainsi créé.

# **Syntaxe API**

**long AmGetMemoField(long hApiTable);**

#### **Syntaxe Basic interne**

**Function AmGetMemoField(hApiTable As Long) As Long**

# **Champ d'application**

**Version : 4.1.0**

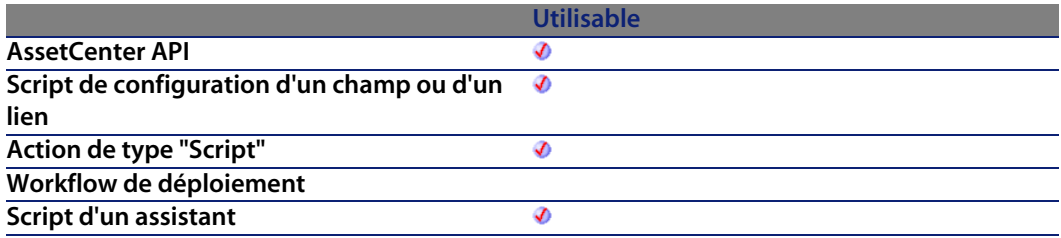

**Utilisable Script FINISH.DO d'un assistant** Ø

#### **Entrée**

<sup>u</sup> **hApiTable** : Ce paramètre contient un descripteur sur la table dont on cherche le champ Memo.

# **AmGetNextAssetPin()**

L'API AmGetNextAssetPin trouve la broche disponible suivante sur un dispositif (lAssetId). Son numéro de séquence trie les broches. Suivant la direction du port (bPinPortDir), les broches disponibles sont triées par ordre croissant (bPinPortDir  $= 0$ ) ou décroissant (bPinPortDir  $= 1$ ).

# **Syntaxe API**

**long AmGetNextAssetPin(long hApiCnxBase, long lAssetId, long bPinPortDir, long iPrevPinSeq);**

# **Syntaxe Basic interne**

**Function AmGetNextAssetPin(lAssetId As Long, bPinPortDir As Long, iPrevPinSeq As Long) As Long**

# **Champ d'application**

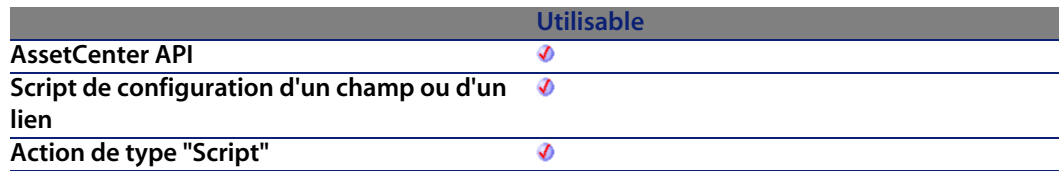

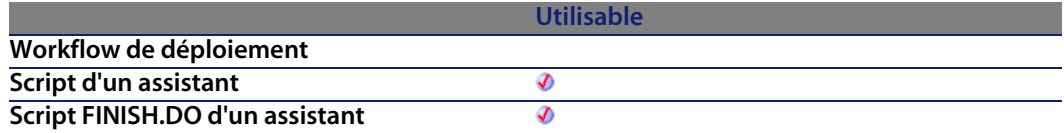

#### **Entrée**

- **EXECTE:** lAssetId : ce paramètre contient l'identifiant du dispositif.
- **bPinPortDir** : ce paramètre est la direction suivant laquelle chercher.
	- $\Box$  0=croissant
	- [1=décroissant](#page-373-0)
- <sup>n</sup> **iPrevPinSeq**

#### **Sortie**

En cas d'erreur, deux cas de figure se présentent :

- <sup>n</sup> Sous AssetCenter, l'exécution du script contenant la fonction est interrompue et un message d'erreur est envoyé à l'utilisateur.
- <sup>n</sup> Dans le cas d'un appel par le biais d'un programme externe, vous devez appeler la fonction AmLastError() [page 373] (et éventuellement la fonction AmLastErrorMsg() [page 374]) pour savoir si une erreur s'est produite (et son message associé).

# **AmGetNextAssetPort()**

L'API AmGetNextAssetPort trouve le port disponible suivant sur un dispositif (lAssetId) fournissant une fonction donnée (lDutyId) ou pas de fonction du tout. L'état du port doit être "Disponible". Des drapeaux booléens précisent si le côté utilisateur (bCheckUser) et/ou le côté hôte (bCheckHost) du port doivent être vérifiés. L'API compare la valeur utilisateur (bUserAvail) et/ou les valeurs hôte (bHostAvail) si le drapeau booléen prend la valeur vraie. Les ports sont triés selon leur numéro de séquence. Suivant la direction du port (bPinPortDir), les ports disponibles sont triés par ordre croissant (bPinPortDir = 0) ou décroissant  $(bPinPortDir = 1)$ .

# **Syntaxe API**

**long AmGetNextAssetPort(long hApiCnxBase, long lAssetId, long lCabCnxTypeId, long lDutyId, long bCheckUser, long bCheckHost, long bUserAvail, long bHostAvail, long bPinPortDir, long iPrevPortSeq);**

# **Syntaxe Basic interne**

**Function AmGetNextAssetPort(lAssetId As Long, lCabCnxTypeId As Long, lDutyId As Long, bCheckUser As Long, bCheckHost As Long, bUserAvail As Long, bHostAvail As Long, bPinPortDir As Long, iPrevPortSeq As Long) As Long**

# **Champ d'application**

**Version : 4.00**

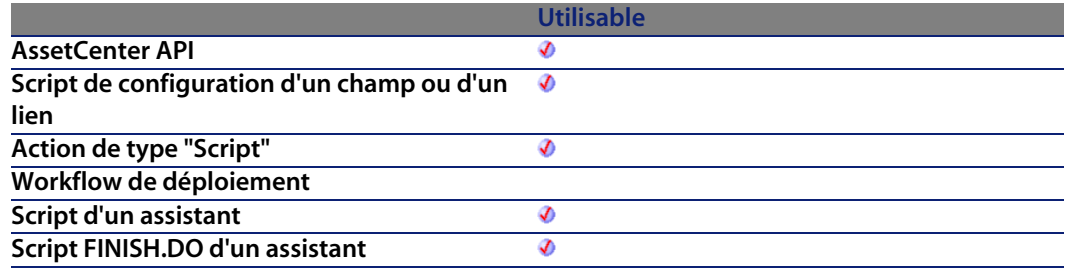

# **Entrée**

- **IAssetId** : ce paramètre contient l'identifiant du dispositif à chercher.
- **EXEC 12 ICabCnxTypeId** : ce paramètre contient l'identifiant du type de connexion de câble pour le port.
- **IDutyId** : ce paramètre contient l'identifiant de la fonction du port.
- **bCheckUser** : ce paramètre est un drapeau vérifiant le côté utilisateur.
- **bCheckHost** : ce paramètre est un drapeau vérifiant le côté hôte.
- **bUserAvail** : ce paramètre définit l'état de disponibilité du côté utilisateur à vérifier.
- <sup>n</sup> **bHostAvail** : ce paramètre définit l'état de disponibilité du côté hôte à vérifier.

- **bPinPortDir** : ce paramètre définit la direction de broche à vérifier.
	- $\Box$  0=croissant
	- [1=décroissant](#page-373-0)
- <sup>n</sup> **iPrevPortSeq**

## **Sortie**

En cas d'erreur, deux cas de figure se présentent :

- <sup>n</sup> Sous AssetCenter, l'exécution du script contenant la fonction est interrompue et un message d'erreur est envoyé à l'utilisateur.
- Dans le cas d'un appel par le biais d'un programme externe, vous devez appeler la fonction AmLastError() [page 373] (et éventuellement la fonction AmLastErrorMsg() [page 374]) pour savoir si une erreur s'est produite (et son message associé).

# **AmGetNextCableBundle()**

L'API AmGetNextCableBundle trouve le faisceau disponible suivant sur un câble (lCableId) fournissant une fonction donnée (lDutyId) ou pas de fonction du tout. L'état du faisceau doit être "Disponible". Des drapeaux booléens précisent si le côté utilisateur (bCheckUser) et/ou le côté hôte (bCheckHost) du faisceau doivent être vérifiés. L'API compare la valeur utilisateur (bUserAvail) et/ou les valeurs hôte (bHostAvail) si le drapeau booléen prend la valeur vraie.

#### **Syntaxe API**

**long AmGetNextCableBundle(long hApiCnxBase, long lCableId, long lDutyId, long bCheckUser, long bCheckHost, long bUserAvail, long bHostAvail);**

#### **Syntaxe Basic interne**

**Function AmGetNextCableBundle(lCableId As Long, lDutyId As Long, bCheckUser As Long, bCheckHost As Long, bUserAvail As Long, bHostAvail As Long) As Long**

# **Champ d'application**

**Version : 4.00**

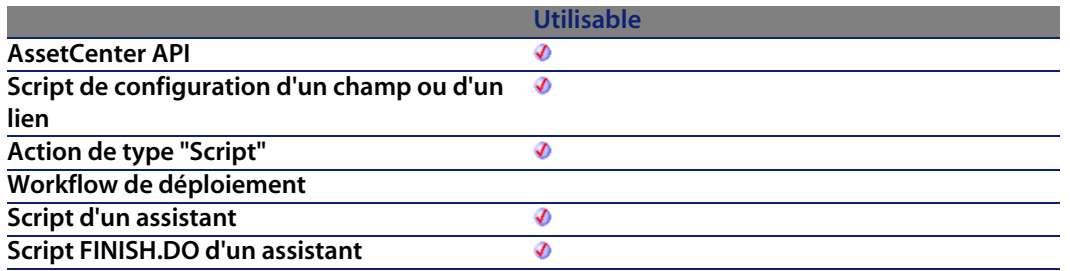

#### **Entrée**

- **El lCableId** : ce paramètre contient l'identifiant du câble à vérifier.
- **IDutyId** : ce paramètre contient l'identifiant de la fonction à localiser.
- **bCheckUser** : ce paramètre établit de vérifier la connexion du faisceau du côté utilisateur .
- **bCheckHost** : ce paramètre établit de vérifier la connexion du faisceau du côté hôte.
- **bUserAvail** : ce par[amètre définit](#page-372-0) l'état de connexion du côté utilisateur à [localiser.](#page-373-0)
- **bHostAvail** : ce paramètre définit l'état de connexion du côté hôte à localiser.

#### **Sortie**

En cas d'erreur, deux cas de figure se présentent :

- <sup>n</sup> Sous AssetCenter, l'exécution du script contenant la fonction est interrompue et un message d'erreur est envoyé à l'utilisateur.
- <sup>n</sup> Dans le cas d'un appel par le biais d'un programme externe, vous devez appeler la fonction AmLastError() [page 373] (et éventuellement la fonction AmLastErrorMsg() [page 374]) pour savoir si une erreur s'est produite (et son message associé).

# **AmGetNextCablePair()**

L'API AmGetNextCablePair trouve la paire de câble disponible suivante dans un câble (lCableId) d'un type donné (lPairTypeId). Les paires sont triées par identifiant de paire de câble.

# **Syntaxe API**

**long AmGetNextCablePair(long hApiCnxBase, long lCableId, long lPairTypeId, long iStartPairSeq);**

#### **Syntaxe Basic interne**

**Function AmGetNextCablePair(lCableId As Long, lPairTypeId As Long, iStartPairSeq As Long) As Long**

# **Champ d'application**

**Version : 4.00**

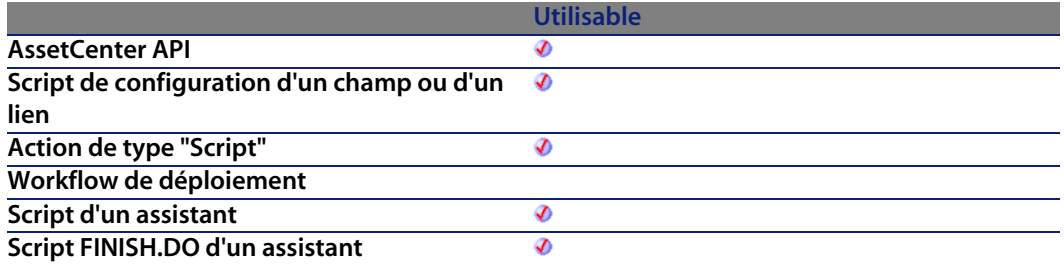

### **Entrée**

- **Elects lCableId** : ce paramètre contient l'identifiant du câble à chercher.
- <sup>n</sup> **lPairTypeId** : ce paramètre définit le type de paire du câble à localiser.
- <sup>n</sup> **iStartPairSeq**

## **Sortie**

En cas d'erreur, deux cas de figure se présentent :

- <sup>n</sup> Sous AssetCenter, l'exécution du script contenant la fonction est interrompue et un message d'erreur est envoyé à l'utilisateur.
- Dans le cas d'un appel par le biais d'un programme externe, vous devez appeler la fonction AmLastError() [page 373] (et éventuellement la fonction AmLastErrorMsg() [page 374]) pour savoir si une erreur s'est produite (et son message associé).

# **AmGetNTDomains()**

Cette fonction permet de récupérer le domaine de l'utilisateur connecté à la base de données.

# **Syntaxe API**

**long AmGetNTDomains(char \*pstrDomains, long lDomains);**

# **Syntaxe Basic interne**

**Function AmGetNTDomains() As String**

# **Champ d'application**

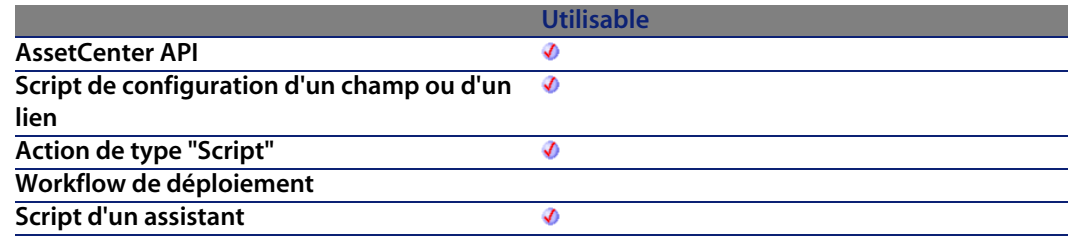

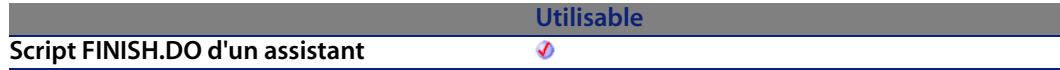

#### **Sortie**

En cas d'erreur, deux cas de figure se présentent :

- <sup>n</sup> Sous AssetCenter, l'exécution du script contenant la fonction est interrompue et un message d'erreur est envoyé à l'utilisateur.
- Dans le cas d'un appel par le biais d'un programme externe, vous devez appeler la fonction AmLastError() [page 373] (et éventuellement la fonction AmLastErrorMsg() [page 374]) pour savoir si une erreur s'est produite (et son message associé).

# **AmGetNTMachinesInDomain()**

Cette fonction permet de récupérer la liste des machines d'un domaine en une colonne (noms des machines séparés par des virgules). Si le domaine est vide, la fonction retourne ERR\_CANCEL(2), mais l'exécution n'est pas interrompue.

## **Syntaxe API**

**long AmGetNTMachinesInDomain(char \*strDomain, char \*pstrMachines, long lMachines, long bUseDC);**

#### **Syntaxe Basic interne**

**Function AmGetNTMachinesInDomain(strDomain As String, bUseDC As Long) As String**

# **Champ d'application**

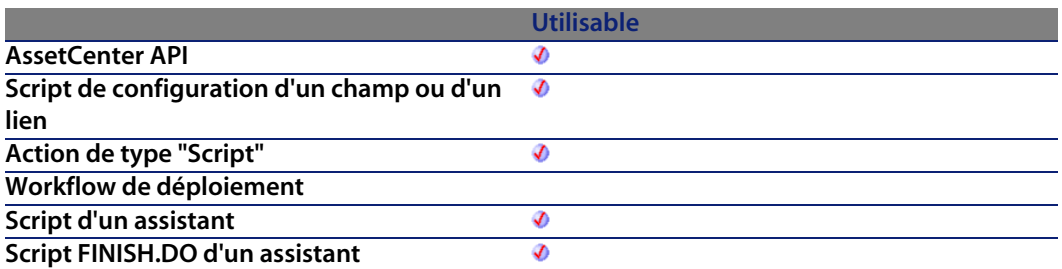

## **Entrée**

- **strDomain** : Ce paramètre contient le nom du domaine à explorer.
- **bUseDC** : Si ce paramètre a pour valeur 1, la fonction interroge le contrôleur de domaine pour c[onnaître la liste](#page-372-0) des machines. Si ce paramètre a pour [valeur 0 \(valeur pa](#page-373-0)r défaut) la fonction utilise les bibliothèques de fonction du système pour retrouver la liste des machines.

#### **Sortie**

En cas d'erreur, deux cas de figure se présentent :

- <sup>n</sup> Sous AssetCenter, l'exécution du script contenant la fonction est interrompue et un message d'erreur est envoyé à l'utilisateur.
- <sup>n</sup> Dans le cas d'un appel par le biais d'un programme externe, vous devez appeler la fonction AmLastError() [page 373] (et éventuellement la fonction AmLastErrorMsg() [page 374]) pour savoir si une erreur s'est produite (et son message associé).

# **AmGetNTUsersInDomain()**

Cette fonction permet de récupérer la liste des utilisateurs sur un domaine. La liste est retournée en deux colonnes (login,fullname). '|' est utilisé comme séparateur de colonnes, ',' comme séparateur de lignes.

# **Syntaxe API**

**long AmGetNTUsersInDomain(char \*strDomain, char \*pstrUsers, long lUsers);**

# **Syntaxe Basic interne**

**Function AmGetNTUsersInDomain(strDomain As String) As String**

# **Champ d'application**

**Version : 4.00**

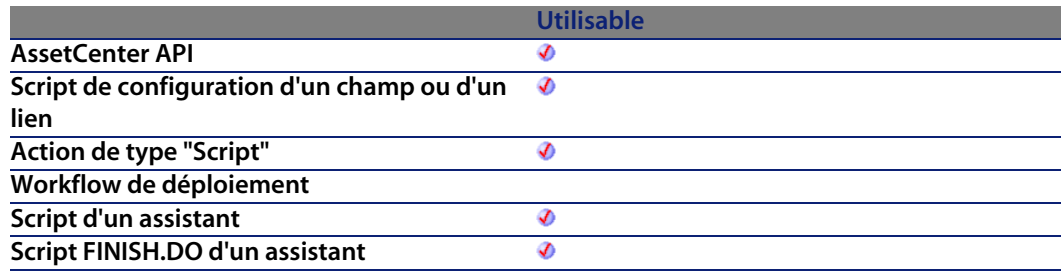

# **Entrée**

**[strDomain](#page-373-0)** : Ce paramètre contient le nom du domaine à explorer.

## **Sortie**

En cas d'erreur, deux cas de figure se présentent :

- <sup>n</sup> Sous AssetCenter, l'exécution du script contenant la fonction est interrompue et un message d'erreur est envoyé à l'utilisateur.
- <sup>n</sup> Dans le cas d'un appel par le biais d'un programme externe, vous devez appeler la fonction AmLastError() [page 373] (et éventuellement la fonction AmLastErrorMsg() [page 374]) pour savoir si une erreur s'est produite (et son message associé).

# **AmGetPOLinePrice()**

Cette fonction permet de calculer le prix d'une ligne de commande.

## **Syntaxe API**

**double AmGetPOLinePrice(long hApiCnxBase, long lPOrdLineId);**

### **Syntaxe Basic interne**

**Function AmGetPOLinePrice(lPOrdLineId As Long) As Double**

# **Champ d'application**

**Version : 4.00**

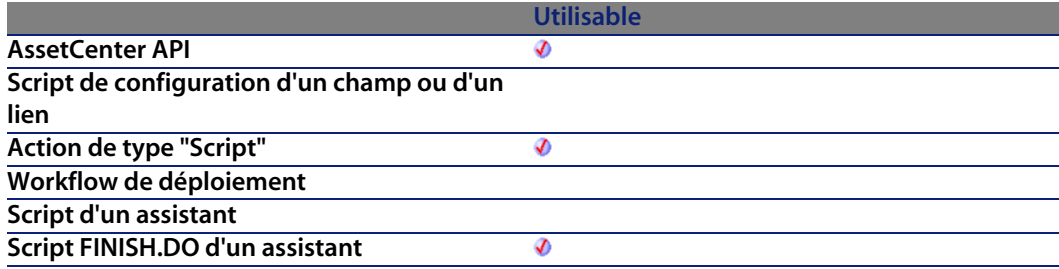

### **Entrée**

**· IPOrdLineId** : Ce paramètre contient l'identifiant de la ligne de commande.

### **Sortie**

En cas d'erreur, deux cas de figure se présentent :

ous AssetCenter, l'exécution du script contenant la fonction est interrompue et un message d'erreur est envoyé à l'utilisateur.

<sup>n</sup> Dans le cas d'un appel par le biais d'un programme externe, vous devez appeler la fonction AmLastError() [page 373] (et éventuellement la fonction AmLastErrorMsg() [page 374]) pour savoir si une erreur s'est produite (et son message associé).

# **AmGetPOLinePriceCur()**

Cette fonction permet de retrouver le code devise applicable à une ligne de commande

# **Syntaxe API**

**long AmGetPOLinePriceCur(long hApiCnxBase, long lPOrdLineId, char \*pstrPrice, long lPrice);**

## **Syntaxe Basic interne**

**Function AmGetPOLinePriceCur(lPOrdLineId As Long) As String**

# **Champ d'application**

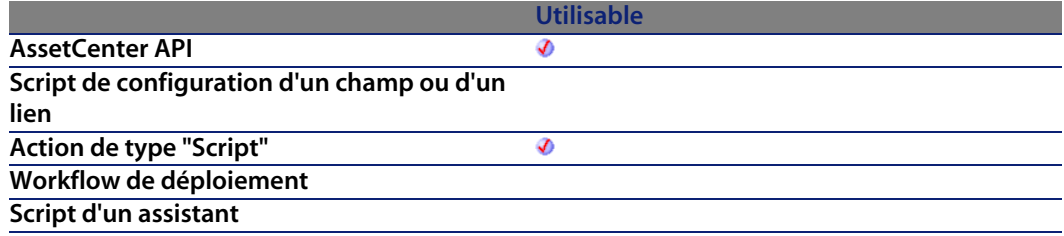

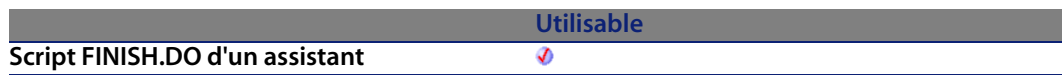

#### **Entrée**

**EXPOrdLineId** : Ce paramètre contient l'identifiant de la ligne de commande.

#### **Sortie**

En cas d'erreur, deux cas de figure se présentent :

- <sup>n</sup> Sous AssetCenter, l'exécution du script contenant la fonction est interrompue et un message d'erreur est envoyé à l'utilisateur.
- <sup>n</sup> Dans le cas d'un appel par le biais d'un programme externe, vous devez appeler la fonction AmLastError() [page 373] (et éventuellement la fonction AmLastErrorMsg() [page 374]) pour savoir si une erreur s'est produite (et son message associé).

# **AmGetPOLineReference()**

Cette fonction permet de récupérer le libellé de la référence catalogue correspondant à la ligne de commande.

## **Syntaxe API**

**long AmGetPOLineReference(long hApiCnxBase, long lPOrdLineId, char \*pstrRef, long lRef);**

# **Syntaxe Basic interne**

**Function AmGetPOLineReference(lPOrdLineId As Long) As String**

# **Champ d'application**

**Version : 4.00**

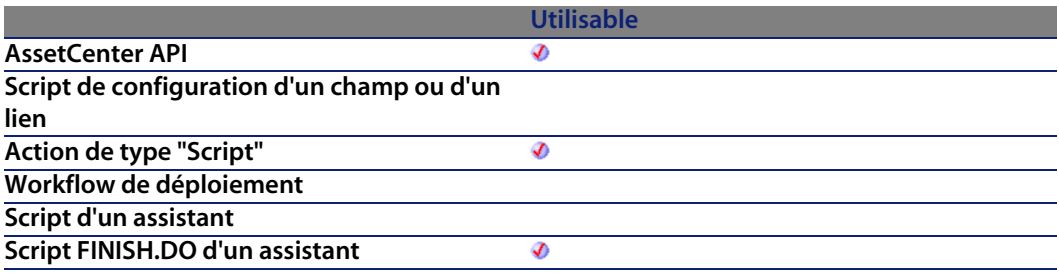

#### **Entrée**

**IPOrdLineId** : Ce paramètre contient l'identifiant de la ligne de commande.

#### **Sortie**

En cas d'erreur, deux cas de figure se présentent :

- <sup>n</sup> Sous AssetCenter, l'exécution du script contenant la fonction est interrompue et un message d'erreur est envoyé à l'utilisateur.
- $\blacksquare$  Dans le cas d'un appel par le biais d'un programme externe, vous devez appeler la fonction AmLastError() [page 373] (et éventuellement la fonction AmLastErrorMsg() [page 374]) pour savoir si une erreur s'est produite (et son message associé).

# **AmGetRecordFromMainId()**

Cette fonction renvoie le numéro d'identifiant d'un enregistrement identifié par une valeur de la clé primaire de la table contenant cet enregistrement.

## **Syntaxe API**

**long AmGetRecordFromMainId(long hApiCnxBase, char \*strTable, long lId);**

#### **Syntaxe Basic interne**

**Function AmGetRecordFromMainId(strTable As String, lId As Long) As Long**

# **Champ d'application**

**Version : 2.52**

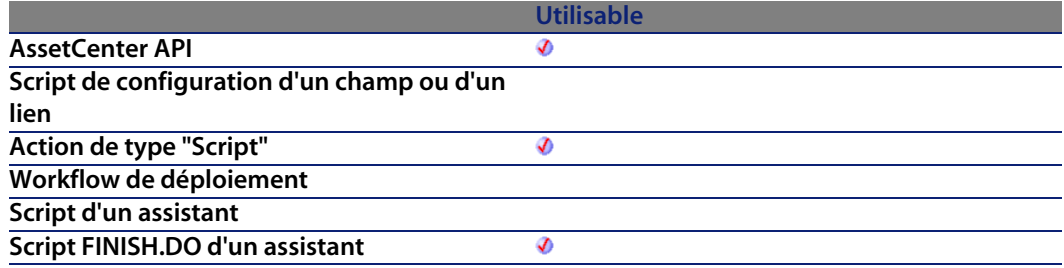

# **Entrée**

- **strTable** : Ce paramètre contient le nom SQL de la table contenant l'enregistrement concerné.
- **IId** : Ce paramètre contient la valeur de la clé primaire de la table pour cet enregistrement.

### **Remarques**

Cette fonction renvoie systématiquement un descripteur d'enregistrement, excepté lorsque la table n'existe pas. S'il n'existe aucun enregistrement dans la table spécifiée, une erreur surviendra à chaque nouvelle exécution de fonction utilisant le descripteur renvoyé par cette fonction.

# **AmGetRecordHandle()**

Cette fonction renvoie le descripteur d'un enregistrement qui est le résultat courant d'une requête identifiée par son descripteur. Cet enregistrement pourra être utilisé pour écrire dans la base de données. Cette fonction n'est opérante que si la requête contient la clé primaire de l'enregistrement.

#### **Syntaxe API**

**long AmGetRecordHandle(long hApiQuery);**

#### **Syntaxe Basic interne**

**Function AmGetRecordHandle(hApiQuery As Long) As Long**

### **Champ d'application**

**Version : 2.52**

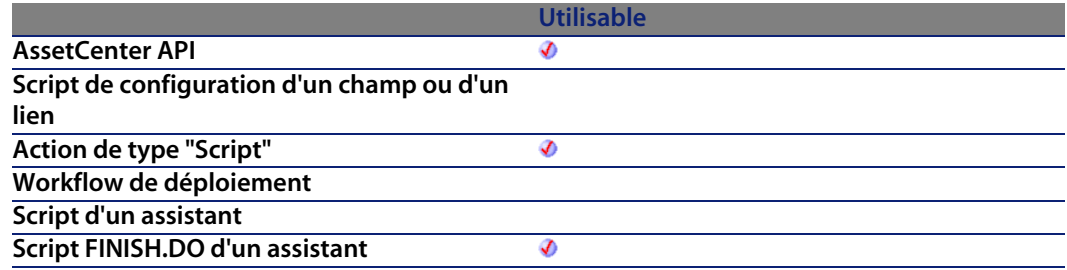

#### **Entrée**

<sup>u</sup> **hApiQuery** : Ce paramètre contient un descripteur valide sur un objet requête.

# **AmGetRecordId()**

Cette fonction renvoie le numéro d'identifiant d'un enregistrement identifié par son descripteur. Dans le cas d'un enregistrement en cours d'insertion, cette valeur sera 0.

#### **Syntaxe API**

**long AmGetRecordId(long hApiRecord);**

# **Syntaxe Basic interne**

**Function AmGetRecordId(hApiRecord As Long) As Long**

# **Champ d'application**

**Version : 2.52**

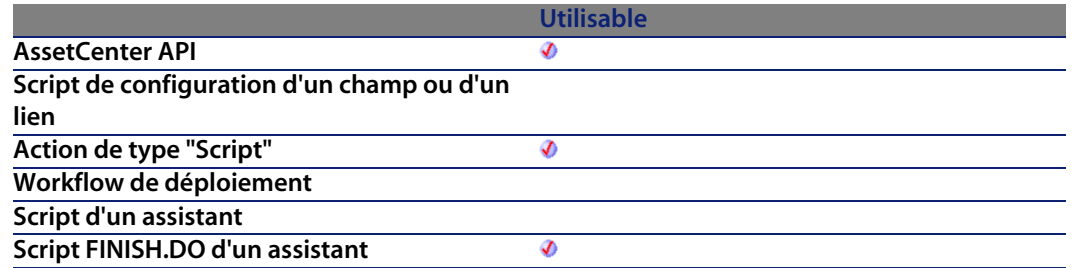

#### **Entrée**

<sup>u</sup> **[hApiRecord](#page-373-0)** : Ce pa[ramètre contien](#page-372-0)t un descripteur valide sur l'enregistrement dont on souhaite connaître le numéro d'identifiant.

## **Sortie**

En cas d'erreur, deux cas de figure se présentent :

- <sup>n</sup> Sous AssetCenter, l'exécution du script contenant la fonction est interrompue et un message d'erreur est envoyé à l'utilisateur.
- <sup>n</sup> Dans le cas d'un appel par le biais d'un programme externe, vous devez appeler la fonction AmLastError() [page 373] (et éventuellement la fonction AmLastErrorMsg() [page 374]) pour savoir si une erreur s'est produite (et son message associé).

# **AmGetRelDstField()**

Cette fonction renvoie un descripteur sur le champ destination d'un lien.

# **Syntaxe API**

**long AmGetRelDstField(long hApiField);**

## **Syntaxe Basic interne**

**Function AmGetRelDstField(hApiField As Long) As Long**

# **Champ d'application**

**Version : 3.5**

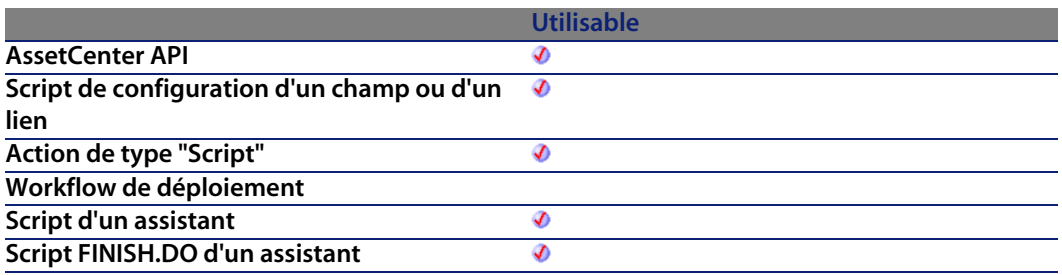

### **Entrée**

**+ hApiField** : Ce paramètre contient un descripteur valide sur le lien concerné par l'opération.

# **AmGetRelSrcField()**

Cette fonction renvoie un descripteur sur le champ source d'un lien.

## **Syntaxe API**

**long AmGetRelSrcField(long hApiField);**

## **Syntaxe Basic interne**

**Function AmGetRelSrcField(hApiField As Long) As Long**

# **Champ d'application**

**Version : 3.5**

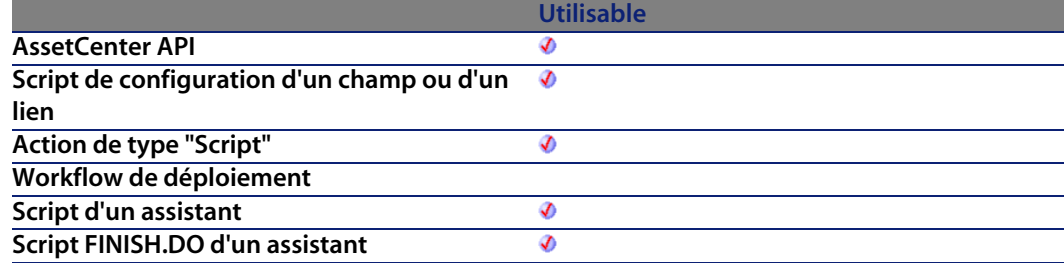

# **Entrée**

**+ hApiField** : Ce paramètre contient un descripteur valide sur le lien concerné par l'opération.

# **AmGetRelTable()**

Cette fonction renvoie un descripteur sur la table de relation d'un lien de cardinalité N-N.

# **Syntaxe API**

**long AmGetRelTable(long hApiField);**

## **Syntaxe Basic interne**

**Function AmGetRelTable(hApiField As Long) As Long**

# **Champ d'application**

**Version : 3.5**

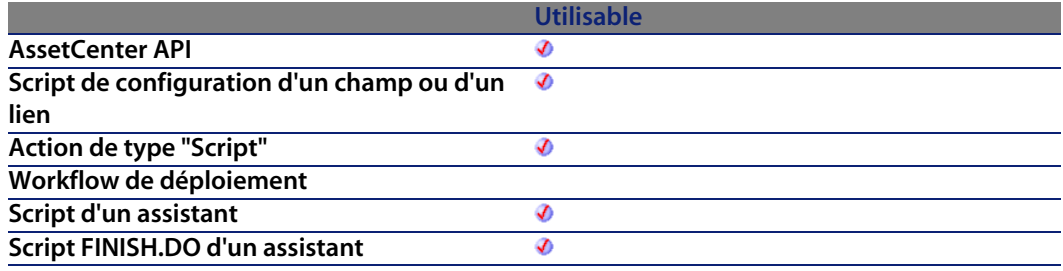

#### **Entrée**

**+ hApiField** : Ce paramètre contient un descripteur valide sur le lien concerné par l'opération.

### **Sortie**

En cas d'erreur, cette fonction retourne un descripteur non valide (de valeur nulle).

# **AmGetReverseLink()**

Cette fonction renvoie le descripteur du lien inverse du lien spécifié par le descripteur contenu dans le paramètre **hApiField**.

## **Syntaxe API**

**long AmGetReverseLink(long hApiField);**

# **Syntaxe Basic interne**

**Function AmGetReverseLink(hApiField As Long) As Long**

# **Champ d'application**

**Version : 3.02**

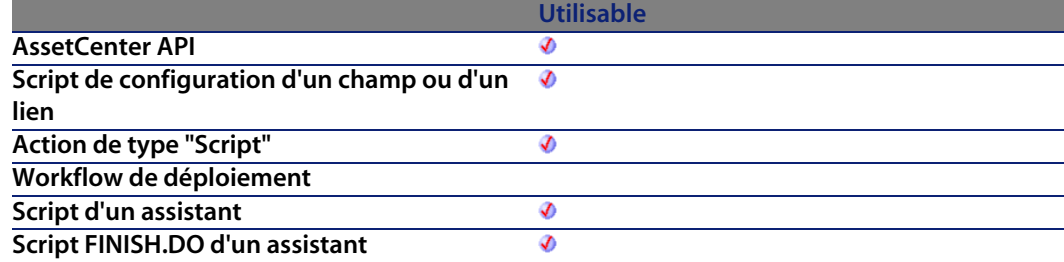

# **Entrée**

**+ hApiField** : Ce paramètre contient un descripteur sur le lien dont on veut connaître le lien inverse.

# **AmGetScriptValue()**

# **Syntaxe API**

**long AmGetScriptValue(long hApiObject, char \*strScriptName, char \*strObject, char \*strPath);**
## **Syntaxe Basic interne**

**Function AmGetScriptValue(hApiObject As Long, strScriptName As String, strObject As String, strPath As String) As Variant**

# **Champ d'application**

**Version : ?**

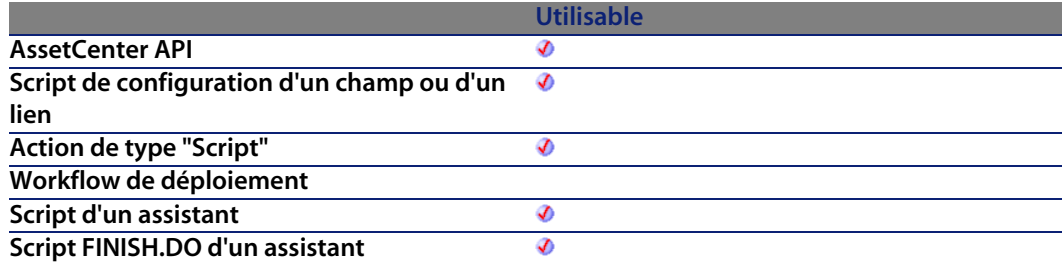

## **Sortie**

En cas d'erreur, deux cas de figure se présentent :

- <sup>n</sup> Sous AssetCenter, l'exécution du script contenant la fonction est interrompue et un message d'erreur est envoyé à l'utilisateur.
- <sup>n</sup> Dans le cas d'un appel par le biais d'un programme externe, vous devez appeler la fonction AmLastError() [page 373] (et éventuellement la fonction AmLastErrorMsg() [page 374]) pour savoir si une erreur s'est produite (et son message associé).

# **AmGetSelfFromMainId()**

Renvoie la chaîne de description pour un enregistrement d'une table donnée.

#### **Syntaxe API**

**long AmGetSelfFromMainId(long hApiCnxBase, char \*strTableName, long lId, char \*pstrRecordDesc, long lRecordDesc);**

#### **Syntaxe Basic interne**

**Function AmGetSelfFromMainId(strTableName As String, lId As Long) As String**

## **Champ d'application**

**Version : 3.5**

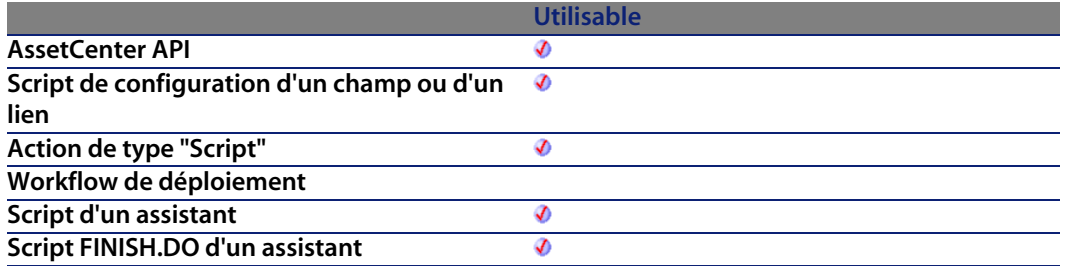

#### **Entrée**

- **strTableName** : Ce paramètre contient le nom SQL de la table contenant l'enregistrement c[oncerné par l](#page-372-0)'[op](#page-372-0)ération.
- **Ild** : Ce paramètre contient le numéro d'identifiant de l'enregistrement concerné par l'opération.

## **Sortie**

- <sup>n</sup> Sous AssetCenter, l'exécution du script contenant la fonction est interrompue et un message d'erreur est envoyé à l'utilisateur.
- <sup>n</sup> Dans le cas d'un appel par le biais d'un programme externe, vous devez appeler la fonction AmLastError() [page 373] (et éventuellement la fonction

AmLastErrorMsg() [page 374]) pour savoir si une erreur s'est produite (et son message associé).

# **AmGetSourceTable()**

Renvoie le descripteur de la table source du lien indiqué dans le paramètre **hApiField**.

# **Syntaxe API**

**long AmGetSourceTable(long hApiField);**

## **Syntaxe Basic interne**

**Function AmGetSourceTable(hApiField As Long) As Long**

# **Champ d'application**

**Version : 3.02**

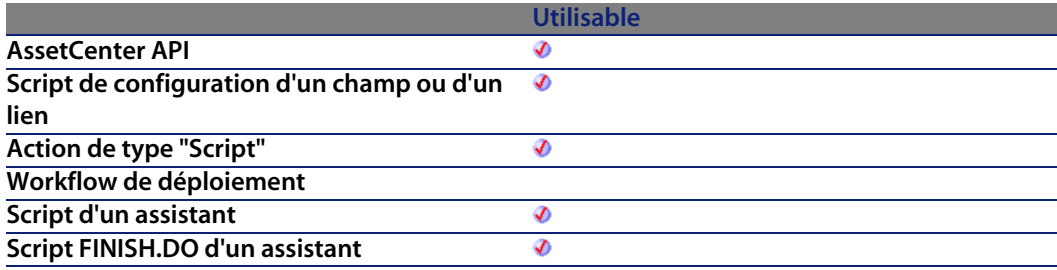

#### **Entrée**

**• hApiField** : Ce paramètre contient un descripteur valide sur le lien dont on veut connaître la table source.

### **Sortie**

En cas d'erreur, cette fonction retourne un descripteur non valide (de valeur nulle).

# **AmGetTable()**

Cette fonction renvoie le descripteur d'une table identifiée par sa position (son numéro) dans la connexion courante.

### **Syntaxe API**

**long AmGetTable(long hApiCnxBase, long lPos);**

## **Syntaxe Basic interne**

**Function AmGetTable(lPos As Long) As Long**

# **Champ d'application**

**Version : 2.52**

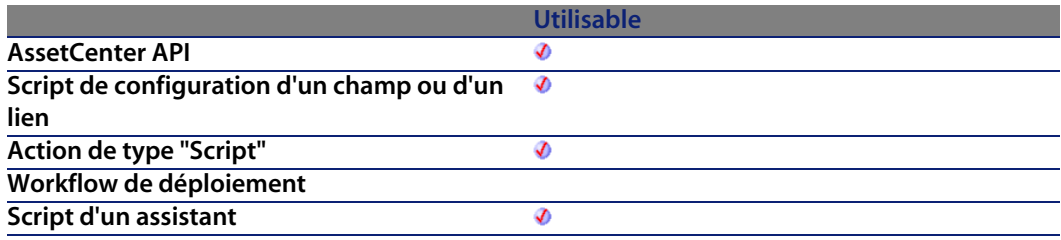

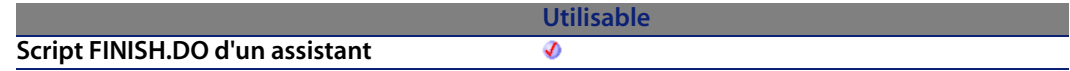

#### **Entrée**

**IPos** : Ce paramètre contient la position de la table dans la connexion courante. Ses valeurs sont comprises entre "0" et **AmGetTableCount**.

#### **Sortie**

En cas d'erreur, cette fonction retourne un descripteur non valide (de valeur nulle).

# **AmGetTableCount()**

Cette fonction renvoie le nombre de tables de la base de données sur laquelle porte la connexion courante.

## **Syntaxe API**

**long AmGetTableCount(long hApiCnxBase);**

## **Syntaxe Basic interne**

**Function AmGetTableCount() As Long**

# **Champ d'application**

**Version : 2.52**

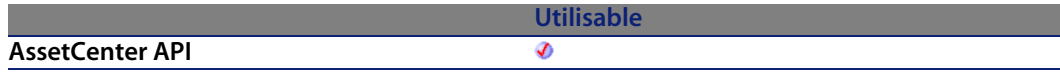

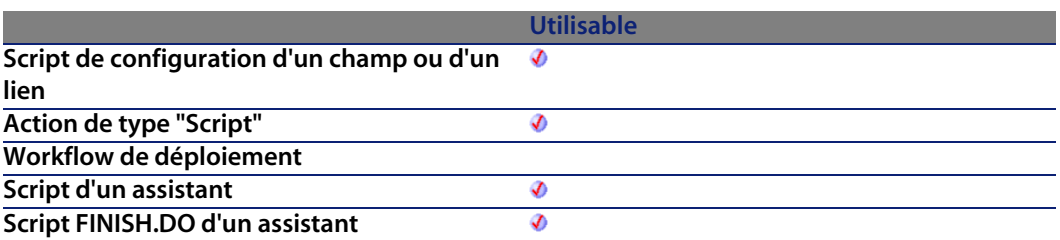

#### **Sortie**

En cas d'erreur, deux cas de figure se présentent :

- <sup>n</sup> Sous AssetCenter, l'exécution du script contenant la fonction est interrompue et un message d'erreur est envoyé à l'utilisateur.
- <sup>n</sup> Dans le cas d'un appel par le biais d'un programme externe, vous devez appeler la fonction AmLastError() [page 373] (et éventuellement la fonction AmLastErrorMsg() [page 374]) pour savoir si une erreur s'est produite (et son message associé).

# **AmGetTableDescription()**

Cette fonction renvoie, sous la forme d'une chaîne de caractères (format "String"), la description longue d'une table identifiée par un descripteur.

#### **Syntaxe API**

**long AmGetTableDescription(long hApiTable, char \*pstrDesc, long lDesc);**

#### **Syntaxe Basic interne**

**Function AmGetTableDescription(hApiTable As Long) As String**

# **Champ d'application**

**Version : 3.00**

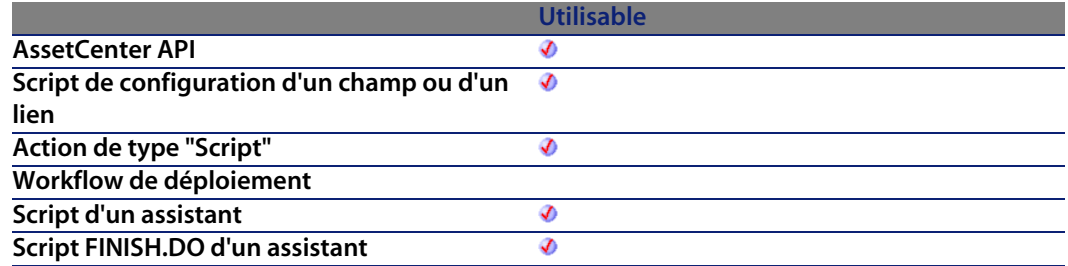

#### **Entrée**

**• [hApiTable](#page-373-0)** : Ce paramètre contient un descripteur valide sur la table dont on souhaite connaître la description longue.

#### **Sortie**

En cas d'erreur, deux cas de figure se présentent :

- <sup>n</sup> Sous AssetCenter, l'exécution du script contenant la fonction est interrompue et un message d'erreur est envoyé à l'utilisateur.
- Dans le cas d'un appel par le biais d'un programme externe, vous devez appeler la fonction AmLastError() [page 373] (et éventuellement la fonction AmLastErrorMsg() [page 374]) pour savoir si une erreur s'est produite (et son message associé).

# **AmGetTableFromName()**

Cette fonction renvoie le descripteur d'une table identifiée par son nom SQL dans la connexion courante.

#### **Syntaxe API**

**long AmGetTableFromName(long hApiCnxBase, char \*strName);**

#### **Syntaxe Basic interne**

**Function AmGetTableFromName(strName As String) As Long**

## **Champ d'application**

**Version : 2.52**

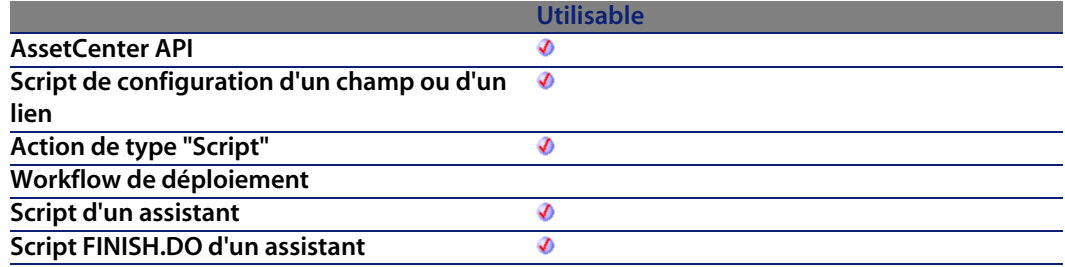

## **Entrée**

**strName** : Ce paramètre contient la position le nom SQL de la table dont on veut récupérer le descripteur.

## **Sortie**

En cas d'erreur, cette fonction retourne un descripteur non valide (de valeur nulle).

# **AmGetTableLabel()**

Cette fonction renvoie, sous la forme d'une chaîne de caractères (format "String"), le libellé d'une table identifiée par un descripteur.

## **Syntaxe API**

**long AmGetTableLabel(long hApiTable, char \*pstrLabel, long lLabel);**

# **Syntaxe Basic interne**

**Function AmGetTableLabel(hApiTable As Long) As String**

# **Champ d'application**

**Version : 3.00**

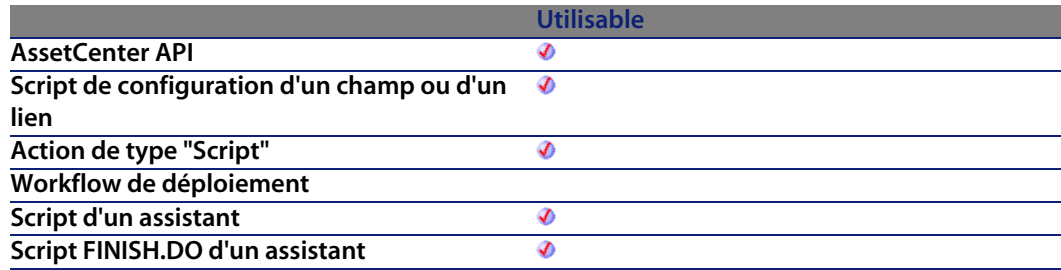

## **Entrée**

<sup>u</sup> **[hApiTable](#page-373-0)** : Ce par[amètre contien](#page-372-0)t un descripteur valide sur la table dont on souhaite connaître le libellé.

# **Sortie**

- <sup>n</sup> Sous AssetCenter, l'exécution du script contenant la fonction est interrompue et un message d'erreur est envoyé à l'utilisateur.
- Dans le cas d'un appel par le biais d'un programme externe, vous devez appeler la fonction AmLastError() [page 373] (et éventuellement la fonction AmLastErrorMsg() [page 374]) pour savoir si une erreur s'est produite (et son message associé).

# **AmGetTableName()**

Renvoie le nom SQL d'une table sous la forme d'une chaîne de caractères.

#### **Syntaxe API**

**long AmGetTableName(long hApiTable, char \*pstrBuffer, long lBuffer);**

#### **Syntaxe Basic interne**

**Function AmGetTableName(hApiTable As Long) As String**

# **Champ d'application**

**Version : 2.52**

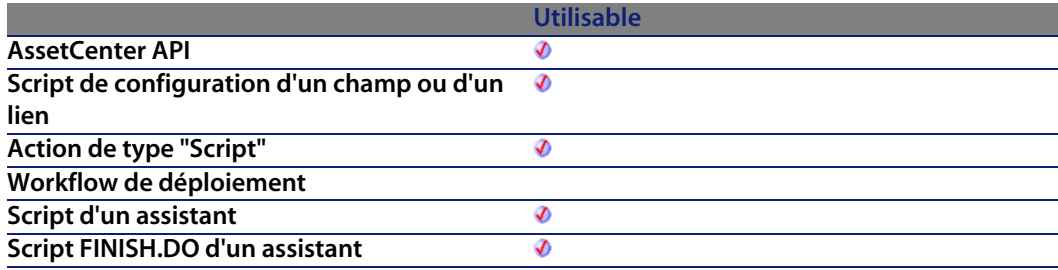

#### **Entrée**

<sup>u</sup> **hApiTable** : Descripteur valide sur la table dont vous souhaitez récupérer le nom.

## **Sortie**

- <sup>n</sup> Sous AssetCenter, l'exécution du script contenant la fonction est interrompue et un message d'erreur est envoyé à l'utilisateur.
- Dans le cas d'un appel par le biais d'un programme externe, vous devez appeler la fonction AmLastError() [page 373] (et éventuellement la fonction AmLastErrorMsg() [page 374]) pour savoir si une erreur s'est produite (et son message associé).

# **AmGetTableRights()**

Cette fonction renvoie, sous la forme d'une chaîne de caractères (format "String"), les droits utilisateur sur une table identifiée par un descripteur. La chaîne renvoyée est composée au maximum de deux caractères qui indiquent l'état des droits en création et en destruction :

- <sup>n</sup> "c" indique que l'utilisateur possède les droits en création sur la table.
- "d" indique que l'utilisateur possède les droits en destruction sur la table. Ainsi, par exemple :
- <sup>n</sup> " c" indique que l'utilisateur possède uniquement un droit en création sur la table.
- "cd" indique que l'utilisateur possède les droits en création et en destruction sur la table.

#### **Syntaxe API**

**long AmGetTableRights(long hApiTable, char \*pstrBuffer, long lBuffer);**

#### **Syntaxe Basic interne**

**Function AmGetTableRights(hApiTable As Long) As String**

#### **Champ d'application**

**Version : 2.52**

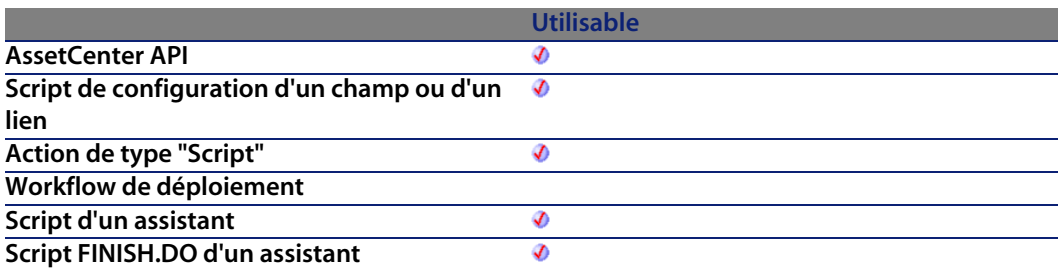

#### **Entrée**

**• [hApiTable](#page-373-0)** : Ce paramètre contient un descripteur valide sur la table pour laquelle on souhaite connaître les droits utilisateurs.

#### **Sortie**

En cas d'erreur, deux cas de figure se présentent :

- <sup>n</sup> Sous AssetCenter, l'exécution du script contenant la fonction est interrompue et un message d'erreur est envoyé à l'utilisateur.
- <sup>n</sup> Dans le cas d'un appel par le biais d'un programme externe, vous devez appeler la fonction AmLastError() [page 373] (et éventuellement la fonction AmLastErrorMsg() [page 374]) pour savoir si une erreur s'est produite (et son message associé).

# **AmGetTableSqlName()**

Cette fonction renvoie, sous la forme d'une chaîne de caractères (format "String"), le nom SQL d'une table identifiée par un descripteur.

#### **Syntaxe API**

**long AmGetTableSqlName(long hApiTable, char \*pstrBuffer, long lBuffer);**

# **Syntaxe Basic interne**

**Function AmGetTableSqlName(hApiTable As Long) As String**

# **Champ d'application**

**Version : 3.00**

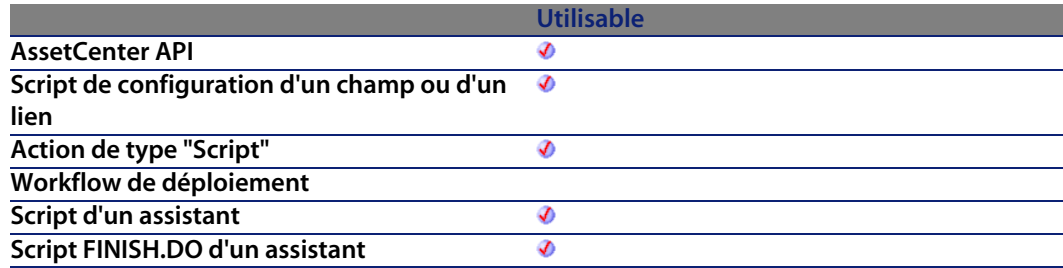

#### **Entrée**

**• [hApiTable](#page-373-0)** : Ce paramètre contient un descripteur valide sur la table dont on souhaite connaître le nom SQL.

## **Sortie**

En cas d'erreur, deux cas de figure se présentent :

- <sup>n</sup> Sous AssetCenter, l'exécution du script contenant la fonction est interrompue et un message d'erreur est envoyé à l'utilisateur.
- <sup>n</sup> Dans le cas d'un appel par le biais d'un programme externe, vous devez appeler la fonction AmLastError() [page 373] (et éventuellement la fonction AmLastErrorMsg() [page 374]) pour savoir si une erreur s'est produite (et son message associé).

# **AmGetTargetTable()**

Retourne le nom SQL de la table de destination d'un lien.

#### **Syntaxe API**

**long AmGetTargetTable(long hApiField);**

### **Syntaxe Basic interne**

**Function AmGetTargetTable(hApiField As Long) As Long**

# **Champ d'application**

**Version : 3.00**

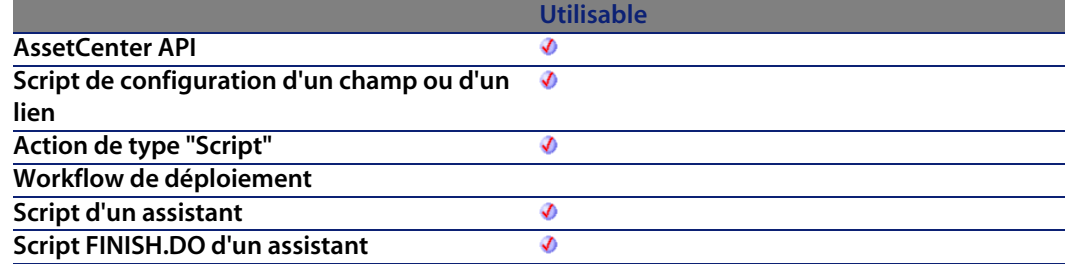

## **Entrée**

<sup>u</sup> **hApiField** : Descripteur sur le lien concerné par l'opération.

### **Sortie**

En cas d'erreur, cette fonction retourne un descripteur non valide (de valeur nulle).

# **AmGetTrace()**

L'API AmGetTrace détecte la chaîne de liaisons entre deux noeuds (lUserId, lHostId) dans la table des liaisons de câbles. La direction de la chaîne de liaisons (iTraceDir) précise si la chaîne de liaisons doit être utilisateur vers hôte (iTraceDir = 1) ou hôte vers utilisateur (iTraceDir = 0). Le type de chaîne de liaisons (iTraceType) indique si la chaîne de liaisons est une connexion (iTraceType = 1) ou une déconnexion (iTraceType = 2). L'indicateur de chaîne de liaisons complète (bFullTrace) précise si la chaîne de liaisons inclut seulement des noeuds modifiés (bFullTrace=0) ou la chaîne de liaisons complète (bFullTrace=1)

#### **Syntaxe API**

**long AmGetTrace(long hApiCnxBase, long lUserId, long lHostId, long iTraceDir, long iTraceType, long bFullTrace, char \*pstrTrace, long lTrace);**

#### **Syntaxe Basic interne**

**Function AmGetTrace(lUserId As Long, lHostId As Long, iTraceDir As Long, iTraceType As Long, bFullTrace As Long) As String**

## **Champ d'application**

**Version : 4.00**

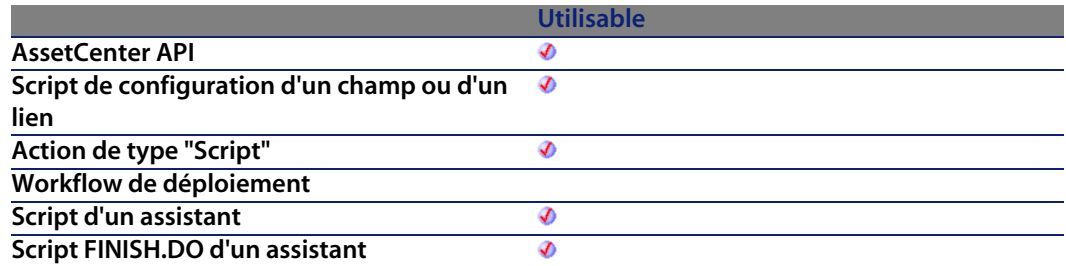

## **Entrée**

- **IUserId** : ce paramètre contient l'identifiant de la liaison de connexion de départ.
- **EXECTE:** lHostId : ce paramètre contient l'identifiant de la liaison de connexion d'arrivée.
- **Follo iTraceDir** : ce paramètre précise la direction de la connexion.

- $\Box$  0=hôte vers utilisateur
- $\blacksquare$  1=utilisateur vers hôte
- **i iTraceType** : ce paramètre précise le type de connexion.
	- $\blacksquare$  1=connexion
	- 2=déconnexion
- **[bFullTrace](#page-373-0)** : ce par[amètre spécifie](#page-372-0) d'ignorer la chaîne de liaisons partielle et de retourner la chaîne de la chaîne de liaisons entière.

#### **Sortie**

En cas d'erreur, deux cas de figure se présentent :

- <sup>n</sup> Sous AssetCenter, l'exécution du script contenant la fonction est interrompue et un message d'erreur est envoyé à l'utilisateur.
- Dans le cas d'un appel par le biais d'un programme externe, vous devez appeler la fonction AmLastError() [page 373] (et éventuellement la fonction AmLastErrorMsg() [page 374]) pour savoir si une erreur s'est produite (et son message associé).

# **AmGetTraceFromHist()**

L'API AmGetTraceFromHist sert à calculer une chaîne de caractères à partir de l'historique de chaîne de liaisons et à l'aide des opérations sur chaîne de liaisons afin de distinguer la connectivité nouvelle de celle existante.

#### **Syntaxe API**

**long AmGetTraceFromHist(long hApiCnxBase, long lProjTraceOutId, long iTraceDir, char \*strDelimiter, char \*pstrTraceint, long lTraceint, long bUpdateFlag);**

#### **Syntaxe Basic interne**

**Function AmGetTraceFromHist(lProjTraceOutId As Long, iTraceDir As Long, strDelimiter As String, bUpdateFlag As Long) As String**

# **Champ d'application**

**Version : 4.00**

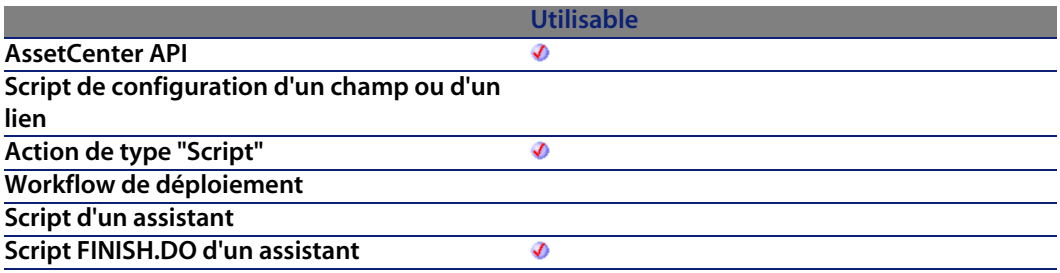

#### **Entrée**

- **FIProjTraceOutId** : ce paramètre contient l'identifiant de la chaîne de liaisons du projet.
- **imboro interior intereface in direction de la connexion.** 
	- $\blacksquare$  0=hôte vers utilisateur
	- $\blacksquare$  1=utilisateur vers hôte
- **strDelimiter** : ce paramètre est le délimiteur de chaînes qui montre les connexions et déconnexions existantes.
- **bUpdateFlag** : ce paramètre optionnel met à jour le champ amCabTraceOut.Tr[aceString.](#page-372-0)
	- $n = 0$ =faux
	- $\blacksquare$  1=vrai

#### **Sortie**

- <sup>n</sup> Sous AssetCenter, l'exécution du script contenant la fonction est interrompue et un message d'erreur est envoyé à l'utilisateur.
- Dans le cas d'un appel par le biais d'un programme externe, vous devez appeler la fonction AmLastError() [page 373] (et éventuellement la fonction AmLastErrorMsg() [page 374]) pour savoir si une erreur s'est produite (et son message associé).

# **AmGetTypedLinkField()**

Renvoie un descripteur sur le champ dont la valeur est le nom SQL de la table de destination du lien typé indiqué dans le paramètre **hApiField**.

## **Syntaxe API**

**long AmGetTypedLinkField(long hApiField);**

## **Syntaxe Basic interne**

**Function AmGetTypedLinkField(hApiField As Long) As Long**

# **Champ d'application**

**Version : 3.02**

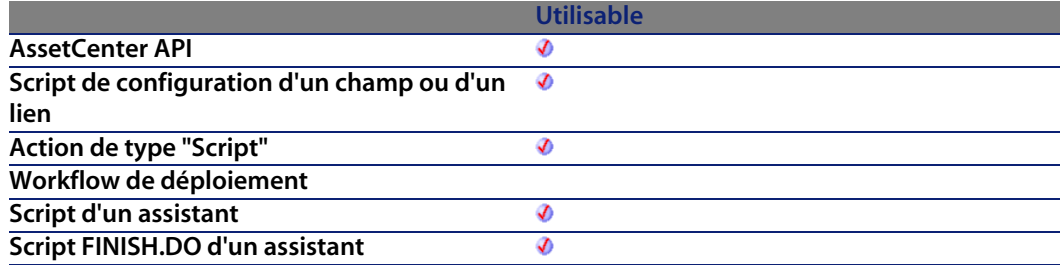

## **Entrée**

**hApiField** : Ce paramètre contient un descripteur valide sur le lien typé à l'origine de l'opération.

# **AmGetUserEnvSessionItem()**

#### **Syntaxe API**

**long AmGetUserEnvSessionItem(long hApiCnxBase, char \*return, long lreturn, char \*strSection, char \*strEntry);**

## **Syntaxe Basic interne**

**Function AmGetUserEnvSessionItem(strSection As String, strEntry As String) As String**

# **Champ d'application**

**Version : 4.4.0**

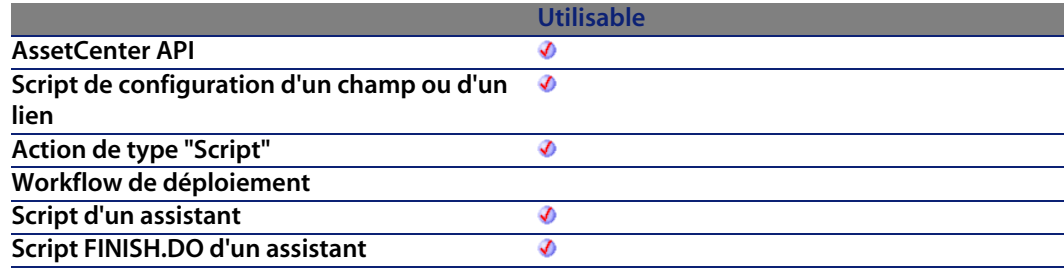

## **Sortie**

- <sup>n</sup> Sous AssetCenter, l'exécution du script contenant la fonction est interrompue et un message d'erreur est envoyé à l'utilisateur.
- Dans le cas d'un appel par le biais d'un programme externe, vous devez appeler la fonction AmLastError() [page 373] (et éventuellement la fonction AmLastErrorMsg() [page 374]) pour savoir si une erreur s'est produite (et son message associé).

# **AmGetVersion()**

Cette fonction renvoie le numéro de compilation de la version d'AssetCenter sous la forme d'une chaîne de caractères.

#### **Syntaxe API**

**long AmGetVersion(char \*pstrBuf, long lBuf);**

#### **Syntaxe Basic interne**

**Function AmGetVersion() As String**

## **Champ d'application**

**Version : 2.52**

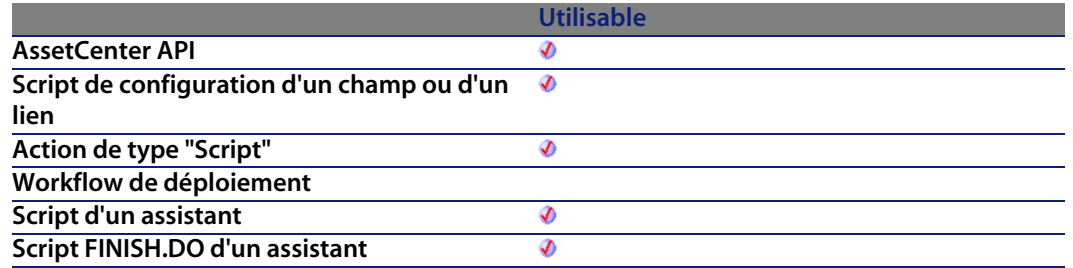

#### **Sortie**

- <sup>n</sup> Sous AssetCenter, l'exécution du script contenant la fonction est interrompue et un message d'erreur est envoyé à l'utilisateur.
- <sup>n</sup> Dans le cas d'un appel par le biais d'un programme externe, vous devez appeler la fonction AmLastError() [page 373] (et éventuellement la fonction AmLastErrorMsg() [page 374]) pour savoir si une erreur s'est produite (et son message associé).

# **AmHasAdminPrivilege()**

Cette fonction renvoie la valeur "TRUE" (valeur différente de 0) si l'utilisateur connecté possède les droits administratifs.

## **Syntaxe API**

**long AmHasAdminPrivilege(long hApiCnxBase);**

# **Syntaxe Basic interne**

**Function AmHasAdminPrivilege() As Long**

# **Champ d'application**

**Version : 3.00**

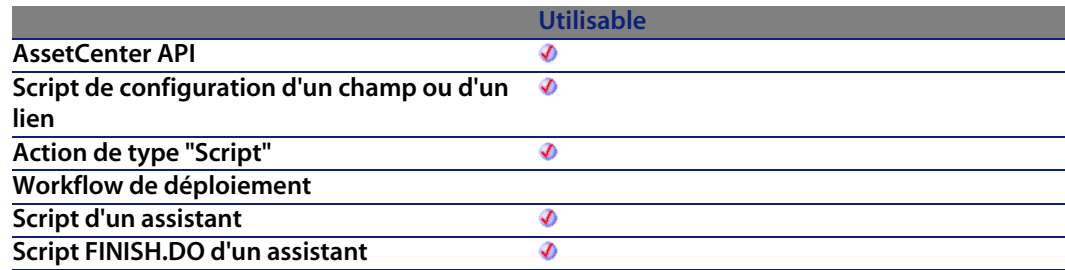

## **Sortie**

- <sup>n</sup> Sous AssetCenter, l'exécution du script contenant la fonction est interrompue et un message d'erreur est envoyé à l'utilisateur.
- Dans le cas d'un appel par le biais d'un programme externe, vous devez appeler la fonction AmLastError() [page 373] (et éventuellement la fonction AmLastErrorMsg() [page 374]) pour savoir si une erreur s'est produite (et son message associé).

# **AmHasRelTable()**

Cette fonction permet de tester si un lien possède ou non une table de relation.

#### **Syntaxe API**

**long AmHasRelTable(long hApiField);**

#### **Syntaxe Basic interne**

**Function AmHasRelTable(hApiField As Long) As Long**

# **Champ d'application**

**Version : 3.5**

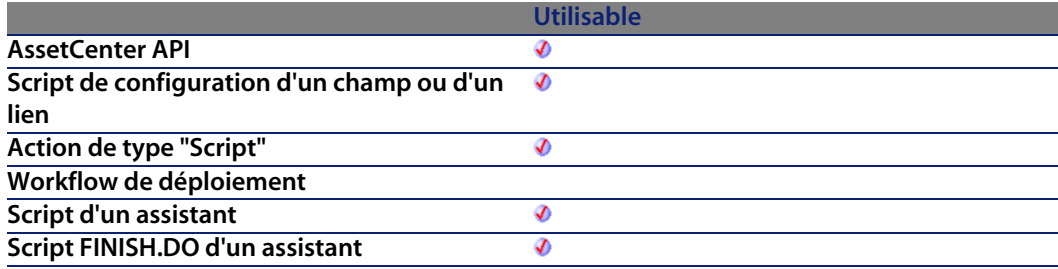

#### **Entrée**

**+ hApiField** : Ce paramètre contient un descripteur valide sur le lien concerné par l'opération.

## **Sortie**

- <sup>n</sup> Sous AssetCenter, l'exécution du script contenant la fonction est interrompue et un message d'erreur est envoyé à l'utilisateur.
- <sup>n</sup> Dans le cas d'un appel par le biais d'un programme externe, vous devez appeler la fonction AmLastError() [page 373] (et éventuellement la fonction AmLastErrorMsg() [page 374]) pour savoir si une erreur s'est produite (et son message associé).

# **AmHasRightsForCreation()**

Cette fonction permet de déterminer si l'utilisateur connecté possède les droits en création sur une table donnée.

## **Syntaxe Basic interne**

**Function AmHasRightsForCreation(strTable As String) As Long**

# **Champ d'application**

**Version : 4.3.0**

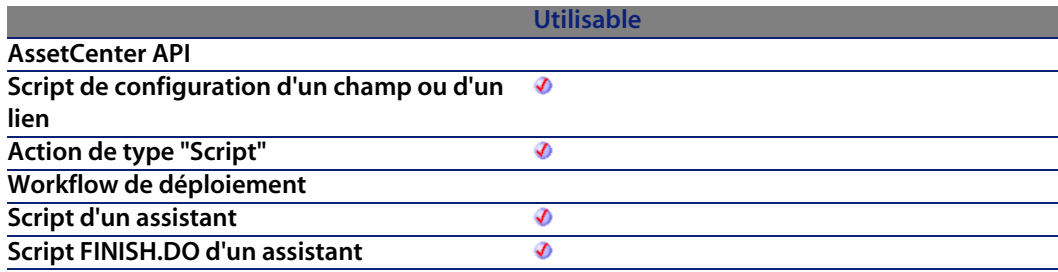

#### **Entrée**

**strTable** : Ce paramètre contient le nom SQL de la table concernée par l'opération.

#### **Sortie**

En cas d'erreur, deux cas de figure se présentent :

- <sup>n</sup> Sous AssetCenter, l'exécution du script contenant la fonction est interrompue et un message d'erreur est envoyé à l'utilisateur.
- $\blacksquare$  Dans le cas d'un appel par le biais d'un programme externe, vous devez appeler la fonction AmLastError() [page 373] (et éventuellement la fonction AmLastErrorMsg() [page 374]) pour savoir si une erreur s'est produite (et son message associé).

#### **Exemple**

RetVal=amHasRightsForCreation("amEmplDept")

# **AmHasRightsForDeletion()**

Cette fonction permet de déterminer si l'utilisateur connecté possède les droits en destruction sur une table donnée.

### **Syntaxe Basic interne**

**Function AmHasRightsForDeletion(strTable As String) As Long**

## **Champ d'application**

**Version : 4.3.0**

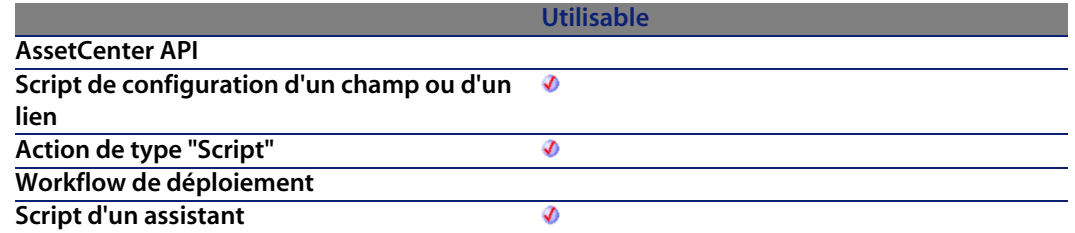

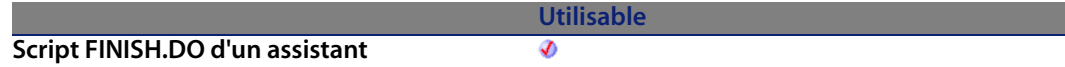

#### **Entrée**

**strTable** [: Ce param](#page-373-0)[ètre contient l](#page-372-0)e nom SQL de la table concernée par l'opération.

#### **Sortie**

En cas d'erreur, deux cas de figure se présentent :

- <sup>n</sup> Sous AssetCenter, l'exécution du script contenant la fonction est interrompue et un message d'erreur est envoyé à l'utilisateur.
- Dans le cas d'un appel par le biais d'un programme externe, vous devez appeler la fonction AmLastError() [page 373] (et éventuellement la fonction AmLastErrorMsg() [page 374]) pour savoir si une erreur s'est produite (et son message associé).

#### **Exemple**

RetVal=amHasRightsForDeletion("amEmplDept")

# **AmHasRightsForFieldUpdate()**

Cette fonction permet de déterminer si l'utilisateur connecté possède les droits en mise à jour sur un champ donné.

## **Syntaxe Basic interne**

**Function AmHasRightsForFieldUpdate(strTable As String, strField As String) As Long**

# **Champ d'application**

**Version : 4.3.0**

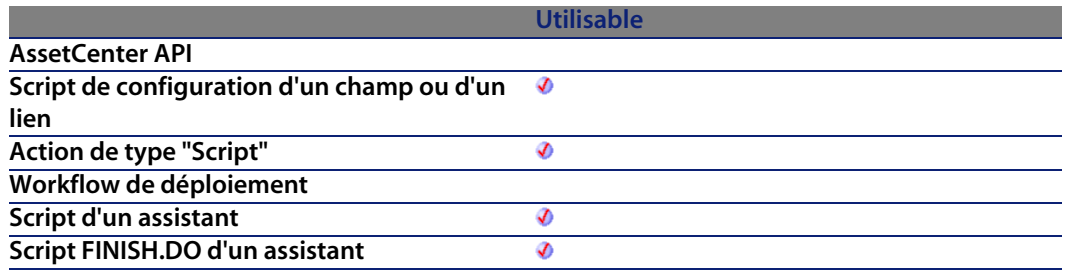

### **Entrée**

- **strTable** : Ce paramètre contient le nom SQL de la table concernée par l'opération.
- **strField** [: Ce param](#page-373-0)[ètre contient le](#page-372-0) nom SQL du champ (de la table précisée dans le paramètre **strTable**) concerné par l'opération.

#### **Sortie**

En cas d'erreur, deux cas de figure se présentent :

- <sup>n</sup> Sous AssetCenter, l'exécution du script contenant la fonction est interrompue et un message d'erreur est envoyé à l'utilisateur.
- <sup>n</sup> Dans le cas d'un appel par le biais d'un programme externe, vous devez appeler la fonction AmLastError() [page 373] (et éventuellement la fonction AmLastErrorMsg() [page 374]) pour savoir si une erreur s'est produite (et son message associé).

# **Exemple**

RetVal=amHasRightsForFieldUpdate("amEmplDept", "Location")

# **AmHelpdeskCanCloseFile()**

Cette fonction permet de déterminer si l'utilisateur connecté peut ou non clore un dossier de support.

## **Syntaxe Basic interne**

**Function AmHelpdeskCanCloseFile() As Long**

# **Champ d'application**

**Version : 4.3.0**

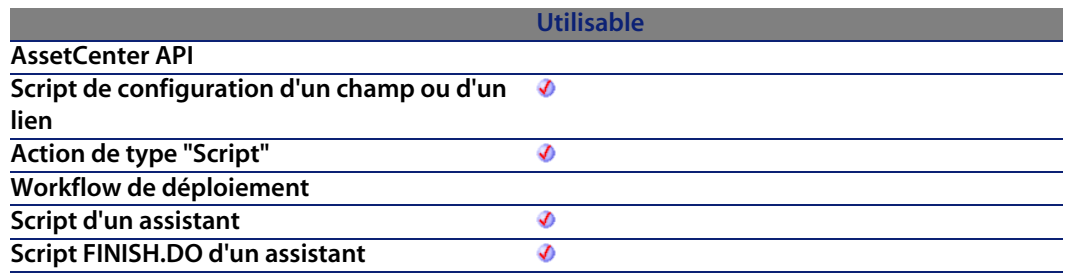

## **Sortie**

- <sup>n</sup> Sous AssetCenter, l'exécution du script contenant la fonction est interrompue et un message d'erreur est envoyé à l'utilisateur.
- <sup>n</sup> Dans le cas d'un appel par le biais d'un programme externe, vous devez appeler la fonction AmLastError() [page 373] (et éventuellement la fonction AmLastErrorMsg() [page 374]) pour savoir si une erreur s'est produite (et son message associé).

#### **Remarques**

#### $\blacksquare$  Note :

Si l'utilisateur connecté peut clore un dossier de support, la fonction renvoie la valeur "1".

# **AmHelpdeskCanProceed()**

Cette fonction permet de déterminer si l'utilisateur connecté peut ou non poursuivre la résolution d'un dossier de support.

#### **Syntaxe Basic interne**

**Function AmHelpdeskCanProceed() As Long**

## **Champ d'application**

**Version : 4.3.0**

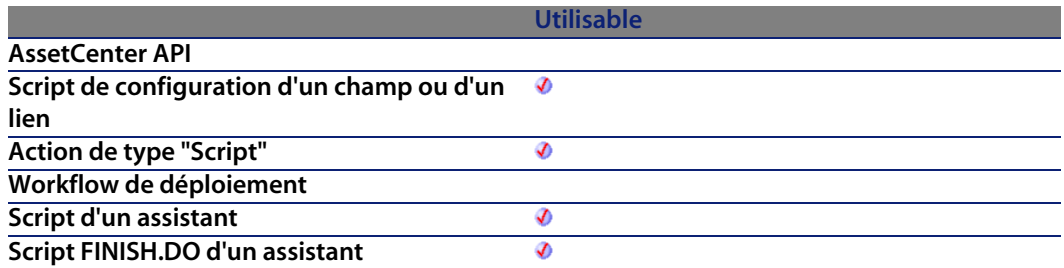

# **Sortie**

En cas d'erreur, deux cas de figure se présentent :

<sup>n</sup> Sous AssetCenter, l'exécution du script contenant la fonction est interrompue et un message d'erreur est envoyé à l'utilisateur.

Dans le cas d'un appel par le biais d'un programme externe, vous devez appeler la fonction AmLastError() [page 373] (et éventuellement la fonction AmLastErrorMsg() [page 374]) pour savoir si une erreur s'est produite (et son message associé).

#### **Remarques**

#### $\blacktriangleright$  Note:

Si l'utilisateur connecté peut poursuivre la résolution d'un dossier de support, la fonction renvoie la valeur "1".

# **AmHelpdeskCanSaveCall()**

Cette fonction permet de déterminer si l'utilisateur connecté peut ou non enregistrer un dossier de support.

#### **Syntaxe Basic interne**

**Function AmHelpdeskCanSaveCall() As Long**

# **Champ d'application**

**Version : 4.3.0**

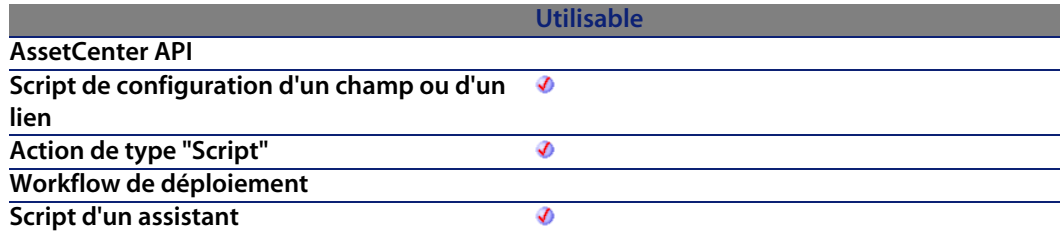

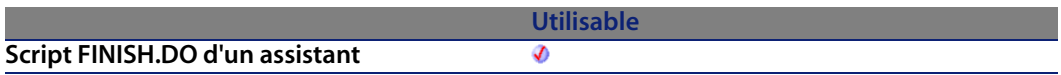

#### **Sortie**

En cas d'erreur, deux cas de figure se présentent :

- <sup>n</sup> Sous AssetCenter, l'exécution du script contenant la fonction est interrompue et un message d'erreur est envoyé à l'utilisateur.
- Dans le cas d'un appel par le biais d'un programme externe, vous devez appeler la fonction AmLastError() [page 373] (et éventuellement la fonction AmLastErrorMsg() [page 374]) pour savoir si une erreur s'est produite (et son message associé).

#### **Remarques**

#### $\blacksquare$  Note :

Si l'utilisateur connecté peut enregistrer un dossier de support, la fonction renvoie la valeur "1".

# **AmImportDocument()**

Cette fonction crée et importe un document depuis un fichier.

#### **Syntaxe API**

**long AmImportDocument(long hApiCnxBase, long lDocObjId, char \*strTableName, char \*strFileName, char \*strCategory, char \*strDesignation);**

#### **Syntaxe Basic interne**

**Function AmImportDocument(lDocObjId As Long, strTableName As String, strFileName As String, strCategory As String, strDesignation As String) As Long**

# **Champ d'application**

**Version : 4.00**

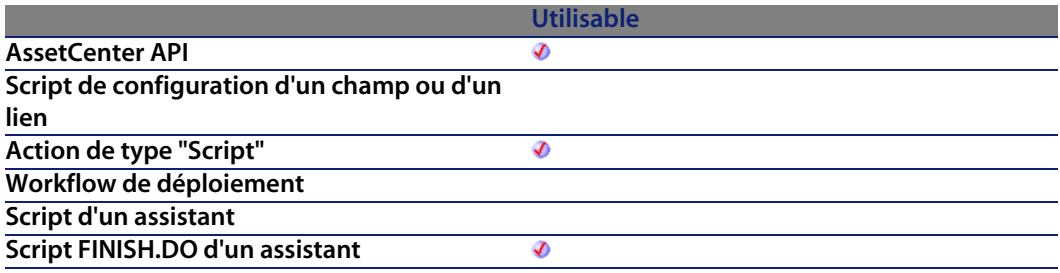

#### **Entrée**

- **IDocObjId** : Ce paramètre contient la valeur qui sera stockée dans le champ lDocObjId de la table amDocument.
- **strTableName** : Ce paramètre contient la valeur qui sera stockée dans le champ DocObjTable de la table amDocument. En pratique il s'agit du nom SQL de la table contenant l'enregistrement auquel le document est attaché.
- **strFileName** : Ce paramètre contient le nom du fichier à importer.
- <sup>n</sup> **strCategory** : Ce paramètre contient la catégorie du document, telle qu'elle apparaît sous Asset[Center.](#page-372-0)
- **[strDesignation](#page-373-0)** : Ce paramètre contient la désignation du document, telle qu'elle apparaît dans AssetCenter.

## **Sortie**

- <sup>n</sup> Sous AssetCenter, l'exécution du script contenant la fonction est interrompue et un message d'erreur est envoyé à l'utilisateur.
- <sup>n</sup> Dans le cas d'un appel par le biais d'un programme externe, vous devez appeler la fonction AmLastError() [page 373] (et éventuellement la fonction AmLastErrorMsg() [page 374]) pour savoir si une erreur s'est produite (et son message associé).

# **AmImportReport()**

Cette fonction permet d'importer un rapport Crystal à partir d'un fichier. L'import s'effectue dans un enregistrement existant de la table **amReport** de la base de données.

#### **Syntaxe Basic interne**

**Function AmImportReport(lReportId As Long, strFileName As String) As Long**

#### **Champ d'application**

**Version : 4.3.0**

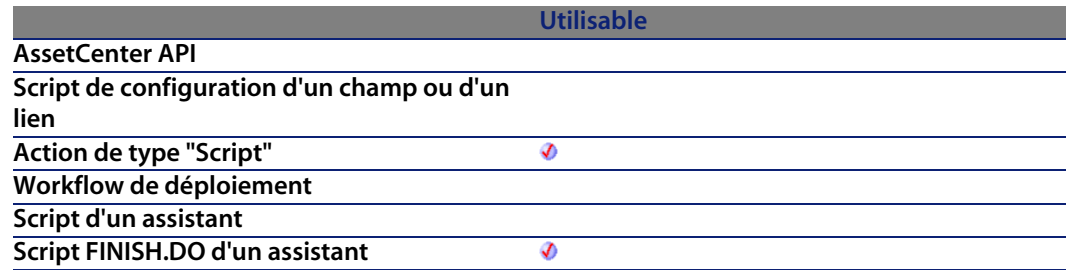

## **Entrée**

- **E** lReportId : Ce paramètre contient l'identifiant de l'enregistrement de la table **amReport** dans lequel le rapport importé sera stocké.
- **strFileName** : Ce paramètre contient le nom complet du fichier contenant le rapport à importer.

## **Sortie**

- 0 : La fonction s'est exécutée normalement.
- <sup>n</sup> Non nul : Code d'erreur.

# **AmIncrementLogLevel()**

Cette fonction affiche le message **strMsg** dans une fenêtre d'historique et créée un noeud dans la page finale d'un assistant.

Tous les prochains messages apparaîtront sous ce noeud.

### **Syntaxe Basic interne**

**Function AmIncrementLogLevel(strMsg As String, iType As Long) As Long**

### **Champ d'application**

**Version : 3.5**

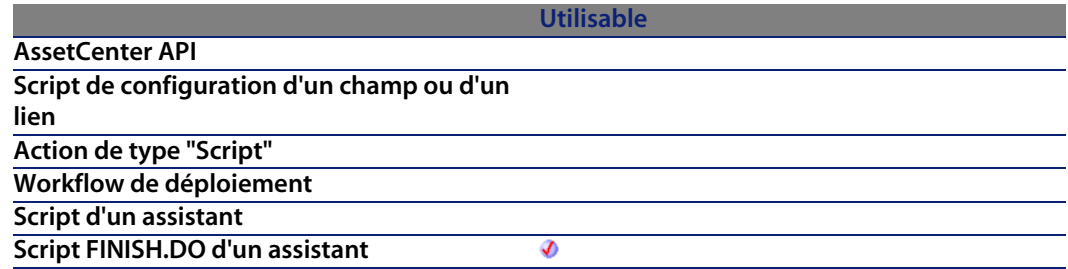

#### **Entrée**

- **strMsg** : Ce paramètre contient le texte du message à afficher.
- **iologie** : Ce paramètre définit l'icône associée au message. Les valeurs possibles sont "1" pour une erreur, "2" pour un avertissement et "4" pour une information.

## **Sortie**

En cas d'erreur, deux cas de figure se présentent :

<sup>n</sup> Sous AssetCenter, l'exécution du script contenant la fonction est interrompue et un message d'erreur est envoyé à l'utilisateur.

**AssetCenter 4.4 - Référence de programmation | 357**

<sup>n</sup> Dans le cas d'un appel par le biais d'un programme externe, vous devez appeler la fonction AmLastError() [page 373] (et éventuellement la fonction AmLastErrorMsg() [page 374]) pour savoir si une erreur s'est produite (et son message associé).

# **AmInsertRecord()**

Cette fonction insère un enregistrement précédemment créé dans la base de données. Seuls les enregistrements créés au moyen de la fonction **AmCreateRecord** peuvent être insérés dans la base de données. Les enregistrements accédés au moyen d'une requête ne peuvent être insérés.

#### **Syntaxe API**

**long AmInsertRecord(long hApiRecord);**

### **Syntaxe Basic interne**

**Function AmInsertRecord(hApiRecord As Long) As Long**

## **Champ d'application**

**Version : 2.52**

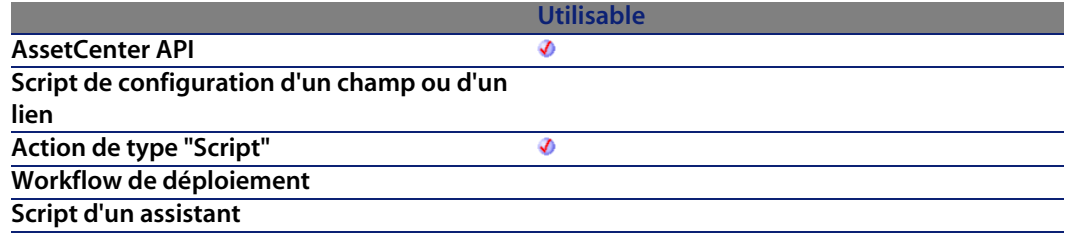

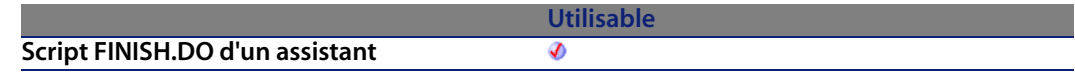

#### **Entrée**

<sup>u</sup> **hApiRecord** : Ce paramètre contient un descripteur sur l'enregistrement que vous souhaitez insérer dans la base de données.

#### **Sortie**

- 0 : La fonction s'est exécutée normalement.
- Non nul : Code d'erreur.

# **AmInstantiateReqLine()**

Cette fonction permet d'instancier directement une ligne de demande donnée.

# **Syntaxe API**

**long AmInstantiateReqLine(long hApiCnxBase, long lRequestLineId, long bFinal, long lPOrderLineId, double dQty);**

## **Syntaxe Basic interne**

**Function AmInstantiateReqLine(lRequestLineId As Long, bFinal As Long, lPOrderLineId As Long, dQty As Double) As Long**

# **Champ d'application**

**Version : 4.00**

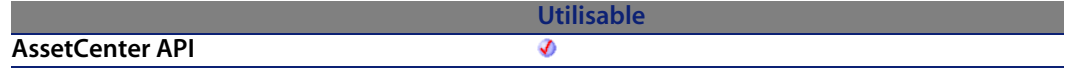

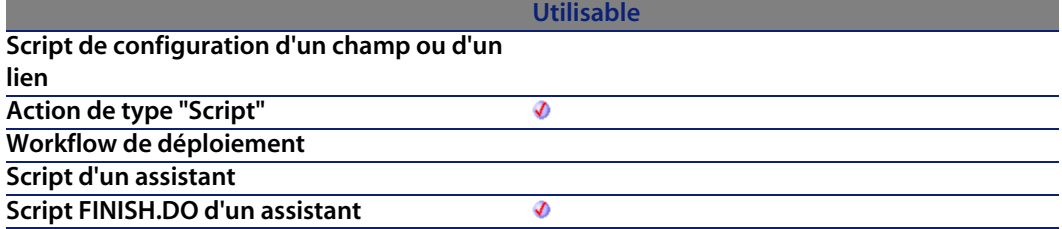

## **Entrée**

- **EXECTE:** lRequestLineId : Ce paramètre contient l'identifiant de la ligne de demande.
- **E** bFinal : Ce paramètre permet de préciser si oui ou non vous souhaitez finaliser l'affectation.
- **IPOrderLineId** : Ce paramètre contient l'identifiant de la ligne de commande.
- **dQty** : Ce paramètre contient la quantité à instancier.

## **Sortie**

- $\blacksquare$  0 : La fonction s'est exécutée normalement.
- <sup>n</sup> Non nul : Code d'erreur.

#### **Remarques**

La fonction permet de créer les éléments demandés sans passer par le cycle d'achat. Si bFinal = FALSE, alors l'élément sera créé avec l'état d'affectation En attente de réception.

# **AmInstantiateRequest()**

Cette fonction permet d'instancier directement le contenu complet d'une demande donnée.
### **Syntaxe API**

**long AmInstantiateRequest(long hApiCnxBase, long lRequestId, long lMulFactor);**

## **Syntaxe Basic interne**

**Function AmInstantiateRequest(lRequestId As Long, lMulFactor As Long) As Long**

# **Champ d'application**

**Version : 4.00**

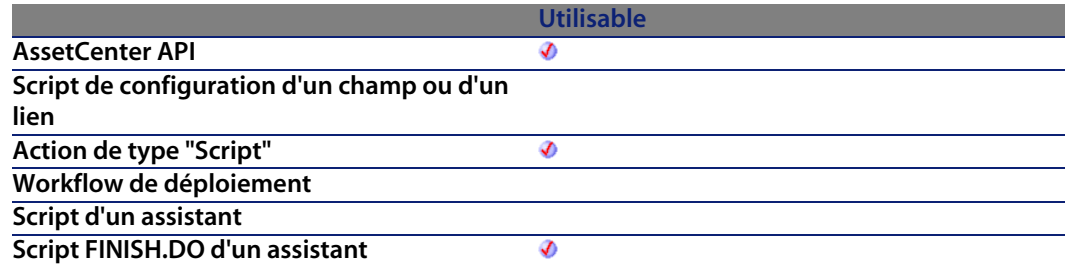

### **Entrée**

- **EXECTE:** lRequestId : Ce paramètre contient l'identifiant de demande.
- **IMulFactor** : Ce paramètre permet de préciser le nombre d'instanciations à effectuer.

## **Sortie**

- 0 : La fonction s'est exécutée normalement.
- Non nul : Code d'erreur.

# **AmIsConnected()**

Cette fonction teste si la connexion courante est valide.

### **Syntaxe API**

**long AmIsConnected(long hApiCnxBase);**

# **Champ d'application**

**Version : 3.00**

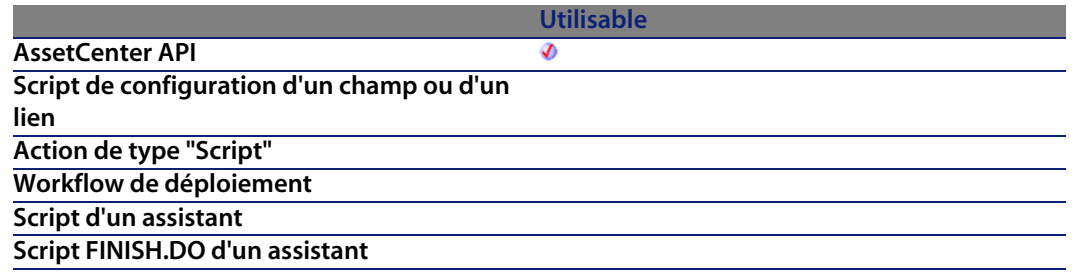

## **Sortie**

En cas d'erreur, deux cas de figure se présentent :

- <sup>n</sup> Sous AssetCenter, l'exécution du script contenant la fonction est interrompue et un message d'erreur est envoyé à l'utilisateur.
- <sup>n</sup> Dans le cas d'un appel par le biais d'un programme externe, vous devez appeler la fonction AmLastError() [page 373] (et éventuellement la fonction AmLastErrorMsg() [page 374]) pour savoir si une erreur s'est produite (et son message associé).

# **AmIsFieldForeignKey()**

Cette fonction permet de déterminer si un champ est une clé étrangère de la base de données.

## **Syntaxe API**

**long AmIsFieldForeignKey(long hApiField);**

### **Syntaxe Basic interne**

**Function AmIsFieldForeignKey(hApiField As Long) As Long**

# **Champ d'application**

**Version : 2.52**

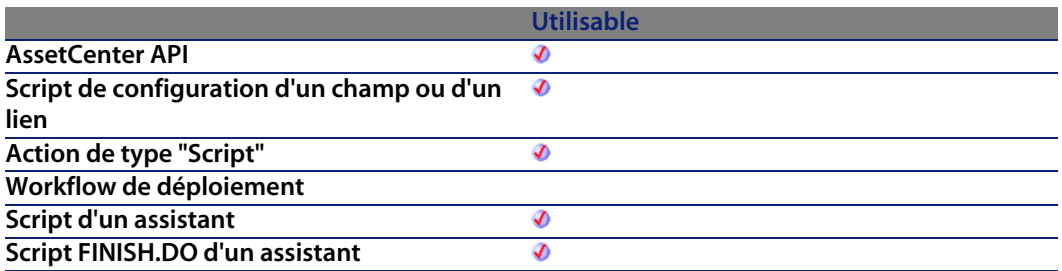

## **Entrée**

**+ hApiField** : Ce paramètre contient un descripteur sur le champ qui doit être identifié.

### **Sortie**

■ 1 : Le champ est une clé étrangère.

■ 0 : Le champ n'est pas une clé étrangère.

# **AmIsFieldIndexed()**

Cette fonction permet de déterminer si un champ est indexé ou non.

### **Syntaxe API**

**long AmIsFieldIndexed(long hApiField);**

# **Syntaxe Basic interne**

**Function AmIsFieldIndexed(hApiField As Long) As Long**

# **Champ d'application**

**Version : 3.5**

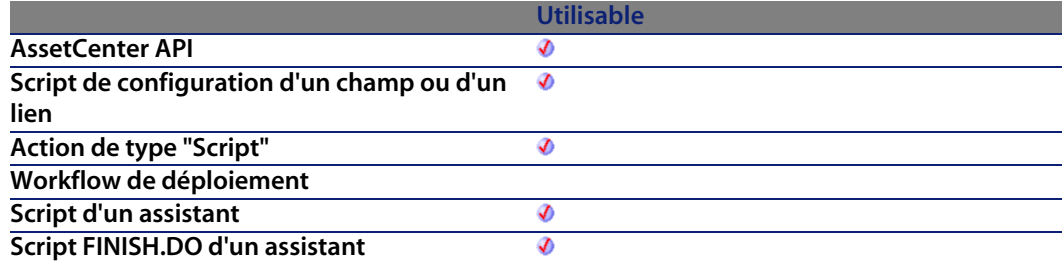

## **Entrée**

**• hApiField** : Ce paramètre contient un descripteur sur le champ qui doit être identifié.

### **Sortie**

- $\blacksquare$  1 : Le champ est indexé.
- $\blacksquare$  0 : Le champ n'est pas indexé.

# **AmIsFieldPrimaryKey()**

Cette fonction permet de déterminer si un champ est une clé primaire de la base de données.

### **Syntaxe API**

**long AmIsFieldPrimaryKey(long hApiField);**

### **Syntaxe Basic interne**

**Function AmIsFieldPrimaryKey(hApiField As Long) As Long**

## **Champ d'application**

**Version : 3.00**

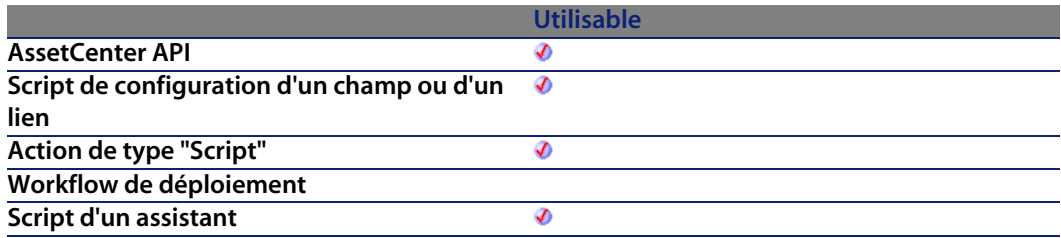

**Script FINISH.DO d'un assistant**

### **Entrée**

**+ hApiField** : Ce paramètre contient un descripteur sur le champ qui doit être identifié.

**Utilisable**

♦

### **Sortie**

- 1 : Le champ est une clé primaire.
- 0 : Le champ n'est pas une clé primaire.

# **AmIsHelpdeskAdmin()**

Cette fonction permet de déterminer si l'utilisateur connecté est ou non administrateur de support.

### **Syntaxe Basic interne**

**Function AmIsHelpdeskAdmin() As Long**

# **Champ d'application**

**Version : 4.3.0**

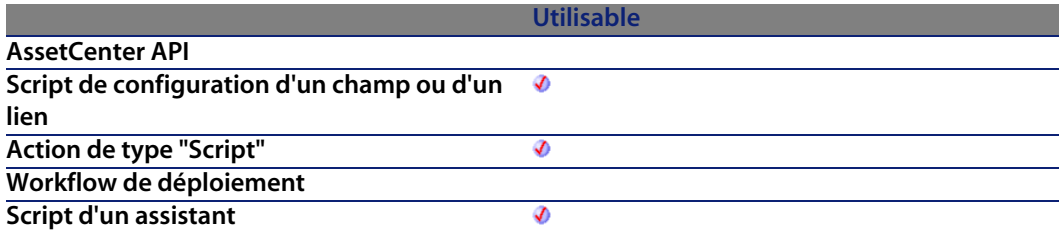

**Référence de programmation**

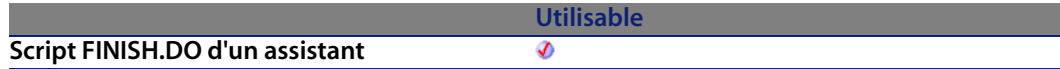

### **Sortie**

En cas d'erreur, deux cas de figure se présentent :

- <sup>n</sup> Sous AssetCenter, l'exécution du script contenant la fonction est interrompue et un message d'erreur est envoyé à l'utilisateur.
- <sup>n</sup> Dans le cas d'un appel par le biais d'un programme externe, vous devez appeler la fonction AmLastError() [page 373] (et éventuellement la fonction AmLastErrorMsg() [page 374]) pour savoir si une erreur s'est produite (et son message associé).

### **Remarques**

### $\blacksquare$  Note :

Si l'utilisateur connecté est administrateur de support, la fonction renvoie la valeur "1".

# **AmIsHelpdeskMember()**

Cette fonction permet de déterminer si l'utilisateur connecté fait ou non partie d'un groupe de support.

### **Syntaxe Basic interne**

**Function AmIsHelpdeskMember() As Long**

## **Champ d'application**

#### **Version : 4.3.0**

#### **AssetCenter**

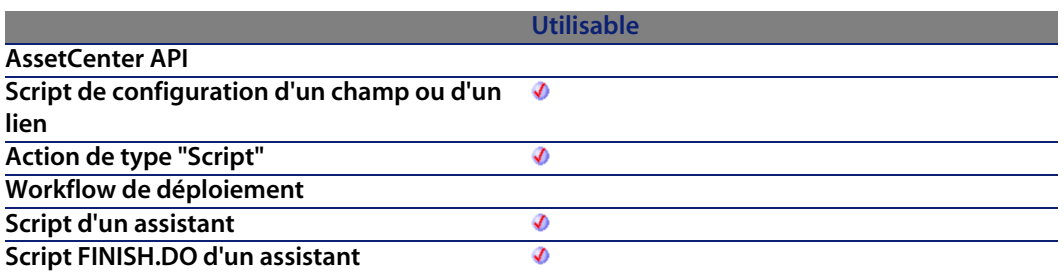

## **Sortie**

En cas d'erreur, deux cas de figure se présentent :

- <sup>n</sup> Sous AssetCenter, l'exécution du script contenant la fonction est interrompue et un message d'erreur est envoyé à l'utilisateur.
- Dans le cas d'un appel par le biais d'un programme externe, vous devez appeler la fonction AmLastError() [page 373] (et éventuellement la fonction AmLastErrorMsg() [page 374]) pour savoir si une erreur s'est produite (et son message associé).

### **Remarques**

### Note:

Si l'utilisateur connecté fait partie d'un groupe de support, la fonction renvoie la valeur "1".

# **AmIsHelpdeskSuper()**

Cette fonction permet de déterminer si l'utilisateur connecté est ou non responsable d'un groupe de support.

### **Syntaxe Basic interne**

**Function AmIsHelpdeskSuper() As Long**

#### **Référence de programmation**

# **Champ d'application**

**Version : 4.3.0**

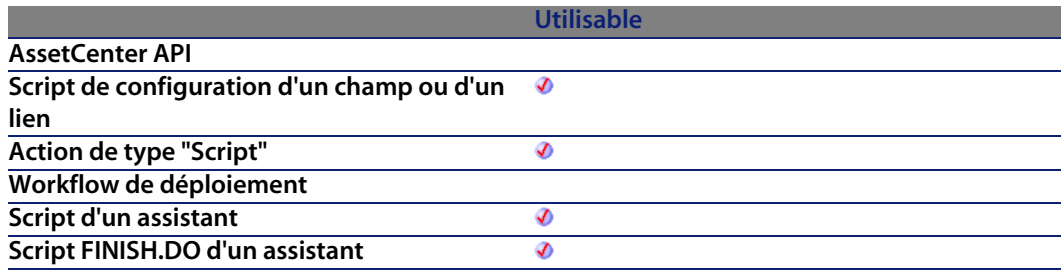

### **Sortie**

En cas d'erreur, deux cas de figure se présentent :

- <sup>n</sup> Sous AssetCenter, l'exécution du script contenant la fonction est interrompue et un message d'erreur est envoyé à l'utilisateur.
- <sup>n</sup> Dans le cas d'un appel par le biais d'un programme externe, vous devez appeler la fonction AmLastError() [page 373] (et éventuellement la fonction AmLastErrorMsg() [page 374]) pour savoir si une erreur s'est produite (et son message associé).

### **Remarques**

### $\sqrt{\phantom{a}}$  Note :

Si l'utilisateur connecté est responsable d'un groupe de support, la fonction renvoie la valeur "1".

# **AmIsLink()**

Détermine si l'objet identifié par son descripteur est un lien ou un champ.

### **Syntaxe API**

**long AmIsLink(long hApiField);**

### **Syntaxe Basic interne**

**Function AmIsLink(hApiField As Long) As Long**

# **Champ d'application**

**Version : 3.00**

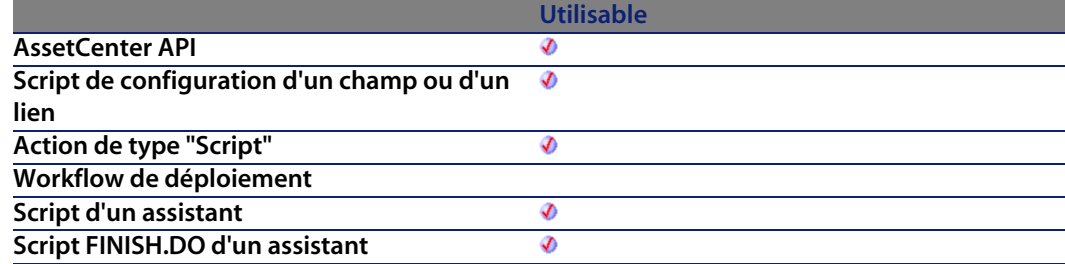

### **Entrée**

<sup>u</sup> **hApiField** : Descripteur sur l'objet concerné par l'opération.

### **Sortie**

- 1 : L'objet est un lien.
- $\blacksquare$  0 : L'objet est un champ.

# **AmIsModuleAuthorized()**

Cette fonction permet de déterminer si l'utilisateur connecté a ou non accès à module donné de l'application.

## **Syntaxe Basic interne**

**Function AmIsModuleAuthorized(strModuleName As String) As Long**

# **Champ d'application**

**Version : 4.3.0**

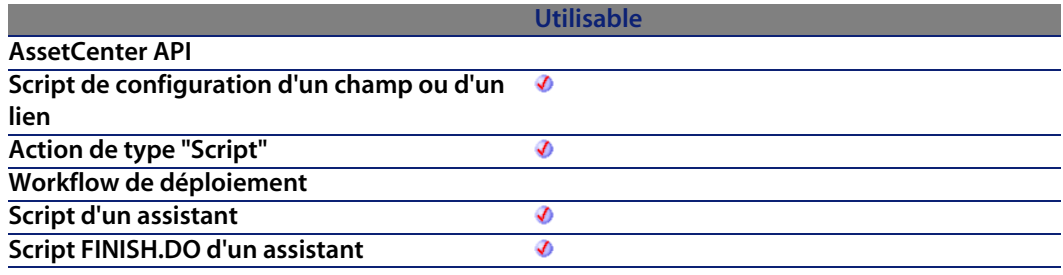

### **Entrée**

- <sup>u</sup> **strModuleName** : Ce paramètre contient le nom du module concerné par l'opération. La liste des modules possibles est la suivante :
	- **n** ITAM : module de gestion du parc
	- Reconc : module de réconciliation
	- Contract : module de gestion des contrats
	- **Example 2** Leasing : module de gestion du leasing
	- <sup>n</sup> Procurement : module de gestion des achats
	- <sup>n</sup> Finance : module de gestion des coûts
	- <sup>n</sup> Helpdesk : module de gestion du Helpdesk
	- <sup>n</sup> Cable : module de gestion du cablage
	- $Barcode : 200$  Barcode : module code à barres
	- Admin : module d'administration
	- <sup>n</sup> Visio : module d'intégration Visio
	- <sup>n</sup> API : bibliothèque dynamique de fonctions
	- Wizard : module de gestion des assistants
	- **Norkflow : module de gestion des workflows**
	- AutoCAD : module d'intégration AutoCAD

#### **AssetCenter**

- **Knowlix : module d'intégration Knowlix**
- DA Automatio[n : module d'au](#page-372-0)tomatisation
- <sup>n</sup> DA\_RemoteControl : module de prise de contrôle à distance

### **Sortie**

En cas d'erreur, deux cas de figure se présentent :

- <sup>n</sup> Sous AssetCenter, l'exécution du script contenant la fonction est interrompue et un message d'erreur est envoyé à l'utilisateur.
- Dans le cas d'un appel par le biais d'un programme externe, vous devez appeler la fonction AmLastError() [page 373] (et éventuellement la fonction AmLastErrorMsg() [page 374]) pour savoir si une erreur s'est produite (et son message associé).

### **Remarques**

### $\sqrt{\frac{1}{2}}$  Note :

Tous les modules ne sont pas accessibles ou activables à partir de l'application. La disponibilité de certains modules est conditionnée par le type de licence acquis auprès de Peregrine Systems, Inc.

# **AmIsTypedLink()**

Détermine si l'objet identifié par son descripteur est un lien typé ou non.

### **Syntaxe API**

**long AmIsTypedLink(long hApiField);**

### **Syntaxe Basic interne**

**Function AmIsTypedLink(hApiField As Long) As Long**

## **Champ d'application**

**Version : 3.02**

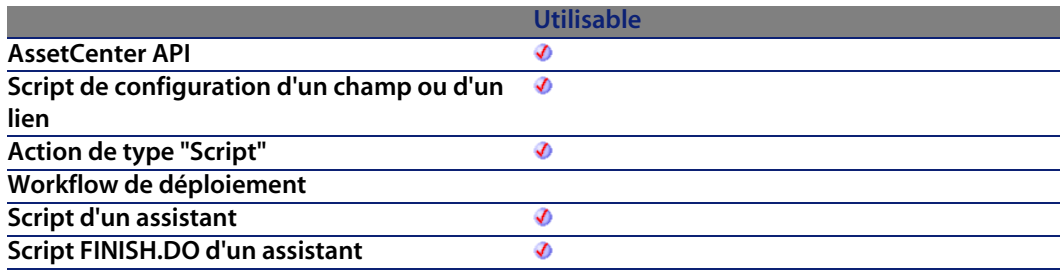

### **Entrée**

<sup>u</sup> **hApiField** : Descripteur sur l'objet concerné par l'opération.

### **Sortie**

- <span id="page-372-0"></span> $\blacksquare$  1 : L'objet est un lien typé.
- 0 : L'objet n'est pas un lien typé.

# **AmLastError()**

Cette fonction renvoie le dernier code d'erreur généré par la dernière fonction exécutée dans le contexte de la connexion correspondante.

## **Syntaxe API**

**long AmLastError(long hApiCnxBase);**

## **Syntaxe Basic interne**

**Function AmLastError() As Long**

#### **AssetCenter**

# **Champ d'application**

**Version : 2.52**

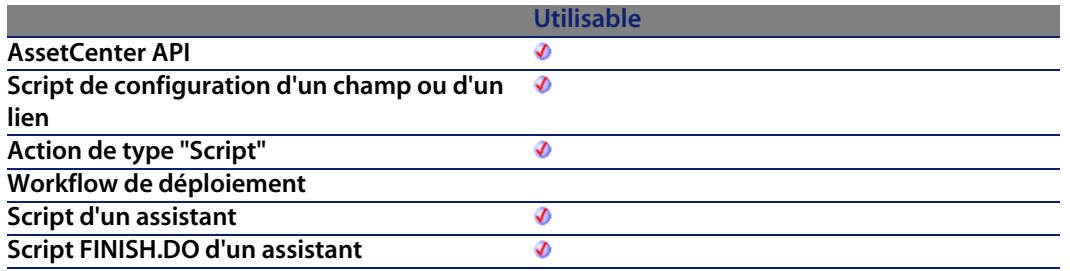

### <span id="page-373-0"></span>**Sortie**

En cas d'erreur, deux cas de figure se présentent :

- <sup>n</sup> Sous AssetCenter, l'exécution du script contenant la fonction est interrompue et un message d'erreur est envoyé à l'utilisateur.
- <sup>n</sup> Dans le cas d'un appel par le biais d'un programme externe, vous devez appeler la fonction AmLastError() [page 373] (et éventuellement la fonction AmLastErrorMsg() [page 374]) pour savoir si une erreur s'est produite (et son message associé).

# **AmLastErrorMsg()**

Cette fonction renvoie le dernier message d'erreur survenu lors de la connexion courante.

### **Syntaxe API**

**long AmLastErrorMsg(long hApiCnxBase, char \*pstrBuffer, long lBuffer);**

## **Syntaxe Basic interne**

**Function AmLastErrorMsg() As String**

#### **Référence de programmation**

# **Champ d'application**

**Version : 2.52**

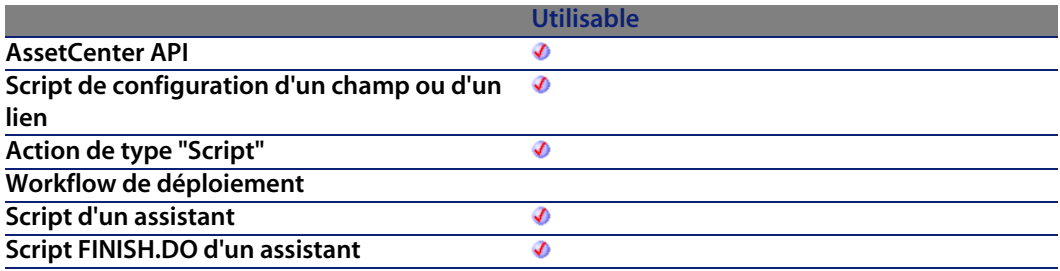

### **Sortie**

En cas d'erreur, deux cas de figure se présentent :

- <sup>n</sup> Sous AssetCenter, l'exécution du script contenant la fonction est interrompue et un message d'erreur est envoyé à l'utilisateur.
- <sup>n</sup> Dans le cas d'un appel par le biais d'un programme externe, vous devez appeler la fonction AmLastError() [page 373] (et éventuellement la fonction AmLastErrorMsg() [page 374]) pour savoir si une erreur s'est produite (et son message associé).

# **AmListToString()**

Cette fonction convertit le résultat d'une chaîne de caractères obtenue au moyen de la fonction **AmDbGetList** en une chaîne de caractères affichable telle qu'elle apparaîtrait avec la fonction **AmDbGetString**.

## **Syntaxe API**

**long AmListToString(char \*return, long lreturn, char \*strSource, char \*strColSep, char \*strLineSep, char \*strIdSep);**

#### **AssetCenter**

### **Syntaxe Basic interne**

**Function AmListToString(strSource As String, strColSep As String, strLineSep As String, strIdSep As String) As String**

## **Champ d'application**

**Version : 3.00**

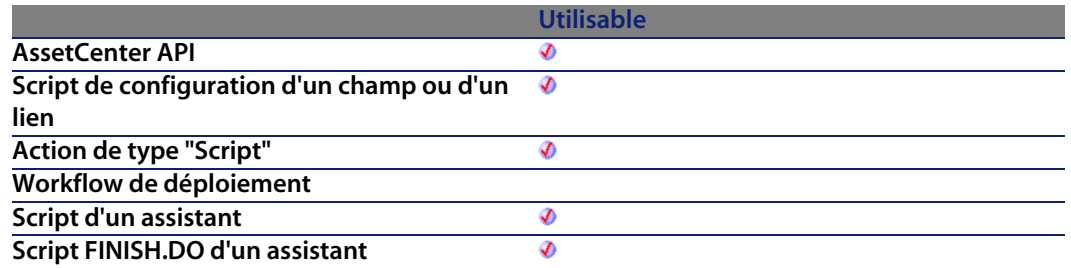

### **Entrée**

- **strSource** : Ce paramètre contient la chaîne de caractères à convertir.
- **strColSep** : Ce paramètre contient le caractère utilisé comme séparateur de colonnes dans la chaîne à convertir.
- **strLineSep** : Ce paramètre contient le caractère utilisé comme séparateur de lignes dans la chaî[ne à convertir.](#page-372-0)
- **strIdSep** [: Ce param](#page-373-0)ètre contient le caractère utilisé comme séparateur d'identifiant dans la chaîne à convertir.

## **Sortie**

En cas d'erreur, deux cas de figure se présentent :

- <sup>n</sup> Sous AssetCenter, l'exécution du script contenant la fonction est interrompue et un message d'erreur est envoyé à l'utilisateur.
- Dans le cas d'un appel par le biais d'un programme externe, vous devez appeler la fonction AmLastError() [page 373] (et éventuellement la fonction AmLastErrorMsg() [page 374]) pour savoir si une erreur s'est produite (et son message associé).

# **AmLog()**

Cette fonction affiche le message **strMessage** dans une fenêtre d'historique.

## **Syntaxe Basic interne**

**Function AmLog(strMessage As String, iLogType As Long) As Long**

# **Champ d'application**

**Version : 3.00**

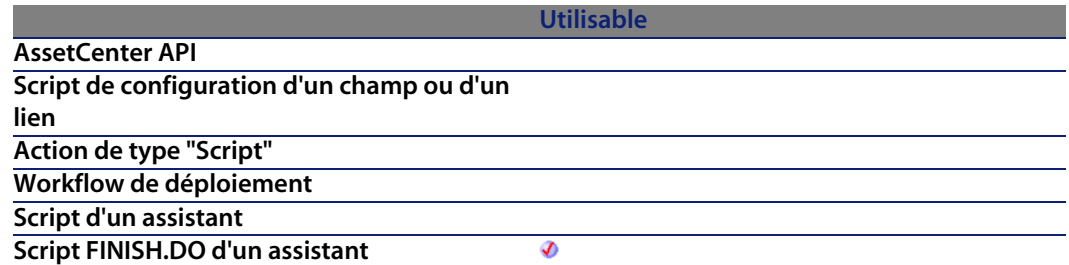

# **Entrée**

- **strMessage** : Ce paramètre contient le texte du message à afficher.
- **ilogType** : Ce paramètre définit l'icône associée au message. Les valeurs possibles sont "1" pour une erreur, "2" pour un avertissement et "4" pour une information.

### **Sortie**

- 0 : La fonction s'est exécutée normalement.
- $\blacksquare$  Non nul : Code d'erreur.

## **Exemple**

AmLog("Ceci est un message")

# **AmLoginId()**

Cette fonction renvoie l'identifiant de l'utilisateur connecté.

### **Syntaxe API**

**long AmLoginId(long hApiCnxBase);**

### **Syntaxe Basic interne**

**Function AmLoginId() As Long**

# **Champ d'application**

**Version : 2.52**

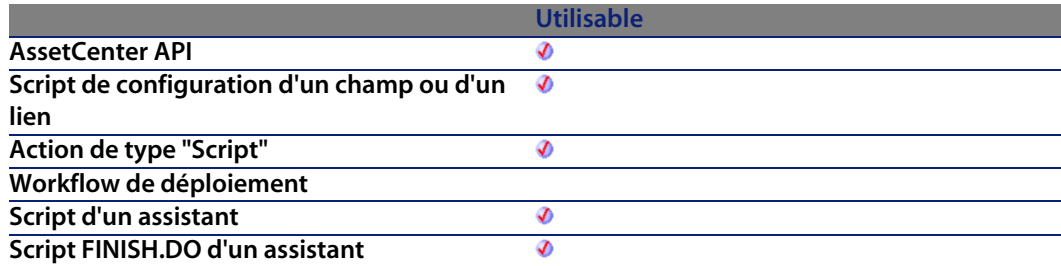

# **Sortie**

En cas d'erreur, deux cas de figure se présentent :

<sup>n</sup> Sous AssetCenter, l'exécution du script contenant la fonction est interrompue et un message d'erreur est envoyé à l'utilisateur.

**Référence de programmation**

Dans le cas d'un appel par le biais d'un programme externe, vous devez appeler la fonction AmLastError() [page 373] (et éventuellement la fonction AmLastErrorMsg() [page 374]) pour savoir si une erreur s'est produite (et son message associé).

### **Exemple**

L'exemple suivant définit l'identifiant de l'utilisateur connecté comme valeur par défaut pour un champ de la base de données :

RetVal=AmLoginId()

# **AmLoginName()**

Cette fonction renvoie le nom de login de l'utilisateur connecté.

## **Syntaxe API**

**long AmLoginName(long hApiCnxBase, char \*return, long lreturn);**

### **Syntaxe Basic interne**

**Function AmLoginName() As String**

## **Champ d'application**

**Version : 2.52**

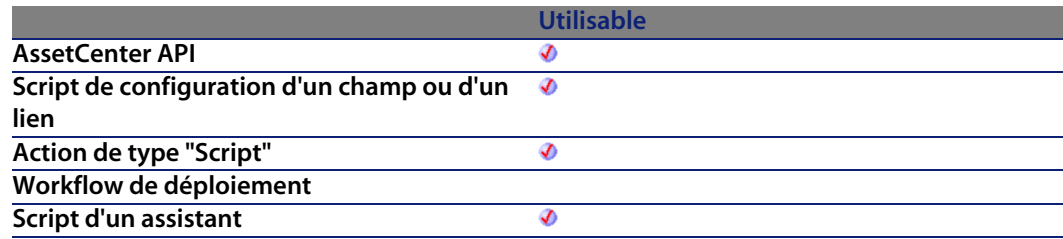

#### **AssetCenter**

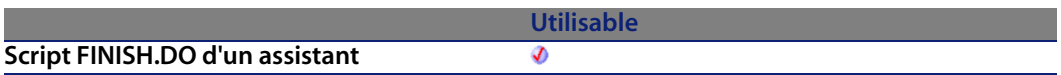

### **Sortie**

En cas d'erreur, deux cas de figure se présentent :

- <sup>n</sup> Sous AssetCenter, l'exécution du script contenant la fonction est interrompue et un message d'erreur est envoyé à l'utilisateur.
- Dans le cas d'un appel par le biais d'un programme externe, vous devez appeler la fonction AmLastError() [page 373] (et éventuellement la fonction AmLastErrorMsg() [page 374]) pour savoir si une erreur s'est produite (et son message associé).

### **Exemple**

L'exemple suivant définit le nom de login de l'utilisateur connecté comme valeur par défaut pour un champ de la base de données :

RetVal=AmLoginName()

# **AmMapSubReqLineAgent()**

Cette fonction permet d'établir les liens possibles entre les sous-lignes d'une ligne de demande et celles d'une ligne de commande.

### **Syntaxe API**

**long AmMapSubReqLineAgent(long hApiCnxBase, long lRequestLineId, long lPorderLineId);**

## **Syntaxe Basic interne**

**Function AmMapSubReqLineAgent(lRequestLineId As Long, lPorderLineId As Long) As Long**

### **Champ d'application**

**Version : 4.00**

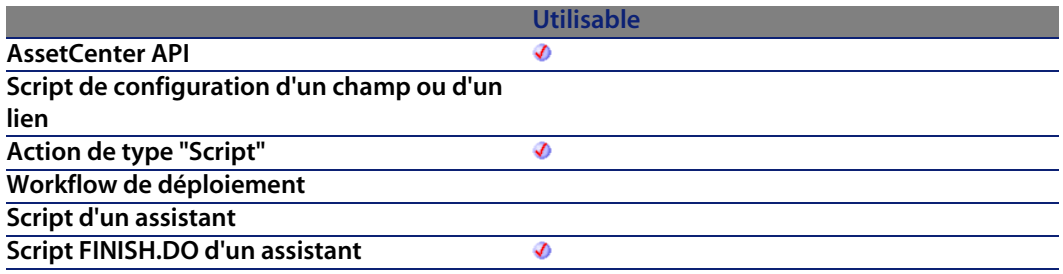

### **Entrée**

- **EXECTE:** lRequestLineId : Ce paramètre contient l'identifiant de la ligne de demande.
- **IPorderLineId** : Ce paramètre contient l'identifiant de la ligne de demande.

### **Sortie**

- 0 : La fonction s'est exécutée normalement.
- $\blacksquare$  Non nul : Code d'erreur.

# **AmMoveCable()**

L'API AmMoveCable transfère un câble (lCableId) de sa localisation actuelle à une localisation de destination donnée (lToLocId). Si le projet (lProjectId) et l'intervention (lWorkOrderId) prennent des valeurs, le câble est ajouté au projet et à l'intervention avec le commentaire donné (strComment). Ce commentaire décrit l'action qui sera accomplie sur le câble (i.e. "Transférer le câble d'ici jusqu'à là").

## **Syntaxe API**

**long AmMoveCable(long hApiCnxBase, long lCableId, long lToLocId, long lProjectId, long lWorkOrderId, char \*strComment);**

### **Syntaxe Basic interne**

**Function AmMoveCable(lCableId As Long, lToLocId As Long, lProjectId As Long, lWorkOrderId As Long, strComment As String) As Long**

# **Champ d'application**

**Version : 4.00**

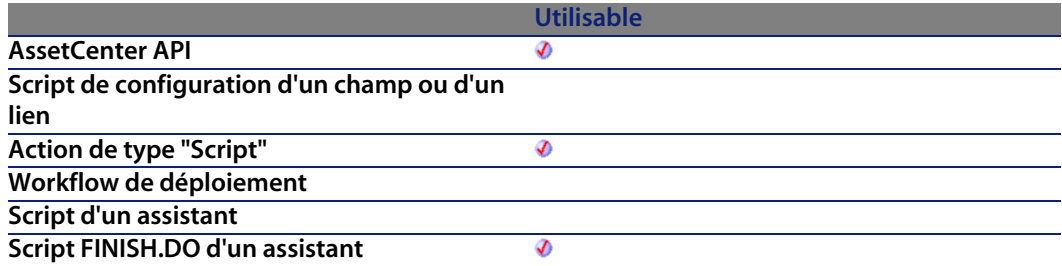

## **Entrée**

- **E lCableId** : ce paramètre contient l'identifiant du câble à transférer.
- **IToLocid** : ce paramètre contient l'identifiant de la nouvelle localisation du câble.
- **Fuller lettarion** is ce paramètre contient l'identifiant du projet.
- **I lWorkOrderId** : ce paramètre contient l'identifiant de l'intervention.
- **strComment** : ce paramètre est le commentaire qui sera joint à l'intervention.

## **Sortie**

- 0 : La fonction s'est exécutée normalement.
- <sup>n</sup> Non nul : Code d'erreur.

# **AmMoveDevice()**

L'API AmMoveDevice transfère un dispositif (lDeviceId) de sa localisation actuelle jusqu'à une localisation de destination donnée (lToLocationId). Si le projet (lProjectId) et l'intervention (lWorkOrderId) prennent des valeurs, le dispositif est ajouté au projet et à l'intervention avec le commentaire donné (strComment). Ce commentaire décrit l'action qui sera accomplie sur le dispositif (i.e. "Transférer le dispositif d'ici jusqu'à là").

### **Syntaxe API**

**long AmMoveDevice(long hApiCnxBase, long lDeviceId, long lToLocationId, long lProjectId, long lWorkOrderId, char \*strComment);**

### **Syntaxe Basic interne**

**Function AmMoveDevice(lDeviceId As Long, lToLocationId As Long, lProjectId As Long, lWorkOrderId As Long, strComment As String) As Long**

# **Champ d'application**

**Version : 4.00**

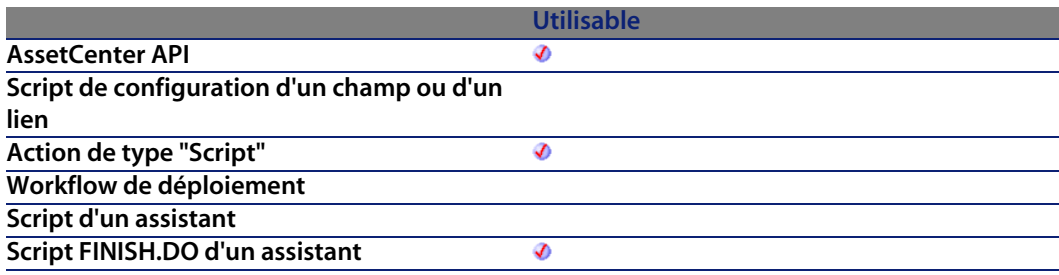

### **Entrée**

**IDeviceId** : ce paramètre contient l'identifiant du dispositif qui sera transféré.

- **Fig. 15 lToLocationId** : ce paramètre contient l'identifiant de la nouvelle localisation du dispositif.
- **ProjectId** : ce paramètre contient l'identifiant du projet.
- **I lWorkOrderId** : ce paramètre contient l'identifiant de l'intervention.
- **strComment** : ce paramètre est le commentaire qui sera joint à l'intervention.

### **Sortie**

- $\blacksquare$  0 : La fonction s'est exécutée normalement.
- Non nul : Code d'erreur.

# **AmMsgBox()**

Cette fonction affiche une boîte de dialogue contenant un message.

### **Syntaxe Basic interne**

**Function AmMsgBox(strMessage As String, lMode As Long) As Long**

# **Champ d'application**

**Version : 3.00**

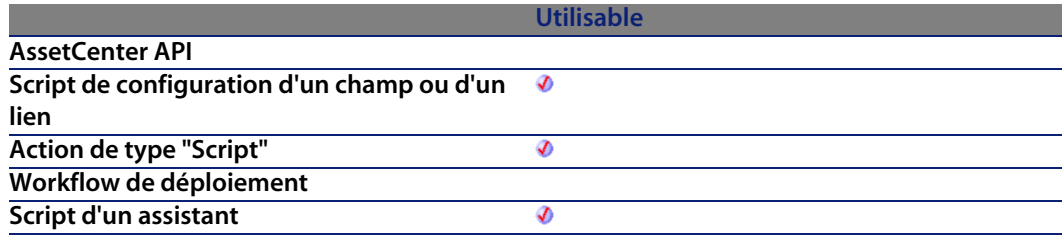

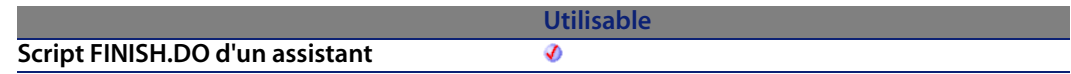

### **Entrée**

- <sup>n</sup> **strMessage** : Ce paramètre contient le message affiché dans la boîte de dialogue.
- **IMode** : Ce paramètre contient le type de boîte de dialogue affiché (O pour une boîte simple avec un bouton OK, 1 pour une boîte avec les boutons OK et Annuler, 2 pour une boîte avec le seul bouton Annuler).

# **Sortie**

- <sup>n</sup> 0 : La fonction s'est exécutée normalement.
- Non nul : Code d'erreur.

# **Exemple**

AmMsgBox("Déménagement effectué")

# **AmOpenConnection()**

Crée une connection sur une base de données AssetCenter. **strDataSource** doit être une source de données valide (les sources de données apparaissent dans la boîte de connexion d'AssetCenter).

Vous pouvez ouvrir plusieurs connexions sur une même base ou sur des bases de données différentes.

# **Syntaxe API**

**long AmOpenConnection(char \*strDataSource, char \*strUser, char \*strPwd);**

## **Champ d'application**

**Version : 2.52**

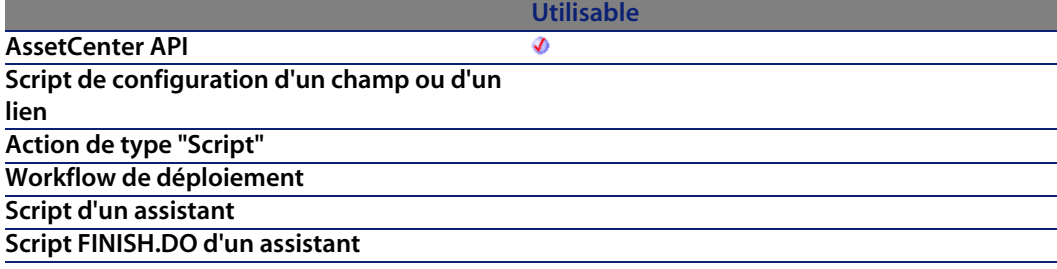

### **Entrée**

- **strDataSource** : Nom de la source de données pour la connexion.
- **strUser** : Nom de l'utilisateur pour le connexion.
- **strPwd** : Mot de passe de l'utilisateur sur la base de données.

# **AmOpenScreen()**

Cette fonction permet d'ouvrir un écran ou une vue sous AssetCenter.

## **Syntaxe Basic interne**

**Function AmOpenScreen(strScreenId As String, strContext As String, strFilter As String, iMode As Long, strBindField As String, bStayReadOnly As Long) As Long**

# **Champ d'application**

**Version : 4.00**

**AssetCenter API**

**Utilisable**

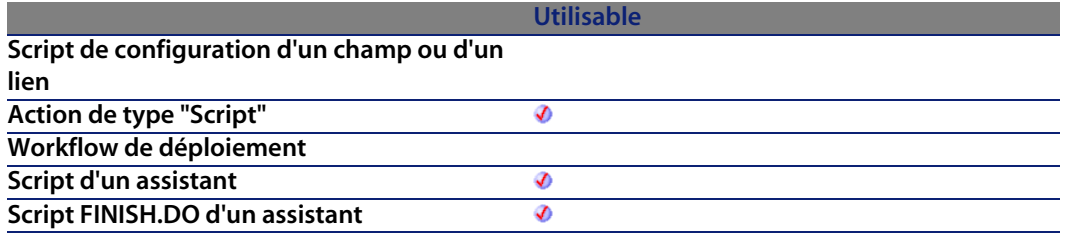

### **Entrée**

- **strScreenId** : Ce paramètre contient le nom SQL de la vue, ou de l'écran système ou utilisateur que vous souhaitez ouvrir (dans cet ordre de priorité).
- **strContext** : Ce paramètre optionnel contient la liste des identifiants des enregistrements sélectionnés dans la liste à l'ouverture de l'écran.
- **strFilter** : Ce paramètre contient un filtre AQL appliqué sur la liste à l'ouverture de l'écran.
- **imode** : Ce paramètre contient le mode d'ouverture de l'écran : consultation, édition, etc. Les valeurs possibles sont : 0 (Pas d'action en cours), 1 (Pas d'action en cours), 2 (Modification en cours), 3 (Création en cours), 4 (Duplication en cours), 5 (Ajout en cours), 6 (Choix en cours).
- **EX strBindField** : Ce paramètre permet d'ouvrir un écran avec un filtre et un mode comme pour l'ouverture d'une fenêtre liée. Il prend le nom SQL du champ source ou bien la valeur CurrentSrcChoice pour utiliser le contexte en cours.
- **b bStayReadOnly** : Ce paramètre permet d'ouvrir un écran en lecture seule. Aucune modification n'est autorisée, quels que soient les droits de l'utilisateur.

## **Sortie**

- <sup>n</sup> 0 : La fonction s'est exécutée normalement.
- <sup>n</sup> Non nul : Code d'erreur.

# **AmOverflowTables()**

Cette fonction renvoie les noms SQL des tables de débordement d'une table donnée.

**AssetCenter 4.4 - Référence de programmation | 387**

#### **AssetCenter**

### **Syntaxe API**

**long AmOverflowTables(long hApiCnxBase, char \*strBasisTable, char \*strOverflowTables, long lOverflowTables);**

### **Syntaxe Basic interne**

**Function AmOverflowTables(strBasisTable As String) As String**

## **Champ d'application**

**Version : 4.3.0**

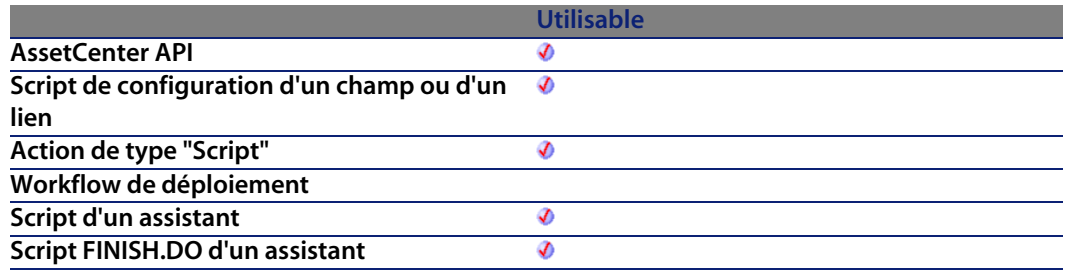

### **Entrée**

**[strBasisTable](#page-373-0)** : Ce [paramètre cont](#page-372-0)ient le nom SQL de la table concernée par l'opération.

### **Sortie**

En cas d'erreur, deux cas de figure se présentent :

- <sup>n</sup> Sous AssetCenter, l'exécution du script contenant la fonction est interrompue et un message d'erreur est envoyé à l'utilisateur.
- Dans le cas d'un appel par le biais d'un programme externe, vous devez appeler la fonction AmLastError() [page 373] (et éventuellement la fonction AmLastErrorMsg() [page 374]) pour savoir si une erreur s'est produite (et son message associé).

### **Remarques**

### $\blacksquare$  Note :

La virgule est utilisée comme séparateur dans la liste renvoyée par la fonction. Si aucune table de débordement n'existe pour une table donnée, la fonction renvoie une chaîne vide.

### **Exemple**

L'exemple suivant renvoie les tables de débordement de la table des éléments de parc (amPortfolio) :

RetVal = AmOverflowTables("amPortfolio")

Le résultat de cet exemple est :

amComputer,amSoftInstall,amPhone

# **AmPagePath()**

Cette fonction renvoie, sous la forme d'une chaîne, le chemin de l'assistant, c'est-à-dire la liste des pages parcourues sans tenir compte des retours en arrière.

**Utilisable**

### **Syntaxe Basic interne**

**Function AmPagePath() As String**

## **Champ d'application**

**Version : 3.00**

**AssetCenter API Script de configuration d'un champ ou d'un**

**lien**

**AssetCenter 4.4 - Référence de programmation | 389**

#### **AssetCenter**

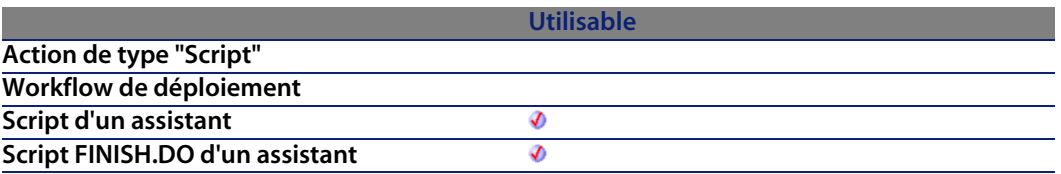

### **Sortie**

En cas d'erreur, deux cas de figure se présentent :

- <sup>n</sup> Sous AssetCenter, l'exécution du script contenant la fonction est interrompue et un message d'erreur est envoyé à l'utilisateur.
- <sup>n</sup> Dans le cas d'un appel par le biais d'un programme externe, vous devez appeler la fonction AmLastError() [page 373] (et éventuellement la fonction AmLastErrorMsg() [page 374]) pour savoir si une erreur s'est produite (et son message associé).

# **AmProgress()**

Cette fonction affiche, dans la page finale d'un assistant, une barre de progression représentant un pourcentage.

### **Syntaxe Basic interne**

**Function AmProgress(iProgress As Long) As Long**

## **Champ d'application**

**Version : 3.00**

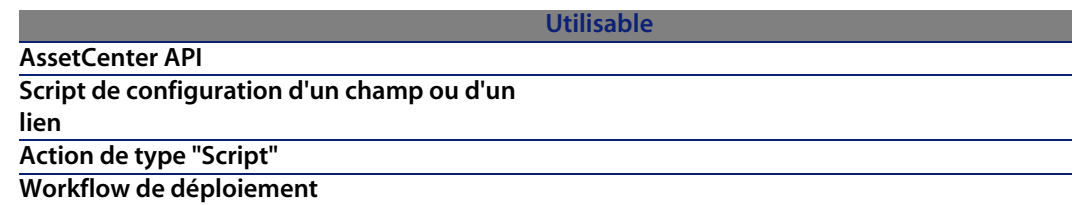

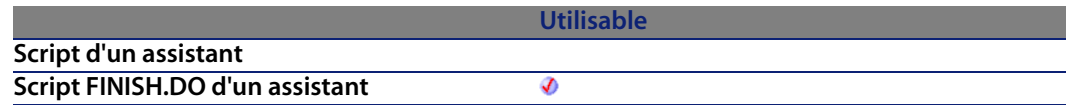

### **Entrée**

<sup>u</sup> **iProgress** : Ce paramètre contient le pourcentage (entre 0 et 100) de complétion qui détermine la taille de la barre de progression.

### **Sortie**

- 0 : La fonction s'est exécutée normalement.
- Non nul : Code d'erreur.

## **Exemple**

AmProgress(85)

Cette fonction affiche une barre de progression représentant un pourcentage de 85%.

# **AmPurgeRecord()**

Cette fonction détruit un enregistrement.

# **Syntaxe API**

**long AmPurgeRecord(long hApiRecord);**

## **Syntaxe Basic interne**

**Function AmPurgeRecord(hApiRecord As Long) As Long**

# **Champ d'application**

**Version : 4.3.0**

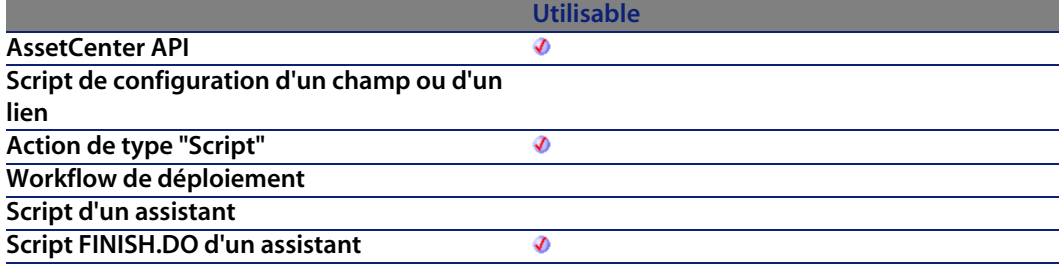

### **Entrée**

<sup>u</sup> **hApiRecord** : Ce paramètre contient le descripteur sur l'enregistrement concerné par l'opération.

# **Sortie**

- 0 : La fonction s'est exécutée normalement.
- Non nul : Code d'erreur.

## **Remarques**

### Note:

Le traitement des enregistrements liés dépend du type de lien. Dans le cas d'un lien de type OWN, les enregistrements liés sont traités à l'identique. Dans le cas d'un lien DEFINE ou NORMAL, les clés étrangères des enregistrements liés sont remises à 0 et les champs d'archivage sont renseignés avec l'identifiant de l'enregistrement archivé et sa chaîne de description.

### IMPORTANT :

Cette fonction est disponible pour un enregistrement provenant d'une table d'archivage ou d'une table standard.

# **AmQueryCreate()**

Cette fonction créée un objet requête dans la connexion courante. Cet objet peut ensuite être utilisé pour envoyer des commandes AQL au serveur de base de données.

# **Syntaxe API**

**long AmQueryCreate(long hApiCnxBase);**

### **Syntaxe Basic interne**

**Function AmQueryCreate() As Long**

# **Champ d'application**

**Version : 2.52**

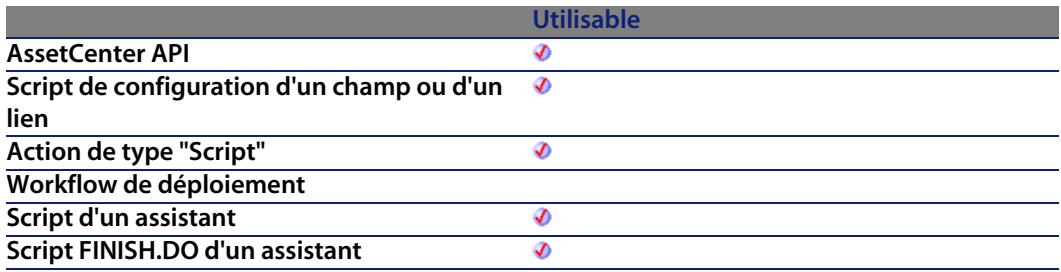

# **AmQueryExec()**

Cette fonction exécute une requête AQL. Elle renvoie le premier résultat de la requête. Le résultat suivant peut être obtenu au moyen de la fonction **AmQueryNext**.

Lorsque la requête transmise par cette fonction renvoie un champ de type "Memo" (enregistrement de la table de nom SQL amComment), la taille de ce dernier est tronquée à 255 caractères.

### **Syntaxe API**

**long AmQueryExec(long hApiQuery, char \*strQueryCommand);**

### **Syntaxe Basic interne**

**Function AmQueryExec(hApiQuery As Long, strQueryCommand As String) As Long**

### **Champ d'application**

**Version : 2.52**

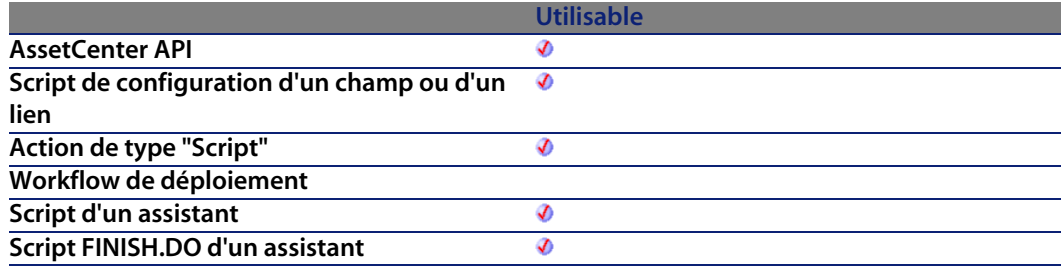

### **Entrée**

- **h ApiQuery** : Ce paramètre contient un descripteur valide sur l'objet requête auquel sont transmises les commandes AQL.
- **strQueryCommand** : Ce paramètre contient le corps de la requête AQL sous forme de chaîne.

## **Sortie**

■ 0 : La fonction s'est exécutée normalement.

 $\blacksquare$  Non nul : Code d'erreur.

# **AmQueryGet()**

Cette fonction exécute une requête AQL sans curseur (un seul résultat). Elle ne renvoie qu'une seule ligne de résultats.

### **Syntaxe API**

**long AmQueryGet(long hApiQuery, char \*strQueryCommand);**

### **Syntaxe Basic interne**

**Function AmQueryGet(hApiQuery As Long, strQueryCommand As String) As Long**

### **Champ d'application**

**Version : 2.52**

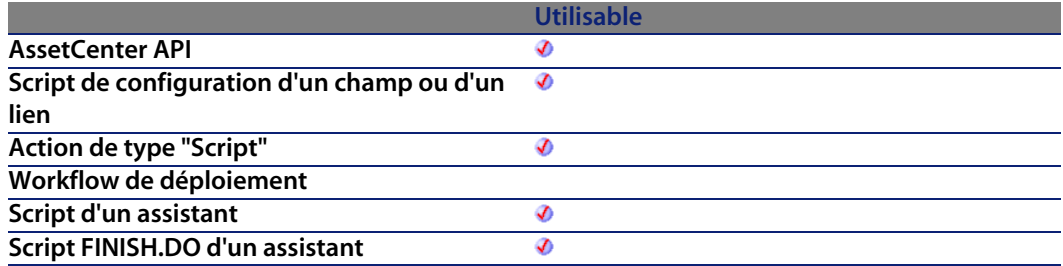

### **Entrée**

**hapiQuery** : Ce paramètre contient un descripteur valide sur l'objet requête auquel sont transmises les commandes AQL.

**strQueryCommand** : Ce paramètre contient le corps de la requête AQL sous forme de chaîne.

### **Sortie**

- 0 : La fonction s'est exécutée normalement.
- Non nul : Code d'erreur.

# **AmQueryNext()**

Cette fonction renvoie le résultat suivant d'une requête préalablement exécutée au moyen de la fonction **AmQueryExec**.

### **Syntaxe API**

**long AmQueryNext(long hApiQuery);**

### **Syntaxe Basic interne**

**Function AmQueryNext(hApiQuery As Long) As Long**

# **Champ d'application**

**Version : 2.52**

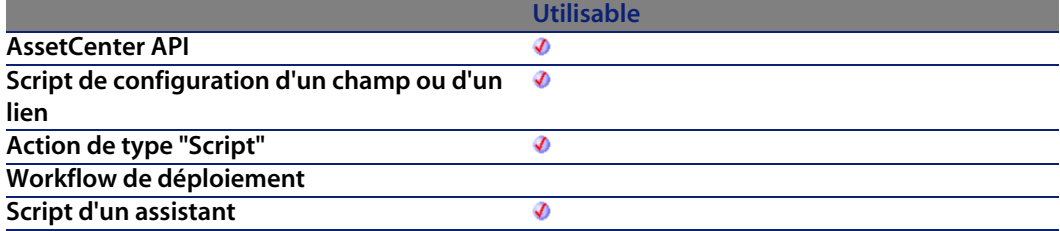
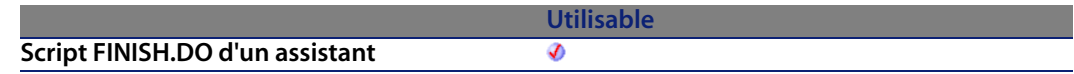

#### **Entrée**

<sup>u</sup> **hApiQuery** : Ce paramètre contient un descripteur valide sur l'objet requête auquel sont transmises les commandes AQL.

### **Sortie**

- 0 : La fonction s'est exécutée normalement.
- Non nul : Code d'erreur.

# **AmQuerySetAddMainField()**

Cette fonction permet de passer une requête dans un mode où le champ principal de la table est automatiquement ajouté à la liste des champs à retourner. Une telle requête ne retournera jamais l'enregistrement d'identifiant nul.

## **Syntaxe API**

**long AmQuerySetAddMainField(long hApiQuery, long bAddMainField);**

### **Syntaxe Basic interne**

**Function AmQuerySetAddMainField(hApiQuery As Long, bAddMainField As Long) As Long**

## **Champ d'application**

**Version : 3.5**

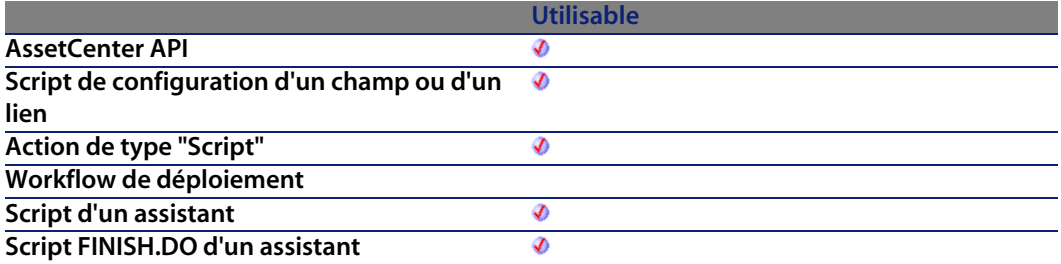

### **Entrée**

- **h ApiQuery** : Ce paramètre contient un descripteur valide sur un objet requête.
- **bAddMainField** : Ce paramètre peut avoir deux valeurs :
	- <sup>n</sup> True : Le champ principal de la table est ajouté,
	- <sup>n</sup> False : Le champ principal de la table n'est pas ajouté.

### **Sortie**

- <sup>n</sup> 0 : La fonction s'est exécutée normalement.
- $\blacksquare$  Non nul : Code d'erreur.

# **AmQuerySetFullMemo()**

Par défaut, lors de l'exécution de la fonction **AmQueryExec**, la requête tronque les champs de type Memo à 254 caractères. Cette fonction passe la requête dans un mode où elle ramenera les valeurs des champs Memo dans leur integralité.

### **Syntaxe API**

**long AmQuerySetFullMemo(long hApiQuery, long bFullMemo);**

### **Syntaxe Basic interne**

**Function AmQuerySetFullMemo(hApiQuery As Long, bFullMemo As Long) As Long**

### **Champ d'application**

**Version : 3.5**

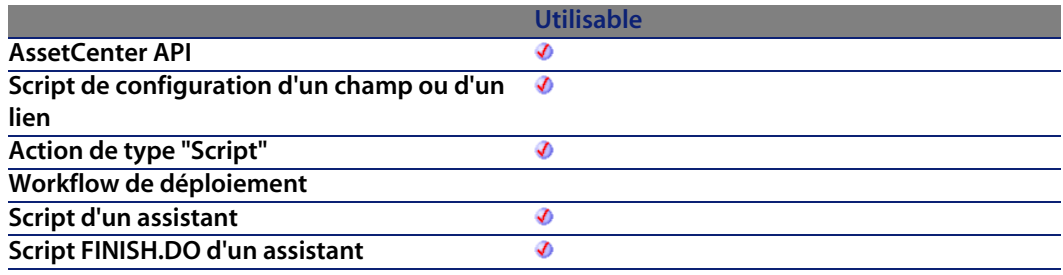

#### **Entrée**

- **h hapiQuery** : Ce paramètre contient un descripteur valide sur un objet requête.
- **bFullMemo** : Ce paramètre peut avoir deux valeurs :
	- <sup>n</sup> True : La requête renvoie l'intégralité du champ Memo,
	- False : La requête tronque les champs Memo à 254 caractères.

#### **Sortie**

- 0 : La fonction s'est exécutée normalement.
- Non nul : Code d'erreur.

# **AmQueryStartTable()**

Cette fonction renvoie un descripteur sur la table sur laquelle porte une requête identifiée par son descripteur.

### **Syntaxe API**

**long AmQueryStartTable(long hApiQuery);**

### **Syntaxe Basic interne**

**Function AmQueryStartTable(hApiQuery As Long) As Long**

### **Champ d'application**

**Version : 2.52**

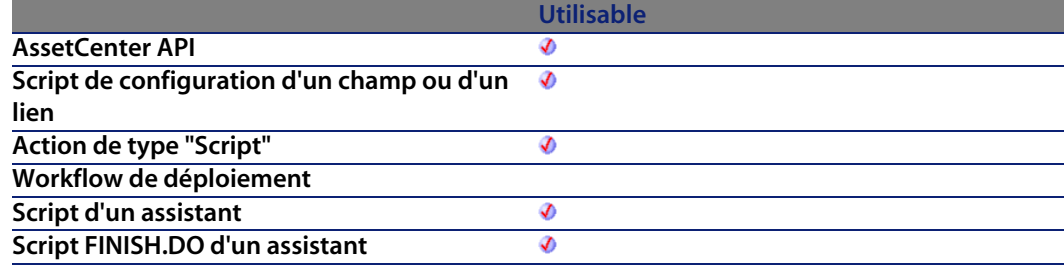

### **Entrée**

<sup>u</sup> **hApiQuery** : Ce paramètre contient un descripteur valide sur un objet requête.

### **Sortie**

En cas d'erreur, cette fonction retourne un descripteur non valide (de valeur nulle).

# **AmQueryStop()**

Cette fonction interrompt l'exécution d'une requête identifiée par son descripteur. Cette requête doit avoir été préalablement lancée au moyen de la fonction **AmQueryExec**.

### **Syntaxe API**

**long AmQueryStop(long hApiQuery);**

### **Syntaxe Basic interne**

**Function AmQueryStop(hApiQuery As Long) As Long**

### **Champ d'application**

**Version : 2.52**

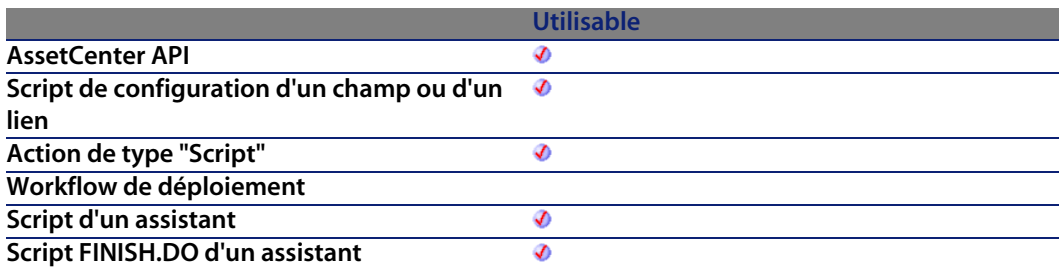

#### **Entrée**

<sup>u</sup> **hApiQuery** : Ce paramètre contient un descripteur valide sur un objet requête.

#### **Sortie**

■ 0 : La fonction s'est exécutée normalement.

 $\blacksquare$  Non nul : Code d'erreur.

# **AmReceiveAllPOLines()**

Cette fonction effectue la réception de tous les éléments sur une ligne de commande.

 $\blacksquare$  Note :

Attention : les lignes de réception sont créées par un agent au moment du "commit" de la transaction. Vous ne pouvez pas y accéder avant.

#### **Syntaxe API**

**long AmReceiveAllPOLines(long hApiCnxBase, long lPOrdId, long lDelivId);**

#### **Syntaxe Basic interne**

**Function AmReceiveAllPOLines(lPOrdId As Long, lDelivId As Long) As Long**

#### **Champ d'application**

**Version : 3.00**

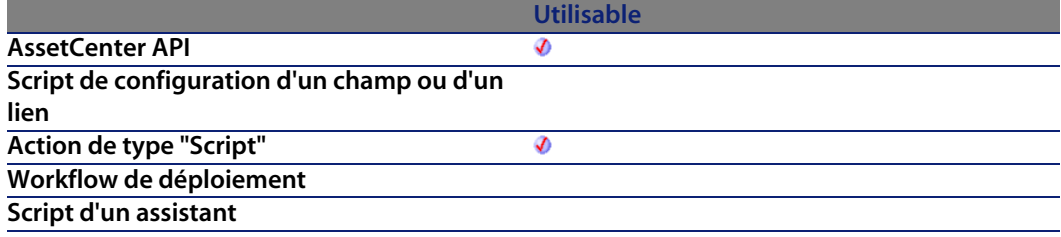

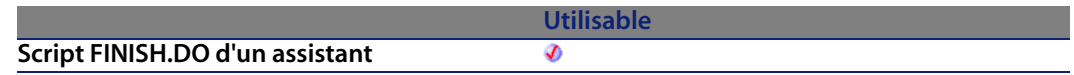

#### **Entrée**

- **IPOrdId** : Ce paramètre contient l'identifiant de la ligne de commande contenant les éléments à réceptionner.
- **IDelivId** : Ce paramètre contient l'identifiant de la fiche de réception qui recevra tous les éléments présents sur la ligne de commande.

### **Sortie**

- 0 : La fonction s'est exécutée normalement.
- Non nul : Code d'erreur.

# **AmReceivePOLine()**

Cette fonction effectue la réception d'une certaine quantité d'éléments sur une ligne de commande et renvoie le numéro d'identifiant de la ligne de réception.

#### $\sqrt{\phantom{a}}$  Note :

Attention : les lignes de réception sont créées par un agent au moment du "commit" de la transaction. Vous ne pouvez pas y accéder avant.

## **Syntaxe API**

**long AmReceivePOLine(long hApiCnxBase, long lPOrdLineId, long lDelivId, double dQty);**

### **Syntaxe Basic interne**

**Function AmReceivePOLine(lPOrdLineId As Long, lDelivId As Long, dQty As Double) As Long**

#### **AssetCenter**

## **Champ d'application**

**Version : 3.00**

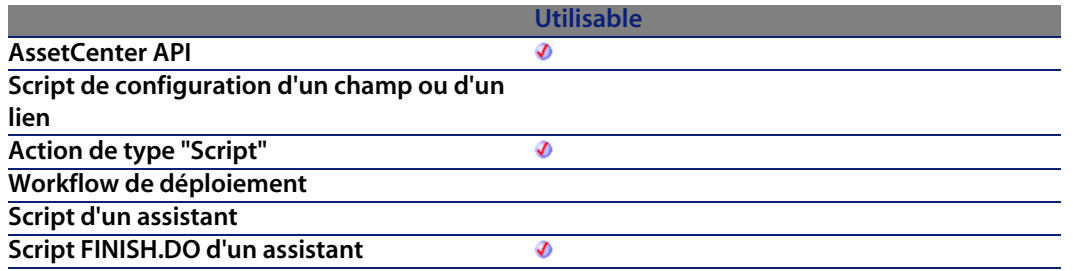

#### **Entrée**

- **FILORALIAN EXECTS ISSUES EN LIGENTE ISSUES EN LIGE ISLES EN LIGE EN LIGE ISLE ISLES** contenant les éléments à réceptionner.
- **IDelivId** : Ce paramètre contient l'identifiant de la fiche de réception qui recevra une certaine quantité des éléments présents sur la ligne de commande.
- **dQty** [: Ce paramètr](#page-373-0)e contient la quantité d'éléments sur la ligne de commande à réceptionner dans la fiche de réception.

#### **Sortie**

En cas d'erreur, deux cas de figure se présentent :

- <sup>n</sup> Sous AssetCenter, l'exécution du script contenant la fonction est interrompue et un message d'erreur est envoyé à l'utilisateur.
- Dans le cas d'un appel par le biais d'un programme externe, vous devez appeler la fonction AmLastError() [page 373] (et éventuellement la fonction AmLastErrorMsg() [page 374]) pour savoir si une erreur s'est produite (et son message associé).

# **AmRefreshAllCaches()**

Cette fonction rafraîchit l'ensemble des caches utilisés sous AssetCenter.

#### **Syntaxe API**

**long AmRefreshAllCaches(long hApiCnxBase);**

### **Champ d'application**

**Version : 3.00**

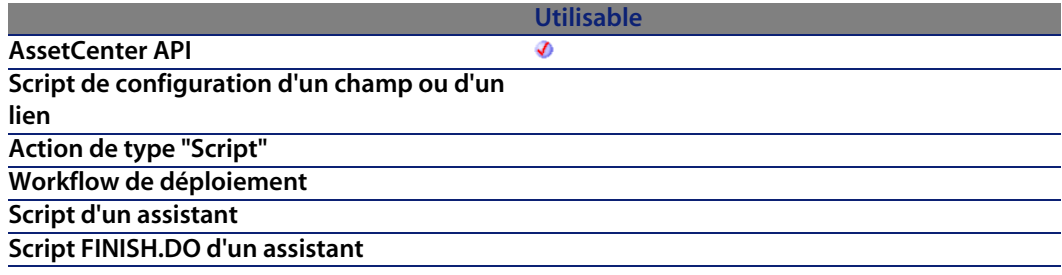

#### **Sortie**

- 0 : La fonction s'est exécutée normalement.
- $\blacksquare$  Non nul : Code d'erreur.

# **AmRefreshLabel()**

L'API AmRefreshLabel rafraîchit la chaîne de l'étiquette d'un enregistrement donné (lMainId) dans une table donnée (strTableName).

### **Syntaxe API**

**long AmRefreshLabel(long hApiCnxBase, long lMainId, char \*strTableName, char \*pstrLabel, long lLabel);**

**AssetCenter**

### **Syntaxe Basic interne**

**Function AmRefreshLabel(lMainId As Long, strTableName As String) As String**

### **Champ d'application**

**Version : 4.00**

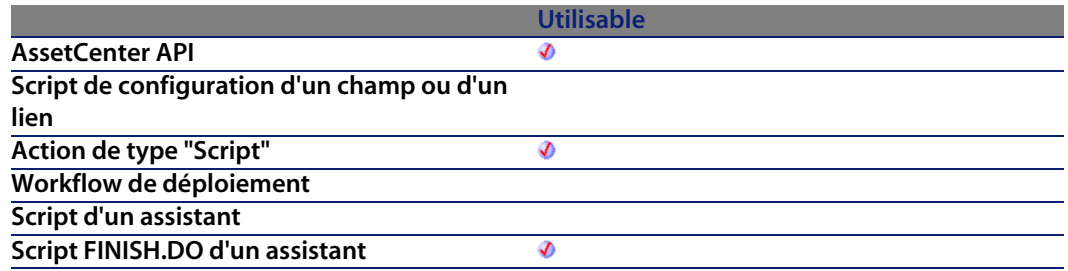

#### **Entrée**

- **IMainId** [: ce param](#page-373-0)[ètre contient l'i](#page-372-0)dentifiant qui sera rafraîchi.
- **strTableName** : ce paramètre précise le nom de la table associé à lMainId.

### **Sortie**

En cas d'erreur, deux cas de figure se présentent :

- <sup>n</sup> Sous AssetCenter, l'exécution du script contenant la fonction est interrompue et un message d'erreur est envoyé à l'utilisateur.
- <sup>n</sup> Dans le cas d'un appel par le biais d'un programme externe, vous devez appeler la fonction AmLastError() [page 373] (et éventuellement la fonction AmLastErrorMsg() [page 374]) pour savoir si une erreur s'est produite (et son message associé).

# **AmRefreshProperty()**

Réévalue la valeur d'une propriété identifiée par le paramètre **strVarName**. Si cette propriété utilise un script, celui-ci est à nouveau exécuté.

L'arbre de dépendance est remis à jour, le cas échéant.

### **Syntaxe Basic interne**

**Function AmRefreshProperty(strVarName As String) As Long**

### **Champ d'application**

**Version : 3.00**

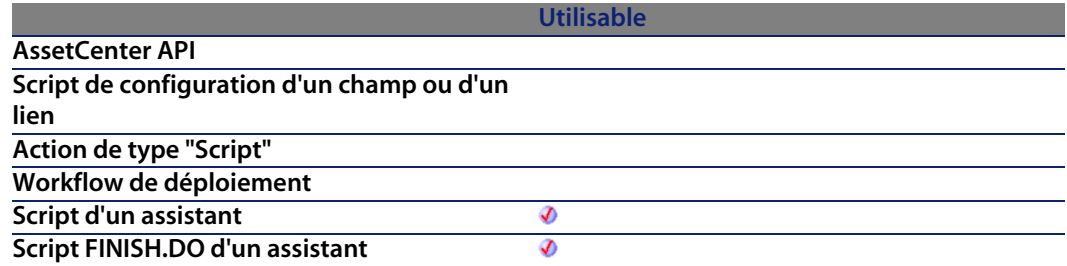

#### **Entrée**

<sup>u</sup> **strVarName** : Nom de la propriété (de l'assistant) que vous souhaitez réévaluer.

- <sup>n</sup> 0 : La fonction s'est exécutée normalement.
- Non nul : Code d'erreur.

# **AmRefreshTraceHist()**

L'API AmRefreshTraceHist rafraîchit un historique complet de chaîne de liaisons de projet. Elle possède aussi un paramètre optionnel qui rafraîchit les entrées "individuelles" d'historique de chaîne de liaisons. Si ce paramètre n'est pas présent, l'historique complet de chaîne de liaisons sera rafraîchi.

### **Syntaxe API**

**long AmRefreshTraceHist(long hApiCnxBase, long lCabTraceOutId, long lTraceHistId);**

#### **Syntaxe Basic interne**

**Function AmRefreshTraceHist(lCabTraceOutId As Long, lTraceHistId As Long) As Long**

### **Champ d'application**

**Version : 4.00**

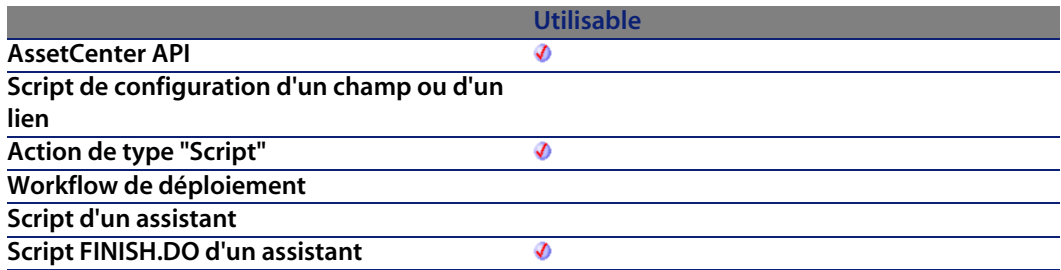

### **Entrée**

**EXEC** lCabTraceOutId : ce paramètre contient l'identifiant de compte-rendu de chaîne de liaisons de câble.

**Fig. 15 ITraceHistId** : ce paramètre optionnel rafraîchit les entrées "individuelles" d'historique de chaîne de liaisons.

#### **Sortie**

- 0 : La fonction s'est exécutée normalement.
- Non nul : Code d'erreur.

# **AmReleaseHandle()**

Cette fonction libère le descripteur et tous les sous-descripteurs d'un objet.

### **Syntaxe API**

**long AmReleaseHandle(long hApiObject);**

#### **Syntaxe Basic interne**

**Function AmReleaseHandle(hApiObject As Long) As Long**

#### **Champ d'application**

**Version : 2.52**

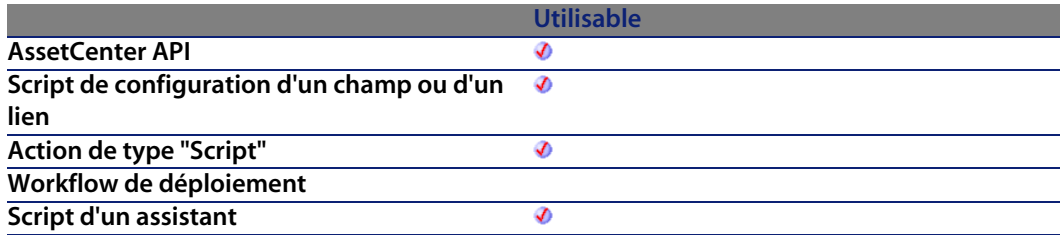

**Script FINISH.DO d'un assistant**

**Utilisable** Ø

### **Entrée**

<sup>u</sup> **hApiObject** : Ce paramètre contient un descripteur sur l'objet concerné.

### **Sortie**

- <sup>n</sup> 0 : La fonction s'est exécutée normalement.
- Non nul : Code d'erreur.

# **AmRemoveCable()**

L'API AmRemoveCable enlève un câble (lCableId) de sa localisation actuelle. L'état du câble est changé en "Indisponible". Si le projet (lProjectId) et l'intervention (lWorkOrderId) prennent des valeurs, le câble est ajouté au projet et à l'intervention avec le commentaire donné (strComment). Ce commentaire décrit l'action qui sera accomplie sur le câble (i.e. "Enlever un câble de sa localisation actuelle").

### **Syntaxe API**

**long AmRemoveCable(long hApiCnxBase, long lCableId, long lProjectId, long lWorkOrderId, char \*strComment);**

### **Syntaxe Basic interne**

**Function AmRemoveCable(lCableId As Long, lProjectId As Long, lWorkOrderId As Long, strComment As String) As Long**

## **Champ d'application**

**Version : 4.00**

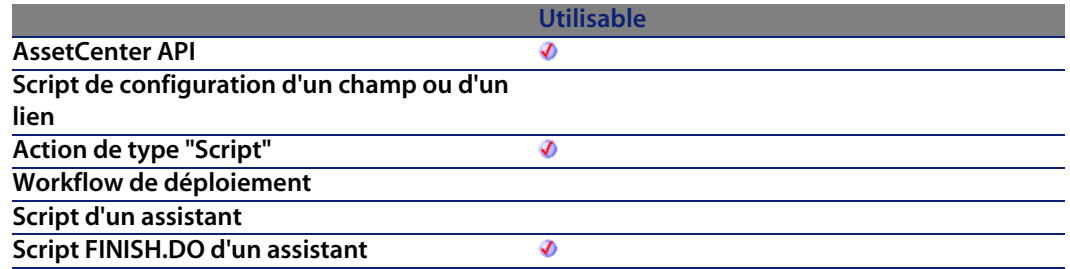

#### **Entrée**

- **E lCableId** : ce paramètre contient l'identifiant du câble à enlever.
- **FrojectId** : ce paramètre contient l'identifiant du projet.
- **I lWorkOrderId** : ce paramètre contient l'identifiant de l'intervention.
- **strComment** : ce paramètre est le commentaire qui sera joint à l'intervention.

#### **Sortie**

- <sup>n</sup> 0 : La fonction s'est exécutée normalement.
- Non nul : Code d'erreur.

# **AmRemoveDevice()**

L'API AmRemoveDevice enlève un dispositif (lDeviceId) de sa localisation actuelle. L'état du câble est changé en "Indisponible". Si le projet (lProjectId) et l'intervention (lWorkOrderId) prennent des valeurs, le câble est ajouté au projet et à l'intervention avec le commentaire donné (strComment). Ce commentaire décrit l'action qui sera accomplie sur le dispositif (i.e. "Enlever un dispositif de sa localisation actuelle").

### **Syntaxe API**

**long AmRemoveDevice(long hApiCnxBase, long lDeviceId, long lProjectId, long lWorkOrderId, char \*strComment);**

### **Syntaxe Basic interne**

**Function AmRemoveDevice(lDeviceId As Long, lProjectId As Long, lWorkOrderId As Long, strComment As String) As Long**

### **Champ d'application**

**Version : 4.00**

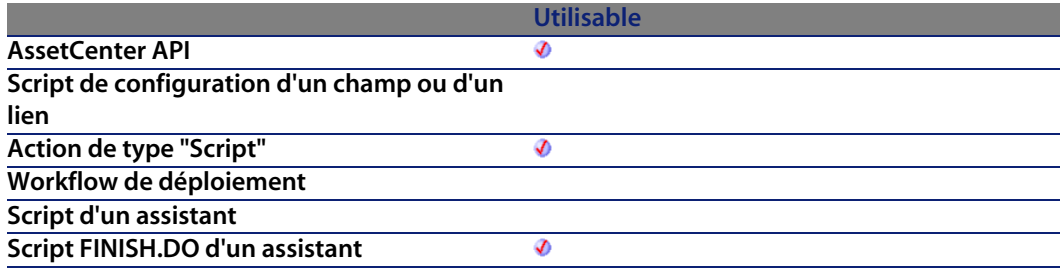

### **Entrée**

- **DeviceId** : ce paramètre contient l'identifiant du dispositif à enlever.
- **ProjectId** : ce paramètre contient l'identifiant du projet.
- **I** lworkOrderId : ce paramètre contient l'identifiant de l'intervention.
- <sup>n</sup> **strComment** : ce paramètre est le commentaire qui sera joint à l'intervention.

- 0 : La fonction s'est exécutée normalement.
- $\blacksquare$  Non nul : Code d'erreur.

# **AmResetPassword()**

### **Syntaxe API**

**long AmResetPassword(long hApiCnxBase, char \*strOldPassword, char \*strNewPassword);**

### **Syntaxe Basic interne**

**Function AmResetPassword(strOldPassword As String, strNewPassword As String) As Long**

### **Champ d'application**

**Version : 4.4.0**

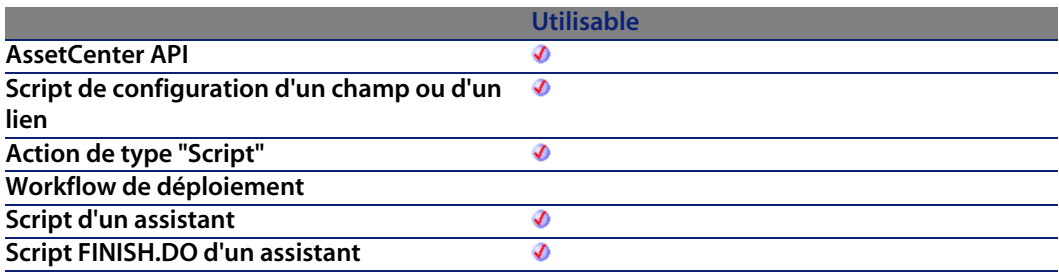

- 0 : La fonction s'est exécutée normalement.
- Non nul : Code d'erreur.

# **AmResetUserEnvSession()**

### **Syntaxe API**

**long AmResetUserEnvSession(long hApiCnxBase, char \*strSection);**

### **Syntaxe Basic interne**

**Function AmResetUserEnvSession(strSection As String) As Long**

### **Champ d'application**

**Version : 4.4.0**

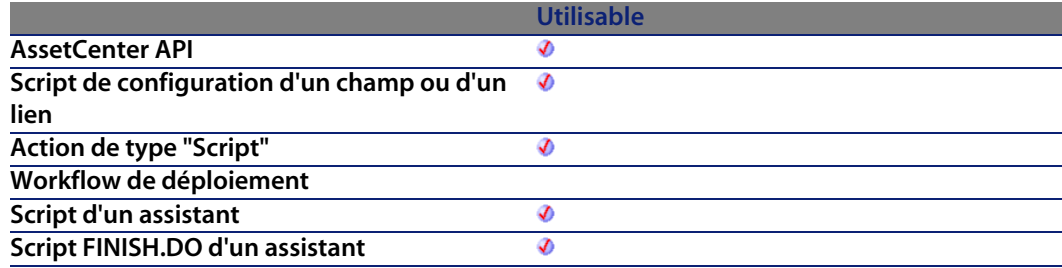

- 0 : La fonction s'est exécutée normalement.
- = Non nul : Code d'erreur.

**Référence de programmation**

# **AmResetUserPassword()**

### **Syntaxe API**

**long AmResetUserPassword(long hApiCnxBase, char \*strUser, char \*strPasswd, char \*strNewPasswd);**

### **Syntaxe Basic interne**

**Function AmResetUserPassword(strUser As String, strPasswd As String, strNewPasswd As String) As Long**

### **Champ d'application**

**Version : 4.4.0**

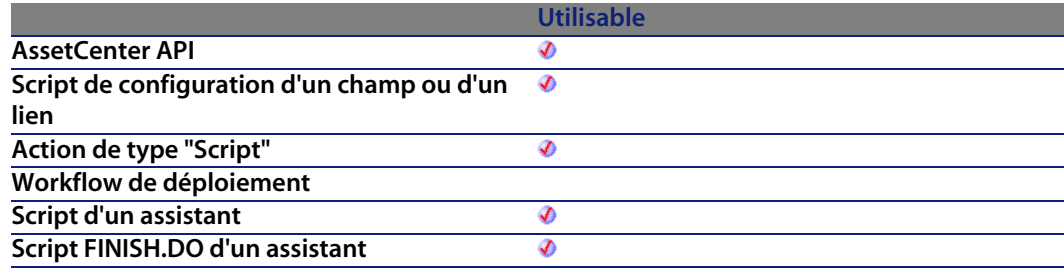

### **Sortie**

En cas d'erreur, deux cas de figure se présentent :

- <sup>n</sup> Sous AssetCenter, l'exécution du script contenant la fonction est interrompue et un message d'erreur est envoyé à l'utilisateur.
- Dans le cas d'un appel par le biais d'un programme externe, vous devez appeler la fonction AmLastError() [page 373] (et éventuellement la fonction AmLastErrorMsg() [page 374]) pour savoir si une erreur s'est produite (et son message associé).

# **AmRestoreRecord()**

Cette fonction procède à la restauration d'un enregistrement archivé.

### **Syntaxe API**

**long AmRestoreRecord(long hApiRecord);**

### **Syntaxe Basic interne**

**Function AmRestoreRecord(hApiRecord As Long) As Long**

### **Champ d'application**

**Version : 4.3.0**

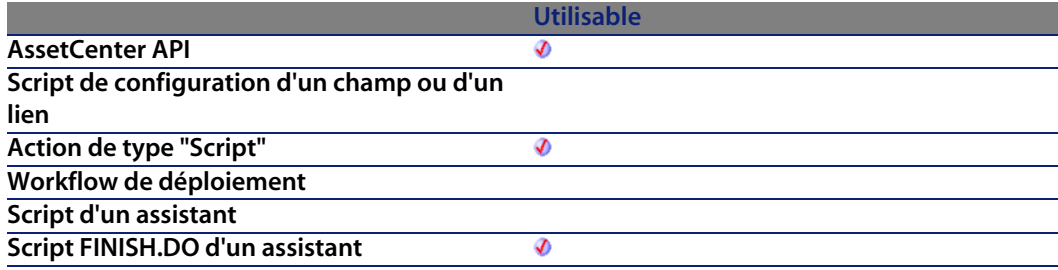

### **Entrée**

<sup>u</sup> **hApiRecord** : Ce paramètre contient le descripteur sur l'enregistrement concerné par l'opération.

- 0 : La fonction s'est exécutée normalement.
- Non nul : Code d'erreur.

#### **Remarques**

#### $\blacksquare$  Note :

Le traitement des enregistrements liés dépend du type de lien. Dans le cas d'un lien de type OWN, les enregistrements liés sont traités à l'identique. Dans le cas d'un lien DEFINE ou NORMAL, les clés étrangères des enregistrements liés sont remises à 0 et les champs d'archivage sont renseignés avec l'identifiant de l'enregistrement archivé et sa chaîne de description.

#### IMPORTANT :

Cette fonction n'est disponible que pour un enregistrement provenant d'une table d'archivage.

# **AmReturnAsset()**

Cette fonction permet de retourner un bien.

### **Syntaxe API**

**long AmReturnAsset(long hApiCnxBase, long lAstId, long lReturnId, long bCanMerge);**

### **Syntaxe Basic interne**

**Function AmReturnAsset(lAstId As Long, lReturnId As Long, bCanMerge As Long) As Long**

### **Champ d'application**

**Version : 4.00**

#### **AssetCenter**

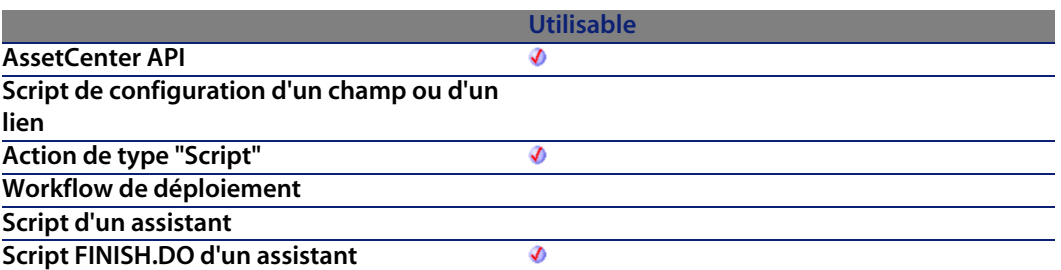

### **Entrée**

- **IAstId** : Ce paramètre contient l'identifiant du bien à retourner.
- **EXECTE:** lReturnId : Ce para[mètre contient](#page-372-0) l'identifiant de la fiche de retour.
- **[bCanMerge](#page-373-0)** : Ce paramètre permet de préciser si le retour peut être fusionné avec une ligne déjà existante dans la fiche de retour.

#### **Sortie**

En cas d'erreur, deux cas de figure se présentent :

- <sup>n</sup> Sous AssetCenter, l'exécution du script contenant la fonction est interrompue et un message d'erreur est envoyé à l'utilisateur.
- $\blacksquare$  Dans le cas d'un appel par le biais d'un programme externe, vous devez appeler la fonction AmLastError() [page 373] (et éventuellement la fonction AmLastErrorMsg() [page 374]) pour savoir si une erreur s'est produite (et son message associé).

# **AmReturnContract()**

Cette fonction permet de retourner un contrat.

#### **Syntaxe API**

**long AmReturnContract(long hApiCnxBase, long lCntrId, long lReturnId, long bCanMerge);**

**Référence de programmation**

### **Syntaxe Basic interne**

**Function AmReturnContract(lCntrId As Long, lReturnId As Long, bCanMerge As Long) As Long**

### **Champ d'application**

**Version : 4.00**

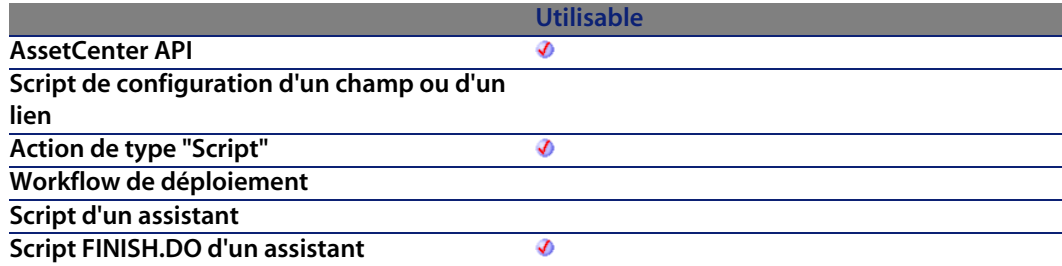

### **Entrée**

- **Entrid** : Ce paramètre contient l'identifiant du contrat à retourner.
- **EXECTE:** lReturnId : Ce para[mètre contient](#page-372-0) l'identifiant de la fiche de retour.
- **[bCanMerge](#page-373-0)** : Ce paramètre permet de préciser si le retour peut être fusionné avec une ligne déjà existante dans la fiche de retour.

#### **Sortie**

En cas d'erreur, deux cas de figure se présentent :

- <sup>n</sup> Sous AssetCenter, l'exécution du script contenant la fonction est interrompue et un message d'erreur est envoyé à l'utilisateur.
- <sup>n</sup> Dans le cas d'un appel par le biais d'un programme externe, vous devez appeler la fonction AmLastError() [page 373] (et éventuellement la fonction AmLastErrorMsg() [page 374]) pour savoir si une erreur s'est produite (et son message associé).

# **AmReturnPortfolioItem()**

Cette fonction permet de retourner un élément de parc.

### **Syntaxe API**

**long AmReturnPortfolioItem(long hApiCnxBase, long lPfId, double dQty, long lFromRecptLineId, long lReturnId, long bCanMerge);**

### **Syntaxe Basic interne**

**Function AmReturnPortfolioItem(lPfId As Long, dQty As Double, lFromRecptLineId As Long, lReturnId As Long, bCanMerge As Long) As Long**

## **Champ d'application**

**Version : 4.00**

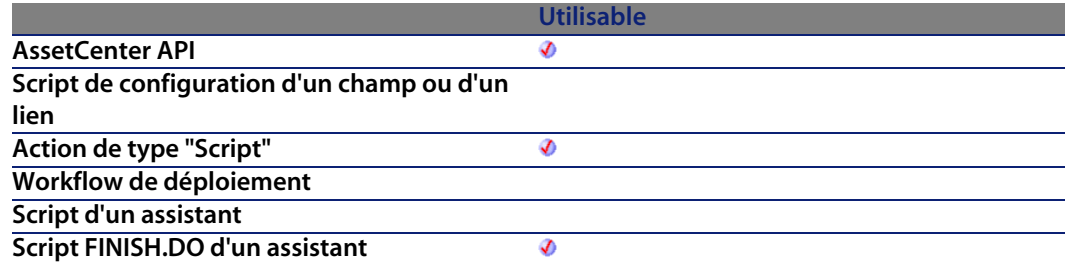

### **Entrée**

- **IPfld** : Ce paramètre contient l'identifiant de l'élément de parc à retourner.
- **d doty** : Ce paramètre contient la quantité (dans l'unité du modèle) à retourner.
- **IFromRecptLineId** : Ce paramètre contient l'identifiant de la ligne de réception source.
- **IReturnId** : Ce paramètre contient l'identifiant de la fiche de retour.

**[bCanMerge](#page-373-0)** : Ce pa[ramètre perme](#page-372-0)t de préciser si le retour peut être fusionné avec une ligne déjà existante dans la fiche de retour.

#### **Sortie**

En cas d'erreur, deux cas de figure se présentent :

- <sup>n</sup> Sous AssetCenter, l'exécution du script contenant la fonction est interrompue et un message d'erreur est envoyé à l'utilisateur.
- Dans le cas d'un appel par le biais d'un programme externe, vous devez appeler la fonction AmLastError() [page 373] (et éventuellement la fonction AmLastErrorMsg() [page 374]) pour savoir si une erreur s'est produite (et son message associé).

# **AmReturnTraining()**

Cette fonction permet de retourner une formation.

#### **Syntaxe API**

**long AmReturnTraining(long hApiCnxBase, long lTrainingId, long lReturnId, long bCanMerge);**

#### **Syntaxe Basic interne**

**Function AmReturnTraining(lTrainingId As Long, lReturnId As Long, bCanMerge As Long) As Long**

### **Champ d'application**

**Version : 4.00**

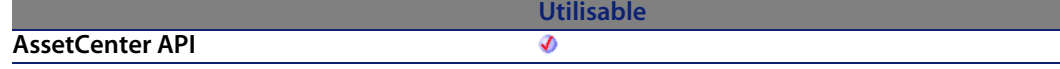

#### **AssetCenter**

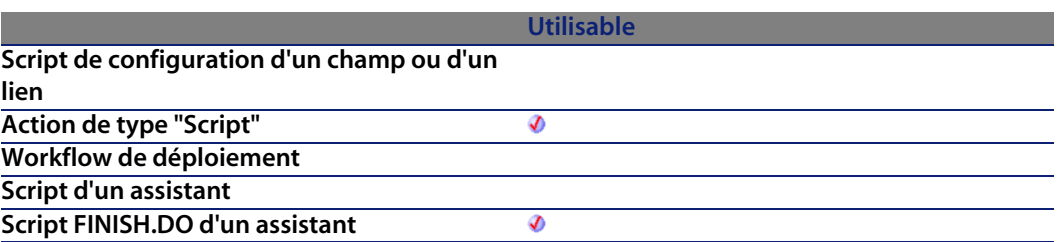

#### **Entrée**

- **Fig. 15 lTrainingId** : Ce paramètre contient l'identifiant de la formation à retourner.
- **EXECTE:** laternight in laternight left contient l'identifiant de la fiche de retour.
- **[bCanMerge](#page-373-0)** : Ce paramètre permet de préciser si le retour peut être fusionné avec une ligne déjà existante dans la fiche de retour.

### **Sortie**

En cas d'erreur, deux cas de figure se présentent :

- <sup>n</sup> Sous AssetCenter, l'exécution du script contenant la fonction est interrompue et un message d'erreur est envoyé à l'utilisateur.
- <sup>n</sup> Dans le cas d'un appel par le biais d'un programme externe, vous devez appeler la fonction AmLastError() [page 373] (et éventuellement la fonction AmLastErrorMsg() [page 374]) pour savoir si une erreur s'est produite (et son message associé).

# **AmReturnWorkOrder()**

Cette fonction permet de retourner une intervention.

### **Syntaxe API**

**long AmReturnWorkOrder(long hApiCnxBase, long lWOId, long lReturnId, long bCanMerge);**

**Référence de programmation**

### **Syntaxe Basic interne**

**Function AmReturnWorkOrder(lWOId As Long, lReturnId As Long, bCanMerge As Long) As Long**

### **Champ d'application**

**Version : 4.00**

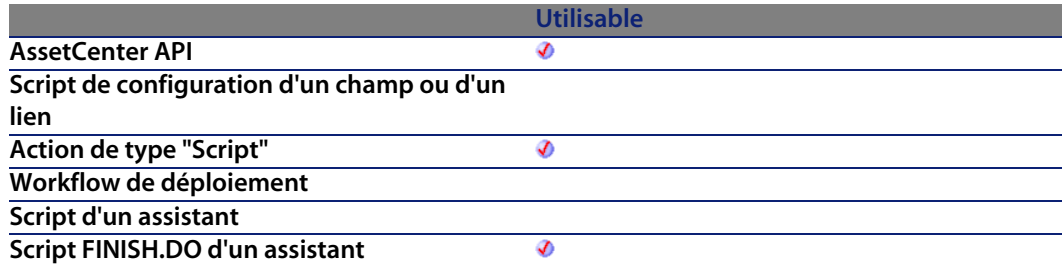

### **Entrée**

- **IWOId** : Ce paramètre contient l'identifiant de l'intervention à retourner.
- **EXECTE IN A la FET UPITE:** ISON **letter in la fiche de retour.**
- **[bCanMerge](#page-373-0)** : Ce paramètre permet de préciser si le retour peut être fusionné avec une ligne déjà existante dans la fiche de retour.

#### **Sortie**

En cas d'erreur, deux cas de figure se présentent :

- <sup>n</sup> Sous AssetCenter, l'exécution du script contenant la fonction est interrompue et un message d'erreur est envoyé à l'utilisateur.
- <sup>n</sup> Dans le cas d'un appel par le biais d'un programme externe, vous devez appeler la fonction AmLastError() [page 373] (et éventuellement la fonction AmLastErrorMsg() [page 374]) pour savoir si une erreur s'est produite (et son message associé).

# **AmRevCryptPassword()**

Cette fonction encrypte un mot de passe de façon réversible. La fonction permettant de décrypter un mot de passe encrypté grâce à cette fonction n'est pas exposée.

#### **Syntaxe API**

**long AmRevCryptPassword(long hApiCnxBase, char \*return, long lreturn, char \*strPassword);**

### **Syntaxe Basic interne**

**Function AmRevCryptPassword(strPassword As String) As String**

### **Champ d'application**

**Version : 3.5**

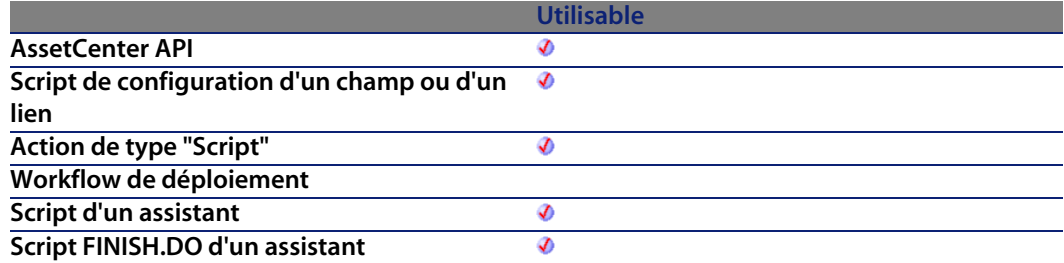

### **Entrée**

**strPassword** : Ce paramètre contient le mot de passe à encrypter.

**Référence de programmation**

### **Sortie**

En cas d'erreur, deux cas de figure se présentent :

- <sup>n</sup> Sous AssetCenter, l'exécution du script contenant la fonction est interrompue et un message d'erreur est envoyé à l'utilisateur.
- Dans le cas d'un appel par le biais d'un programme externe, vous devez appeler la fonction AmLastError() [page 373] (et éventuellement la fonction AmLastErrorMsg() [page 374]) pour savoir si une erreur s'est produite (et son message associé).

# **AmRgbColor()**

Cette fonction donne la valeur RGB de la couleur correspondant au paramètre **strText**.

### **Syntaxe API**

**long AmRgbColor(char \*strText);**

### **Syntaxe Basic interne**

**Function AmRgbColor(strText As String) As Long**

### **Champ d'application**

**Version : 3.00**

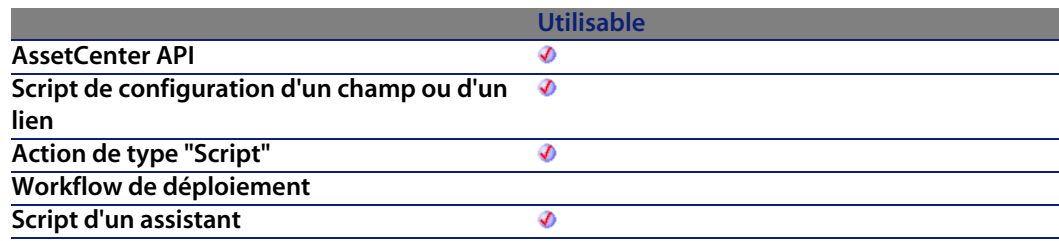

#### **AssetCenter**

**Utilisable** ♦

**Script FINISH.DO d'un assistant**

#### **Entrée**

- <sup>u</sup> **strText**: Ce paramètre contient le nom d'une couleur :
	- $\n **White**\n$
	- **n** ltGray
	- <sup>n</sup> Gray
	- **n** Dkgray
	- $B$ lack
	- <sup>n</sup> Red
	- **n** Green
	- <sup>n</sup> Blue
	- **n** Yellow
	- <sup>n</sup> Cyan
	- **n** Magenta
	- **Dkyellow**
	- <sup>n</sup> Dkgreen
	- **n** Dkcyan
	- **n** Dkblue
	- **n** [Dkmagenta](#page-373-0)
	- **n** Dkred

#### **Sortie**

En cas d'erreur, deux cas de figure se présentent :

- <sup>n</sup> Sous AssetCenter, l'exécution du script contenant la fonction est interrompue et un message d'erreur est envoyé à l'utilisateur.
- <sup>n</sup> Dans le cas d'un appel par le biais d'un programme externe, vous devez appeler la fonction AmLastError() [page 373] (et éventuellement la fonction AmLastErrorMsg() [page 374]) pour savoir si une erreur s'est produite (et son message associé).

# **AmRollback()**

Cette fonction annule toutes les modifications effectuées avant la déclaration de début de transaction (effectuée via la fonction **AmStartTransaction**).

### **Syntaxe API**

**long AmRollback(long hApiCnxBase);**

### **Syntaxe Basic interne**

**Function AmRollback() As Long**

### **Champ d'application**

**Version : 2.52**

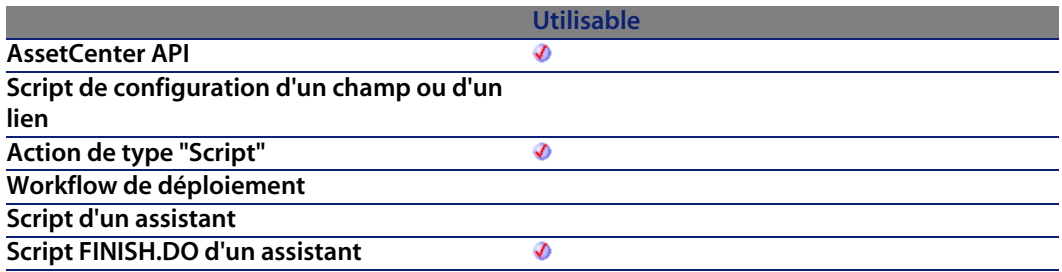

- 0 : La fonction s'est exécutée normalement.
- $\blacksquare$  Non nul : Code d'erreur.

# **AmSetFieldDateOnlyValue()**

Cette fonction modifie un champ d'un enregistrement. Aucune mise à jour de la base de données n'est effectuée par cette fonction. La modification sera effectuée lors de la mise à jour ou l'insertion de l'enregistrement, ou encore lors du commit de la transaction.

### **Syntaxe API**

**long AmSetFieldDateOnlyValue(long hApiRecord, char \*strFieldName, long dtptmValue);**

#### **Syntaxe Basic interne**

**Function AmSetFieldDateOnlyValue(hApiRecord As Long, strFieldName As String, dtptmValue As Date) As Long**

### **Champ d'application**

**Version : 4.3.0**

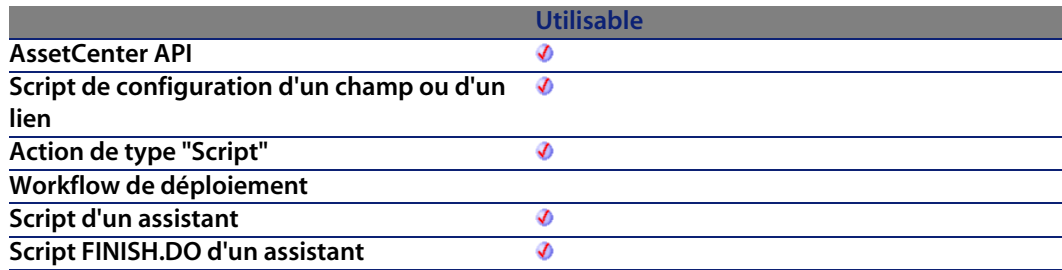

### **Entrée**

- **hapiRecord** : Ce paramètre contient le descripteur sur l'enregistrement contenant le champ à modifier.
- **strFieldName** : Ce paramètre contient le nom SQL du champ à modifier.

**dtptmValue** : Ce paramètre contient la nouvelle valeur du champ au format "Date" uniquement. A l'inverse de la fonction **AmSetFieldDateValue**, seule la partie Date est traitée, la partie heure est omise.

### **Sortie**

- <sup>n</sup> 0 : La fonction s'est exécutée normalement.
- $\blacksquare$  Non nul : Code d'erreur.

# **AmSetFieldDateValue()**

Cette fonction modifie un champ d'un enregistrement. Aucune mise à jour de la base de données n'est effectuée par cette fonction. La modification sera effectuée lors de la mise à jour ou l'insertion de l'enregistrement, ou encore lors du commit de la transaction.

### **Syntaxe API**

**long AmSetFieldDateValue(long hApiRecord, char \*strFieldName, long tmValue);**

#### **Syntaxe Basic interne**

**Function AmSetFieldDateValue(hApiRecord As Long, strFieldName As String, tmValue As Date) As Long**

### **Champ d'application**

**Version : 3.00**

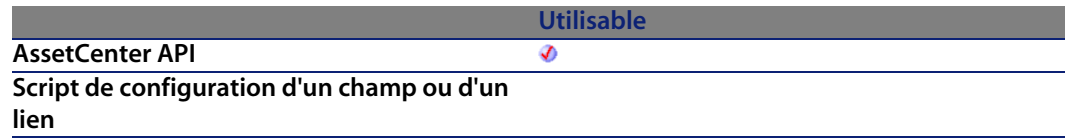

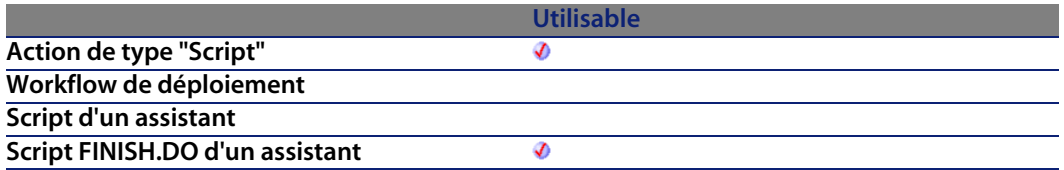

### **Entrée**

- **hapiRecord** : Ce paramètre contient le descripteur sur l'enregistrement contenant le champ à modifier.
- **strFieldName** : Ce paramètre contient le nom SQL du champ à modifier.
- **tmValue** : Ce paramètre contient la nouvelle valeur du champ au format "Date".

### **Sortie**

- <sup>n</sup> 0 : La fonction s'est exécutée normalement.
- Non nul : Code d'erreur.

# **AmSetFieldDoubleValue()**

Cette fonction modifie en mémoire un champ d'un enregistrement. Aucune mise à jour de la base de données n'est effectuée par cette fonction.

## **Syntaxe API**

**long AmSetFieldDoubleValue(long hApiRecord, char \*strFieldName, double dValue);**

### **Syntaxe Basic interne**

**Function AmSetFieldDoubleValue(hApiRecord As Long, strFieldName As String, dValue As Double) As Long**

### **Champ d'application**

**Version : 3.00**

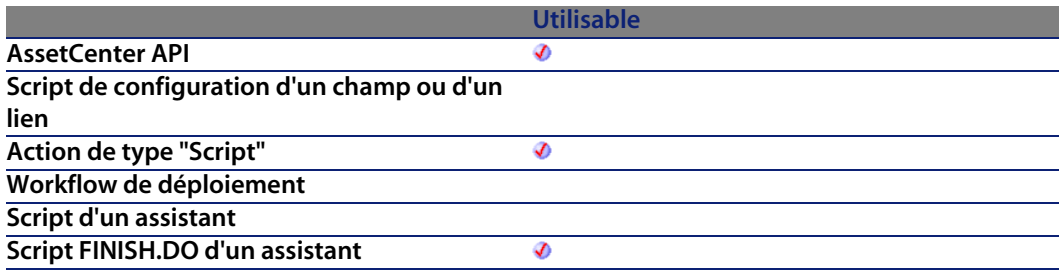

#### **Entrée**

- **hapiRecord** : Ce paramètre contient le descripteur sur l'enregistrement contenant le champ à modifier.
- **strFieldName** : Ce paramètre contient le nom SQL du champ à modifier.
- **dValue** : Ce paramètre contient la nouvelle valeur du champ au format "Double".

#### **Sortie**

- 0 : La fonction s'est exécutée normalement.
- $\blacksquare$  Non nul : Code d'erreur.

# **AmSetFieldLongValue()**

Cette fonction modifie un champ d'un enregistrement. Aucune mise à jour de la base de données n'est effectuée par cette fonction. Pour modifier la valeur d'un champ date, heure ou date+heure, vous devez donner comme nouvelle valeur le nombre de secondes écoulées depuis le 01/01/1970 à 00:00:00.

### **Syntaxe API**

**long AmSetFieldLongValue(long hApiRecord, char \*strFieldName, long lValue);**

### **Syntaxe Basic interne**

**Function AmSetFieldLongValue(hApiRecord As Long, strFieldName As String, lValue As Long) As Long**

### **Champ d'application**

**Version : 2.52**

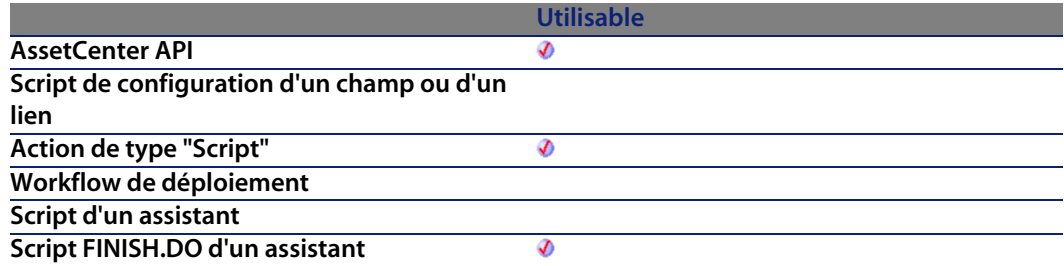

### **Entrée**

- **hapiRecord** : Ce paramètre contient le descripteur sur l'enregistrement contenant le champ à modifier.
- **strFieldName** : Ce paramètre contient le nom SQL du champ à modifier. Vous pouvez également donner le nom SQL d'une caractéristique, d'un champ de type "Commentaire" ou encore d'un champ de script.
- **Nalue** : Ce paramètre contient la nouvelle valeur du champ.

- 0 : La fonction s'est exécutée normalement.
- Non nul : Code d'erreur.
# **AmSetFieldStrValue()**

Cette fonction modifie un champ d'un enregistrement. Aucune mise à jour de la base de données n'est effectuée par cette fonction.

## **Syntaxe API**

**long AmSetFieldStrValue(long hApiRecord, char \*strFieldName, char \*strValue);**

## **Syntaxe Basic interne**

**Function AmSetFieldStrValue(hApiRecord As Long, strFieldName As String, strValue As String) As Long**

## **Champ d'application**

**Version : 2.52**

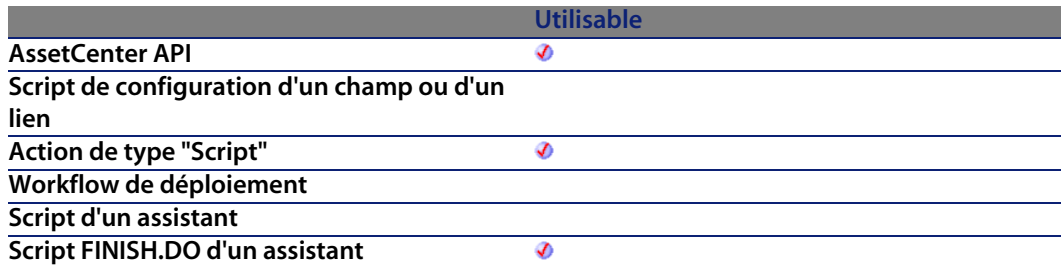

## **Entrée**

- **hapiRecord** : Ce paramètre contient le descripteur sur l'enregistrement contenant le champ à modifier.
- **strFieldName** : Ce paramètre contient le nom SQL du champ à modifier.
- <sup>n</sup> **strValue** : Ce paramètre contient la nouvelle valeur du champ au format "String" (chaîne de caractères).

**AssetCenter 4.4 - Référence de programmation | 433**

## **Sortie**

- 0 : La fonction s'est exécutée normalement.
- $\blacksquare$  Non nul : Code d'erreur.

# **AmSetLinkFeatureValue()**

Cette fonction fixe la valeur d'une caractéristique de type lien pour un enregistrement donné.

#### **Syntaxe API**

**long AmSetLinkFeatureValue(long hApiRecord, char \*strFeatSqlName, char \*strDstSelfValue, long lDstId);**

## **Syntaxe Basic interne**

**Function AmSetLinkFeatureValue(hApiRecord As Long, strFeatSqlName As String, strDstSelfValue As String, lDstId As Long) As Long**

## **Champ d'application**

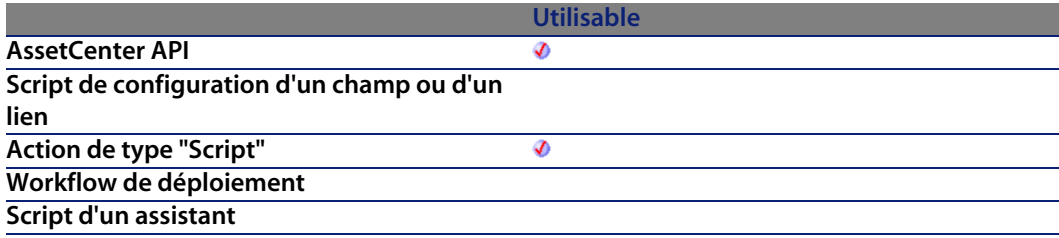

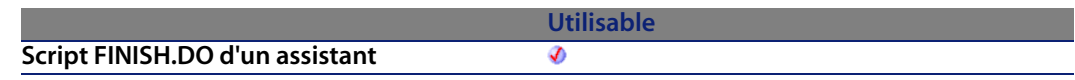

## **Entrée**

- **hapiRecord** : Ce paramètre contient l'identifiant de l'enregistrement auquel est associée la caractéristique de type lien.
- **strFeatSqlName** : Ce paramètre contient le nom SQL de la caractéristique de type lien dont on souhaite fixer la valeur. Ce nom SQL est toujours préfixé par "fv\_".
- **strDstSelfValue** : Ce paramètre contient la valeur de la caractéristique telle qu'elle sera affichée pour l'enregistrement. Il s'agit de la valeur "Self" de l'enregistrement d'identifiant **lDstId**. Si vous renseignez ce paramètre avec une valeur non valide ou non existante, l'intégrité de la base de données risque d'être corrompue.
- **IDstId** : Ce paramètre contient l'identifiant de l'enregistrement sur lequel pointe la caractéristique de type lien.

## **Sortie**

- <sup>n</sup> 0 : La fonction s'est exécutée normalement.
- <sup>n</sup> Non nul : Code d'erreur.

# **AmSetProperty()**

Cette fonction fixe la valeur d'une propriété identifiée par son nom. Elle met également à jour l'arbre de dépendances de cette propriété.

## **Syntaxe Basic interne**

**Function AmSetProperty(strVarName As String, vValue As Variant) As Long**

## **Champ d'application**

**Version : 3.00**

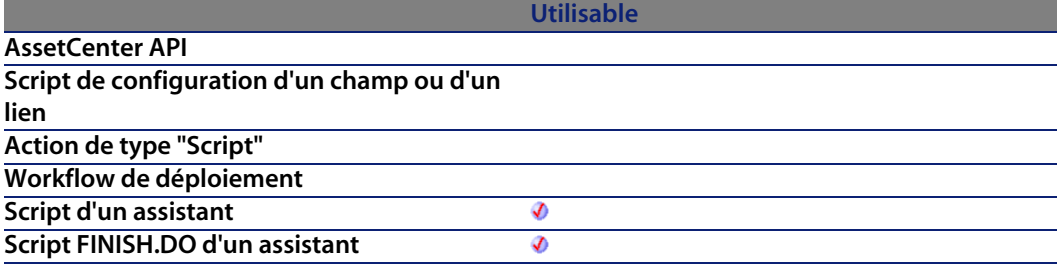

## **Entrée**

- **strVarName** : Ce paramètre contient le nom de la propriété dont on souhaite fixer la valeur.
- **vValue** : Ce paramètre contient la nouvelle valeur pour la propriété.

## **Sortie**

- $\blacksquare$  0 : La fonction s'est exécutée normalement.
- $\blacksquare$  Non nul : Code d'erreur.

# **AmSetUserEnvSessionItem()**

## **Syntaxe API**

**long AmSetUserEnvSessionItem(long hApiCnxBase, char \*strSection, char \*strEntry, char \*strValue);**

## **Syntaxe Basic interne**

**Function AmSetUserEnvSessionItem(strSection As String, strEntry As String, strValue As String) As Long**

## **Champ d'application**

**Version : 4.4.0**

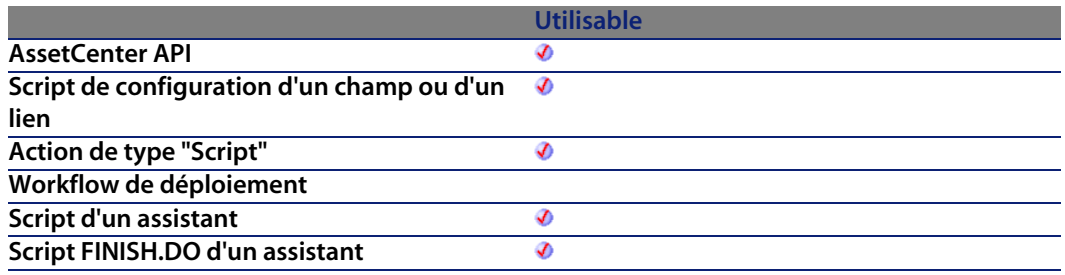

#### **Sortie**

- 0 : La fonction s'est exécutée normalement.
- Non nul : Code d'erreur.

# **AmShowCableCrossConnect()**

Cette fonction affiche l'écran des interconnexions d'un câble.

## **Syntaxe Basic interne**

**Function AmShowCableCrossConnect(lCableId As Long) As Long**

## **Champ d'application**

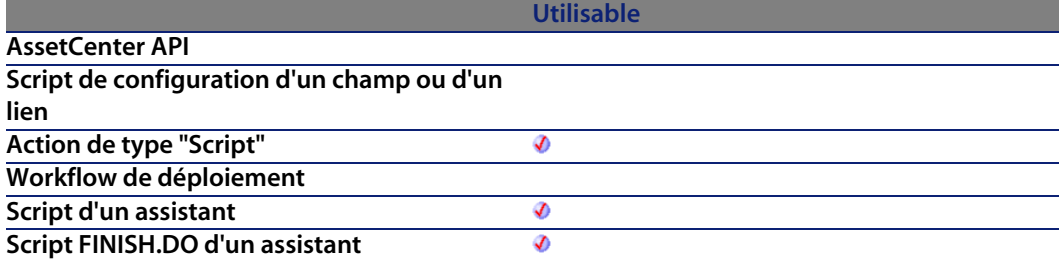

## **Entrée**

**· ICableId** : Ce paramètre contient l'identifiant du câble concerné par l'opération.

## **Sortie**

- 0 : La fonction s'est exécutée normalement.
- $\blacksquare$  Non nul : Code d'erreur.

# **AmShowDeviceCrossConnect()**

Cette fonction affiche l'écran des interconnexions d'un dispositif de câblage.

## **Syntaxe Basic interne**

**Function AmShowDeviceCrossConnect(lDeviceId As Long) As Long**

## **Champ d'application**

**Version : 4.00**

**Utilisable**

**AssetCenter API Script de configuration d'un champ ou d'un lien**

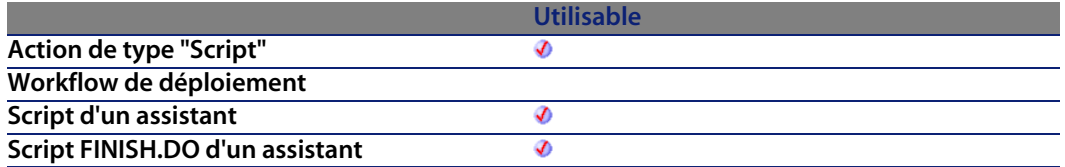

#### **Entrée**

**IDeviceId** : Ce paramètre contient l'identifiant du dispositif de câblage concerné par l'opération.

### **Sortie**

- 0 : La fonction s'est exécutée normalement.
- Non nul : Code d'erreur.

# **AmSqlTextConst()**

Cette fonction transforme une chaîne de caractères en vue de son utilisation dans une requête. Les opérations suivantes sont effectuées sur la chaîne :

- Tous les simples guillemets (') sont doublés,
- <sup>n</sup> Des guillemets simples sont ajoutés en début et en fin de châine.

## **Syntaxe API**

**long AmSqlTextConst(char \*return, long lreturn, char \*str);**

### **Syntaxe Basic interne**

**Function AmSqlTextConst(str As String) As String**

# **Champ d'application**

**Version : 4.00**

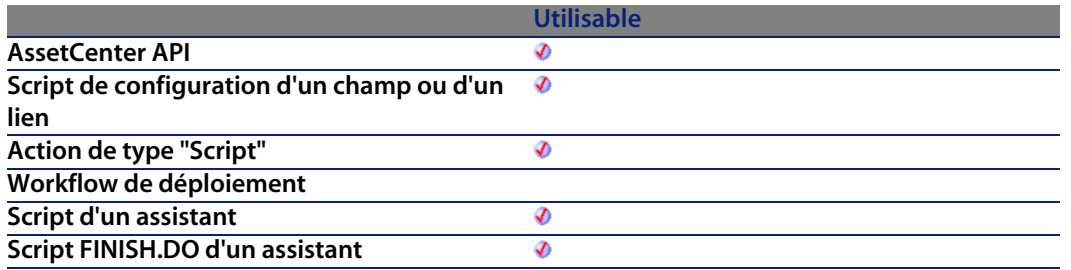

## **Entrée**

**str** : Ce paramètre contient la chaîne de caractères à traîter.

## **Sortie**

En cas d'erreur, deux cas de figure se présentent :

- <sup>n</sup> Sous AssetCenter, l'exécution du script contenant la fonction est interrompue et un message d'erreur est envoyé à l'utilisateur.
- Dans le cas d'un appel par le biais d'un programme externe, vous devez appeler la fonction AmLastError() [page 373] (et éventuellement la fonction AmLastErrorMsg() [page 374]) pour savoir si une erreur s'est produite (et son message associé).

## **Exemple**

```
Dim strReq as String
strReq="SELECT lEmplDeptId FROM amEmplDept WHERE Name=" & amSqlTextConst(s
trName)
```
Cette requête est valide, même si la variable strName contient des simples guillemets.

# **AmStandIn()**

Cette fonction renvoie l'identifiant de la personne remplaçant la personne d'identifiant **lEmployeeId** à la date **tmDate**.

## **Syntaxe API**

**long AmStandIn(long hApiCnxBase, long lEmployeeId, long tmDate);**

## **Syntaxe Basic interne**

**Function AmStandIn(lEmployeeId As Long, tmDate As Date) As Long**

## **Champ d'application**

**Version : 4.3.0**

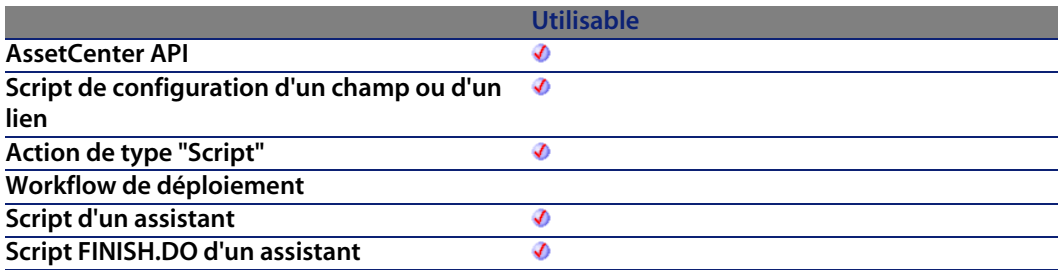

## **Entrée**

- **EmployeeId** : Ce paramètre contient l'identifiant de la personne dont on veut connaître le remplaçant.
- **tmDate** : Ce paramètre contient la date à laquelle la fonction opère la recherche.

### **Sortie**

En cas d'erreur, deux cas de figure se présentent :

- <sup>n</sup> Sous AssetCenter, l'exécution du script contenant la fonction est interrompue et un message d'erreur est envoyé à l'utilisateur.
- $\blacksquare$  Dans le cas d'un appel par le biais d'un programme externe, vous devez appeler la fonction AmLastError() [page 373] (et éventuellement la fonction AmLastErrorMsg() [page 374]) pour savoir si une erreur s'est produite (et son message associé).

## **Remarques**

#### $\blacksquare$  Note :

Si à la date **tmDate** précisée, la personne d'identifiant **lEmployeeId** est présente, la fonction renvoie son identifiant.

Si la personne est absente et qu'aucun remplaçant n'est désigné, la fonction renvoie 0.

## **Exemple**

```
If [User.Parent.Supervisor] = 0 Then
RetVal = amStandIn([User], amDate())if RetVal = 0 Then RetVal = [User]Else
RetVal = amStandIn([User.Parent.Supervisor], amDate())
if RetVal = 0 Then RetVal = [User.Parent.Supervisor]
End If
```
# **AmStandInGroup()**

Cette fonction renvoie l'identifiant du groupe de personnes remplaçant la personne d'identifiant **lEmployeeId** à la date **tmDate**.

**Référence de programmation**

## **Syntaxe API**

**long AmStandInGroup(long hApiCnxBase, long lEmployeeId, long tmDate);**

## **Syntaxe Basic interne**

**Function AmStandInGroup(lEmployeeId As Long, tmDate As Date) As Long**

## **Champ d'application**

**Version : 4.3.0**

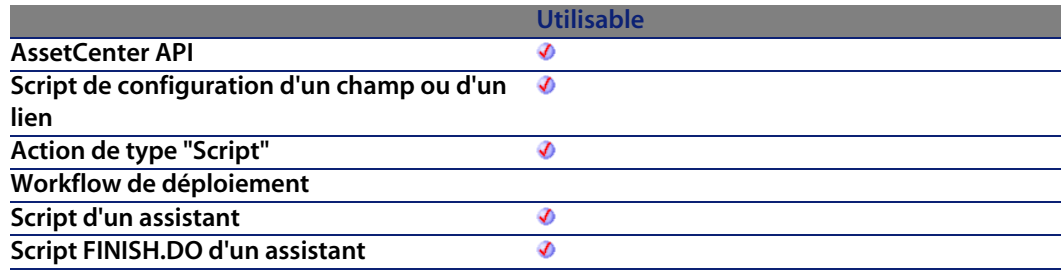

## **Entrée**

- **EmployeeId** : Ce paramètre contient l'identifiant de la personne dont on veut connaître le g[roupe remplaç](#page-372-0)ant.
- **tmDate** [: Ce param](#page-373-0)ètre contient la date à laquelle la fonction opère la recherche.

## **Sortie**

En cas d'erreur, deux cas de figure se présentent :

- <sup>n</sup> Sous AssetCenter, l'exécution du script contenant la fonction est interrompue et un message d'erreur est envoyé à l'utilisateur.
- <sup>n</sup> Dans le cas d'un appel par le biais d'un programme externe, vous devez appeler la fonction AmLastError() [page 373] (et éventuellement la fonction AmLastErrorMsg() [page 374]) pour savoir si une erreur s'est produite (et son message associé).

#### **Remarques**

#### $\blacksquare$  Note :

Si à la date **tmDate** précisée, la personne d'identifiant **lEmployeeId** est présente, la fonction renvoie 0.

Si la personne est absente et qu'aucun groupe remplaçant n'est désigné, la fonction renvoie également 0.

# **AmStartTransaction()**

Cette fonction démarre une nouvelle transaction avec la base de données associée à la connexion. La prochaine commande de "Commit" ou de "Rollback" validera ou annulera toutes les modifications apportées à la base de données.

## **Syntaxe API**

**long AmStartTransaction(long hApiCnxBase);**

#### **Syntaxe Basic interne**

**Function AmStartTransaction() As Long**

## **Champ d'application**

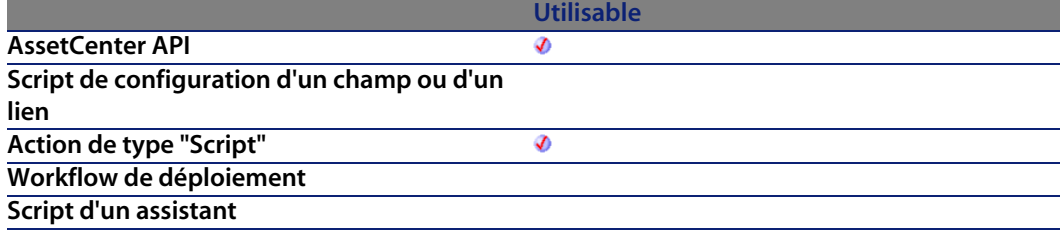

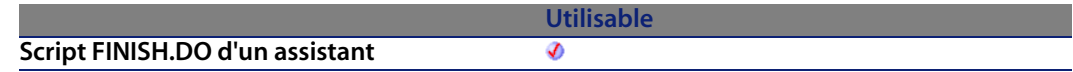

### **Sortie**

- 0 : La fonction s'est exécutée normalement.
- $\blacksquare$  Non nul : Code d'erreur.

# **AmStartup()**

Cette fonction doit être appelée avant tout autre fonction. Elle initialise l'appel aux librairies AssetCenter.

## **Syntaxe API**

**void AmStartup();**

## **Champ d'application**

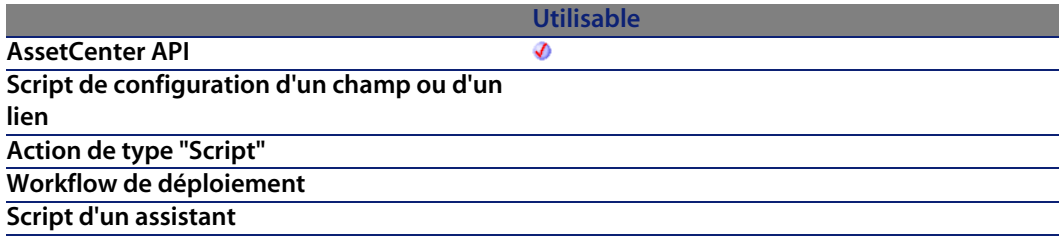

**Utilisable**

**Script FINISH.DO d'un assistant**

# **AmTableDesc()**

Cette fonction génère une chaîne de format "<Description de la table> (<Nom SQL de la table>)" à partir du nom SQL de la table.

## **Syntaxe API**

**long AmTableDesc(long hApiCnxBase, char \*return, long lreturn, char \*strSqlName);**

## **Syntaxe Basic interne**

**Function AmTableDesc(strSqlName As String) As String**

## **Champ d'application**

**Version : 3.00**

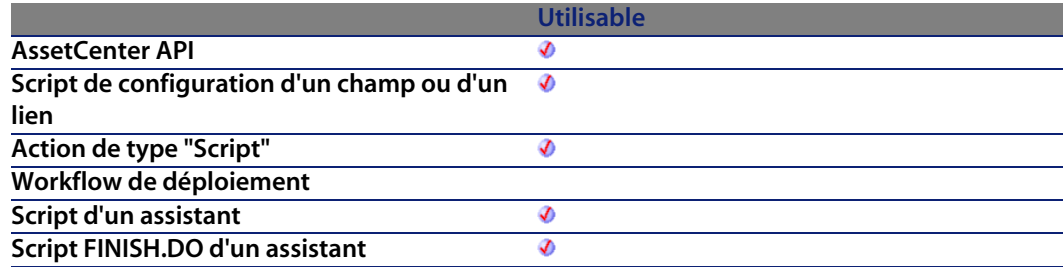

## **Entrée**

**strSqlName** : Nom SQL de la table pour laquelle on veut générer une chaîne de description. Si ce paramètre contient un nom SQL non valide, la fonction renvoie un point d'interrogation ("?").

**Référence de programmation**

### **Sortie**

En cas d'erreur, deux cas de figure se présentent :

- <sup>n</sup> Sous AssetCenter, l'exécution du script contenant la fonction est interrompue et un message d'erreur est envoyé à l'utilisateur.
- <sup>n</sup> Dans le cas d'un appel par le biais d'un programme externe, vous devez appeler la fonction AmLastError() [page 373] (et éventuellement la fonction AmLastErrorMsg() [page 374]) pour savoir si une erreur s'est produite (et son message associé).

### **Exemple**

L'exemple suivant génère une chaîne de description pour la table des biens (Nom SQL : amAsset) :

AmTableDesc("amAsset")

Le résultat est le suivant :

Biens (amAsset)

# **AmTaxRate()**

Cette fonction calcule un taux de taxe en fonction d'un type de taxe, d'une juridiction fiscale et d'une date.

## **Syntaxe API**

**double AmTaxRate(long hApiCnxBase, char \*strTaxRateName, long lTaxLocId, long tmDate, double dValue);**

## **Syntaxe Basic interne**

**Function AmTaxRate(strTaxRateName As String, lTaxLocId As Long, tmDate As Date, dValue As Double) As Double**

## **Champ d'application**

**Version : 3.00**

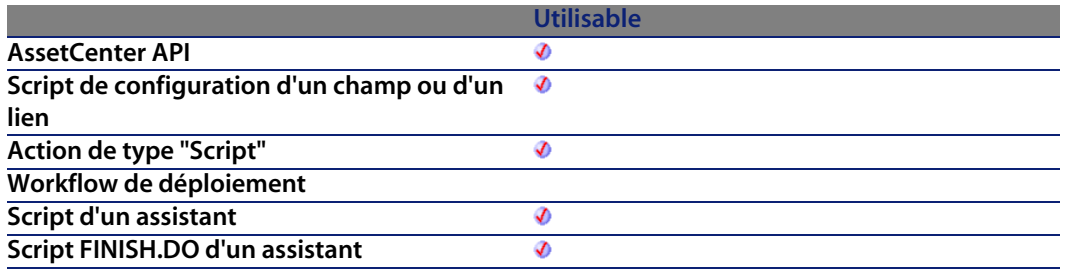

### **Entrée**

- **strTaxRateName** : Ce paramètre contient le nom SQL du type de taxe utilisé pour calculer le taux de taxe.
- **ITaxLocId** : Ce paramètre contient le numéro d'identifiant de la juridiction fiscale concernée par le type de taxe.
- **tmDate** : Ce paramètre contient la date à laquelle vous souhaitez évaluer le taux de taxe.
- **dValue** [: Paramètre](#page-373-0) obsolète, présent pour des raisons de compatibilité. Renseignez le de manière arbitraire.

## **Sortie**

En cas d'erreur, deux cas de figure se présentent :

- <sup>n</sup> Sous AssetCenter, l'exécution du script contenant la fonction est interrompue et un message d'erreur est envoyé à l'utilisateur.
- Dans le cas d'un appel par le biais d'un programme externe, vous devez appeler la fonction AmLastError() [page 373] (et éventuellement la fonction AmLastErrorMsg() [page 374]) pour savoir si une erreur s'est produite (et son message associé).

# **AmUpdateDetail()**

Cette fonction est utilisée dans les assistants d'aide à la saisie. La définition du contexte (la table pour laquelle un enregistrement est mis à jour ou renseigné à l'aide de l'assistant) n'est donc pas nécessaire. La fonction met à jour un ou renseigne des champs ou des liens du contexte en fonction d'une valeur. Cette fonction est interdite dans les assistants non modaux.

## **Syntaxe Basic interne**

**Function AmUpdateDetail(strFieldName As String, varValue As Variant) As Long**

## **Champ d'application**

**Version : 3.00**

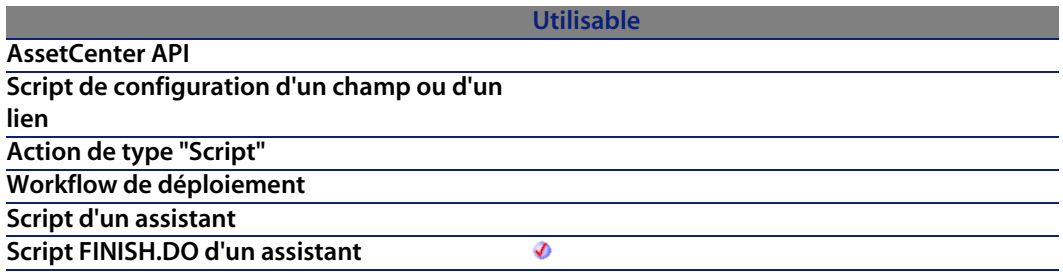

### **Entrée**

- **strFieldName** : Ce paramètre contient le nom SQL du champ à mettre à jour.
- **varValue** : Ce paramètre contient la nouvelle valeur du champ.

#### **Sortie**

- 0 : La fonction s'est exécutée normalement.
- Non nul : Code d'erreur.

# **AmUpdateLossLines()**

Cette fonction permet de mettre à jour toutes les valeurs de pertes pour les contrats dont la règle de valeur de perte est celle d'identifiant **lLossValId**.

## **Syntaxe Basic interne**

**Function AmUpdateLossLines(lLossValId As Long) As Long**

## **Champ d'application**

**Version : 4.3.0**

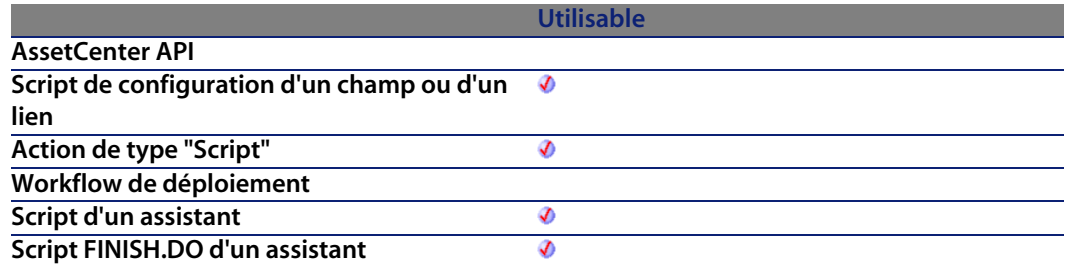

## **Entrée**

**LossValId** : Ce paramètre contient l'identifiant de la règle de valeur de perte.

## **Sortie**

- 0 : La fonction s'est exécutée normalement.
- $\blacksquare$  Non nul : Code d'erreur.

# **AmUpdateRecord()**

Cette fonction permet de mettre à jour un enregistrement.

## **Syntaxe API**

**long AmUpdateRecord(long hApiRecord);**

## **Syntaxe Basic interne**

**Function AmUpdateRecord(hApiRecord As Long) As Long**

## **Champ d'application**

**Version : 2.52**

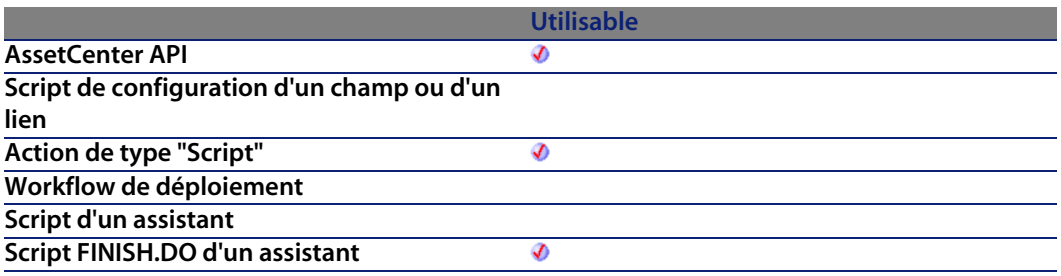

## **Entrée**

<sup>u</sup> **hApiRecord** : Ce paramètre contient un descripteur sur l'enregistrement que vous souhaitez mettre à jour.

## **Sortie**

- 0 : La fonction s'est exécutée normalement.
- Non nul : Code d'erreur.

# **AmUpdateUser()**

Cette fonction met à jour les informations (domaine, nom d'utilisateur NT, description) d'une personne dans la base de données.

## **Syntaxe API**

**long AmUpdateUser(long hApiCnxBase, long lId, char \*strNTUserName, char \*strNTDomain, char \*strNTUserDesc);**

## **Syntaxe Basic interne**

**Function AmUpdateUser(lId As Long, strNTUserName As String, strNTDomain As String, strNTUserDesc As String) As Long**

## **Champ d'application**

**Version : 4.3.0.0**

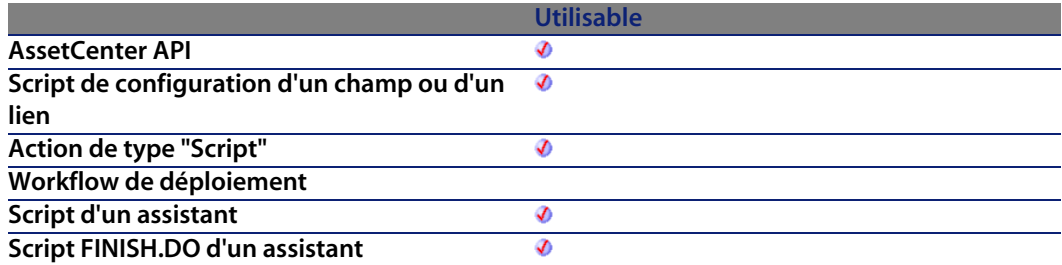

## **Entrée**

- **IId** : Ce paramètre contient l'identifiant de l'utilisateur concerné dans la base de données.
- **strNTUserName** : Ce paramètre contient le nom d'utilisateur NT de la personne.
- **strNTDomain** : Ce paramètre contient le nom de domaine NT de la personne.

**strNTUserDesc** : Ce paramètre contient la description associée à l'utilisateur NT.

## **Sortie**

- 0 : La fonction s'est exécutée normalement.
- Non nul : Code d'erreur.

# **AmValueOf()**

Utilisée au sein d'un assistant, cette fonction renvoie la valeur de la propriété identifiée par le paramètre **strVarName**.

## **Syntaxe Basic interne**

**Function AmValueOf(strVarName As String) As Variant**

## **Champ d'application**

**Version : 3.00**

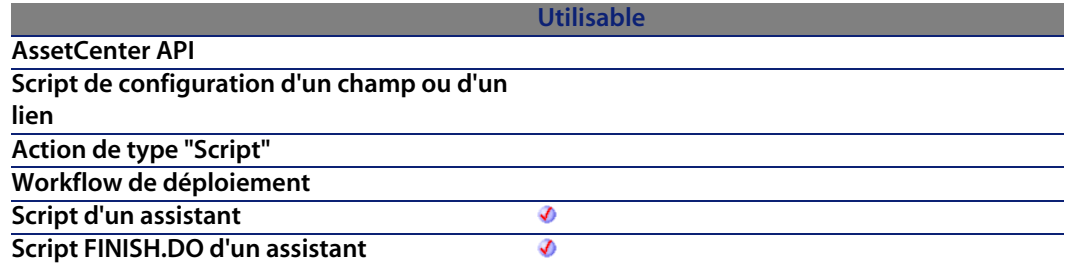

### **Entrée**

**strVarName** : Ce paramètre contient le nom de la propriété dont on veut connaître la valeur.

### **Sortie**

En cas d'erreur, deux cas de figure se présentent :

- <sup>n</sup> Sous AssetCenter, l'exécution du script contenant la fonction est interrompue et un message d'erreur est envoyé à l'utilisateur.
- $\blacksquare$  Dans le cas d'un appel par le biais d'un programme externe, vous devez appeler la fonction AmLastError() [page 373] (et éventuellement la fonction AmLastErrorMsg() [page 374]) pour savoir si une erreur s'est produite (et son message associé).

## **Exemple**

L'exemple suivant renvoie la valeur de la propriété "Page1.Label" :

AmValueOf("Page1.Label")

Utilisez cette fonction avec prudence car elle brise la chaîne de dépendances de la propriété qu'elle traite.

# **AmWizChain()**

Cette fonction exécute un assistant B au sein d'un assistant A. En fin d'exécution de l'assistant B, la fonction rend la main à l'assistant A.

## **Syntaxe Basic interne**

**Function AmWizChain(strWizSqlName As String) As Long**

## **Champ d'application**

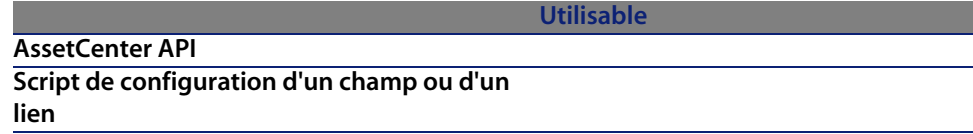

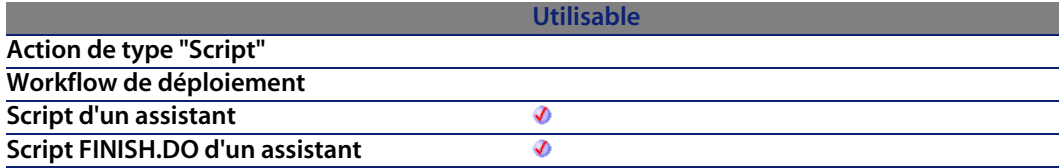

#### **Entrée**

<sup>u</sup> **strWizSqlName** : Nom SQL de l'assistant à exécuter.

#### **Sortie**

- <sup>n</sup> 0 : La fonction s'est exécutée normalement.
- <sup>n</sup> Non nul : Code d'erreur.

## **AmWorkTimeSpanBetween()**

Cette fonction renvoie la durée ouvrée entre deux dates. Cette durée est exprimée en secondes et respecte les informations d'un calendrier des périodes ouvrées.

### **Syntaxe API**

**long AmWorkTimeSpanBetween(long hApiCnxBase, char \*strCalendarSqlName, long tmEnd, long tmStart);**

### **Syntaxe Basic interne**

**Function AmWorkTimeSpanBetween(strCalendarSqlName As String, tmEnd As Date, tmStart As Date) As Date**

## **Champ d'application**

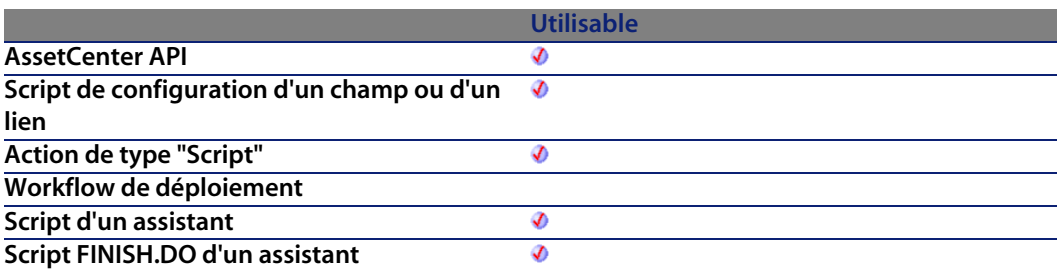

## **Entrée**

- **strCalendarSqlName** : Ce paramètre contient le nom SQL du calendrier des périodes ouvrées utilisé comme base pour le calcul de la durée ouvrée écoulée entre les deux dates. Si ce paramètre est omis, la durée calculée ne tient compte d'aucune période ouvrée.
- **tmEnd** : Ce paramètre contient la date de fin de la période sur laquelle on effectue le calcul d[e la durée ouvr](#page-372-0)ée.
- **tmStart** [: Ce param](#page-373-0)ètre contient la date de début de la période sur laquelle on effectue le calcul de la durée ouvrée.

## **Sortie**

En cas d'erreur, deux cas de figure se présentent :

- <sup>n</sup> Sous AssetCenter, l'exécution du script contenant la fonction est interrompue et un message d'erreur est envoyé à l'utilisateur.
- Dans le cas d'un appel par le biais d'un programme externe, vous devez appeler la fonction AmLastError() [page 373] (et éventuellement la fonction AmLastErrorMsg() [page 374]) pour savoir si une erreur s'est produite (et son message associé).

## **Exemple**

L'exemple suivant calcule la durée ouvrée entre le 01/09/1998 à 8h00 et le 24/09/1998 à 19h00. Le calendrier utilisé, de nom SQL "Calendar\_Paris" définit les périodes ouvrées suivantes :

- Du lundi au jeudi de 8h00 à 12h00, puis de 14h00 à 18h00.
- <sup>n</sup> Le vendredi de 8h00 à 12h00, puis de 14h00 à 17h00.

```
AmWorkTimeSpanBetween("Calendar_Paris", "1998/09/24 19:00:00", "1998/09/01
08:00:00")
```
Cet exemple renvoie la valeur 507600 qui représente le nombre de secondes ouvrées écoulées entre les deux dates.

# **AppendOperand()**

Concatène une chaîne en fonction des paramètres passés à la fonction. Le résultat a la forme suivante :

strExpr strOperator strOperand

## **Syntaxe Basic interne**

**Function AppendOperand(strExpr As String, strOperator As String, strOperand As String) As String**

## **Champ d'application**

**Version : 3.5**

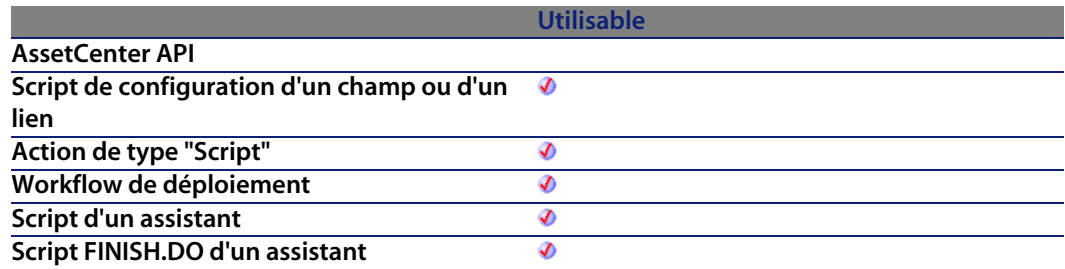

#### **Entrée**

- **strExpr** : Expression à concaténer.
- **strOperator** : Opérateur à concaténer.
- **strOperand** : Opérande à concaténer.

### **Sortie**

En cas d'erreur, deux cas de figure se présentent :

- <sup>n</sup> Sous AssetCenter, l'exécution du script contenant la fonction est interrompue et un message d'erreur est envoyé à l'utilisateur.
- $\blacksquare$  Dans le cas d'un appel par le biais d'un programme externe, vous devez appeler la fonction AmLastError() [page 373] (et éventuellement la fonction AmLastErrorMsg() [page 374]) pour savoir si une erreur s'est produite (et son message associé).

## **Remarques**

#### $\blacksquare$  Note :

Si l'un des paramètres **strExpr** ou **strOperand** est omis, **strOperator** n'est pas utilisé dans la concaténation.

# **ApplyNewVals()**

Affecte des valeurs identiques pour les cellules identifiées d'un contrôle "ListBox".

## **Syntaxe Basic interne**

**Function ApplyNewVals(strValues As String, strNewVals As String, strRows As String, strRowFormat As String) As String**

## **Champ d'application**

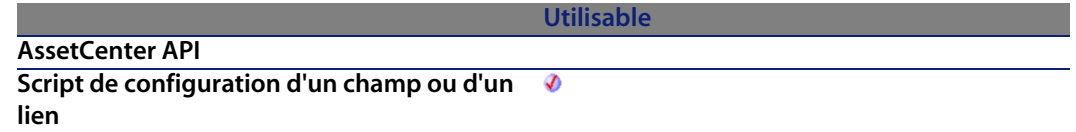

#### **Référence de programmation**

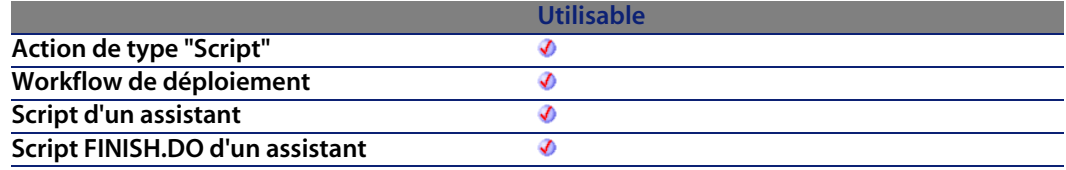

#### **Entrée**

- **strValues** : Chaîne source contenant les valeurs d'un contrôle "ListBox" à traiter.
- **strNewVals**: Nouvelle valeur à affecter aux cellules concernées.
- **strRows** : Identifiants des lignes à traiter. Les identifiants sont séparés par une virgule.
- **strRowFormat** : Ins[tructions de fo](#page-372-0)rmatage de la sous-liste. Les instructions [sont séparées par](#page-373-0) le caractère "|". Chaque instruction représente le numéro de la colonne qui contiendra **strNewVals**.

## **Sortie**

En cas d'erreur, deux cas de figure se présentent :

- <sup>n</sup> Sous AssetCenter, l'exécution du script contenant la fonction est interrompue et un message d'erreur est envoyé à l'utilisateur.
- <sup>n</sup> Dans le cas d'un appel par le biais d'un programme externe, vous devez appeler la fonction AmLastError() [page 373] (et éventuellement la fonction AmLastErrorMsg() [page 374]) pour savoir si une erreur s'est produite (et son message associé).

# **Asc()**

Renvoie le code ASCII du premier caractère d'une chaîne.

### **Syntaxe Basic interne**

**Function Asc(strAsc As String) As Long**

## **Champ d'application**

**Version : 3.00**

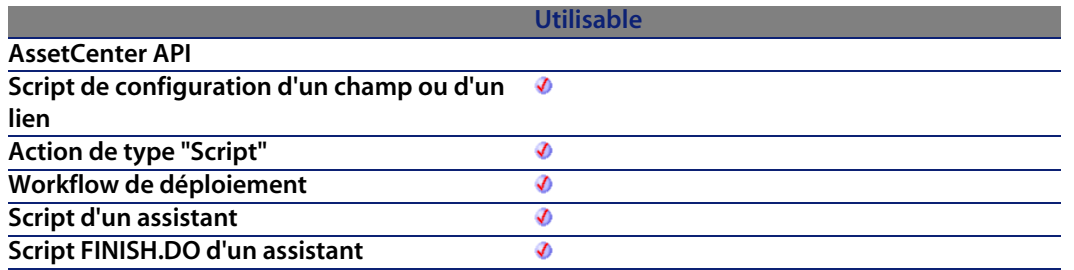

## **Entrée**

<sup>u</sup> **strAsc** : Chaîne de caractères sur laquelle opère la fonction.

## **Sortie**

En cas d'erreur, deux cas de figure se présentent :

- <sup>n</sup> Sous AssetCenter, l'exécution du script contenant la fonction est interrompue et un message d'erreur est envoyé à l'utilisateur.
- <sup>n</sup> Dans le cas d'un appel par le biais d'un programme externe, vous devez appeler la fonction AmLastError() [page 373] (et éventuellement la fonction AmLastErrorMsg() [page 374]) pour savoir si une erreur s'est produite (et son message associé).

## **Exemple**

```
Dim iCount as Integer
Dim strString as String
For iCount=Asc("A") To Asc("Z")
strString = strString & Str(iCount)
Next iCount
RetVal=strString
```
**Référence de programmation**

# **Atn()**

Renvoie l'arc tangente d'un nombre, exprimé en radians

## **Syntaxe Basic interne**

**Function Atn(dValue As Double) As Double**

## **Champ d'application**

**Version : 3.00**

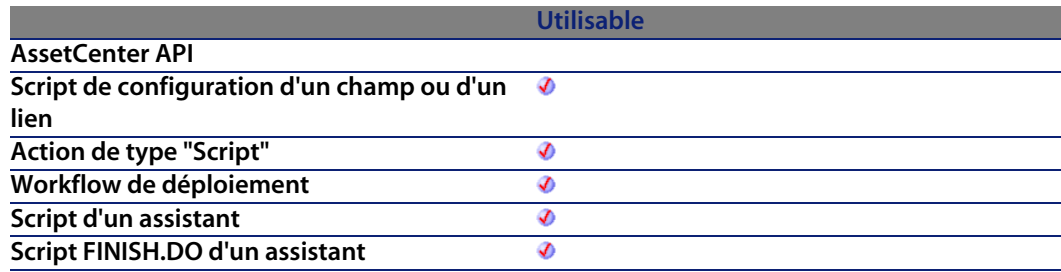

### **Entrée**

<sup>u</sup> **dValue** : Nombre dont vous souhaitez connaître l'arc tangente.

## **Sortie**

En cas d'erreur, deux cas de figure se présentent :

- <sup>n</sup> Sous AssetCenter, l'exécution du script contenant la fonction est interrompue et un message d'erreur est envoyé à l'utilisateur.
- <sup>n</sup> Dans le cas d'un appel par le biais d'un programme externe, vous devez appeler la fonction AmLastError() [page 373] (et éventuellement la fonction AmLastErrorMsg() [page 374]) pour savoir si une erreur s'est produite (et son message associé).

## **Exemple**

```
Dim dPi as Double
Dim strString as String
dPi=4*Atn(1)
strString = Str(dPi)RetVal=strString
```
# **BasicToLocalDate()**

Cette fonction convertit une date au format Basic en une date au format chaîne (telle qu'elle est affichée dans le "control panel" de Windows).

## **Syntaxe Basic interne**

**Function BasicToLocalDate(strDateBasic As String) As String**

## **Champ d'application**

**Version : 3.5**

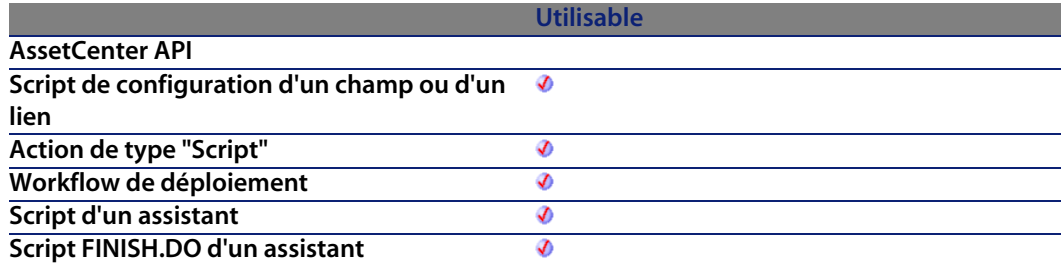

## **Entrée**

**strDateBasic** : Date au format Basic à convertir.

**Référence de programmation**

## **Sortie**

En cas d'erreur, deux cas de figure se présentent :

- <sup>n</sup> Sous AssetCenter, l'exécution du script contenant la fonction est interrompue et un message d'erreur est envoyé à l'utilisateur.
- $\blacksquare$  Dans le cas d'un appel par le biais d'un programme externe, vous devez appeler la fonction AmLastError() [page 373] (et éventuellement la fonction AmLastErrorMsg() [page 374]) pour savoir si une erreur s'est produite (et son message associé).

# **BasicToLocalTime()**

Cette fonction convertit une heure au format Basic en une heure au format chaîne (telle qu'elle est affichée dans le "control panel" de Windows).

## **Syntaxe Basic interne**

**Function BasicToLocalTime(strTimeBasic As String) As String**

## **Champ d'application**

**Version : 3.5**

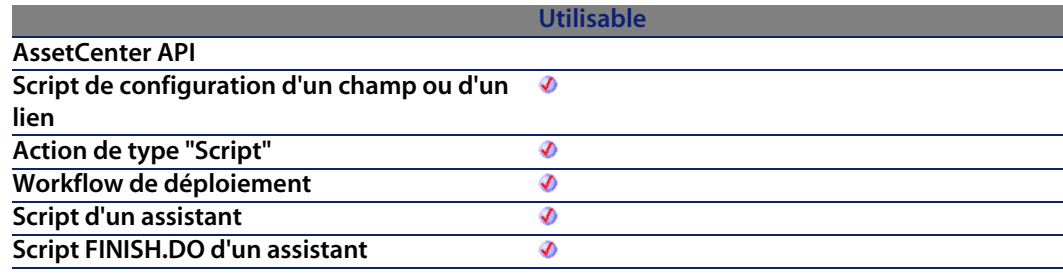

## **Entrée**

**strTimeBasic**: Heure au format Basic à convertir.

## **Sortie**

En cas d'erreur, deux cas de figure se présentent :

- <sup>n</sup> Sous AssetCenter, l'exécution du script contenant la fonction est interrompue et un message d'erreur est envoyé à l'utilisateur.
- $\blacksquare$  Dans le cas d'un appel par le biais d'un programme externe, vous devez appeler la fonction AmLastError() [page 373] (et éventuellement la fonction AmLastErrorMsg() [page 374]) pour savoir si une erreur s'est produite (et son message associé).

# **BasicToLocalTimeStamp()**

Cette fonction convertit un ensemble Date+Heure au format Basic en un ensemble Date+Heure au format chaîne (telle qu'elle est affichée dans le "control panel" de Windows).

## **Syntaxe Basic interne**

**Function BasicToLocalTimeStamp(strTSBasic As String) As String**

## **Champ d'application**

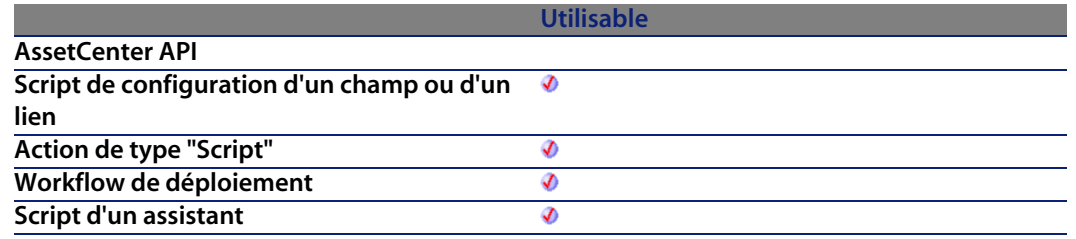

**Référence de programmation**

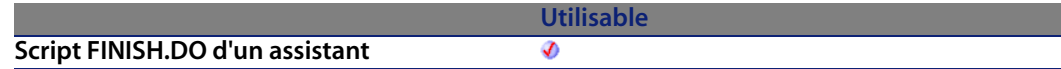

#### **Entrée**

<sup>u</sup> **[strTSBasic](#page-373-0)** : Date+Heure au format Basic à convertir.

## **Sortie**

En cas d'erreur, deux cas de figure se présentent :

- <sup>n</sup> Sous AssetCenter, l'exécution du script contenant la fonction est interrompue et un message d'erreur est envoyé à l'utilisateur.
- Dans le cas d'un appel par le biais d'un programme externe, vous devez appeler la fonction AmLastError() [page 373] (et éventuellement la fonction AmLastErrorMsg() [page 374]) pour savoir si une erreur s'est produite (et son message associé).

# **Beep()**

Emet un son (un beep) sur la machine.

## **Syntaxe Basic interne**

**Function Beep()**

## **Champ d'application**

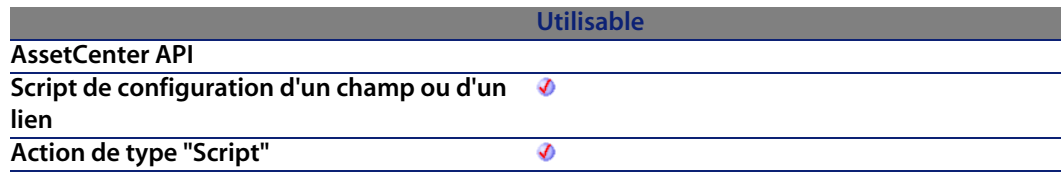

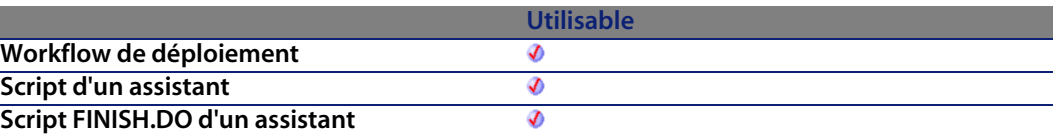

## **Sortie**

En cas d'erreur, deux cas de figure se présentent :

- <sup>n</sup> Sous AssetCenter, l'exécution du script contenant la fonction est interrompue et un message d'erreur est envoyé à l'utilisateur.
- <sup>n</sup> Dans le cas d'un appel par le biais d'un programme externe, vous devez appeler la fonction AmLastError() [page 373] (et éventuellement la fonction AmLastErrorMsg() [page 374]) pour savoir si une erreur s'est produite (et son message associé).

# **CDbl()**

Convertit une expression en un double ("Double").

### **Syntaxe Basic interne**

**Function CDbl(dValue As Double) As Double**

## **Champ d'application**

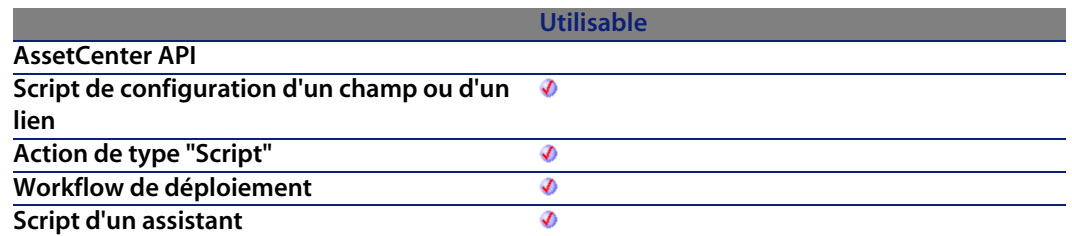

**Référence de programmation**

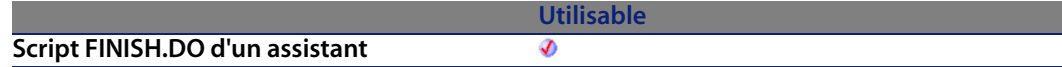

#### **Entrée**

<sup>u</sup> **dValue** [: Expressio](#page-373-0)n à convertir.

## **Sortie**

En cas d'erreur, deux cas de figure se présentent :

- <sup>n</sup> Sous AssetCenter, l'exécution du script contenant la fonction est interrompue et un message d'erreur est envoyé à l'utilisateur.
- Dans le cas d'un appel par le biais d'un programme externe, vous devez appeler la fonction AmLastError() [page 373] (et éventuellement la fonction AmLastErrorMsg() [page 374]) pour savoir si une erreur s'est produite (et son message associé).

## **Exemple**

```
Dim dNumber As Double
Dim iInteger as Integer
iInteger = 25
dNumber=CDbl(iInteger)
RetVal=dNumber
```
# **ChDir()**

Change le répertoire courant.

## **Syntaxe Basic interne**

**Function ChDir(strDirectory As String)**

## **Champ d'application**

**Version : 3.00**

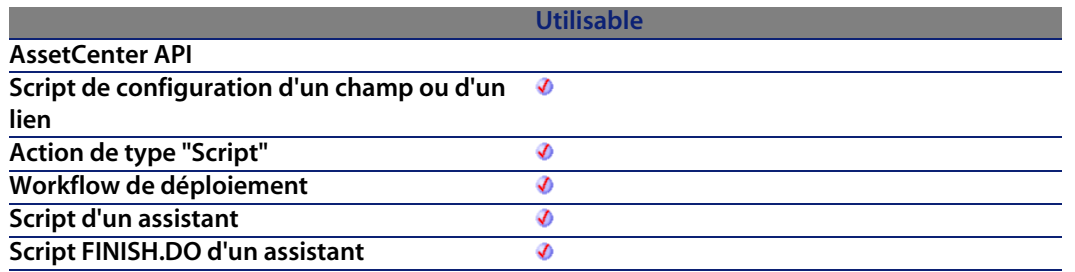

## **Entrée**

**strDirectory** : Nouveau répertoire courant.

## **Sortie**

En cas d'erreur, deux cas de figure se présentent :

- <sup>n</sup> Sous AssetCenter, l'exécution du script contenant la fonction est interrompue et un message d'erreur est envoyé à l'utilisateur.
- Dans le cas d'un appel par le biais d'un programme externe, vous devez appeler la fonction AmLastError() [page 373] (et éventuellement la fonction AmLastErrorMsg() [page 374]) pour savoir si une erreur s'est produite (et son message associé).

# **ChDrive()**

Change le lecteur courant.

## **Syntaxe Basic interne**

**Function ChDrive(strDrive As String)**
# **Champ d'application**

**Version : 3.00**

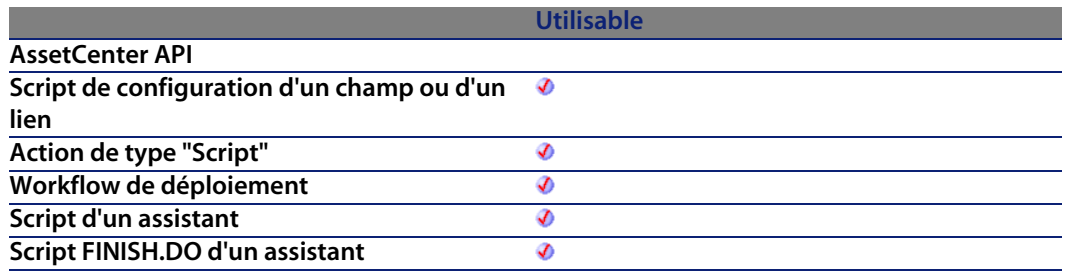

### **Entrée**

**strDrive** : Nouveau lecteur.

# **Sortie**

En cas d'erreur, deux cas de figure se présentent :

- <sup>n</sup> Sous AssetCenter, l'exécution du script contenant la fonction est interrompue et un message d'erreur est envoyé à l'utilisateur.
- $\blacksquare$  Dans le cas d'un appel par le biais d'un programme externe, vous devez appeler la fonction AmLastError() [page 373] (et éventuellement la fonction AmLastErrorMsg() [page 374]) pour savoir si une erreur s'est produite (et son message associé).

# **Chr()**

Renvoie la chaîne correspondant au code ASCII passé par le paramètre **iChr**.

# **Syntaxe Basic interne**

**Function Chr(lChr As Long) As String**

# **Champ d'application**

**Version : 3.00**

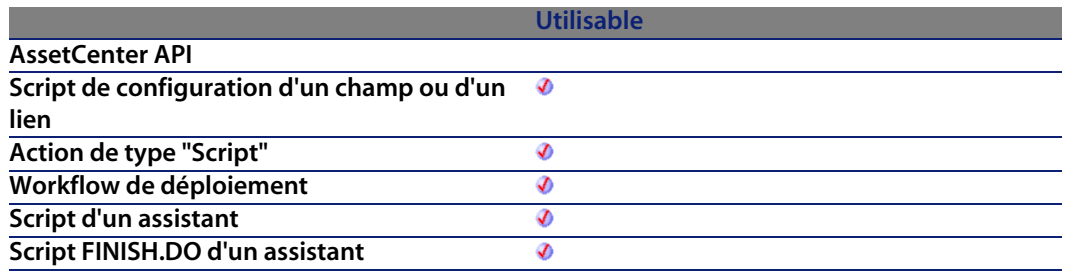

### **Entrée**

◆ IChr : Code ASCII du caractère.

### **Sortie**

En cas d'erreur, deux cas de figure se présentent :

- <sup>n</sup> Sous AssetCenter, l'exécution du script contenant la fonction est interrompue et un message d'erreur est envoyé à l'utilisateur.
- <sup>n</sup> Dans le cas d'un appel par le biais d'un programme externe, vous devez appeler la fonction AmLastError() [page 373] (et éventuellement la fonction AmLastErrorMsg() [page 374]) pour savoir si une erreur s'est produite (et son message associé).

# **Exemple**

```
Dim iCount as Integer
Dim iIteration as Integer
Dim strMessage as String
Dim strLF as String
strLF=Chr(10)
For iIteration=1 To 2
For iCount=Asc("A") To Asc("Z")
strMessage=strMessage+Chr(iCount)
Next iCount
strMessage=strMessage+strLF
```
Next iIteration RetVal=strMessage

# **CInt()**

Convertit une expression en un entier ("Integer").

# **Syntaxe Basic interne**

**Function CInt(iValue As Long) As Long**

# **Champ d'application**

**Version : 3.00**

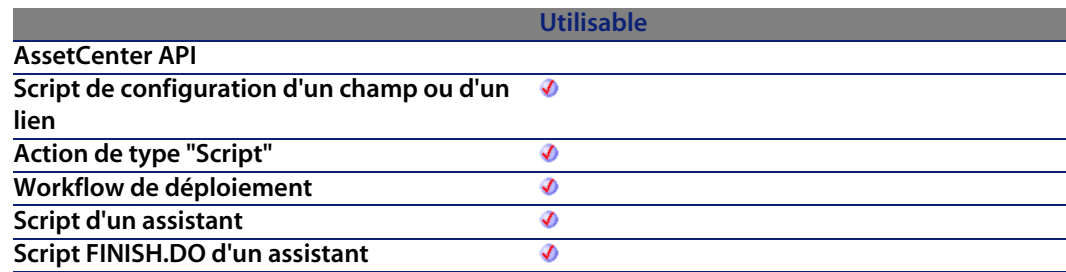

### **Entrée**

<sup>u</sup> **iValue** : Expression à convertir.

# **Sortie**

En cas d'erreur, deux cas de figure se présentent :

- <sup>n</sup> Sous AssetCenter, l'exécution du script contenant la fonction est interrompue et un message d'erreur est envoyé à l'utilisateur.
- Dans le cas d'un appel par le biais d'un programme externe, vous devez appeler la fonction AmLastError() [page 373] (et éventuellement la fonction

AmLastErrorMsg() [page 374]) pour savoir si une erreur s'est produite (et son message associé).

# **Exemple**

Dim iNumber As Integer Dim dDouble as Double  $d$ Double =  $25.24589$ iNumber=CInt(dDouble) RetVal=iNumber

# **CLng()**

Convertit une expression en un long ("Long").

# **Syntaxe Basic interne**

**Function CLng(lValue As Long) As Long**

# **Champ d'application**

**Version : 3.00**

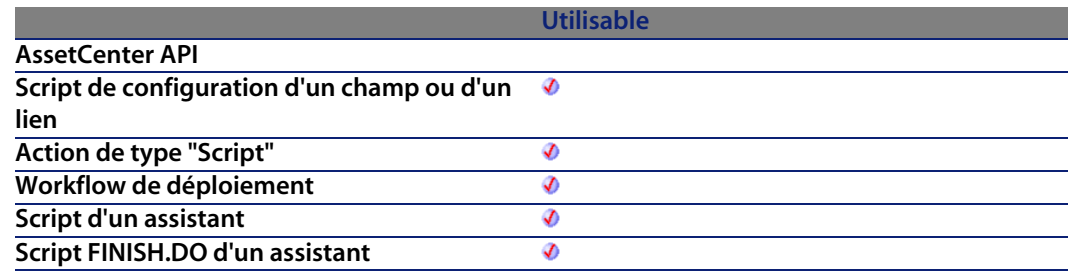

### **Entrée**

<sup>u</sup> **lValue** : Expression à convertir.

# **Sortie**

En cas d'erreur, deux cas de figure se présentent :

- <sup>n</sup> Sous AssetCenter, l'exécution du script contenant la fonction est interrompue et un message d'erreur est envoyé à l'utilisateur.
- $\blacksquare$  Dans le cas d'un appel par le biais d'un programme externe, vous devez appeler la fonction AmLastError() [page 373] (et éventuellement la fonction AmLastErrorMsg() [page 374]) pour savoir si une erreur s'est produite (et son message associé).

# **Exemple**

```
Dim lNumber As Long
Dim iInteger as Integer
iInteger = 25
lNumber=CLng(iInteger)
RetVal=lNumber
```
# **Cos()**

Renvoie le cosinus d'un nombre, exprimé en radians.

# **Syntaxe Basic interne**

**Function Cos(dValue As Double) As Double**

# **Champ d'application**

**Version : 3.00**

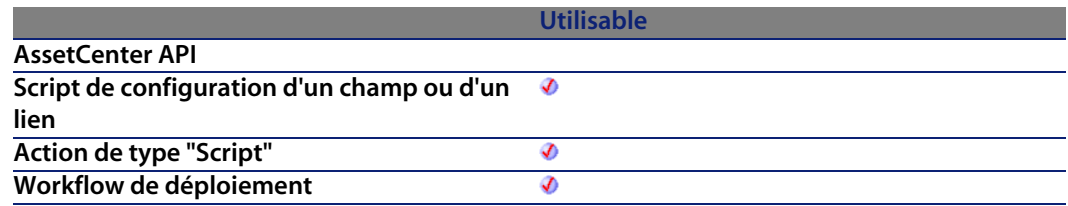

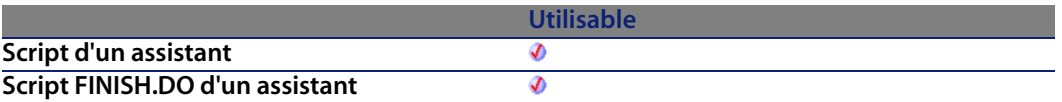

### **Entrée**

<sup>u</sup> **dValue** : Nombre dont vous souhaitez connaître le cosinus.

# **Sortie**

En cas d'erreur, deux cas de figure se présentent :

- <sup>n</sup> Sous AssetCenter, l'exécution du script contenant la fonction est interrompue et un message d'erreur est envoyé à l'utilisateur.
- <sup>n</sup> Dans le cas d'un appel par le biais d'un programme externe, vous devez appeler la fonction AmLastError() [page 373] (et éventuellement la fonction AmLastErrorMsg() [page 374]) pour savoir si une erreur s'est produite (et son message associé).

# **Remarques**

#### $\blacksquare$  Note :

La formule de conversion des degrés en radians est la suivante :

angle en radians = (angle en degrés) \* Pi / 180

# **Exemple**

Dim dCalc as Double dCalc=Cos(2.79) RetVal=dCalc

# **CountOccurences()**

Compte le nombre d'occurrences d'une chaîne de caractères à l'intérieur d'une autre chaîne.

# **Syntaxe Basic interne**

**Function CountOccurences(strSearched As String, strPattern As String, strEscChar As String) As Long**

# **Champ d'application**

**Version : 3.5**

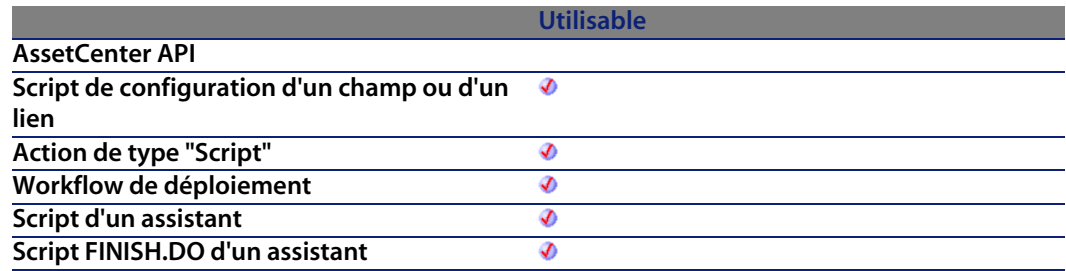

# **Entrée**

- **strSearched** : Chaîne de caractères à l'intérieur de laquelle s'effectue la recherche.
- <sup>n</sup> **strPattern** : Chaîne de caractères à rechercher à l'intérieur de **strSearched**.
- **strEscChar** : Caractère d'échappement. Si la fonction rencontre ce caractère à l'intérieur de la chaîne **strSearched**, la recherche s'arrête.

# **Sortie**

En cas d'erreur, deux cas de figure se présentent :

- <sup>n</sup> Sous AssetCenter, l'exécution du script contenant la fonction est interrompue et un message d'erreur est envoyé à l'utilisateur.
- Dans le cas d'un appel par le biais d'un programme externe, vous devez appeler la fonction AmLastError() [page 373] (et éventuellement la fonction AmLastErrorMsg() [page 374]) pour savoir si une erreur s'est produite (et son message associé).

### **Exemple**

```
Dim MyStr
MyStr=CountOccurences("toi|moi|toi,moi|toi", "toi", ",") :'Renvoie la vale
ur "2"
MyStr=CountOccurences("toi|moi|toi,moi|toi", "toi", "|") :'Renvoie la vale
ur "1"
```
# **CountValues()**

Compte le nombre d'éléments dans une chaîne de caractères en tenant compte d'un séparateur et d'un caractère d'échappement.

## **Syntaxe Basic interne**

**Function CountValues(strSearched As String, strSeparator As String, strEscChar As String) As Long**

### **Champ d'application**

**Version : 3.5**

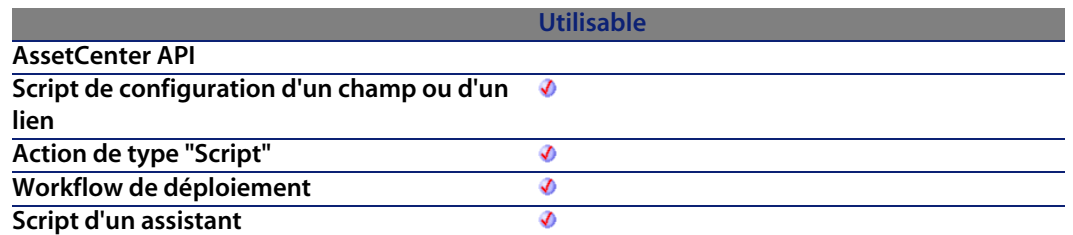

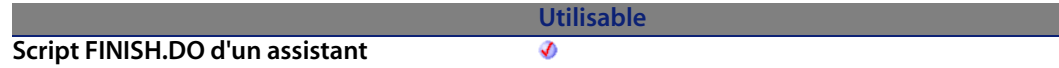

#### **Entrée**

- **strSearched** : Chaîne de caractères à traiter.
- **strSeparator** : Sép[arateur utilisé p](#page-372-0)our délimiter les éléments.
- **[strEscChar](#page-373-0)** : Caractère d'échappement. Si ce caractère préfixe un séparateur, ce dernier sera ignoré.

# **Sortie**

En cas d'erreur, deux cas de figure se présentent :

- <sup>n</sup> Sous AssetCenter, l'exécution du script contenant la fonction est interrompue et un message d'erreur est envoyé à l'utilisateur.
- <sup>n</sup> Dans le cas d'un appel par le biais d'un programme externe, vous devez appeler la fonction AmLastError() [page 373] (et éventuellement la fonction AmLastErrorMsg() [page 374]) pour savoir si une erreur s'est produite (et son message associé).

# **Exemple**

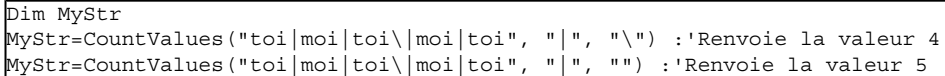

# **CSng()**

Convertit une expression en un nombre à virgule flottante ("Float").

## **Syntaxe Basic interne**

**Function CSng(fValue As Single) As Single**

# **Champ d'application**

**Version : 3.00**

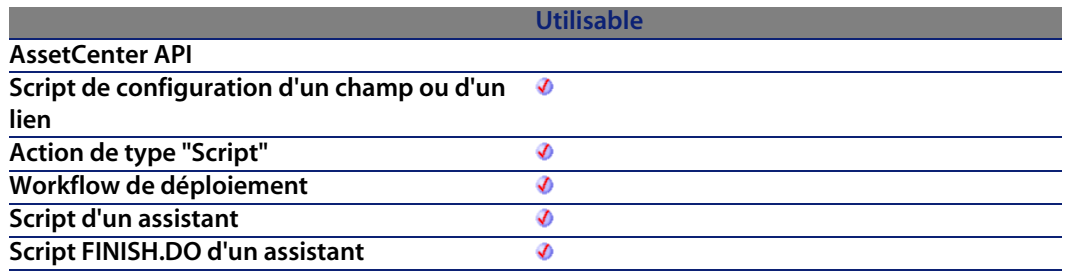

# **Entrée**

<sup>u</sup> **fValue** : Expression à convertir.

## **Sortie**

En cas d'erreur, deux cas de figure se présentent :

- <sup>n</sup> Sous AssetCenter, l'exécution du script contenant la fonction est interrompue et un message d'erreur est envoyé à l'utilisateur.
- <sup>n</sup> Dans le cas d'un appel par le biais d'un programme externe, vous devez appeler la fonction AmLastError() [page 373] (et éventuellement la fonction AmLastErrorMsg() [page 374]) pour savoir si une erreur s'est produite (et son message associé).

# **Exemple**

Dim dNumber As Double Dim iInteger as Integer iInteger = 25 dNumber=CSng(iInteger) RetVal=dNumber

# **CStr()**

Convertit une expression en une chaîne de caractères ("String").

# **Syntaxe Basic interne**

**Function CStr(strValue As String) As String**

# **Champ d'application**

**Version : 3.00**

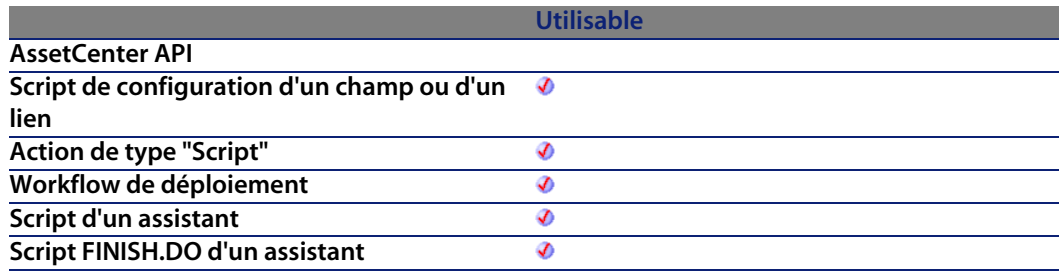

### **Entrée**

**strValue** : Expression à convertir.

# **Sortie**

En cas d'erreur, deux cas de figure se présentent :

- <sup>n</sup> Sous AssetCenter, l'exécution du script contenant la fonction est interrompue et un message d'erreur est envoyé à l'utilisateur.
- <sup>n</sup> Dans le cas d'un appel par le biais d'un programme externe, vous devez appeler la fonction AmLastError() [page 373] (et éventuellement la fonction AmLastErrorMsg() [page 374]) pour savoir si une erreur s'est produite (et son message associé).

# **Exemple**

Dim dNumber As Double Dim strMessage as String  $dNumber = 2,452873$ strMessage=CStr(dNumber) RetVal=strMessage

# **CurDir()**

Renvoie le chemin courant.

# **Syntaxe Basic interne**

**Function CurDir() As String**

# **Champ d'application**

**Version : 3.00**

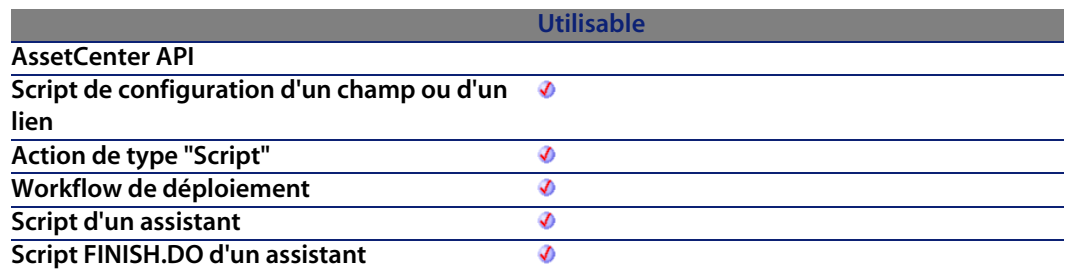

# **Sortie**

En cas d'erreur, deux cas de figure se présentent :

- <sup>n</sup> Sous AssetCenter, l'exécution du script contenant la fonction est interrompue et un message d'erreur est envoyé à l'utilisateur.
- <sup>n</sup> Dans le cas d'un appel par le biais d'un programme externe, vous devez appeler la fonction AmLastError() [page 373] (et éventuellement la fonction

AmLastErrorMsg() [page 374]) pour savoir si une erreur s'est produite (et son message associé).

# **CVar()**

Convertit une expression en un variant ("Variant").

# **Syntaxe Basic interne**

**Function CVar(vValue As Variant) As Variant**

# **Champ d'application**

**Version : 3.00**

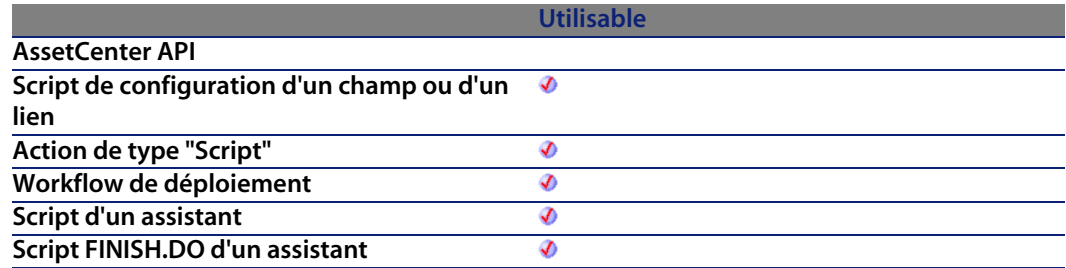

## **Entrée**

<sup>u</sup> **vValue** : Expression à convertir.

# **Sortie**

En cas d'erreur, deux cas de figure se présentent :

<sup>n</sup> Sous AssetCenter, l'exécution du script contenant la fonction est interrompue et un message d'erreur est envoyé à l'utilisateur.

<sup>n</sup> Dans le cas d'un appel par le biais d'un programme externe, vous devez appeler la fonction AmLastError() [page 373] (et éventuellement la fonction AmLastErrorMsg() [page 374]) pour savoir si une erreur s'est produite (et son message associé).

# **DaContext()**

Cette fonction revoie la valeur d'un contexte identifié par son nom.

### **Syntaxe Basic interne**

**Function DaContext(strField As String) As Variant**

# **Champ d'application**

**Version : 1.0**

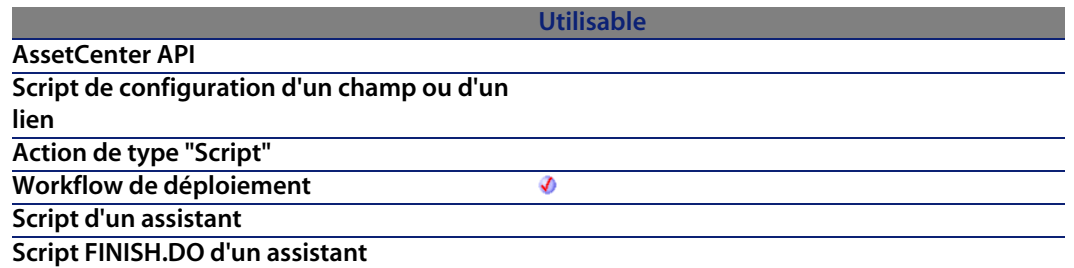

# **Entrée**

- **strField** : ce paramètre contient le nom du contexte dont vous souhaitez retrouver la valeur. La liste des contextes disponibles est la suivante :
	- <sup>n</sup> Instance.Id
	- **Norkflow.Id**
	- **n** Status.Id
	- **Computer.Id**
	- Computer.Name

- Computer.OperatingSystem
- Computer.OSServiceLevel
- <sup>n</sup> Computer.OSBuildNumber
- Computer.TcplpHostName
- Computer.TcplpAddress
- Computer.lpxSpxAddress
- Computer.PhysicalAddress
- **EXECOMPUTER.Workgroup**
- Computer.ComputerType
- Agent.Id.0
- Agent.Name.0
- Agent.seVersion.0
- Agent.seType.0
- Agent.sPortNumber.0
- Agent.TcplpHostName.0
- Agent.NetBIOSId.0
- Agent.lpxNode.0
- Agent.lpxSocket.0
- Agent.lpxNetw[ork.0](#page-372-0)
- Agent.Password.0

### **Sortie**

En cas d'erreur, deux cas de figure se présentent :

- <sup>n</sup> Sous AssetCenter, l'exécution du script contenant la fonction est interrompue et un message d'erreur est envoyé à l'utilisateur.
- Dans le cas d'un appel par le biais d'un programme externe, vous devez appeler la fonction AmLastError() [page 373] (et éventuellement la fonction AmLastErrorMsg() [page 374]) pour savoir si une erreur s'est produite (et son message associé).

## **Exemple**

Cet exemple vérifie que les variables d'environnement peuvent être récupérées.

```
' Check that environment variables can be retrieved - this also retrieves
all
' variables in one shot, improving performances
lRec = DafirstEnv()' Get useful environment variables and store them in context
if lRc <> 0 then
' Get environment variables
strProcArch = DaGetEnv( "PROCESSOR_ARCHITECTURE" )
strProcId = DaGetEnv( "PROCESSOR_IDENTIFIER" )
strProcLevel = DaGetEnv( "PROCESSOR_LEVEL" )
strProcRevision = DaGetEnv( "PROCESSOR_REVISION" )
strProcCount = DaGetEnv( "NUMBER_OF_PROCESSORS" )
strOs = DaGetEnv( "OS" )
strComputer = DaGetEnv( "COMPUTERNAME" )
' Check that computer name is the right one
if strComputer <> DaContext( "Computer.Name" ) then
print "Warning: computer name does not look like the right one !"
end if
' Store them in context
DaSetContext "EnvInfo.ProcArch", strProcArch
DaSetContext "EnvInfo.ProcId", strProcId
DaSetContext "EnvInfo.ProcLevel", strProcLevel
DaSetContext "EnvInfo.ProcRevision", strProcRevision
DaSetContext "EnvInfo.ProcCount", strProcCount
DaSetContext "EnvInfo.Os", strOs
DaSetContext "EnvInfo.Computer", strComputer
' Dump
print DaDumpContext()
end if
```
# **DaCopy()**

Cette fonction copie un fichier, un ensemble de fichiers ou un répertoire, localement. Cette fonction possède deux modes opératoires :

- <sup>n</sup> copie locale au serveur de déploiement (la source et la destination de la copie se trouvent toutes deux sur le serveur de déploiement)
- opie locale à la cible de déploiement (la source et la destination de la copie se trouvent toutes deux sur la cible de déploiement)

Le mode opératoire est déterminé par la valeur de l'option **file.on\_server**, fixée au moyen de la fonction **DaSetOption()** :

- si cette option a pour valeur 1, la copie porte sur le serveur de déploiement
- <sup>n</sup> si cette option a pour valeur 0, la copie porte sur la cible de déploiement.

#### $\blacksquare$  Note :

Pour plus d'informations, nous vous invitons à consulter le descriptif de la fonction **DaSetOption()**.

 $\blacksquare$  Note :

Cette fonction effectue les mêmes opérations que l'activité **Copie de fichiers**.

# **Syntaxe Basic interne**

**Function DaCopy(strSource As String, strDest As String, strNameFilter As String) As Long**

# **Champ d'application**

**Version : 1.0**

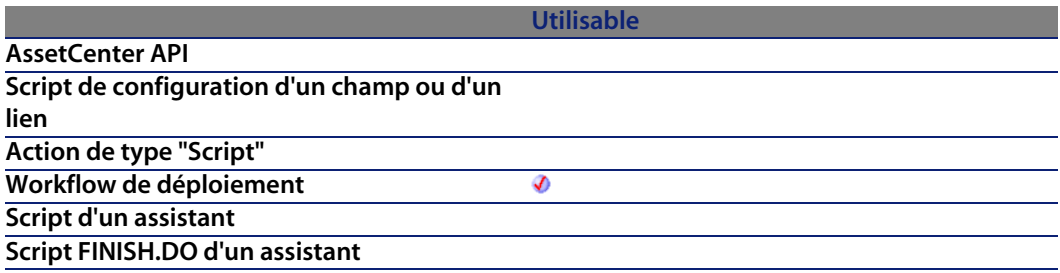

# **Entrée**

- **strSource** : ce paramètre contient le chemin source des éléments à copier. Suivant le mode opératoire de la fonction il s'agit soit d'un chemin relatif au chemin du dépôt de fichier (dans le cas d'une copie locale au serveur de déploiement), soit d'un chemin absolu (dans le cas d'une copie locale à la cible de déploiement).
- **strDest** : ce paramètre contient le chemin destination des éléments à copier. Suivant le mode opératoire de la fonction il s'agit soit d'un chemin relatif au chemin du dépôt de fichier (dans le cas d'une copie locale au serveur de

déploiement), soit d'un chemin absolu (dans le cas d'une copie locale à la cible de déploieme[nt\).](#page-372-0)

**[strNameFilter](#page-373-0)** : caractères joker de type DOS (\* et ?) utilisés pour filtrer les noms de fichiers.

## **Sortie**

En cas d'erreur, deux cas de figure se présentent :

- ous AssetCenter, l'exécution du script contenant la fonction est interrompue et un message d'erreur est envoyé à l'utilisateur.
- Dans le cas d'un appel par le biais d'un programme externe, vous devez appeler la fonction AmLastError() [page 373] (et éventuellement la fonction AmLastErrorMsg() [page 374]) pour savoir si une erreur s'est produite (et son message associé).

## **Exemple**

```
' copy user spreadsheet documents to a backup folder
dim l as long
l = DaSetOption( "file.recursive", 1 )
 = DaCopy( "c:\%USERPROFILE%", "c:\backup", "\*.xls" )
```
# **DaDelete()**

Cette fonction efface un fichier, un ensemble de fichiers, ou un répertoire. Cette fonction possède deux modes opératoires :

- effacement sur le serveur de déploiement (dans le dépôt de fichiers)
- effacement sur la cible de déploiement

Le mode opératoire est déterminé par la valeur de l'option **file.on\_server**, fixée au moyen de la fonction **DaSetOption()** :

- si cette option a pour valeur 1, l'effacement porte sur le serveur de déploiement
- si cette option a pour valeur 0, l'effacement porte sur la cible de déploiement.

#### $\sqrt{\phantom{a}}$  Note:

Pour plus d'informations, nous vous invitons à consulter le descriptif de la fonction **DaSetOption()**.

 $M$ Note :

Cette fonction effectue les mêmes opérations que l'activité **Effacement de fichiers**.

### **Syntaxe Basic interne**

**Function DaDelete(strToDelete As String, strNameFilter As String) As Long**

# **Champ d'application**

**Version : 1.0**

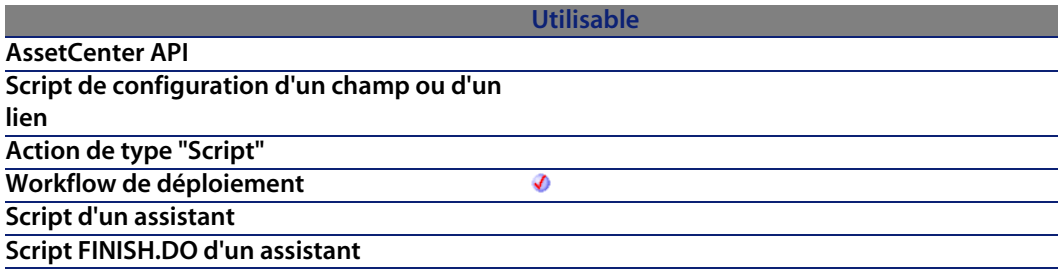

### **Entrée**

- **strToDelete** : ce paramètre contient le chemin des éléments à effacer. Si les éléments sont à effacer sur le serveur de déploiement, il s'agit d'un chemin relatif par rapport au chemin absolu du dépôt de fichiers. Si les éléments sont à effacer sur la cible de déploiement, il s'agit d'un chemin absolu.
- **strNameFilter** : caractères joker de type DOS (\* et ?) utilisés pour filtrer les noms de fichiers.

### **Sortie**

En cas d'erreur, deux cas de figure se présentent :

- <sup>n</sup> Sous AssetCenter, l'exécution du script contenant la fonction est interrompue et un message d'erreur est envoyé à l'utilisateur.
- Dans le cas d'un appel par le biais d'un programme externe, vous devez appeler la fonction AmLastError() [page 373] (et éventuellement la fonction AmLastErrorMsg() [page 374]) pour savoir si une erreur s'est produite (et son message associé).

### **Exemple**

```
'Remove temporary files from server depot
dim l as long
l = DaSetOption( "file.recursive", 1 )
l = DaSetOption( "file.on_server", 1 )
 = DaDelete( "", "*.tmp" )
```
# **DaDownload()**

Cette fonction copie un fichier, un répertoire ou un ensemble de fichiers sur le dépôt du serveur de déploiement. Les fichiers source doivent être stockés sur la cible de déploiement.

Vous pouvez paramétrer le comportement de cette fonction en fixant certaines options au moyen de la fonction **DaSetOption()**. Vous trouverez une liste complète de ces options dans le descriptif de la fonction **DaSetOption()**.

 $\blacksquare$  Note :

Cette fonction effectue les mêmes opérations que l'activité **Réception de fichiers**.

### **Syntaxe Basic interne**

**Function DaDownload(strSrcPath As String, strDstPath As String, strSrcNameFilter As String) As Long**

# **Champ d'application**

**Version : 1.0**

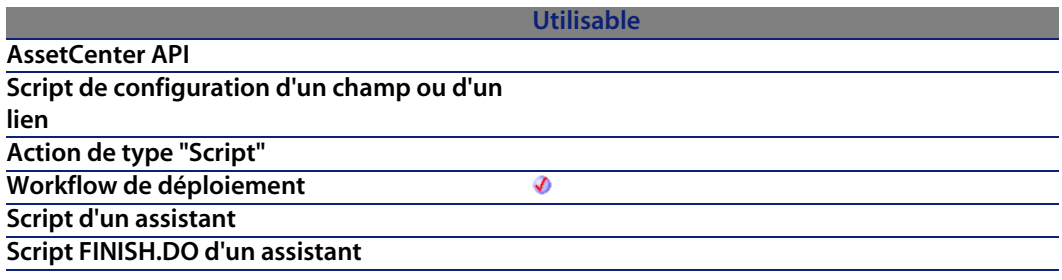

### **Entrée**

**strSrcPath** : ce paramètre contient le chemin des fichiers à copier dans le dépôt du serveur de déploiement. Il s'agit d'un chemin absolu sur la cible de déploiement. Par exemple :

c:\program files\antivirus\update\file.exe

**strDstPath** : ce paramètre contient le chemin du fichier copié sur le serveur de déploiement. Ce chemin est relatif par rapport au chemin absolu du serveur de déploiement. Par exemple, si le chemin absolu du dépôt est :

c:\files\depot

et que vous souhaitez copier un fichier à cet endroit :

c:\files\depot\software\antivirus\update\file.exe

alors ce paramètre aura la valeur suivante :

software\antivirus\update

<sup>n</sup> **strSrcNameFilter** : caractères joker de type DOS (**\*** et **?**) utilisés pour filtrer les noms de fichiers.

### **Sortie**

En cas d'erreur, deux cas de figure se présentent :

ous AssetCenter, l'exécution du script contenant la fonction est interrompue et un message d'erreur est envoyé à l'utilisateur.

<sup>n</sup> Dans le cas d'un appel par le biais d'un programme externe, vous devez appeler la fonction AmLastError() [page 373] (et éventuellement la fonction AmLastErrorMsg() [page 374]) pour savoir si une erreur s'est produite (et son message associé).

### **Exemple**

```
'get target specific path within file depot
dim path as string
path = "logs/" & DaContext( "Computer.Name" )
 ' retrieve a log file from target
dim l as long
 l = DaDownload( "c:\program files\application\setup", path, "setup.log" )
```
# **DaDumpContext()**

Cette fonction renvoie une chaîne contenant tous les contextes définis et est utilisée principalement en mode débogage.

## **Syntaxe Basic interne**

**Function DaDumpContext() As String**

# **Champ d'application**

**Version : 1.0**

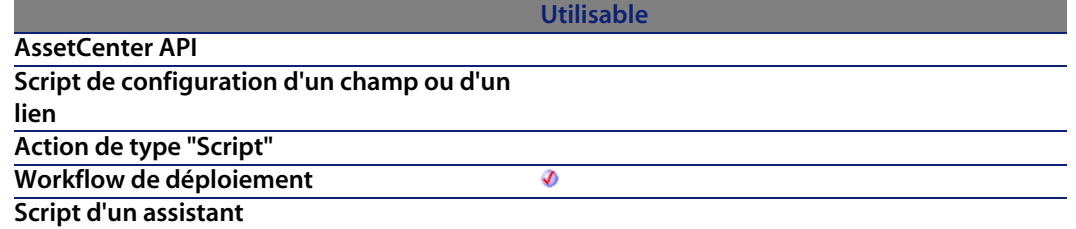

**Script FINISH.DO d'un assistant**

#### **Sortie**

En cas d'erreur, deux cas de figure se présentent :

<sup>n</sup> Sous AssetCenter, l'exécution du script contenant la fonction est interrompue et un message d'erreur est envoyé à l'utilisateur.

**Utilisable**

<sup>n</sup> Dans le cas d'un appel par le biais d'un programme externe, vous devez appeler la fonction AmLastError() [page 373] (et éventuellement la fonction AmLastErrorMsg() [page 374]) pour savoir si une erreur s'est produite (et son message associé).

# **Exemple**

```
' Check that environment variables can be retrieved - this also retrieve a
lı ı
' variables in one shot, improving performances
lRc = DaFirstEnv()
' Get usefull environment variables and store them in context
if lRc <> 0 then
' Get environment variables
strProcArch = DaGetEnv( "PROCESSOR_ARCHITECTURE" )
strProcId = DaGetEnv( "PROCESSOR_IDENTIFIER" )
strProcLevel = DaGetEnv( "PROCESSOR_LEVEL" )
strProcRevision = DaGetEnv( "PROCESSOR_REVISION" )
strProcCount = DaGetEnv( "NUMBER OF PROCESSORS" )
strOs = DaGetEnv( "OS" )
strComputer = DaGetEnv( "COMPUTERNAME" )
' Check that computer name is the right one
if strComputer <> DaContext( "Computer.Name" ) then
print "Warning: computer name does not look like the right one !"
end if
' Store them in context
DaSetContext "EnvInfo.ProcArch", strProcArch
DaSetContext "EnvInfo.ProcId", strProcId
DaSetContext "EnvInfo.ProcLevel", strProcLevel
DaSetContext "EnvInfo.ProcRevision", strProcRevision
DaSetContext "EnvInfo.ProcCount", strProcCount
DaSetContext "EnvInfo.Os", strOs
DaSetContext "EnvInfo.Computer", strComputer
' Dump
```
print DaDumpContext() end if

# **DaExec()**

Cette fonction exécute un programme stocké sur la cible de déploiement.

Vous pouvez paramétrer le comportement de cette fonction en fixant certaines options au moyen de la fonction **DaSetOption()**. Vous trouverez une liste complète de ces options dans le descriptif de la fonction **DaSetOption()**.

#### $M$ Note :

Cette fonction effectue les mêmes opérations que l'activité **Exécution**.

### **Syntaxe Basic interne**

**Function DaExec(strCmd As String, strPath As String) As Long**

# **Champ d'application**

**Version : 1.0**

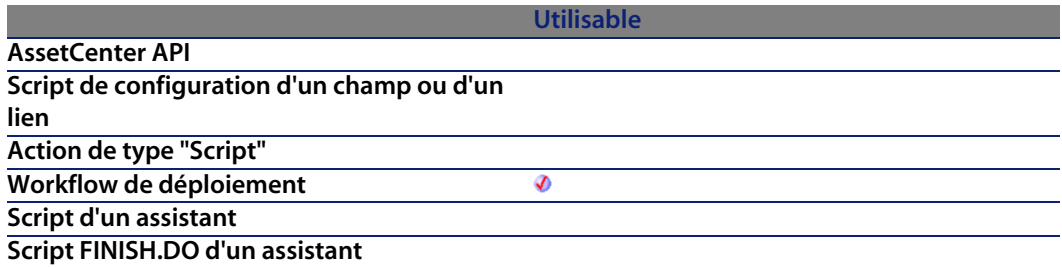

# **Entrée**

**strCmd** : ce paramètre contient le nom du programme à exécuter. Par exemple :

notepad.exe

**strPath** : ce paramètre contient le chemin complet de l'exécutable. Dans le [cas de l](#page-373-0)'[exemple p](#page-373-0)r[écédent :](#page-372-0)

c:\windows\system32

# **Sortie**

En cas d'erreur, deux cas de figure se présentent :

- <sup>n</sup> Sous AssetCenter, l'exécution du script contenant la fonction est interrompue et un message d'erreur est envoyé à l'utilisateur.
- Dans le cas d'un appel par le biais d'un programme externe, vous devez appeler la fonction AmLastError() [page 373] (et éventuellement la fonction AmLastErrorMsg() [page 374]) pour savoir si une erreur s'est produite (et son message associé).

## **Exemple**

```
Log ipconfig information
lErr = DaSetOption( "exec.log_output", 1 )
lErr = DaExec( "ipconfig /all", "" )
```
# **DaFileATime()**

Cette fonction renvoie la date et l'heure de dernier accès au fichier ou au répertoire.

## **Syntaxe Basic interne**

**Function DaFileATime(strPath As String) As Date**

# **Champ d'application**

**Version : 1.0**

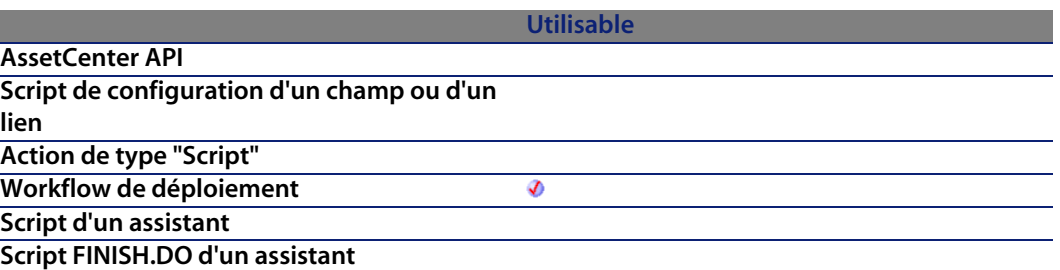

### **Entrée**

**strPath** : ce paramètre contient le chemin du fichier ou du répertoire concerné par l'opération. Si l'[opération s'effe](#page-372-0)ctue sur le serveur de déploiement, il s'agit [d](#page-373-0)'[un chemin relati](#page-373-0)f par rapport au chemin absolu du dépôt de fichiers. Si l'opération s'effectue sur la cible de déploiement, il s'agit d'un chemin absolu.

# **Sortie**

En cas d'erreur, deux cas de figure se présentent :

- <sup>n</sup> Sous AssetCenter, l'exécution du script contenant la fonction est interrompue et un message d'erreur est envoyé à l'utilisateur.
- <sup>n</sup> Dans le cas d'un appel par le biais d'un programme externe, vous devez appeler la fonction AmLastError() [page 373] (et éventuellement la fonction AmLastErrorMsg() [page 374]) pour savoir si une erreur s'est produite (et son message associé).

# **DaFileCRC()**

Cette fonction renvoie le CRC (Contrôle de redondance cyclique) d'un fichier.

# **Syntaxe Basic interne**

**Function DaFileCRC(strPath As String) As Long**

# **Champ d'application**

**Version : 1.0**

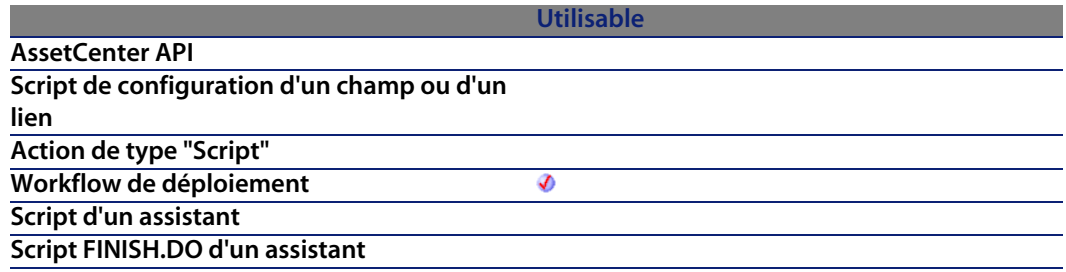

### **Entrée**

**strPath** : ce paramètre contient le chemin du fichier ou du répertoire concerné par l'opération. Si l'[opération s](#page-372-0)'[effe](#page-372-0)ctue sur le serveur de déploiement, il s'agit [d'un chemin relati](#page-373-0)f par rapport au chemin absolu du dépôt de fichiers. Si l'opération s'effectue sur la cible de déploiement, il s'agit d'un chemin absolu.

# **Sortie**

En cas d'erreur, deux cas de figure se présentent :

- <sup>n</sup> Sous AssetCenter, l'exécution du script contenant la fonction est interrompue et un message d'erreur est envoyé à l'utilisateur.
- Dans le cas d'un appel par le biais d'un programme externe, vous devez appeler la fonction AmLastError() [page 373] (et éventuellement la fonction AmLastErrorMsg() [page 374]) pour savoir si une erreur s'est produite (et son message associé).

# **DaFileCTime()**

Cette fonction renvoie la date et l'heure de création du fichier ou du répertoire.

# **Syntaxe Basic interne**

**Function DaFileCTime(strPath As String) As Date**

# **Champ d'application**

**Version : 1.0**

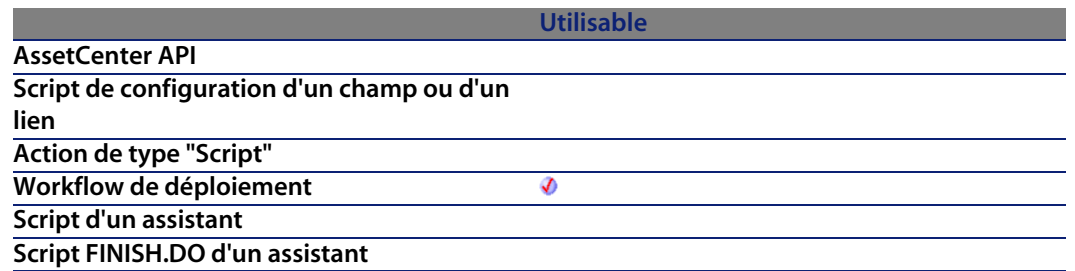

### **Entrée**

**strPath** : ce paramètre contient le chemin du fichier ou du répertoire concerné par l'opération. Si l'[opération s'effe](#page-372-0)ctue sur le serveur de déploiement, il s'agit [d'un chemin relati](#page-373-0)f par rapport au chemin absolu du dépôt de fichiers. Si l'opération s'effectue sur la cible de déploiement, il s'agit d'un chemin absolu.

# **Sortie**

En cas d'erreur, deux cas de figure se présentent :

- <sup>n</sup> Sous AssetCenter, l'exécution du script contenant la fonction est interrompue et un message d'erreur est envoyé à l'utilisateur.
- <sup>n</sup> Dans le cas d'un appel par le biais d'un programme externe, vous devez appeler la fonction AmLastError() [page 373] (et éventuellement la fonction AmLastErrorMsg() [page 374]) pour savoir si une erreur s'est produite (et son message associé).

# **DaFileLanguage()**

Cette fonction renvoie la langue (si disponible) du fichier.

# **Syntaxe Basic interne**

**Function DaFileLanguage(strPath As String) As String**

# **Champ d'application**

**Version : 1.0**

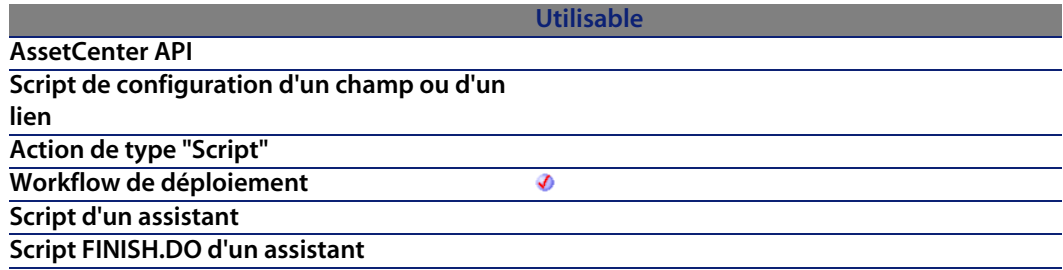

## **Entrée**

<sup>u</sup> **strPath** : ce paramètre contient le chemin du fichier concerné par l'opération. Si l'opération s'effe[ctue sur le serv](#page-372-0)eur de déploiement, il s'agit d'un chemin relatif par rapport au chemin absolu du dépôt de fichiers. Si l'opération s'effectue sur la cible de déploiement, il s'agit d'un chemin absolu.

# **Sortie**

En cas d'erreur, deux cas de figure se présentent :

- <sup>n</sup> Sous AssetCenter, l'exécution du script contenant la fonction est interrompue et un message d'erreur est envoyé à l'utilisateur.
- <sup>n</sup> Dans le cas d'un appel par le biais d'un programme externe, vous devez appeler la fonction AmLastError() [page 373] (et éventuellement la fonction

AmLastErrorMsg() [page 374]) pour savoir si une erreur s'est produite (et son message associé).

# **DaFileMTime()**

Cette fonction renvoie la date et l'heure de dernière modification du fichier ou du répertoire.

# **Syntaxe Basic interne**

**Function DaFileMTime(strPath As String) As Date**

# **Champ d'application**

**Version : 1.0**

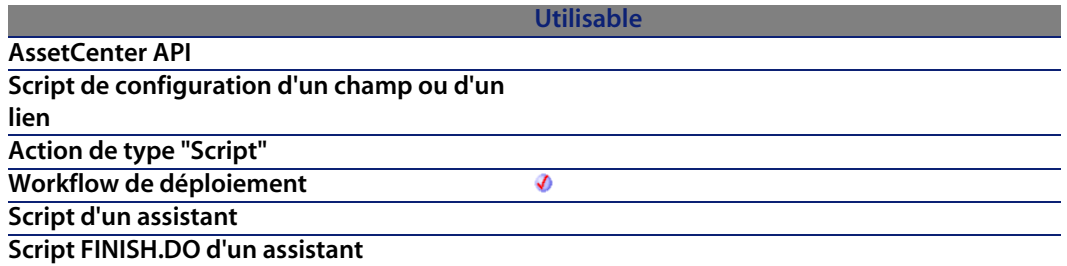

## **Entrée**

**strPath** : ce paramètre contient le chemin du fichier ou du répertoire concerné par l'opération. Si l'opération s'effectue sur le serveur de déploiement, il s'agit d'un chemin relatif par rapport au chemin absolu du dépôt de fichiers. Si l'opération s'effectue sur la cible de déploiement, il s'agit d'un chemin absolu.

# **Sortie**

En cas d'erreur, deux cas de figure se présentent :

- <sup>n</sup> Sous AssetCenter, l'exécution du script contenant la fonction est interrompue et un message d'erreur est envoyé à l'utilisateur.
- $\blacksquare$  Dans le cas d'un appel par le biais d'un programme externe, vous devez appeler la fonction AmLastError() [page 373] (et éventuellement la fonction AmLastErrorMsg() [page 374]) pour savoir si une erreur s'est produite (et son message associé).

# **DaFileSize()**

Cette fonction renvoie la taille d'un fichier en bits. Si la taille du fichier est trop importante (i.e elle ne tient pas dans un long), la valeur retournée est -1.

# **Syntaxe Basic interne**

**Function DaFileSize(strPath As String) As Long**

# **Champ d'application**

**Version : 1.0**

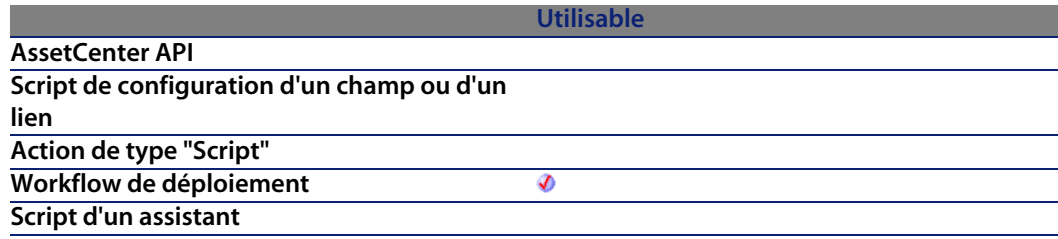

#### **Utilisable**

**Script FINISH.DO d'un assistant**

#### **Entrée**

<sup>u</sup> **strPath** : ce paramètre contient le chemin du fichier concerné par l'opération. Si l'opération s'effe[ctue sur le serv](#page-372-0)eur de déploiement, il s'agit d'un chemin [relatif par rapport](#page-373-0) au chemin absolu du dépôt de fichiers. Si l'opération s'effectue sur la cible de déploiement, il s'agit d'un chemin absolu.

### **Sortie**

En cas d'erreur, deux cas de figure se présentent :

- <sup>n</sup> Sous AssetCenter, l'exécution du script contenant la fonction est interrompue et un message d'erreur est envoyé à l'utilisateur.
- <sup>n</sup> Dans le cas d'un appel par le biais d'un programme externe, vous devez appeler la fonction AmLastError() [page 373] (et éventuellement la fonction AmLastErrorMsg() [page 374]) pour savoir si une erreur s'est produite (et son message associé).

# **DaFileType()**

Cette fonction renvoie le type du fichier sur lequel porte l'opération.

### **Syntaxe Basic interne**

**Function DaFileType(strPath As String) As String**

# **Champ d'application**

**Version : 1.0**

#### **AssetCenter API**

**Utilisable**

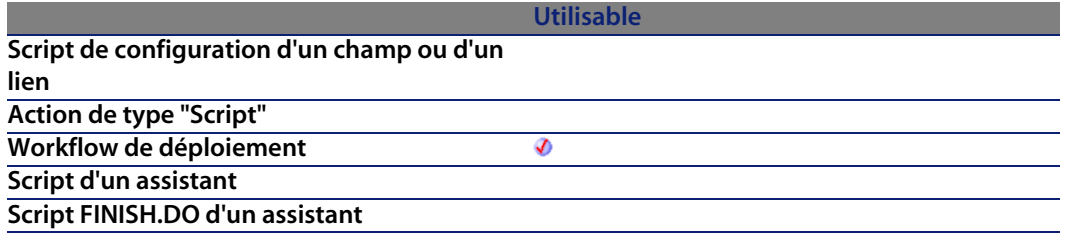

### **Entrée**

<sup>u</sup> **strPath** : ce paramètre contient le chemin du fichier ou du répertoire concerné par l'opération. Si l'opération s'effectue sur le serveur de déploiement, il s'agit d'un chemin relatif par rapport au chemin absolu du dépôt de fichiers. Si l'opération s'effectue sur la cible de déploiement, il s'agit d'un chemin absolu.

### **Sortie**

La fonction retourne une des valeurs suivantes :

- **n** "r" pour un fichier,
- <sup>n</sup> "d" pour un répertoire,
- **•** "D" pour un disque physique.

# **DaFileVersion()**

Cette fonction renvoie la version (si disponible) du fichier.

# **Syntaxe Basic interne**

**Function DaFileVersion(strPath As String) As String**

# **Champ d'application**

**Version : 1.0**

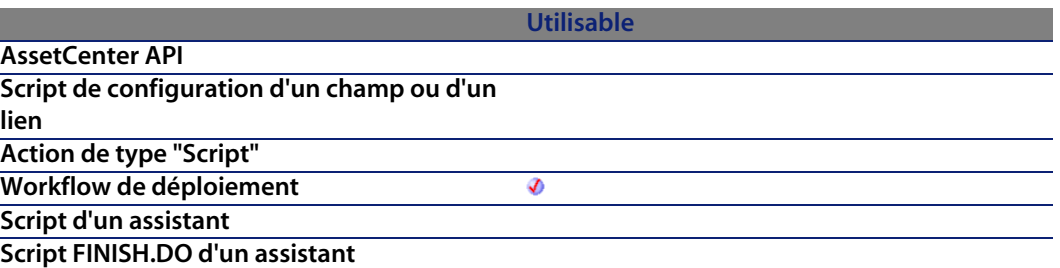

### **Entrée**

**strPath** : ce paramètre contient le chemin du fichier concerné par l'opération. Si l'opération s'effe[ctue sur le serv](#page-372-0)eur de déploiement, il s'agit d'un chemin [relatif par rapport](#page-373-0) au chemin absolu du dépôt de fichiers. Si l'opération s'effectue sur la cible de déploiement, il s'agit d'un chemin absolu.

# **Sortie**

En cas d'erreur, deux cas de figure se présentent :

- <sup>n</sup> Sous AssetCenter, l'exécution du script contenant la fonction est interrompue et un message d'erreur est envoyé à l'utilisateur.
- Dans le cas d'un appel par le biais d'un programme externe, vous devez appeler la fonction AmLastError() [page 373] (et éventuellement la fonction AmLastErrorMsg() [page 374]) pour savoir si une erreur s'est produite (et son message associé).

# **DaFind()**

Cette fonction effectue une recherche récursive de fichiers et de répertoires et constitue une liste des fichiers trouvés. La liste est ensuite parcourue au moyen de la fonction **DaFindNext()**.

## **Syntaxe Basic interne**

**Function DaFind(strPath As String, strNameFilter As String, lDepth As Long) As Long**

# **Champ d'application**

**Version : 1.0**

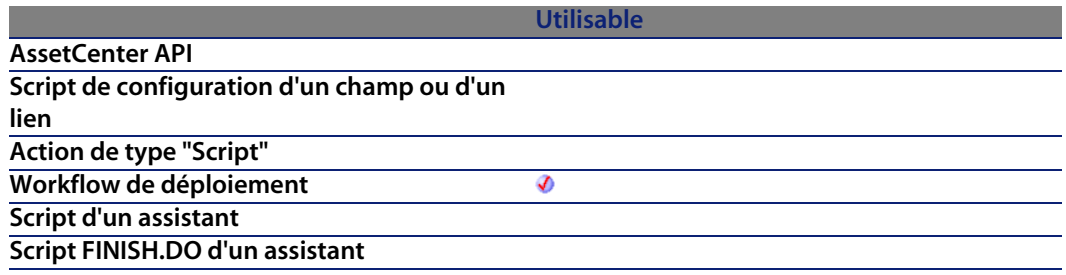

### **Entrée**

- **strPath** : ce paramètre contient le chemin du répertoire de recherche.
- **strNameFilter** : ce paramètre contient des caractères jokers, au sens DOS (i.e \* ou ?), utilisés pou[r filtrer la reche](#page-372-0)rche.
- **IDepth** [: ce paramè](#page-373-0)tre contient la profondeur de la recherche récursive, en nombre de sous répertoires par rapport au répertoire **strPath**.

## **Sortie**

En cas d'erreur, deux cas de figure se présentent :

- <sup>n</sup> Sous AssetCenter, l'exécution du script contenant la fonction est interrompue et un message d'erreur est envoyé à l'utilisateur.
- <sup>n</sup> Dans le cas d'un appel par le biais d'un programme externe, vous devez appeler la fonction AmLastError() [page 373] (et éventuellement la fonction AmLastErrorMsg() [page 374]) pour savoir si une erreur s'est produite (et son message associé).

## **Exemple**

```
' Builds a list of all bmp files
Dim lErr as Long
lErr = DaFind( "install", "*.bmp", 3)
```
# **DaFindNext()**

Cette fonction récupère le nom suivant du fichier ou du répertoire dans la liste précédemment créée par **DaFind()**. Lorsque la fin de la liste est atteinte, la fonction renvoie une chaîne vide.

### **Syntaxe Basic interne**

**Function DaFindNext() As String**

# **Champ d'application**

**Version : 1.0**

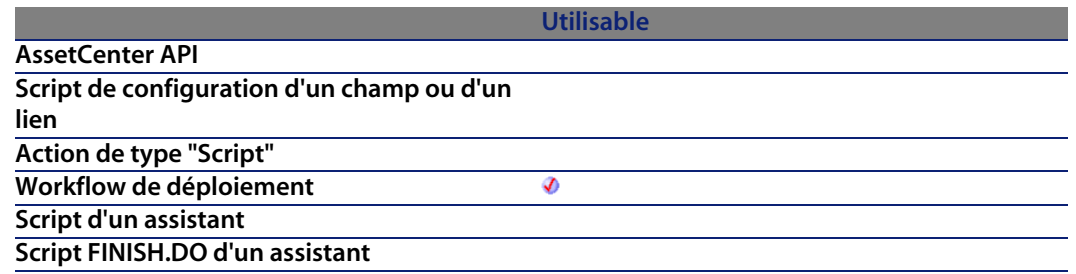

# **Sortie**

En cas d'erreur, deux cas de figure se présentent :

- <sup>n</sup> Sous AssetCenter, l'exécution du script contenant la fonction est interrompue et un message d'erreur est envoyé à l'utilisateur.
- <sup>n</sup> Dans le cas d'un appel par le biais d'un programme externe, vous devez appeler la fonction AmLastError() [page 373] (et éventuellement la fonction AmLastErrorMsg() [page 374]) pour savoir si une erreur s'est produite (et son message associé).
#### **Exemple**

```
Dim strFileName as String
strFileName = DaFindNext()
If strFileName <> 0 Then
Print strFileName
Else
Print "Reached end of file list"
End If
```
# **DaFirstEnv()**

Cette fonction construit la liste des variables d'environnement disponible sur la cible de déploiement. La liste est alors parcourue au moyen des fonctions **DaNextEnv()** et **DaGetEnv()**.

#### **Syntaxe Basic interne**

**Function DaFirstEnv() As Long**

## **Champ d'application**

**Version : 1.0**

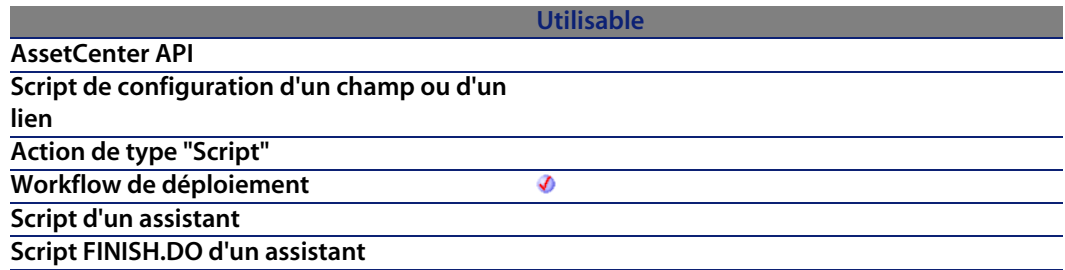

#### **Sortie**

En cas d'erreur, deux cas de figure se présentent :

#### **AssetCenter**

- <sup>n</sup> Sous AssetCenter, l'exécution du script contenant la fonction est interrompue et un message d'erreur est envoyé à l'utilisateur.
- <sup>n</sup> Dans le cas d'un appel par le biais d'un programme externe, vous devez appeler la fonction AmLastError() [page 373] (et éventuellement la fonction AmLastErrorMsg() [page 374]) pour savoir si une erreur s'est produite (et son message associé).

#### **Exemple**

```
' Check that environment variables can be retrieved - this also retrieve a
lı ı
' variables in one shot, improving performances
lRC = DafirstEnv()' Get usefull environment variables and store them in context
if lRc = 0 then
' Get environment variables
strProcArch = DaGetEnv( "PROCESSOR_ARCHITECTURE" )
strProcId = DaGetEnv( "PROCESSOR_IDENTIFIER" )
strProcLevel = DaGetEnv( "PROCESSOR_LEVEL" )
strProcRevision = DaGetEnv( "PROCESSOR_REVISION" )
strProcCount = DaGetEnv( "NUMBER OF PROCESSORS" )
strOs = DaGetEnv( "OS" )
strComputer = DaGetEnv( "COMPUTERNAME" )
' Check that computer name is the right one
if strComputer <> DaContext( "Computer.Name" ) then
print "Warning: computer name does not look like the right one !"
end if
 Store them in context
DaSetContext "EnvInfo.ProcArch", strProcArch
DaSetContext "EnvInfo.ProcId", strProcId
DaSetContext "EnvInfo.ProcLevel", strProcLevel
DaSetContext "EnvInfo.ProcRevision", strProcRevision
DaSetContext "EnvInfo.ProcCount", strProcCount
DaSetContext "EnvInfo.Os", strOs
DaSetContext "EnvInfo.Computer", strComputer
' Dump
print DaDumpContext()
end if
```
# **DaGetEnv()**

Cette fonction renvoie la valeur d'une variable d'environnement - contenue dans la liste construite au moyen de la fonction **DaFirstEnv()** - identifiée par son nom.

### **Syntaxe Basic interne**

**Function DaGetEnv(strEnv As String) As String**

### **Champ d'application**

**Version : 1.0**

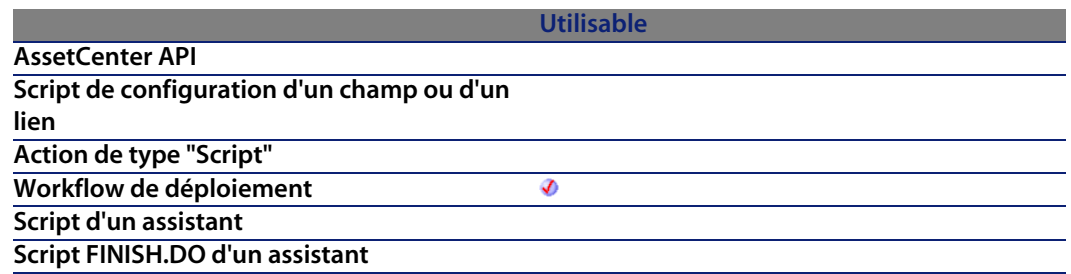

#### **Entrée**

<sup>u</sup> **strEnv** : ce paramètre contient le nom de la variable d'environnement tel qu'il est affiché par le système d'exploitation.

#### Astuce :

Pour afficher la liste des variables d'environnement déclarées sur votre ordinateur :

- **1** Cliquez-droit sur l'icône de votre ordinateur,
- **2** Sélectionnez l'onglet **Avancé**,
- **3** Cliquez sur le bouton **Variables d'environnement**

#### **AssetCenter**

#### **Sortie**

En cas d'erreur, deux cas de figure se présentent :

- <sup>n</sup> Sous AssetCenter, l'exécution du script contenant la fonction est interrompue et un message d'erreur est envoyé à l'utilisateur.
- <sup>n</sup> Dans le cas d'un appel par le biais d'un programme externe, vous devez appeler la fonction AmLastError() [page 373] (et éventuellement la fonction AmLastErrorMsg() [page 374]) pour savoir si une erreur s'est produite (et son message associé).

#### **Exemple**

```
' Check that environment variables can be retrieved - this also retrieve a
lı ı
' variables in one shot, improving performances
lRC = DafirstEnv()' Get useful environment variables and store them in context
if lRc <> 0 then
' Get environment variables
strProcArch = DaGetEnv( "PROCESSOR_ARCHITECTURE" )
strProcId = DaGetEnv( "PROCESSOR_IDENTIFIER" )
strProcLevel = DaGetEnv( "PROCESSOR_LEVEL" )
strProcRevision = DaGetEnv( "PROCESSOR_REVISION" )
strProcCount = DaGetEnv( "NUMBER_OF_PROCESSORS" )
strOs = DaGetEnv( "OS" )
strComputer = DaGetEnv( "COMPUTERNAME" )
' Check that computer name is the right one
if strComputer <> DaContext( "Computer.Name" ) then
print "Warning: computer name does not look like the right one !"
end if
' Store them in context
DaSetContext "EnvInfo.ProcArch", strProcArch
DaSetContext "EnvInfo.ProcId", strProcId
DaSetContext "EnvInfo.ProcLevel", strProcLevel
DaSetContext "EnvInfo.ProcRevision", strProcRevision
DaSetContext "EnvInfo.ProcCount", strProcCount
DaSetContext "EnvInfo.Os", strOs
DaSetContext "EnvInfo.Computer", strComputer
 ' Dump
print DaDumpContext()
end if
```
# **DaGetFileInfo()**

Cette fonction renvoie les propriétés d'un fichier ou d'un répertoire. Les propriétés en question peuvent alors être directement récupérées au moyen des fonctions **DaFile\***. Elle possède deux modes opératoires :

- <sup>n</sup> opération sur le serveur de déploiement (dans le dépôt de fichiers)
- <sup>n</sup> opération sur la cible de déploiement

Le mode opératoire est déterminé par la valeur de l'option **file.on\_server**, fixée au moyen de la fonction **DaSetOption()** :

- si cette option a pour valeur 1, l'opération porte sur le serveur de déploiement
- si cette option a pour valeur 0, l'opération porte sur la cible de déploiement.

#### $\blacksquare$  Note :

Pour plus d'informations, nous vous invitons à consulter le descriptif de la fonction **DaSetOption()**.

#### **Syntaxe Basic interne**

**Function DaGetFileInfo(strPath As String) As Long**

#### **Champ d'application**

**Version : 1.0**

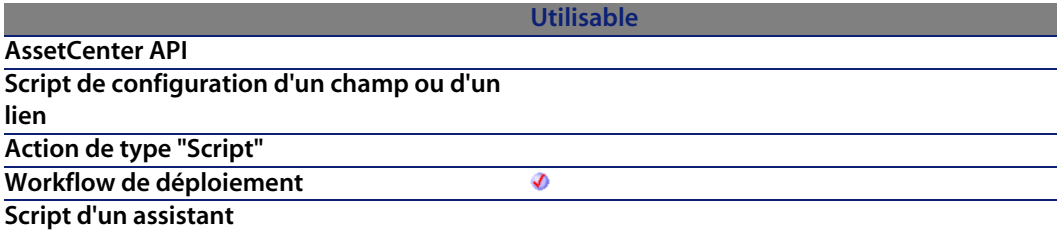

#### **AssetCenter**

#### **Utilisable**

**Script FINISH.DO d'un assistant**

#### **Entrée**

<sup>u</sup> **strPath** : ce paramètre contient le chemin du fichier ou du répertoire concerné par l'opération. Si l'[opération s'effe](#page-372-0)ctue sur le serveur de déploiement, il s'agit [d'un chemin relati](#page-373-0)f par rapport au chemin absolu du dépôt de fichiers. Si l'opération s'effectue sur la cible de déploiement, il s'agit d'un chemin absolu.

#### **Sortie**

En cas d'erreur, deux cas de figure se présentent :

- <sup>n</sup> Sous AssetCenter, l'exécution du script contenant la fonction est interrompue et un message d'erreur est envoyé à l'utilisateur.
- <sup>n</sup> Dans le cas d'un appel par le biais d'un programme externe, vous devez appeler la fonction AmLastError() [page 373] (et éventuellement la fonction AmLastErrorMsg() [page 374]) pour savoir si une erreur s'est produite (et son message associé).

# **DaImpersonate()**

Cette fonction permet de réaliser une impersonification sur la cible de déploiement. Il s'agit de simuler la connexion d'un utilisateur à la cible. Cette fonction peut être particulièrement utile pour simuler la connexion d'un administrateur et pouvoir, par exemple, installer certains logiciels sur la cible.

#### **Syntaxe Basic interne**

**Function DaImpersonate(strUser As String, strPassword As String, strDomain As String) As Long**

#### **Référence de programmation**

## **Champ d'application**

**Version : 1.0**

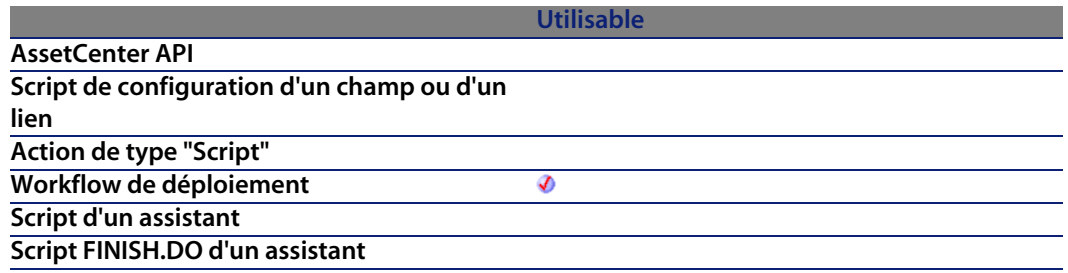

#### **Entrée**

- **strUser** : ce paramètre contient le nom de l'utilisateur dont vous souhaitez simuler la connexion à la cible.
- **strPassword** : ce paramètre contient le mot de passe de l'utilisateur dont vous souhaitez sim[uler la connexi](#page-372-0)on à la cible.
- **[strDomain](#page-373-0)** : ce paramètre contient le domaine de l'utilisateur dont vous souhaitez simuler la connexion à la cible.

#### **Sortie**

En cas d'erreur, deux cas de figure se présentent :

- <sup>n</sup> Sous AssetCenter, l'exécution du script contenant la fonction est interrompue et un message d'erreur est envoyé à l'utilisateur.
- <sup>n</sup> Dans le cas d'un appel par le biais d'un programme externe, vous devez appeler la fonction AmLastError() [page 373] (et éventuellement la fonction AmLastErrorMsg() [page 374]) pour savoir si une erreur s'est produite (et son message associé).

#### **Exemple**

```
' Upload whole 'install' directory
lErr = DaUpload( "install", "c:/tmp/install", "" )
 ' Impersonate
```

```
if lErr = 0 then lErr = DaImpersonate( "user", "password", "domain " )
' Execute setup as user, synchronous, and log errors
if lErr = 0 then
lDummyErr = DaSetOption( "exec.synchronous", 1 )
lDummyErr = DaSetOption( "exec.log_output", 1 )
lDummyErr = DaSetOption( "exec.log_error", 1 )
end if
if lErr = 0 then lErr = DaExec( "c:/tmp/install/setup -i", "c:/tmp/install
" )
' On error, raise 'error' event
if lErr <> 0 then DaSetReturnValue "ErrorEvent"
```
# **DaMkDir()**

Cette fonction crée un répertoire. Elle possède deux modes opératoires :

- $r$  création sur le serveur de déploiement (dans le dépôt de fichiers)
- création sur la cible de déploiement

Le mode opératoire est déterminé par la valeur de l'option **file.on\_server**, fixée au moyen de la fonction **DaSetOption()** :

- si cette option a pour valeur 1, la création porte sur le serveur de déploiement
- si cette option a pour valeur 0, la création porte sur la cible de déploiement.

#### $\blacksquare$ Note :

Pour plus d'informations, nous vous invitons à consulter le descriptif de la fonction **DaSetOption()**.

#### **Syntaxe Basic interne**

**Function DaMkDir(strDirectory As String) As Long**

#### **Champ d'application**

**Version : 1.0**

**Référence de programmation**

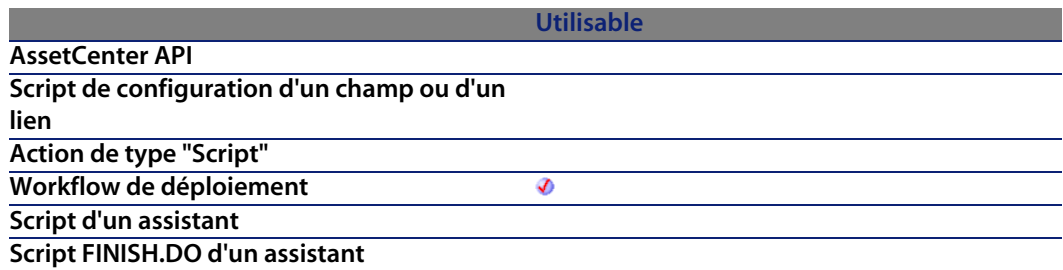

#### **Entrée**

<sup>u</sup> **strDirectory** : ce paramètre contient le chemin du répertoire à créer. Si la création s'effectue [sur le serveur d](#page-372-0)e déploiement, il s'agit d'un chemin relatif [par rapport au che](#page-373-0)min absolu du dépôt de fichiers. Si la création s'effectue sur la cible de déploiement, il s'agit d'un chemin absolu.

#### **Sortie**

En cas d'erreur, deux cas de figure se présentent :

- <sup>n</sup> Sous AssetCenter, l'exécution du script contenant la fonction est interrompue et un message d'erreur est envoyé à l'utilisateur.
- Dans le cas d'un appel par le biais d'un programme externe, vous devez appeler la fonction AmLastError() [page 373] (et éventuellement la fonction AmLastErrorMsg() [page 374]) pour savoir si une erreur s'est produite (et son message associé).

# **DaMove()**

Cette fonction déplace un fichier, un ensemble de fichiers ou un répertoire. Cette fonction possède deux modes opératoires :

- on déplacement local au serveur de déploiement (la source et la destination du déplacement se trouvent toutes deux sur le serveur de déploiement)
- <sup>n</sup> déplacement local à la cible de déploiement (la source et la destination du déplacement se trouvent toutes deux sur la cible de déploiement)

Le mode opératoire est déterminé par la valeur de l'option **file.on\_server**, fixée au moyen de la fonction **DaSetOption()** :

- si cette option a pour valeur 1, le déplacement porte sur le serveur de déploiement
- si cette option a pour valeur 0, le déplacement porte sur la cible de déploiement.

#### $\blacksquare$  Note :

Pour plus d'informations, nous vous invitons à consulter le descriptif de la fonction **DaSetOption()**.

#### $N$ Note  $\cdot$

Cette fonction effectue les mêmes opérations que l'activité **Déplacement de fichiers**.

#### **Syntaxe Basic interne**

**Function DaMove(strSource As String, strDest As String, strNameFilter As String) As Long**

#### **Champ d'application**

**Version : 1.0**

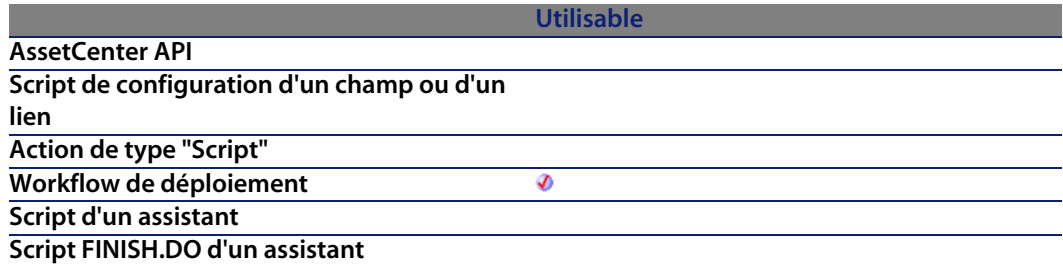

#### **Entrée**

**strSource** : ce paramètre contient le chemin source des éléments à déplacer. Suivant le mode opératoire de la fonction il s'agit soit d'un chemin relatif au chemin du dépôt de fichier (dans le cas d'un déplacement local au serveur

**Référence de programmation**

de déploiement), soit d'un chemin absolu (dans le cas d'un déplacement local à la cible de déploiement).

- **strDest** : ce paramètre contient le chemin destination des éléments à déplacer. Suivant le mode opératoire de la fonction il s'agit soit d'un chemin relatif au chemin du dépôt de fichier (dans le cas d'un déplacement local au serveur de déploiement), soit d'un chemin absolu (dans le cas d'un déplacement local à la cible de déploi[ement\).](#page-372-0)
- <sup>n</sup> **[strNameFilter](#page-373-0)** : caractères joker de type DOS (**\*** et **?**) utilisés pour filtrer les noms de fichiers.

#### **Sortie**

En cas d'erreur, deux cas de figure se présentent :

- <sup>n</sup> Sous AssetCenter, l'exécution du script contenant la fonction est interrompue et un message d'erreur est envoyé à l'utilisateur.
- <sup>n</sup> Dans le cas d'un appel par le biais d'un programme externe, vous devez appeler la fonction AmLastError() [page 373] (et éventuellement la fonction AmLastErrorMsg() [page 374]) pour savoir si une erreur s'est produite (et son message associé).

#### **Exemple**

```
move old report files before getting new ones
Dim l as Long
l = DaSetOption( "file.on_server", 1 );
 = DaMove( "reports/current", "reports/old", "" )
```
# **DaNetIpFromName()**

Cette fonction effectue une résolution DNS sur le nom d'une cible de déploiement et retourne l'adresse IP de la cible.

### **Syntaxe Basic interne**

**Function DaNetIpFromName(strHost As String, pstrIP As String) As Long**

#### **AssetCenter**

## **Champ d'application**

**Version : 1.0**

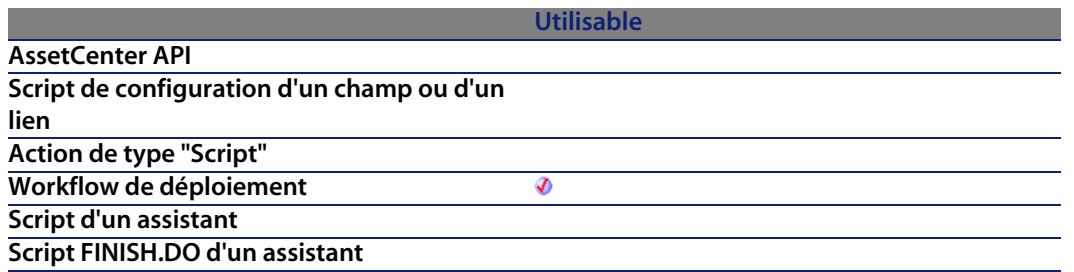

#### **Entrée**

- **strHost** [: ce param](#page-373-0)[ètre contient le](#page-372-0) nom de l'hôte (cible de déploiement).
- **pstrIP** : adresse IP de la cible

#### **Sortie**

En cas d'erreur, deux cas de figure se présentent :

- <sup>n</sup> Sous AssetCenter, l'exécution du script contenant la fonction est interrompue et un message d'erreur est envoyé à l'utilisateur.
- <sup>n</sup> Dans le cas d'un appel par le biais d'un programme externe, vous devez appeler la fonction AmLastError() [page 373] (et éventuellement la fonction AmLastErrorMsg() [page 374]) pour savoir si une erreur s'est produite (et son message associé).

# **DaNetNBTName()**

Cette fonction effectue une requête sur une cible de déploiement pour récupérer certaines informations réseau de la cible. Cette fonction est strictement équivalente à la commande DOS :

nbstat -A <Adresse IP de la cible >

**Référence de programmation**

### **Syntaxe Basic interne**

**Function DaNetNBTName(strHost As String, lTimeout As Long, pstrComputerName As String, pstrGroup As String, pstrMAC As String) As Long**

## **Champ d'application**

**Version : 1.0**

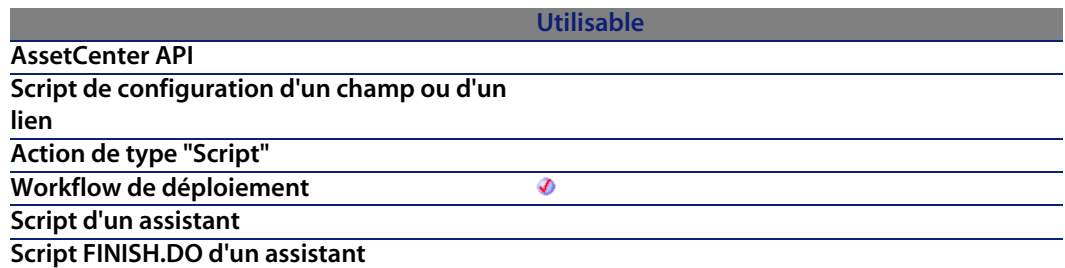

## **Entrée**

- **strHost** : ce paramètre contient le nom de l'hôte (cible de déploiement).
- **Filtimeout** : ce paramètre contient la durée au bout de laquelle l'opération est considérée comme un échec, si la cible n'a pas répondu. Cette durée est exprimée en millisecondes.
- **n pstrComputerName** [: nom de la c](#page-372-0)ible
- <sup>n</sup> **pstrGroup** : groupe réseau de la cible
- **n pstrMAC** : adresse MAC de la cible

#### **Sortie**

En cas d'erreur, deux cas de figure se présentent :

- <sup>n</sup> Sous AssetCenter, l'exécution du script contenant la fonction est interrompue et un message d'erreur est envoyé à l'utilisateur.
- Dans le cas d'un appel par le biais d'un programme externe, vous devez appeler la fonction AmLastError() [page 373] (et éventuellement la fonction

#### **AssetCenter**

AmLastErrorMsg() [page 374]) pour savoir si une erreur s'est produite (et son message associé).

# **DaNetPing()**

Cette fonction réalise un ping sur la cible de déploiement. Le ping permet de tester la présence d'une machine sur le réseau.

#### **Syntaxe Basic interne**

**Function DaNetPing(lTimeout As Long) As Long**

#### **Champ d'application**

**Version : 1.0**

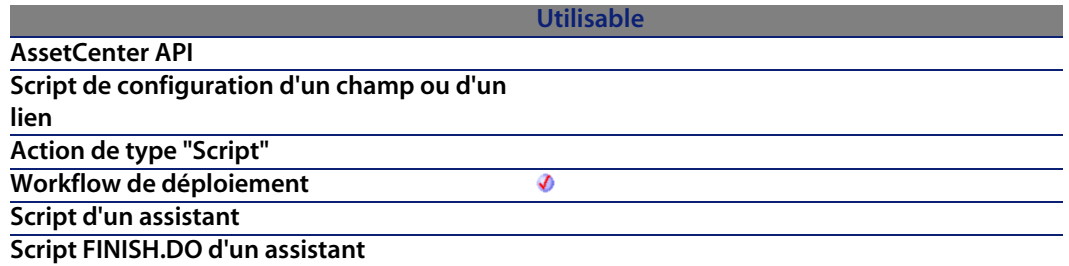

#### **Entrée**

<sup>u</sup> **lTimeout** : ce paramètre contient la durée au bout de laquelle l'opération est considérée comme un échec, si la cible n'a pas répondu. Cette durée est exprimée en millisecondes.

#### **Sortie**

En cas d'erreur, deux cas de figure se présentent :

**Référence de programmation**

- <sup>n</sup> Sous AssetCenter, l'exécution du script contenant la fonction est interrompue et un message d'erreur est envoyé à l'utilisateur.
- <sup>n</sup> Dans le cas d'un appel par le biais d'un programme externe, vous devez appeler la fonction AmLastError() [page 373] (et éventuellement la fonction AmLastErrorMsg() [page 374]) pour savoir si une erreur s'est produite (et son message associé).

#### **Exemple**

```
Dim lLive As Long
' Ping with 1000ms timeout
lLive = DaNetPing( 1000 )
If lLive = 0 Then
DaSetReturnValue "NOK"
End If
```
# **DaNetWakeOnLan()**

Cette fonction opère un éveil par réseau sur la cible de déploiement.

#### $\sqrt{\phantom{a}}$  Note :

Cette fonction effectue les mêmes opérations que l'activité **Eveil par appel réseau**.

#### **Syntaxe Basic interne**

**Function DaNetWakeOnLan(strMAC As String) As Long**

## **Champ d'application**

**Version : 1.0**

**AssetCenter API**

**Utilisable**

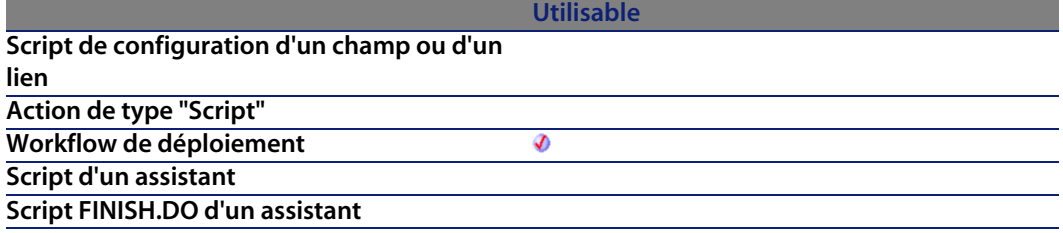

## **Entrée**

**strMAC** : ce paramètre contient l'adresse MAC de la cible de déploiement, au format hexadécimal. L'adresse MAC est composée de six paires hexadécimales séparées (au moyen des caractères "-" ou ":") ou non.

#### **Sortie**

- $\blacksquare$  0 : La fonction s'est exécutée normalement.
- <sup>n</sup> Non nul : Code d'erreur.

# **DaNetWinAddressByName()**

Cette fonction effectue une résolution sur le nom de la cible en utilisant un mode de résolution spécifié. La fonction retourne l'adresse IP de la cible.

## **Syntaxe Basic interne**

**Function DaNetWinAddressByName(strHost As String, iNameSpace As Long, pstrIP As String) As Long**

## **Champ d'application**

**Version : 1.0**

#### **Référence de programmation**

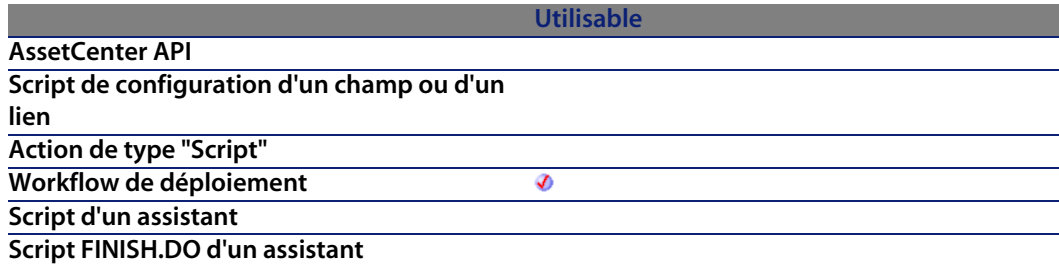

#### **Entrée**

- **strHost** : ce paramètre contient le nom de l'hôte (cible de déploiement).
- **implicate** : ce paramètre précise le mode de résolution à utiliser. Les valeurs possibles sont les suivantes :
	- 0 : utilise le mode de résolution par défaut du système d'exploitation
	- $\blacksquare$  1 : utilise une résolution DNS
	- $\blacksquare$  [2 : utilise une ré](#page-373-0)[solution WINS](#page-372-0)
- **pstrIP** : ce paramètre contient le nom de l'hôte (cible de déploiement).

#### **Sortie**

En cas d'erreur, deux cas de figure se présentent :

- <sup>n</sup> Sous AssetCenter, l'exécution du script contenant la fonction est interrompue et un message d'erreur est envoyé à l'utilisateur.
- <sup>n</sup> Dans le cas d'un appel par le biais d'un programme externe, vous devez appeler la fonction AmLastError() [page 373] (et éventuellement la fonction AmLastErrorMsg() [page 374]) pour savoir si une erreur s'est produite (et son message associé).

# **DaNextEnv()**

Cette fonction renvoie le nom de la prochaine variable d'environnement de la liste construite au moyen de la fonction **DaFirstEnv()**. Si la fin de la liste est atteinte, la fonction renvoie une chaîne de caractères vide.

**AssetCenter**

#### **Syntaxe Basic interne**

**Function DaNextEnv() As String**

#### **Champ d'application**

**Version : 1.0**

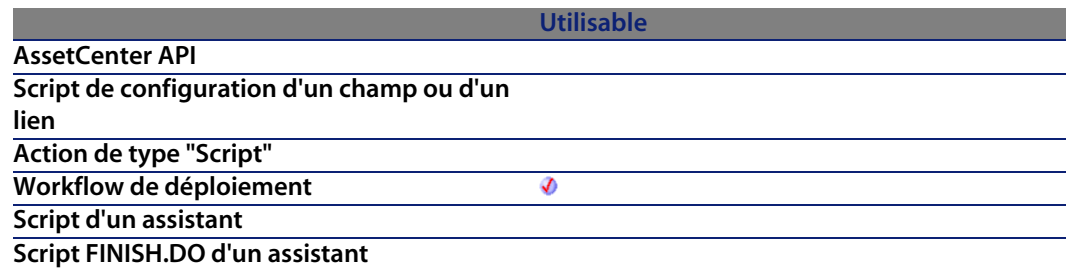

#### **Sortie**

En cas d'erreur, deux cas de figure se présentent :

- <sup>n</sup> Sous AssetCenter, l'exécution du script contenant la fonction est interrompue et un message d'erreur est envoyé à l'utilisateur.
- <sup>n</sup> Dans le cas d'un appel par le biais d'un programme externe, vous devez appeler la fonction AmLastError() [page 373] (et éventuellement la fonction AmLastErrorMsg() [page 374]) pour savoir si une erreur s'est produite (et son message associé).

#### **Exemple**

```
retrieve and print all environment variables from target
dim lRc as long
dim VarName, VarValue as String
If DaFirstEnv() <> 0 Then
Do
' get next variable
VarName = DaNextEnv()
```

```
If VarName <> "" Then
VarValue = DaGetEnv( VarName )
Print VarName & "=" & VarValue
Else
Exit Do
End If
Loop
End If
```
# **DaNTFileCopyTo()**

Cette fonction copie un fichier d'un répertoire source à un répertoire destination, appartenant tous deux à la cible de déploiement.

#### **Syntaxe Basic interne**

**Function DaNTFileCopyTo(strSrcPath As String, strSrc As String, strDst As String) As Long**

### **Champ d'application**

**Version : 1.0**

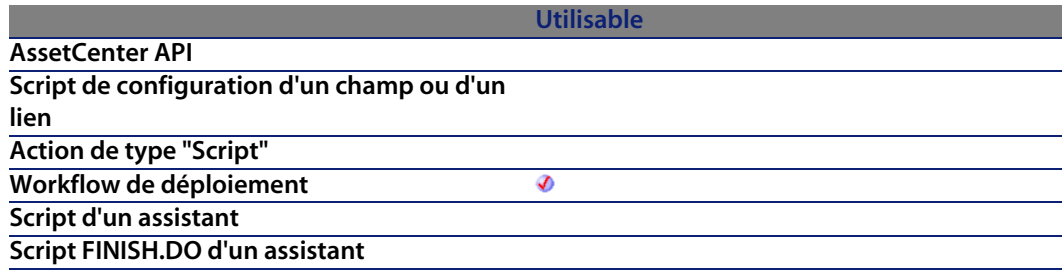

#### **Entrée**

- **strSrcPath** : ce paramètre contient le chemin complet du répertoire dans lequel est stocké le fichier à copier.
- **strSrc** : ce paramètre contient le nom du fichier à copier.

**strDst** : ce paramètre contient le chemin complet du répertoire destination du fichier à copier.

#### **Sortie**

- 0 : La fonction s'est exécutée normalement.
- Non nul : Code d'erreur.

## **DaNTFileCreateDir()**

Cette fonction crée récursivement un répertoire sur une cible de déploiement.

#### **Syntaxe Basic interne**

**Function DaNTFileCreateDir(strPath As String) As Long**

#### **Champ d'application**

**Version : 1.0**

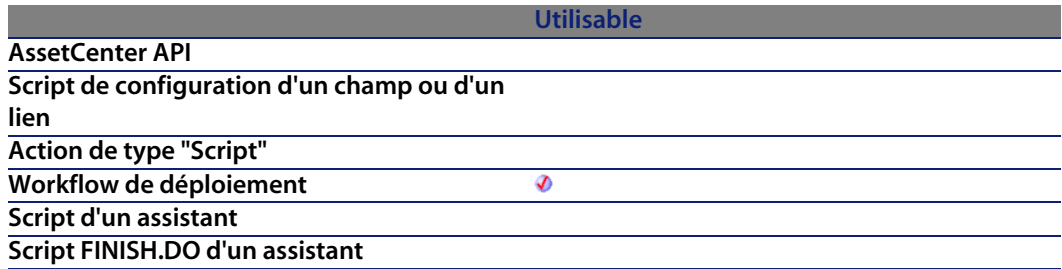

#### **Entrée**

**strPath** : ce paramètre contient le chemin complet du répertoire sur la machine distante.

#### **Sortie**

- 0 : La fonction s'est exécutée normalement.
- Non nul : Code d'erreur.

# **DaNTFileDelete()**

Cette fonction efface des fichiers sur une cible de déploiement.

#### **Syntaxe Basic interne**

**Function DaNTFileDelete(strFile As String) As Long**

### **Champ d'application**

**Version : 1.0**

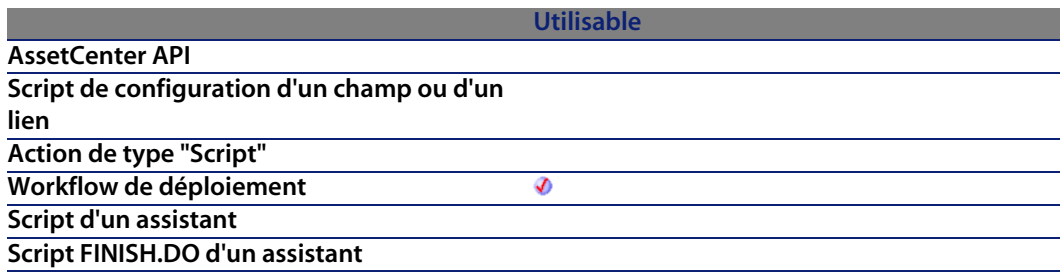

#### **Entrée**

**strFile** : chemin du fichier à effacer.

- <sup>n</sup> 0 : La fonction s'est exécutée normalement.
- $\blacksquare$  Non nul : Code d'erreur.

## **DaNTFileDeleteDir()**

Cette fonction efface un répertoire et son contenu sur la cible de déploiement.

#### **Syntaxe Basic interne**

**Function DaNTFileDeleteDir(strPathConst As String) As Long**

## **Champ d'application**

**Version : 1.0**

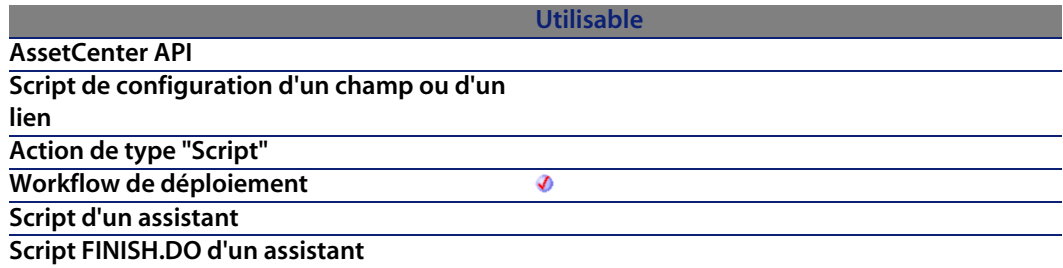

## **Entrée**

**strPathConst** : chemin du répertoire à effacer.

- $\blacksquare$  0 : La fonction s'est exécutée normalement.
- Non nul : Code d'erreur.

# **DaNTFileDirCopyTo()**

Cette fonction copie un répertoire et son contenu sur une cible de déploiement.

#### **Syntaxe Basic interne**

**Function DaNTFileDirCopyTo(strSrcPath As String, strDst As String) As Long**

## **Champ d'application**

**Version : 1.0**

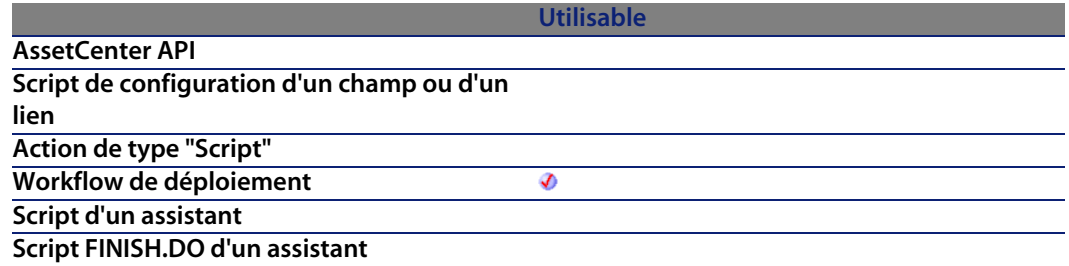

#### **Entrée**

- **strSrcPath** : ce paramètre contient le chemin du répertoire sur le serveur.
- **strDst** : ce paramètre contient le chemin du répertoire destination sur la cible de déploiement.

- 0 : La fonction s'est exécutée normalement.
- $\blacksquare$  Non nul : Code d'erreur.

# **DaNTFileDirDownload()**

Cette fonction copie un répertoire et son contenu depuis une cible de déploiement, sur le serveur de déploiement.

#### **Syntaxe Basic interne**

**Function DaNTFileDirDownload(strSrcPath As String, strDst As String) As Long**

#### **Champ d'application**

**Version : 1.0**

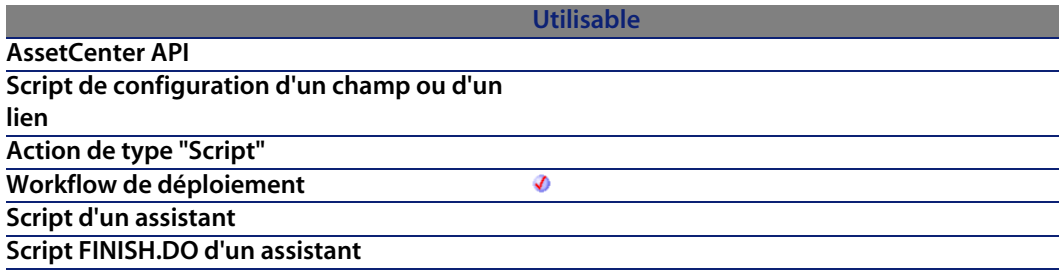

## **Entrée**

- **strSrcPath** : ce paramètre contient le chemin du répertoire sur la cible de déploiement.
- **strDst** : ce paramètre contient le chemin du répertoire destination sur le serveur. Ce chemin est relatif par rapport au chemin du dépôt de fichiers.

- 0 : La fonction s'est exécutée normalement.
- Non nul : Code d'erreur.

# **DaNTFileDirUpload()**

Cette fonction copie un répertoire et son contenu sur une cible de déploiement.

## **Syntaxe Basic interne**

**Function DaNTFileDirUpload(strSrcPath As String, strDst As String) As Long**

## **Champ d'application**

**Version : 1.0**

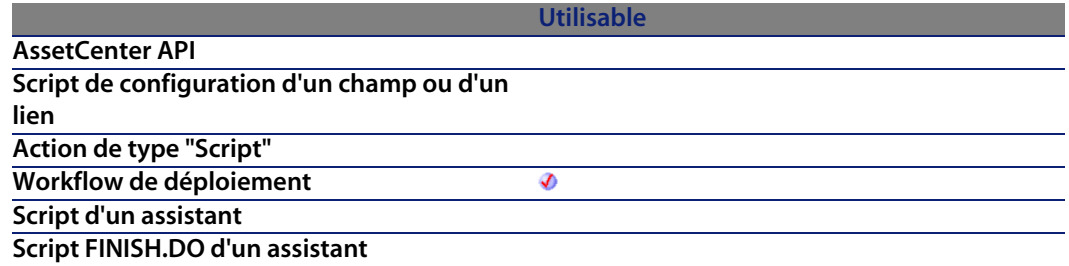

#### **Entrée**

- **strSrcPath** : ce paramètre contient le chemin du répertoire sur le serveur de déploiement. Ce chemin est relatif par rapport au chemin du dépôt de fichiers.
- **strDst** : ce paramètre contient le chemin du répertoire destination sur la cible de déploiement.

- 0 : La fonction s'est exécutée normalement.
- $\blacksquare$  Non nul : Code d'erreur.

## **DaNTFileDownload()**

Cette fonction réceptionne un fichier provenant de la cible de déploiement.

#### **Syntaxe Basic interne**

**Function DaNTFileDownload(strSrcPath As String, strSrc As String, strDst As String) As Long**

#### **Champ d'application**

**Version : 1.0**

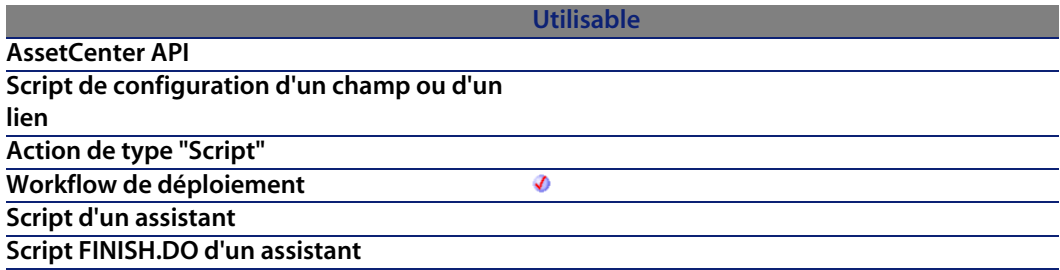

## **Entrée**

- **strSrcPath** : ce paramètre contient le chemin complet du répertoire (sur la cible) dans lequel est stocké le fichier à réceptionner.
- **strSrc** : ce paramètre contient le nom du fichier à réceptionner.
- **strDst** : ce paramètre contient le chemin complet du répertoire (sur le serveur) dans lequel le fichier est réceptionné.

- <sup>n</sup> 0 : La fonction s'est exécutée normalement.
- Non nul : Code d'erreur.

# **DaNTFileUpload()**

Cette fonction envoie un fichier sur la cible de déploiement.

#### **Syntaxe Basic interne**

**Function DaNTFileUpload(strSrcPath As String, strSrc As String, strDst As String) As Long**

## **Champ d'application**

**Version : 1.0**

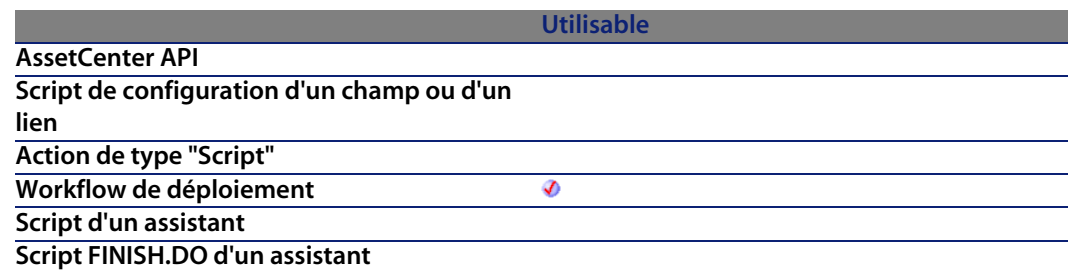

#### **Entrée**

- **strSrcPath** : ce paramètre contient le chemin complet du répertoire (sur le serveur) dans lequel est stocké le fichier à envoyer.
- <sup>n</sup> **strSrc** : ce paramètre contient le nom du fichier à envoyer.
- **strDst** : ce paramètre contient le chemin complet du répertoire (sur la cible) dans lequel le fichier est envoyé.

- <sup>n</sup> 0 : La fonction s'est exécutée normalement.
- Non nul : Code d'erreur.

# **DaNTRegistryLMAddStringValue()**

Cette fonction ajoute une entrée de type **REG\_SZ** ou **REG\_EXPAND** pour une clé.

#### **Syntaxe Basic interne**

**Function DaNTRegistryLMAddStringValue(strKey As String, strString As String, strValue As String, bExpand As Long) As Long**

#### **Champ d'application**

**Version : 1.0**

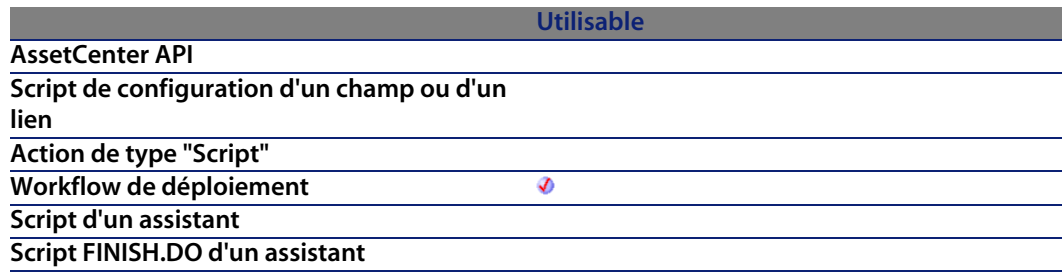

#### **Entrée**

- **strKey** : ce paramètre contient le nom complet de la clé contenant l'entrée à créer.
- **strString** : ce paramètre contient le nom de l'entrée à créer.
- **strValue** : ce paramètre contient la valeur de l'entrée à créer.
- **bExpand** : si ce paramètre a pour valeur 1, la fonction traite une entrée de type **REG\_EXPAND** uniquement.

#### **Sortie**

0 : La fonction s'est exécutée normalement.

 $\blacksquare$  Non nul : Code d'erreur.

# **DaNTRegistryLMCreateKey()**

Cette fonction crée récursivement une clé sous la ruche **HKEY\_LOCAL\_MACHINE** de la base de registres.

#### **Syntaxe Basic interne**

**Function DaNTRegistryLMCreateKey(strKey As String) As Long**

#### **Champ d'application**

**Version : 1.0**

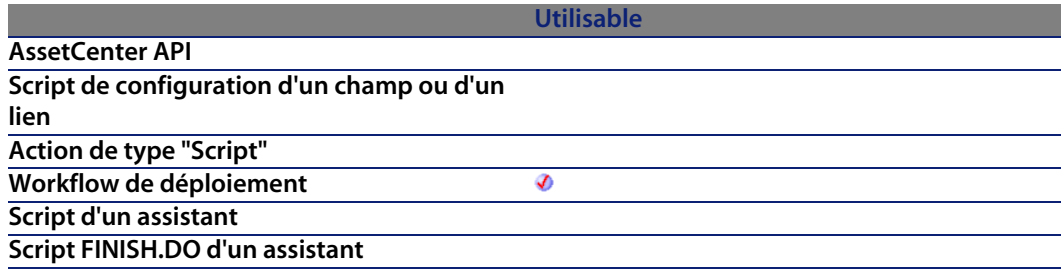

#### **Entrée**

**strKey** : ce paramètre contient le chemin complet de la clé sous la ruche **HKEY\_LOCAL\_MACHINE** de la base de registres.

- 0 : La fonction s'est exécutée normalement.
- $\blacksquare$  Non nul : Code d'erreur.

# **DaNTRegistryLMDeleteKey()**

Cette fonction efface une clé de la base de registres de la cible de déploiement. Toutes les entrées de la clé sont effacées.

#### **Syntaxe Basic interne**

**Function DaNTRegistryLMDeleteKey(strKey As String) As Long**

## **Champ d'application**

**Version : 1.0**

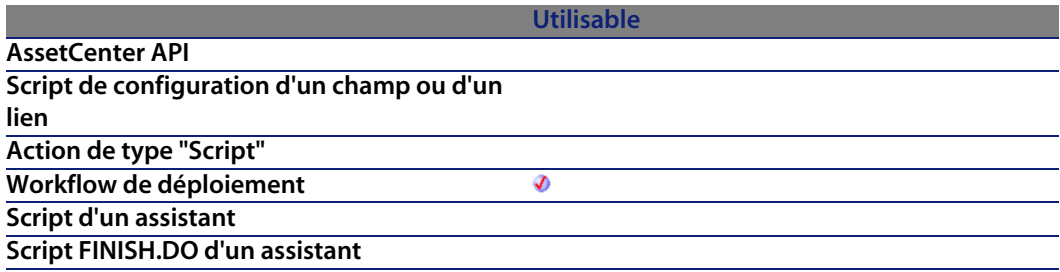

## **Entrée**

**strKey** : ce paramètre contient le nom complet de la clé à effacer.

- 0 : La fonction s'est exécutée normalement.
- $\blacksquare$  Non nul : Code d'erreur.

# **DaNTRegistryLMDeleteValue()**

Cette fonction efface une entrée d'une clé de la base de registres de la cible de déploiement.

#### **Syntaxe Basic interne**

**Function DaNTRegistryLMDeleteValue(strKey As String, strString As String) As Long**

#### **Champ d'application**

**Version : 1.0**

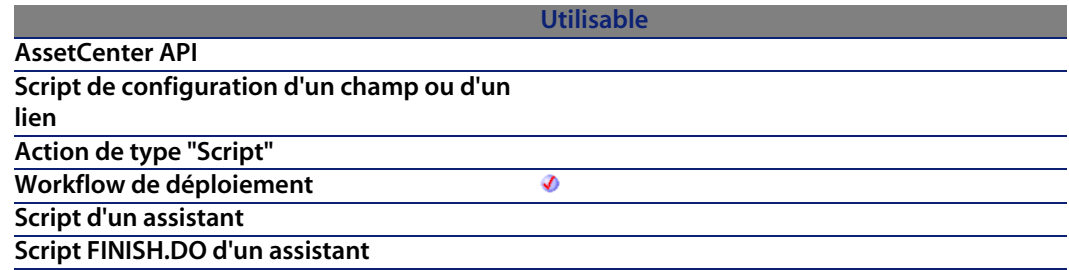

#### **Entrée**

- **strKey** : ce paramètre contient le nom complet de la clé contenant l'entrée à effacer.
- **strString** : ce paramètre contient le nom de l'entrée à effacer.

- 0 : La fonction s'est exécutée normalement.
- $\blacksquare$  Non nul : Code d'erreur.

# **DaNTRegistryLMGetLongValue()**

Cette fonction retourne la valeur d'une entrée de type **REG\_DWORD** d'une clé de la base de registres de la cible de déploiement.

#### **Syntaxe Basic interne**

**Function DaNTRegistryLMGetLongValue(strKey As String, strString As String) As Long**

#### **Champ d'application**

**Version : 1.0**

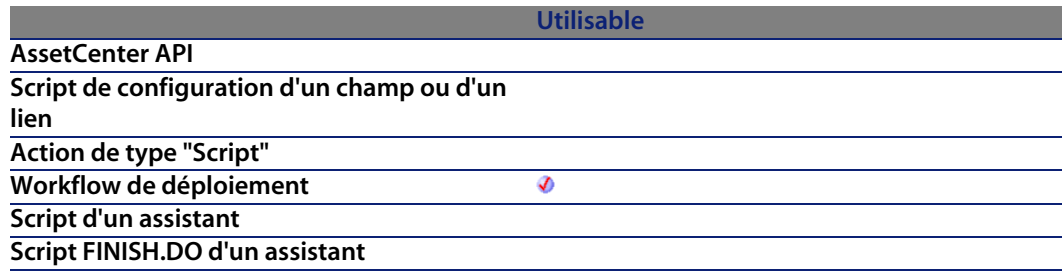

## **Entrée**

- **strKey** : ce paramètre contient le nom complet de la clé contenant l'entrée dont vous souhaitez récupérer la valeur.
- **strString** : ce paramètre contient le nom de l'entrée dont vous souhaitez récupérer la valeur.

## **Sortie**

En cas d'erreur, deux cas de figure se présentent :

ous AssetCenter, l'exécution du script contenant la fonction est interrompue et un message d'erreur est envoyé à l'utilisateur.

**Référence de programmation**

Dans le cas d'un appel par le biais d'un programme externe, vous devez appeler la fonction AmLastError() [page 373] (et éventuellement la fonction AmLastErrorMsg() [page 374]) pour savoir si une erreur s'est produite (et son message associé).

# **DaNTRegistryLMGetStringValue()**

Cette fonction retourne la valeur d'une entrée de type **REG\_DWORD** ou **REG\_EXPAND** d'une clé de la base de registres de la cible de déploiement.

#### **Syntaxe Basic interne**

**Function DaNTRegistryLMGetStringValue(strKey As String, strString As String) As String**

## **Champ d'application**

**Version : 1.0**

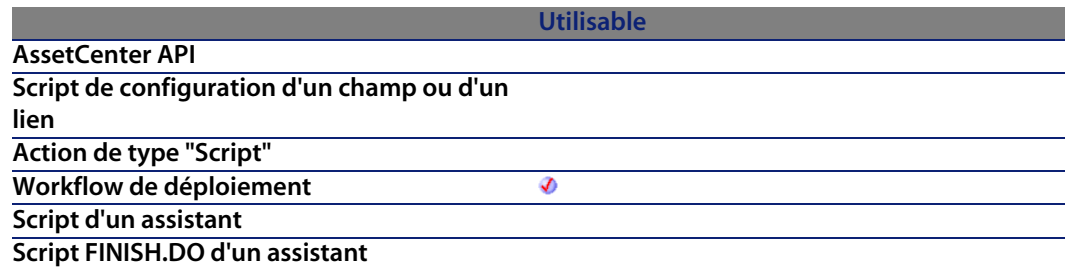

#### **Entrée**

- **strKey** : ce paramètre contient le nom complet de la clé contenant l'entrée dont vous souhaitez récupérer la valeur.
- **strString** : ce paramètre contient le nom de l'entrée dont vous souhaitez récupérer la valeur.

#### **AssetCenter**

#### **Sortie**

En cas d'erreur, deux cas de figure se présentent :

- <sup>n</sup> Sous AssetCenter, l'exécution du script contenant la fonction est interrompue et un message d'erreur est envoyé à l'utilisateur.
- $\blacksquare$  Dans le cas d'un appel par le biais d'un programme externe, vous devez appeler la fonction AmLastError() [page 373] (et éventuellement la fonction AmLastErrorMsg() [page 374]) pour savoir si une erreur s'est produite (et son message associé).

# **DaNTRegistryLMSetLongValue()**

Cette fonction fixe la valeur d'une entrée de type **REG\_DWORD** pour une clé. L'entrée doit exister dans la clé.

#### **Syntaxe Basic interne**

**Function DaNTRegistryLMSetLongValue(strKey As String, strString As String, lValue As Long) As Long**

#### **Champ d'application**

**Version : 1.0**

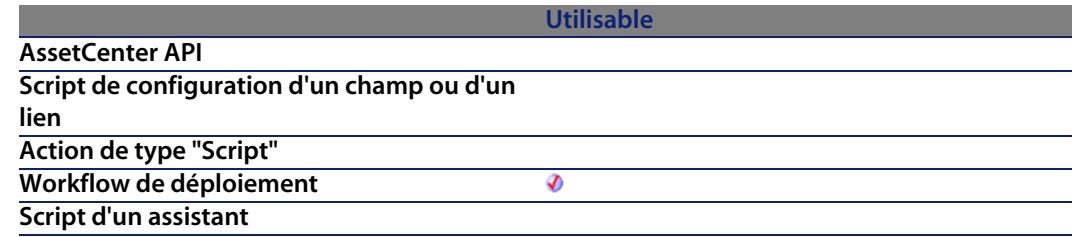

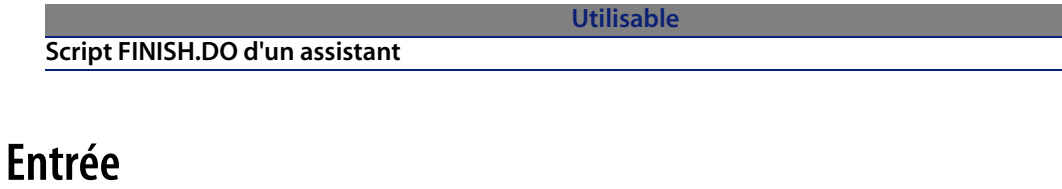

- **strKey** : ce paramètre contient le nom complet de la clé contenant l'entrée dont vous souhaitez fixer la valeur.
- **strString** : ce paramètre contient le nom de l'entrée dont vous souhaitez fixer la valeur.
- **IValue** : ce paramètre contient la valeur de l'entrée dont vous souhaitez fixer la valeur.

#### **Sortie**

- <sup>n</sup> 0 : La fonction s'est exécutée normalement.
- $\blacksquare$  Non nul : Code d'erreur.

# **DaNTRegistryLMSetStringValue()**

Cette fonction fixe la valeur d'une entrée de type **REG\_SZ** ou **REG\_EXPAND** pour une clé. L'entrée doit exister dans la clé.

#### **Syntaxe Basic interne**

**Function DaNTRegistryLMSetStringValue(strKey As String, strString As String, strValue As String, bExpand As Long) As Long**

## **Champ d'application**

**Version : 1.0**

**Utilisable**

**AssetCenter API**

**AssetCenter 4.4 - Référence de programmation | 539**

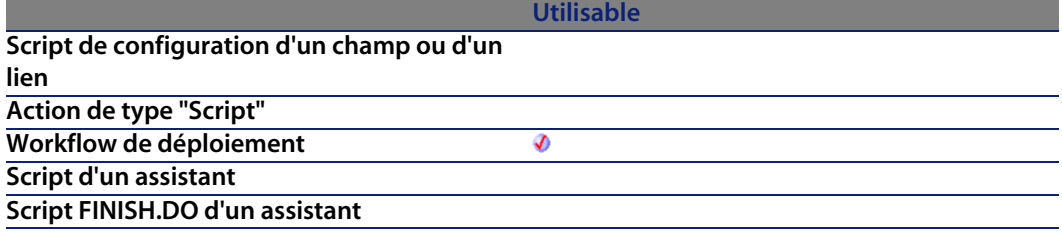

## **Entrée**

- **strKey** : ce paramètre contient le nom complet de la clé contenant l'entrée dont vous souhaitez fixer la valeur.
- **strString** : ce paramètre contient le nom de l'entrée dont vous souhaitez fixer la valeur.
- **strValue** : ce paramètre contient la valeur de l'entrée dont vous souhaitez fixer la valeur.
- **bExpand** : si ce paramètre a pour valeur 1, la fonction traite une entrée de type **REG\_EXPAND** uniquement.

## **Sortie**

- <sup>n</sup> 0 : La fonction s'est exécutée normalement.
- <sup>n</sup> Non nul : Code d'erreur.

# **DaNTServiceInstall()**

Cette fonction installe un service NT sur la cible de déploiement.

#### **Syntaxe Basic interne**

**Function DaNTServiceInstall(strServiceName As String, strDisplayName As String, strBinaryFullName As String, bAutoStart As Long, bInteractWithDesktop As Long) As Long**
## **Champ d'application**

**Version : 1.0**

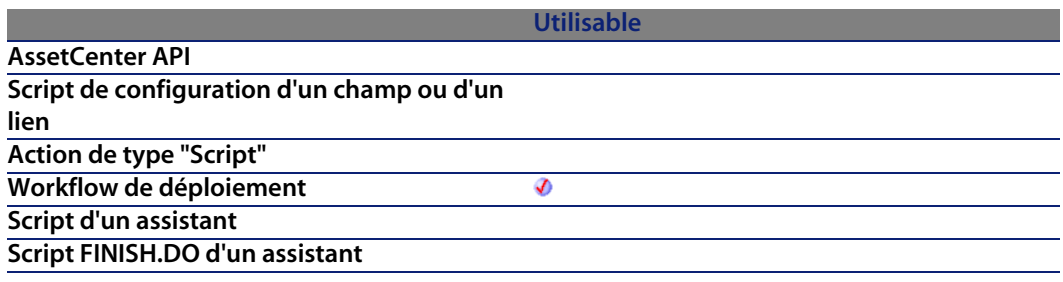

#### **Entrée**

- **strServiceName** : ce paramètre contient le nom interne du service, tel qu'il sera affiché dans les propriétés du service (accessibles via le menu contextuel **Propriétés**).
- **strDisplayName** : ce paramètre contient le nom du service tel qu'il sera affiché dans la liste principale des services.
- **strBinaryFullName** : ce paramètre contient le chemin complet, sur la cible de déploiement, de l'exécutable du service.
- **bAutoStart** : lorsque ce paramètre a pour valeur 1, le démarrage du service est automatique.
- **EDINTER 2018 10 binteractWithDesktop** : lorsque ce paramètre a pour valeur 1, le service peut interagir avec le bureau du système d'exploitation (envoi de message et de boîte de dialogues à l'utilisateur).

## **Sortie**

- <sup>n</sup> 0 : La fonction s'est exécutée normalement.
- $\blacksquare$  Non nul : Code d'erreur.

# **DaNTServiceStart()**

Cette fonction démarre un service NT nommé sur la cible de déploiement.

### **Syntaxe Basic interne**

**Function DaNTServiceStart(strServiceName As String) As Long**

# **Champ d'application**

**Version : 1.0**

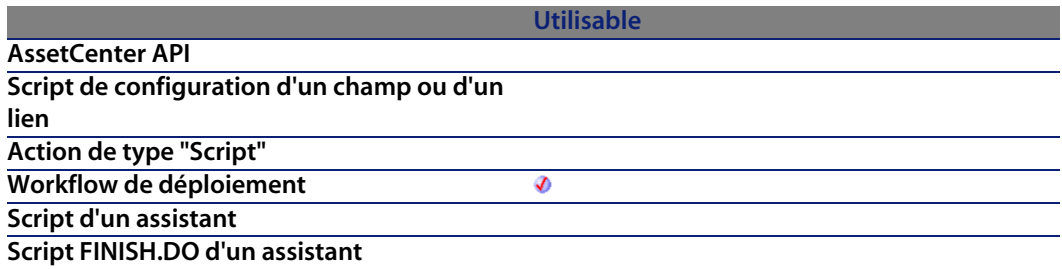

# **Entrée**

- <sup>u</sup> **strServiceName** : ce paramètre contient le nom du service à démarrer. Le nom utilisé ici est le nom interne du service et non le nom affiché dans la console des services du système d'exploitation. Pour trouver ce nom interne :
	- **1** Cliquez-droit sur le nom du service,
	- **2** Sélectionnez le menu **Propriétés**,
	- **3** Le **Nom du service** (nom interne) est affiché dans l'onglet **Général**.

## **Sortie**

- 0 : La fonction s'est exécutée normalement.
- <sup>n</sup> Non nul : Code d'erreur.

# **DaNTServiceStatus()**

Cette fonction renvoie l'état d'un service NT sur la cible de déploiement.

# **Syntaxe Basic interne**

**Function DaNTServiceStatus(strServiceName As String) As String**

# **Champ d'application**

**Version : 1.0**

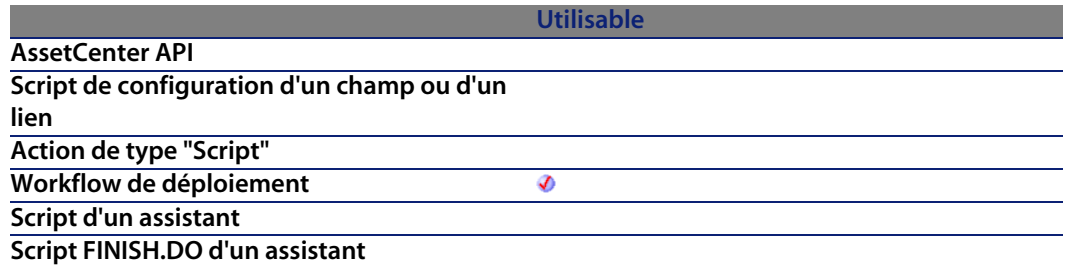

## **Entrée**

<sup>u</sup> **strServiceName** : ce paramètre contient le nom interne du service, tel qu'il sera affiché dans les propriétés du service (accessibles via le menu contextuel **Propriétés**).

### **Sortie**

La fonction renvoie une des valeurs suivantes, correspondant chacune à un état pour le service :

- NOT FOUND
- **STOPPED**
- **NO START PENDING**
- **NO STOP\_PENDING**
- **RUNNING**
- **CONTINUE PENDING**
- **PAUSE PENDING**
- <sup>n</sup> PAUSED

# **DaNTServiceStop()**

Cette fonction arrête l'exécution d'un service NT nommé sur la cible de déploiement.

#### **Syntaxe Basic interne**

**Function DaNTServiceStop(strServiceName As String) As Long**

# **Champ d'application**

**Version : 1.0**

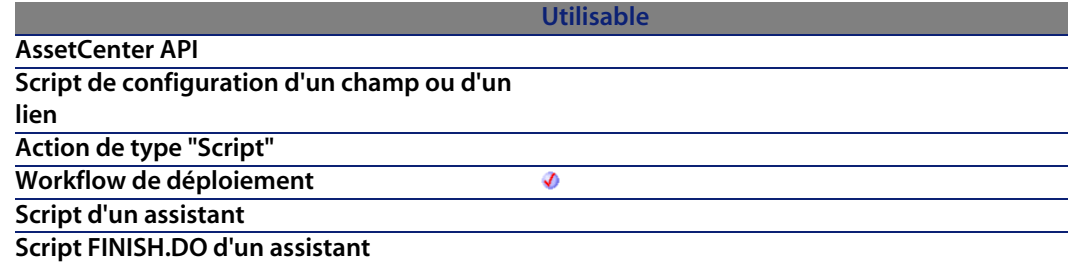

## **Entrée**

- <sup>u</sup> **strServiceName** : ce paramètre contient le nom du service à stopper. Le nom utilisé ici est le nom interne du service et non le nom affiché dans la console des services du système d'exploitation. Pour trouver ce nom interne :
	- **1** Cliquez-droit sur le nom du service,
	- **2** Sélectionnez le menu **Propriétés**,

**3** Le **Nom du service** (nom interne) est affiché dans l'onglet **Général**.

#### **Sortie**

- 0 : La fonction s'est exécutée normalement.
- Non nul : Code d'erreur.

# **DaNTServiceUninstall()**

Cette fonction désinstalle un service NT sur la cible de déploiement.

#### **Syntaxe Basic interne**

**Function DaNTServiceUninstall(strServiceName As String) As Long**

### **Champ d'application**

**Version : 1.0**

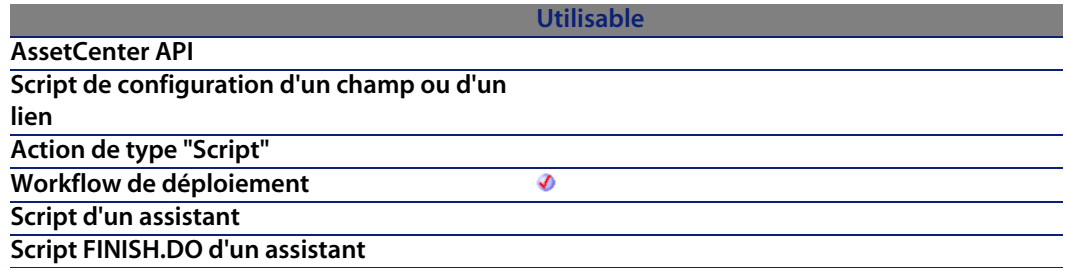

#### **Entrée**

<sup>u</sup> **strServiceName** : ce paramètre contient le nom interne du service, tel qu'il est affiché dans les propriétés du service (accessibles via le menu contextuel **Propriétés**).

#### **Sortie**

- 0 : La fonction s'est exécutée normalement.
- Non nul : Code d'erreur.

# **DaNTWMIExecMethod()**

Cette fonction permet d'utiliser une méthode WMI sur un objet ou une classe.

#### **Syntaxe Basic interne**

**Function DaNTWMIExecMethod(strObjectPath As String, strMethod As String, strInParams As String, pstrOutParam As String) As Long**

# **Champ d'application**

**Version : 1.0**

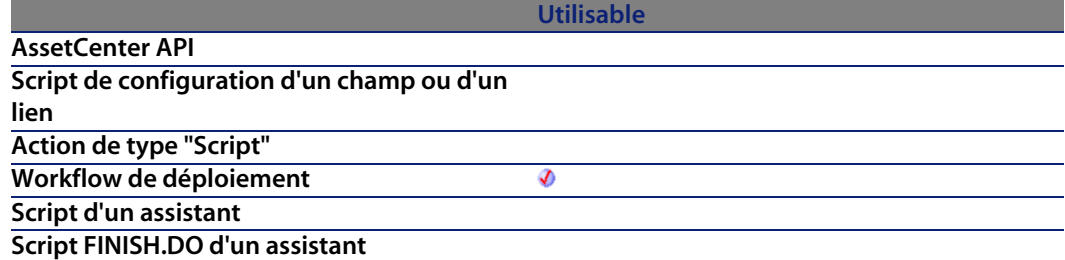

#### **Entrée**

- **strObjectPath** : nom de l'objet ou de la classe.
- **strMethod**: nom de la méthode (CIMV2 namespace).
- **strinParams** : liste des paramètres (input) de la méthode
- **pstrOutParam** : description au format texte du résultat de sortie (output result).

Par exemple le résultat de la méthode **Créer** appliquée à la classe WIN32\_Process sera de la forme :

```
instance of PARAMETERS
{
ProcessId = 400;ReturnValue = 0;};
```
#### $\blacksquare$  Note :

[La chaîne de carac](#page-373-0)tère retournée contient des sauts de ligne.

# **Sortie**

En cas d'erreur, deux cas de figure se présentent :

- <sup>n</sup> Sous AssetCenter, l'exécution du script contenant la fonction est interrompue et un message d'erreur est envoyé à l'utilisateur.
- <sup>n</sup> Dans le cas d'un appel par le biais d'un programme externe, vous devez appeler la fonction AmLastError() [page 373] (et éventuellement la fonction AmLastErrorMsg() [page 374]) pour savoir si une erreur s'est produite (et son message associé).

#### **Exemple**

```
lCount = DaNTWMIGetInstanceCount( "Win32_Process" )
For l = lCount - 1 to 0 Step -1strName = DaNTWMIGetPropertyValue( "Win32_Process.Name", l )
If strName = "NOTEPAD.EXE" Then
strPID = DaNTWMIGetPropertyValue( "Win32_Process.Handle", l )
lErr = DaNTWMIExecMethod( "Win32_Process.Handle='" & strPID & "'", "Termin
ate", strDummy )
End If
Next l
```
Ce script arrête l'ensemble des processus NOTEPAD.EXE grâce à la méthode **Terminate**.

# **DaNTWMIExecQuery()**

Cette fonction permet d'énumérer les objets WMI par l'utilisation d'une requête WMI en langage WQL.

## **Syntaxe Basic interne**

**Function DaNTWMIExecQuery(strQuery As String) As Long**

# **Champ d'application**

**Version : 1.0**

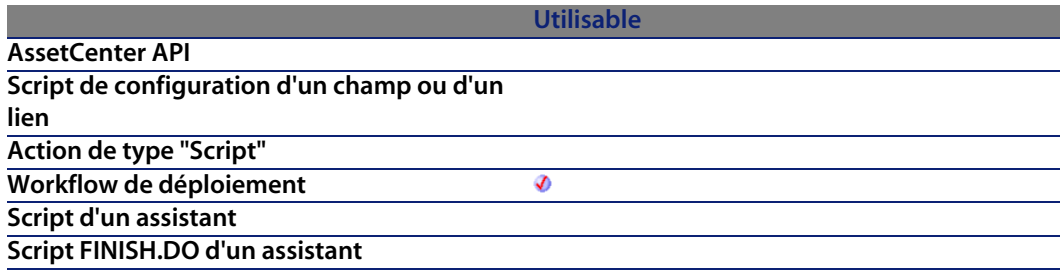

# **Entrée**

<sup>u</sup> **strQuery** : requête WQL

# **Sortie**

- 0 : La fonction s'est exécutée normalement.
- $\blacksquare$  Non nul : Code d'erreur.

#### **Exemple**

```
lErr = DaNTWMIExecQuery( "select * from Win32_NTLogEvent WHERE Logfile='Se
curity'" )
While DaNTWMINextItem()
print DaNTWMIGetCurrentPropertyValue( "Message", i )
Wend
lErr = DaNTWMIResetEnumeration()
```
Ce script énumère l'ensemble des événements du journal d'événements de la sécurité NT et recherche l'événement spécifié.

# **DaNTWMIGetCurrentArrayValue()**

Cette fonction est utilisée en relation avec la fonction **DANTWMIExecQuery**. Elle récupère les valeurs des propriétés (de type tableau) de l'objet énuméré. La fonction retourne la liste des valeurs de la propriété, séparées par un caractère défini dans le paramètre **strSeparator**.

#### **Syntaxe Basic interne**

**Function DaNTWMIGetCurrentArrayValue(strProperty As String, strSeparator As String) As String**

## **Champ d'application**

**Version : 1.0**

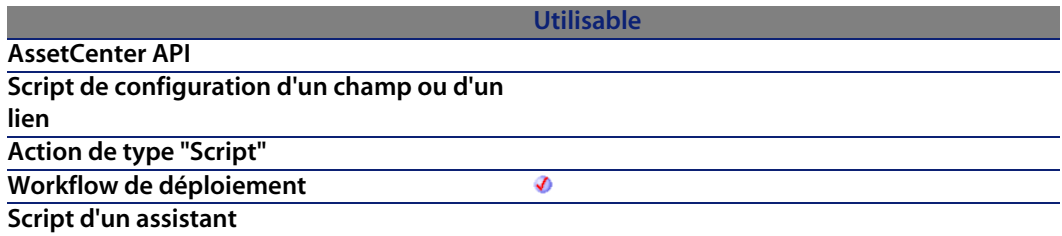

#### **AssetCenter**

#### **Utilisable**

**Script FINISH.DO d'un assistant**

#### **Entrée**

- **strProperty** : ce paramètre contient le nom de la propriété (de l'objet WMI) dont vous souhaite[z récupérer la](#page-372-0) valeur.
- **[strSeparator](#page-373-0)** : ce paramètre contient le caractère utilisé comme séprateur pour les valeurs de la propriété.

#### **Sortie**

En cas d'erreur, deux cas de figure se présentent :

- <sup>n</sup> Sous AssetCenter, l'exécution du script contenant la fonction est interrompue et un message d'erreur est envoyé à l'utilisateur.
- <sup>n</sup> Dans le cas d'un appel par le biais d'un programme externe, vous devez appeler la fonction AmLastError() [page 373] (et éventuellement la fonction AmLastErrorMsg() [page 374]) pour savoir si une erreur s'est produite (et son message associé).

#### **Exemple**

```
Dim lErr As Long
lErr = DaNTWMIExecQuery( "SELECT * FROM Win32_NetworkAdapterConfiguration
WHERE IPEnabled=TRUE" )
While DaNTWMINextItem()
print DaNTWMIGetCurrentArrayValue( "IPAddress", ";" )
Wend
```
# **DaNTWMIGetCurrentPropertyValue()**

Cette fonction est utilisée en relation avec la fonction **DANTWMIExecQuery**. Elle récupère les valeurs des propriétés de l'objet énuméré.

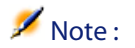

Pour traiter une propriété de type tableau (de valeurs), utilisez la fonction **DaNTWMIGetCurrentArrayValue()**.

#### **Syntaxe Basic interne**

**Function DaNTWMIGetCurrentPropertyValue(strProperty As String) As Variant**

# **Champ d'application**

**Version : 1.0**

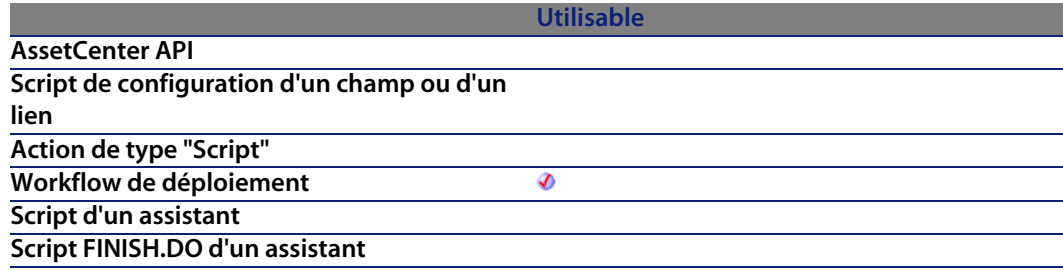

#### **Entrée**

<sup>u</sup> **[strProperty](#page-373-0)** : ce pa[ramètre contie](#page-372-0)nt le nom de la propriété (de l'objet WMI) dont vous souhaitez récupérer la valeur.

## **Sortie**

En cas d'erreur, deux cas de figure se présentent :

- <sup>n</sup> Sous AssetCenter, l'exécution du script contenant la fonction est interrompue et un message d'erreur est envoyé à l'utilisateur.
- Dans le cas d'un appel par le biais d'un programme externe, vous devez appeler la fonction AmLastError() [page 373] (et éventuellement la fonction AmLastErrorMsg() [page 374]) pour savoir si une erreur s'est produite (et son message associé).

# **DaNTWMIGetInstanceCount()**

Cette fonction renvoie le nombre d'objets d'une classe donnée (par exemple le nombre de disques durs, de processeurs, ... d'une machine).

#### **Syntaxe Basic interne**

**Function DaNTWMIGetInstanceCount(strShortName As String) As Long**

# **Champ d'application**

**Version : 1.0**

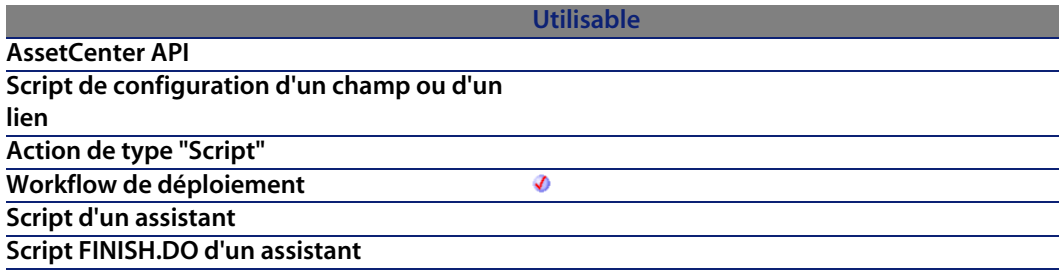

## **Entrée**

<sup>u</sup> **strShortName** : ce paramètre contient le nom de l'objet dont vous souhaitez compter le nombre d'instances. La liste des objets disponibles est répertoriée dans le tableau ci-dessous :

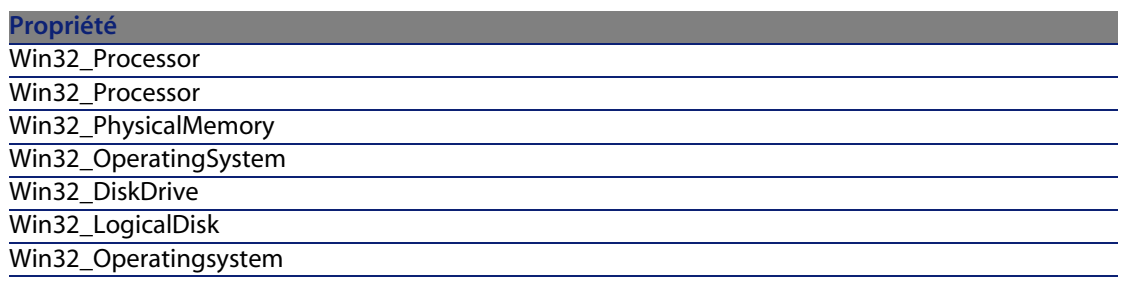

#### **Propriété**

Win32\_Operatingsystem.BuildNumber Win32\_NetworkAdapter Win32\_NetworkAdapterConfiguration

#### **Sortie**

- 0 : La fonction s'est exécutée normalement.
- Non nul : Code d'erreur.

#### **Exemple**

L'exemple suivant renvoie le nombre de disques durs sur la machine :

```
Dim iHDCount as Integer
iHDCount = DaNTWMIGetInstanceCount("Win32_LogicalDisk")
print "Number of hard drives = " & iHDCount
```
# **DaNTWMIGetPropertyValue()**

Cette fonction récupère la valeur d'une propriété d'un objet WMI.

#### **Syntaxe Basic interne**

**Function DaNTWMIGetPropertyValue(strShortName As String, idx As Long) As Variant**

**Utilisable**

## **Champ d'application**

**Version : 1.0**

**AssetCenter API**

**Script de configuration d'un champ ou d'un lien**

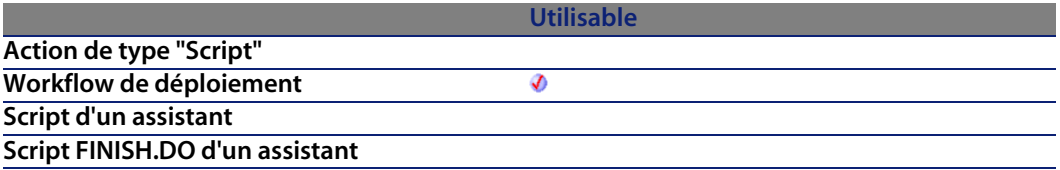

#### **Entrée**

**strShortName** : ce paramètre contient le nom de la propriété dont vous souhaitez récupérer la valeur. La syntaxe utilisée est de la forme :

<objet>.<propriété>

Vous pouvez également utiliser les alias répertoriés dans le tableau ci-dessous :

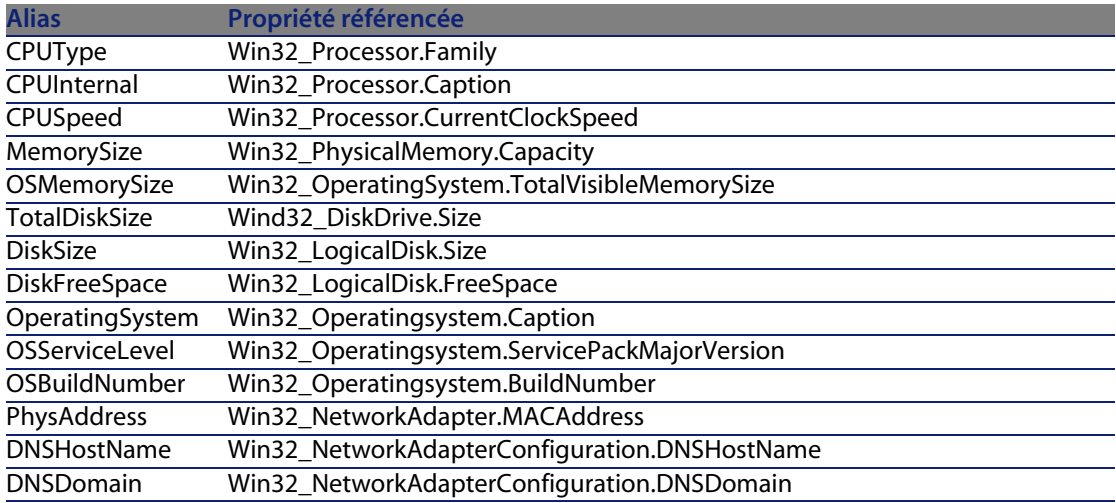

**idx** : ce paramètre contient l'index de l'objet concerné par l'opération. Si par exemple vous possédez plusieurs disques durs, chacun d'eux possède un numéro d'index.

#### **Sortie**

En cas d'erreur, deux cas de figure se présentent :

<sup>n</sup> Sous AssetCenter, l'exécution du script contenant la fonction est interrompue et un message d'erreur est envoyé à l'utilisateur.

Dans le cas d'un appel par le biais d'un programme externe, vous devez appeler la fonction AmLastError() [page 373] (et éventuellement la fonction AmLastErrorMsg() [page 374]) pour savoir si une erreur s'est produite (et son message associé).

#### **Exemple**

L'exemple suivant récupère la fréquence du processeur de la machine :

```
Dim vSpeed as Variant
vSpeed = DaNTWMIGetPropertyValue("CPUSPeed", 0)
print "Speed = " & vSpeed
```
# **DaNTWMIGetTotalPropertiesValue()**

Cette fonction renvoie la somme des valeurs d'une propriété pour tous les objets possédant cette propriété. Vous pouvez ainsi récupérer l'espace disque disponible sur l'ensemble des disques logiques de la machine.

#### **Syntaxe Basic interne**

**Function DaNTWMIGetTotalPropertiesValue(strShortName As String) As Variant**

## **Champ d'application**

**Version : 1.0**

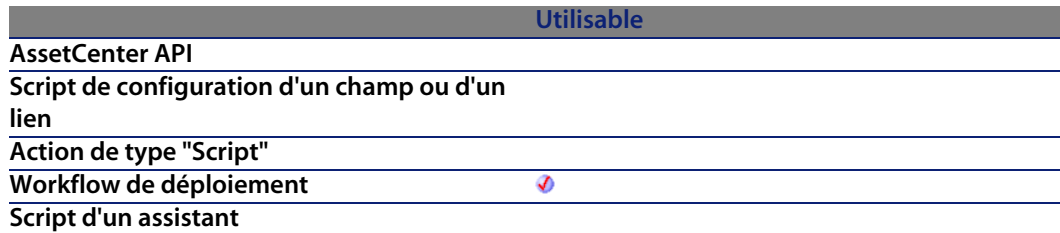

#### **AssetCenter**

#### **Utilisable**

**Script FINISH.DO d'un assistant**

#### **Entrée**

**strShortName** : ce paramètre contient le nom de la propriété dont vous souhaitez récupérer la valeur. La syntaxe utilisée est de la forme :

<objet>.<propriété>

Vous pouvez également utiliser les alias répertoriés dans le tableau ci-dessous :

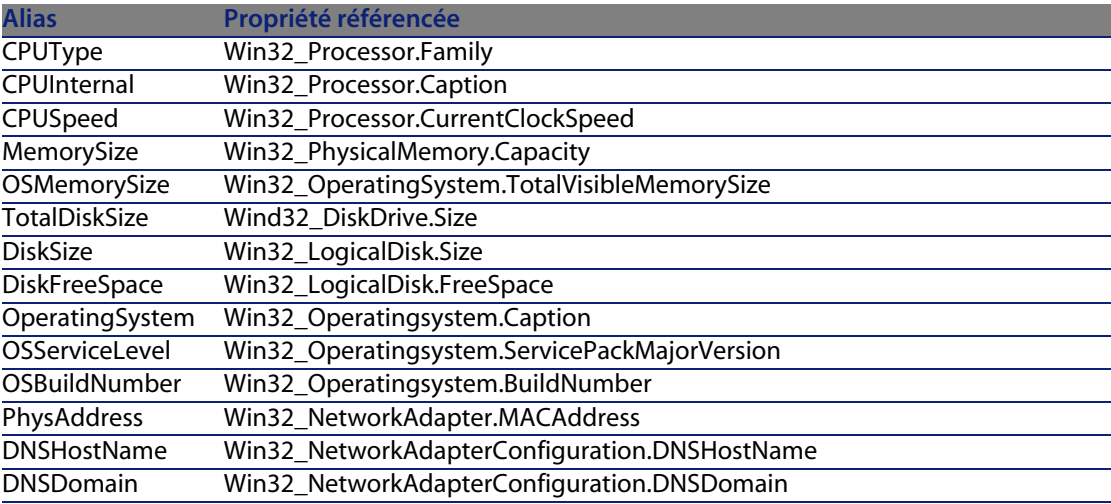

### **Sortie**

En cas d'erreur, deux cas de figure se présentent :

- <sup>n</sup> Sous AssetCenter, l'exécution du script contenant la fonction est interrompue et un message d'erreur est envoyé à l'utilisateur.
- <sup>n</sup> Dans le cas d'un appel par le biais d'un programme externe, vous devez appeler la fonction AmLastError() [page 373] (et éventuellement la fonction AmLastErrorMsg() [page 374]) pour savoir si une erreur s'est produite (et son message associé).

#### **Exemple**

L'exemple suivant renvoie la capacité totale de tous les disques logiques de la machine :

```
Dim vCapacity as Variant
vCapacity = DaNTWMIGetTotalPropertiesValue("WIN32_PhysicalMemory.Capacity"
)
print "Physical memory = " & vCapacity
```
# **DaNTWMINextItem()**

Cette fonction est utilisée en relation avec la fonction **DANTWMIExecQuery**. Elle énumère l'ensemble des éléments retournés par une requête WQL.

# **Syntaxe Basic interne**

**Function DaNTWMINextItem() As Long**

# **Champ d'application**

**Version : 1.0**

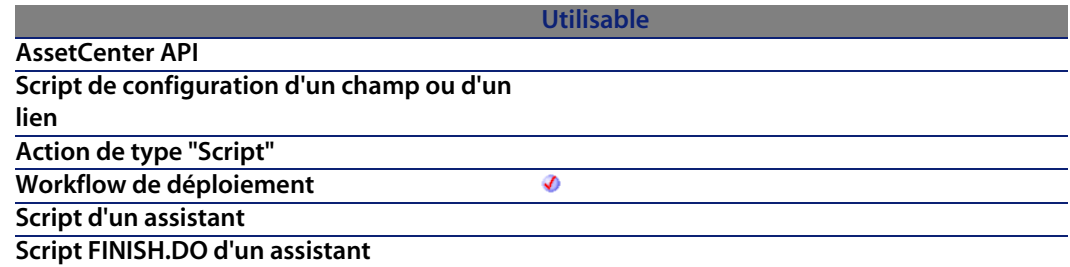

### **Sortie**

En cas d'erreur, deux cas de figure se présentent :

ous AssetCenter, l'exécution du script contenant la fonction est interrompue et un message d'erreur est envoyé à l'utilisateur.

#### **AssetCenter**

<sup>n</sup> Dans le cas d'un appel par le biais d'un programme externe, vous devez appeler la fonction AmLastError() [page 373] (et éventuellement la fonction AmLastErrorMsg() [page 374]) pour savoir si une erreur s'est produite (et son message associé).

# **DaNTWMIResetEnumeration()**

Cette fonction est utilisée en relation avec la fonction **DANTWMIExecQuery**. Elle réinitialise l'énumération en cours d'ouverture ainsi que la mémoire libre correspondante.

# **Syntaxe Basic interne**

**Function DaNTWMIResetEnumeration() As Long**

# **Champ d'application**

**Version : 1.0**

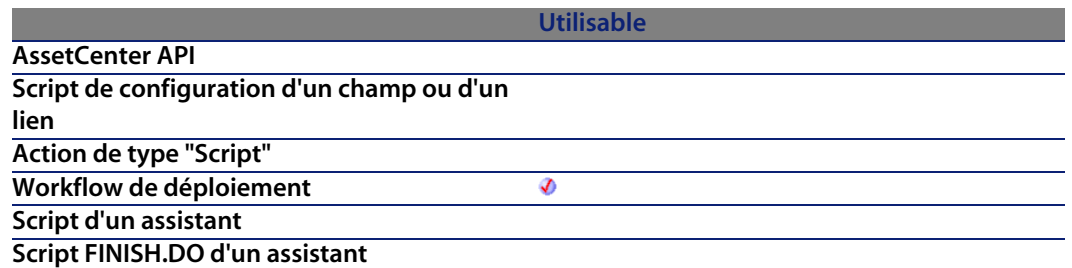

# **Sortie**

- 0 : La fonction s'est exécutée normalement.
- $\blacksquare$  Non nul : Code d'erreur.

# **DaRename()**

Cette fonction renomme un fichier ou un répertoire. Elle possède deux modes opératoires :

- n renommage sur le serveur de déploiement (dans le dépôt de fichiers)
- <sup>n</sup> renommage sur la cible de déploiement

Le mode opératoire est déterminé par la valeur de l'option **file.on\_server**, fixée au moyen de la fonction **DaSetOption()** :

- <sup>n</sup> si cette option a pour valeur 1, le renommage porte sur le serveur de déploiement
- si cette option a pour valeur 0, le renommage porte sur la cible de déploiement.

#### $\sqrt{\frac{1}{2}}$  Note :

Pour plus d'informations, nous vous invitons à consulter le descriptif de la fonction **DaSetOption()**.

### **Syntaxe Basic interne**

**Function DaRename(strSource As String, strDest As String) As Long**

# **Champ d'application**

**Version : 1.0**

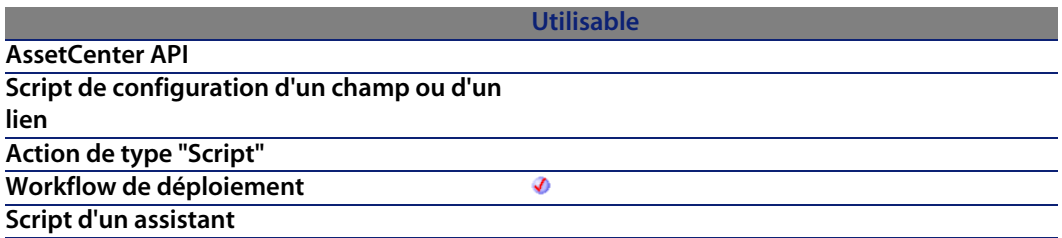

#### **Utilisable**

**Script FINISH.DO d'un assistant**

#### **Entrée**

- **strSource** : ce paramètre contient le chemin du fichier source ou du répertoire à renommer. Si l'opération s'effectue sur le serveur de déploiement, il s'agit d'un chemin relatif par rapport au chemin absolu du dépôt de fichiers. Si l'opération s'effectue sur la cible de déploiement, il s'agit d'un chemin absolu.
- **strDest** : ce paramètre contient le nouveau nom du fichier ou du répertoire sous la forme d'un chemin complet. Si l'opération s'effectue sur le serveur de déploiement, il s'a[git d'un chemin](#page-372-0) relatif par rapport au chemin absolu du [dépôt de fichiers. S](#page-373-0)i l'opération s'effectue sur la cible de déploiement, il s'agit d'un chemin absolu.

#### **Sortie**

En cas d'erreur, deux cas de figure se présentent :

- ous AssetCenter, l'exécution du script contenant la fonction est interrompue et un message d'erreur est envoyé à l'utilisateur.
- Dans le cas d'un appel par le biais d'un programme externe, vous devez appeler la fonction AmLastError() [page 373] (et éventuellement la fonction AmLastErrorMsg() [page 374]) pour savoir si une erreur s'est produite (et son message associé).

# **DaReturnValue()**

Cette fonction renvoie le nom de l'événement de sortie de l'activité courante du workflow de déploiement.

## **Syntaxe Basic interne**

**Function DaReturnValue() As String**

# **Champ d'application**

**Version : 1.0**

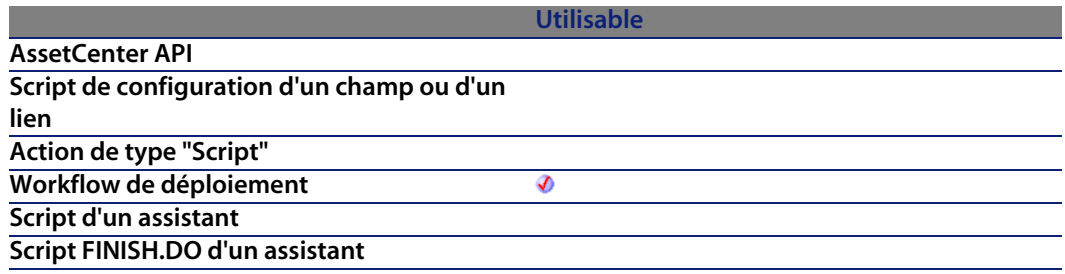

### **Sortie**

En cas d'erreur, deux cas de figure se présentent :

- <sup>n</sup> Sous AssetCenter, l'exécution du script contenant la fonction est interrompue et un message d'erreur est envoyé à l'utilisateur.
- <sup>n</sup> Dans le cas d'un appel par le biais d'un programme externe, vous devez appeler la fonction AmLastError() [page 373] (et éventuellement la fonction AmLastErrorMsg() [page 374]) pour savoir si une erreur s'est produite (et son message associé).

#### **Exemple**

```
Set a return value if not already set
If DaReturnValue = "" Then
SetDaReturnValue( "MyEvent" )
End If
```
# **DaRmDir()**

Cette fonction efface un répertoire et son contenu. Elle possède deux modes opératoires :

- <sup>n</sup> effacement sur le serveur de déploiement (dans le dépôt de fichiers)
- <sup>n</sup> effacement sur la cible de déploiement

Le mode opératoire est déterminé par la valeur de l'option **file.on\_server**, fixée au moyen de la fonction **DaSetOption()** :

- si cette option a pour valeur 1, l'effacement porte sur le serveur de déploiement
- si cette option a pour valeur 0, l'effacement porte sur la cible de déploiement.

#### $\blacksquare$  Note :

Pour plus d'informations, nous vous invitons à consulter le descriptif de la fonction **DaSetOption()**.

### **Syntaxe Basic interne**

**Function DaRmDir(strDirectory As String) As Long**

## **Champ d'application**

**Version : 1.0**

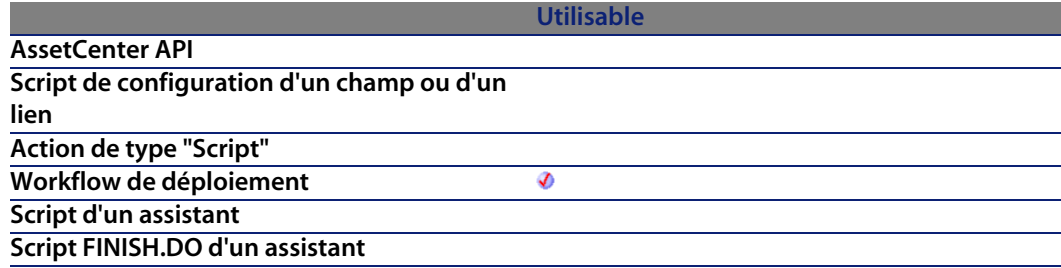

### **Entrée**

**strDirectory** : ce paramètre contient le chemin du répertoire à effacer. Si l'effacement s'effectue sur le serveur de déploiement, il s'agit d'un chemin relatif par rapport au chemin absolu du dépôt de fichiers. Si l'effacement s'effectue sur la cible de déploiement, il s'agit d'un chemin absolu.

## **Sortie**

En cas d'erreur, deux cas de figure se présentent :

- <sup>n</sup> Sous AssetCenter, l'exécution du script contenant la fonction est interrompue et un message d'erreur est envoyé à l'utilisateur.
- Dans le cas d'un appel par le biais d'un programme externe, vous devez appeler la fonction AmLastError() [page 373] (et éventuellement la fonction AmLastErrorMsg() [page 374]) pour savoir si une erreur s'est produite (et son message associé).

# **DaSetContext()**

Cette fonction définit un nouveau contexte dans la liste des contextes disponibles pour un workflow de déploiement.

## **Syntaxe Basic interne**

**Function DaSetContext(strField As String, vValue As Variant)**

# **Champ d'application**

**Version : 1.0**

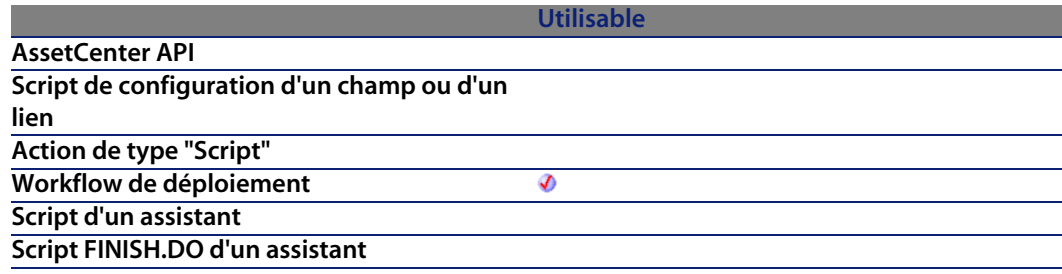

## **Entrée**

**strField** : ce paramètre contient le nom du contexte que vous définissez.

**vValue** [: ce paramè](#page-373-0)tre contient la valeur du contexte que vous définissez.

#### **Sortie**

En cas d'erreur, deux cas de figure se présentent :

- <sup>n</sup> Sous AssetCenter, l'exécution du script contenant la fonction est interrompue et un message d'erreur est envoyé à l'utilisateur.
- <sup>n</sup> Dans le cas d'un appel par le biais d'un programme externe, vous devez appeler la fonction AmLastError() [page 373] (et éventuellement la fonction AmLastErrorMsg() [page 374]) pour savoir si une erreur s'est produite (et son message associé).

### **Exemple**

```
' Check that environment variables can be retrieved - this also retrieve a
ll
' variables in one shot, improving performances
lRC = DafirstEnv()' Get usefull environment variables and store them in context
if lRc <> 0 then
' Get environment variables
strProcArch = DaGetEnv( "PROCESSOR_ARCHITECTURE" )
strProcId = DaGetEnv( "PROCESSOR_IDENTIFIER" )
strProcLevel = DaGetEnv( "PROCESSOR_LEVEL" )
strProcRevision = DaGetEnv( "PROCESSOR_REVISION" )
strProcCount = DaGetEnv( "NUMBER OF PROCESSORS" )
\text{strOs} = DaGetEnv( "OS" )
strComputer = DaGetEnv( "COMPUTERNAME" )
' Check that computer name is the right one
if strComputer <> DaContext( "Computer.Name" ) then
print "Warning: computer name does not look like the right one !"
end if
' Store them in context
DaSetContext "EnvInfo.ProcArch", strProcArch
DaSetContext "EnvInfo.ProcId", strProcId
DaSetContext "EnvInfo.ProcLevel", strProcLevel
DaSetContext "EnvInfo.ProcRevision", strProcRevision
DaSetContext "EnvInfo.ProcCount", strProcCount
DaSetContext "EnvInfo.Os", strOs
DaSetContext "EnvInfo.Computer", strComputer
 ' Dump
print DaDumpContext()
end if
```
# **DaSetOption()**

Cette fonction permet de définir des options pour certaines autres fonctions. Les fonctions concernées sont :

- **n Toutes les fonctions du domaine Gestion de fichiers**
- <sup>n</sup> Toutes les fonctions du domaine **Exécution distante**

### **Syntaxe Basic interne**

**Function DaSetOption(strOption As String, lValue As Long) As Long**

# **Champ d'application**

**Version : 1.0**

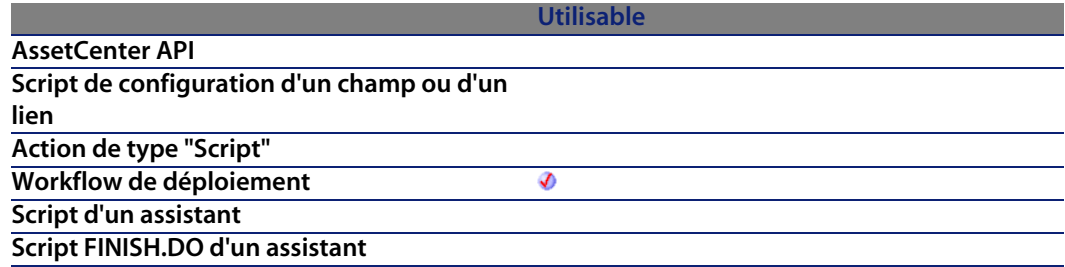

### **Entrée**

- **strOption** : ce paramètre contient le nom de l'option (entourée par des doubles guillemets) sur laquelle vous souhaitez intervenir. La liste des options disponibles est la suivante :
	- **find.showdir** : lorsque cette option est sélectionnée, la fonction **DaFind()** inclut les répertoires dans la liste retournée.
	- **file.resume** : lorsque cette option est sélectionnée, les fonctions réalisant du transfert de fichiers - **DaUpload()** et **DaDownload()** - tentent de reprendre le transfert à l'endroit où il a été interrompu.
- <sup>n</sup> **file.mkdir** : lorsque cette option est sélectionnée, les fonctions de **Gestion des fichiers** autorisent la création de répertoires.
- **file.overwrite** : lorsque cette option est sélectionnée, les fonctions de **Gestion des fichiers** autorisent l'écrasement de fichiers de même nom sur la cible.
- **file.recursive** : lorsque cette option est sélectionnée, les fonctions de **Gestion des fichiers** deviennent récursives.
- **file.on** server : lorsque cette option est sélectionnée, les fonctions **DaMove() DaCopy()** et **DaDelete()** opèrent sur le dépôt de fichiers du serveur de déploiement et non sur la cible de déploiement.
- **file.force** : lorsque cette option est sélectionnée, le fichier est forcé. Par exemple, associée à la fonction **DaDelete** cette option permet d'effacer un fichier en lecture seule.
- **exec.synchronous** : lorsque cette option est sélectionnée, l'exécution d'un programme sur la cible de déploiement est synchrone. Toute exécution ultérieure attend la fin de l'exécution précédente.
- **exec.log\_output** : lorsque cette option est sélectionnée, les messages envoyés par le programme lors de son exécution sur la cible sont consignés dans un fichier journal.
- **exec.log\_error** : lorsque cette option est sélectionnée, les messages résultant d'une erreur d'exécution du programme sur la cible sont consignés dans un fichier journal.
- **EXEC.force\_visibility** : dans le cas de l'exécution d'un programme possédant une interface graphique, le système d'exploitation décide d'afficher ou non cette dernière. Si cette option est sélectionnée, l'affichage est conditionné par la valeur de l'option **exec.visibility**.
- **exec.visibility** : lorsque cette option est sélectionnée, l'exécution d'un programme sur la cible provoque l'affichage sur la cible de l'interface graphique du programme. Cette option est à utiliser conjointement à l'option **exec.force\_visibility**.
- **Nalue** : ce paramètre peut prendre deux valeurs :
	- 0 : l'option n'est pas sélectionnée
	- 1 : l'option est sélectionnée

### **Sortie**

En cas d'erreur, deux cas de figure se présentent :

- <sup>n</sup> Sous AssetCenter, l'exécution du script contenant la fonction est interrompue et un message d'erreur est envoyé à l'utilisateur.
- <sup>n</sup> Dans le cas d'un appel par le biais d'un programme externe, vous devez appeler la fonction AmLastError() [page 373] (et éventuellement la fonction AmLastErrorMsg() [page 374]) pour savoir si une erreur s'est produite (et son message associé).

#### **Exemple**

Further invocations of DaUpload, DaDownload, ... will not be recursive lErr = DaSetOption( "file.recursive", 0 )

# **DaSetReturnValue()**

Cette fonction permet de changer l'événement déclenché à la fin de l'exécution d'une activité de type **Script Basic**. Le workflow de déploiement se poursuit en utilisant la transition associée à l'événement défini par le paramètre **strValue**.

#### $\blacksquare$  Note :

L'événement de sortie de l'activité est invoqué par son nom, et non par son titre.

#### **Syntaxe Basic interne**

**Function DaSetReturnValue(strValue As String)**

## **Champ d'application**

**Version : 1.0**

**Utilisable**

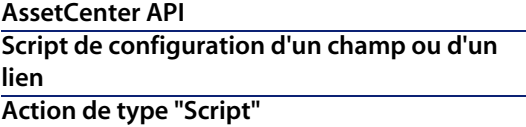

#### **AssetCenter**

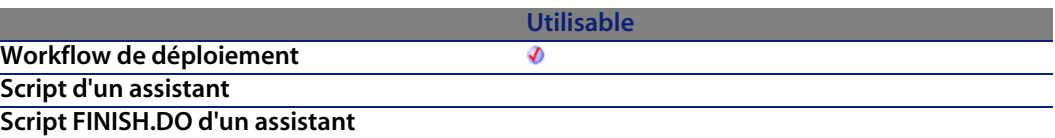

#### **Entrée**

**strValue** [: ce param](#page-373-0)[ètre contient l](#page-372-0)e nom de l'événement déclenché à la fin de l'exécution du script Basic.

#### **Sortie**

En cas d'erreur, deux cas de figure se présentent :

- <sup>n</sup> Sous AssetCenter, l'exécution du script contenant la fonction est interrompue et un message d'erreur est envoyé à l'utilisateur.
- <sup>n</sup> Dans le cas d'un appel par le biais d'un programme externe, vous devez appeler la fonction AmLastError() [page 373] (et éventuellement la fonction AmLastErrorMsg() [page 374]) pour savoir si une erreur s'est produite (et son message associé).

## **Exemple**

```
dim errCode as long
 call a function that may return error code
errCode = DaFind( "c:\images", "*.gif" )
If errCode <> 0 Then
DaSetReturnValue( "Error" )
End If
```
# **Date()**

Renvoie la date courante du système.

# **Syntaxe Basic interne**

**Function Date() As Date**

# **Champ d'application**

**Version : 3.00**

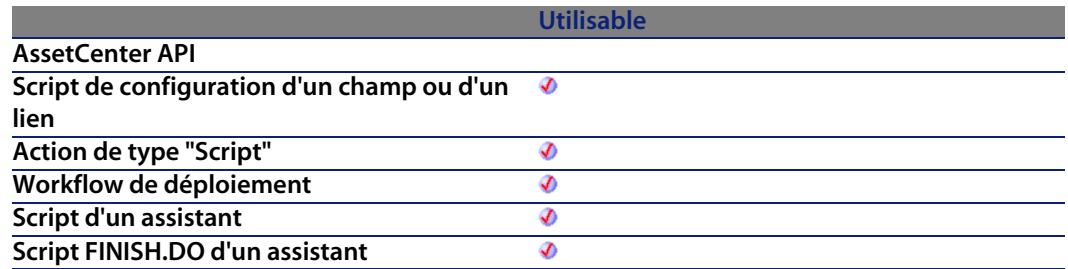

#### **Sortie**

En cas d'erreur, deux cas de figure se présentent :

- <sup>n</sup> Sous AssetCenter, l'exécution du script contenant la fonction est interrompue et un message d'erreur est envoyé à l'utilisateur.
- Dans le cas d'un appel par le biais d'un programme externe, vous devez appeler la fonction AmLastError() [page 373] (et éventuellement la fonction AmLastErrorMsg() [page 374]) pour savoir si une erreur s'est produite (et son message associé).

# **DateAdd()**

Cette fonction calcule une nouvelle date en fonction d'une date de départ à laquelle est ajoutée une durée réelle.

#### **Syntaxe Basic interne**

**Function DateAdd(tmStart As Date, tsDuration As Long) As Date**

#### **AssetCenter**

# **Champ d'application**

**Version : 2.51**

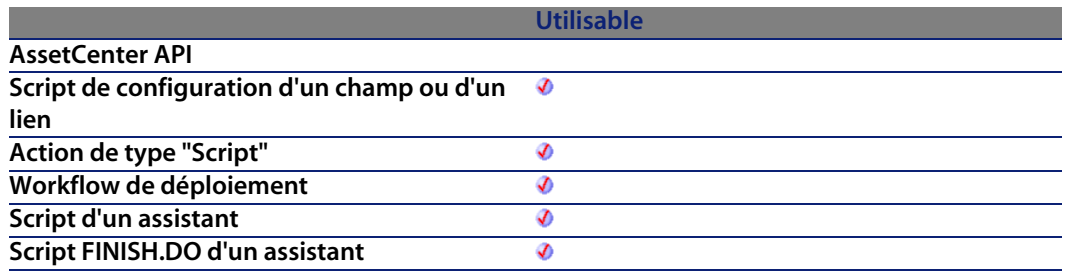

#### **Entrée**

- **framata :** Ce param[ètre contient la](#page-372-0) date à laquelle sera ajoutée une durée.
- **[tsDuration](#page-373-0)** : Ce paramètre contient la durée (exprimée en secondes) à ajouter à la date **tmStart**.

# **Sortie**

En cas d'erreur, deux cas de figure se présentent :

- <sup>n</sup> Sous AssetCenter, l'exécution du script contenant la fonction est interrompue et un message d'erreur est envoyé à l'utilisateur.
- $\blacksquare$  Dans le cas d'un appel par le biais d'un programme externe, vous devez appeler la fonction AmLastError() [page 373] (et éventuellement la fonction AmLastErrorMsg() [page 374]) pour savoir si une erreur s'est produite (et son message associé).

# **DateAddLogical()**

Cette fonction calcule une nouvelle date en fonction d'une date de départ à laquelle est ajoutée une durée logique (un mois comporte 30 jours).

# **Syntaxe Basic interne**

**Function DateAddLogical(tmStart As Date, tsDuration As Long) As Date**

# **Champ d'application**

**Version : 2.51**

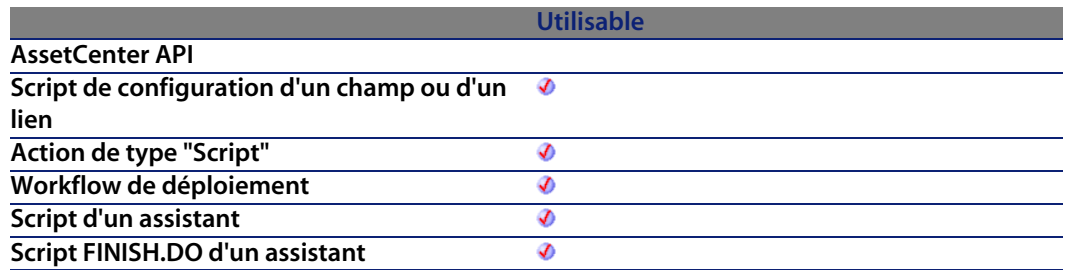

## **Entrée**

- **tmStart** : Ce param[ètre contient la](#page-372-0) date à laquelle sera ajoutée une durée.
- **[tsDuration](#page-373-0)** : Ce paramètre contient la durée, exprimée en secondes, à ajouter à la date **tmStart**.

# **Sortie**

En cas d'erreur, deux cas de figure se présentent :

- <sup>n</sup> Sous AssetCenter, l'exécution du script contenant la fonction est interrompue et un message d'erreur est envoyé à l'utilisateur.
- Dans le cas d'un appel par le biais d'un programme externe, vous devez appeler la fonction AmLastError() [page 373] (et éventuellement la fonction AmLastErrorMsg() [page 374]) pour savoir si une erreur s'est produite (et son message associé).

# **DateDiff()**

Cette fonction calcule en secondes la durée écoulée entre deux dates.

## **Syntaxe Basic interne**

**Function DateDiff(tmEnd As Date, tmStart As Date) As Date**

# **Champ d'application**

**Version : 2.51**

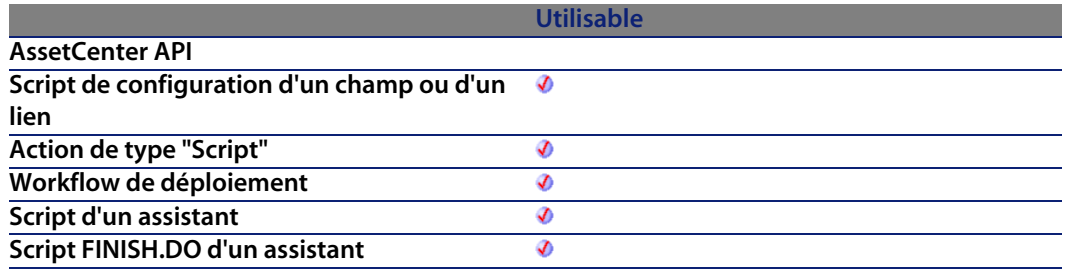

## **Entrée**

- **tmEnd** : Ce paramètre contient la date de fin de la période sur laquelle est effectué le calcul.
- **tmStart** : Ce paramètre contient la date de début de la période sur laquelle est effectué le calcul.

## **Sortie**

En cas d'erreur, deux cas de figure se présentent :

- <sup>n</sup> Sous AssetCenter, l'exécution du script contenant la fonction est interrompue et un message d'erreur est envoyé à l'utilisateur.
- <sup>n</sup> Dans le cas d'un appel par le biais d'un programme externe, vous devez appeler la fonction AmLastError() [page 373] (et éventuellement la fonction

AmLastErrorMsg() [page 374]) pour savoir si une erreur s'est produite (et son message associé).

### **Exemple**

L'exemple suivant calcule la durée écoulée entre le 01/01/98 et le 01/01/99.

DateDiff("1998/01/01 00:00:00", "1999/01/01 00:00:00")

# **DateSerial()**

Cette fonction renvoie une date formatée en fonction des paramètres **iYear**, **iMonth** et **iDay**.

## **Syntaxe Basic interne**

**Function DateSerial(iYear As Long, iMonth As Long, iDay As Long) As Date**

# **Champ d'application**

**Version : 3.00**

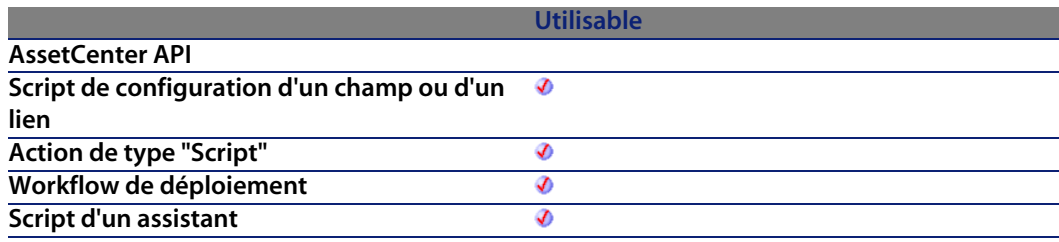

#### **AssetCenter**

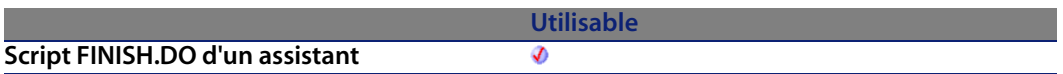

#### **Entrée**

- **i iYear** : Année. Si sa valeur est comprise entre 0 et 99, ce paramètre décrit les années de 1900 à 1999. Pour toutes les autres années, vous devez utiliser un nombre de quatre [chiffres \(par ex](#page-372-0)emple 1800).
- **n [iMonth](#page-373-0)** : Mois.
- **n iDay** : Jour.

#### **Sortie**

En cas d'erreur, deux cas de figure se présentent :

- <sup>n</sup> Sous AssetCenter, l'exécution du script contenant la fonction est interrompue et un message d'erreur est envoyé à l'utilisateur.
- <sup>n</sup> Dans le cas d'un appel par le biais d'un programme externe, vous devez appeler la fonction AmLastError() [page 373] (et éventuellement la fonction AmLastErrorMsg() [page 374]) pour savoir si une erreur s'est produite (et son message associé).

### **Exemple**

Chacun de ces paramètres peut prendre pour valeur une expression numérique représentant un nombre de jours, de mois ou d'années. Ainsi l'exemple suivant :

DateSerial(1999-10, 3-2, 15-8)

renvoie la valeur :

1989/1/7

Lorsque la valeur d'un paramètre est en dehors de l'intervalle de valeurs généralement admis (c'est à dire 1-31 pour les jours, 1-12 pour les mois, ...), la fonction renvoie une date vide.

# **DateValue()**

Cette fonction renvoie la partie date d'une valeur "Date+Heure"

## **Syntaxe Basic interne**

**Function DateValue(tmDate As Date) As Date**

# **Champ d'application**

**Version : 3.00**

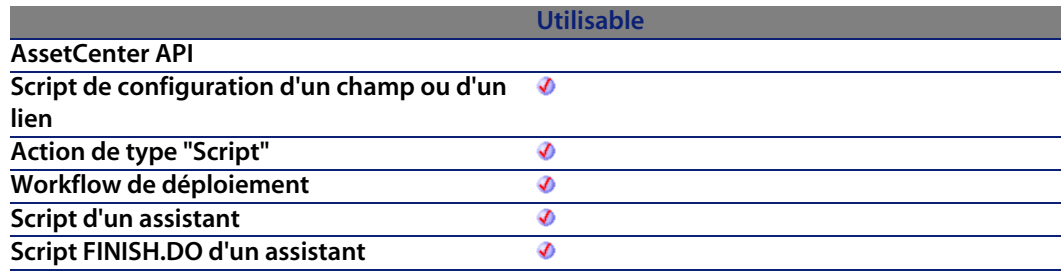

#### **Entrée**

<sup>u</sup> **tmDate** : Date au format "Date+Heure".

## **Sortie**

En cas d'erreur, deux cas de figure se présentent :

- <sup>n</sup> Sous AssetCenter, l'exécution du script contenant la fonction est interrompue et un message d'erreur est envoyé à l'utilisateur.
- <sup>n</sup> Dans le cas d'un appel par le biais d'un programme externe, vous devez appeler la fonction AmLastError() [page 373] (et éventuellement la fonction AmLastErrorMsg() [page 374]) pour savoir si une erreur s'est produite (et son message associé).

#### **Exemple**

L'exemple suivant :

DateValue ("1999/09/24 15:00:00")

renvoie la valeur :

1999/09/24

# **DaUpload()**

Cette fonction copie un fichier, un répertoire ou un ensemble de fichiers sur la cible de déploiement. Les fichiers source doivent être stockés dans le dépôt de fichiers du serveur de déploiement.

Vous pouvez paramétrer le comportement de cette fonction en fixant certaines options au moyen de la fonction **DaSetOption()**. Vous trouverez une liste complète de ces options dans le descriptif de la fonction **DaSetOption()**.

 $\blacksquare$ Note :

Cette fonction effectue les mêmes opérations que l'activité **Envoi de fichiers**.

### **Syntaxe Basic interne**

**Function DaUpload(strSrcPath As String, strDstPath As String, strSrcNameFilter As String) As Long**

# **Champ d'application**

**Version : 1.0**

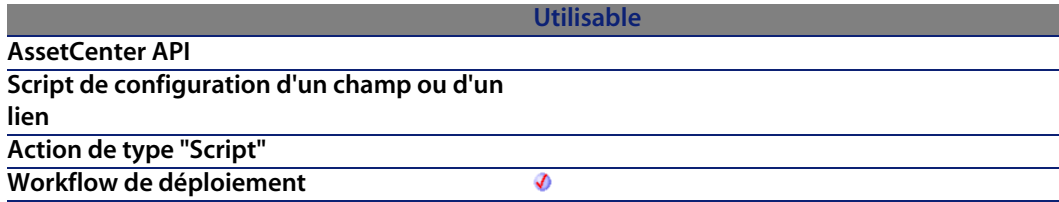
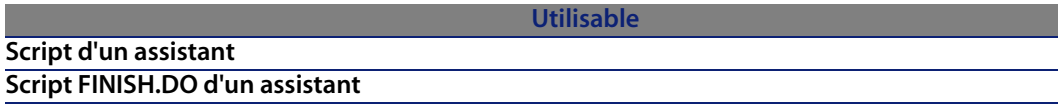

#### **Entrée**

<sup>n</sup> **strSrcPath** : ce paramètre contient le chemin des fichiers à copier sur la cible de déploiement. Il s'agit d'un chemin relatif par rapport au chemin absolu du dépôt de fichiers sur le serveur de déploiement. Par exemple si le chemin absolu du dépôt est :

c:\files\depot

et que vous souhaitez copier un fichier dont le chemin absolu est :

c:\files\depot\software\antivirus\update\file.exe

alors ce paramètre aura la valeur suivante :

software\antivirus\update

strDstPath : ce paramètre contient le chemin absolu des fichiers copiés sur la cible de déploiement. Soit, dans le cadre de l'exemple précédent :

c:\program files\a[ntivirus\updat](#page-372-0)e

**[strSrcNameFilter](#page-373-0)** : caractères joker de type DOS (\* et ?) utilisés pour filtrer les noms de fichiers.

#### **Sortie**

En cas d'erreur, deux cas de figure se présentent :

- <sup>n</sup> Sous AssetCenter, l'exécution du script contenant la fonction est interrompue et un message d'erreur est envoyé à l'utilisateur.
- Dans le cas d'un appel par le biais d'un programme externe, vous devez appeler la fonction AmLastError() [page 373] (et éventuellement la fonction AmLastErrorMsg() [page 374]) pour savoir si une erreur s'est produite (et son message associé).

### **Exemple**

```
Upload whole 'install' directory
lErr = DaUpload( "install", "c:/tmp/install", "" )
```

```
' Impersonate
if lErr = 0 then lErr = DaImpersonate( "user", "password", "domain " )
' Execute setup as user, synchronous, and log errors
if lErr = 0 then
lDummyErr = DaSetOption( "exec.synchronous", 1 )
lDummyErr = DaSetOption( "exec.log_output", 1 )
lDummyErr = DaSetOption( "exec.log_error", 1 )
end if
if lErr = 0 then lErr = DaExec( "c:/tmp/install/setup -i", "c:/tmp/install
" )
' On error, raise 'error' event
if lErr <> 0 then DaSetReturnValue "ErrorEvent"
```
# **DaWait()**

Cette fonction effectue une pause, exprimée en secondes, dans l'exécution d'un workflow de déploiement.

#### **Syntaxe Basic interne**

**Function DaWait(flSecDelay As Double)**

## **Champ d'application**

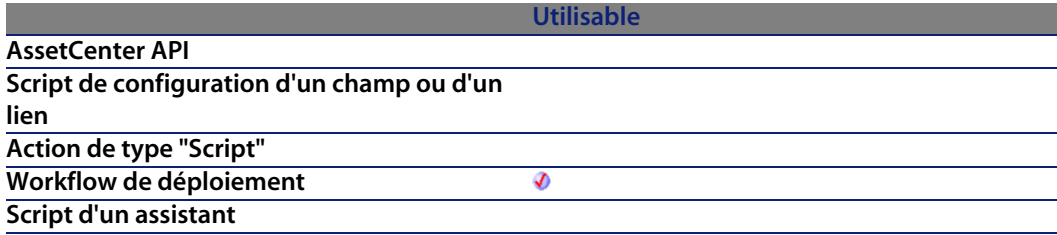

**Script FINISH.DO d'un assistant**

#### **Entrée**

**fISecDelay** : ce paramètre contient le nombre de secondes que dure la pause.

**Utilisable**

#### **Sortie**

En cas d'erreur, deux cas de figure se présentent :

- <sup>n</sup> Sous AssetCenter, l'exécution du script contenant la fonction est interrompue et un message d'erreur est envoyé à l'utilisateur.
- Dans le cas d'un appel par le biais d'un programme externe, vous devez appeler la fonction AmLastError() [page 373] (et éventuellement la fonction AmLastErrorMsg() [page 374]) pour savoir si une erreur s'est produite (et son message associé).

### **Exemple**

```
Waits half a second, prints a message and waits 10 seconds
DaWait (0.5)
print "Waiting again..."
DaWait (10)
```
# **Day()**

Renvoie le jour contenu dans le paramètre **tmDate**.

### **Syntaxe Basic interne**

**Function Day(tmDate As Date) As Long**

# **Champ d'application**

**Version : 3.00**

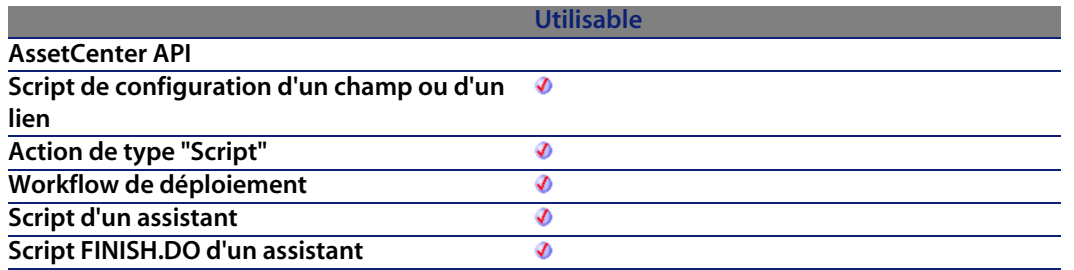

#### **Entrée**

**\*** tmDate : Paramètre au format Date+Heure à traiter.

#### **Sortie**

En cas d'erreur, deux cas de figure se présentent :

- <sup>n</sup> Sous AssetCenter, l'exécution du script contenant la fonction est interrompue et un message d'erreur est envoyé à l'utilisateur.
- <sup>n</sup> Dans le cas d'un appel par le biais d'un programme externe, vous devez appeler la fonction AmLastError() [page 373] (et éventuellement la fonction AmLastErrorMsg() [page 374]) pour savoir si une erreur s'est produite (et son message associé).

## **Exemple**

Dim strDay as String strDay=Day(Date()) RetVal=strDay

# **EnumToComboBox()**

Cette fonction réorganise les éléments d'une énumération libre dans un format compatible avec le contrôle de liste des assistants. Vous pouvez ainsi afficher les valeurs d'une énumération libre dans une liste déroulante au sein d'un assistant.

## **Syntaxe Basic interne**

**Function EnumToComboBox(strFormat As String) As String**

## **Champ d'application**

**Version : 4.3.0**

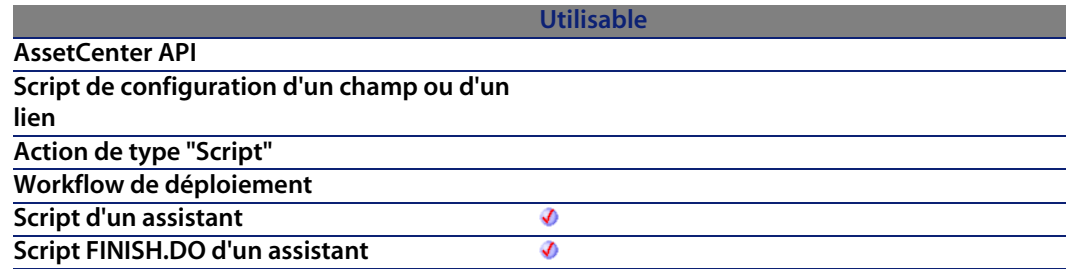

#### **Entrée**

**strFormat** : Ce paramètre contient la liste des entrées de l'énumération système. Il est préférable que ce paramètre contienne le résultat de l'exécution de la fonction **AmDbGetList()**.

#### **Sortie**

En cas d'erreur, deux cas de figure se présentent :

<sup>n</sup> Sous AssetCenter, l'exécution du script contenant la fonction est interrompue et un message d'erreur est envoyé à l'utilisateur.

<sup>n</sup> Dans le cas d'un appel par le biais d'un programme externe, vous devez appeler la fonction AmLastError() [page 373] (et éventuellement la fonction AmLastErrorMsg() [page 374]) pour savoir si une erreur s'est produite (et son message associé).

#### **Exemple**

L'exemple suivant prend les valeurs de l'énumération libre amWOPriority et la réorganise dans un format compatible avec le contrôle de liste des assistants :

```
Dim strValues As String
strValues = AmDbGetList("SELECT Value FROM amItemListVal WHERE ItemizedLis
t.Identifier = 'amWOPriority'", "", ",", "")
RetVal = EnumToComboBox(strValues)
```
# **EscapeSeparators()**

Préfixe un ou plusieurs caractère(s) défini(s) comme séparateur(s) par un caractère d'échappement.

#### **Syntaxe Basic interne**

**Function EscapeSeparators(strSource As String, strSeparators As String, strEscChar As String) As String**

#### **Champ d'application**

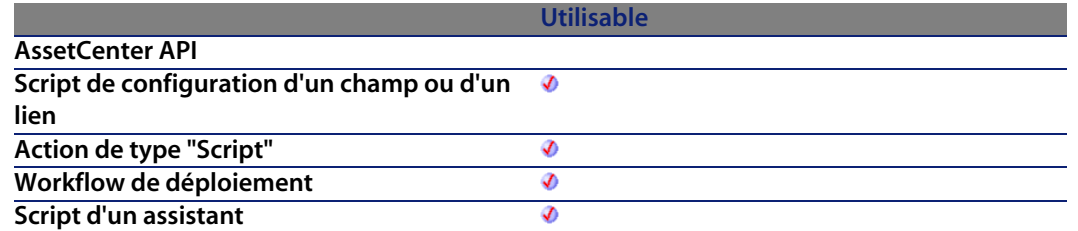

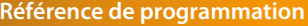

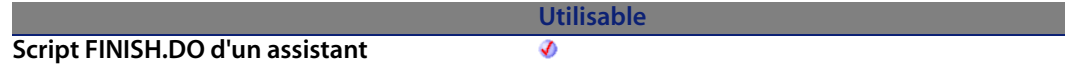

#### **Entrée**

- **strSource** : Chaîne de caractères à traiter.
- **strSeparators** : Liste des séparateurs à préfixer. Si vous souhaitez déclarer plusieurs séparateurs, vous devez les séparer par le caractère utilisé comme caractère d'échapp[ement \(indiqu](#page-372-0)é dans le paramètre **strEscChar**.
- **[strEscChar](#page-373-0)** : Caractère d'échappement. Il préfixera tous les séparateurs définis dans **strSeparators**.

#### **Sortie**

En cas d'erreur, deux cas de figure se présentent :

- ous AssetCenter, l'exécution du script contenant la fonction est interrompue et un message d'erreur est envoyé à l'utilisateur.
- Dans le cas d'un appel par le biais d'un programme externe, vous devez appeler la fonction AmLastError() [page 373] (et éventuellement la fonction AmLastErrorMsg() [page 374]) pour savoir si une erreur s'est produite (et son message associé).

#### **Exemple**

```
Dim MyStr
MyStr=EscapeSeparators("toi|moi|toi,moi|toi", "|\,", "\") :'Renvoie la val
eur "toi\|moi\|toi\,moi\|toi"
```
# **ExeDir()**

Cette fonction renvoie le chemin complet de l'exécutable.

## **Syntaxe Basic interne**

**Function ExeDir() As String**

## **Champ d'application**

**Version : 3.60**

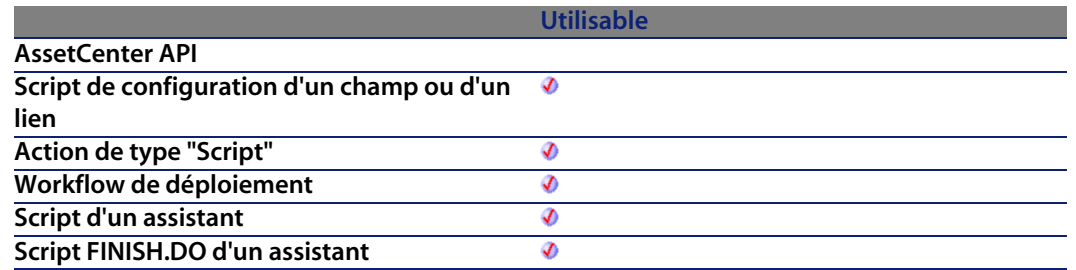

#### **Sortie**

En cas d'erreur, deux cas de figure se présentent :

- <sup>n</sup> Sous AssetCenter, l'exécution du script contenant la fonction est interrompue et un message d'erreur est envoyé à l'utilisateur.
- Dans le cas d'un appel par le biais d'un programme externe, vous devez appeler la fonction AmLastError() [page 373] (et éventuellement la fonction AmLastErrorMsg() [page 374]) pour savoir si une erreur s'est produite (et son message associé).

#### **Exemple**

Dim strPath as string strPath=ExeDir()

# **Exp()**

Renvoie l'exponentielle d'un nombre.

## **Syntaxe Basic interne**

**Function Exp(dValue As Double) As Double**

## **Champ d'application**

**Version : 3.00**

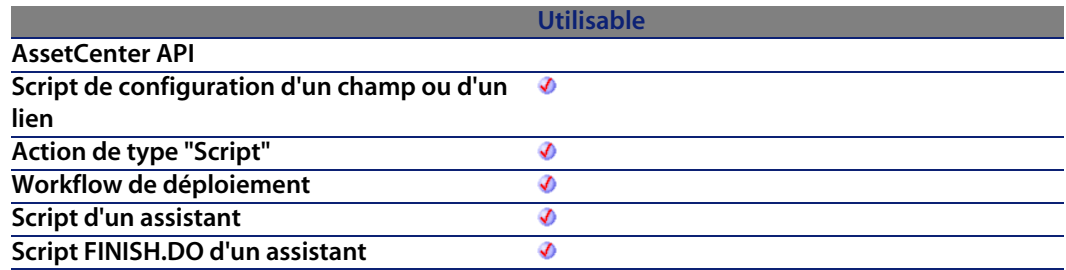

#### **Entrée**

<sup>u</sup> **dValue** : Nombre dont vous souhaitez connaître l'exponentielle.

### **Sortie**

En cas d'erreur, deux cas de figure se présentent :

- <sup>n</sup> Sous AssetCenter, l'exécution du script contenant la fonction est interrompue et un message d'erreur est envoyé à l'utilisateur.
- <sup>n</sup> Dans le cas d'un appel par le biais d'un programme externe, vous devez appeler la fonction AmLastError() [page 373] (et éventuellement la fonction AmLastErrorMsg() [page 374]) pour savoir si une erreur s'est produite (et son message associé).

#### **Exemple**

```
Dim iSeed as Integer
\text{iseed} = \text{Int}((10*Rnd) - 5)RetVal = Exp(iSeed)
```
# **ExtractValue()**

Extrait d'une chaîne de caractères les valeurs délimitées par un séparateur. La valeur récupérée est alors effacée de la chaîne source. Cette opération tient compte d'un éventuel caractère d'échappement. Si le séparateur n'est pas trouvé dans la chaîne source, l'intégralité de la chaîne est renvoyée et la chaîne source est entièrement effacée.

#### **Syntaxe Basic interne**

**Function ExtractValue(pstrData As String, strSeparator As String, strEscChar As String) As String**

## **Champ d'application**

**Version : 3.5**

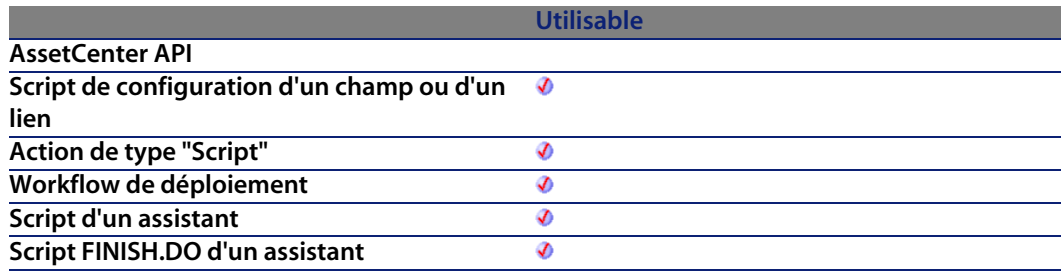

#### **Entrée**

- **n pstrData** : Chaîne source à traiter.
- **strSeparator** : Caractère utilisé comme séparateur dans la chaîne source.
- **strEscChar** : Caractère d'échappement. Si ce caractère préfixe le séparateur, ce dernier est ignoré.

#### **Sortie**

En cas d'erreur, deux cas de figure se présentent :

- <sup>n</sup> Sous AssetCenter, l'exécution du script contenant la fonction est interrompue et un message d'erreur est envoyé à l'utilisateur.
- Dans le cas d'un appel par le biais d'un programme externe, vous devez appeler la fonction AmLastError() [page 373] (et éventuellement la fonction AmLastErrorMsg() [page 374]) pour savoir si une erreur s'est produite (et son message associé).

### **Exemple**

```
Dim MyStr
MyStr=ExtractValue("toi,moi", ",", "\") :'Renvoie "toi" et laisse "moi" da
ns la chaîne source
MyStr=ExtractValue(",toi,moi", ",", "\") :'Renvoie "" et laisse "toi,moi"
dans la chaîne source
MyStr=ExtractValue("toi", ",", "\") :'Renvoie "toi" et laisse "" dans la c
haîne source
MyStr=ExtractValue("toi\,moi", ",", "\") :'Renvoie "toi\,moi" et laisse ""
dans la chaîne source
MyStr=ExtractValue("toi\,moi", ",", "") :'Renvoie "toi\" et laisse "moi" d
ans la chaîne source
RetVal=""
```
# **FileCopy()**

Copie un fichier ou un répertoire.

#### **Syntaxe Basic interne**

**Function FileCopy(strSource As String, strDest As String) As Long**

## **Champ d'application**

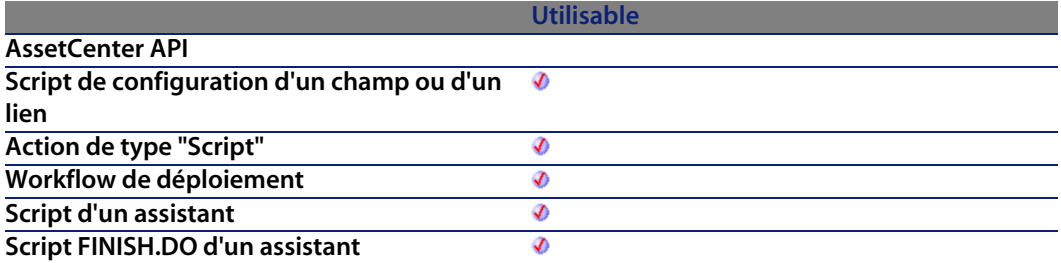

## **Entrée**

- **strSource** : Chemin complet du fichier ou du répertoire à copier.
- **strDest** : chemin complet du fichier ou du répertoire de destination.

### **Sortie**

- 0 : La fonction s'est exécutée normalement.
- Non nul : Code d'erreur.

# **FileDateTime()**

Renvoie la date et l'heure d'un fichier sous la forme d'un "Long".

#### **Syntaxe Basic interne**

**Function FileDateTime(strFileName As String) As Date**

## **Champ d'application**

**Version : 3.00**

**Utilisable**

**AssetCenter API**

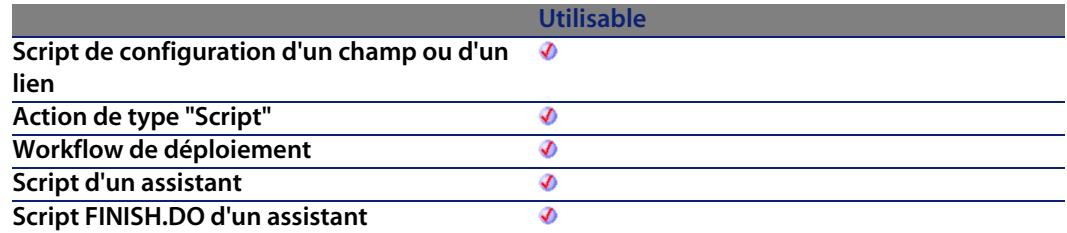

#### **Entrée**

**strFileName** : Chemin complet du fichier concerné par l'opération.

#### **Sortie**

En cas d'erreur, deux cas de figure se présentent :

- <sup>n</sup> Sous AssetCenter, l'exécution du script contenant la fonction est interrompue et un message d'erreur est envoyé à l'utilisateur.
- <sup>n</sup> Dans le cas d'un appel par le biais d'un programme externe, vous devez appeler la fonction AmLastError() [page 373] (et éventuellement la fonction AmLastErrorMsg() [page 374]) pour savoir si une erreur s'est produite (et son message associé).

# **FileExists()**

Cette fonction teste l'existence d'un fichier. La fonction renvoie les valeurs suivantes :

- $\blacksquare$  0 : le fichier n'existe pas.
- $\blacksquare$  1 : le fichier existe.

#### **Syntaxe Basic interne**

**Function FileExists(strFileName As String) As Long**

# **Champ d'application**

**Version : 3.00**

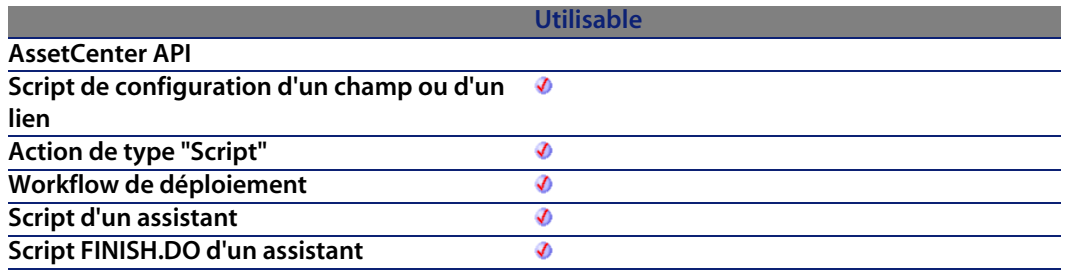

#### **Entrée**

**[strFileName](#page-373-0)** : Ce paramètre contient le chemin complet du fichier dont vous souhaitez tester l'existence.

#### **Sortie**

En cas d'erreur, deux cas de figure se présentent :

- <sup>n</sup> Sous AssetCenter, l'exécution du script contenant la fonction est interrompue et un message d'erreur est envoyé à l'utilisateur.
- <sup>n</sup> Dans le cas d'un appel par le biais d'un programme externe, vous devez appeler la fonction AmLastError() [page 373] (et éventuellement la fonction AmLastErrorMsg() [page 374]) pour savoir si une erreur s'est produite (et son message associé).

## **Exemple**

```
If FileExists("c:\tmp\myfile.log") Then
strFileName = "c:\archive\" + FormatDate(Date, "dddd d mmm yyyy") + ".lo
g"
FileCopy("c:\tmp\myfile.log", strFileName)
End if
```
# **FileLen()**

Renvoie la taille d'un fichier.

## **Syntaxe Basic interne**

**Function FileLen(strFileName As String) As Long**

# **Champ d'application**

**Version : 3.00**

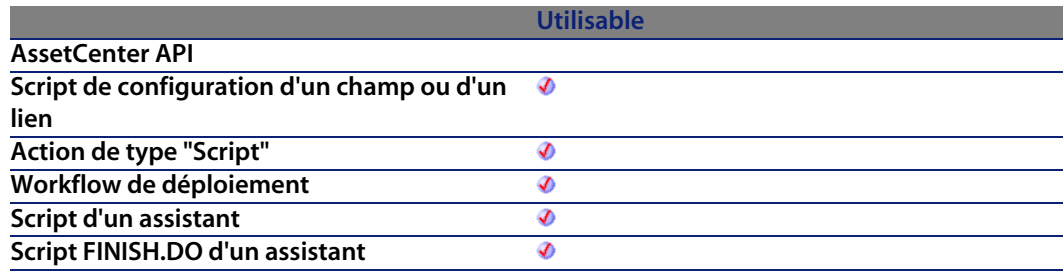

#### **Entrée**

<sup>u</sup> **strFileName** : Chemin complet du fichier concerné par l'opération.

### **Sortie**

En cas d'erreur, deux cas de figure se présentent :

- <sup>n</sup> Sous AssetCenter, l'exécution du script contenant la fonction est interrompue et un message d'erreur est envoyé à l'utilisateur.
- <sup>n</sup> Dans le cas d'un appel par le biais d'un programme externe, vous devez appeler la fonction AmLastError() [page 373] (et éventuellement la fonction AmLastErrorMsg() [page 374]) pour savoir si une erreur s'est produite (et son message associé).

# **Fix()**

Renvoie la partie entière (premier entier supérieur dans le cas d'un nombre négatif) d'un nombre à virgule.

#### **Syntaxe Basic interne**

**Function Fix(dValue As Double) As Long**

## **Champ d'application**

**Version : 3.00**

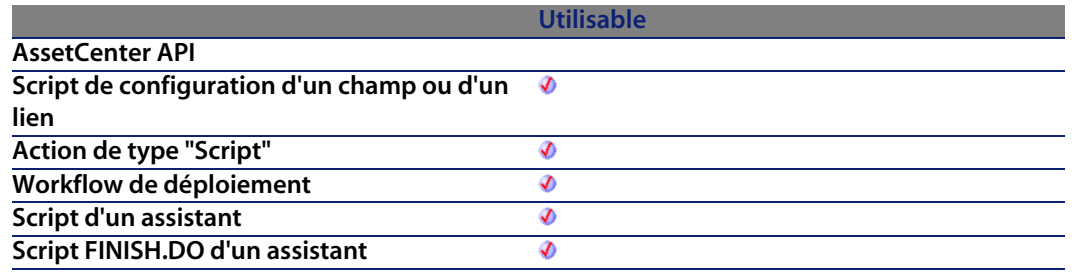

#### **Entrée**

<sup>u</sup> **dValue** : Nombre dont vous souhaitez connaître la partie entière.

#### **Sortie**

En cas d'erreur, deux cas de figure se présentent :

- <sup>n</sup> Sous AssetCenter, l'exécution du script contenant la fonction est interrompue et un message d'erreur est envoyé à l'utilisateur.
- <sup>n</sup> Dans le cas d'un appel par le biais d'un programme externe, vous devez appeler la fonction AmLastError() [page 373] (et éventuellement la fonction AmLastErrorMsg() [page 374]) pour savoir si une erreur s'est produite (et son message associé).

#### **Exemple**

Dim dSeed as Double  $dSeed = (10*Rnd) - 5$  $RetVal = Fix(dSeed)$ 

# **FormatDate()**

Formate une date en fonction de l'expression contenue dans le paramètre **strFormat**.

#### **Syntaxe Basic interne**

**Function FormatDate(tmFormat As Date, strFormat As String) As String**

## **Champ d'application**

**Version : 3.00**

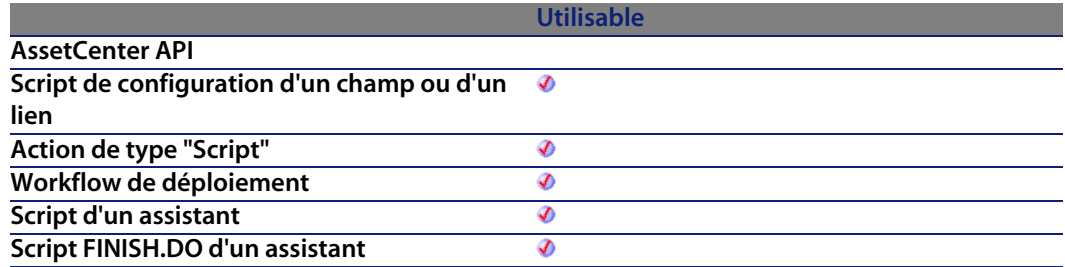

#### **Entrée**

- <sup>n</sup> **tmFormat** : Date à formater.
- **strFormat** : Expression contenant les instructions de formatage.

#### **Sortie**

En cas d'erreur, deux cas de figure se présentent :

- **DET Sous AssetCenter, l'exécution du script contenant la fonction est interrompue** et un message d'erreur est envoyé à l'utilisateur.
- Dans le cas d'un appel par le biais d'un programme externe, vous devez appeler la fonction AmLastError() [page 373] (et éventuellement la fonction AmLastErrorMsg() [page 374]) pour savoir si une erreur s'est produite (et son message associé).

#### **Exemple**

L'exemple de code suivant montre comment formater une date :

```
Dim MyDate
MyDate="2000/03/14"
RetVal=FormatDate(MyDate, "dddd d mmmm yyyy") :'Renvoie "Tuesday 14 March
2000"
```
# **FormatResString()**

Cette fonction traite une chaîne source en remplaçant les variables \$1, \$2, \$3, \$4 et \$5 respectivement par les chaînes contenues dans les paramètres **strParamOne**, **strParamTwo**, **strParamThree**, **strParamFour** et **strParamFive**.

#### **Syntaxe Basic interne**

**Function FormatResString(strResString As String, strParamOne As String, strParamTwo As String, strParamThree As String, strParamFour As String, strParamFive As String) As String**

## **Champ d'application**

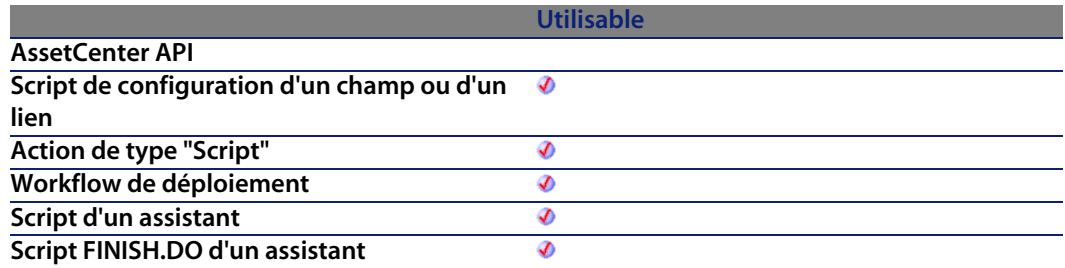

#### **Entrée**

- **strResString** : Chaîne source à traiter.
- **strParamOne** : Chaîne de remplacement de la variable \$1.
- **strParamTwo** : Chaîne de remplacement de la variable \$2.
- **strParamThree** : C[haîne de rempl](#page-372-0)acement de la variable \$3.
- **[strParamFour](#page-373-0)** : Chaîne de remplacement de la variable \$4.
- **strParamFive** : Chaîne de remplacement de la variable \$5.

#### **Sortie**

En cas d'erreur, deux cas de figure se présentent :

- <sup>n</sup> Sous AssetCenter, l'exécution du script contenant la fonction est interrompue et un message d'erreur est envoyé à l'utilisateur.
- $\blacksquare$  Dans le cas d'un appel par le biais d'un programme externe, vous devez appeler la fonction AmLastError() [page 373] (et éventuellement la fonction AmLastErrorMsg() [page 374]) pour savoir si une erreur s'est produite (et son message associé).

#### **Exemple**

L'exemple suivant :

FormatResString("je\$1il\$2vous\$3", "tu", "nous", "ils")

renvoie "jetuilnousvousils".

# **FV()**

Cette fonction renvoie le futur montant d'une annuité basée sur des versements constants et périodiques, et sur un taux d'intérêt fixe.

#### **Syntaxe Basic interne**

**Function FV(dblRate As Double, iNper As Long, dblPmt As Double, dblPV As Double, iType As Long) As Double**

#### **Champ d'application**

**Version : 3.00**

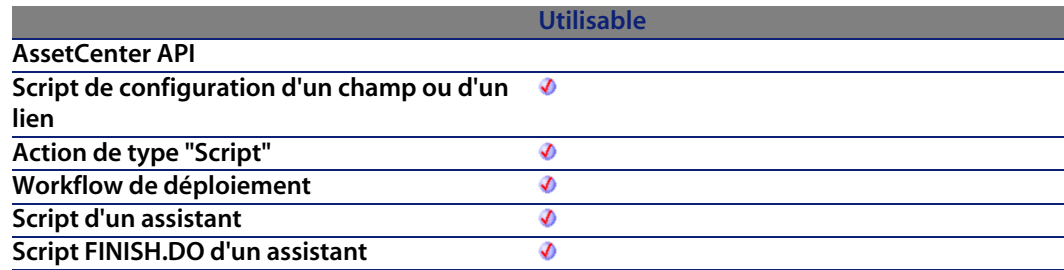

#### **Entrée**

**blRate** : Ce paramètre indique le taux d'intérêt par échéance. Par exemple pour un prêt à taux d'intérêt annuel de 6%, remboursé suivant une périodicité mensuelle, le taux par échéance est de :

0,06/12=0,005 soit 0,5%

- **iumbre** : Ce paramètre contient le nombre total d'échéances de l'opération financière.
- **dblPmt** : Ce paramètre indique le montant du paiement à effectuer à chaque échéance. Le paiement comporte généralement le principal et les intérêts.
- **dblPV** : Ce paramètre contient la valeur actuelle (ou somme globale) d'une série de paiements devant être effectués dans le futur.

- **i iType** : Ce paramètre indique la date d'échéance des paiements. Il peut prendre les valeurs suivantes :
	- **0** si les paiemen[ts sont dus à te](#page-372-0)rme échu (c'est à dire en fin de période)
	- **1** [si les paiemen](#page-373-0)ts sont dus à terme à échoir (c'est à dire en début de période)

### **Sortie**

En cas d'erreur, deux cas de figure se présentent :

- <sup>n</sup> Sous AssetCenter, l'exécution du script contenant la fonction est interrompue et un message d'erreur est envoyé à l'utilisateur.
- Dans le cas d'un appel par le biais d'un programme externe, vous devez appeler la fonction AmLastError() [page 373] (et éventuellement la fonction AmLastErrorMsg() [page 374]) pour savoir si une erreur s'est produite (et son message associé).

#### **Remarques**

#### $\blacksquare$  Note :

- <sup>n</sup> Les paramètres **Rate** et **Nper** doivent être calculés à l'aide d'échéances exprimées dans les mêmes unités.
- <sup>n</sup> Les sommes versées (exprimées notamment par le paramètre **Pmt**) sont représentées par des nombres négatifs. Les sommes reçues sont représentées par des nombres positifs.

# **GetEnvVar()**

Cette fonction renvoie la valeur d'une variable d'environnement. Une valeur vide est renvoyée si la variable d'environnement n'existe pas.

#### **Syntaxe Basic interne**

**Function GetEnvVar(strVar As String, bExpand As Long) As String**

## **Champ d'application**

**Version : 3.2.0**

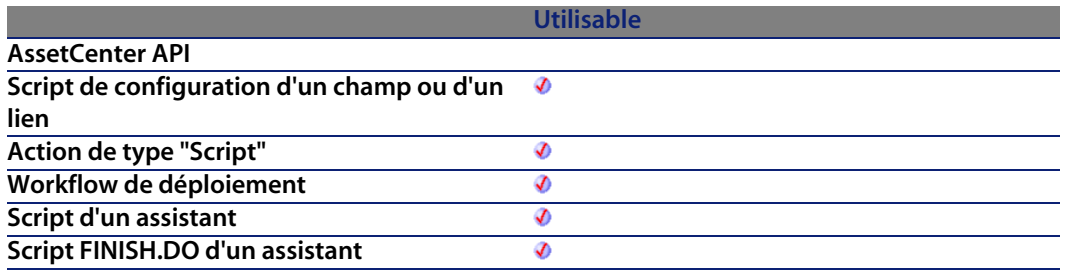

#### **Entrée**

- **strVar** : Ce paramètre contient le nom de la variable d'environnement.
- **bExpand** : Ce paramètre booléen est utile quand la variable d'environnement fait référence à une [ou plusieurs a](#page-372-0)utres variables d'environnement. Dans ce [cas, quand ce para](#page-373-0)mètre a pour valeur 1 (valeur par défaut), chaque variable référencée est remplacée par sa valeur. Dans le cas contraire, elle ne l'est pas.

#### **Sortie**

En cas d'erreur, deux cas de figure se présentent :

- <sup>n</sup> Sous AssetCenter, l'exécution du script contenant la fonction est interrompue et un message d'erreur est envoyé à l'utilisateur.
- Dans le cas d'un appel par le biais d'un programme externe, vous devez appeler la fonction AmLastError() [page 373] (et éventuellement la fonction AmLastErrorMsg() [page 374]) pour savoir si une erreur s'est produite (et son message associé).

### **Exemple**

RetVal = getEnvVar("PROMPT")

# **GetListItem()**

Renvoie la **lNb**ième portion d'une chaîne délimitée par des séparateurs.

## **Syntaxe Basic interne**

**Function GetListItem(strFrom As String, strSep As String, lNb As Long, strEscChar As String) As String**

## **Champ d'application**

**Version : 3.5**

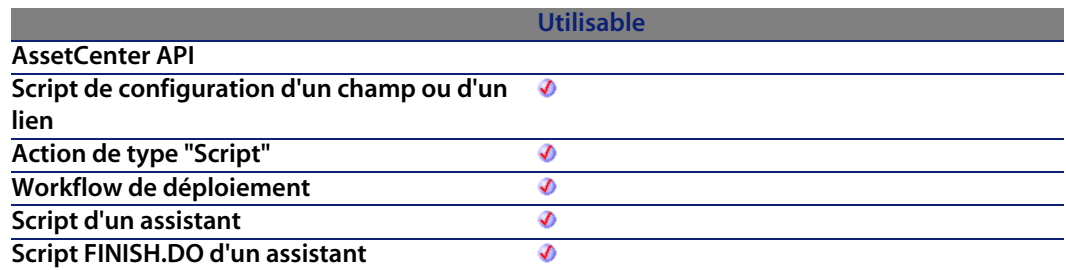

#### **Entrée**

- **strFrom** : Chaîne source à traiter.
- **strSep** : Caractère utilisé comme séparateur dans la chaîne source.
- INb : Position de la chaîne à récupérer.
- <sup>n</sup> **strEscChar** : Caractère d'échappement. Si ce caractère préfixe un séparateur, ce dernier sera ignoré.

## **Sortie**

En cas d'erreur, deux cas de figure se présentent :

<sup>n</sup> Sous AssetCenter, l'exécution du script contenant la fonction est interrompue et un message d'erreur est envoyé à l'utilisateur.

<sup>n</sup> Dans le cas d'un appel par le biais d'un programme externe, vous devez appeler la fonction AmLastError() [page 373] (et éventuellement la fonction AmLastErrorMsg() [page 374]) pour savoir si une erreur s'est produite (et son message associé).

#### **Exemple**

L'exemple suivant :

GetListItem("ceci\_est\_un\_test", "\_", 2, "%")

renvoie "est".

```
GetListItem("ceci%_est_un_test", "_", 2, "%")
renvoie "un".
```
# **Hex()**

Renvoie la valeur hexadécimale d'un nombre.

### **Syntaxe Basic interne**

**Function Hex(dValue As Double) As String**

## **Champ d'application**

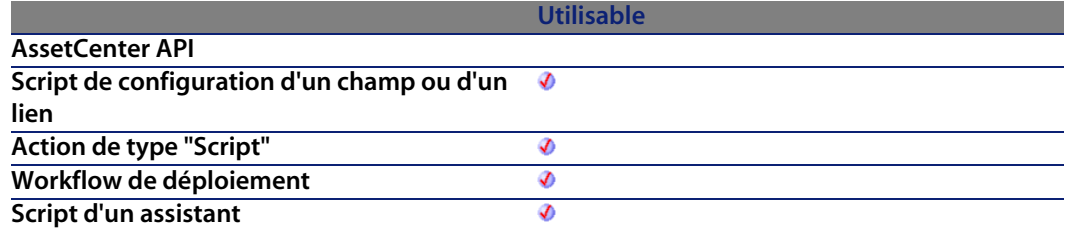

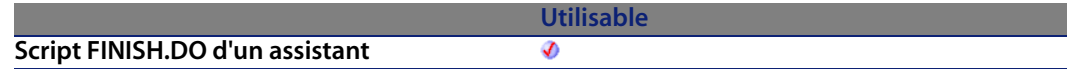

#### **Entrée**

<sup>u</sup> **dValue** [: Nombre d](#page-373-0)ont vous souhaitez connaître la valeur hexadécimale.

## **Sortie**

En cas d'erreur, deux cas de figure se présentent :

- <sup>n</sup> Sous AssetCenter, l'exécution du script contenant la fonction est interrompue et un message d'erreur est envoyé à l'utilisateur.
- Dans le cas d'un appel par le biais d'un programme externe, vous devez appeler la fonction AmLastError() [page 373] (et éventuellement la fonction AmLastErrorMsg() [page 374]) pour savoir si une erreur s'est produite (et son message associé).

# **Hour()**

Renvoie la valeur de l'heure contenue dans le paramètre **tmTime**.

#### **Syntaxe Basic interne**

**Function Hour(tmTime As Date) As Long**

## **Champ d'application**

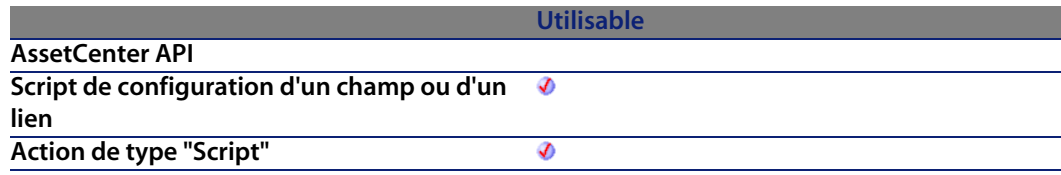

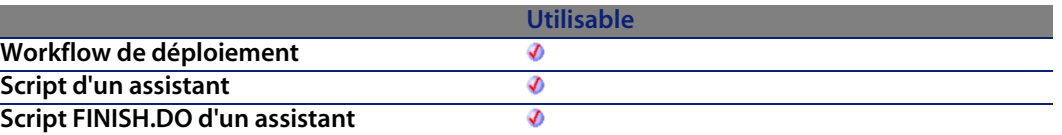

#### **Entrée**

◆ **tmTime** [: Paramètr](#page-373-0)e au format Date+Heure à traiter.

#### **Sortie**

En cas d'erreur, deux cas de figure se présentent :

- <sup>n</sup> Sous AssetCenter, l'exécution du script contenant la fonction est interrompue et un message d'erreur est envoyé à l'utilisateur.
- <sup>n</sup> Dans le cas d'un appel par le biais d'un programme externe, vous devez appeler la fonction AmLastError() [page 373] (et éventuellement la fonction AmLastErrorMsg() [page 374]) pour savoir si une erreur s'est produite (et son message associé).

#### **Exemple**

Dim strHour as String strHour=Hour(Date()) RetVal=strHour

# **InStr()**

Renvoie la position de la première occurrence d'une chaîne de caractères à l'intérieur d'une autre chaîne de caractères.

## **Syntaxe Basic interne**

**Function InStr(lPosition As Long, strSource As String, strPattern As String, bCaseSensitive As Long) As Long**

# **Champ d'application**

**Version : 3.00**

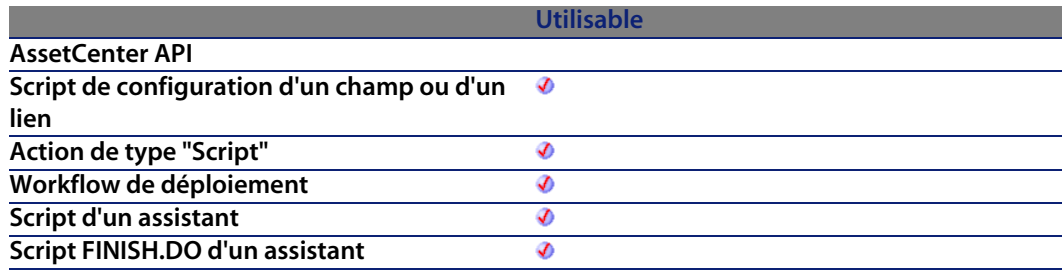

#### **Entrée**

- **Figure 15 in 19 and 19 and 19 and 19 and 19 and 19 and 19 and 19 and 19 and 19 and 19 and 19 and 19 and 19 and 19 and 19 and 19 and 19 and 19 and 19 and 19 and 19 and 19 and 19 and 19 and 19 and 19 and 19 and 19 and 19 an** négatif et ne doit pas dépasser 65.535.
- **strSource** : Chaîne dans laquelle s'effectue la recherche.
- **strPattern** : Chaîne [de caractères](#page-372-0) à rechercher.
- **[bCaseSensitive](#page-373-0)** : En fonction de la valeur de ce paramètre, la recherche respecte  $(=1)$  ou non  $(=0)$  la casse.

#### **Sortie**

En cas d'erreur, deux cas de figure se présentent :

- <sup>n</sup> Sous AssetCenter, l'exécution du script contenant la fonction est interrompue et un message d'erreur est envoyé à l'utilisateur.
- $\blacksquare$  Dans le cas d'un appel par le biais d'un programme externe, vous devez appeler la fonction AmLastError() [page 373] (et éventuellement la fonction AmLastErrorMsg() [page 374]) pour savoir si une erreur s'est produite (et son message associé).

#### **Remarques**

#### $\blacksquare$  Note :

La position de la première occurence est toujours 1. La fonction renvoie 0 si la chaîne de caractères à rechercher n'est pas trouvée.

## **Exemple**

```
Dim strSource as String
Dim strToSearch as String
Dim iPosition
strSource = "Good Bye"
strToSearch = "Bye"
iPosition = Instr(2, strSource, strToSearch)
RetVal=iPosition
```
# **Int()**

Renvoie la partie entière (premier nombre entier inférieur dans le cas d'un nombre négatif) d'un nombre à virgule.

#### **Syntaxe Basic interne**

**Function Int(dValue As Double) As Long**

## **Champ d'application**

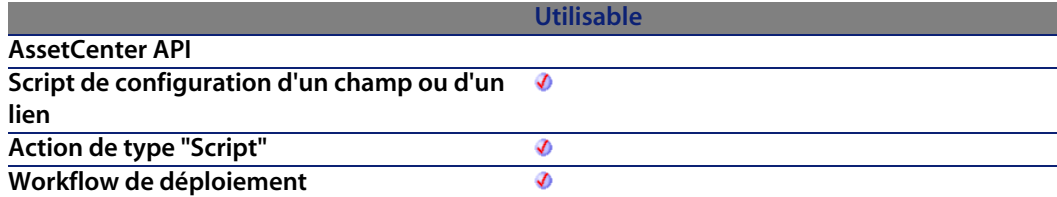

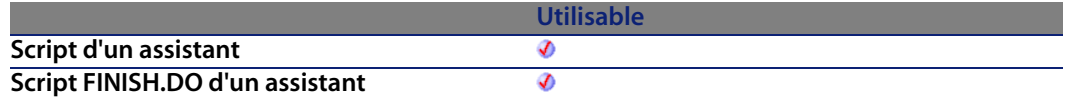

#### **Entrée**

<sup>u</sup> **dValue** : Nombre dont vous souhaitez connaître la partie entière.

#### **Sortie**

En cas d'erreur, deux cas de figure se présentent :

- <sup>n</sup> Sous AssetCenter, l'exécution du script contenant la fonction est interrompue et un message d'erreur est envoyé à l'utilisateur.
- <sup>n</sup> Dans le cas d'un appel par le biais d'un programme externe, vous devez appeler la fonction AmLastError() [page 373] (et éventuellement la fonction AmLastErrorMsg() [page 374]) pour savoir si une erreur s'est produite (et son message associé).

#### **Exemple**

```
Dim iSeed as Integer
\text{iSeed} = \text{Int}((10*Rnd) - 5)RetVal = Abs(iSeed)
```
# **IPMT()**

Cette fonction renvoie le montant des intérêts pour une échéance donnée d'une annuité.

## **Syntaxe Basic interne**

**Function IPMT(dblRate As Double, iPer As Long, iNper As Long, dblPV As Double, dblFV As Double, iType As Long) As Double**

## **Champ d'application**

**Version : 3.00**

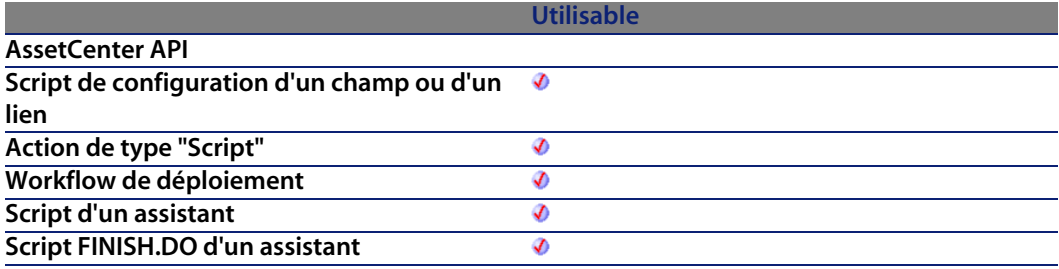

## **Entrée**

<sup>u</sup> **dblRate** : Ce paramètre indique le taux d'intérêt par échéance. Par exemple pour un prêt à taux d'intérêt annuel de 6%, remboursé suivant une périodicité mensuelle, le taux par échéance est de :

0,06/12=0,005 soit 0,5%

- **iPer** : Ce paramètre indique la période concernée par le calcul, comprise entre 1 et la valeur du paramètre **Nper**.
- **iumbre** : Ce paramètre contient le nombre total d'échéances de l'opération financière.
- **dblPV** : Ce paramètre contient la valeur actuelle (ou somme globale) d'une série de paiements devant être effectués dans le futur.
- **dblFV** : Ce paramètre contient la valeur future ou le solde que vous souhaitez obtenir après avoir effectué le dernier paiement. En règle générale, et dans le cas d'un remboursement d'un emprunt en particulier, ce paramètre prend la valeur "0". En effet, une fois toutes les échéances remboursées, la valeur de l'emprunt est nulle.
- **i iType** : Ce paramètre indique la date d'échéance des paiements. Il peut prendre les valeurs suivantes :
	- **0** si les paiements sont dus à terme échu (c'est à dire en fin de période)
	- **1** si les paiements sont dus à terme à échoir (c'est à dire en début de période)

#### **Sortie**

En cas d'erreur, deux cas de figure se présentent :

- <sup>n</sup> Sous AssetCenter, l'exécution du script contenant la fonction est interrompue et un message d'erreur est envoyé à l'utilisateur.
- Dans le cas d'un appel par le biais d'un programme externe, vous devez appeler la fonction AmLastError() [page 373] (et éventuellement la fonction AmLastErrorMsg() [page 374]) pour savoir si une erreur s'est produite (et son message associé).

#### **Remarques**

#### $\blacksquare$  Note :

- <sup>n</sup> Les paramètres **Rate** et **Nper** doivent être calculés à l'aide d'échéances exprimées dans les mêmes unités.
- <sup>n</sup> Les sommes versées (exprimées notamment par le paramètre **Pmt**) sont représentées par des nombres négatifs. Les sommes reçues sont représentées par des nombres positifs.

# **IsNumeric()**

Cette fonction permet de déterminer si une chaîne de caractères contient une valeur numérique.

#### **Syntaxe Basic interne**

**Function IsNumeric(strString As String) As Long**

## **Champ d'application**

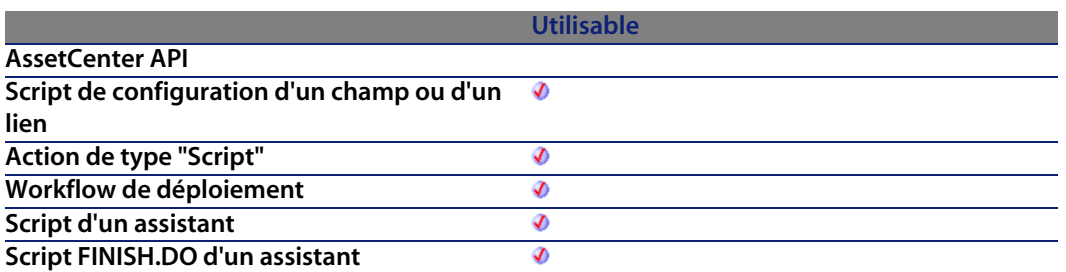

#### **Entrée**

**strString** : Ce paramètre contient la chaîne de caractères à analyser.

#### **Sortie**

En cas d'erreur, deux cas de figure se présentent :

- <sup>n</sup> Sous AssetCenter, l'exécution du script contenant la fonction est interrompue et un message d'erreur est envoyé à l'utilisateur.
- <sup>n</sup> Dans le cas d'un appel par le biais d'un programme externe, vous devez appeler la fonction AmLastError() [page 373] (et éventuellement la fonction AmLastErrorMsg() [page 374]) pour savoir si une erreur s'est produite (et son message associé).

# **Kill()**

Efface un fichier.

## **Syntaxe Basic interne**

**Function Kill(strKilledFile As String) As Long**

# **Champ d'application**

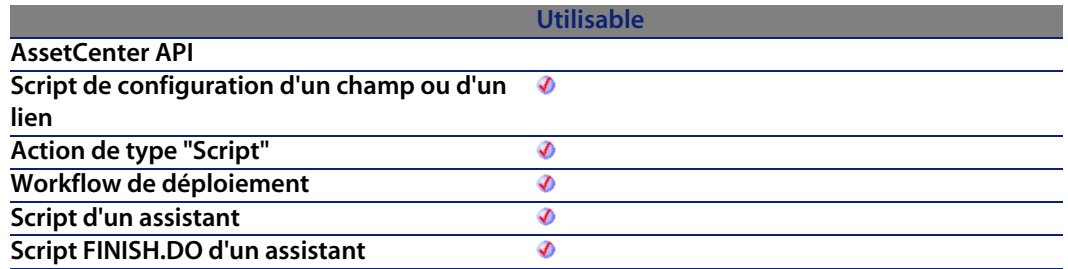

#### **Entrée**

<sup>u</sup> **strKilledFile** : Chemin complet du fichier concerné par l'opération.

#### **Sortie**

- 0 : La fonction s'est exécutée normalement.
- Non nul : Code d'erreur.

# **LCase()**

Passe tous les caractères d'une chaîne en minuscules.

#### **Syntaxe Basic interne**

**Function LCase(strString As String) As String**

## **Champ d'application**

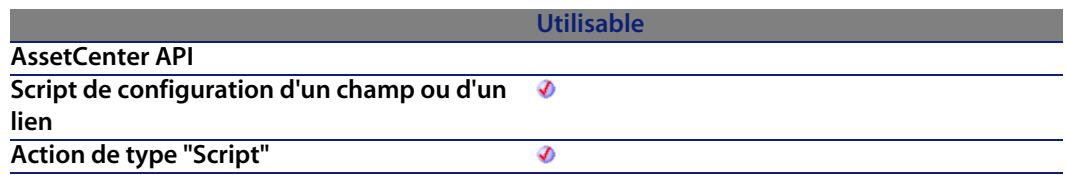

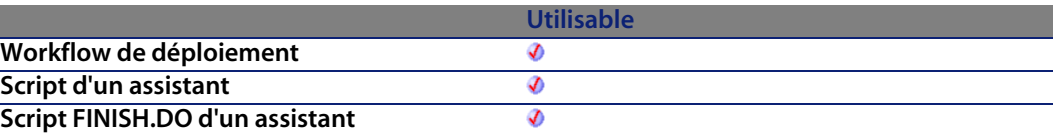

#### **Entrée**

**strString** [: Chaîne](#page-373-0) de caractères à passer en minuscules.

#### **Sortie**

En cas d'erreur, deux cas de figure se présentent :

- <sup>n</sup> Sous AssetCenter, l'exécution du script contenant la fonction est interrompue et un message d'erreur est envoyé à l'utilisateur.
- <sup>n</sup> Dans le cas d'un appel par le biais d'un programme externe, vous devez appeler la fonction AmLastError() [page 373] (et éventuellement la fonction AmLastErrorMsg() [page 374]) pour savoir si une erreur s'est produite (et son message associé).

## **Exemple**

```
This example uses the LTrim and RTrim functions to strip leading ' and t
railing spaces, respectively, from a string variable.
' It uses the Trim function alone to strip both types of spaces.
 LCase and UCase are also shown in this example as well as the use
 ' of nested function calls
Dim strString as String
Dim strTrimString as String
strString = " <-Trim-> " :' Initialize string.
strTrimString = LTrim(strString) :' strTrimString = "<-Trim-> ".
strTrimString = LCase(RTrim(strString)) :' strTrimString = " <-trim->".
strTrimString = LTrim(RTrim(strString)) :' strTrimString = "<-Trim->".
' Using the Trim function alone achieves the same result.
strTrimString = UCase(Trim(strString)) :' strTrimString = "<-TRIM->".
RetVal= "|" & strTrimString & "|"
```
# **Left()**

Renvoie les iNumber premiers caractères d'une chaîne en partant de la gauche.

## **Syntaxe Basic interne**

**Function Left(strString As String, lNumber As Long) As String**

# **Champ d'application**

**Version : 3.00**

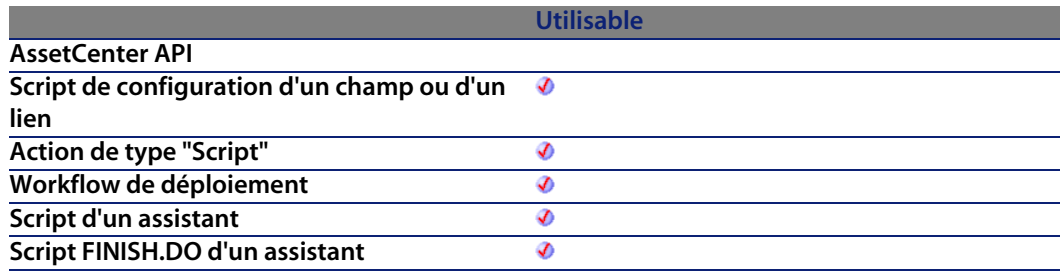

#### **Entrée**

- **strString** [: Chaîne](#page-373-0) [de caractères à](#page-372-0) traiter.
- **INumber** : Nombre de caractères à renvoyer.

#### **Sortie**

En cas d'erreur, deux cas de figure se présentent :

- <sup>n</sup> Sous AssetCenter, l'exécution du script contenant la fonction est interrompue et un message d'erreur est envoyé à l'utilisateur.
- <sup>n</sup> Dans le cas d'un appel par le biais d'un programme externe, vous devez appeler la fonction AmLastError() [page 373] (et éventuellement la fonction AmLastErrorMsg() [page 374]) pour savoir si une erreur s'est produite (et son message associé).

#### **Exemple**

```
Dim lWord, strMsg, rWord, iPos :' Declare variables.
strMsg = "Left() Test."
ipos = InStr(1, strMsq, " " ) :' Find space.lWord = Left(strMsg, iPos - 1) :' Get left word.
rWord = Right(strMsg, Len(strMsg) - iPos) :' Get right word.
strMsg=rWord+lWord :' And swap them
RetVal=strMsg
```
# **LeftPart()**

Extrait la portion d'une chaîne de caractères située à gauche du séparateur précisé dans le paramètre **strSep**.

La recherche du séparateur s'effectue de la gauche vers la droite.

La recherche peut tenir compte ou non de la casse en fonction de la valeur du paramètre **bCaseSensitive**.

#### **Syntaxe Basic interne**

**Function LeftPart(strFrom As String, strSep As String, bCaseSensitive As Long) As String**

## **Champ d'application**

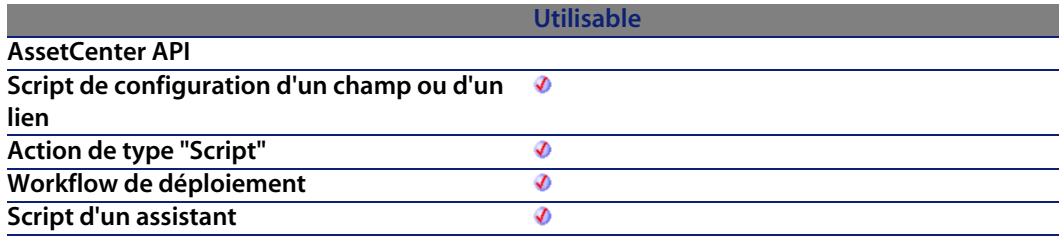
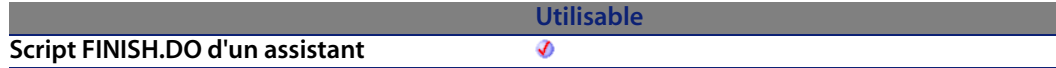

#### **Entrée**

- **strFrom** : Chaîne source à traiter.
- **strSep** : Caractère [utilisé comme s](#page-372-0)éparateur dans la chaîne source.
- **[bCaseSensitive](#page-373-0)** : En fonction de la valeur de ce paramètre, la recherche respecte  $(=1)$  ou non  $(=0)$  la casse.

### **Sortie**

En cas d'erreur, deux cas de figure se présentent :

- <sup>n</sup> Sous AssetCenter, l'exécution du script contenant la fonction est interrompue et un message d'erreur est envoyé à l'utilisateur.
- Dans le cas d'un appel par le biais d'un programme externe, vous devez appeler la fonction AmLastError() [page 373] (et éventuellement la fonction AmLastErrorMsg() [page 374]) pour savoir si une erreur s'est produite (et son message associé).

### **Exemple**

Ces exemples illustrent l'utilisation des fonctions **LeftPart**, **LeftPartFromRight**, **RightPart** et **RightPartFromLeft** sur une même chaîne de caractères: "Ceci\_est\_un\_test" :

LeftPart("Ceci\_est\_un\_test","\_",0)

Renvoie la chaîne "Ceci".

LeftPartFromRight("Ceci\_est\_un\_test","\_",0)

Renvoie la chaîne "Ceci\_est\_un".

RightPart("Ceci\_est\_un\_test","\_",0)

Renvoie la chaîne "test".

RightPartFromLeft("Ceci est un test"," ",0)

Renvoie la chaîne "est\_un\_test".

# **LeftPartFromRight()**

Extrait la portion d'une chaîne de caractères située à gauche du séparateur précisé dans le paramètre **strSep**.

La recherche du séparateur s'effectue de la droite vers la gauche.

La recherche peut tenir compte ou non de la casse en fonction de la valeur du paramètre **bCaseSensitive**.

### **Syntaxe Basic interne**

**Function LeftPartFromRight(strFrom As String, strSep As String, bCaseSensitive As Long) As String**

### **Champ d'application**

**Version : 3.5**

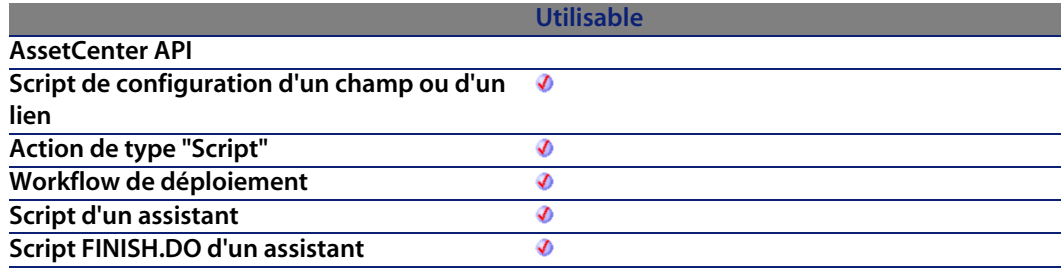

### **Entrée**

- **strFrom** : Chaîne source à traiter.
- **strSep** : Caractère utilisé comme séparateur dans la chaîne source.
- **bCaseSensitive** : En fonction de la valeur de ce paramètre, la recherche respecte  $(=1)$  ou non  $(=0)$  la casse.

### **Sortie**

En cas d'erreur, deux cas de figure se présentent :

- <sup>n</sup> Sous AssetCenter, l'exécution du script contenant la fonction est interrompue et un message d'erreur est envoyé à l'utilisateur.
- <sup>n</sup> Dans le cas d'un appel par le biais d'un programme externe, vous devez appeler la fonction AmLastError() [page 373] (et éventuellement la fonction AmLastErrorMsg() [page 374]) pour savoir si une erreur s'est produite (et son message associé).

### **Exemple**

Ces exemples illustrent l'utilisation des fonctions **LeftPart**, **LeftPartFromRight**, **RightPart** et **RightPartFromLeft** sur une même chaîne de caractères: "Ceci est un test" :

```
LeftPart("Ceci_est_un_test","_",0)
```
Renvoie la chaîne "Ceci".

LeftPartFromRight("Ceci\_est\_un\_test","\_",0)

Renvoie la chaîne "Ceci\_est\_un".

```
RightPart("Ceci_est_un_test","_",0)
```
Renvoie la chaîne "test".

RightPartFromLeft("Ceci\_est\_un\_test","\_",0)

Renvoie la chaîne "est\_un\_test".

## **Len()**

Renvoie le nombre de caractères d'une chaîne ou d'un variant.

### **Syntaxe Basic interne**

**Function Len(vValue As Variant) As Long**

### **Champ d'application**

**Version : 3.00**

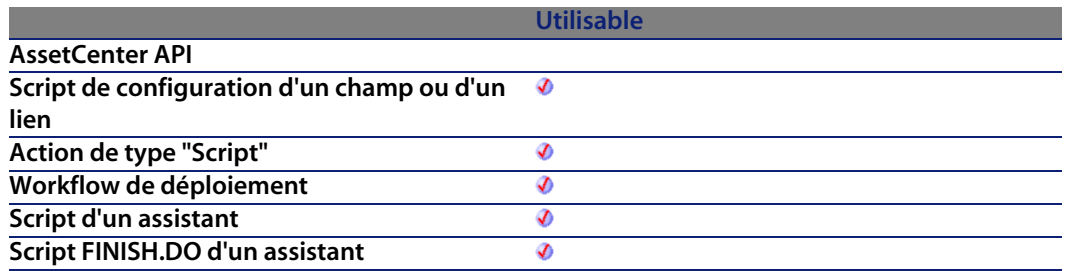

### **Entrée**

<sup>u</sup> **vValue** : Variant concerné par l'opération.

### **Sortie**

En cas d'erreur, deux cas de figure se présentent :

- <sup>n</sup> Sous AssetCenter, l'exécution du script contenant la fonction est interrompue et un message d'erreur est envoyé à l'utilisateur.
- <sup>n</sup> Dans le cas d'un appel par le biais d'un programme externe, vous devez appeler la fonction AmLastError() [page 373] (et éventuellement la fonction AmLastErrorMsg() [page 374]) pour savoir si une erreur s'est produite (et son message associé).

### **Exemple**

```
Dim strTest as String
Dim iLength as Integer
strTest = "Peregrine Systems"
iLength = Len(strTest) :'The value of iLength is 17
RetVal=iLength
```
## **LocalToBasicDate()**

Cette fonction convertit une date au format chaîne (telle qu'elle est affichée dans le "control panel" de Windows) en une date au format Basic.

### **Syntaxe Basic interne**

**Function LocalToBasicDate(strDateLocal As String) As String**

### **Champ d'application**

**Version : 3.5**

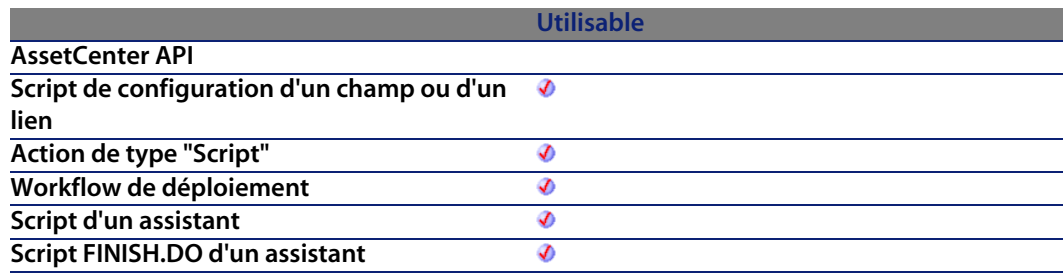

### **Entrée**

**strDateLocal** : Date au format chaîne à convertir.

### **Sortie**

- <sup>n</sup> Sous AssetCenter, l'exécution du script contenant la fonction est interrompue et un message d'erreur est envoyé à l'utilisateur.
- Dans le cas d'un appel par le biais d'un programme externe, vous devez appeler la fonction AmLastError() [page 373] (et éventuellement la fonction AmLastErrorMsg() [page 374]) pour savoir si une erreur s'est produite (et son message associé).

## **LocalToBasicTime()**

Cette fonction convertit une heure au format chaîne (telle qu'elle est affichée dans le "control panel" de Windows) en une heure au format Basic.

### **Syntaxe Basic interne**

**Function LocalToBasicTime(strTimeLocal As String) As String**

### **Champ d'application**

**Version : 3.5**

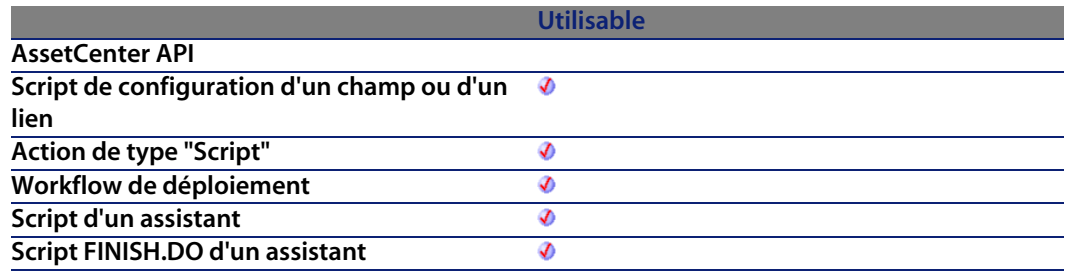

### **Entrée**

**strTimeLocal** : Heure au format chaîne à convertir.

### **Sortie**

- <sup>n</sup> Sous AssetCenter, l'exécution du script contenant la fonction est interrompue et un message d'erreur est envoyé à l'utilisateur.
- <sup>n</sup> Dans le cas d'un appel par le biais d'un programme externe, vous devez appeler la fonction AmLastError() [page 373] (et éventuellement la fonction AmLastErrorMsg() [page 374]) pour savoir si une erreur s'est produite (et son message associé).

# **LocalToBasicTimeStamp()**

Cette fonction convertit un ensemble Date+Heure au format chaîne (telle qu'elle est affichée dans le "control panel" de Windows) en un ensemble Date+Heure au format Basic.

### **Syntaxe Basic interne**

**Function LocalToBasicTimeStamp(strTSLocal As String) As String**

### **Champ d'application**

**Version : 3.5**

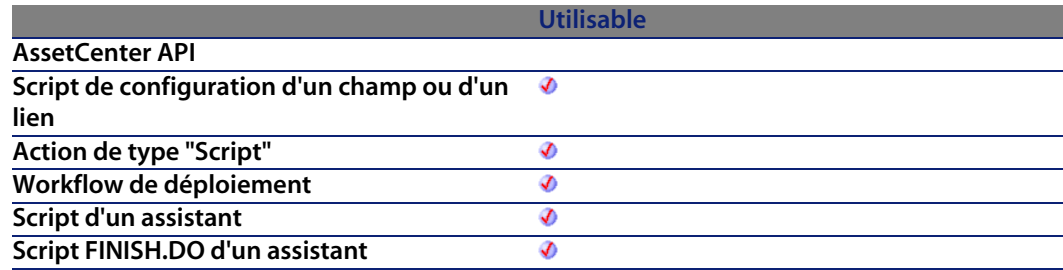

### **Entrée**

**strTSLocal** : Date+Heure au format chaîne à convertir.

### **Sortie**

- <sup>n</sup> Sous AssetCenter, l'exécution du script contenant la fonction est interrompue et un message d'erreur est envoyé à l'utilisateur.
- <sup>n</sup> Dans le cas d'un appel par le biais d'un programme externe, vous devez appeler la fonction AmLastError() [page 373] (et éventuellement la fonction

AmLastErrorMsg() [page 374]) pour savoir si une erreur s'est produite (et son message associé).

### **LocalToUTCDate()**

Cette fonction convertit une date au format "Date+Heure" en une date au format UTC (indépendante d'un quelconque fuseau horaire).

### **Syntaxe Basic interne**

**Function LocalToUTCDate(tmLocal As Date) As Date**

### **Champ d'application**

**Version : 3.5**

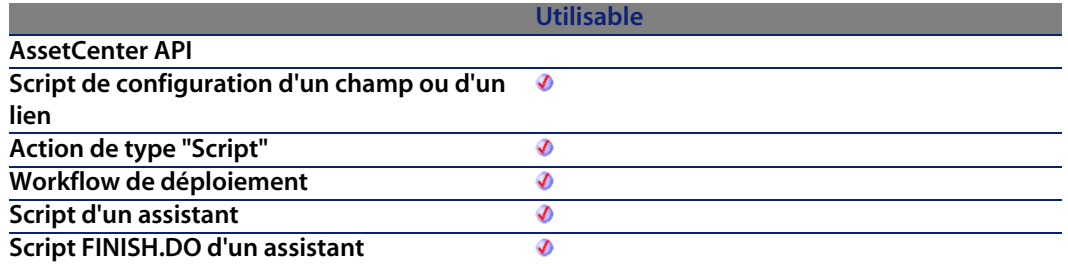

### **Entrée**

◆ **tmLocal** : Date au format "Date+Heure".

### **Sortie**

En cas d'erreur, deux cas de figure se présentent :

<sup>n</sup> Sous AssetCenter, l'exécution du script contenant la fonction est interrompue et un message d'erreur est envoyé à l'utilisateur.

<sup>n</sup> Dans le cas d'un appel par le biais d'un programme externe, vous devez appeler la fonction AmLastError() [page 373] (et éventuellement la fonction AmLastErrorMsg() [page 374]) pour savoir si une erreur s'est produite (et son message associé).

# **Log()**

Renvoie le logarithme néperien d'un nombre.

### **Syntaxe Basic interne**

**Function Log(dValue As Double) As Double**

### **Champ d'application**

**Version : 3.00**

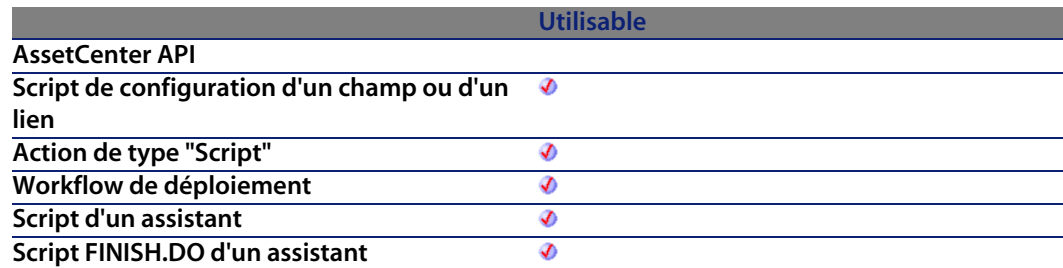

### **Entrée**

**UValue** : Nombre dont vous souhaitez connaître le logarithme.

### **Sortie**

- <sup>n</sup> Sous AssetCenter, l'exécution du script contenant la fonction est interrompue et un message d'erreur est envoyé à l'utilisateur.
- Dans le cas d'un appel par le biais d'un programme externe, vous devez appeler la fonction AmLastError() [page 373] (et éventuellement la fonction AmLastErrorMsg() [page 374]) pour savoir si une erreur s'est produite (et son message associé).

### **Exemple**

Dim dSeed as Double dSeed =  $Int((10*Rnd) - 5)$  $RetVal = Log(dSeed)$ 

# **LTrim()**

Supprime tous les espaces précédant le premier caractère (différent d'un espace) d'une chaîne.

### **Syntaxe Basic interne**

**Function LTrim(strString As String) As String**

### **Champ d'application**

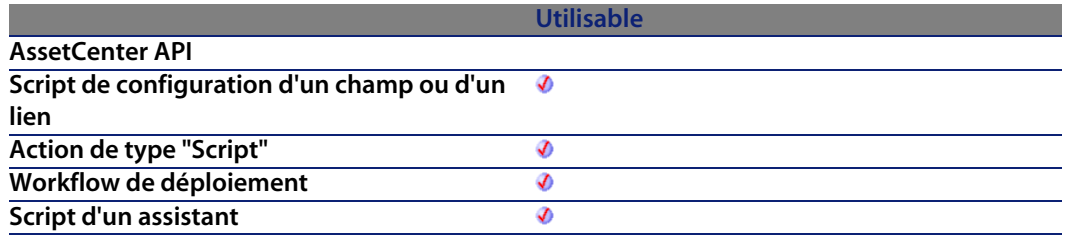

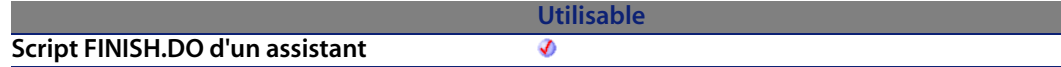

#### **Entrée**

**strString** [: Chaîne d](#page-373-0)e caractères à traiter.

### **Sortie**

En cas d'erreur, deux cas de figure se présentent :

- ous AssetCenter, l'exécution du script contenant la fonction est interrompue et un message d'erreur est envoyé à l'utilisateur.
- Dans le cas d'un appel par le biais d'un programme externe, vous devez appeler la fonction AmLastError() [page 373] (et éventuellement la fonction AmLastErrorMsg() [page 374]) pour savoir si une erreur s'est produite (et son message associé).

### **Exemple**

```
This example uses the LTrim and RTrim functions to strip leading ' and t
railing spaces, respectively, from a string variable.
' It uses the Trim function alone to strip both types of spaces.
' LCase and UCase are also shown in this example as well as the use
' of nested function calls
Dim strString as String
Dim strTrimString as String
strString = " <-Trim-> " :' Initialize string.
strTrimString = LTrim(strString) :' strTrimString = "<-Trim-> ".
strTrimString = LCase(RTrim(strString)) :' strTrimString = " <-trim->".
strTrimString = LTrim(RTrim(strString)) :' strTrimString = "<-Trim->".
' Using the Trim function alone achieves the same result.
strTrimString = UCase(Trim(strString)) :' strTrimString = "<-TRIM->".
RetVal= "|" & strTrimString & "|"
```
# **MakeInvertBool()**

Cette fonction renvoie un booléen inversé (0 devient 1, tout autre nombre devient 0).

### **Syntaxe Basic interne**

**Function MakeInvertBool(lValue As Long) As Long**

### **Champ d'application**

**Version : 3.5**

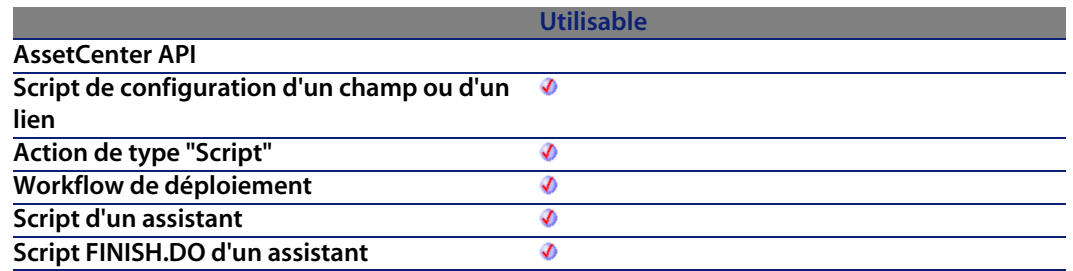

#### **Entrée**

<sup>u</sup> **lValue** : Nombre concerné par l'opération.

### **Sortie**

En cas d'erreur, deux cas de figure se présentent :

- <sup>n</sup> Sous AssetCenter, l'exécution du script contenant la fonction est interrompue et un message d'erreur est envoyé à l'utilisateur.
- Dans le cas d'un appel par le biais d'un programme externe, vous devez appeler la fonction AmLastError() [page 373] (et éventuellement la fonction AmLastErrorMsg() [page 374]) pour savoir si une erreur s'est produite (et son message associé).

### **Exemple**

```
Dim MyValue
MyValue=MakeInvertBool(0) :'Renvoie la valeur 1
MyValue=MakeInvertBool(1) :'Renvoie la valeur 0
MyValue=MakeInvertBool(254) :'Renvoie la valeur 0
```
# **Mid()**

Extrait une chaîne de caractères contenue dans une autre chaîne.

### **Syntaxe Basic interne**

**Function Mid(strString As String, lStart As Long, lLen As Long) As String**

### **Champ d'application**

**Version : 3.00**

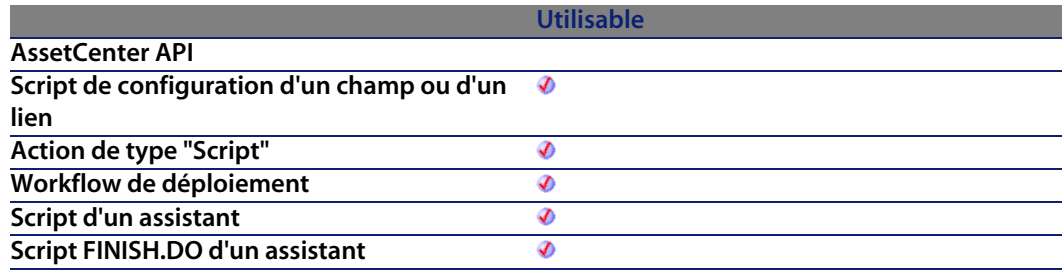

### **Entrée**

- **strString** : Chaîne [de caractères co](#page-372-0)ncernée par l'opération.
- **IStart** : Position de départ de la chaîne à extraire à l'intérieur de strString.
- **ILen** : longueur de la chaîne à extraire.

### **Sortie**

- <sup>n</sup> Sous AssetCenter, l'exécution du script contenant la fonction est interrompue et un message d'erreur est envoyé à l'utilisateur.
- Dans le cas d'un appel par le biais d'un programme externe, vous devez appeler la fonction AmLastError() [page 373] (et éventuellement la fonction

AmLastErrorMsg() [page 374]) pour savoir si une erreur s'est produite (et son message associé).

### **Exemple**

```
Dim strTest as String
strTest="One Two Three" :' Defines the test string
strTest=Mid(strTest,5,3) :' strTest="Two"
RetVal=strTest
```
## **Minute()**

Renvoie le nombre de minutes contenues l'heure exprimée par le paramètre **tmTime**.

### **Syntaxe Basic interne**

**Function Minute(tmTime As Date) As Long**

### **Champ d'application**

**Version : 3.00**

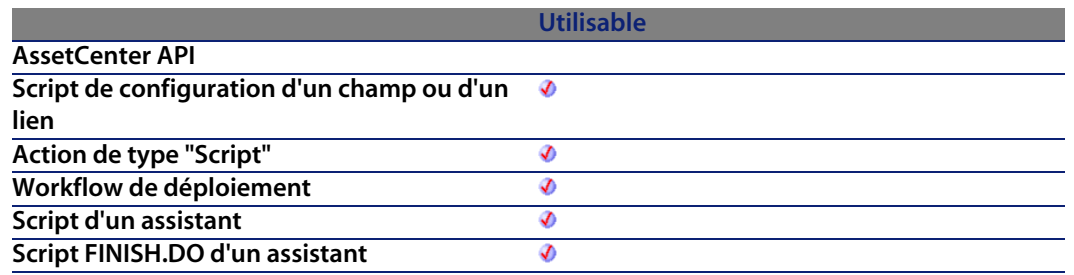

### **Entrée**

**tmTime** : Paramètre au format Date+Heure à traiter.

### **Sortie**

En cas d'erreur, deux cas de figure se présentent :

- <sup>n</sup> Sous AssetCenter, l'exécution du script contenant la fonction est interrompue et un message d'erreur est envoyé à l'utilisateur.
- Dans le cas d'un appel par le biais d'un programme externe, vous devez appeler la fonction AmLastError() [page 373] (et éventuellement la fonction AmLastErrorMsg() [page 374]) pour savoir si une erreur s'est produite (et son message associé).

### **Exemple**

```
Dim strMinute
strMinute=Minute(Date())
RetVal=strMinute :'Renvoie le nombre de minutes écoulées dans l'heure cour
ante par exemple "45" s'il est actuellement 15:45:30
```
# **MkDir()**

Crée un répertoire.

### **Syntaxe Basic interne**

**Function MkDir(strMkDirectory As String) As Long**

### **Champ d'application**

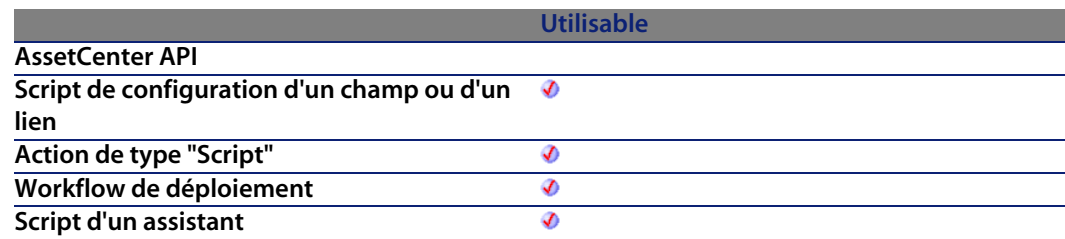

**Script FINISH.DO d'un assistant**

**Utilisable** ♦

### **Entrée**

<sup>u</sup> **strMkDirectory** : Chemin complet du répertoire à créer.

### **Sortie**

- 0 : La fonction s'est exécutée normalement.
- $\blacksquare$  Non nul : Code d'erreur.

### **Exemple**

```
Dim lErr as Long
 Create the c:\tmp directory
lErr = MkDir("c:\temp")
```
# **Month()**

Renvoie le mois contenu dans la date exprimée par le paramètre **tmDate**.

### **Syntaxe Basic interne**

**Function Month(tmDate As Date) As Long**

### **Champ d'application**

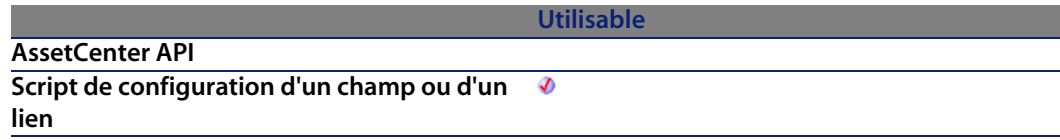

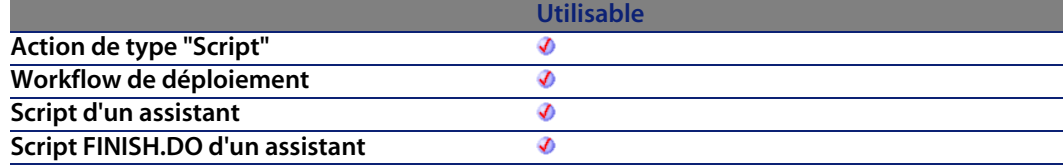

### **Entrée**

**tmDate** : Paramètre au format Date+Heure à traiter.

### **Sortie**

En cas d'erreur, deux cas de figure se présentent :

- <sup>n</sup> Sous AssetCenter, l'exécution du script contenant la fonction est interrompue et un message d'erreur est envoyé à l'utilisateur.
- <sup>n</sup> Dans le cas d'un appel par le biais d'un programme externe, vous devez appeler la fonction AmLastError() [page 373] (et éventuellement la fonction AmLastErrorMsg() [page 374]) pour savoir si une erreur s'est produite (et son message associé).

### **Exemple**

```
Dim lMonth as Long
lMonth=Month(Date())
RetVal=lMonth :'Renvoie le mois courant
```
## **Name()**

Renomme un fichier.

### **Syntaxe Basic interne**

**Function Name(strSource As String, strDest As String)**

### **Champ d'application**

**Version : 3.00**

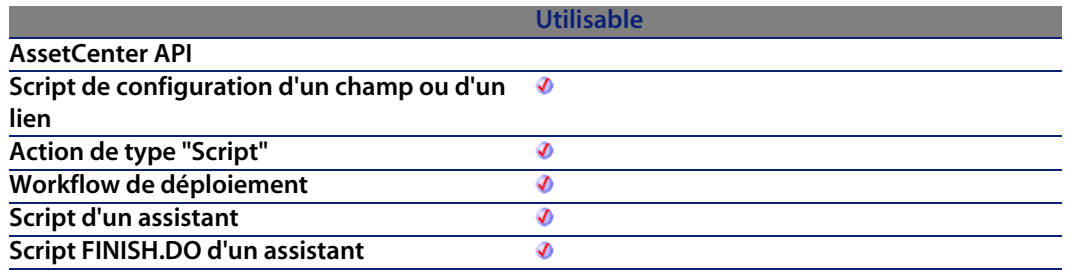

### **Entrée**

- **[strSource](#page-373-0)** : Chemin [complet du fic](#page-372-0)hier à renommer.
- **strDest** : Nouveau nom du fichier.

### **Sortie**

En cas d'erreur, deux cas de figure se présentent :

- <sup>n</sup> Sous AssetCenter, l'exécution du script contenant la fonction est interrompue et un message d'erreur est envoyé à l'utilisateur.
- <sup>n</sup> Dans le cas d'un appel par le biais d'un programme externe, vous devez appeler la fonction AmLastError() [page 373] (et éventuellement la fonction AmLastErrorMsg() [page 374]) pour savoir si une erreur s'est produite (et son message associé).

### **Exemple**

```
Dim lErr as Long
' Rename "C:\tmp\src.txt" as "D:\tmp\dst.txt"
lErr = Name("C:\tmp\src.txt", "D:\tmp\dst.txt")
```
# **Now()**

Renvoie la date et l'heure courantes.

### **Syntaxe Basic interne**

**Function Now() As Date**

### **Champ d'application**

**Version : 3.00**

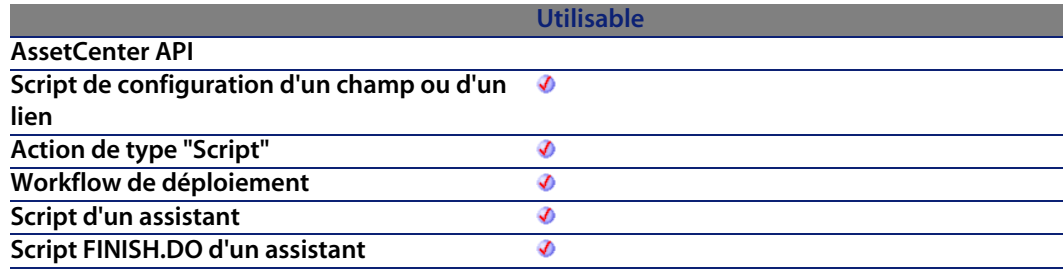

### **Sortie**

- <sup>n</sup> Sous AssetCenter, l'exécution du script contenant la fonction est interrompue et un message d'erreur est envoyé à l'utilisateur.
- <sup>n</sup> Dans le cas d'un appel par le biais d'un programme externe, vous devez appeler la fonction AmLastError() [page 373] (et éventuellement la fonction AmLastErrorMsg() [page 374]) pour savoir si une erreur s'est produite (et son message associé).

# **NPER()**

Cette fonction renvoie le nombre d'échéances d'une annuité basée sur des versements constants et périodiques, et sur un taux d'intérêt fixe.

### **Syntaxe Basic interne**

**Function NPER(dblRate As Double, dblPmt As Double, dblPV As Double, dblFV As Double, iType As Long) As Double**

### **Champ d'application**

**Version : 3.00**

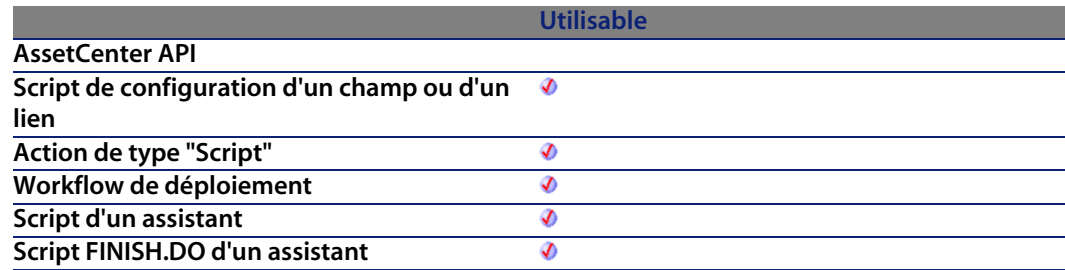

### **Entrée**

**blRate** : Ce paramètre indique le taux d'intérêt par échéance. Par exemple pour un prêt à taux d'intérêt annuel de 6%, remboursé suivant une périodicité mensuelle, le taux par échéance est de :

0,06/12=0,005 soit 0,5%

- **dblPmt** : Ce paramètre indique le montant du paiement à effectuer à chaque échéance. Le paiement comporte généralement le principal et les intérêts.
- **dblPV** : Ce paramètre contient la valeur actuelle (ou somme globale) d'une série de paiements devant être effectués dans le futur.
- **dblFV** : Ce paramètre contient la valeur future ou le solde que vous souhaitez obtenir après avoir effectué le dernier paiement. En règle générale, et dans

le cas d'un remboursement d'un emprunt en particulier, ce paramètre prend la valeur "0". En effet, une fois toutes les échéances remboursées, la valeur de l'emprunt est nulle.

- **i** iType : Ce paramètre indique la date d'échéance des paiements. Il peut prendre les valeurs suivantes :
	- **0** si les paiemen[ts sont dus à te](#page-372-0)rme échu (c'est à dire en fin de période)
	- **1** [si les paiemen](#page-373-0)ts sont dus à terme à échoir (c'est à dire en début de période)

### **Sortie**

En cas d'erreur, deux cas de figure se présentent :

- <sup>n</sup> Sous AssetCenter, l'exécution du script contenant la fonction est interrompue et un message d'erreur est envoyé à l'utilisateur.
- <sup>n</sup> Dans le cas d'un appel par le biais d'un programme externe, vous devez appeler la fonction AmLastError() [page 373] (et éventuellement la fonction AmLastErrorMsg() [page 374]) pour savoir si une erreur s'est produite (et son message associé).

#### **Remarques**

#### $\blacksquare$  Note :

Les sommes versées (exprimées notamment par le paramètre **Pmt**) sont représentées par des nombres négatifs. Les sommes reçues sont représentées par des nombres positifs.

## **Oct()**

Renvoie la valeur octale d'un nombre.

### **Syntaxe Basic interne**

**Function Oct(dValue As Double) As String**

### **Champ d'application**

**Version : 3.00**

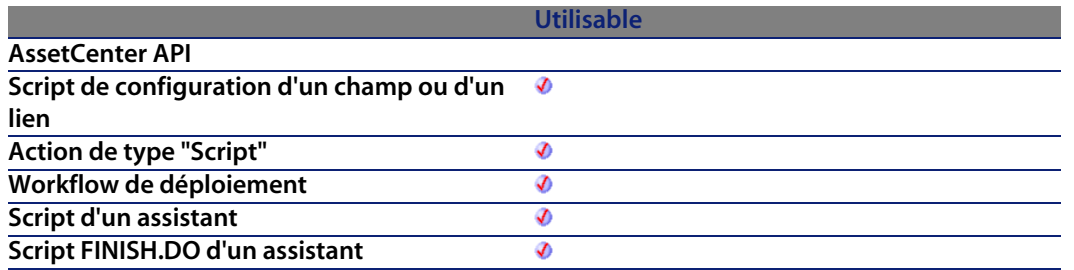

### **Entrée**

<sup>u</sup> **dValue** : Nombre dont vous souhaitez connaître la valeur octale.

### **Sortie**

En cas d'erreur, deux cas de figure se présentent :

- <sup>n</sup> Sous AssetCenter, l'exécution du script contenant la fonction est interrompue et un message d'erreur est envoyé à l'utilisateur.
- <sup>n</sup> Dans le cas d'un appel par le biais d'un programme externe, vous devez appeler la fonction AmLastError() [page 373] (et éventuellement la fonction AmLastErrorMsg() [page 374]) pour savoir si une erreur s'est produite (et son message associé).

### **Exemple**

```
Dim dSeed as Double
dSeed = Int((10*Rnd)-5)RetVal = Oct(dSeed)
```
# **ParseDate()**

Cette fonction convertit une date exprimée sous la forme d'une chaîne de caractères en un objet date au sens Basic du terme.

### **Syntaxe Basic interne**

**Function ParseDate(strDate As String, strFormat As String, strStep As String) As Date**

### **Champ d'application**

**Version : 3.60**

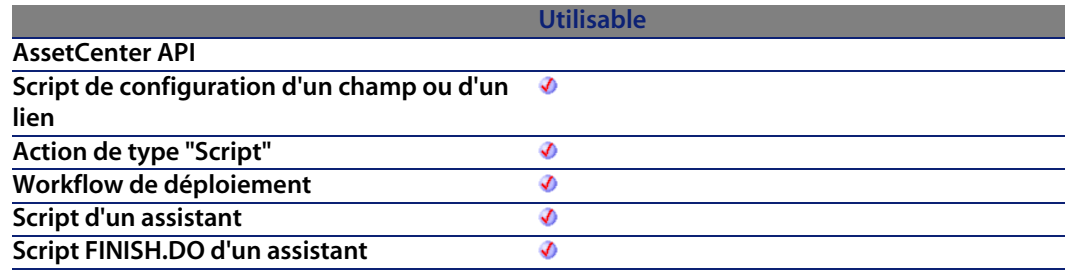

### **Entrée**

- **strDate** : Date au format chaîne de caractères.
- **strFormat** : Ce paramètre contient le format de la date contenue dans la chaîne de caractères. Les valeurs possibles sont les suivantes :
	- jj/mm/aa
	- jj/mm/aaaa
	- mm/jj/aa
	- mm/jj/aaaa
	- $a$ aaaa/mm/ji
	- Date : date exprimée suivant les paramètres de date du poste client.
	- <sup>n</sup> DateInter : date exprimée au format international

**strStep** [: Ce param](#page-373-0)[ètre optionnel](#page-372-0) contient le séparateur de date utilisé dans la chaîne de caractères. Les séparateurs autorisés sont "\" et "-".

#### **Sortie**

En cas d'erreur, deux cas de figure se présentent :

- ous AssetCenter, l'exécution du script contenant la fonction est interrompue et un message d'erreur est envoyé à l'utilisateur.
- Dans le cas d'un appel par le biais d'un programme externe, vous devez appeler la fonction AmLastError() [page 373] (et éventuellement la fonction AmLastErrorMsg() [page 374]) pour savoir si une erreur s'est produite (et son message associé).

#### **Exemple**

Dim dDate as date dDate=ParseDate("2001/05/01", "aaaa/mm/jj")

## **ParseDMYDate()**

Cette fonction renvoie un objet Date (au sens Basic) à partir d'une date formatée comme suit :

jj/mm/aaaa

### **Syntaxe Basic interne**

**Function ParseDMYDate(strDate As String) As Date**

### **Champ d'application**

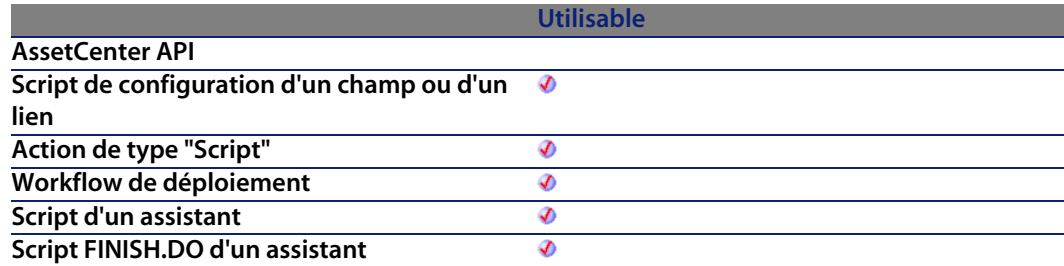

### **Entrée**

**strDate** : Date stockée sous la forme d'une chaîne.

### **Sortie**

En cas d'erreur, deux cas de figure se présentent :

- <sup>n</sup> Sous AssetCenter, l'exécution du script contenant la fonction est interrompue et un message d'erreur est envoyé à l'utilisateur.
- <sup>n</sup> Dans le cas d'un appel par le biais d'un programme externe, vous devez appeler la fonction AmLastError() [page 373] (et éventuellement la fonction AmLastErrorMsg() [page 374]) pour savoir si une erreur s'est produite (et son message associé).

### **Exemple**

```
Dim dDate as Date
dDate = ParseDMYDate("31/02/2003")
```
## **ParseMDYDate()**

Cette fonction renvoie un objet Date (au sens Basic) à partir d'une date formatée comme suit :

mm/jj/aaaa

### **Syntaxe Basic interne**

**Function ParseMDYDate(strDate As String) As Date**

### **Champ d'application**

**Version : 3.5**

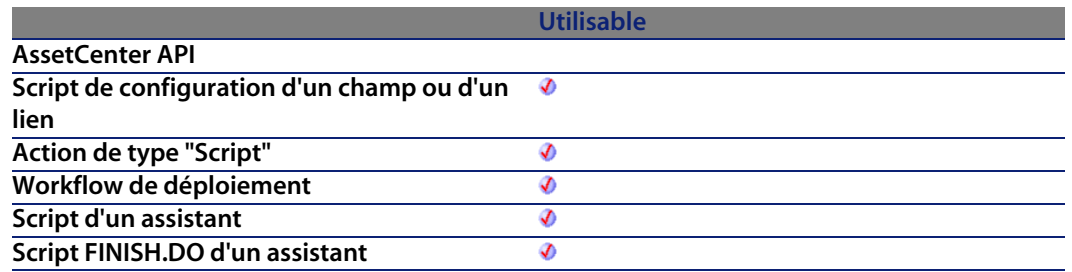

#### **Entrée**

**strDate** : Date stockée sous la forme d'une chaîne.

### **Sortie**

En cas d'erreur, deux cas de figure se présentent :

- <sup>n</sup> Sous AssetCenter, l'exécution du script contenant la fonction est interrompue et un message d'erreur est envoyé à l'utilisateur.
- Dans le cas d'un appel par le biais d'un programme externe, vous devez appeler la fonction AmLastError() [page 373] (et éventuellement la fonction AmLastErrorMsg() [page 374]) pour savoir si une erreur s'est produite (et son message associé).

### **Exemple**

Dim dDate as Date dDate = ParseMDYDate("02/31/2003")

## **ParseYMDDate()**

Cette fonction renvoie un objet Date (au sens Basic) à partir d'une date formatée comme suit :

aaaa/mm/jj

### **Syntaxe Basic interne**

**Function ParseYMDDate(strDate As String) As Date**

### **Champ d'application**

**Version : 3.5**

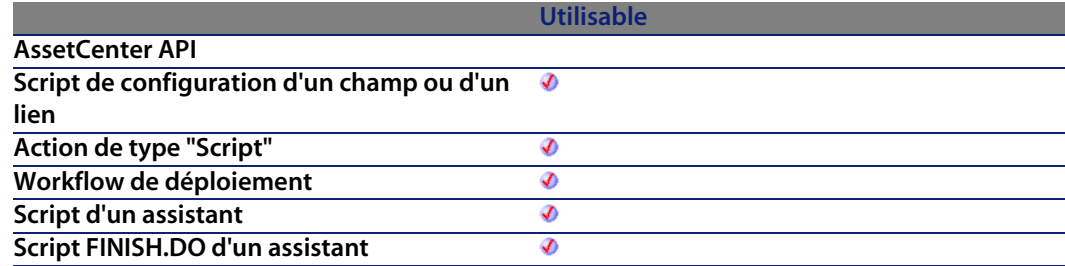

### **Entrée**

**strDate** : Date stockée sous la forme d'une chaîne.

### **Sortie**

- <sup>n</sup> Sous AssetCenter, l'exécution du script contenant la fonction est interrompue et un message d'erreur est envoyé à l'utilisateur.
- <sup>n</sup> Dans le cas d'un appel par le biais d'un programme externe, vous devez appeler la fonction AmLastError() [page 373] (et éventuellement la fonction

AmLastErrorMsg() [page 374]) pour savoir si une erreur s'est produite (et son message associé).

### **Exemple**

```
Dim dDate as Date
dDate = ParseYMDDate("2003/02/31")
```
## **PMT()**

Cette fonction renvoie le montant d'une annuité basée sur des versements constants et périodiques, et sur un taux d'intérêt fixe.

### **Syntaxe Basic interne**

**Function PMT(dblRate As Double, iNper As Long, dblPV As Double, dblFV As Double, iType As Long) As Double**

### **Champ d'application**

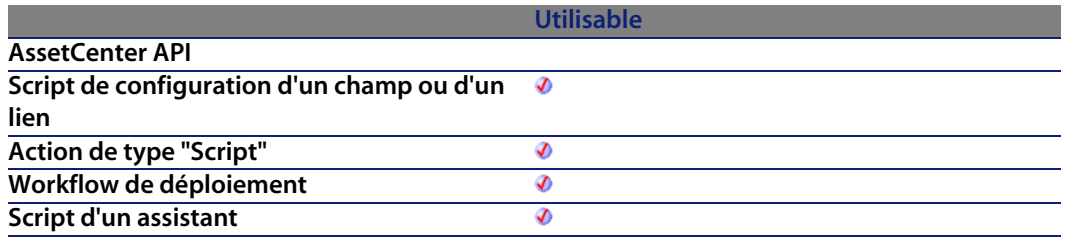

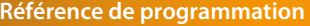

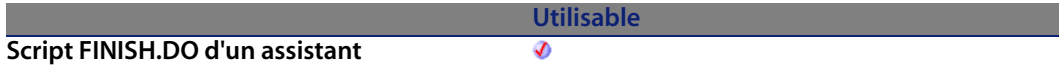

#### **Entrée**

**bu dblRate** : Ce paramètre indique le taux d'intérêt par échéance. Par exemple pour un prêt à taux d'intérêt annuel de 6%, remboursé suivant une périodicité mensuelle, le taux par échéance est de :

0,06/12=0,005 soit 0,5%

- **i** iNper : Ce paramètre contient le nombre total d'échéances de l'opération financière.
- **dblPV** : Ce paramètre contient la valeur actuelle (ou somme globale) d'une série de paiements devant être effectués dans le futur.
- **dblFV** : Ce paramètre contient la valeur future ou le solde que vous souhaitez obtenir après avoir effectué le dernier paiement. En règle générale, et dans le cas d'un remboursement d'un emprunt en particulier, ce paramètre prend la valeur "0". En effet, une fois toutes les échéances remboursées, la valeur de l'emprunt est nulle.
- **i** iType : Ce paramètre indique la date d'échéance des paiements. Il peut prendre les valeurs suivantes :
	- **0** si les paiemen[ts sont dus à te](#page-372-0)rme échu (c'est à dire en fin de période)
	- **1** [si les paiemen](#page-373-0)ts sont dus à terme à échoir (c'est à dire en début de période)

### **Sortie**

- ous AssetCenter, l'exécution du script contenant la fonction est interrompue et un message d'erreur est envoyé à l'utilisateur.
- Dans le cas d'un appel par le biais d'un programme externe, vous devez appeler la fonction AmLastError() [page 373] (et éventuellement la fonction AmLastErrorMsg() [page 374]) pour savoir si une erreur s'est produite (et son message associé).

### **Remarques**

#### $\blacksquare$  Note :

- <sup>n</sup> Les paramètres **Rate** et **Nper** doivent être calculés à l'aide d'échéances exprimées dans les mêmes unités.
- **E** Les sommes versées (exprimées notamment par le paramètre **Pmt**) sont représentées par des nombres négatifs. Les sommes reçues sont représentées par des nombres positifs.

# **PPMT()**

Cette fonction renvoie le montant du remboursement du capital, pour une échéance donnée, d'une annuité basée sur des versements constants et périodiques et sur un taux d'intérêt fixe.

### **Syntaxe Basic interne**

**Function PPMT(dblRate As Double, iPer As Long, iNper As Long, dblPV As Double, dblFV As Double, iType As Long) As Double**

### **Champ d'application**

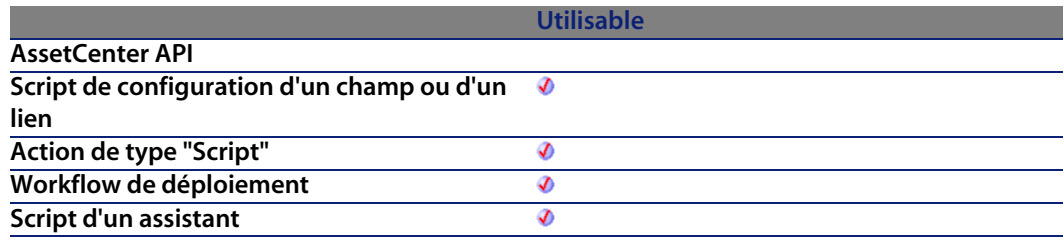

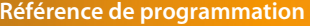

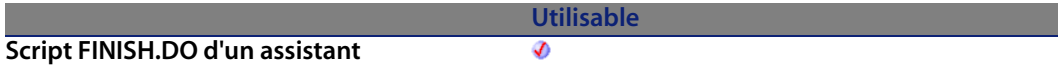

#### **Entrée**

**bu dblRate** : Ce paramètre indique le taux d'intérêt par échéance. Par exemple pour un prêt à taux d'intérêt annuel de 6%, remboursé suivant une périodicité mensuelle, le taux par échéance est de :

0,06/12=0,005 soit 0,5%

- **iPer** : Ce paramètre indique la période concernée par le calcul, comprise entre 1 et la valeur du paramètre **Nper**.
- **iun inter** : Ce paramètre contient le nombre total d'échéances de l'opération financière
- **dblPV** : Ce paramètre contient la valeur actuelle (ou somme globale) d'une série de paiements devant être effectués dans le futur.
- **dblFV** : Ce paramètre contient la valeur future ou le solde que vous souhaitez obtenir après avoir effectué le dernier paiement. En règle générale, et dans le cas d'un remboursement d'un emprunt en particulier, ce paramètre prend la valeur "0". En effet, une fois toutes les échéances remboursées, la valeur de l'emprunt est nulle.
- **i** iType : Ce paramètre indique la date d'échéance des paiements. Il peut prendre les valeurs suivantes :
	- **0** si les paiemen[ts sont dus à te](#page-372-0)rme échu (c'est à dire en fin de période)
	- **1** [si les paiemen](#page-373-0)ts sont dus à terme à échoir (c'est à dire en début de période)

### **Sortie**

- <sup>n</sup> Sous AssetCenter, l'exécution du script contenant la fonction est interrompue et un message d'erreur est envoyé à l'utilisateur.
- <sup>n</sup> Dans le cas d'un appel par le biais d'un programme externe, vous devez appeler la fonction AmLastError() [page 373] (et éventuellement la fonction AmLastErrorMsg() [page 374]) pour savoir si une erreur s'est produite (et son message associé).

### **Remarques**

#### $\blacksquare$  Note :

- <sup>n</sup> Les paramètres **Rate** et **Nper** doivent être calculés à l'aide d'échéances exprimées dans les mêmes unités.
- **E** Les sommes versées (exprimées notamment par le paramètre **Pmt**) sont représentées par des nombres négatifs. Les sommes reçues sont représentées par des nombres positifs.

# **PV()**

Cette fonction renvoie le montant actuel d'une annuité basée sur des échéances futures constantes et périodiques, et sur un taux d'intérêt fixe.

### **Syntaxe Basic interne**

**Function PV(dblRate As Double, iNper As Long, dblPmt As Double, dblFV As Double, iType As Long) As Double**

### **Champ d'application**

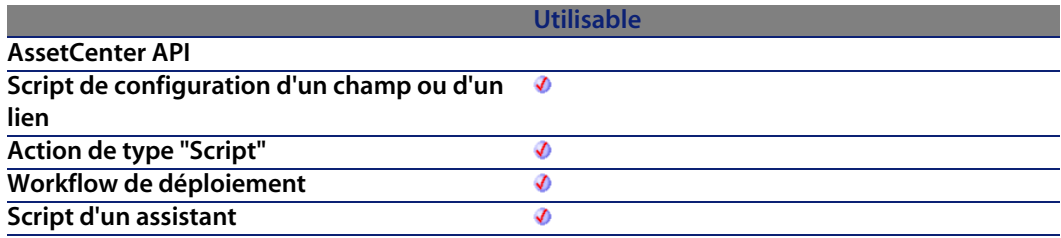

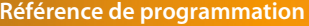

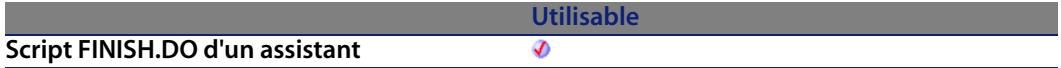

#### **Entrée**

**bu dblRate** : Ce paramètre indique le taux d'intérêt par échéance. Par exemple pour un prêt à taux d'intérêt annuel de 6%, remboursé suivant une périodicité mensuelle, le taux par échéance est de :

0,06/12=0,005 soit 0,5%

- **i** iNper : Ce paramètre contient le nombre total d'échéances de l'opération financière.
- **dblPmt** : Ce paramètre indique le montant du paiement à effectuer à chaque échéance. Le paiement comporte généralement le principal et les intérêts.
- **dblFV** : Ce paramètre contient la valeur future ou le solde que vous souhaitez obtenir après avoir effectué le dernier paiement. En règle générale, et dans le cas d'un remboursement d'un emprunt en particulier, ce paramètre prend la valeur "0". En effet, une fois toutes les échéances remboursées, la valeur de l'emprunt est nulle.
- **i** iType : Ce paramètre indique la date d'échéance des paiements. Il peut prendre les valeurs suivantes :
	- **0** si les paiemen[ts sont dus à te](#page-372-0)rme échu (c'est à dire en fin de période)
	- **1** [si les paiemen](#page-373-0)ts sont dus à terme à échoir (c'est à dire en début de période)

### **Sortie**

- ous AssetCenter, l'exécution du script contenant la fonction est interrompue et un message d'erreur est envoyé à l'utilisateur.
- Dans le cas d'un appel par le biais d'un programme externe, vous devez appeler la fonction AmLastError() [page 373] (et éventuellement la fonction AmLastErrorMsg() [page 374]) pour savoir si une erreur s'est produite (et son message associé).

### **Remarques**

#### $\blacksquare$  Note :

- <sup>n</sup> Les paramètres **Rate** et **Nper** doivent être calculés à l'aide d'échéances exprimées dans les mêmes unités.
- **E** Les sommes versées (exprimées notamment par le paramètre **Pmt**) sont représentées par des nombres négatifs. Les sommes reçues sont représentées par des nombres positifs.

# **Randomize()**

Initialise le générateur de nombres aléatoires.

### **Syntaxe Basic interne**

**Function Randomize(lValue As Long)**

### **Champ d'application**

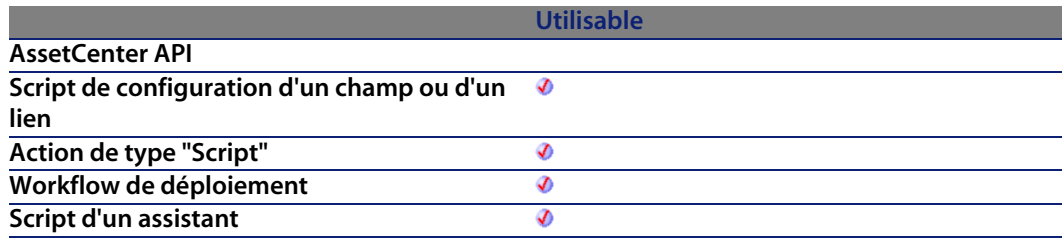

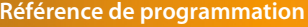

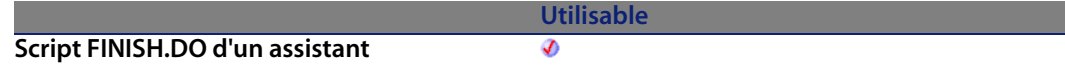

#### **Entrée**

<sup>u</sup> **lValue** : Paramètre optionnel utilisé pour initialiser le générateur de nombres aléatoires de la fon[ction](#page-372-0) **Rnd** en lui donnant une nouvelle valeur initiale. Si [ce paramètre est o](#page-373-0)mis, la valeur renvoyée par l'horloge système est utilisée comme valeur initiale.

### **Sortie**

En cas d'erreur, deux cas de figure se présentent :

- <sup>n</sup> [Sous A](#page-659-0)ssetCenter, l'exécution du script contenant la fonction est interrompue et un message d'erreur est envoyé à l'utilisateur.
- <sup>n</sup> Dans le cas d'un appel par le biais d'un programme externe, vous devez appeler la fonction AmLastError() [page 373] (et éventuellement la fonction AmLastErrorMsg() [page 374]) pour savoir si une erreur s'est produite (et son message associé).

#### **Remarques**

Voir aussi :

 $\bullet$  Rnd() [page 660]

### **Exemple**

```
Dim MyNumber
Randomize
MyNumber= Int((10*Rnd)+1) :'Renvoie une valeur aléatoire comprise entre 1
et 10.
RetVal=MyNumber
```
# **RATE()**

Cette fonction renvoie le taux d'intérêt par échéance pour une annuité.

#### **Syntaxe Basic interne**

**Function RATE(iNper As Long, dblPmt As Double, dblFV As Double, dblPV As Double, iType As Long, dblGuess As Double) As Double**

### **Champ d'application**

**Version : 3.00**

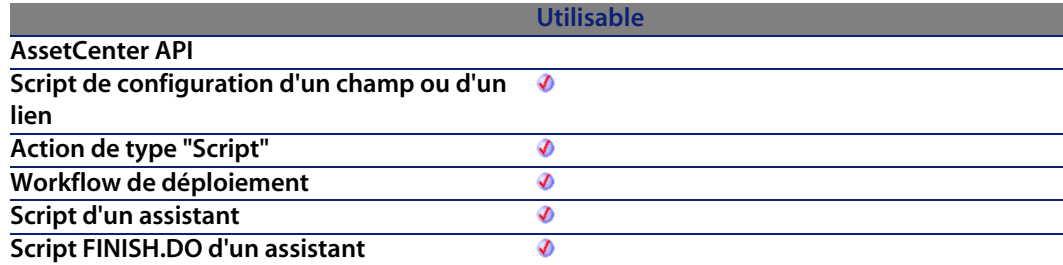

### **Entrée**

- **iumbre** : Ce paramètre contient le nombre total d'échéances de l'opération financière.
- **dblPmt** : Ce paramètre indique le montant du paiement à effectuer à chaque échéance. Le paiement comporte généralement le principal et les intérêts.
- **dblFV** : Ce paramètre contient la valeur future ou le solde que vous souhaitez obtenir après avoir effectué le dernier paiement. En règle générale, et dans le cas d'un remboursement d'un emprunt en particulier, ce paramètre prend la valeur "0". En effet, une fois toutes les échéances remboursées, la valeur de l'emprunt est nulle.
- **dblPV** : Ce paramètre contient la valeur actuelle (ou somme globale) d'une série de paiements devant être effectués dans le futur.
- **i iType** : Ce paramètre indique la date d'échéance des paiements. Il peut prendre les valeurs suivantes :
	- **0** si les paiements sont dus à terme échu (c'est à dire en fin de période)
	- **1** si les paiements sont dus à terme à échoir (c'est à dire en début de période)
- <sup>n</sup> **[dblGuess](#page-373-0)** : Ce para[mètre contient](#page-372-0) la valeur estimée du taux d'intérêt par échéance.

#### **Sortie**

En cas d'erreur, deux cas de figure se présentent :

- <sup>n</sup> Sous AssetCenter, l'exécution du script contenant la fonction est interrompue et un message d'erreur est envoyé à l'utilisateur.
- <sup>n</sup> Dans le cas d'un appel par le biais d'un programme externe, vous devez appeler la fonction AmLastError() [page 373] (et éventuellement la fonction AmLastErrorMsg() [page 374]) pour savoir si une erreur s'est produite (et son message associé).

#### **Remarques**

#### Note:

- <sup>n</sup> Les sommes versées (exprimées notamment par le paramètre **Pmt**) sont représentées par des nombres négatifs. Les sommes reçues sont représentées par des nombres positifs.
- <sup>n</sup> Cette fonction effectue les calculs par itération, en commençant par la valeur attribuée au paramètre **Guess**. Si aucun résultat n'est trouvé au bout de vingt itérations, la fonction échoue.

# **RemoveRows()**

Supprime dans une liste les lignes identifiées par le paramètre **strRowNames**.

Cette fonction est utile lors du traitement des valeurs d'un contrôle de type "ListBox". Les valeurs d'un tel contrôle sont représentées par des chaînes bi-dimensionnelles dont les caractéristiques sont les suivantes :

- Le caractère "|" est utilisé comme séparateur de colonnes.
- Le caractère "," est utilisé comme séparateur de lignes.
- <sup>n</sup> Chaque ligne est terminée par un identifiant unique situé à droite du signe "="

#### **Syntaxe Basic interne**

**Function RemoveRows(strList As String, strRowNames As String) As String**

## **Champ d'application**

**Version : 3.5**

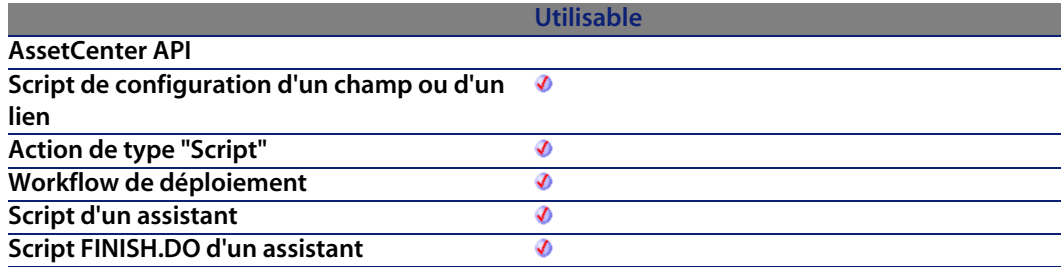

#### **Entrée**

- <sup>n</sup> **strList** : Chaîne source contenant les valeurs d'un contrôle "ListBox" à traiter.
- **strRowNames** : Identifiants des lignes à supprimer. Les identifiants sont séparés par des virgules.

## **Sortie**

En cas d'erreur, deux cas de figure se présentent :

<sup>n</sup> Sous AssetCenter, l'exécution du script contenant la fonction est interrompue et un message d'erreur est envoyé à l'utilisateur.

[Dans le cas d](#page-457-0)'[un](#page-457-0) appel par le biais d'un programme externe, vous devez appeler la fonction AmLastError() [page 373] (et éventuellement la fonction AmLastErrorMsg() [page 374]) pour savoir si une erreur s'est produite (et son message associé).

#### **Remarques**

Voir aussi :

- <sup>n</sup> SubList() [page 679]
- SetSubList() [page 667]
- **n** ApplyNewVals() [page 458]

## **Exemple**

Dim MyStr MyStr=RemoveRows("a1|a2=a0,b1|b2=b0", "a0,c0") :'Renvoie "b1|b2=b0" RetVal=MyStr

## **Replace()**

Remplace toutes les occurrences du paramètre **strOldPattern** par la valeur du paramètre **strNewPattern** au sein de la chaîne de caractères contenue dans **strData**. La recherche de **strOldPattern** peut tenir compte ou non de la casse en fonction de la valeur du paramètre **bCaseSensitive**.

## **Syntaxe Basic interne**

**Function Replace(strData As String, strOldPattern As String, strNewPattern As String, bCaseSensitive As Long) As String**

## **Champ d'application**

**Version : 3.5**

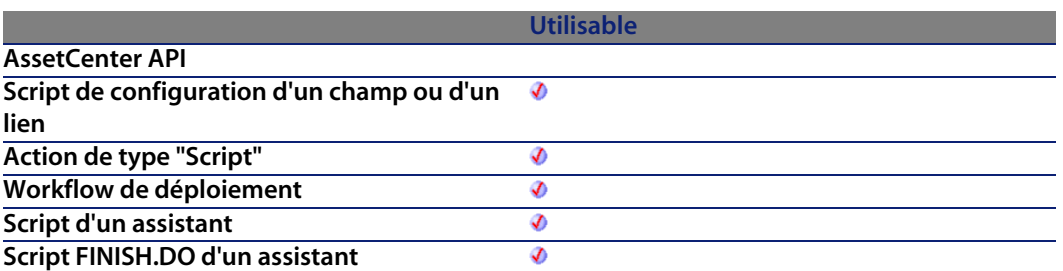

## **Entrée**

- **strData** : Chaîne de caractères contenant les occurrences à remplacer.
- **strOldPattern** : Occurrence à recherche dans la chaîne de caractères contenue dans **strData**.
- **strNewPattern** : Te[xte remplaçan](#page-372-0)t toute occurrence trouvée.
- **[bCaseSensitive](#page-373-0)** : En fonction de la valeur de ce paramètre, la recherche respecte (=1) ou non (=0) la casse. Par défaut ce paramètre a pour valeur 1.

#### **Sortie**

En cas d'erreur, deux cas de figure se présentent :

- sous AssetCenter, l'exécution du script contenant la fonction est interrompue et un message d'erreur est envoyé à l'utilisateur.
- $\blacksquare$  Dans le cas d'un appel par le biais d'un programme externe, vous devez appeler la fonction AmLastError() [page 373] (et éventuellement la fonction AmLastErrorMsg() [page 374]) pour savoir si une erreur s'est produite (et son message associé).

## **Exemple**

```
Dim MyStr
MyStr=Replace("toimoitoimoitoi", "toi", "moi",0) :'Renvoie "moimoimoimoimo
i"
MyStr=Replace("toimoitoimoitoi", "Toi", "moi",1) :'Renvoie "toimoitoimoito
i"
MyStr=Replace("toimoiToimoitoi", "Toi", "moi",1) :'Renvoie "toimoimoimoito
i"
```
# **Right()**

Renvoie iNumber caractères d'une chaîne en partant de la droite.

## **Syntaxe Basic interne**

**Function Right(strString As String, lNumber As Long) As String**

## **Champ d'application**

**Version : 3.00**

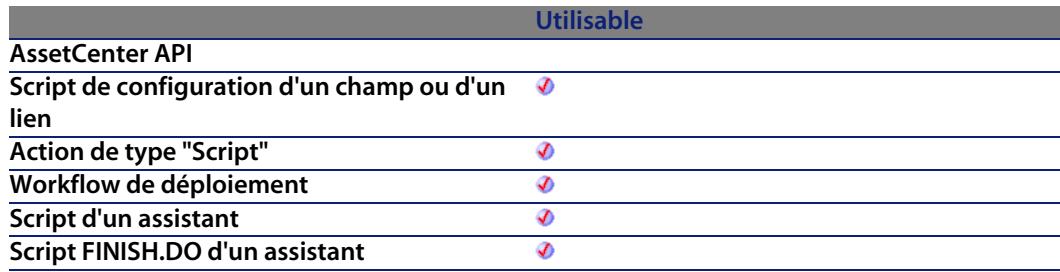

## **Entrée**

- **strString** [: Chaîne](#page-373-0) [de caractères à](#page-372-0) traiter.
- **INumber** : Nombre de caractères à renvoyer.

## **Sortie**

En cas d'erreur, deux cas de figure se présentent :

- <sup>n</sup> Sous AssetCenter, l'exécution du script contenant la fonction est interrompue et un message d'erreur est envoyé à l'utilisateur.
- <sup>n</sup> Dans le cas d'un appel par le biais d'un programme externe, vous devez appeler la fonction AmLastError() [page 373] (et éventuellement la fonction AmLastErrorMsg() [page 374]) pour savoir si une erreur s'est produite (et son message associé).

#### **Exemple**

```
Dim lWord, strMsg, rWord, iPos :' Declare variables.
strMsq = "Left() Test."ipos = InStr(1, strMsq, " " ) :' Find space.lWord = Left(strMsg, iPos - 1) :' Get left word.
rWord = Right(strMsg, Len(strMsg) - iPos) :' Get right word.
strMsg=rWord+lWord :' And swap them
RetVal=strMsg
```
# **RightPart()**

Extrait la portion d'une chaîne de caractères située à droite du séparateur précisé dans le paramètre **strSep**.

La recherche du séparateur s'effectue de la droite vers la gauche.

La recherche peut tenir compte ou non de la casse en fonction de la valeur du paramètre **bCaseSensitive**.

## **Syntaxe Basic interne**

**Function RightPart(strFrom As String, strSep As String, bCaseSensitive As Long) As String**

## **Champ d'application**

**Version : 3.5**

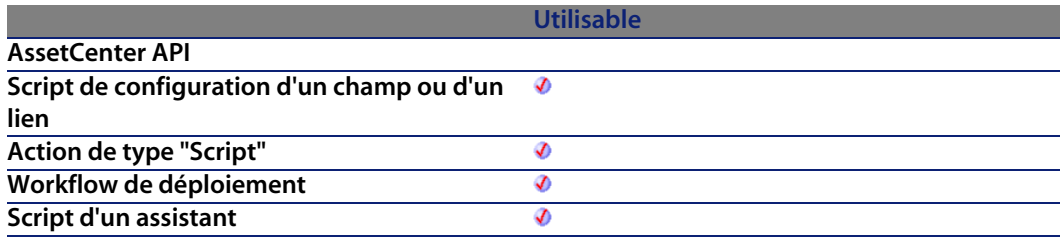

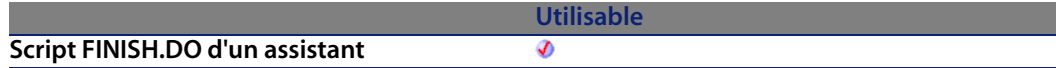

#### **Entrée**

- **strFrom** : Chaîne source à traiter.
- **strSep** : Caractère [utilisé comme s](#page-372-0)éparateur dans la chaîne source.
- **[bCaseSensitive](#page-373-0)** : En fonction de la valeur de ce paramètre, la recherche respecte  $(=1)$  ou non  $(=0)$  la casse.

## **Sortie**

En cas d'erreur, deux cas de figure se présentent :

- <sup>n</sup> Sous AssetCenter, l'exécution du script contenant la fonction est interrompue et un message d'erreur est envoyé à l'utilisateur.
- Dans le cas d'un appel par le biais d'un programme externe, vous devez appeler la fonction AmLastError() [page 373] (et éventuellement la fonction AmLastErrorMsg() [page 374]) pour savoir si une erreur s'est produite (et son message associé).

#### **Exemple**

Ces exemples illustrent l'utilisation des fonctions **LeftPart**, **LeftPartFromRight**, **RightPart** et **RightPartFromLeft** sur une même chaîne de caractères: "Ceci\_est\_un\_test" :

LeftPart("Ceci\_est\_un\_test","\_",0)

Renvoie la chaîne "Ceci".

LeftPartFromRight("Ceci\_est\_un\_test","\_",0)

Renvoie la chaîne "Ceci\_est\_un".

RightPart("Ceci\_est\_un\_test","\_",0)

Renvoie la chaîne "test".

RightPartFromLeft("Ceci est un test"," ",0)

Renvoie la chaîne "est\_un\_test".

# **RightPartFromLeft()**

Extrait la portion d'une chaîne de caractères située à droite du séparateur précisé dans le paramètre **strSep**.

La recherche du séparateur s'effectue de la gauche vers la droite.

La recherche peut tenir compte ou non de la casse en fonction de la valeur du paramètre **bCaseSensitive**.

## **Syntaxe Basic interne**

**Function RightPartFromLeft(strFrom As String, strSep As String, bCaseSensitive As Long) As String**

## **Champ d'application**

**Version : 3.5**

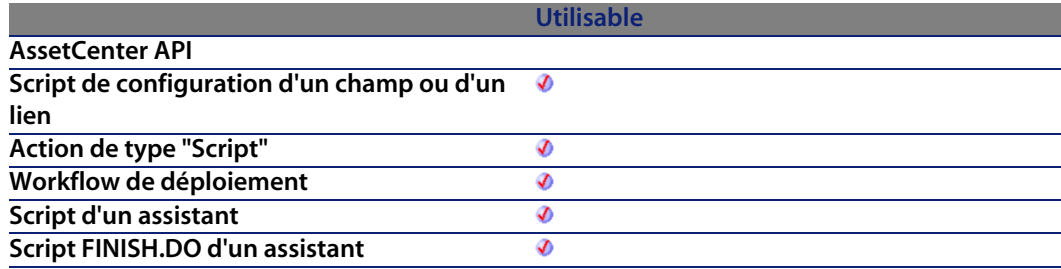

## **Entrée**

- **strFrom** : Chaîne source à traiter.
- **strSep** : Caractère utilisé comme séparateur dans la chaîne source.
- **bCaseSensitive** : En fonction de la valeur de ce paramètre, la recherche respecte (=1) ou non (=0) la casse. Par défaut ce paramètre a pour valeur 1.

### **Sortie**

En cas d'erreur, deux cas de figure se présentent :

- <sup>n</sup> Sous AssetCenter, l'exécution du script contenant la fonction est interrompue et un message d'erreur est envoyé à l'utilisateur.
- Dans le cas d'un appel par le biais d'un programme externe, vous devez appeler la fonction AmLastError() [page 373] (et éventuellement la fonction AmLastErrorMsg() [page 374]) pour savoir si une erreur s'est produite (et son message associé).

#### **Exemple**

Ces exemples illustrent l'utilisation des fonctions **LeftPart**, **LeftPartFromRight**, **RightPart** et **RightPartFromLeft** sur une même chaîne de caractères: "Ceci est un test" :

```
LeftPart("Ceci_est_un_test","_",0)
```
Renvoie la chaîne "Ceci".

LeftPartFromRight("Ceci\_est\_un\_test","\_",0)

Renvoie la chaîne "Ceci\_est\_un".

```
RightPart("Ceci_est_un_test","_",0)
```
Renvoie la chaîne "test".

RightPartFromLeft("Ceci\_est\_un\_test","\_",0)

Renvoie la chaîne "est\_un\_test".

# **RmAllInDir()**

Cette fonction efface tous les éléments (fichiers et dossiers) d'un dossier. Le dossier lui-même n'est pas supprimé.

#### **Syntaxe Basic interne**

**Function RmAllInDir(strRmDirectory As String, bStopIfError As Long) As Long**

## **Champ d'application**

**Version : 3.4.0**

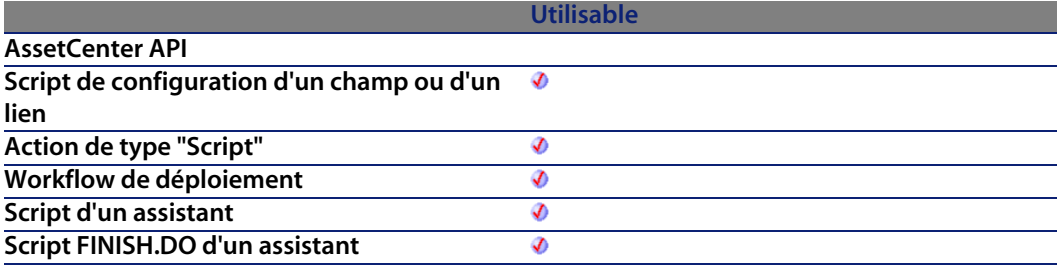

## **Entrée**

- **strRmDirectory** : Ce paramètre contient le chemin complet du dossier concerné par l'opération.
- **bStopIfError** : Si ce paramètre vaut 1, l'opération d'effacement est interrompue si la suppression d'un fichier ou d'un dossier échoue. Si ce paramètre vaut 0, l'opération d'effacement est poursuivie et passe au fichier ou au dossier suivant.

## **Sortie**

- 0 : La fonction s'est exécutée normalement.
- $\blacksquare$  Non nul : Code d'erreur.

## **Exemple**

 $RetVal = RmAllInDir("c:\files\test", 1)$ 

# **RmDir()**

Détruit un répertoire.

## **Syntaxe Basic interne**

**Function RmDir(strRmDirectory As String) As Long**

## **Champ d'application**

**Version : 3.00**

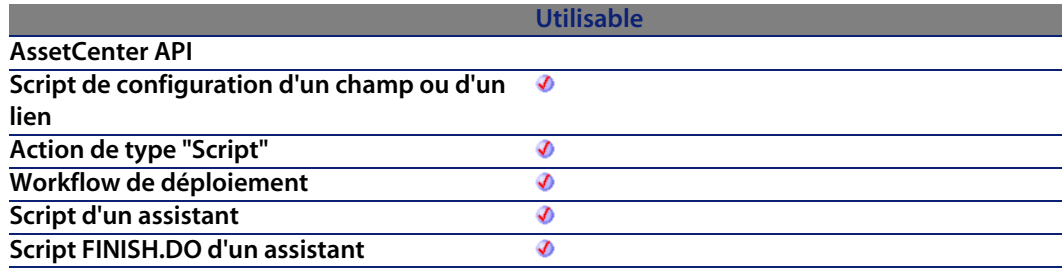

#### **Entrée**

**strRmDirectory** : Chemin complet du répertoire à détruire.

## **Sortie**

- 0 : La fonction s'est exécutée normalement.
- Non nul : Code d'erreur.

#### **Remarques**

#### $\blacksquare$  Note :

Le répertoire à détruire doit être vide. Dans le cas contraire, la fonction est inopérante.

## **Exemple**

 $RetVal = RmDir("c: mp")$ 

# **Rnd()**

Renvoie une valeur contenant un nombre aléatoire.

## **Syntaxe Basic interne**

**Function Rnd(dValue As Double) As Double**

## **Champ d'application**

**Version : 3.00**

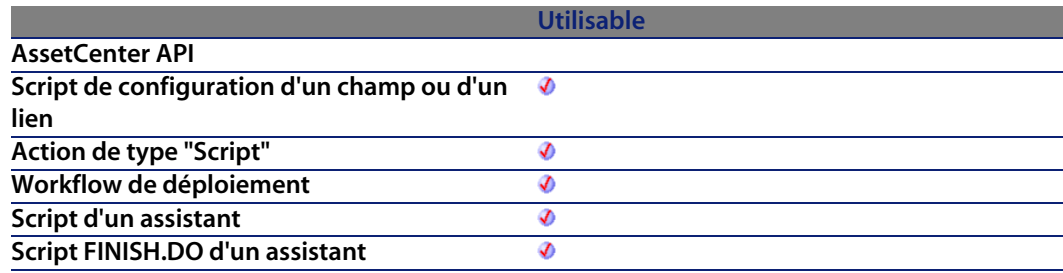

## **Entrée**

- **Ualue** : Paramètre optionnel dont la valeur définit le mode de génération adopté par la fonction :
	- $\blacksquare$  Inférieur à zéro : Le même nombre est généré à chaque fois.
	- <sup>n</sup> Supérieur à zéro : Nombre aléatoire suivant dans la série.
	- <sup>n</sup> Egal à zéro : Dernier nombre aléatoire généré.
	- <sup>n</sup> Omis : Nombre aléatoire suivant dans la série.

#### **Sortie**

En cas d'erreur, deux cas de figure se présentent :

- <sup>n</sup> Sous AssetCenter, l'exécution du script contenant la fonction est interrompue et un message d'erreur est envoyé à l'utilisateur.
- Dans le cas d'un appel par le biais d'un programme externe, vous devez appeler la fonction AmLastError() [page 373] (et éventuellement la fonction AmLastErrorMsg() [page 374]) pour savoir si une erreur s'est produite (et son [message asso](#page-645-0)cié).

#### **Remarques**

#### $\blacksquare$  Note :

Avant d'appeler cette fonction, vous devez utiliser la fonction **Randomize**, sans aucun paramètre, pour initialiser le générateur de nombres aléatoires.

Voir aussi :

• Randomize() [page 646]

## **Exemple**

```
Dim MyNumber
Randomize
MyNumber= Int((10*Rnd)+1) :'Renvoie une valeur aléatoire comprise entre 1
et 10.
RetVal=MyNumber
```
# **RoundValue()**

Cette fonction calcule l'arrondi d'un nombre au nombre de chiffres après la virgule précisé par le paramètre **iDigits**.

## **Syntaxe Basic interne**

**Function RoundValue(dValue As Double, iDigits As Long) As Double**

## **Champ d'application**

**Version : 3.4.0**

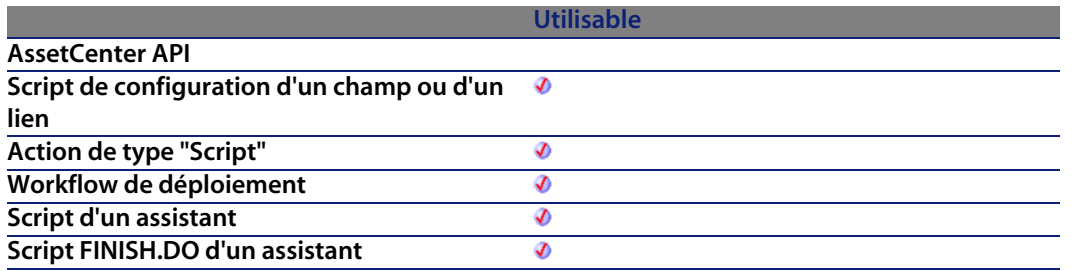

## **Entrée**

- **dValue** : Ce param[ètre contient le](#page-372-0) nombre à arrondir.
- **ibigits** [: Ce paramè](#page-373-0)tre contient le nombre de chiffres après la virgule à conserver pour l'arrondi.

## **Sortie**

En cas d'erreur, deux cas de figure se présentent :

- <sup>n</sup> Sous AssetCenter, l'exécution du script contenant la fonction est interrompue et un message d'erreur est envoyé à l'utilisateur.
- Dans le cas d'un appel par le biais d'un programme externe, vous devez appeler la fonction AmLastError() [page 373] (et éventuellement la fonction AmLastErrorMsg() [page 374]) pour savoir si une erreur s'est produite (et son message associé).

## **Exemple**

L'exemple ci-dessous :

 $RetVal = RoundValue(1.2568, 2)$ 

renvoie la valeur :

1.26

L'exemple ci-dessous :

```
RetVal = RoundValue(1.2568, 0)
```
renvoie la valeur :

1

# **RTrim()**

Supprime tous les espaces suivant le dernier caractère (qui n'est pas un espace) d'une chaîne.

## **Syntaxe Basic interne**

**Function RTrim(strString As String) As String**

## **Champ d'application**

**Version : 3.00**

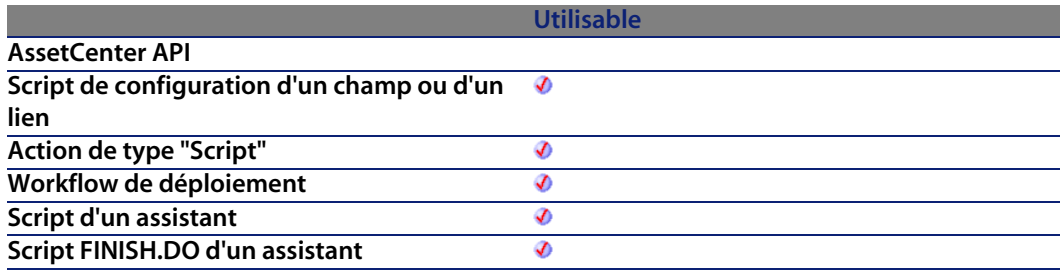

### **Entrée**

**strString** : Chaîne de caractères à traiter.

## **Sortie**

En cas d'erreur, deux cas de figure se présentent :

- <sup>n</sup> Sous AssetCenter, l'exécution du script contenant la fonction est interrompue et un message d'erreur est envoyé à l'utilisateur.
- <sup>n</sup> Dans le cas d'un appel par le biais d'un programme externe, vous devez appeler la fonction AmLastError() [page 373] (et éventuellement la fonction AmLastErrorMsg() [page 374]) pour savoir si une erreur s'est produite (et son message associé).

### **Exemple**

```
This example uses the LTrim and RTrim functions to strip leading ' and t
railing spaces, respectively, from a string variable.
' It uses the Trim function alone to strip both types of spaces.
' LCase and UCase are also shown in this example as well as the use
 ' of nested function calls
Dim strString as String
Dim strTrimString as String
strString = " <-Trim-> " :' Initialize string.
strTrimString = LTrim(strString) :' strTrimString = "<-Trim-> ".
strTrimString = LCase(RTrim(strString)) :' strTrimString = " <-trim->".
strTrimString = LTrim(RTrim(strString)) :' strTrimString = "<-Trim->".
' Using the Trim function alone achieves the same result.
strTrimString = UCase(Trim(strString)) :' strTrimString = "<-TRIM->".
RetVal= "|" & strTrimString & "|"
```
# **Second()**

Renvoie le nombre de secondes contenu dans la l'heure exprimée par le paramètre **tmTime**.

## **Syntaxe Basic interne**

**Function Second(tmTime As Date) As Long**

## **Champ d'application**

**Version : 3.00**

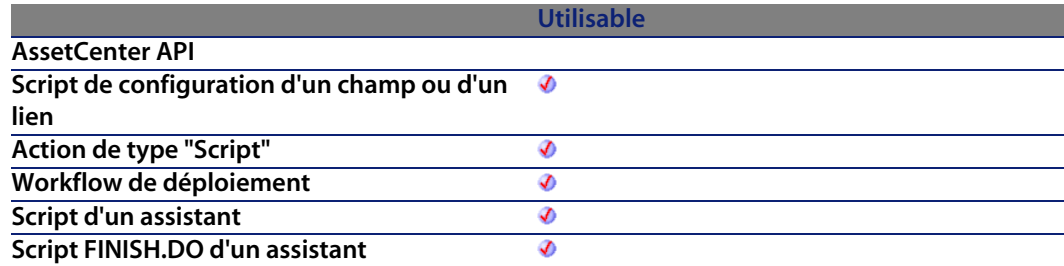

## **Entrée**

**tmTime** : Paramètre au format Date+Heure à traiter.

#### **Sortie**

En cas d'erreur, deux cas de figure se présentent :

- <sup>n</sup> Sous AssetCenter, l'exécution du script contenant la fonction est interrompue et un message d'erreur est envoyé à l'utilisateur.
- <sup>n</sup> Dans le cas d'un appel par le biais d'un programme externe, vous devez appeler la fonction AmLastError() [page 373] (et éventuellement la fonction AmLastErrorMsg() [page 374]) pour savoir si une erreur s'est produite (et son message associé).

## **Exemple**

```
Dim strSecond
strSecond=Second(Date())
RetVal=strSecond :'Renvoie le nombre de secondes écoulées dans l'heure cou
rante par exemple "30" s'il est actuellement 15:45:30
```
# **SetMaxInst()**

Cette fonction permet de fixer le nombre maximal d'instructions qu'un script Basic peut exécuter. Par défaut, le nombre d'instructions est limité à 10000.

## **Syntaxe API**

**long SetMaxInst(long lMaxInst);**

## **Syntaxe Basic interne**

**Function SetMaxInst(lMaxInst As Long) As Long**

## **Champ d'application**

**Version : 4.3.0**

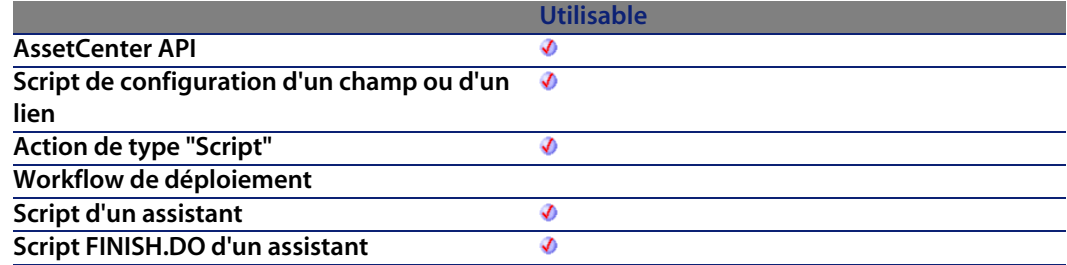

## **Entrée**

<sup>u</sup> **lMaxInst** : Ce paramètre contient le nombre d'instructions maximal exécutables par un script.

## **Sortie**

- 0 : La fonction s'est exécutée normalement.
- Non nul : Code d'erreur.

#### **Remarques**

 $\blacksquare$  Note :

<span id="page-666-0"></span>Si vous affectez la valeur "0" au paramètre **lMaxInst**, le nombre d'instructions exécutables par un script est illimité.

# **SetSubList()**

Définit les valeurs d'une sous-liste pour un contrôle "ListBox".

## **Syntaxe Basic interne**

**Function SetSubList(strValues As String, strRows As String, strRowFormat As String) As String**

## **Champ d'application**

**Version : 3.5**

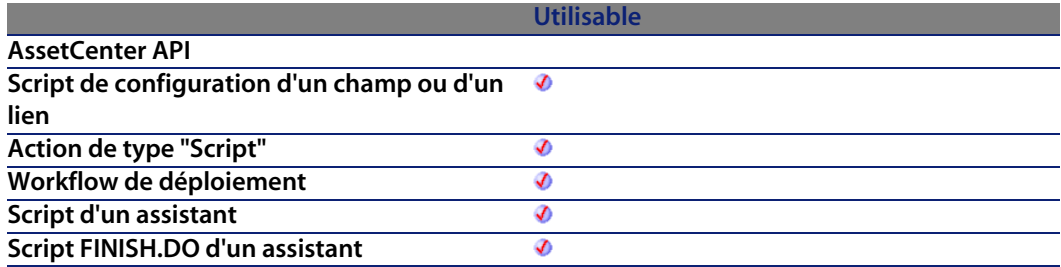

## **Entrée**

**strValues** : Chaîne source contenant les valeurs d'un contrôle "ListBox" à traiter.

**AssetCenter 4.4 - Référence de programmation | 667**

- **strRows** : Liste de valeurs à ajouter ou à substituer à celles de la chaîne contenue dans le paramètre **strValues**. Les valeurs sont séparées par le caractère "|". Les lignes traitées sont identifiées par leur identifiant, situé à droite du signe "=". Les lignes inconnues ne sont pas traitées.
- **strRowFormat** : Instructions de formatage de la sous-liste. Les instructions sont séparées par le caractère "|". Ce paramètre possède les caractéristiques suivantes :
	- <sup>n</sup> "1" représente les informations contenues dans la première colonne de la sous-liste.
	- $\blacksquare$  "i-j" peut être utilisé pour définir un ensemble de colonnes.
	- ["-" prend en co](#page-373-0)[mpte toutes les](#page-372-0) colonnes.
	- $\blacksquare$  Une colonne inconnue ne renvoie aucune valeur.

#### **Sortie**

En cas d'erreur, deux cas de figure se présentent :

- <sup>n</sup> Sous AssetCenter, l'exécution du script contenant la fonction est interrompue et un message d'erreur est envoyé à l'utilisateur.
- Dans le cas d'un appel par le biais d'un programme externe, vous devez appeler la fonction AmLastError() [page 373] (et éventuellement la fonction AmLastErrorMsg() [page 374]) pour savoir si une erreur s'est produite (et son message associé).

## **Exemple**

```
Dim MyStr
MyStr=SetSubList("a1|a2|a3=a0,b1|b2|b3=b0,c1|c2|c3=c0", "A2|A1=a0, B2|B1=b
0", "2|1") :'Renvoie "A1|A2|a3=a0,B1|B2|b3=b0,c1|c2|c3=c0"
MyStr=SetSubList("a1|a2|a3=a0,b1|b2|b3=b0,c1|c2|c3=c0", "Z2=*,B2=b0", "2")
:'Renvoie "a1|Z2|a3=a0,b1|B2|b3=b0,c1|Z2|c3=c0"
MyStr=SetSubList("a1|a2|a3=a0,b1|b2|b3=b0,c1|c2|c3=c0", "B5|B6|B7=b0,C5|C6
,C7=c0", "5-7") :'Renvoie "a1|a2|a3=a0,b1|b2|b3||B5|B6|B7=b0,c1|c2|c3||C5|
C6|C7=CO"MyStr=SetSubList("a1|a2|a3=a0,b1|b2|b3=b0,c1|c2|c3=c0", "B1|B2|B3|B4=b0",
"-") :'Renvoie "a1|a2|a3=a0,B1|B2|B3|B4=b0,c1|c2|c3=c0"
MyStr=SetSubList("A|B|C,D|E|F", "X=*", "2") :'Renvoie "A|X|C,D|X|F"
RetVal=""
```
# **Sgn()**

Renvoie une valeur indiquant le signe d'un nombre.

## **Syntaxe Basic interne**

**Function Sgn(dValue As Double) As Double**

## **Champ d'application**

**Version : 3.00**

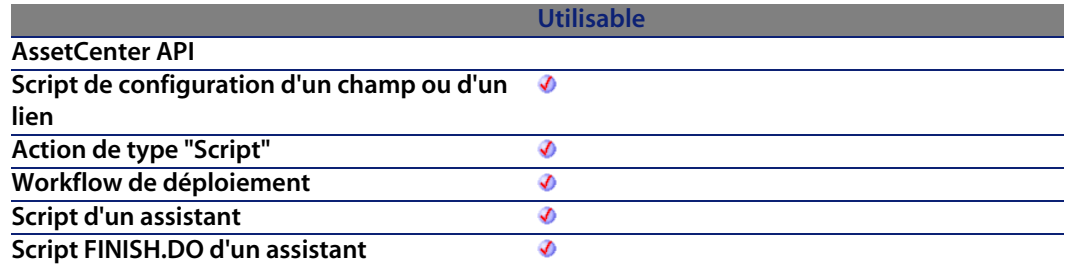

## **Entrée**

**UValue** : Nombre dont vous souhaitez connaître le signe.

## **Sortie**

La fonction peut renvoyer une des valeurs suivante :

- 1 : Le nombre est supérieur à zéro.
- 0 : Le nombre est égal à zéro.
- <sup>n</sup> -1 : Le nombre est inférieur à zéro.

## **Exemple**

Dim dNumber as Double dNumber=-256 RetVal=Sgn(dNumber)

# **Shell()**

Lance un programme exécutable.

## **Syntaxe Basic interne**

**Function Shell(strExec As String, bShowWindow As Long, bBackground As Long) As Long**

## **Champ d'application**

**Version : 3.00**

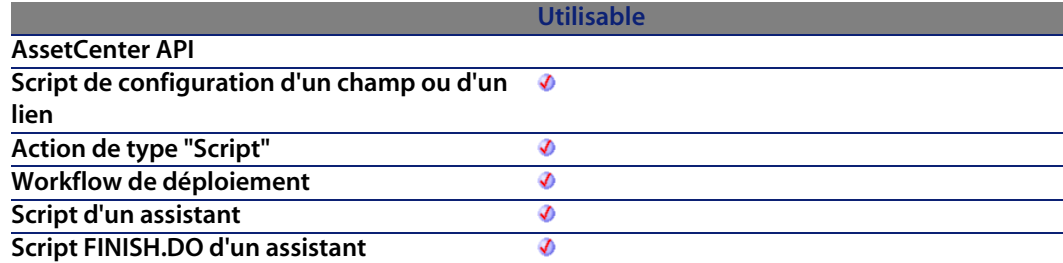

## **Entrée**

- **strExec** : Chemin complet de l'exécutable à lancer.
- **bShowWindow** : Si ce paramètre a pour valeur 1 (valeur par défaut), la boîte de commande s'affiche au lancement du programme. Si ce paramètre a pour valeur 0, la boîte de commande ne s'affiche pas.

**Background** : Si ce paramètre a pour valeur 1 (valeur par défaut), la fonction attend la fin de l'ex[écution du pro](#page-372-0)gramme pour rendre la main (exécution [synchrone\). Si ce p](#page-373-0)aramètre a pour valeur 0, l'exécution du programme est asynchrone.

#### **Sortie**

En cas d'erreur, deux cas de figure se présentent :

- <sup>n</sup> Sous AssetCenter, l'exécution du script contenant la fonction est interrompue et un message d'erreur est envoyé à l'utilisateur.
- <sup>n</sup> Dans le cas d'un appel par le biais d'un programme externe, vous devez appeler la fonction AmLastError() [page 373] (et éventuellement la fonction AmLastErrorMsg() [page 374]) pour savoir si une erreur s'est produite (et son message associé).

## **Exemple**

```
Dim MyId
MyId=Shell("C:\WinNT\explorer.exe")
RetVal=""
```
# **Sin()**

Renvoie le sinus d'un nombre, exprimé en radians.

### **Syntaxe Basic interne**

**Function Sin(dValue As Double) As Double**

## **Champ d'application**

**Version : 3.00**

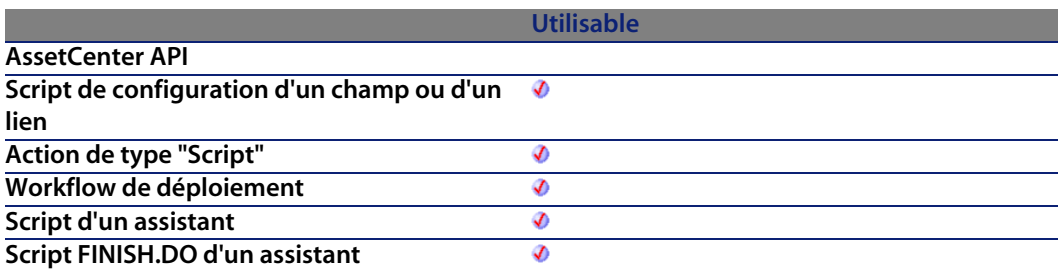

### **Entrée**

◆ **dValue** : Nombre dont vous souhaitez connaître le sinus.

## **Sortie**

En cas d'erreur, deux cas de figure se présentent :

- <sup>n</sup> Sous AssetCenter, l'exécution du script contenant la fonction est interrompue et un message d'erreur est envoyé à l'utilisateur.
- <sup>n</sup> Dans le cas d'un appel par le biais d'un programme externe, vous devez appeler la fonction AmLastError() [page 373] (et éventuellement la fonction AmLastErrorMsg() [page 374]) pour savoir si une erreur s'est produite (et son message associé).

#### **Remarques**

 $\sqrt{\phantom{a}}$  Note:

La formule de conversion des degrés en radians est la suivante :

```
angle en radians = (angle en degrés) * Pi / 180
```
## **Exemple**

Dim dCalc as Double dCalc=Sin(2.79) RetVal=dCalc

# **Space()**

Crée une chaînes de caractères comprenant le nombre d'espaces indiqué par le paramètre **iSpace**.

## **Syntaxe Basic interne**

**Function Space(iCount As Long) As String**

## **Champ d'application**

**Version : 3.00**

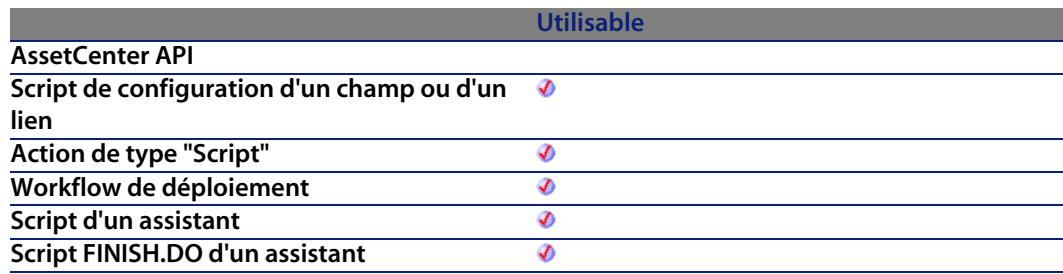

## **Entrée**

<sup>u</sup> **iCount** : Nombre d'espaces à insérer dans la chaîne.

## **Sortie**

En cas d'erreur, deux cas de figure se présentent :

- <sup>n</sup> Sous AssetCenter, l'exécution du script contenant la fonction est interrompue et un message d'erreur est envoyé à l'utilisateur.
- Dans le cas d'un appel par le biais d'un programme externe, vous devez appeler la fonction AmLastError() [page 373] (et éventuellement la fonction AmLastErrorMsg() [page 374]) pour savoir si une erreur s'est produite (et son message associé).

#### **Remarques**

#### $\blacksquare$  Note :

Cette fonction peut servir à formater des chaînes ou à effacer des données dans des chaînes de longueur fixe.

## **Exemple**

```
Dim MyString
' Renvoie une chaîne de 10 espaces.
MyString = Space(10):' Insère 10 espaces entre deux chaînes.
MyString = "Espace" & Space(10) & "inséré"
RetVal=MyString
```
# **Sqr()**

Renvoie la racine carrée d'un nombre.

## **Syntaxe Basic interne**

**Function Sqr(dValue As Double) As Double**

## **Champ d'application**

**Version : 3.00**

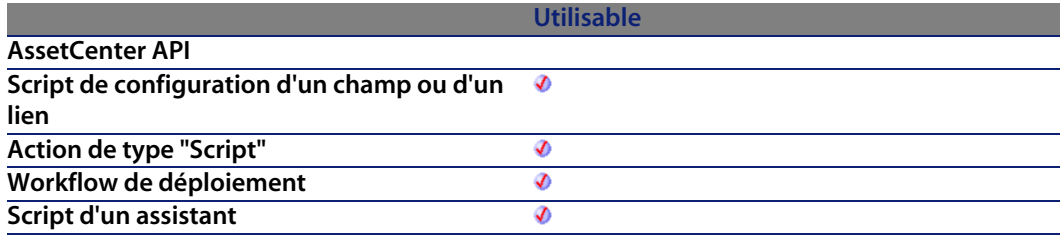

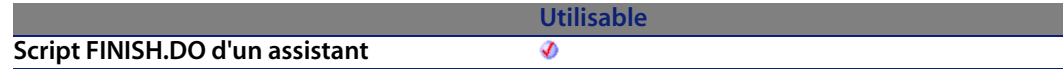

#### **Entrée**

<sup>u</sup> **dValue** [: Nombre d](#page-373-0)ont vous souhaitez connaître la racine carrée.

## **Sortie**

En cas d'erreur, deux cas de figure se présentent :

- <sup>n</sup> Sous AssetCenter, l'exécution du script contenant la fonction est interrompue et un message d'erreur est envoyé à l'utilisateur.
- Dans le cas d'un appel par le biais d'un programme externe, vous devez appeler la fonction AmLastError() [page 373] (et éventuellement la fonction AmLastErrorMsg() [page 374]) pour savoir si une erreur s'est produite (et son message associé).

## **Exemple**

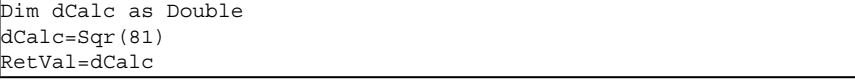

# **Str()**

Convertit un nombre en une chaîne de caractères.

## **Syntaxe Basic interne**

**Function Str(strValue As String) As String**

## **Champ d'application**

**Version : 3.00**

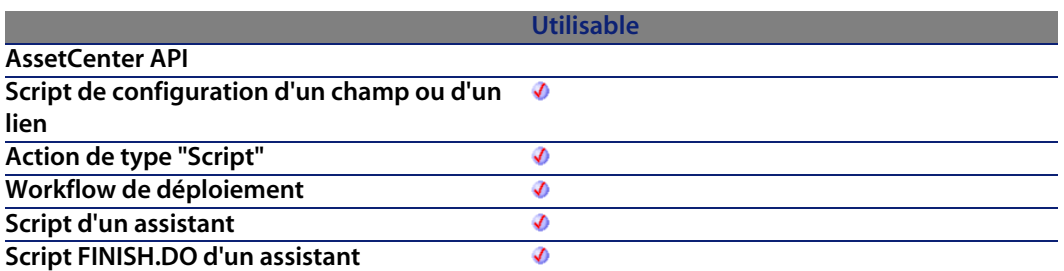

### **Entrée**

**strValue** : nombre à convertir en chaîne.

## **Sortie**

En cas d'erreur, deux cas de figure se présentent :

- <sup>n</sup> Sous AssetCenter, l'exécution du script contenant la fonction est interrompue et un message d'erreur est envoyé à l'utilisateur.
- <sup>n</sup> Dans le cas d'un appel par le biais d'un programme externe, vous devez appeler la fonction AmLastError() [page 373] (et éventuellement la fonction AmLastErrorMsg() [page 374]) pour savoir si une erreur s'est produite (et son message associé).

## **Exemple**

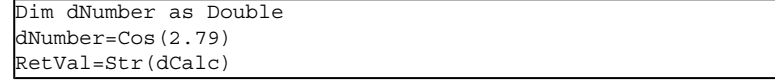

# **StrComp()**

Effectue la comparaison entre deux chaînes de caractères.

## **Syntaxe Basic interne**

**Function StrComp(strString1 As String, strString2 As String, iOptionCompare As Long) As Long**

## **Champ d'application**

**Version : 3.00**

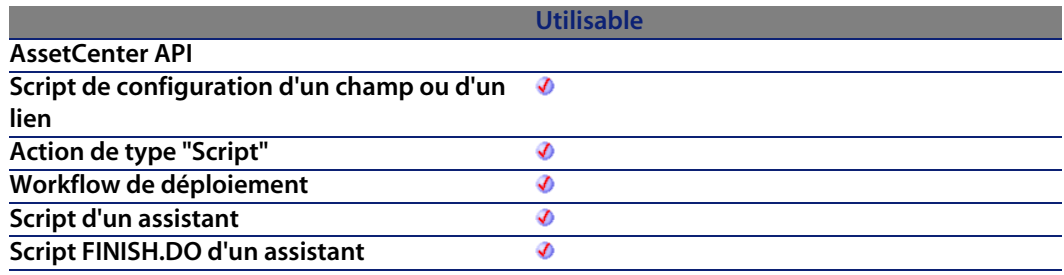

## **Entrée**

- **strString1** : Première chaîne de caractères.
- **strString2** : Deuxième chaîne de caractères.
- **iOptionCompare** : type de comparaison. Ce paramètre peut prendre la valeur "0" pour une comparaison binaire, ou "1" pour une comparaison du texte des deux chaînes.

## **Sortie**

- <sup>n</sup> -1 : **strString1** est supérieure à **strString2**.
- <sup>n</sup> 0 : **strString1** est égale à **strString2**.
- <sup>n</sup> 1 : **strString1** est inférieure à **strString2**.

# **String()**

Renvoie une chaîne composée de **iCount** fois le caractère **strString**.

## **Syntaxe Basic interne**

**Function String(iCount As Long, strString As String) As String**

## **Champ d'application**

**Version : 3.00**

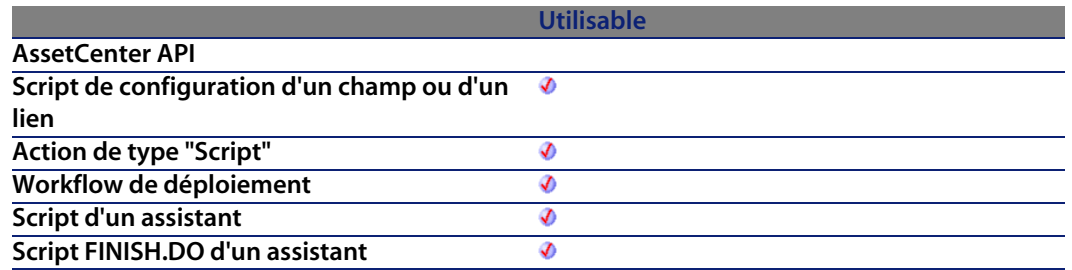

#### **Entrée**

- <sup>n</sup> **iCount** [: Nombre d](#page-373-0)'[occurrences du](#page-372-0) caractère **strString**.
- **strString** : caractère utilisé pour la composition de la chaîne.

#### **Sortie**

En cas d'erreur, deux cas de figure se présentent :

- <sup>n</sup> Sous AssetCenter, l'exécution du script contenant la fonction est interrompue et un message d'erreur est envoyé à l'utilisateur.
- <sup>n</sup> Dans le cas d'un appel par le biais d'un programme externe, vous devez appeler la fonction AmLastError() [page 373] (et éventuellement la fonction AmLastErrorMsg() [page 374]) pour savoir si une erreur s'est produite (et son message associé).

## **Exemple**

Dim iCount as Integer Dim strTest as String strTest="T"

iCount=5 RetVal=String(iCount,strTest)

# **SubList()**

Renvoie une sous-liste d'une liste de valeurs contenue dans une chaîne de caractères représentant les valeurs d'un contrôle "ListBox".

## **Syntaxe Basic interne**

**Function SubList(strValues As String, strRows As String, strRowFormat As String) As String**

## **Champ d'application**

**Version : 3.5**

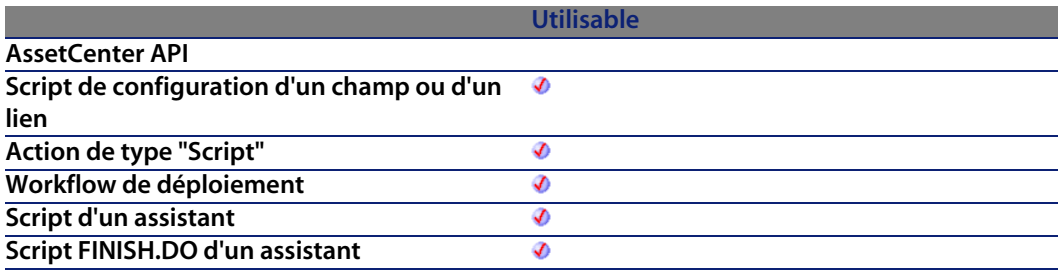

#### **Entrée**

- **strValues** : Chaîne source contenant les valeurs d'un contrôle "ListBox" à traiter.
- **strRows** : Identifiants des lignes à inclure dans la sous-liste. Les identifiants sont séparés par une virgule. Certains jokers sont acceptés :
	- **n** "\*" inclut tous les identifiants dans la sous-liste.
	- $\blacksquare$  Un identifiant inconnu renvoie une valeur vide pour la sous-liste.

- **strRowFormat** : Instructions de formatage de la sous-liste. Les instructions sont séparées par le caractère "|". Ce paramètre possède les caractéristiques suivantes :
	- <sup>n</sup> "1" représente les informations contenues dans la première colonne de la liste dont on extrait une sous-liste.
	- <sup>n</sup> "0" représente l'identifiant de la ligne de la liste dont on extrait une sous-liste.
	- <sup>n</sup> "\*" représente l[es informations](#page-372-0) contenues dans toutes les colonnes (à [l](#page-373-0)'[exception de l](#page-373-0)'identifiant de la ligne).
	- $\blacksquare$  Une colonne inconnue ne renvoie aucune valeur.

#### **Sortie**

En cas d'erreur, deux cas de figure se présentent :

- <sup>n</sup> Sous AssetCenter, l'exécution du script contenant la fonction est interrompue et un message d'erreur est envoyé à l'utilisateur.
- Dans le cas d'un appel par le biais d'un programme externe, vous devez appeler la fonction AmLastError() [page 373] (et éventuellement la fonction AmLastErrorMsg() [page 374]) pour savoir si une erreur s'est produite (et son message associé).

#### **Exemple**

```
Dim MyStr
MyStr=SubList("a1|a2|a3=a0,b1|b2|b3=b0,c1|c2|c3=c0", "a0,b0,a0", "3|2|3")
:'Renvoie "a3|a2|a3,b3|b2|b3,a3|a2|a3"
MyStr=SubList("a1|a2|a3=a0,b1|b2|b3=b0,c1|c2|c3=c0", "*", "*|0") :'Renvoie
"a1|a2|a3|a0,b1|b2|b3|b0,c1|c2|c3|c0"
MyStr=SubList("a1|a2|a3=a0,b1|b2|b3=b0,c1|c2|c3=c0", "*", "*=0") :'Renvoie
"a1|a2|a3=a0,b1|b2|b3=b0,c1|c2|c3=c0"
MyStr=SubList("a1|a2|a3=a0,b1|b2|b3=b0,c1|c2|c3=c0", "*", "999=0") :'Renvo
ie "=a0, b0, c0"MyStr=SubList("a1|a2|a3=a0,b1|b2|b3=b0,c1|c2|c3=c0", "z0", "*=0") :'Renvoi
e ""
MyStr=SubList("a1|a2|a3=a0,b1|b2|b3=b0,c1|c2|c3=c0", "*", "=1") :'Renvoie
"=a1,=b1,=c1"
MyStr=SubList("A|B|C,D|E|F", "*", "2=0") :'Renvoie "B,E"
RetVal=""
```
# **SysEnumToComboBox()**

Cette fonction réorganise les éléments d'une énumération système dans un format compatible avec le contrôle de liste des assistants. Vous pouvez ainsi afficher les valeurs d'une énumération système dans une liste déroulante au sein d'un assistant.

## **Syntaxe Basic interne**

**Function SysEnumToComboBox(strFormat As String) As String**

## **Champ d'application**

**Version : 4.3.0**

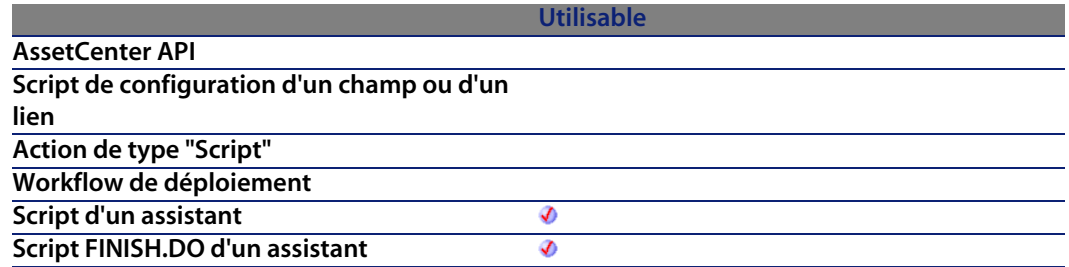

## **Entrée**

**strFormat** : Ce paramètre contient la liste des entrées de l'énumération système. Il est préférable que ce paramètre contienne le résultat de l'exécution de la fonction **AmGetFieldFormat()**.

## **Sortie**

En cas d'erreur, deux cas de figure se présentent :

<sup>n</sup> Sous AssetCenter, l'exécution du script contenant la fonction est interrompue et un message d'erreur est envoyé à l'utilisateur.

<sup>n</sup> Dans le cas d'un appel par le biais d'un programme externe, vous devez appeler la fonction AmLastError() [page 373] (et éventuellement la fonction AmLastErrorMsg() [page 374]) pour savoir si une erreur s'est produite (et son message associé).

#### **Exemple**

L'exemple suivant prend les valeurs de l'énumération système seStatus de la table amWorkOrder et la réorganise dans un format compatible avec le contrôle de liste des assistants :

```
Dim strFormat As String
strFormat = AmGetFieldFormat(AmGetFieldFromName(AmGetTableFromName("amWork
Order"), "seStatus"))
RetVal = SysEnumToComboBox(strFormat)
```
# **Tan()**

Renvoie la tangente d'un nombre, exprimé en radians.

## **Syntaxe Basic interne**

**Function Tan(dValue As Double) As Double**

## **Champ d'application**

**Version : 3.00**

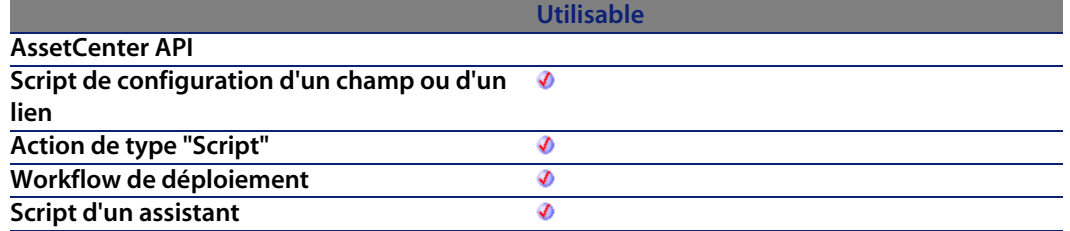

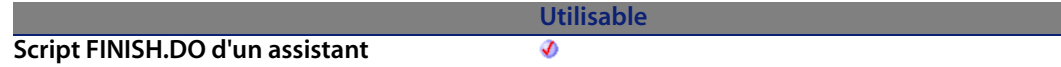

#### **Entrée**

<sup>u</sup> **dValue** [: Nombre d](#page-373-0)ont vous souhaitez connaître la tangente.

## **Sortie**

En cas d'erreur, deux cas de figure se présentent :

- <sup>n</sup> Sous AssetCenter, l'exécution du script contenant la fonction est interrompue et un message d'erreur est envoyé à l'utilisateur.
- Dans le cas d'un appel par le biais d'un programme externe, vous devez appeler la fonction AmLastError() [page 373] (et éventuellement la fonction AmLastErrorMsg() [page 374]) pour savoir si une erreur s'est produite (et son message associé).

## **Remarques**

#### $\sqrt{\phantom{a}}$  Note :

La formule de conversion des degrés en radians est la suivante :

```
angle en radians = (angle en degrés) * Pi / 180
```
## **Exemple**

```
Dim dCalc as Double
dCalc=Tan(2.79)
RetVal=dCalc
```
# **Time()**

Renvoie l'heure courante.

## **Syntaxe Basic interne**

**Function Time() As Date**

## **Champ d'application**

**Version : 3.00**

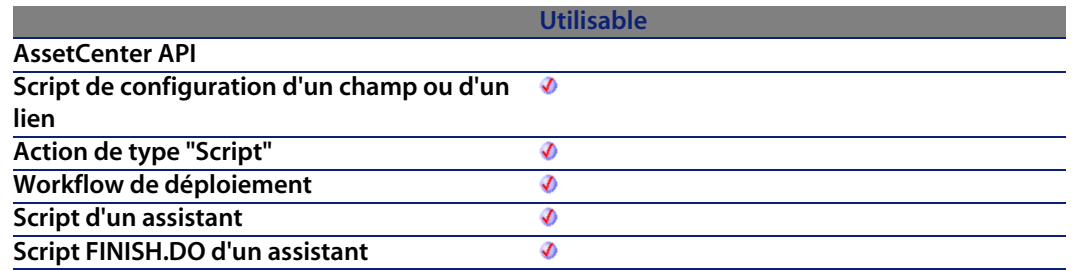

### **Sortie**

En cas d'erreur, deux cas de figure se présentent :

- <sup>n</sup> Sous AssetCenter, l'exécution du script contenant la fonction est interrompue et un message d'erreur est envoyé à l'utilisateur.
- Dans le cas d'un appel par le biais d'un programme externe, vous devez appeler la fonction AmLastError() [page 373] (et éventuellement la fonction AmLastErrorMsg() [page 374]) pour savoir si une erreur s'est produite (et son message associé).

## **Exemple**

 $RetVal = Time()$ 

# **Timer()**

Renvoie le nombre de secondes écoulées depuis 12:00 AM.
#### **Syntaxe Basic interne**

**Function Timer() As Double**

### **Champ d'application**

**Version : 3.00**

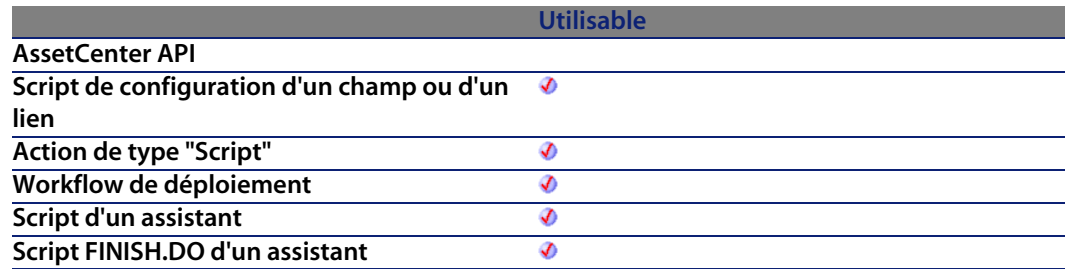

#### **Sortie**

<span id="page-684-0"></span>En cas d'erreur, deux cas de figure se présentent :

- <sup>n</sup> Sous AssetCenter, l'exécution du script contenant la fonction est interrompue et un message d'erreur est envoyé à l'utilisateur.
- Dans le cas d'un appel par le biais d'un programme externe, vous devez appeler la fonction AmLastError() [page 373] (et éventuellement la fonction AmLastErrorMsg() [page 374]) pour savoir si une erreur s'est produite (et son message associé).

#### **Exemple**

 $RetVal = Timer()$ 

# **TimeSerial()**

Cette fonction renvoie une heure formatée en fonction des paramètres **iHour**, **iMinute** et **iSecond**.

#### **Syntaxe Basic interne**

**Function TimeSerial(iHour As Long, iMinute As Long, iSecond As Long) As Date**

#### **Champ d'application**

**Version : 3.00**

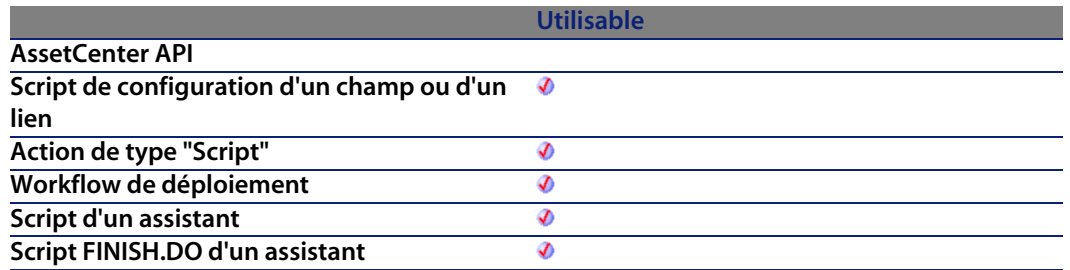

#### **Entrée**

- **Figureal** iHour: Heure.
- **iMinute**: Minutes.
- **Example : Secondes.**

#### **Sortie**

En cas d'erreur, deux cas de figure se présentent :

- <sup>n</sup> Sous AssetCenter, l'exécution du script contenant la fonction est interrompue et un message d'erreur est envoyé à l'utilisateur.
- Dans le cas d'un appel par le biais d'un programme externe, vous devez appeler la fonction AmLastError() [page 373] (et éventuellement la fonction AmLastErrorMsg() [page 374]) pour savoir si une erreur s'est produite (et son message associé).

#### **Exemple**

Chacun de ces paramètres peut prendre pour valeur une expression numérique représentant un nombre d'heures, de minutes ou de secondes. Ainsi l'exemple suivant :

TimeSerial(12-8, -10, 0)

renvoie la valeur :

 $3:50:00$ 

Lorsque la valeur d'un paramètre est en dehors de l'intervalle de valeurs généralement admis (c'est à dire 0-59 pour les minutes et les secondes et 0-23 pour les heures), elle est convertie vers le paramètre immédiatement supérieur. Ainsi, si vous entrez "75" comme valeur pour le paramètre **iMinute**, ce dernier sera interprété comme 1 heure et 15 minutes.

L'exemple suivant :

TimeSerial (16, 50, 45)

<span id="page-686-0"></span>renvoie la valeur :

 $16:50:45$ 

## **TimeValue()**

Cette fonction renvoie la partie heure d'une valeur "Date+Heure"

#### **Syntaxe Basic interne**

**Function TimeValue(tmTime As Date) As Date**

#### **Champ d'application**

**Version : 3.00**

**AssetCenter API**

**Utilisable**

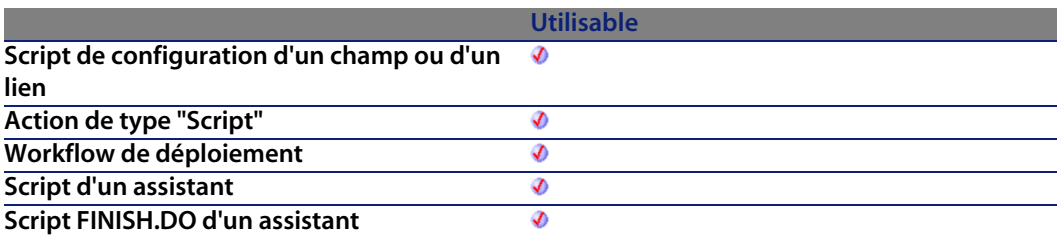

#### **Entrée**

<sup>u</sup> **tmTime** : Date au format "Date+Heure".

#### **Sortie**

En cas d'erreur, deux cas de figure se présentent :

- <span id="page-687-0"></span>**DET Sous AssetCenter, l'exécution du script contenant la fonction est interrompue** et un message d'erreur est envoyé à l'utilisateur.
- <sup>n</sup> Dans le cas d'un appel par le biais d'un programme externe, vous devez appeler la fonction AmLastError() [page 373] (et éventuellement la fonction AmLastErrorMsg() [page 374]) pour savoir si une erreur s'est produite (et son message associé).

#### **Exemple**

L'exemple suivant :

```
TimeValue ("1999/09/24 15:00:00")
```
renvoie la valeur :

15:00:00

# **ToSmart()**

Cette fonction reformate un chaîne source en mettant des majuscules au début de chaque mot.

### **Syntaxe Basic interne**

**Function ToSmart(strString As String) As String**

### **Champ d'application**

**Version : 3.5**

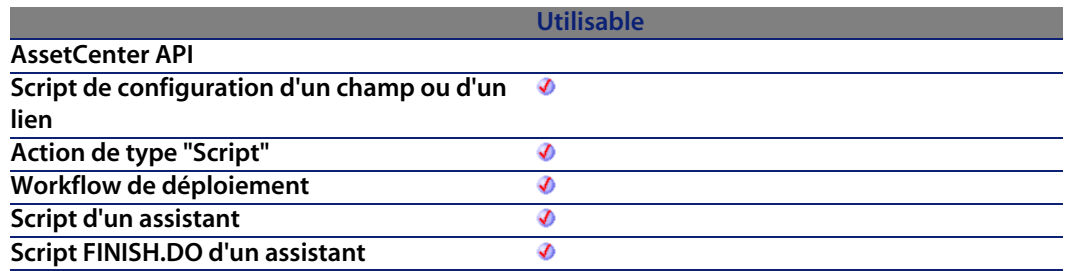

#### **Entrée**

**strString** : Chaîne source à reformater.

#### **Sortie**

En cas d'erreur, deux cas de figure se présentent :

- <sup>n</sup> Sous AssetCenter, l'exécution du script contenant la fonction est interrompue et un message d'erreur est envoyé à l'utilisateur.
- <sup>n</sup> Dans le cas d'un appel par le biais d'un programme externe, vous devez appeler la fonction AmLastError() [page 373] (et éventuellement la fonction AmLastErrorMsg() [page 374]) pour savoir si une erreur s'est produite (et son message associé).

#### **Exemple**

L'exemple suivant :

```
RetVal = ToSmart ("hello world")
```
renvoie la valeur :

<span id="page-689-0"></span>Hello World

# **Trim()**

Supprime tous les espaces précédant le premier caractère (qui n'est pas un espace) d'une chaîne et tous les espaces suivant le dernier caractère (qui n'est pas un espace) d'une chaîne.

#### **Syntaxe Basic interne**

**Function Trim(strString As String) As String**

### **Champ d'application**

**Version : 3.00**

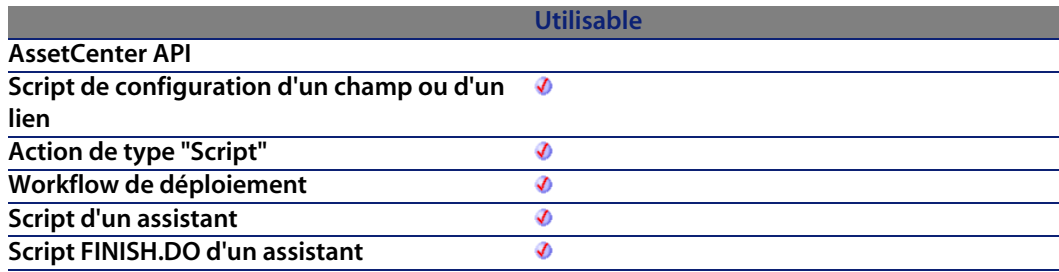

#### **Entrée**

**strString** : Chaîne de caractères à traiter.

#### **Sortie**

En cas d'erreur, deux cas de figure se présentent :

ous AssetCenter, l'exécution du script contenant la fonction est interrompue et un message d'erreur est envoyé à l'utilisateur.

<sup>n</sup> Dans le cas d'un appel par le biais d'un programme externe, vous devez appeler la fonction AmLastError() [page 373] (et éventuellement la fonction AmLastErrorMsg() [page 374]) pour savoir si une erreur s'est produite (et son message associé).

#### **Exemple**

```
This example uses the LTrim and RTrim functions to strip leading ' and t
railing spaces, respectively, from a string variable.
' It uses the Trim function alone to strip both types of spaces.
' LCase and UCase are also shown in this example as well as the use
' of nested function calls
Dim strString as String
Dim strTrimString as String
strString = " <-Trim-> " :' Initialize string.
strTrimString = LTrim(strString) :' strTrimString = "<-Trim-> ".
strTrimString = LCase(RTrim(strString)) :' strTrimString = " <-trim->".
strTrimString = LTrim(RTrim(strString)) :' strTrimString = "<-Trim->".
' Using the Trim function alone achieves the same result.
strTrimString = UCase(Trim(strString)) :' strTrimString = "<-TRIM->".
RetVal= "|" & strTrimString & "|"
```
## **UCase()**

Passe tous les caractères d'une chaîne en majuscules.

#### **Syntaxe Basic interne**

**Function UCase(strString As String) As String**

#### **Champ d'application**

**Version : 3.00**

**Utilisable**

**AssetCenter API**

**Script de configuration d'un champ ou d'un** ♦ **lien**

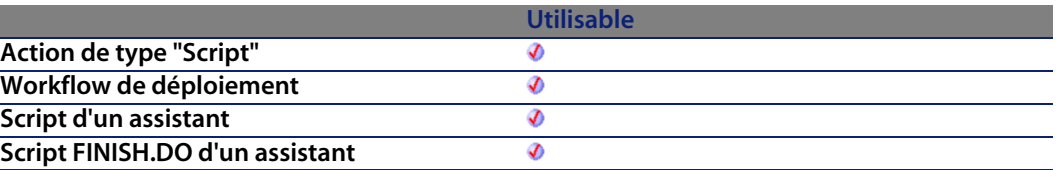

#### **Entrée**

**strString** : Chaîne de caractères à passer en majuscules.

#### **Sortie**

En cas d'erreur, deux cas de figure se présentent :

- <sup>n</sup> Sous AssetCenter, l'exécution du script contenant la fonction est interrompue et un message d'erreur est envoyé à l'utilisateur.
- <sup>n</sup> Dans le cas d'un appel par le biais d'un programme externe, vous devez appeler la fonction AmLastError() [page 373] (et éventuellement la fonction AmLastErrorMsg() [page 374]) pour savoir si une erreur s'est produite (et son message associé).

#### **Exemple**

```
This example uses the LTrim and RTrim functions to strip leading ' and t
railing spaces, respectively, from a string variable.
' It uses the Trim function alone to strip both types of spaces.
' LCase and UCase are also shown in this example as well as the use
' of nested function calls
Dim strString as String
Dim strTrimString as String
strString = " <-Trim-> " :' Initialize string.
strTrimString = LTrim(strString) :' strTrimString = "<-Trim-> ".
strTrimString = LCase(RTrim(strString)) :' strTrimString = " <-trim->".
strTrimString = LTrim(RTrim(strString)) :' strTrimString = "<-Trim->".
' Using the Trim function alone achieves the same result.
strTrimString = UCase(Trim(strString)) :' strTrimString = "<-TRIM->".
RetVal= "|" & strTrimString & "|"
```
## <span id="page-692-0"></span>**UnEscapeSeparators()**

Supprime tous les caractères d'échappement d'une chaîne de caractères.

#### **Syntaxe Basic interne**

**Function UnEscapeSeparators(strSource As String, strEscChar As String) As String**

### **Champ d'application**

**Version : 3.5**

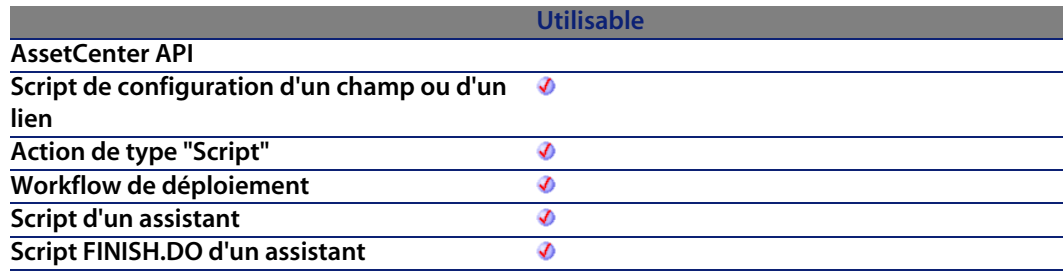

#### **Entrée**

- **strSource** : Chaîne [de caractères à](#page-372-0) traiter.
- **strEscChar** : Caractère d'échappement à supprimer.

### **Sortie**

En cas d'erreur, deux cas de figure se présentent :

- <sup>n</sup> Sous AssetCenter, l'exécution du script contenant la fonction est interrompue et un message d'erreur est envoyé à l'utilisateur.
- <sup>n</sup> Dans le cas d'un appel par le biais d'un programme externe, vous devez appeler la fonction AmLastError() [page 373] (et éventuellement la fonction

<span id="page-693-0"></span>AmLastErrorMsg() [page 374]) pour savoir si une erreur s'est produite (et son message associé).

#### **Exemple**

```
Dim MyStr
MyStr=UnEscapeSeparators("toi\|moi\|toi\|", "\") :'Renvoie la valeur "toi|
moi|toi|"
RetVal=""
```
# **Union()**

Rassemble deux chaînes de caractères délimitées par des séparateurs. Les doublons sont supprimés.

#### **Syntaxe Basic interne**

**Function Union(strListOne As String, strListTwo As String, strSeparator As String, strEscChar As String) As String**

### **Champ d'application**

**Version : 3.5**

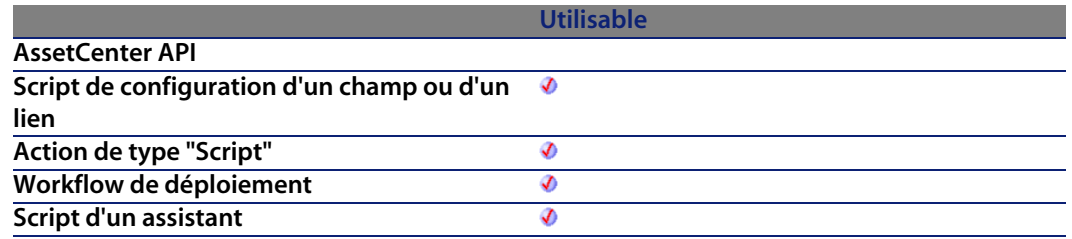

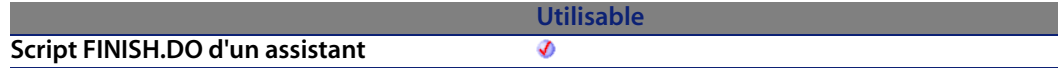

#### **Entrée**

- **strListOne** : Première chaîne de caractères.
- **strListTwo** : Deuxième chaîne de caractères.
- **strSeparator** : Séparateur utilisé pour délimiter les éléments contenus dans les chaînes.
- **[strEscChar](#page-373-0)** : Caract[ère d](#page-372-0)'[échappem](#page-372-0)ent. Si ce caractère préfixe le séparateur, ce dernier est ignoré.

#### **Sortie**

En cas d'erreur, deux cas de figure se présentent :

- <span id="page-694-0"></span>ous AssetCenter, l'exécution du script contenant la fonction est interrompue et un message d'erreur est envoyé à l'utilisateur.
- Dans le cas d'un appel par le biais d'un programme externe, vous devez appeler la fonction AmLastError() [page 373] (et éventuellement la fonction AmLastErrorMsg() [page 374]) pour savoir si une erreur s'est produite (et son message associé).

#### **Exemple**

```
Dim MyStr
MyStr=Union("a1|a2,b1|b2", "a1|a3,b1|b2", ",", "\") :'Renvoie la valeur "a
1|a2, b1 | b2, a1 | a3"
MyStr=Union("a1|a2,b1|b2", "a1|a3\,b1|b2", ",", "\") :'Renvoie la valeur "
a1|a2,b1|b2,a1|a3\,b1|b2"
RetVal=""
```
# **UTCToLocalDate()**

Cette fonction convertit une date au format UTC (indépendante d'un quelconque fuseau horaire) en une date au format "Date+Heure".

# **Syntaxe Basic interne**

**Function UTCToLocalDate(tmUTC As Date) As Date**

### **Champ d'application**

**Version : 3.5**

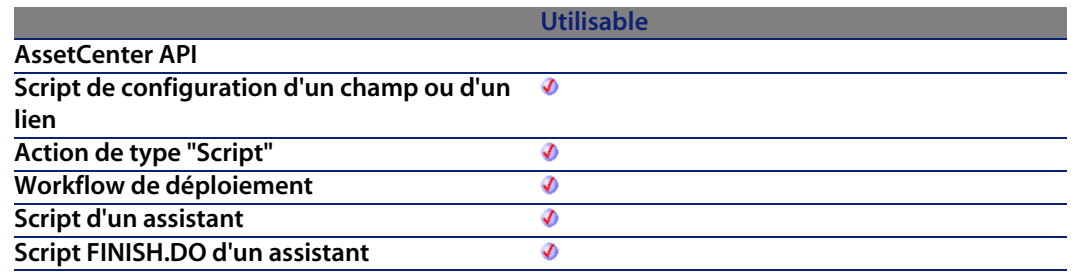

#### **Entrée**

◆ **tmUTC** : Date au format UTC.

#### **Sortie**

En cas d'erreur, deux cas de figure se présentent :

- <sup>n</sup> Sous AssetCenter, l'exécution du script contenant la fonction est interrompue et un message d'erreur est envoyé à l'utilisateur.
- Dans le cas d'un appel par le biais d'un programme externe, vous devez appeler la fonction AmLastError() [page 373] (et éventuellement la fonction AmLastErrorMsg() [page 374]) pour savoir si une erreur s'est produite (et son message associé).

#### **Exemple**

RetVal = UTCToLocaldate([DateTime])

# <span id="page-696-0"></span>**Val()**

Convertit une chaîne de caractères représentant un nombre en un nombre de type "Double".

#### **Syntaxe Basic interne**

**Function Val(strString As String) As Double**

### **Champ d'application**

**Version : 3.00**

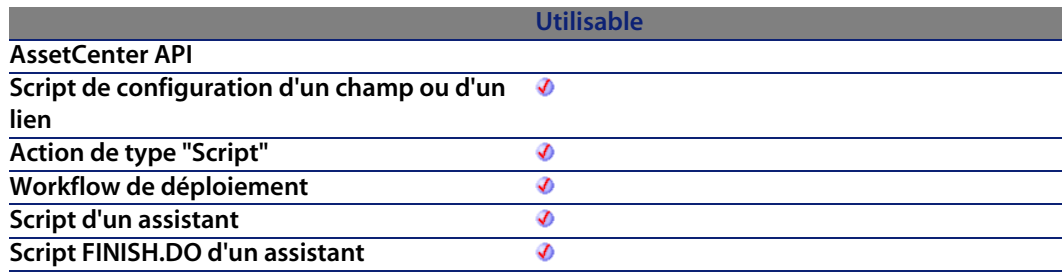

#### **Entrée**

**strString** : Chaîne à convertir.

#### **Sortie**

En cas d'erreur, deux cas de figure se présentent :

- <sup>n</sup> Sous AssetCenter, l'exécution du script contenant la fonction est interrompue et un message d'erreur est envoyé à l'utilisateur.
- Dans le cas d'un appel par le biais d'un programme externe, vous devez appeler la fonction AmLastError() [page 373] (et éventuellement la fonction AmLastErrorMsg() [page 374]) pour savoir si une erreur s'est produite (et son message associé).

#### **Exemple**

```
Dim strYear
Dim dYear as Double
strYear=Year(Date())
dYear=Val(strYear)
RetVal=dYear :'Renvoie l'année en cours
```
# **WeekDay()**

Renvoie le jour de la semaine contenu dans la date exprimée par le paramètre **tmDate**.

#### **Syntaxe Basic interne**

**Function WeekDay(tmDate As Date) As Long**

### **Champ d'application**

**Version : 3.00**

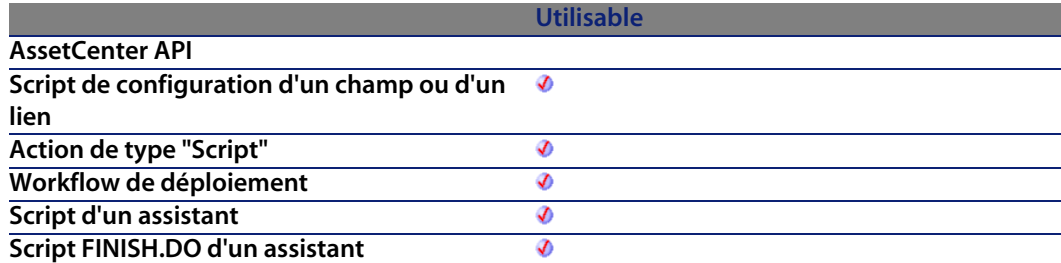

### **Entrée**

◆ **tmDate** : Paramètre au format Date+Heure à traiter.

### **Sortie**

Le nombre retourné correspond à un jour de la semaine, le "1" représentant le dimanche, le "2" le lundi, ..., le "7" le samedi.

### **Exemple**

```
Dim strWeekDay
strWeekDay=WeekDay(Date())
RetVal=strWeekDay :'Renvoie le jour de la semaine
```
# **Year()**

Renvoie l'année contenue dans la date exprimée par le paramètre **tmDate**.

#### **Syntaxe Basic interne**

**Function Year(tmDate As Date) As Long**

### **Champ d'application**

**Version : 3.00**

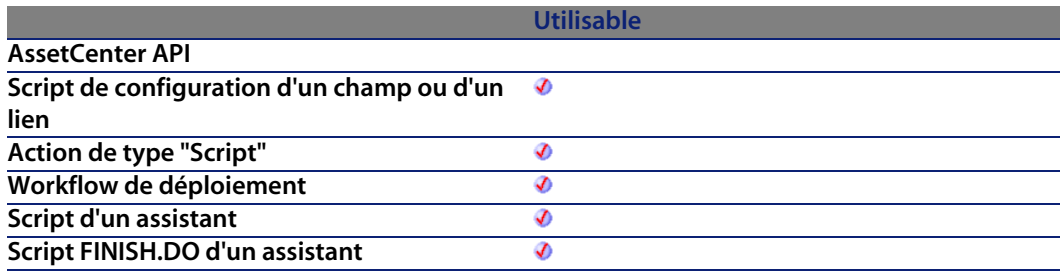

#### **Entrée**

**tmDate** : Paramètre au format Date+Heure à traiter.

### **Sortie**

En cas d'erreur, deux cas de figure se présentent :

- <sup>n</sup> Sous AssetCenter, l'exécution du script contenant la fonction est interrompue et un message d'erreur est envoyé à l'utilisateur.
- <sup>n</sup> Dans le cas d'un appel par le biais d'un programme externe, vous devez appeler la fonction AmLastError() [page 373] (et éventuellement la fonction AmLastErrorMsg() [page 374]) pour savoir si une erreur s'est produite (et son message associé).

### **Exemple**

Dim strYear strYear=Year(Date()) RetVal=strYear :'Renvoie l'année en cours

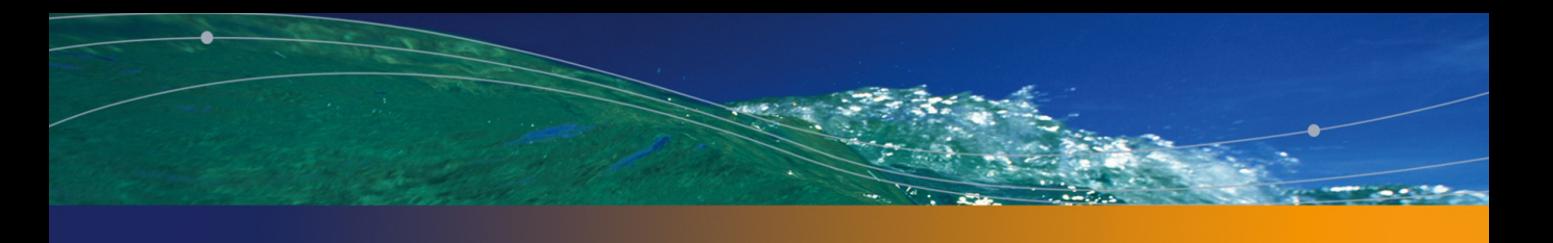

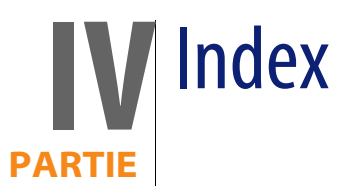

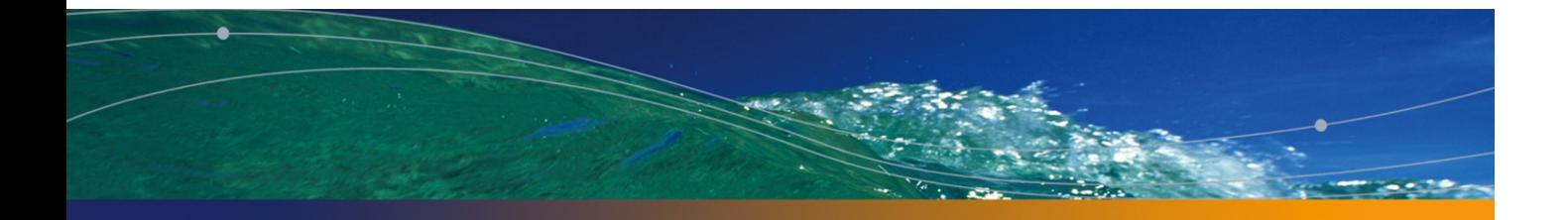

# Fonctions disponibles - Liste complète **PEREGRINE** [des](#page-71-0) [f](#page-73-0)onctions

- <sup>n</sup> **[Abs](#page-83-0)**
- **[AmActionDde](#page-84-0)**
- <sup>n</sup> **[AmActionExec](#page-86-0)**
- **[AmActionMail](#page-87-0)**
- **[AmActionPrint](#page-88-0)**
- <sup>n</sup> **[AmActionPrintPreview](#page-90-0)**
- <sup>n</sup> **[AmActionPrintTo](#page-91-0)**
- <sup>n</sup> **[AmAddAllPOLinesToInv](#page-93-0)**
- <sup>n</sup> **[AmAddCatRefAndComp](#page-94-0)ositionToPOrder**
- <sup>n</sup> **[AmAddCatRefToPOrder](#page-95-0)**
- <sup>n</sup> **[AmAddEstimLinesToP](#page-96-0)O**
- <sup>n</sup> **AmAddEstimLineToPO**
- <sup>n</sup> **AmAddLicContentToRequest**
- <sup>n</sup> **AmAddPOLineToInv**
- <sup>n</sup> **AmAddPOrderLineToReceipt**
- <sup>n</sup> **AmAddReceiptLineToInvoice**
- <sup>n</sup> **AmAddReqLinesToEstim**
- <sup>n</sup> **AmAddReqLinesToPO**
- <sup>n</sup> **AmAddReqLineToEstim**
- <sup>n</sup> **AmAddReqLineToPO**
- <sup>n</sup> **[AmAddRequ](#page-110-0)estLineToPOrder**
- <sup>n</sup> **[AmAddTemplateToPOr](#page-111-0)der**
- <sup>n</sup> **[AmAddTemplateToRequ](#page-113-0)est**
- <sup>n</sup> **[AmArchiveRecord](#page-115-0)**
- <sup>n</sup> **[AmAttribCmdAvailab](#page-116-0)ility**
- <sup>n</sup> **[AmBackupR](#page-117-0)ecord**
- <sup>n</sup> **[AmBuildNumber](#page-118-0)**
- <sup>n</sup> **[AmBusinessSeconds](#page-119-0)InDay**
- <sup>n</sup> **[AmCalcConsolidated](#page-120-0)Feature**
- <sup>n</sup> **[AmCalcDep](#page-121-0)r**
- <sup>n</sup> **[AmCalculateCatRefQty](#page-122-0)**
- <sup>n</sup> **AmCalculateReqLineQty**
- <sup>n</sup> **AmCbkReplayEvent**
- <sup>n</sup> **AmCheckTraceDone**
- **AmCleanup**
- <sup>n</sup> **AmClearLastError**
- <sup>n</sup> **AmCloseAllChildren**
- <sup>n</sup> **AmCloseConnection**
- **AmCommit**
- <sup>n</sup> **AmComputeAllLicAndInstallCounts**

- **AmComputeLicAndInstallCounts** ٠
- **AmConnectionName**
- **AmConnectTrace**
- **AmConvertCurrency** ٠
- **AmConvertDateBasicToUnix** ٠
- **AmConvertDateIntlToUnix**
- AmConvertDateStringToUnix
- **AmConvertDateUnixToBasic** ٠
- **AmConvertDateUnixToIntl** ٠
- AmConvertDateUnixToString ٠
- **AmConvertDoubleToString** Ė
- **AmConvertMonetaryToString** ٠
- **AmConvertStringToDouble** ٠
- **AmConvertStringToMonetary** ×,
- **AmCounter**
- **AmCreateAssetPort** ٠
- **AmCreateAssetsAwaitingDelivery** ٠
- **AmCreateCable** ٠
- **AmCreateCableBundle**
- **AmCreateCableLink** ٠
- **AmCreateDelivFromPO**
- **AmCreateDevice** ٠
- **AmCreateDeviceLink**
- **AmCreateEstimFromReq** ×,
- **AmCreateEstimsFromAllRegLines** ٠
- **AmCreateInvFromPO**
- **AmCreateLink**
- **AmCreateOrUpdateInvoiceFromReceipt** ×,
- **AmCreatePOFromEstim** ٠
- **AmCreatePOFromReg** ٠
- **AmCreatePOrderFromRequest** ×,
- **AmCreatePOrdersFromRequest** ٠
- **AmCreatePOsFromAllRegLines** ٠
- **AmCreateProjectCable** ٠
- **AmCreateProjectDevice** ×
- **AmCreateProjectTrace**  $\blacksquare$
- **AmCreateReceiptFromPOrder**  $\blacksquare$
- **AmCreateRecord**
- **AmCreateRequestToInvoice**  $\blacksquare$
- **AmCreateRequestToPOrder** ٠
- **AmCreateRequestToReceipt** ×
- **AmCreateReturnFromReceipt** ×
- **AmCreateTraceHist**  $\blacksquare$
- **AmCreateTraceLink**  $\blacksquare$
- **AmCryptPassword** ٠
- **AmCurrentDate**  $\blacksquare$
- AmCurrentIsoLang  $\blacksquare$
- **AmCurrentLanguage**  $\blacksquare$
- **AmCurrentServerDate** ٠
- **AmDaDepAddComputers**
- **AmDaDepCopyInstance** ٠
- **AmDaDepCreateInstance** ٠
- **AmDateAdd**
- **AmDateAddLogical**
- **AmDateDiff**  $\blacksquare$
- AmDbExecAal  $\blacksquare$
- **AmDbGetDate** ٠
- **AmDbGetDouble**
- **AmDbGetList**  $\blacksquare$
- **AmDbGetListEx** ٠
- **AmDbGetLong** ٠
- **AmDbGetPk**
- **AmDbGetString** ×
- **AmDbGetStringEx** ٠
- **AmDeadLine**  $\blacksquare$
- **AmDecrementLogLevel** ×
- **AmDefAssignee**  $\blacksquare$
- **AmDefaultCurrency** ٠
- **AmDefEscalationScheme**
- **AmDefGroup**  $\blacksquare$

- **AmDeleteLink**
- **AmDeleteRecord**
- AmDisconnectTrace
- **AmDuplicateRecord**
- AmEndOfNthBusinessDay ×.
- AmEnumValList
- **AmEvalScript**
- **AmExecTransition**
- **AmExecuteActionById**
- **AmExecuteActionBvName**
- AmExportDocument
- **AmExportReport**
- **AmFindCable**
- **AmFindDevice**
- $AmFindRootlink$
- **AmFindTermDevice**
- **AmFindTermField**
- **AmFlushTransaction**
- **AmFormatCurrency**
- AmFormatLong
- **AmGeneratePlanningData**
- **AmGenSalName**
- $A<sub>m</sub>$ GetCatRef
- AmGetCatRefFromCatProduct
- **AmGetComputeString**
- AmGetCurrentNTDomain
- **AmGetCurrentNTUser**
- **AmGetFeat**
- AmGetFeatCount
- **AmGetField**
- **AmGetFieldCount**
- AmGetFieldDateOnlyValue
- **AmGetFieldDateValue**
- **AmGetFieldDescription**
- AmGetFieldDoubleValue
- **AmGetFieldFormat**
- AmGetFieldFormatFromName
- AmGetFieldFromName
- AmGetFieldLabel
- $\mathbf{r}$  . AmGetFieldLabelFromName
- **AmGetFieldLongValue** a.
- **AmGetFieldName**  $\mathbf{r}$  .
- $\mathbf{r}$  . **AmGetFieldRights**
- **AmGetFieldSize**
- **AmGetFieldSalName**  $\mathbf{u}$  .
- **AmGetFieldStrValue**
- **AmGetFieldType**
- **AmGetFieldUserType**
- **AmGetForeignKey**  $\mathbf{u}$  .
- **AmGetIndex**
- **AmGetIndexCount**
- **AmGetIndexField**
- AmGetIndexFieldCount
- **AmGetIndexFlags**
- **AmGetIndexName**
- **AmGetLink**
- **AmGetLinkCardinality** a.
- **AmGetLinkCount** m.
- **AmGetLinkDstField**  $\mathbf{r}$  .
- **AmGetLinkFeatureValue**  $\mathbf{r}$  .
- **AmGetLinkFromName**
- AmGetLinkType  $\mathbf{u}$  .
- **AmGetMainField**
- **AmGetMemoField**
- **AmGetNextAssetPin**
- **AmGetNextAssetPort**
- AmGetNextCableBundle
- **AmGetNextCablePair**  $\mathbf{r}$  .
- **AmGetNTDomains**
- AmGetNTMachinesInDomain

- **AmGetNTUsersInDomain** ×
- **AmGetPOLinePrice**
- **AmGetPOLinePriceCur**
- AmGetPOLineReference ٠
- **AmGetRecordFromMainId**
- **AmGetRecordHandle**
- **AmGetRecordId**
- **AmGetReIDstField**
- **AmGetRelSrcField**  $\blacksquare$
- **AmGetRelTable**
- **AmGetReverseLink**
- **AmGetScriptValue**
- **AmGetSelfFromMainId**  $\blacksquare$
- **AmGetSourceTable**
- **AmGetTable**
- **AmGetTableCount** ٠
- **AmGetTableDescription** ٠
- **AmGetTableFromName** ۵
- **AmGetTableLabeL**
- **AmGetTableName** ٠
- **AmGetTableRights**  $\blacksquare$
- **AmGetTableSqlName** ٠
- **AmGetTargetTable**
- **AmGetTrace**  $\blacksquare$
- **AmGetTraceFromHist** ٠
- **AmGetTypedLinkField** ٠
- **AmGetUserEnvSessionItem** ×,
- **AmGetVersion**
- **AmHasAdminPrivilege** ٠
- **AmHasRelTable** ٠
- **AmHasRightsForCreation** Ė
- **AmHasRightsForDeletion** ×,
- **AmHasRightsForFieldUpdate** ٠
- **AmHelpdeskCanCloseFile** ٠
- **AmHelpdeskCanProceed** ×
- **AmHelpdeskCanSaveCall** ٠
- **AmImportDocument**
- **AmImportReport**
- **AmIncrementLogLevel**  $\blacksquare$
- **AmInsertRecord** ٠
- **AmInstantiateRegLine**
- **AmInstantiateRequest**
- **AmlsConnected** ٠
- **AmIsFieldForeignKey** ٠
- **AmisFieldIndexed**
- **AmIsFieldPrimaryKey**
- **AmisHelpdeskAdmin**
- **AmisHelpdeskMember** ÷
- **AmisHelpdeskSuper**
- **Amislink**
- **AmIsModuleAuthorized** ٠
- **AmIsTypedLink** ٠
- **AmLastError**  $\blacksquare$
- **AmLastErrorMsg**
- **AmListToString** ٠
- **AmLog**  $\blacksquare$
- **AmLoginId** ٠
- **AmLoginName**
- **AmMapSubReqLineAgent**
- **AmMoveCable**
- **AmMoveDevice**
- **AmMsqBox** ×
- **AmOpenConnection** ٠
- **AmOpenScreen** ٠
- **AmOverflowTables**
- **AmPagePath** Î.
- **AmProgress** ٠
- **AmPurgeRecord** ٠
- **AmQueryCreate**  $\blacksquare$
- **AmQueryExec**  $\blacksquare$

- **AmQueryGet**
- **AmQueryNext**
- **AmQuerySetAddMainField**
- AmQuerySetFullMemo
- **AmQueryStartTable**
- AmQueryStop
- AmReceiveAllPOLines
- AmReceivePOLine
- AmRefreshAllCaches
- **AmRefreshLabel**
- **AmRefreshProperty**
- **AmRefreshTraceHist**
- AmReleaseHandle
- AmRemoveCable
- AmRemoveDevice
- **AmResetPassword**
- **AmResetUserEnvSession**
- AmResetUserPassword
- AmRestoreRecord
- **AmReturnAsset**
- **AmReturnContract**
- AmReturnPortfolioltem
- **AmReturnTraining**
- **AmReturnWorkOrder**
- **AmRevCryptPassword**
- **AmRabColor**
- **AmRollback**
- AmSetFieldDateOnlyValue
- AmSetFieldDateValue
- **AmSetFieldDoubleValue**
- **AmSetFieldLongValue**
- AmSetFieldStrValue
- **AmSetLinkFeatureValue**
- **AmSetProperty**
- **AmSetUserEnvSessionItem**
- AmShowCableCrossConnect
- AmShowDeviceCrossConnect
- **AmSqlTextConst**
- **AmStandIn**
- **AmStandInGroup**
- AmStartTransaction
- **AmStartup**
- **AmTableDesc**
- **AmTaxRate**
- **AmUpdateDetail**
- **AmUpdateLossLines**
- **AmUpdateRecord**
- **AmUpdateUser**
- **AmValueOf**
- **AmWizChain**
- **AmWorkTimeSpanBetween**  $\mathbf{u}$  .
- $\mathbf{r}$  . **AppendOperand**
- **ApplyNewVals**
- $ASC$
- $Atn$
- **BasicToLocalDate**
- **BasicToLocalTime**
- **BasicToLocalTimeStamp**  $\mathbf{m}$  .
- **Beep** a.
- $\Box$  CDbl
- $ChDir$
- **E** ChDrive
- $\blacksquare$  Chr
- $\blacksquare$  Clnt
- $\blacksquare$  CLna
- $\blacksquare$  Cos
- CountOccurences
- **E** CountValues
- $\blacksquare$  CSna
- $CStr$

- **CurDir** ٠
- **CVar**
- **DaContext**
- **DaCopy** ×.
- **DaDelete** ٠
- **DaDownload**
- **DaDumpContext**
- **DaFxec** ٠
- **DaFileATime** ٠
- **DaFileCRC**
- **DaFileCTime**
- **DaFileLanguage** ٠
- **DaFileMTime** ٠
- **DaFileSize** ×,
- **DaFileType**
- **DaFileVersion** ٠
- **DaFind**  $\blacksquare$
- **DaFindNext**
- **DaFirstFnv**
- **DaGetEnv** ٠
- **DaGetFileInfo**  $\blacksquare$
- **Dalmpersonate** ٠
- **DaMkDir**
- **DaMove** ٠
- **DaNetIpFromName** ٠
- **DaNetNBTName** ٠
- **DaNetPing** ×,
- **DaNetWakeOnLan** ٠
- **DaNetWinAddressByName** ٠
- **DaNextEnv** ٠
- **DaNTFileCopyTo** ×,
- **DaNTFileCreateDir** ×.
- **DaNTFileDelete** ٠
- **DaNTFileDeleteDir** ٠
- **DaNTFileDirCopyTo** ×
- **DaNTFileDirDownload**
- **DaNTFileDirUpload**
- **DaNTFileDownload**
- **DaNTFileUpload**  $\blacksquare$
- **DaNTRegistryLMAddStringValue**
- **DaNTRegistryLMCreateKev**
- **DaNTRegistryLMDeleteKey**
- **DaNTRegistryLMDeleteValue**  $\blacksquare$
- **DaNTRegistryLMGetLongValue**  $\blacksquare$
- **DaNTRegistryLMGetStringValue** ٠
- **DaNTRegistryLMSetLongValue** ×
- **DaNTRegistryLMSetStringValue**
- **DaNTServiceInstall**  $\blacksquare$
- **DaNTServiceStart**
- **DaNTServiceStatus**
- **DaNTServiceStop** ٠
- **DaNTServiceUninstall**  $\blacksquare$
- **DaNTWMIExecMethod** ٠
- **DaNTWMIExecQuery**
- **DaNTWMIGetCurrentArrayValue**  $\blacksquare$
- **DaNTWMIGetCurrentPropertyValue**  $\blacksquare$
- **DaNTWMIGetInstanceCount**  $\blacksquare$
- **DaNTWMIGetPropertyValue**
- **DaNTWMIGetTotalPropertiesValue** ٠
- **DaNTWMINextItem**
- **DaNTWMIResetFnumeration**
- **DaRename**
- **DaReturnValue**
- **DaRmDir** ٠
- **DaSetContext**  $\blacksquare$
- **DaSetOption**  $\blacksquare$
- **DaSetReturnValue**  $\sim$
- **Date**
- **DateAdd**
- **DateAddLogical**  $\blacksquare$

- DateDiff
- **DateSerial**
- **DateValue**
- DaUpload
- **DaWait**
- $\blacksquare$  Day
- **EnumToComboBox**
- **EscapeSeparators**
- **ExeDir**
- $\blacksquare$  Exp
- **ExtractValue**
- **FileCopy**
- **FileDateTime**
- **FileExists**
- **FileLen**
- $\blacksquare$  Fix
- **E** FormatDate
- **FormatResString**
- $\blacksquare$  FV
- **GetEnvVar**
- **GetListItem**
- $H$  Hex
- **B** Hour
- $\blacksquare$  InStr
- $\blacksquare$  Int
- $\blacksquare$  IPMT
- **■** IsNumeric
- $Kill$
- **LCase**
- $L$
- **E** LeftPart
- **ELeftPartFromRight**
- $\blacksquare$  Len
- **LocalToBasicDate**
- **LocalToBasicTime**
- **LocalToBasicTimeStamp**
- **LocalToUTCDate**
- $\blacksquare$  Log
- $L$ Trim
- **MakeInvertBool**  $\mathbf{r}$  .
- **Mid** a.
- **Minute**  $\mathbf{r}$  .
- **MkDir**  $\mathbf{r}$  .
- **Month**
- **Name**
- $\blacksquare$  Now
- $\blacksquare$  NPER
- $\blacksquare$  Oct
- **ParseDate**
- **ParseDMYDate**
- **ParseMDYDate**
- **-** ParseYMDDate
- $PMT$
- $\blacksquare$  PPMT
- $\blacksquare$  PV
- **Bandomize**
- $RATE$
- **RemoveRows**
- **Replace**
- Right
- **RightPart**
- **RightPartFromLeft**  $\mathbf{u}$  .
- **RmAllInDir**
- $RmDir$
- $Rnd$
- **RoundValue**
- $\blacksquare$  RTrim
- **Second**
- **E** SetMaxInst
- **SetSubList**

- $\blacksquare$  Sgn
- **Shell**
- Sin ٠
- **Space** ×,
- Sqr ú,
- **Str** ú.
- StrComp
- **String**
- **SubList**  $\blacksquare$
- SysEnumToComboBox ٠
- Tan ă,
- **Time** ٠
- **Timer**  $\blacksquare$
- **TimeSerial** ×
- **TimeValue** ă,
- **ToSmart** ×
- Trim ×,
- **UCase** ×,
- **UnEscapeSeparators**  $\blacksquare$
- **u** Union
- **UTCToLocalDate**  $\blacksquare$
- Val ٠
- **WeekDay** ×,
- Year ×,

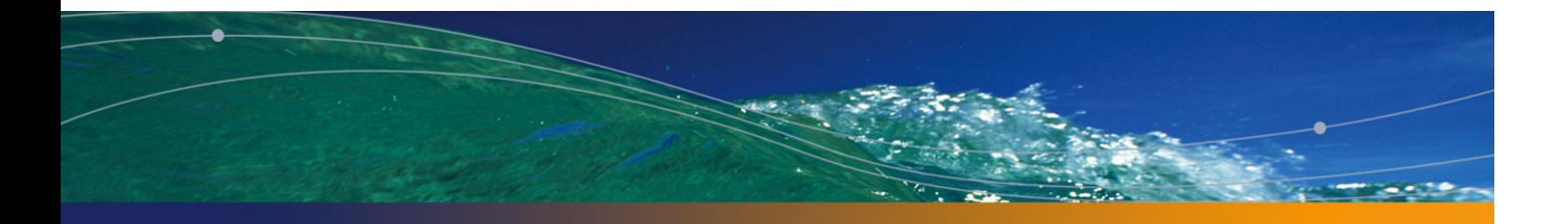

### **Fonctions disponibles - Transformer** des données - Effectuer des calculs PEREGRINE

- **AmBusinessSecondsInDay**
- AmCalcConsolidatedFeature
- AmConvertDateBasicToUnix
- AmConvertDateIntlToUnix a.
- **AmConvertDateStringToUnix** ×.
- AmConvertDateUnixToBasic
- AmConvertDateUnixToIntl
- AmConvertDateUnixToString
- AmConvertDoubleToString  $\mathbf{u}$  .
- **AmConvertMonetaryToString** ×.
- **AmConvertStringToDouble**
- **AmConvertStringToMonetary**
- **AmCounter**
- **AmCryptPassword**
- **AmDateAdd**
- **AmDateAddLogical**
- **AmDateDiff**
- **AmDbGetDate**
- **AmDbGetDouble**
- **AmDbGetList**
- **AmDbGetListEx**
- **AmDbGetLong**
- **AmDbGetPk**
- **AmDbGetString**  $\mathbf{r}$  .
- **AmDbGetStringEx**  $\mathbf{r}$
- **AmDeadLine**
- AmEndOfNthBusinessDav
- **AmEnumValList**  $\mathbf{r}$
- **AmFormatLong**  $\mathbf{u}$  .
- **AmGenSqlName**  $\blacksquare$
- **AmGetComputeString**  $\mathbf{r}$
- **AmListToString**
- AmRevCryptPassword  $\mathbf{r}$
- **AmSalTextConst**
- **AmTableDesc**
- **AmWorkTimeSpanBetween**
- **EnumToComboBox**
- **SysEnumToComboBox**

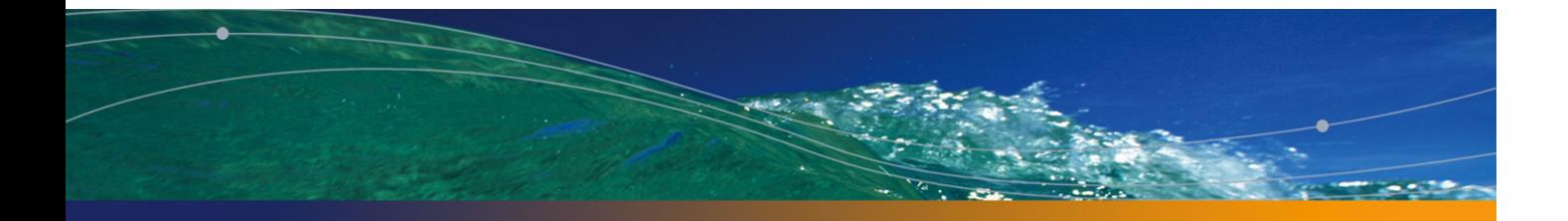

# **Fonctions disponibles - Obtenir des PEREGRINE** informations

- **AmBuildNumber**
- AmConnectionName
- **AmCurrentDate**
- **AmCurrentIsoLang**
- **AmCurrentLanguage**
- AmCurrentServerDate
- AmGetCurrentNTDomain
- **AmGetCurrentNTUser**
- a. **AmGetFeat**
- **AmGetFeatCount**
- **AmGetField**
- **AmGetFieldCount**
- AmGetFieldDateOnlyValue
- AmGetFieldDateValue
- **AmGetFieldDescription**
- AmGetFieldDoubleValue
- AmGetFieldFormat
- **AmGetFieldFormatFromName**
- **AmGetFieldFromName**
- **AmGetFieldLabel**
- AmGetFieldLabelFromName
- **AmGetFieldLongValue**
- **AmGetFieldName**
- **AmGetFieldRights**
- **AmGetFieldSize**
- **AmGetFieldSalName**  $\mathbf{r}$  .
- **AmGetFieldStrValue**
- **AmGetFieldType** m.
- AmGetFieldUserType m.
- **AmGetForeignKey**
- **AmGetIndex**
- **AmGetIndexCount**
- **AmGetIndexField**
- **AmGetIndexFieldCount**
- **AmGetIndexFlags**
- **AmGetIndexName**
- **AmGetLink**
- **AmGetLinkCardinality**
- **AmGetLinkCount**
- **AmGetLinkDstField**

- **AmGetLinkFeatureValue** ٠
- **AmGetLinkFromName**
- **AmGetLinkType**
- **AmGetMainField**  $\blacksquare$
- **AmGetMemoField** ٠
- **AmGetNTDomains**
- **AmGetNTMachinesInDomain**
- **AmGetNTUsersInDomain** ٠
- **AmGetRecordFromMainId**  $\blacksquare$
- **AmGetRecordHandle**
- **AmGetRecordId**
- **AmGetRelDstField**
- **AmGetRelSrcField**  $\blacksquare$
- **AmGetRelTable** ٠
- **AmGetReverseLink**
- **AmGetSelfFromMainId** ٠
- **AmGetSourceTable**  $\blacksquare$
- **AmGetTable** ٠
- **AmGetTableCount**
- **AmGetTableDescription** ×,
- **AmGetTableFromName**  $\blacksquare$
- **AmGetTableLabel** ٠
- **AmGetTableName**
- **AmGetTableRights** ×,
- **AmGetTableSqlName** ×,
- **AmGetTargetTable** ٠
- **AmGetTypedLinkField** ×,
- **AmGetVersion** ٠
- **AmHasAdminPrivilege** ٠
- **AmHasRelTable** ٠
- **AmHasRightsForCreation** ×,
- **AmHasRightsForDeletion** ×,
- AmHasRightsForFieldUpdate ٠
- **AmIsConnected** ٠
- **AmIsFieldForeignKey** ×,
- **AmisFieldIndexed**
- **AmlsFieldPrimaryKey**
- **AmIsLink**
- **AmIsModuleAuthorized**  $\blacksquare$
- **AmlsTypedLink** ٠
- **AmLastError**
- **AmLastErrorMsg**
- **AmLoginId**  $\blacksquare$
- **AmLoginName**  $\blacksquare$
- **AmOverflowTables** ٠
- **AmPagePath** ×
- **AmProgress** ٠
- **AmQueryNext**  $\blacksquare$
- **AmQueryStartTable**
- **AmRgbColor**
- **AmValueOf**  $\blacksquare$

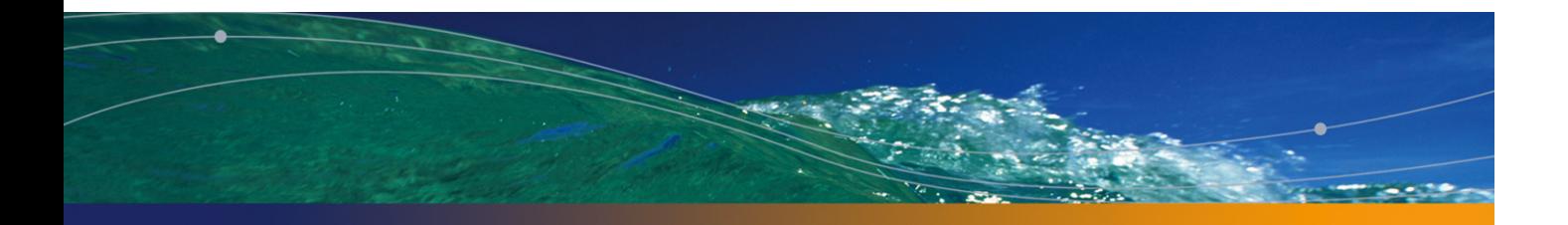

### **Fonctions disponibles - Déclencher** une opération interne à AssetCenter **PEREGRINE**

- **AmCleanup**
- AmClearLastError
- **AmCloseAllChildren**
- **AmCloseConnection** a.
- **AmDbExecAql**
- AmDecrementLogLevel ×.
- **AmEvalScript**
- **AmExecTransition**
- **AmExecuteActionById**
- **AmExecuteActionByName** ×.
- **AmExportDocument**
- **AmExportReport** a.
- **AmGeneratePlanningData** a.
- AmIncrementLogLevel  $\blacksquare$
- **AmLog**
- **AmMsgBox** m.
- **AmOpenConnection** a.
- **AmOpenScreen**
- **AmQueryExec**
- **AmQueryGet** ×.
- **AmQuerySetAddMainField**  $\blacksquare$
- **AmQuerySetFullMemo**
- **AmQueryStop**
- **AmRefreshAllCaches**  $\blacksquare$
- **AmRefreshProperty**  $\blacksquare$
- **AmReleaseHandle**
- **AmStartup**
- **AmUpdateDetail**
- **AmWizChain**

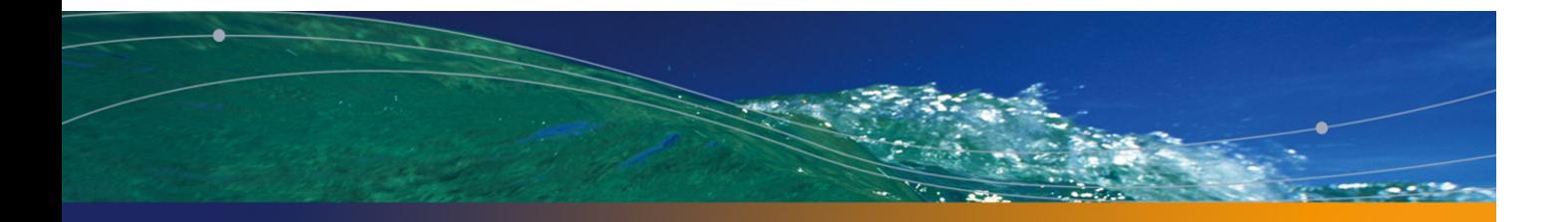

# Fonctions disponibles - Module **PEREGRINE** ['Fi](#page-110-0)[nanc](#page-115-0)e'

- <sup>n</sup> **AmCalcDepr**
- <sup>n</sup> **AmCbkReplayEvent**
- **n** AmConvertCurrency
- **n** AmDefaultCurrency
- <sup>n</sup> **AmFormatCurrency**
- **n** AmTaxRate

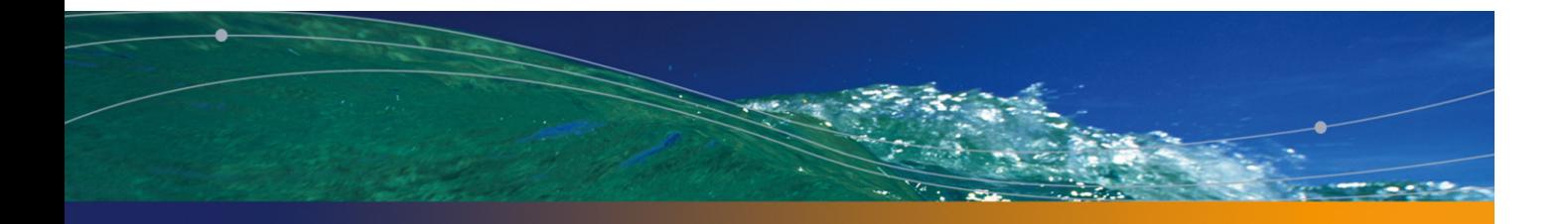

# Fonctions disponibles - Modifier des PEREGRINE<sup>[donné](#page-102-0)es de la base</sup>

- <sup>n</sup> **[AmArchiveRecord](#page-353-0)**
- <sup>n</sup> **[AmBackupRecord](#page-355-0)**
- **n** AmCommit
- **n** [AmCreateLink](#page-390-0)
- <sup>n</sup> **[AmCreateRecord](#page-415-0)**
- <sup>n</sup> **[AmDeleteLin](#page-426-0)k**
- <sup>n</sup> **[AmDeleteRecord](#page-427-0)**
- **n** [AmDuplicateRecord](#page-428-0)
- **n** [AmFlushTransaction](#page-429-0)
- <sup>n</sup> **[AmImportDocument](#page-430-0)**
- **n** [AmImportReport](#page-432-0)
- <sup>n</sup> **AmInsertRecord**
- <sup>n</sup> **AmPurgeRecord**
- <sup>n</sup> **AmRestoreRecord**
- **n** AmRollback
- <sup>n</sup> **AmSetFieldDateOnlyValue**
- **E** AmSetFieldDateValue
- **E** AmSetFieldDoubleValue
- <sup>n</sup> **AmSetFieldLongValue**
- <sup>n</sup> **AmSetFieldStrValue**
- <sup>n</sup> **AmSetLinkFeatureValue**
- <sup>n</sup> **AmSetProperty**
- <sup>n</sup> **AmStartTransaction**
- <sup>n</sup> **AmUpdateRecord**
- <sup>n</sup> **AmUpdateUser**
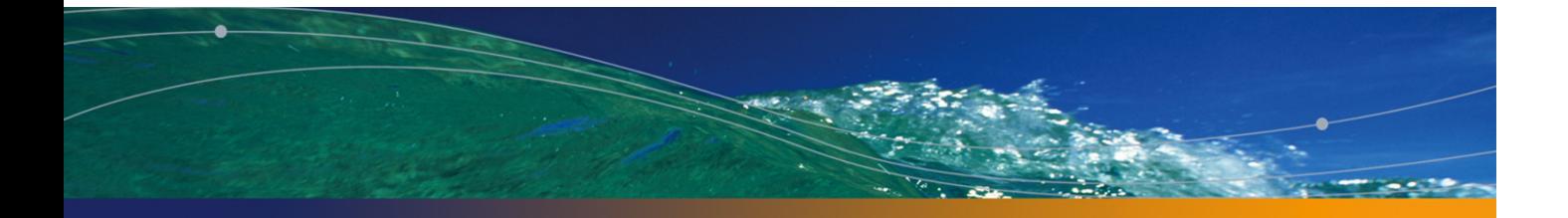

#### **Fonctions disponibles - Module** PEREGRINE 'Achats'

- AmAddAllPOLinesToInv
- AmAddCatRefAndCompositionToPOrder
- **AmAddCatRefToPOrder**
- AmAddEstimLinesToPO
- **AmAddEstimLineToPO**
- AmAddLicContentToRequest
- AmAddPOLineToInv
- **AmAddPOrderLineToReceipt**
- AmAddReceiptLineToInvoice a.
- **AmAddRegLinesToEstim**
- **AmAddRegLinesToPO**
- AmAddRegLineToEstim
- **AmAddReqLineToPO**
- **AmAddRequestLineToPOrder**
- AmAddTemplateToPOrder
- **AmAddTemplateToRequest**
- AmCalculateCatRefQty
- **AmCalculateReqLineQty**
- **AmCreateAssetsAwaitingDelivery**
- **AmCreateDelivFromPO**
- **AmCreateEstimFromReq**  $\mathbf{r}$  .
- **AmCreateEstimsFromAllRegLines**
- **AmCreateInvFromPO**
- AmCreateOrUpdateInvoiceFromReceipt
- **AmCreatePOFromEstim**  $\blacksquare$
- **AmCreatePOFromReg**
- **AmCreatePOrderFromRequest**
- **AmCreatePOrdersFromRequest**
- **AmCreatePOsFromAllReqLines** m.
- **AmCreateReceiptFromPOrder**
- **AmCreateRequestToInvoice**
- AmCreateRequestToPOrder
- AmCreateRequestToReceipt  $\mathbf{m}$  .
- **AmCreateReturnFromReceipt**  $\blacksquare$
- **AmGetCatRef**
- **AmGetCatRefFromCatProduct**
- **AmGetPOLinePrice**
- **AmGetPOLinePriceCur**
- **AmGetPOLineReference**
- **AmInstantiateRegLine**

#### **AssetCenter**

- AmInstantiateRequest  $\blacksquare$
- **AmMapSubReqLineAgent**  $\blacksquare$
- **AmReceiveAllPOLines** Ė
- AmReceivePOLine  $\blacksquare$
- AmReturnAsset  $\blacksquare$
- **AmReturnContract** ×,
- **AmReturnPortfolioltem** ×,
- AmReturnTraining  $\blacksquare$
- **AmReturnWorkOrder** ٠

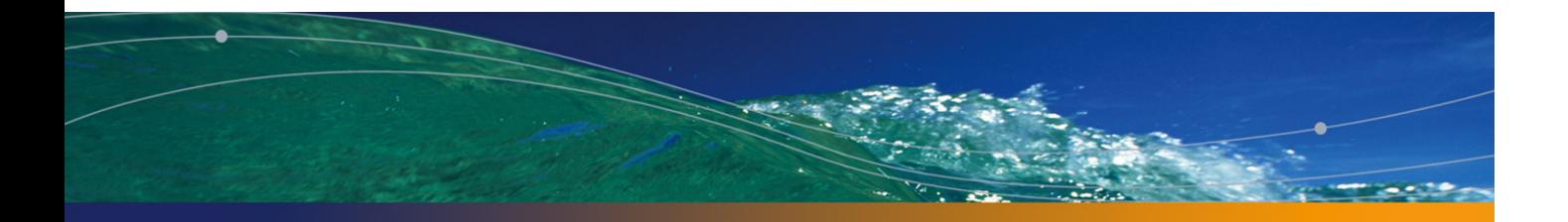

# Fonctions disponibles - Module<br>
PEREGRINE CONTRATS'

◆ AmUpdateLossLines

AssetCenter 4.4 - Référence de programmation | 723

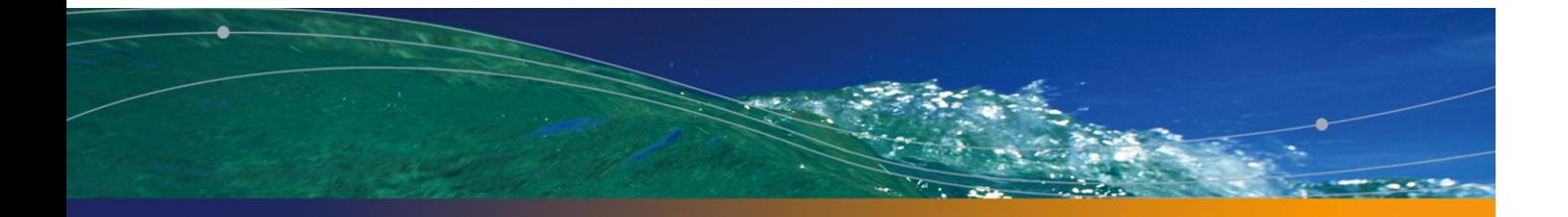

### Fonctions disponibles - Module **PEREGRINE** ['Câblag](#page-116-0)e'

- <sup>n</sup> **[AmCheckTraceDone](#page-169-0)**
- <sup>n</sup> **[AmConnectTrace](#page-171-0)**
- <sup>n</sup> **[AmCreateAssetPor](#page-181-0)[t](#page-182-0)**
- <sup>n</sup> **AmCreateCable**
- <sup>n</sup> **[AmCreateCableBund](#page-224-0)le**
- <sup>n</sup> **[AmCreateCab](#page-236-0)leLink**
- <sup>n</sup> **[AmCreateDevic](#page-238-0)e**
- <sup>n</sup> **[AmCreateDeviceL](#page-239-0)ink**
- <sup>n</sup> **[AmCreateProjectCab](#page-240-0)le**
- <sup>n</sup> **[AmCreateProjectD](#page-242-0)evice**
- <sup>n</sup> **[AmCreateProjectTra](#page-303-0)ce**
- <sup>n</sup> **AmCreateTraceHist**
- <sup>n</sup> **AmCreateTraceLink**
- **n** AmDisconnectTrace
- **n** AmFindCable
- **n** AmFindDevice
- <sup>n</sup> **AmFindRootLink**
- **E** AmFindTermDevice
- <sup>n</sup> **AmFindTermField**
- <sup>n</sup> **AmGetNextAssetPin**
- <sup>n</sup> **[AmGetNextAssetP](#page-409-0)ort**
- <sup>n</sup> **[AmGetNextCableB](#page-410-0)undle**
- <sup>n</sup> **[AmGetNextCablePair](#page-436-0)**
- <sup>n</sup> **AmGetTrace**
- <sup>n</sup> **AmGetTraceFromHist**
- <sup>n</sup> **AmMoveCable**
- **AmMoveDevice**
- <sup>n</sup> **AmRefreshLabel**
- <sup>n</sup> **AmRefreshTraceHist**
- <sup>n</sup> **AmRemoveCable**
- <sup>n</sup> **AmRemoveDevice**
- <sup>n</sup> **AmShowCableCrossConnect**
- <sup>n</sup> **AmShowDeviceCrossConnect**

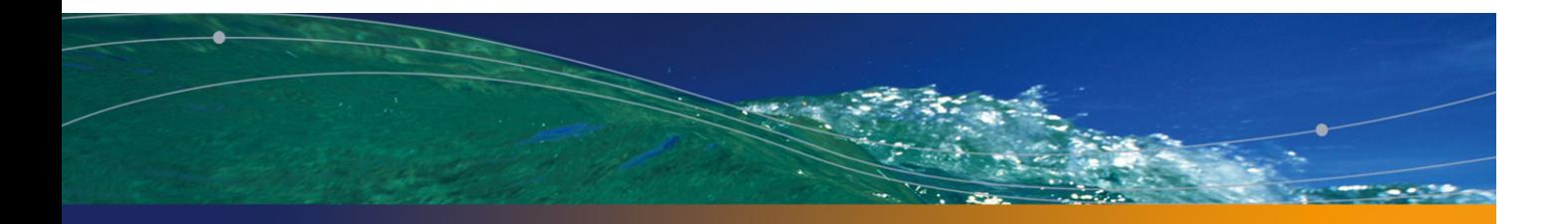

## Fonctions disponibles - Module **PEREGRINE** ['Automat](#page-189-0)isation'

- <sup>n</sup> **AmDaDepAddComputers**
- <sup>n</sup> **AmDaDepCopyInstance**
- **n** AmDaDepCreateInstance

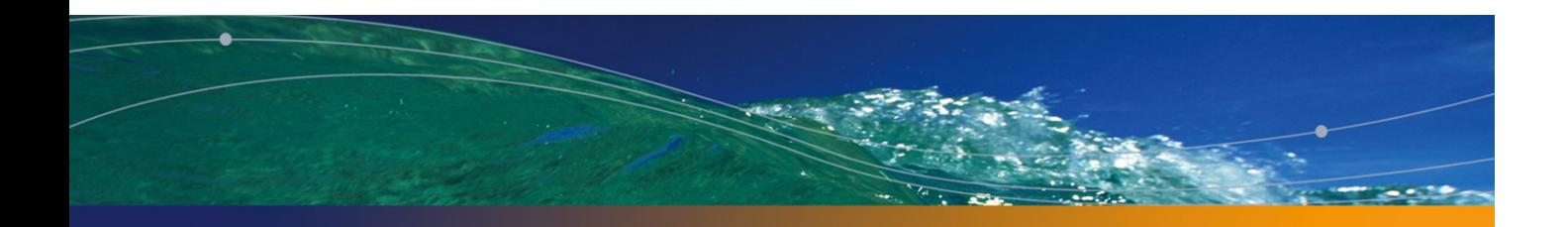

## Fonctions disponibles - Module 'Parc'

#### **PEREGRI[NE](#page-441-0)**

- **n** AmStandIn
- <sup>n</sup> **AmStandInGroup**

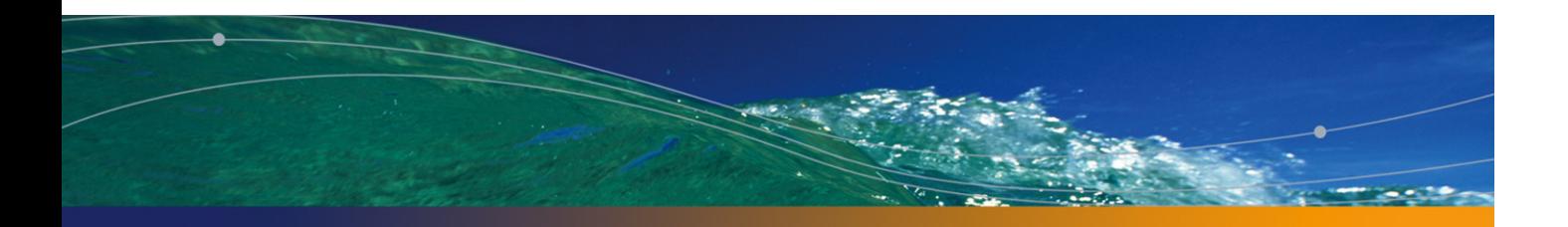

## Fonctions disponibles - Déclencher PEREGRINEUNE OPÉration externe à AssetCenter

- <sup>n</sup> **AmActionDde**
- <sup>n</sup> **AmActionExec**
- **AmActionMail**
- <sup>n</sup> **AmActionPrint**
- <sup>n</sup> **AmActionPrintPreview**
- <sup>n</sup> **AmActionPrintTo**

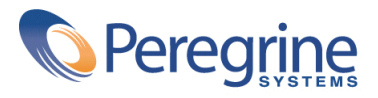